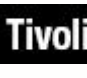

Tivoli. Endpoint Manager Version 8.1

# **Windows Client Inspector Guide**

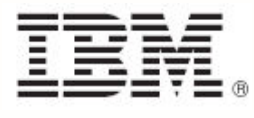

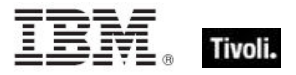

**Note:** Before using this information and the product it supports, read the information in Notices.

**© Copyright IBM Corporation 2003, 2011.**

US Government Users Restricted Rights – Use, duplication or disclosure restricted by GSA ADP Schedule Contract with IBM Corp.

# **Contents**

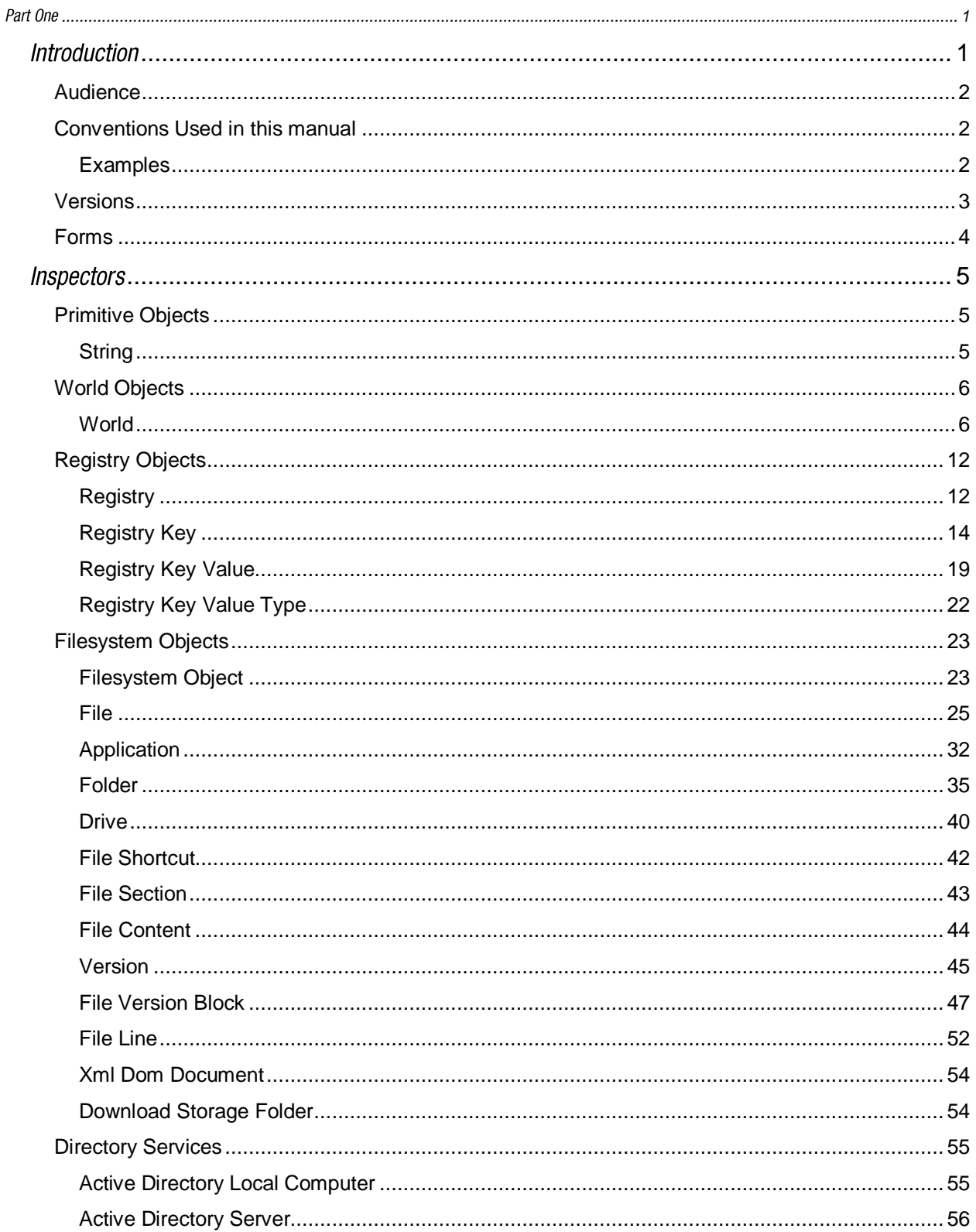

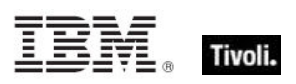

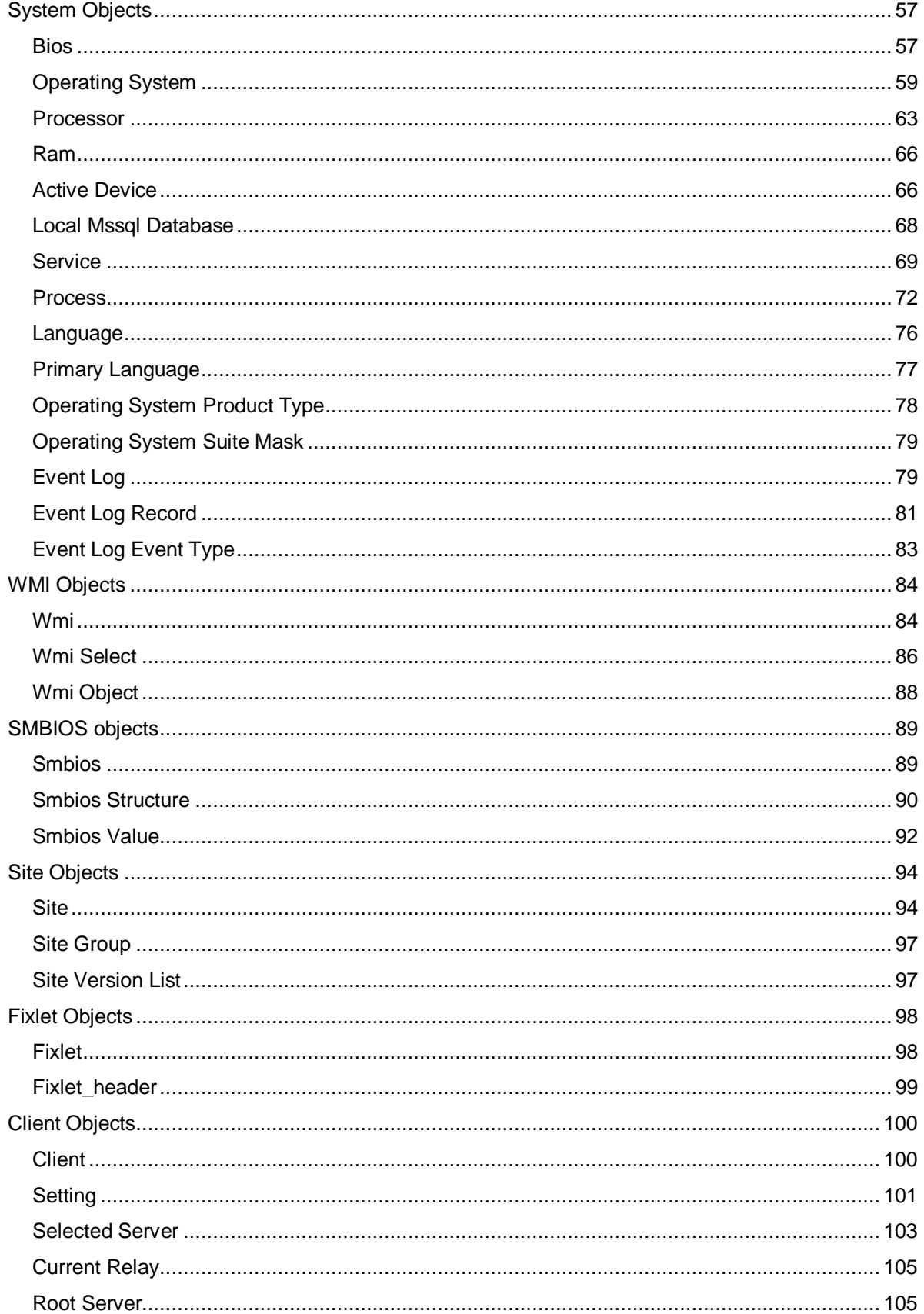

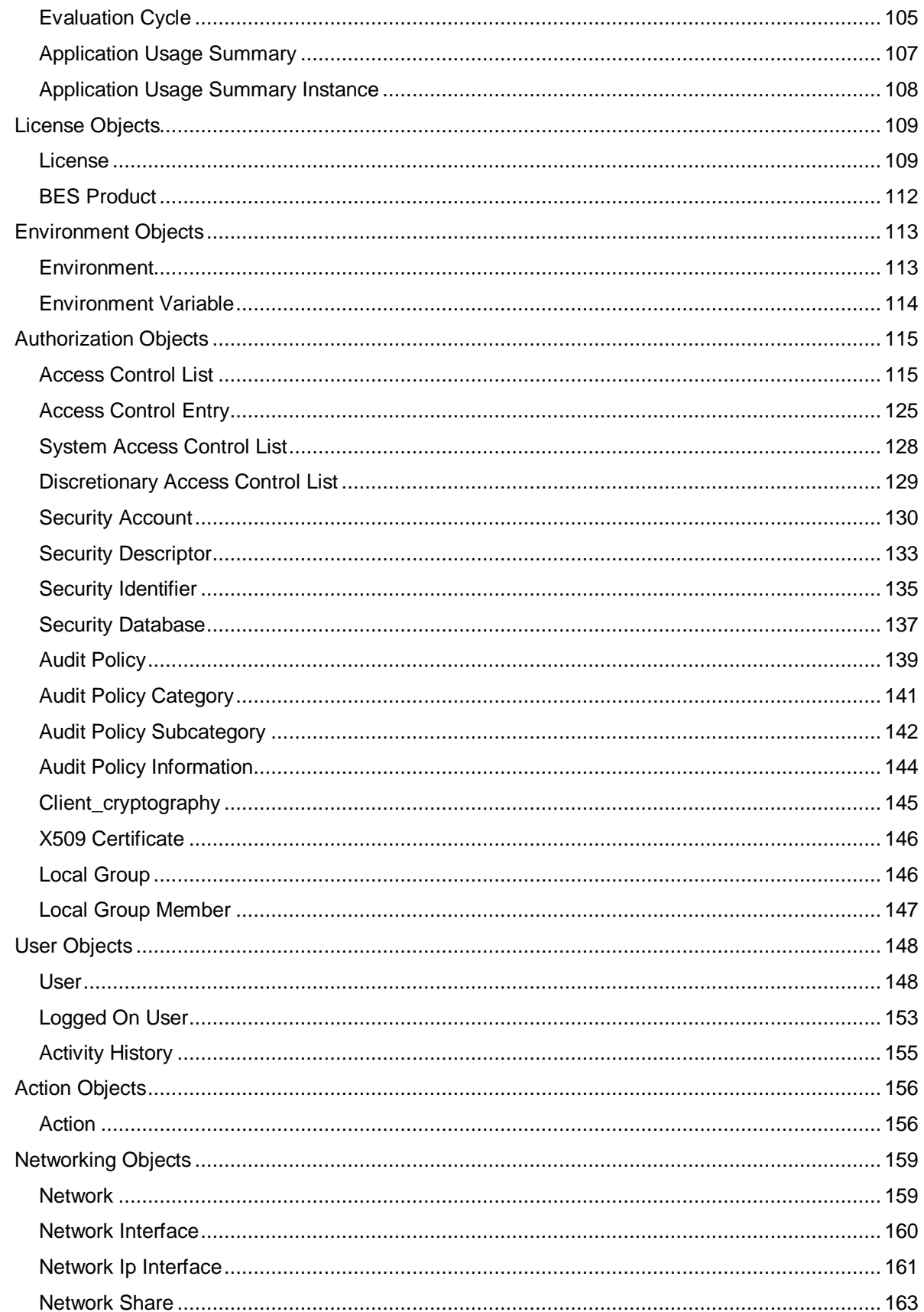

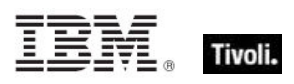

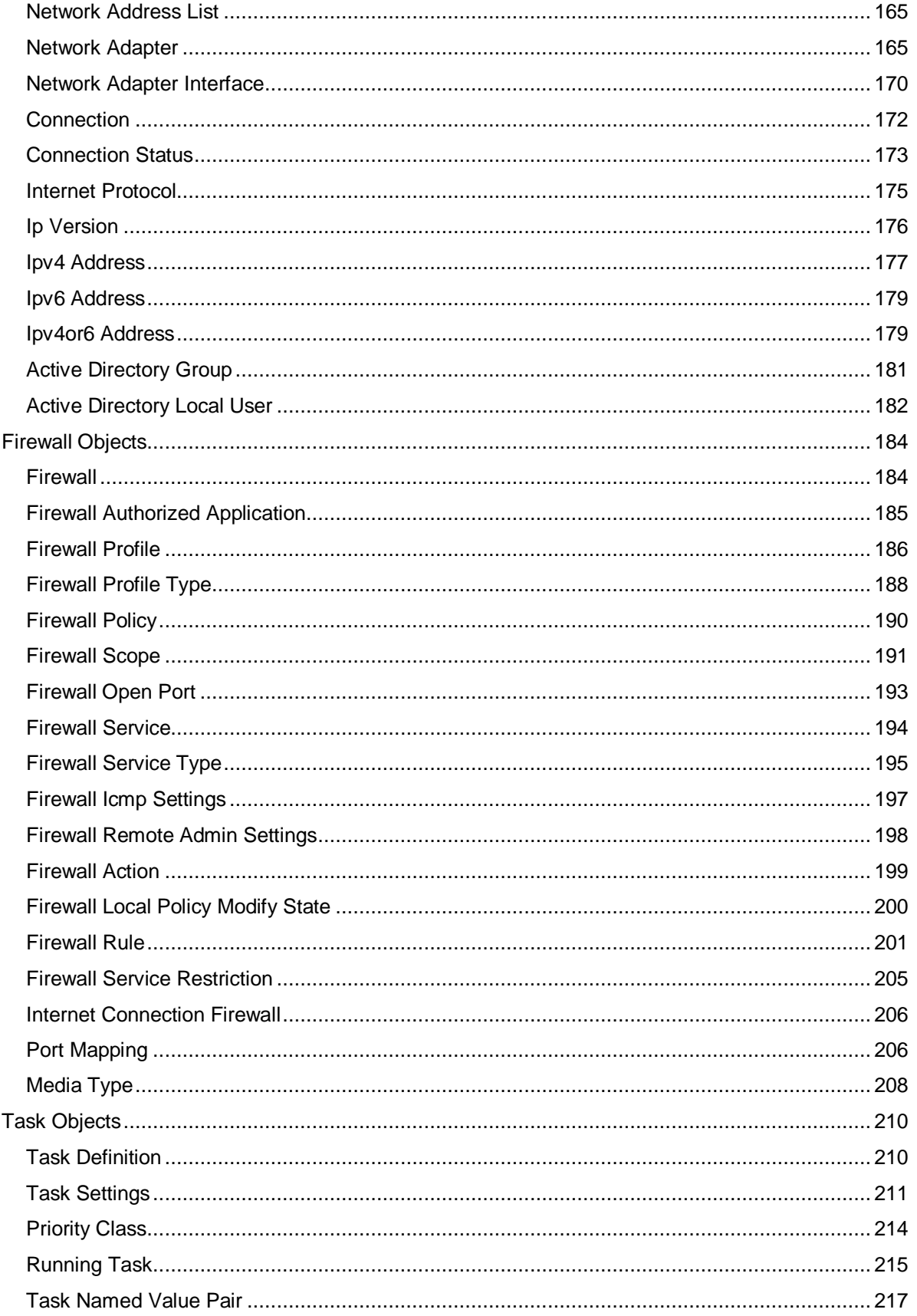

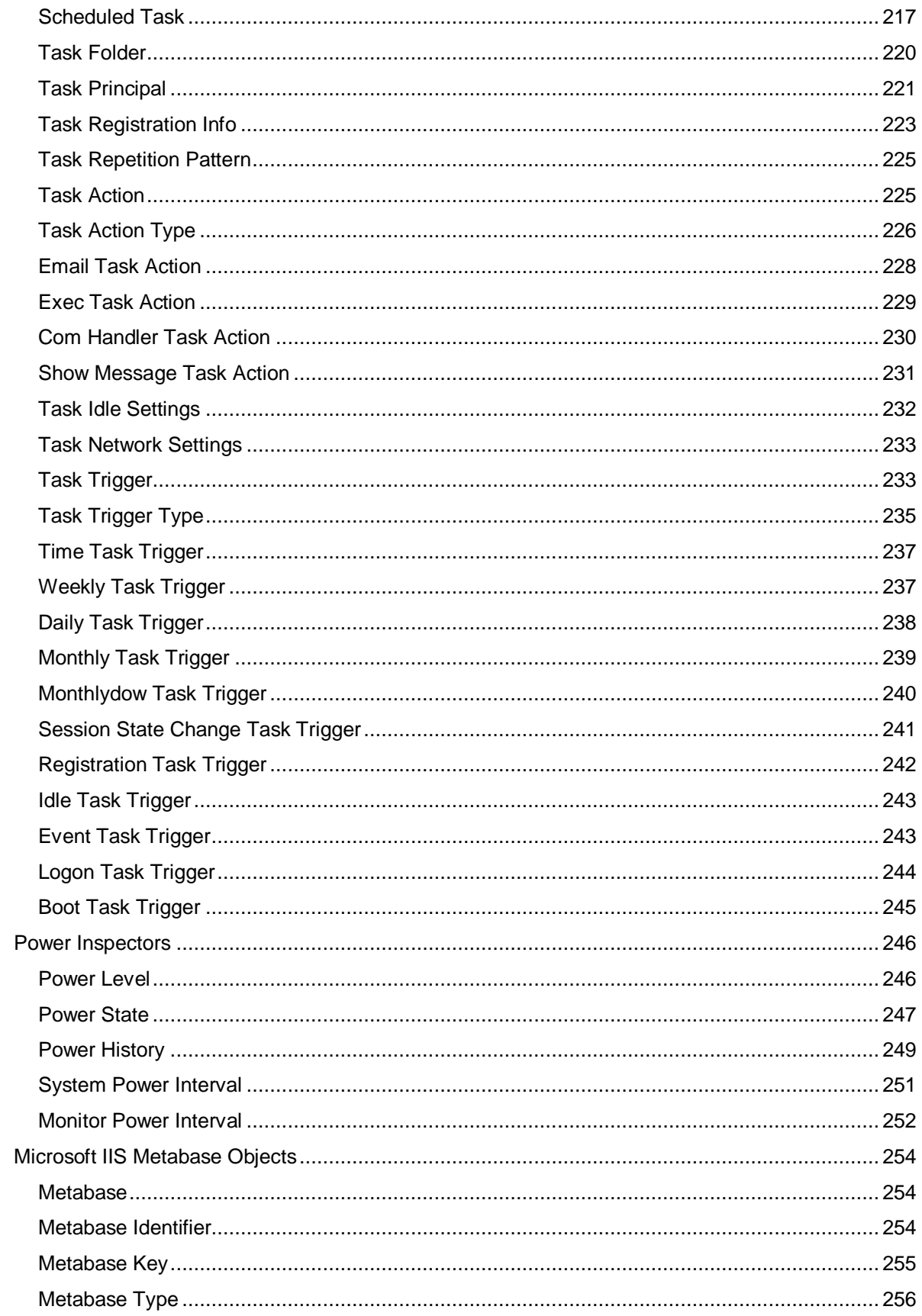

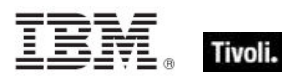

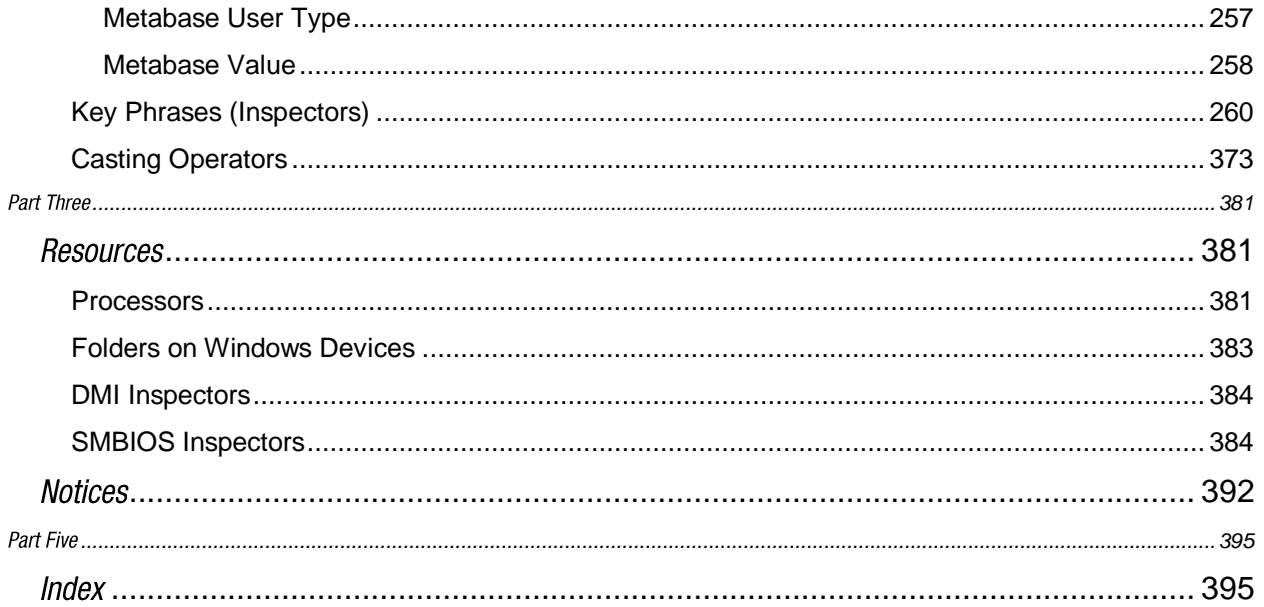

<span id="page-8-0"></span>Part One

## <span id="page-8-1"></span>Introduction

The *Tivoli Endpoint Manager Windows Client Inspector Library* is a guide to the ordinary phrases (known as Inspectors) of the **Relevance Language**™ . As the name implies, these phrases are used to inspect the properties of those Tivoli Endpoint Manager Clients that run Windows. Thousands of Inspectors have been created to expose the inner workings of Windows computers, from the hardware and peripherals to the file system and software.

In addition to these client-specific Inspectors, there are several cross-platform Core Inspectors that are always available to you. These have been included in the keyword section at the end of this guide to provide you with a complete lexicon for Relevance scripting. For more information on the Core Inspectors, see the *Tivoli Endpoint Manager Core Inspector Guide*. Note that the name of the program has changed from *BigFix* to *Tivoli Endpoint Manager*, however most Inspectors still use the BigFix name when referring to the program.

This guide may look imposing, but it reflects a certain amount of redundancy designed to improve accessibility. Each Inspector object has a creation method, listed by type. But objects are also properties of other objects (or the world), so they may be listed twice. In addition, the keyword section echoes the objects yet again, while adding type information and the plural format.

Inspectors can be thought of as object-oriented representations of the underlying computer system. They let you write Relevance expressions to query thousands of aspects of any Tivoli Endpoint Manager Client, instantly and with minimal overhead. Inspectors are keywords in the Relevance Language, so called because it allows content to be targeted to only those computers where it is relevant and no others. Relevance statements non-invasively analyze the Client computer to see if proper conditions exist before attempting remediation. Relevance Expressions are embedded into Action Scripts in such a way as to guarantee that the issue you detect is the one you remediate. In addition, Inspectors can be used to collect properties of any Tivoli Endpoint Manager Client for your own custom analysis in the Tivoli Endpoint Manager Console or Web Reports program.

Relevance and Action scripts are bundled with human-readable content into **Fixlet**® Messages, which can be further grouped into Fixlet Sites and Domains that specific subsets of your network can subscribe to as needed.

The bulk of these Inspectors are multi-platform, allowing one expression to address all the operating systems encountered in a typical network. So, although this guide is explicitly aimed at a single platform, most of these Inspectors have equivalents on other platforms as well. The list of Inspectors grows day by day, as need dictates. For each Inspector, this guide lists (by platform) the version of Tivoli Endpoint Manager where it first debuted.

For more information on how to write Relevance expressions, see the *Tivoli Endpoint Manager Console Operator's Guide* and the *Tivoli Endpoint Manager Relevance Language Reference*.

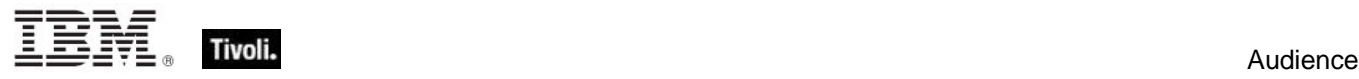

## <span id="page-9-0"></span>Audience

This guide is for IT managers, product support groups and other people who want to use Inspectors to write Fixlet messages and Tasks for Windows-based Tivoli Endpoint Manager Clients.

IT managers use the **Tivoli Endpoint Manager** to keep their network of computers up to date and running smoothly without interruption. QA and other support teams can produce customized Fixlet messages to keep their users updated and their support calls to a minimum.

To get the most out of this guide, it helps to have some experience with the Windows Registry.

This document describes Inspectors for Windows 2000, Server 2003, XP, Vista and Windows 7. Contact your Tivoli Endpoint Manager marketing representative for information about Inspector Guides for other operating systems, including Solaris, Mac, HPUX, AIX, and a variety of Linux operating systems.

## <span id="page-9-1"></span>Conventions Used in this manual

This document makes use of the following conventions and nomenclature:

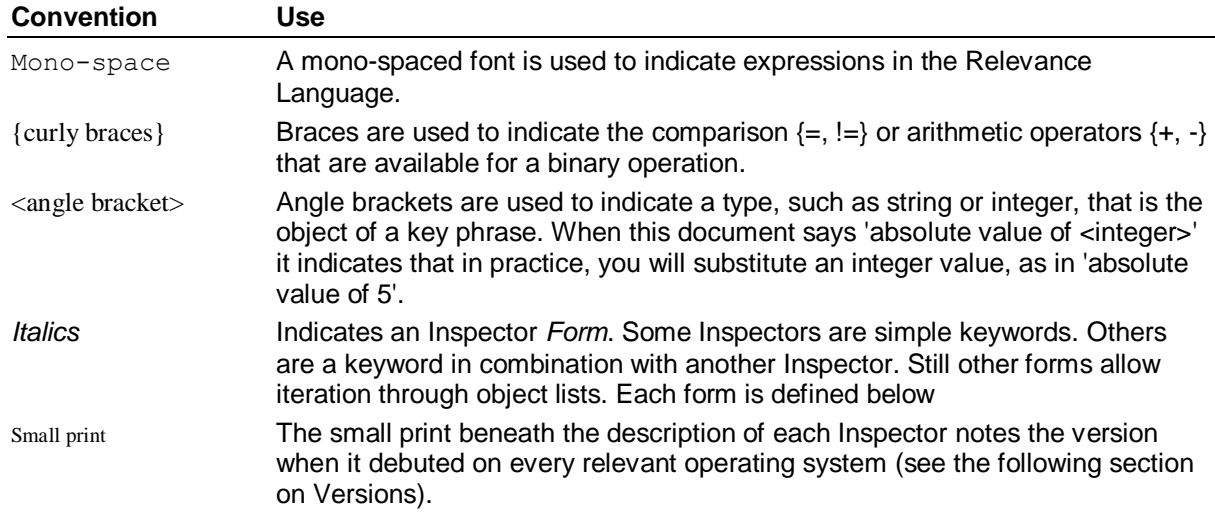

#### <span id="page-9-2"></span>Examples

Square bullets and a mono-spaced font denote examples of Inspectors as used in a Relevance Expression. If you have a color version of this file, these square bullets are also red:

- **Concatenation of "light" & "year"**
- Returns "lightyear"

## <span id="page-10-0"></span>Versions

Prior to version 8.1, the program was known as **BigFix** or the **BigFix Enterprise Suite (BES)**. Although the name is now **Tivoli Enterprise Manager**, you will still find many legacy Inspectors that refer to BigFix or BES.

Most Inspectors have equivalent implementations on other operating systems, allowing you to write crossplatform relevance expressions. Tivoli Endpoint Manager works across all major computer platforms, including the following:

**Win:** the Windows version of the Tivoli Endpoint Manager Client and the Tivoli Endpoint Manager Session evaluation context..

**Lin:** the Red Hat and SUSE Linux version of the Tivoli Endpoint Manager Client.

**Sol:** the SUN Solaris operating system version of the Tivoli Endpoint Manager Client.

**HPUX:** the Hewlett-Packard UNIX version of the Tivoli Endpoint Manager Client.

**AIX:** the AIX version of the Tivoli Endpoint Manager Client.

**Mac:** the Macintosh version of the Tivoli Endpoint Manager Client.

**Ubu:** the Ubuntu / Debian version of the Tivoli Endpoint Manager Client.

**WM:** the Windows Mobile version of the Tivoli Endpoint Manager Client.

There are exceptions, of course. Some of the Inspectors were introduced in later versions of the program, and won't work on all versions of all platforms. To keep track of them, the debut version is listed at the end of the Inspector description, for example:

Win:2.0, Lin:3.1, Sol:7.1, HPUX:5.0, AIX:8.0, WM:7.2

This means that the Inspector of interest debuted in version 2.0 on Windows, but not until version 3.1 on Linux. In fact, version 3.1 of BigFix/Tivoli Endpoint Manager was the first version to include Linux Inspectors. Similarly, the first version for Windows Mobile was 7.2. The Inspector therefore exists on all versions of those two platforms, so the version number is unnecessary and we can simplify the list:

Win:2.0, Lin, Sol:7.1, HPUX:5.0, AIX:8.0, WM

To further streamline this information, the version number is eliminated if it is less than or equal to version 6.0, which is a minimum requirement for most deployments. So the simplified version becomes:

Win, Lin, Sol:7.1, HPUX, AIX:8.0, WM

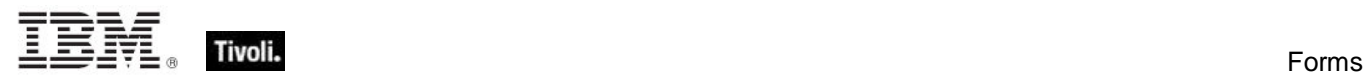

### <span id="page-11-0"></span>Forms

You will notice that many of the keywords of the language are not unique; they get their meaning from their context. Accordingly, their definitions often include a phrase to define the context of each Inspector. In the following pages, you will find tables defining the Inspectors of the relevance language. The Inspectors come in several **forms** depending upon their context:

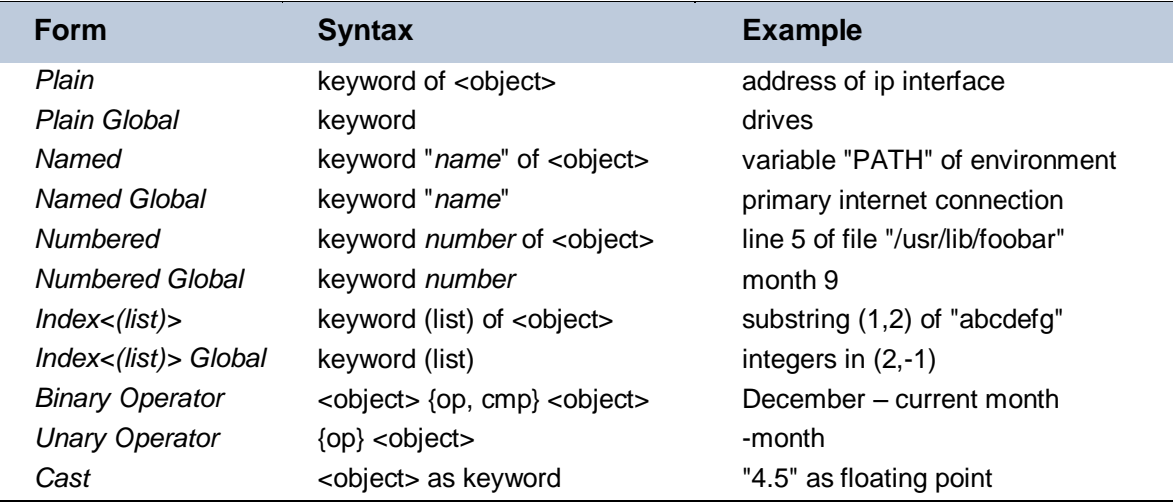

These differ from one another in their format and the syntax they require. Except for cast, binary, and unary operators, these forms can be used to access both single objects and *lists* of objects by using the plural form of the keyword. The plurals are all listed in the keyword section at the end of this document.

In the following pages, each Inspector is described in terms of the **methods** that are used to create the Inspector object, the **properties** of the object that are available for inspection, the mathematical (binary and unary) **operations** that that can be performed on them, as well as **casting** options to convert the various types.

## <span id="page-12-0"></span>Part Two Inspectors

## <span id="page-12-1"></span>Primitive Objects

The relevance language is based upon a comprehensive set of primitive objects. These primitives are the basic building blocks of the more complex objects to follow. The Core Inspector Guide documents the bulk of the primitive object inspectors. Where a specialized platform-specific method exists to create, inspect, or manipulate primitive objects, they will be documented in the respective Inspector guide.

#### <span id="page-12-2"></span>String

String are typically core objects, but some string Inspectors may be client-specific.

• Note: A string literal is written within double quotes. Special characters must be inserted by using the percent sign followed by 2 hex digits. Special characters include those characters with ASCII codes less than the 'space' character (hex 20) or greater than 'tilde' character (hex 7f) as well as the percent character itself (25 hex). For example, to create a string containing a null character and a percent character use "a null is %00, the percent itself is %25". Conversion to upper and lower case is also provided. String works in combination with the string position and substring data types. A string position is a point within a string. It can be compared to an integer, but it also acts as a pointer within a string so that the preceding and following text can be extracted. A substring is a part of a larger string. All operations allowed on a string can be performed on a substring. There are two substrings "be" in the string "To be or not to be". The substrings only differ in their positions within the string.

#### **Creation Methods**

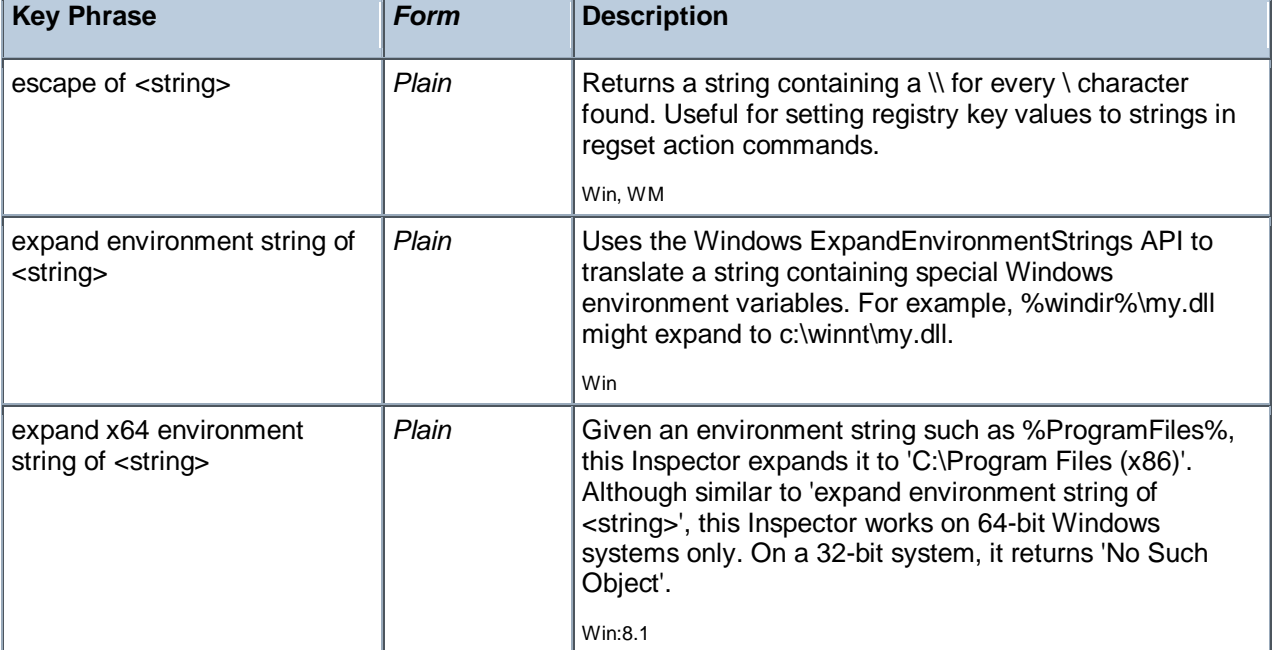

These string creation methods are in addition to the other properties that return the string type.

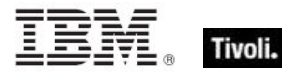

#### **Properties**

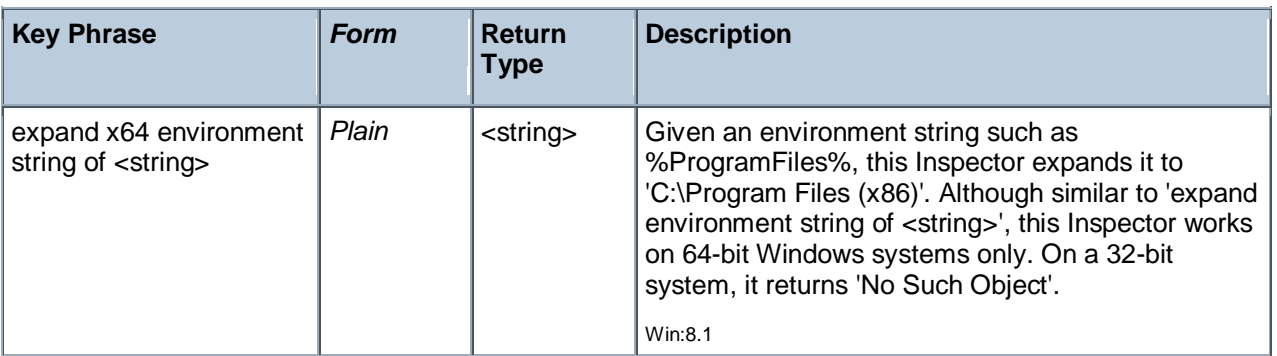

NOTE: Many Inspectors return string values from the operating system using a variety of APIs. For the most part, these strings are encoded as single-byte character sets (SBCSs) or multi-byte character sets (MBCSs) depending on the active code page. You can use the code page Inspectors to determine which page is currently active on the client.

## <span id="page-13-0"></span>World Objects

These are the plain, named, numbered or indexed global objects. This list is the subset of World objects that return primitive types, such as string, integer, boolean and time.

#### <span id="page-13-1"></span>World

All objects created without context are known as 'properties of the world' in the relevance language. Below is a list of the primitive global properties, sorted by key phrase.

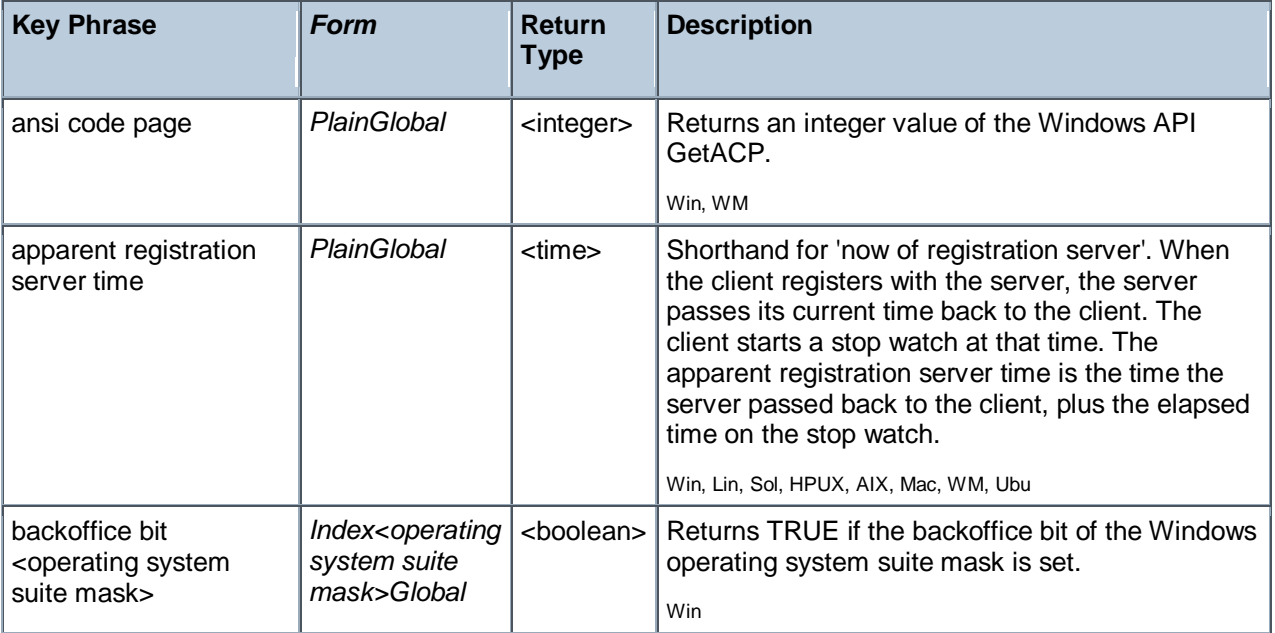

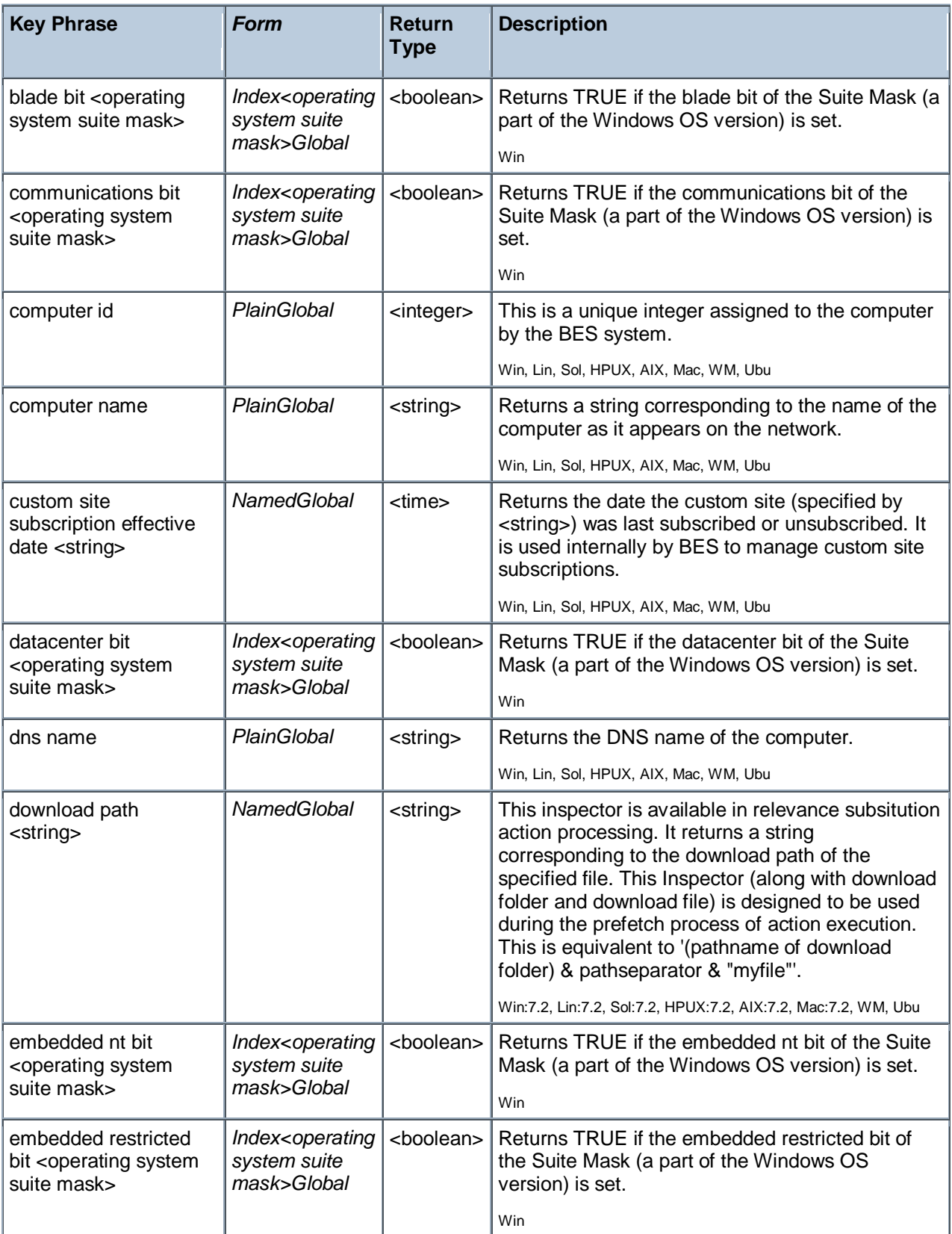

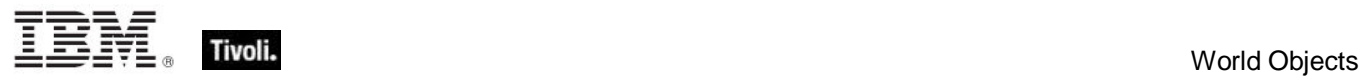

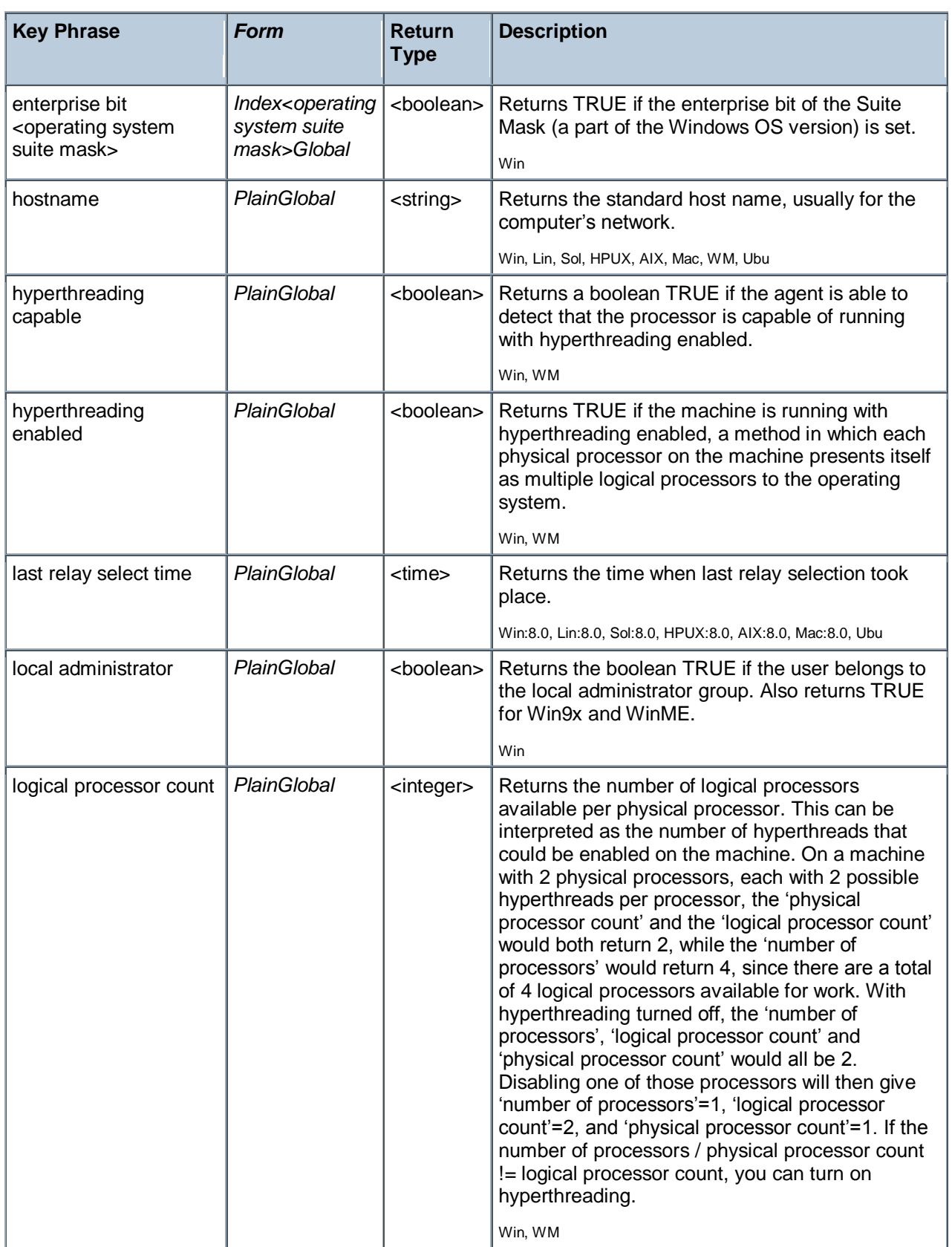

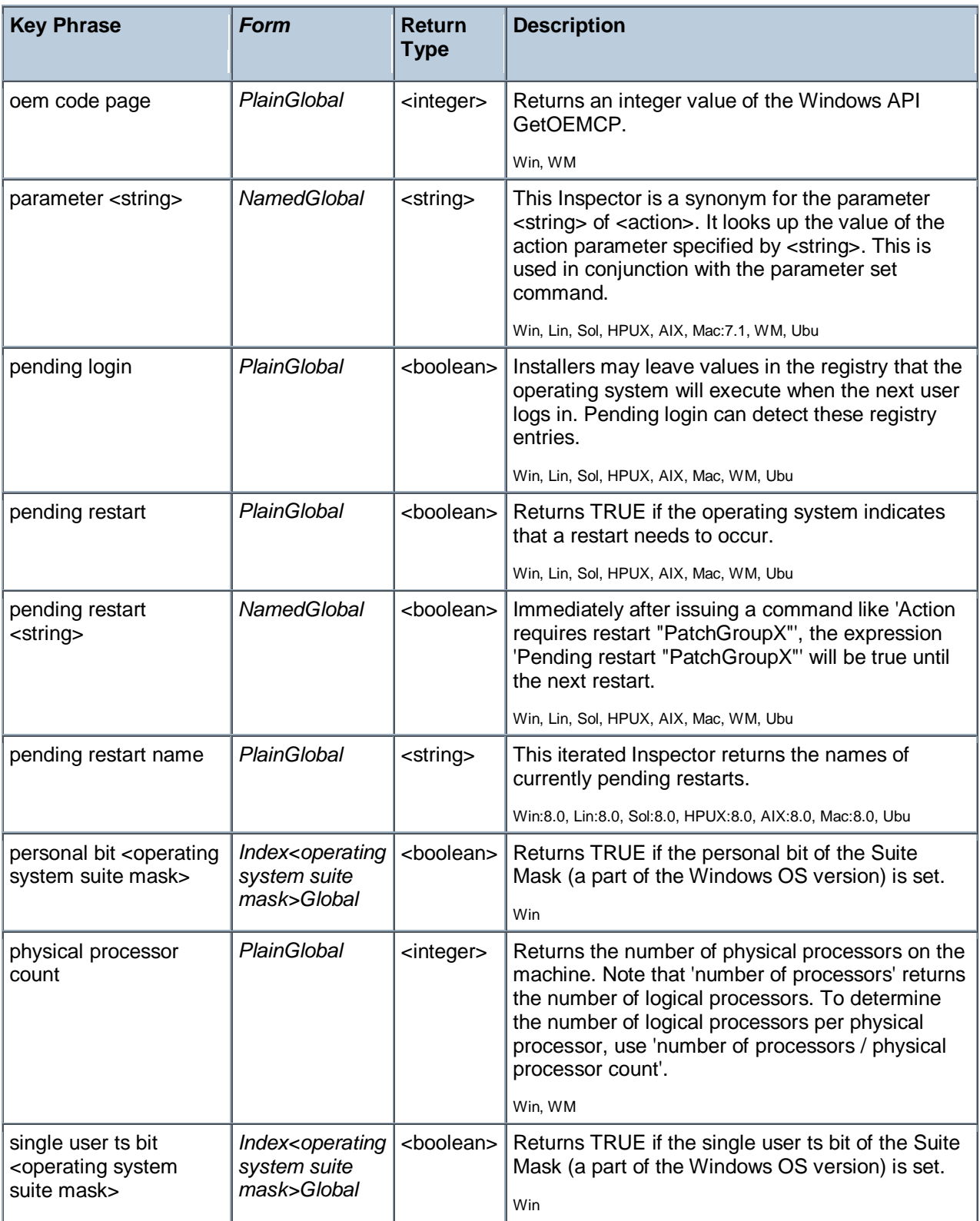

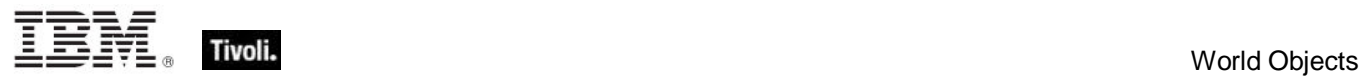

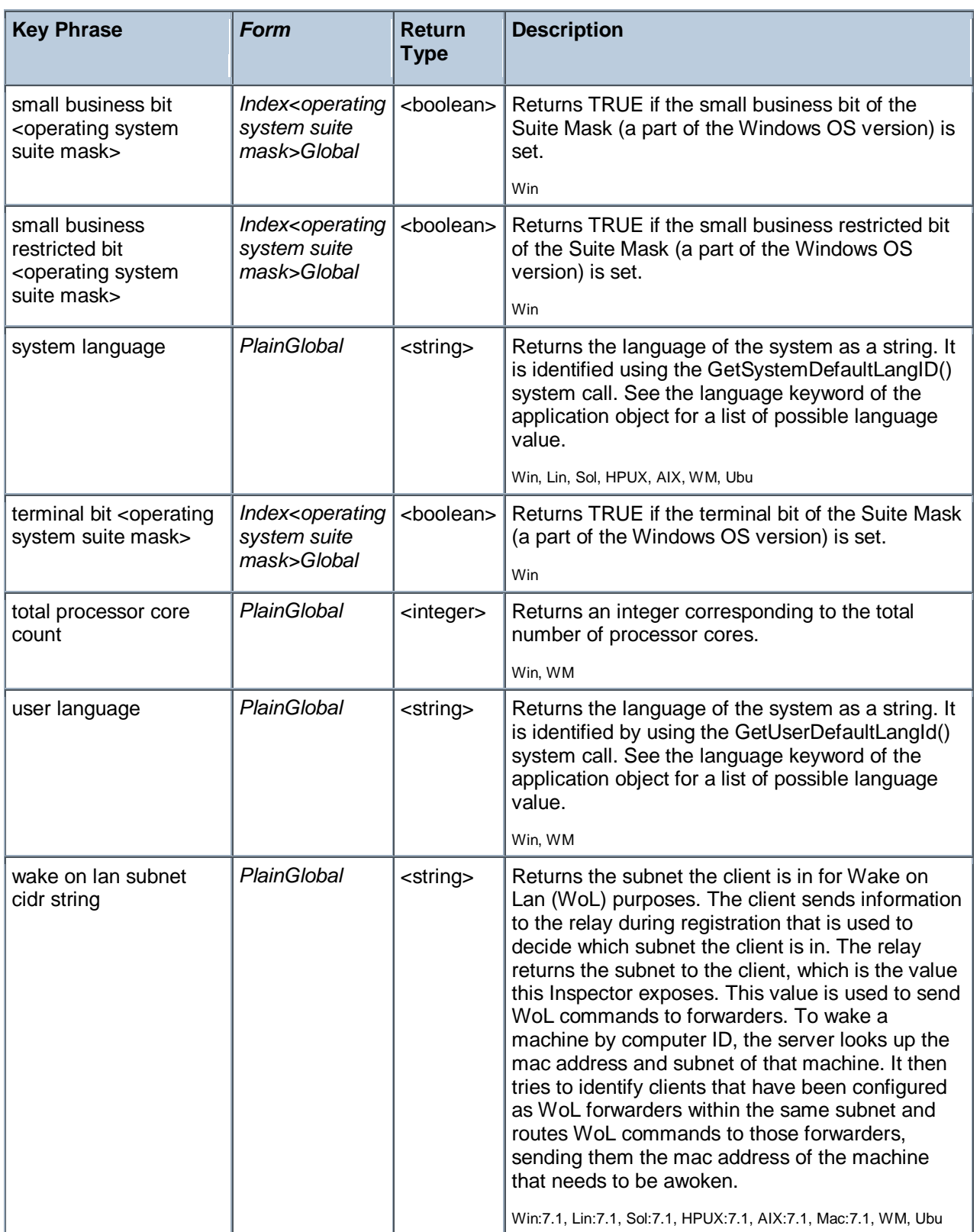

Tivoli Endpoint Manager

#### **Examples**

- ansi code page =  $1252$
- Returns TRUE on English Windows systems.
- wait "{download path"update.exe"}"

In an Action script, this line causes the BES Client to perform relevance substitution to compute the full path to the downloaded file (previously collected by a download command in the same Action script). After relevance substitution, the Client launches the specified executable and waits for it to complete before moving on to other Action lines.

- number of processors / physical processor count != logical processor count
- Returns TRUE if hyperthreading has not yet been turned on.

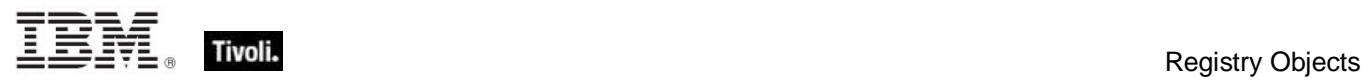

## <span id="page-19-0"></span>Registry Objects

These are the keywords for dealing with the Windows registry. Particular attention is paid to registered applications and their associated file extensions.

#### <span id="page-19-1"></span>Registry

These are the Inspectors that expose the Windows registry.

#### **Creation Methods**

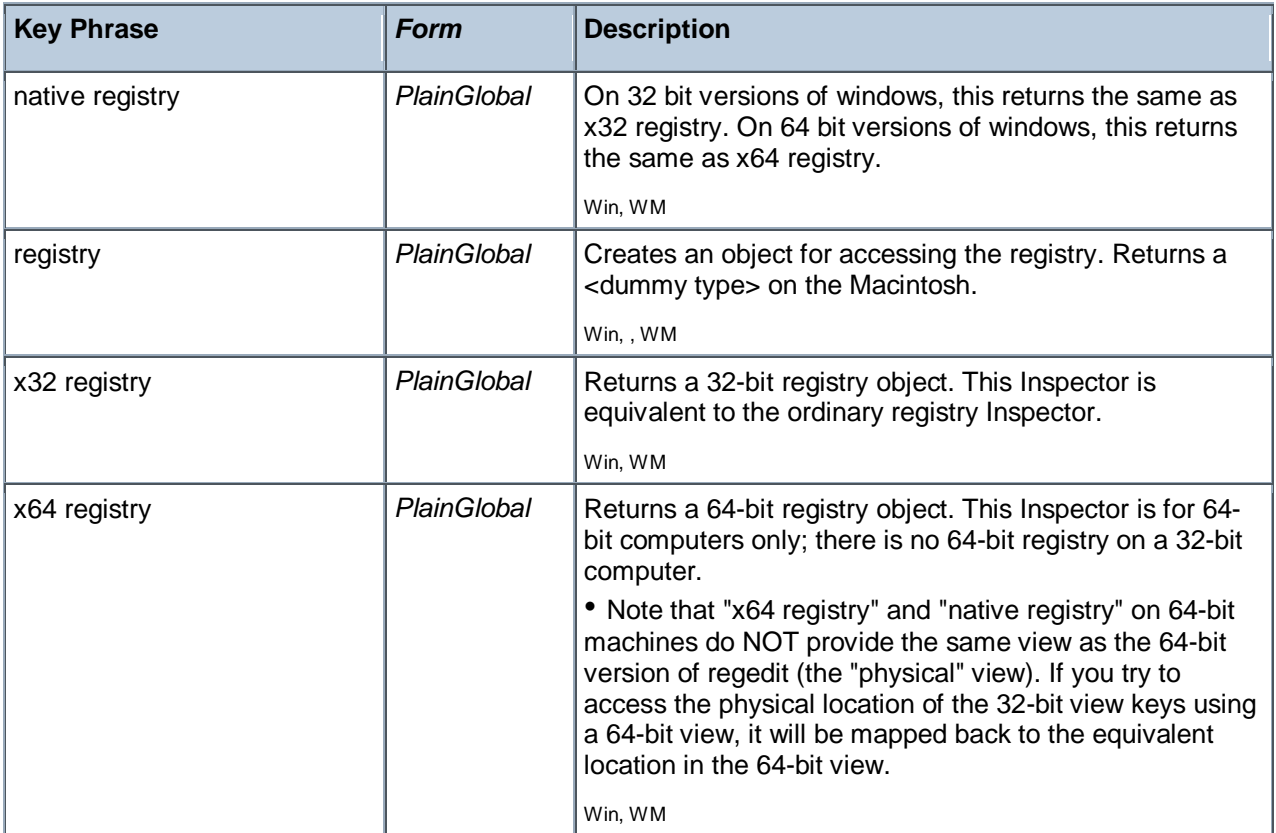

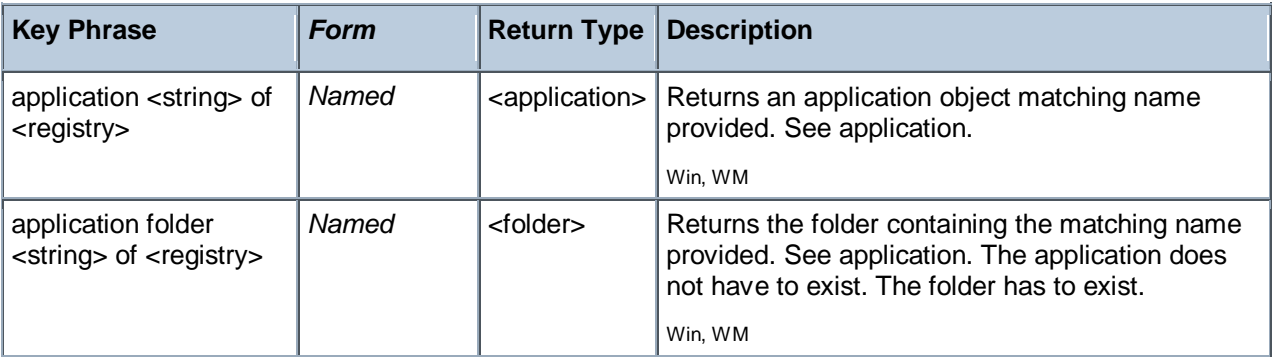

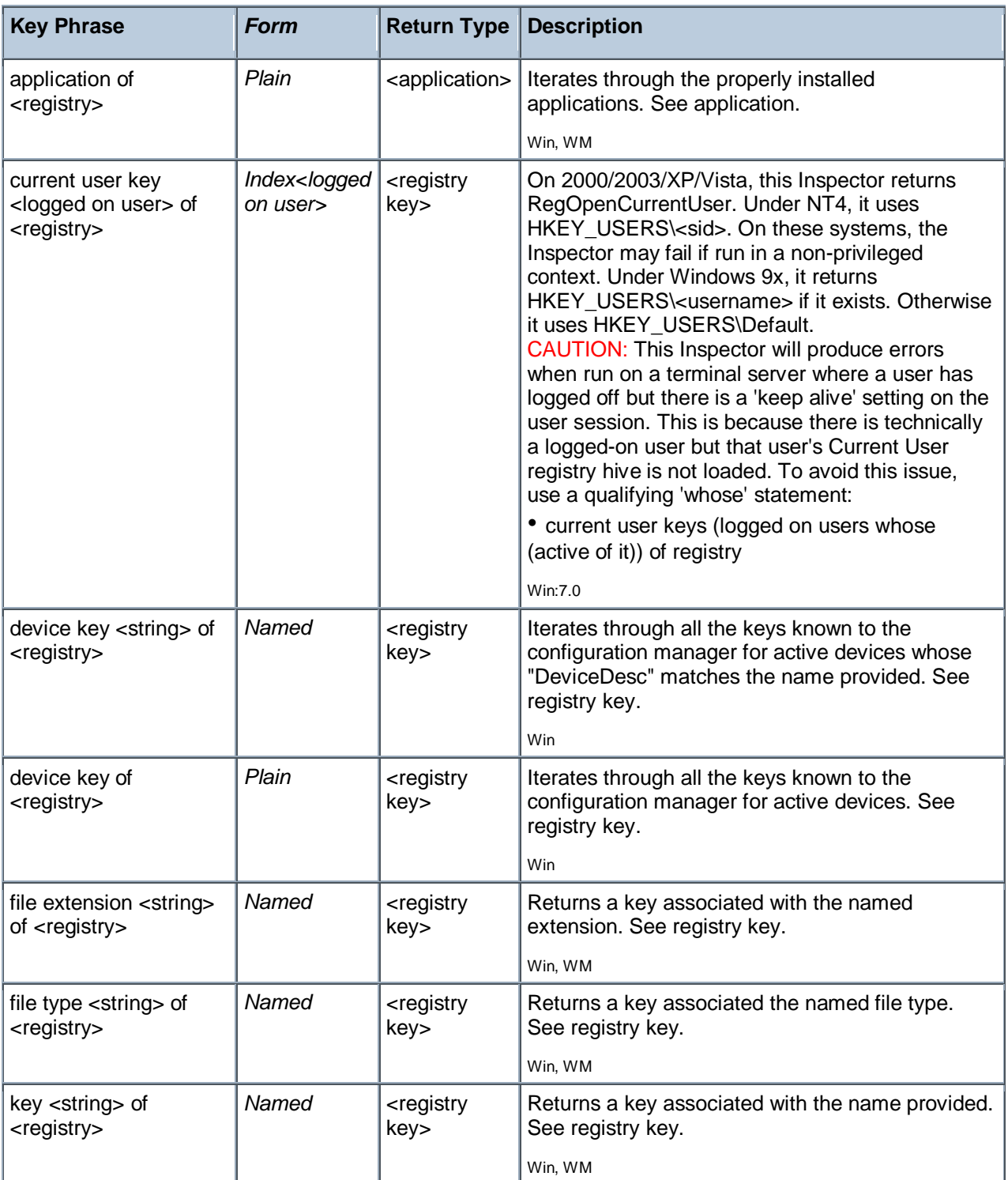

#### **Examples**

name of application of key ".txt" of key "HKEY\_CLASSES\_ROOT" of the registry = "NOTEPAD.EXE"

True when text files are to be opened with notepad.exe on the current machine.

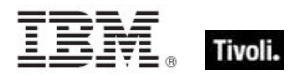

value of file extension "bmp" of registry = "Paint.Picture"

▶ Returns TRUE if there is only one value of the key "HKEY\_CLASSES\_ROOT\.bmp" and it contains the string "Paint.Picture".

**file extension ".txt" of the registry** 

Returns a key corresponding to the application designated to process files with this extension. The dot is optional in the name provided. Looks for the key under HKEY\_CLASSES\_ROOT.

I file type "txtfile" of the registry

 $\blacktriangleright$  Returns a key whose existence indicates that there is an application designated to process text files. Looks for the key under HKEY\_CLASSES\_ROOT.

**E** key "HKEY CLASSES ROOT\txtfile" of the registry

Returns a key whose existence indicates that there is an application designated to process text files. Looks for the key under HKEY\_CLASSES\_ROOT.

**key "txtfile" of key "HKEY CLASSES ROOT" of the registry** 

 $\blacktriangleright$  Returns a key whose existence indicates that there is an application designated to process text files. Looks for the key under HKEY\_CLASSES\_ROOT.

#### <span id="page-21-0"></span>Registry Key

The registry key objects represent Windows registry keys whose existence and properties can be inspected. Keys can be identified by name. There are several Inspectors that return keys from parts of the registry that store file associations and active device drivers.

#### **Creation Methods**

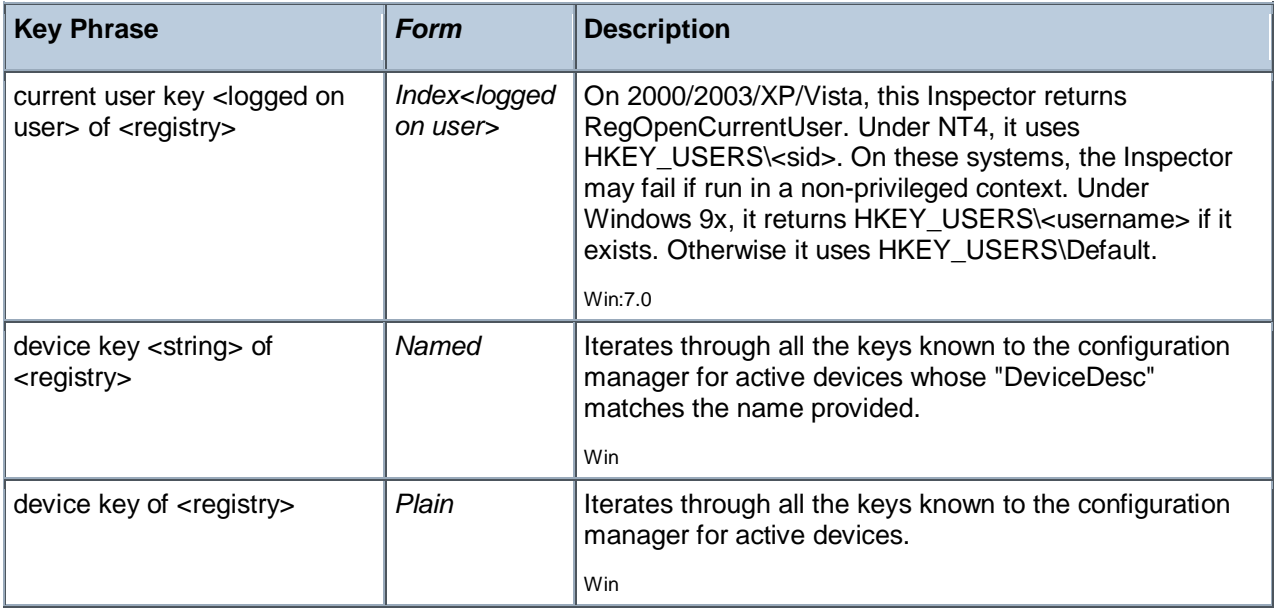

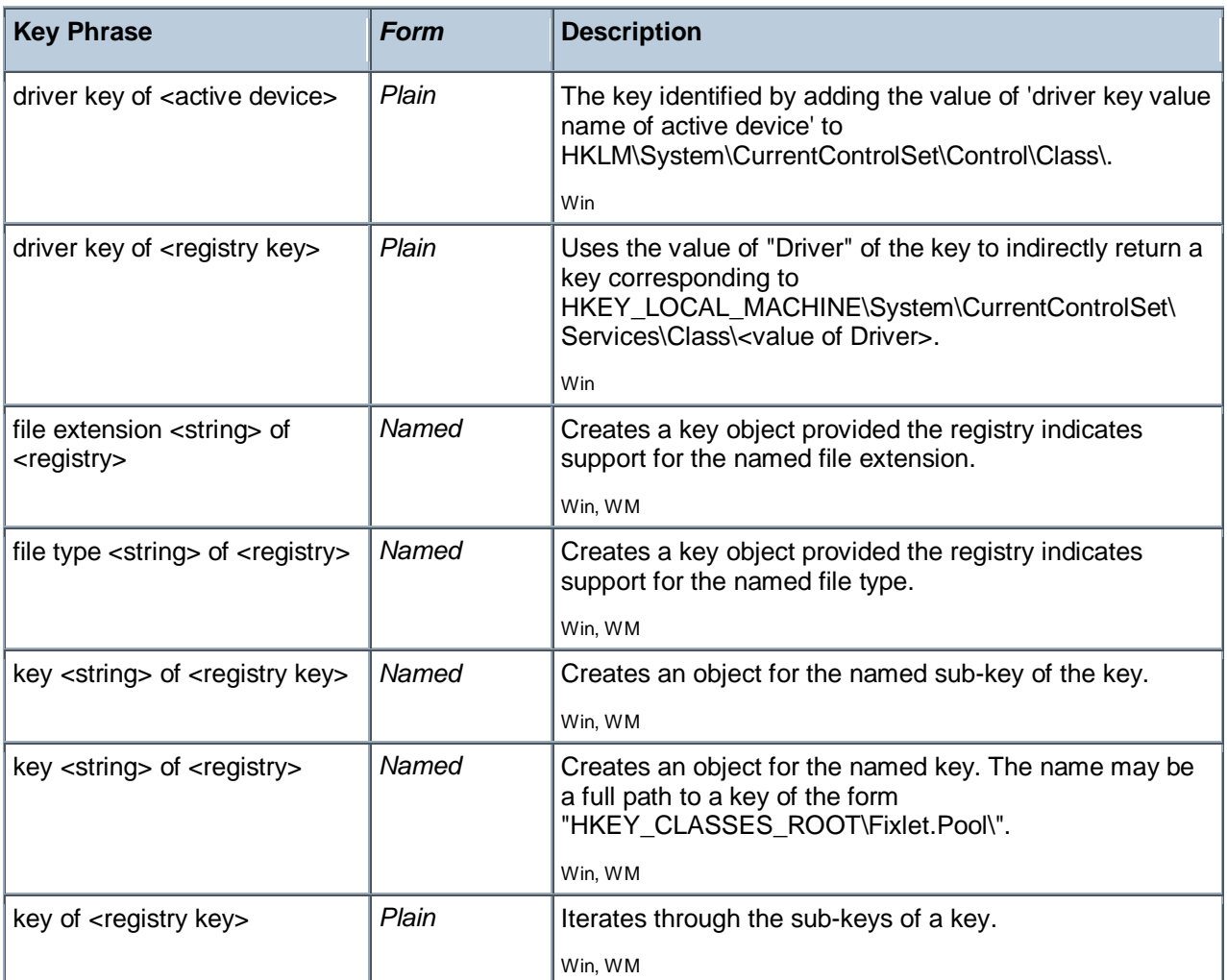

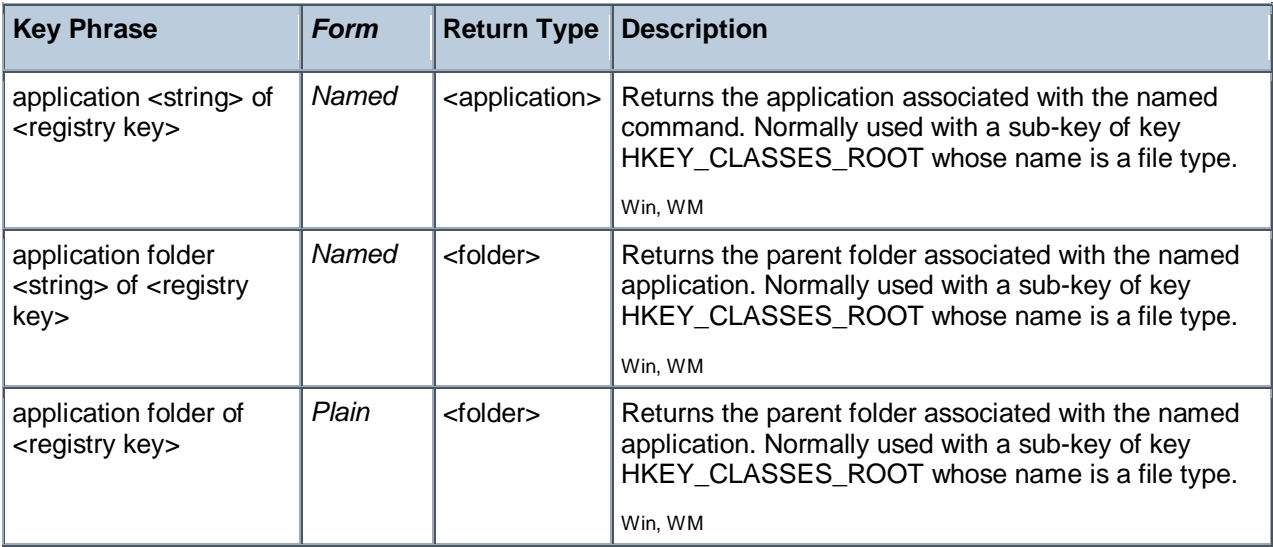

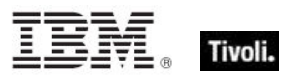

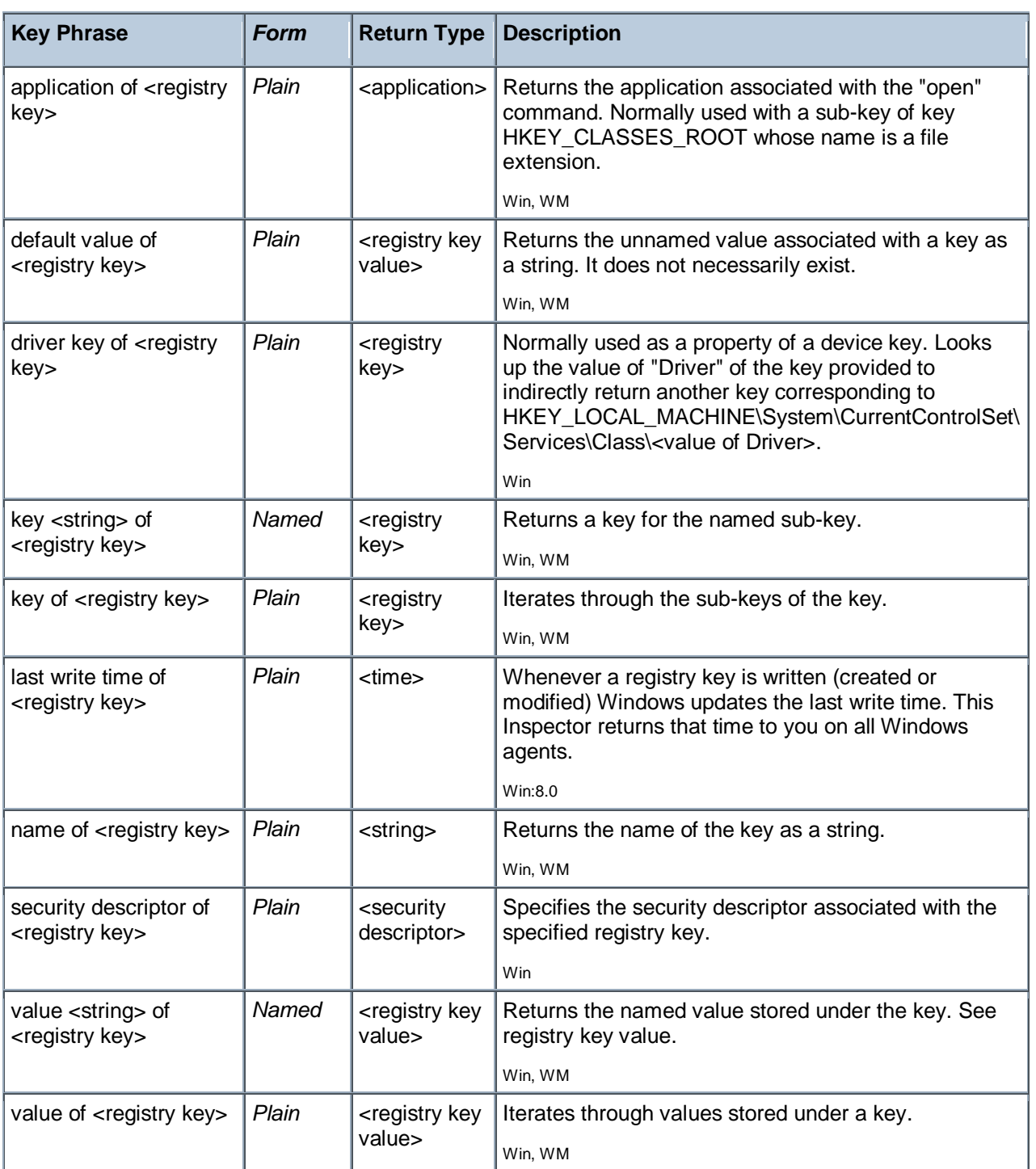

#### **NOTE:**

The terminology of keys, values, default values and values that have names and data is chosen to match the convention's used by the Windows registry editor as well as the API's provided by the Windows operating system for accessing this information.

Top branches of the Windows registry include:

 HKEY\_CLASSES\_ROOT HKEY\_LOCAL\_MACHINE

 HKEY\_CURRENT\_USER **HKEY\_USERS**  HKEY\_CURRENT\_CONFIG HKEY\_DYN\_DATA HKEY\_PERFORMANCE\_DATA (NT) The trailing slashes on registry key names are optional.

#### **File extensions, File types, and associated applications:**

The following table represents a small part of the registry. It illustrates the relationship between the notions of file extension, file type, and the shell commands associated with the inspector keywords

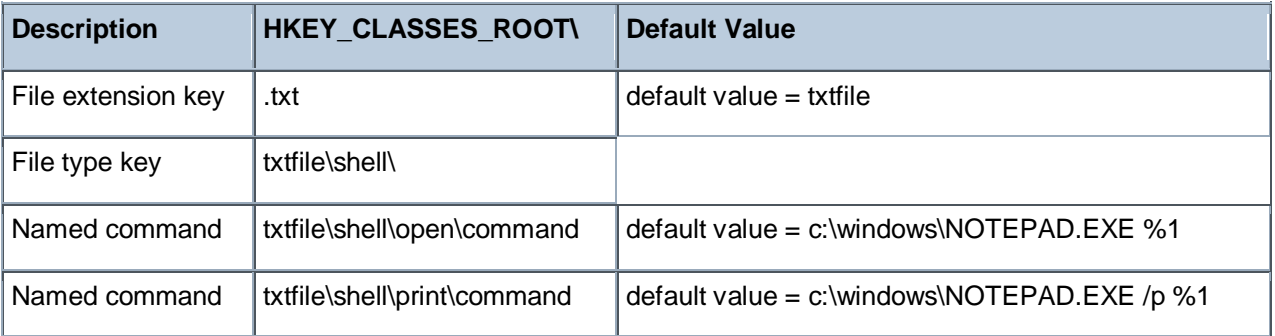

#### **Device Keys of the registry:**

The Configuration Manager of the Windows 9x operating system maintains a list of active devices under the HKEY\_DYN\_DATA\Config Manager\Enum key of the registry. The items in the list contain values named "HardwareKey" which are the names of keys under HKEY\_LOCAL\_MACHINE\Enum. The value "DeviceDesc" contains a description of the device. The device key inspectors allow you to determine if a particular piece of hardware matching the Device Description is currently active. Device key "Hardware ABC from Company XYZ" will only return a key if there is an entry under

HKEY\_DYN\_DATA\Config Manager\Enum that points to it.

#### **Examples**

**file extension ".txt" of the registry** 

 $\blacktriangleright$  Returns a key corresponding to the application that opens files with this extension. The dot is optional in the name provided.

■ name of application of file extension "html" of the registry = "iexplore.exe"

Verifies that the name of the application assigned to process html documents is Internet Explorer.

I file type "txtfile" of the registry

Returns a key whose existence may indicate that there is an application designated to process files of this type. Looks for the key under HKEY\_CLASSES\_ROOT.

- **E** key "HKEY CLASSES ROOT\txtfile" of the registry
- Returns a key whose existence indicates that there is an application designated to process text files.

application "print" of key "HKEY CLASSES ROOT\.txt" of registry

Returns the application designated to print the files with ".txt" extensions.

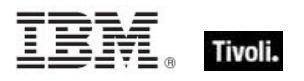

 $\blacksquare$  application "bigfix.exe" of the registry as string

▶ Results in a string of the form "BigFix.exe" "1.0.32.0" "BigFix Client Application" "1.0.32.0" "BigFix Inc.".

I name of application of key ".txt" of key "HKEY CLASSES ROOT" of the registry = "NOTEPAD.EXE"

True when text files are to be opened with notepad.exe on the current machine.

default value of key ".txt" of key "HKEY CLASSES ROOT" of the registry = "txtfile"

 $\blacktriangleright$  True when the file extension is of type txtfile.

I names of keys of key "HKEY CLASSES ROOT\txtfile\shell" of the registry

Iterates through all the sub-keys of the key provided. In this case, returning all the shell commands available to process the given file type.

I type of value "ProfileFlags" of key "HKEY CURRENT CONFIG" of registry = "REG\_BINARY"

▶ Returns TRUE when a value named ProfileFlags under the key "HKEY\_CURRENT\_CONFIG" exists and contains binary data.

size of value whose (name of it = "ProfileFlags") of key "HKEY CURRENT CONFIG" of registry = 4

Returns TRUE when a value named ProfileFlags exists as a child of the key "HKEY\_CURRENT\_CONFIG" and the size of it is 4.

value "AutoRewind" of key "HKEY\_CURRENT\_USER\Software\Microsoft \ActiveMovie\Control\Media Player" of registry = 1

Returns TRUE if the Media Player is set to AutoRewind.

#### <span id="page-26-0"></span>Registry Key Value

This Inspector is used to access values stored within a registry key. All values have sizes and types. All of the values of a registry key have names except one, and it is called the 'default value'. The type of the data stored in the value determines what casting operations are allowed. We have implemented several casting Inspectors that you can use to extract values from the registry.

#### **Creation Methods**

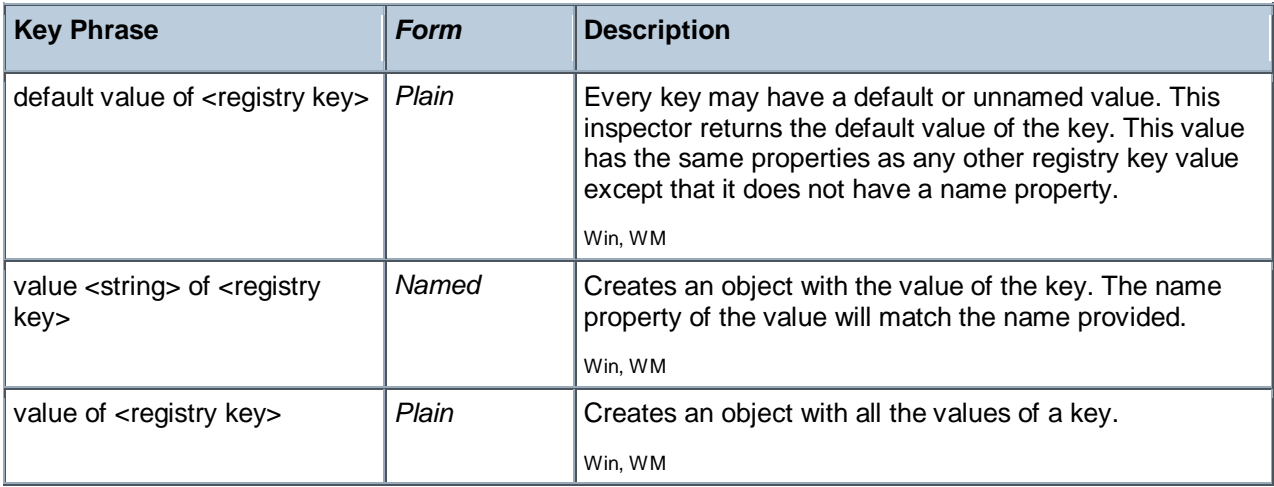

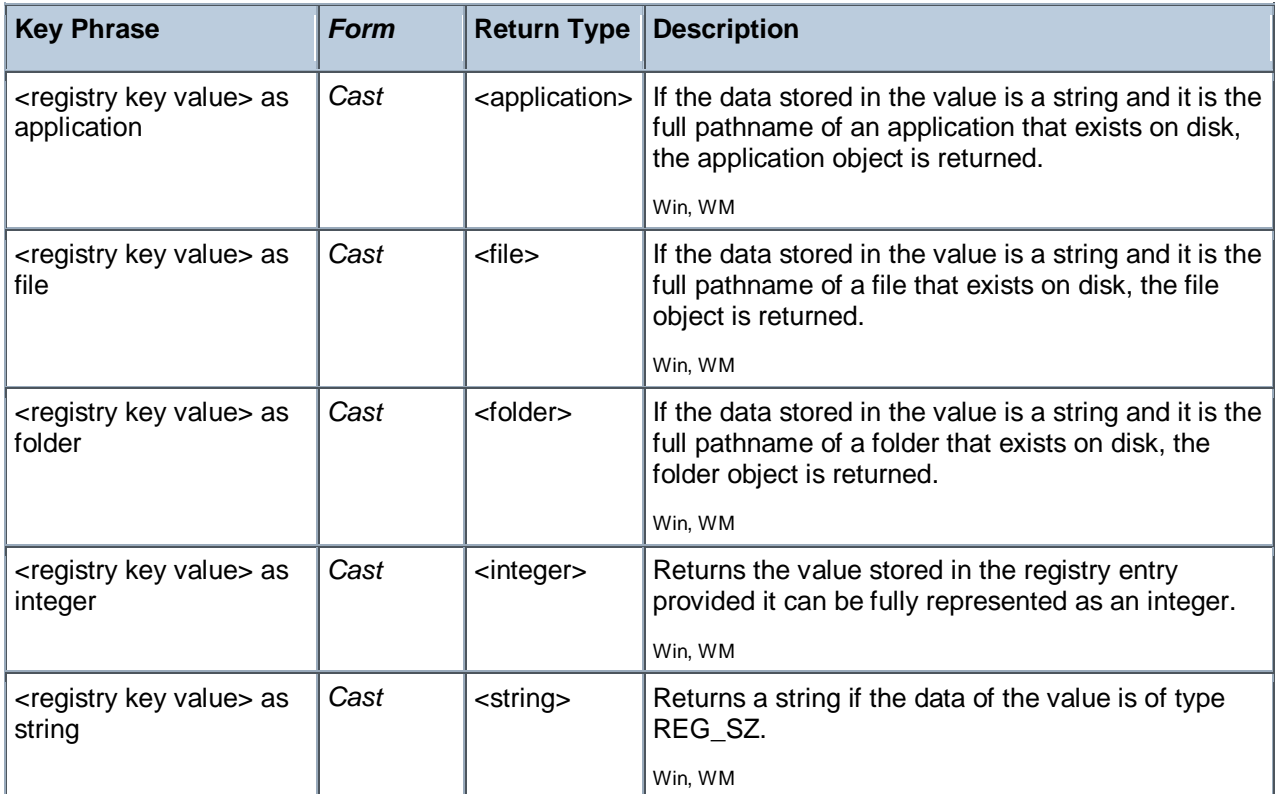

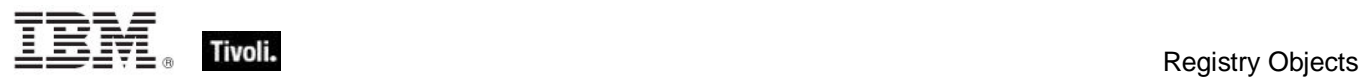

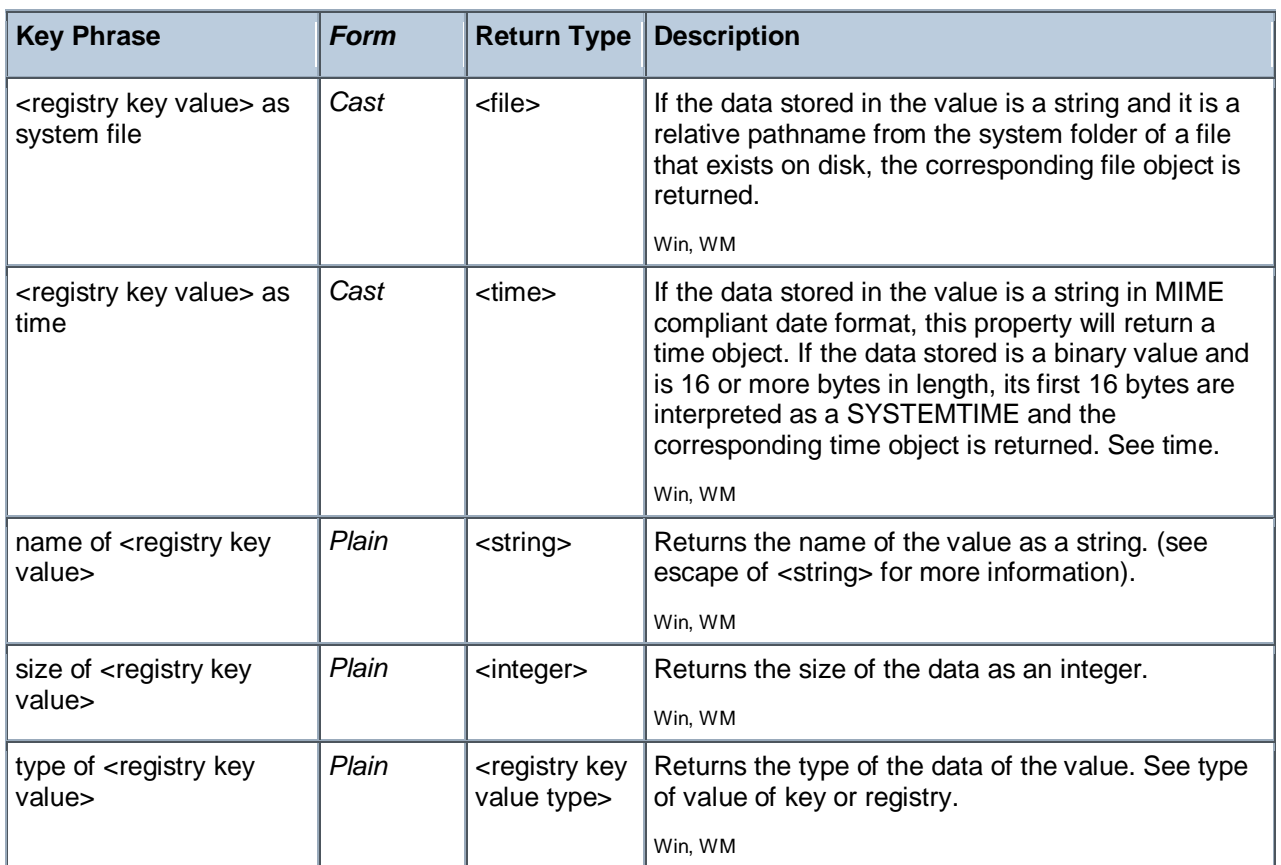

#### **Operators**

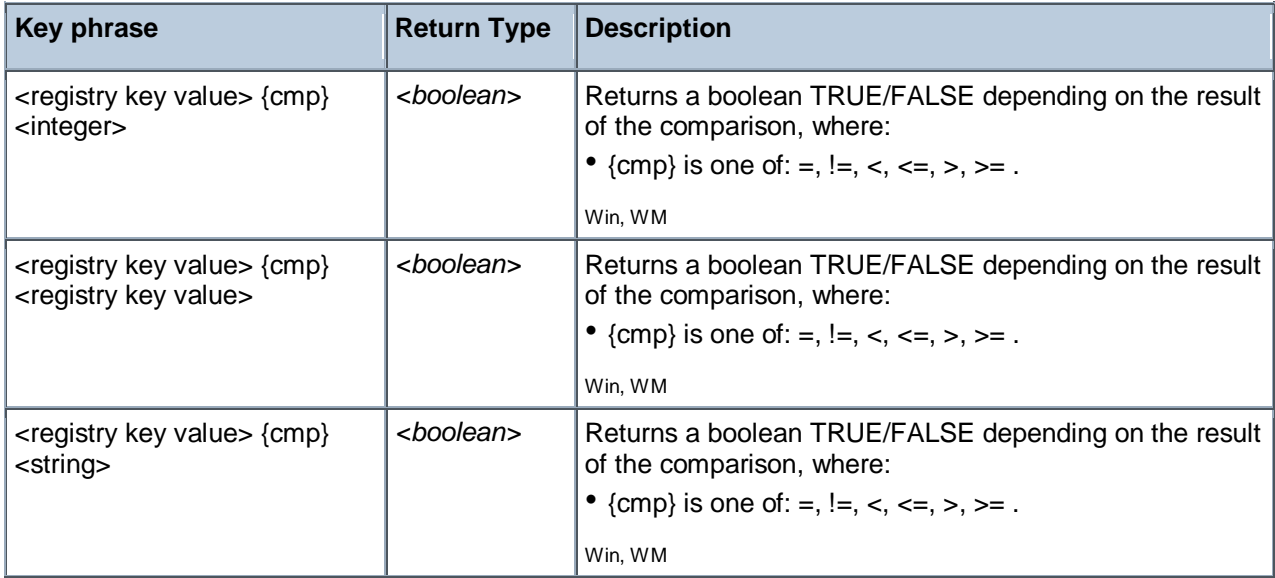

Tivoli Endpoint Manager

#### **NOTE:**

Eleven literal types are currently recognized. Future types may be handled as numeric types. The possible numeric values of each type and their string literal values include:

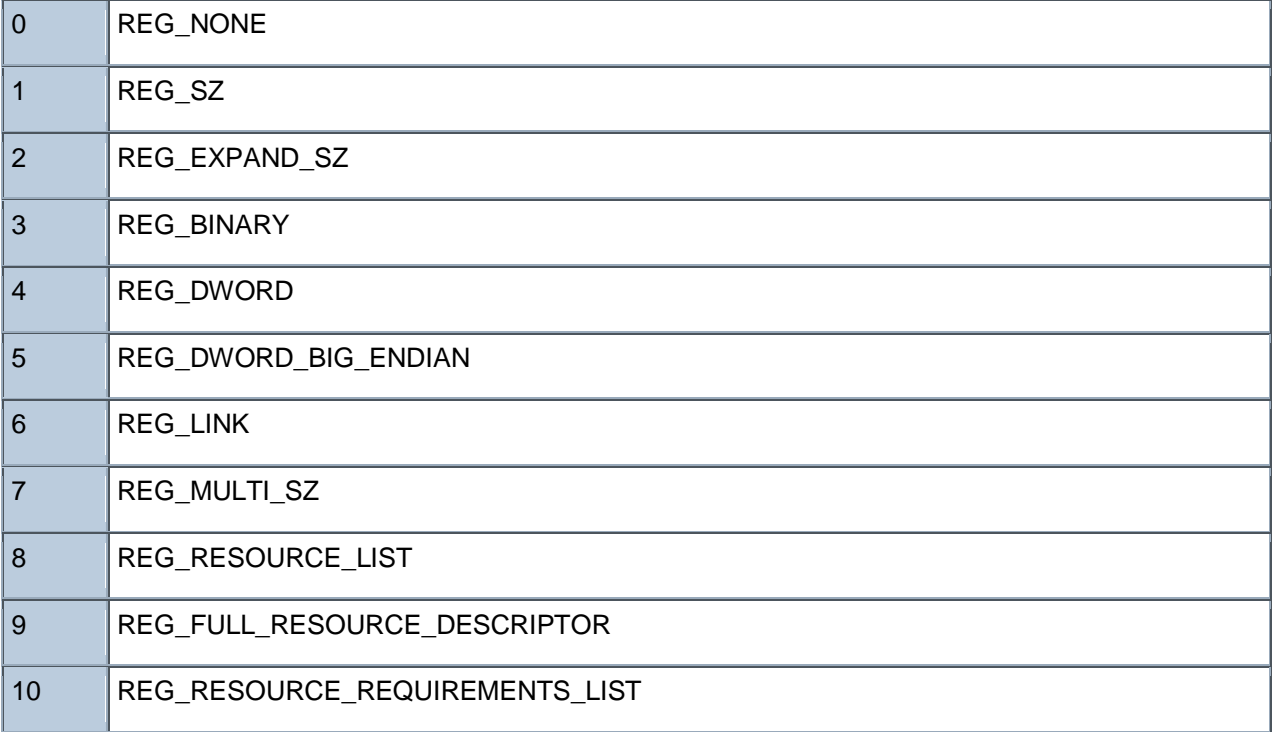

#### **Examples**

default value of key ".txt" of key "HKEY CLASSES ROOT" of the registry = "txtfile"

 $\blacktriangleright$  True when the file extension is of type txtfile.

■ type of value "ProfileFlags" of key "HKEY CURRENT CONFIG" of registry = "REG\_BINARY"

Returns TRUE when a value named ProfileFlags under the key "HKEY\_CURRENT\_CONFIG" exists and contains binary data.

value "AutoRewind" of key "HKEY\_CURRENT\_USER\Software\Microsoft \ActiveMovie\Control\Media Player" of registry = 1

Returns TRUE when the specified value of the key equals 1.

size of value whose (name of it = "ProfileFlags") of key "HKEY CURRENT CONFIG" of registry = 4

Returns TRUE when a value named ProfileFlags exists as a child of the key "HKEY\_CURRENT\_CONFIG" and the size of it is 4.

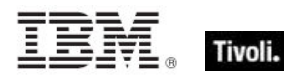

## <span id="page-29-0"></span>Registry Key Value Type

The type identifier of the data associated with a registry key value.

#### **Creation Methods**

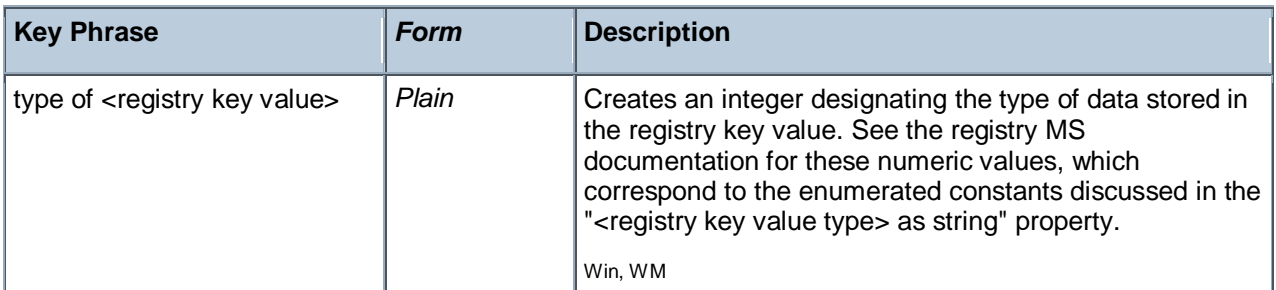

#### **Properties**

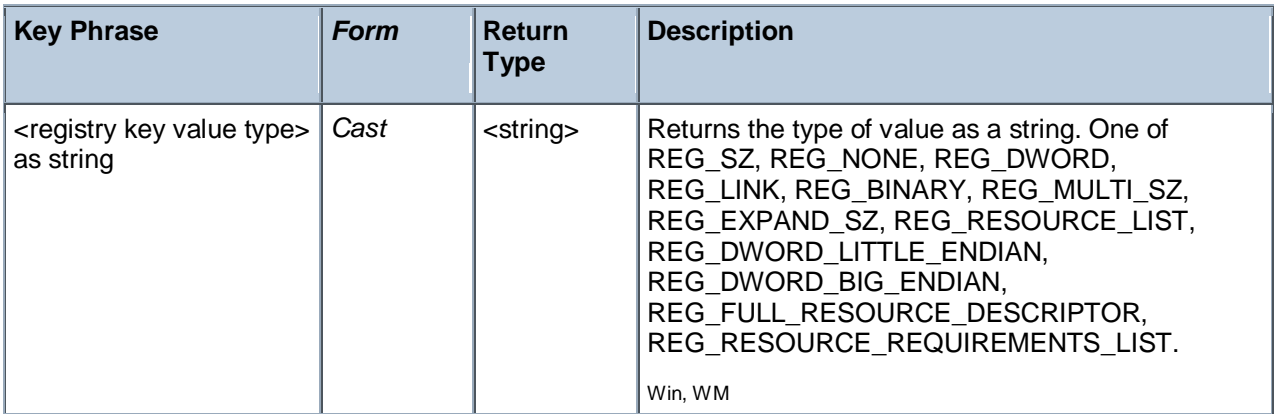

#### **Operators**

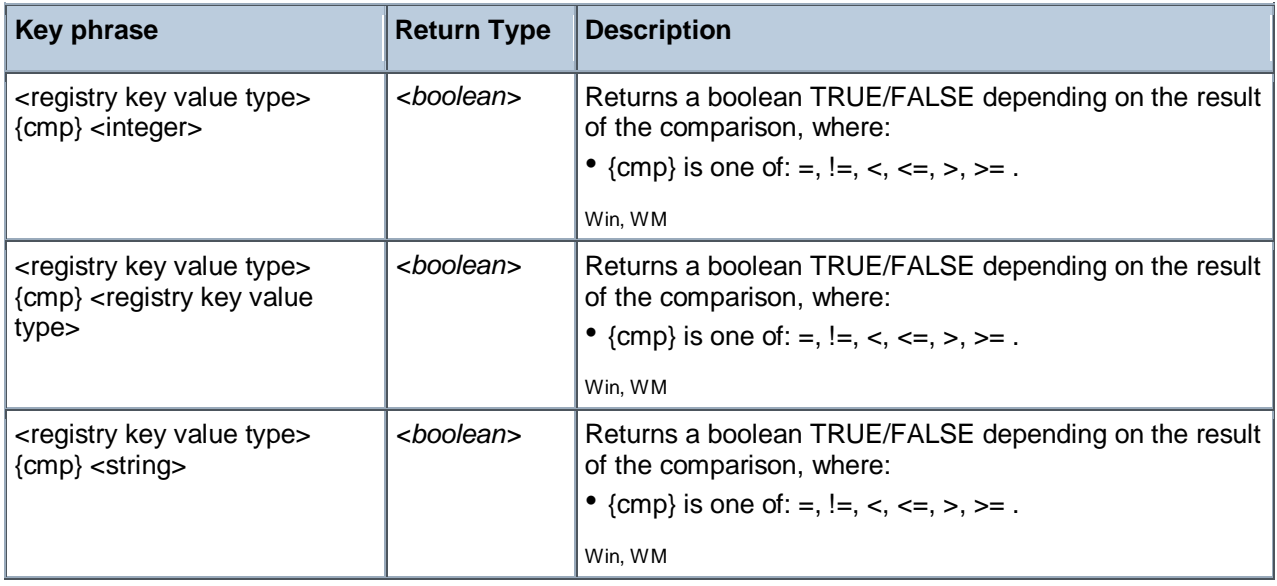

## <span id="page-30-0"></span>Filesystem Objects

This chapter covers the keywords for extracting information from the file system, like files, drives, pathnames, folders, and more. It also includes the keywords needed to identify and compare version information of files and patches. For more information on special Windows folders, see the Resources section at the end of this guide.

#### <span id="page-30-1"></span>Filesystem Object

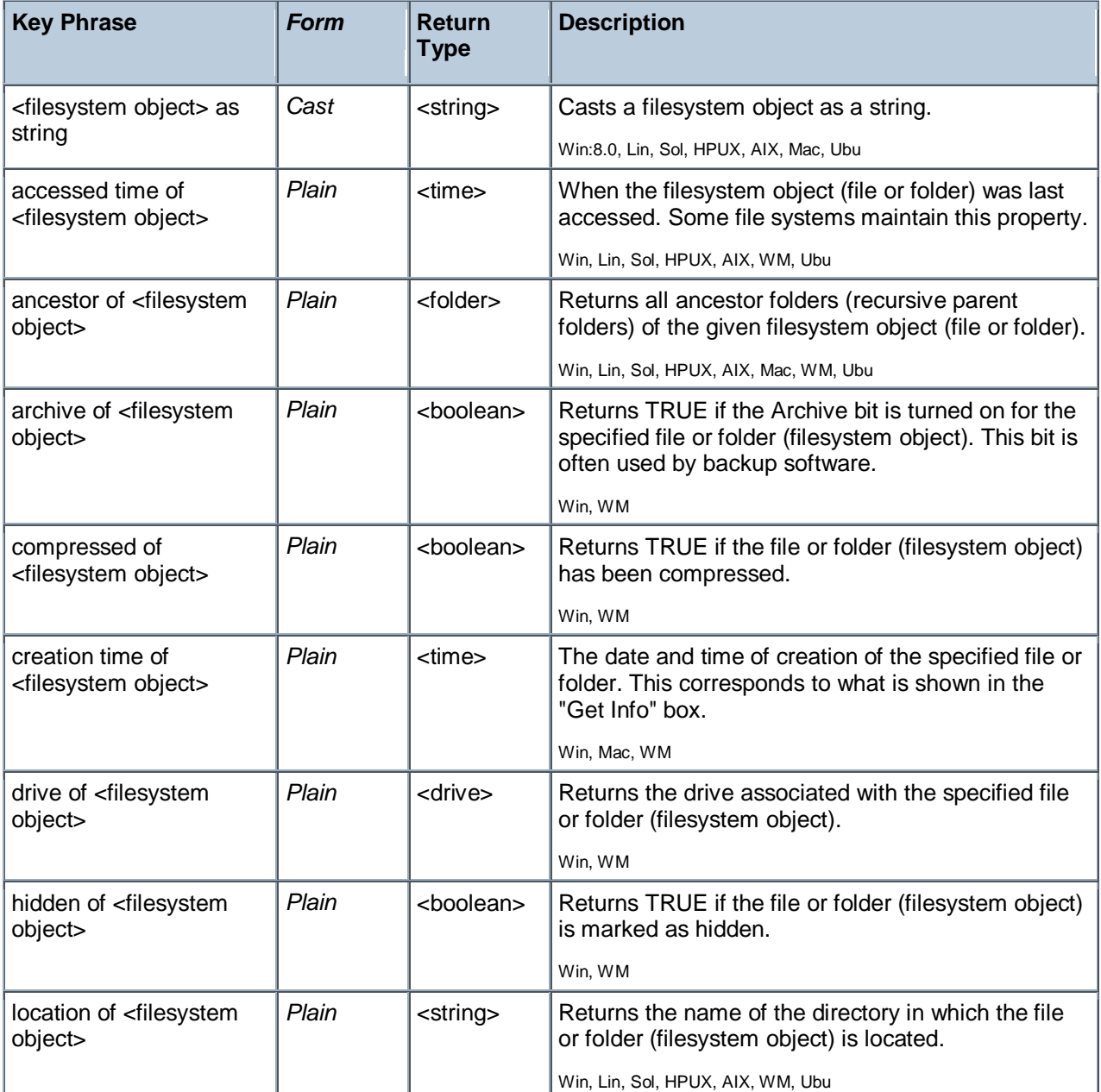

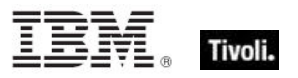

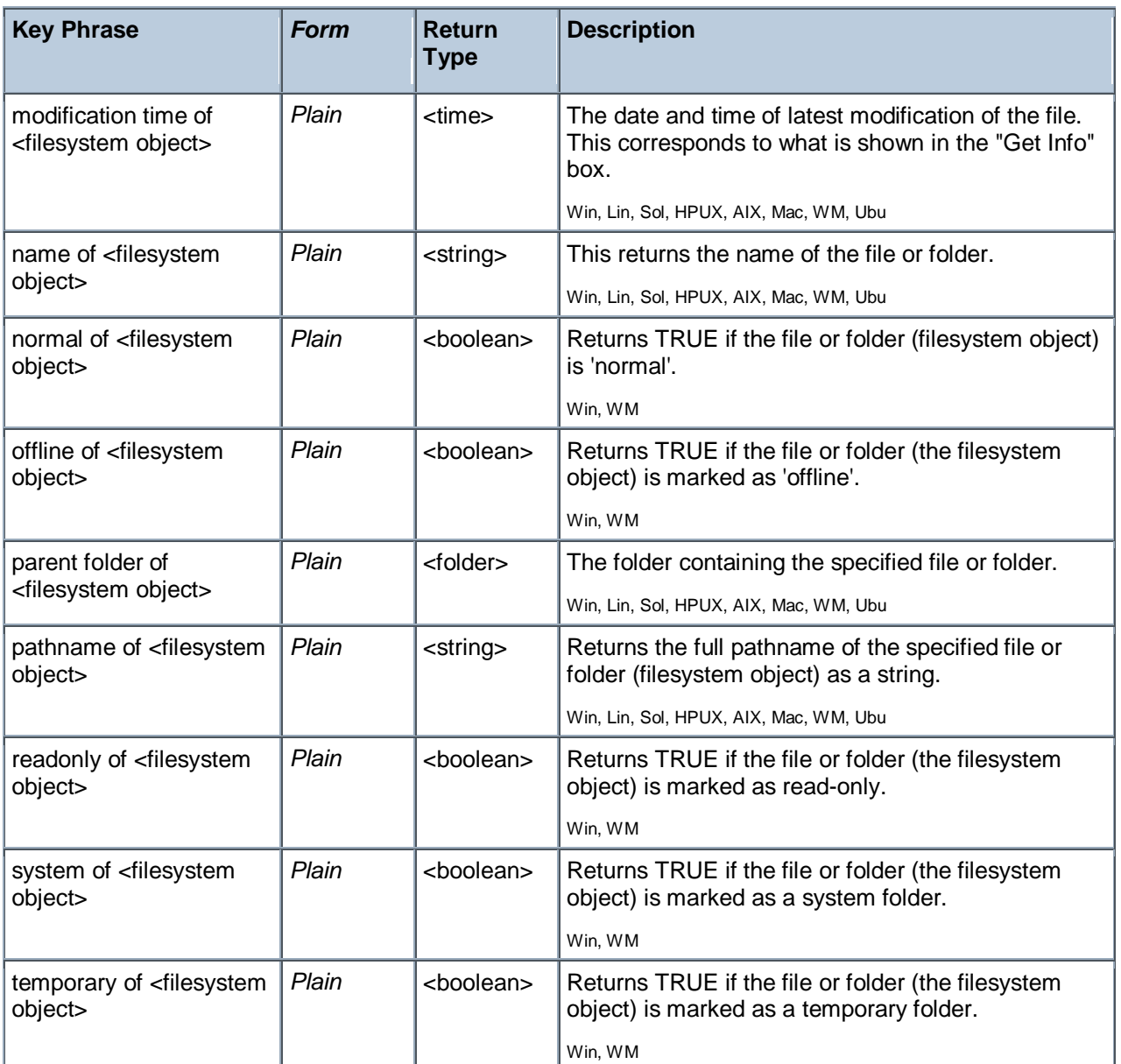

#### **Examples**

creation time of file "System" of System Folder > time "3 jan 1998 00:00+0000"

Returns TRUE if the creation time of the system file is newer than the specified date.

#### <span id="page-32-0"></span>File

For each file in the file system, you can create a corresponding file object and inspect its properties. Inspectors are also provided to look at version data of executable files.

• NOTE: File systems that do not maintain the creation or last accessed times will often return the last modification time when queried for the creation or last accessed times or files. Modification times are preserved when files are copied. Thus, it is not uncommon to see a file that appears to have been modified before it was created.

**Type Derivation:** This object type is derived from the <filesystem object> type and therefore shares the same properties as that type.

CAUTION: Some file content Inspectors can cause contention issues with other applications, regardless of the platform. These Inspectors open up the file for read access with maximal sharing with other applications. However, if other applications try to access the file with exclusive rights, they will fail. The set of Inspectors that hold a handle to the file are: 'lines of file', 'contents of file' and 'sha1 of file'.

#### **Creation Methods**

See application objects for additional creation methods

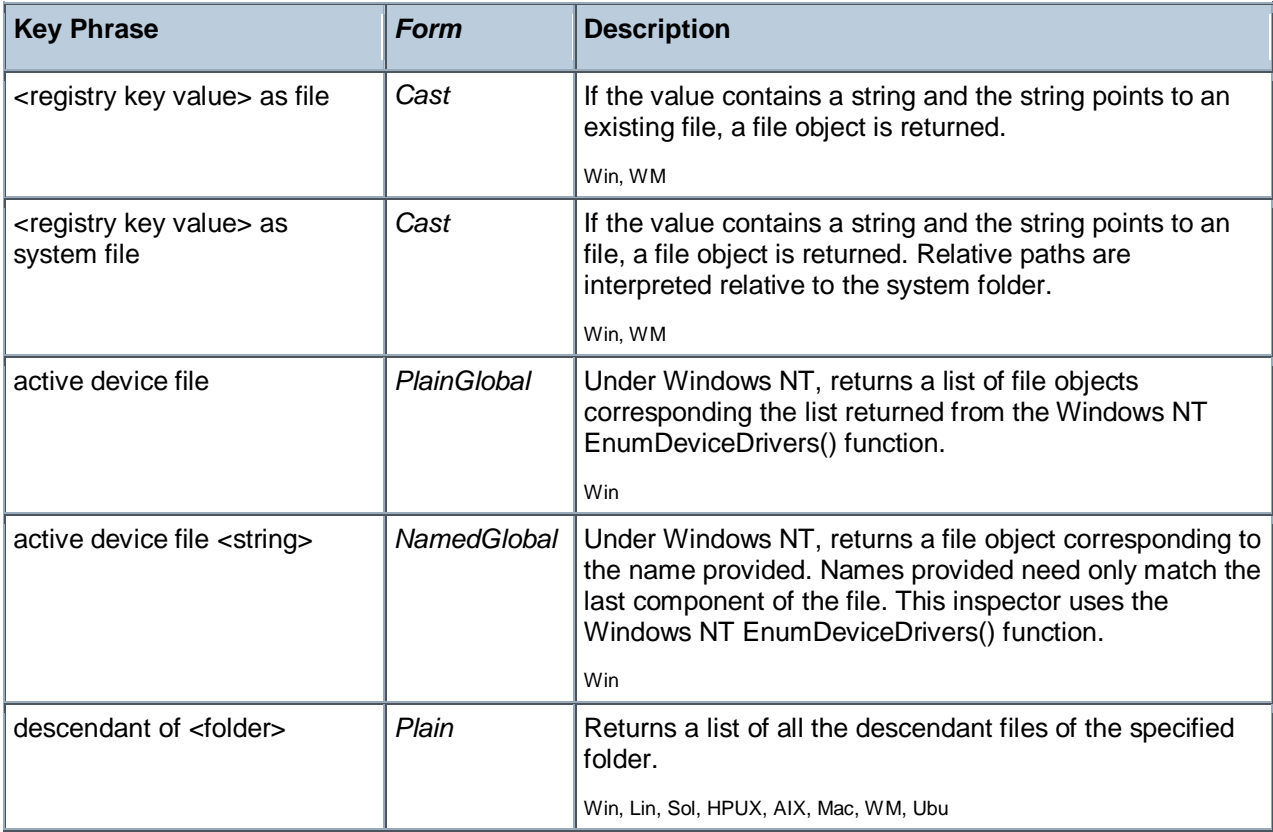

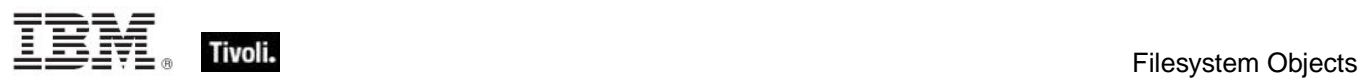

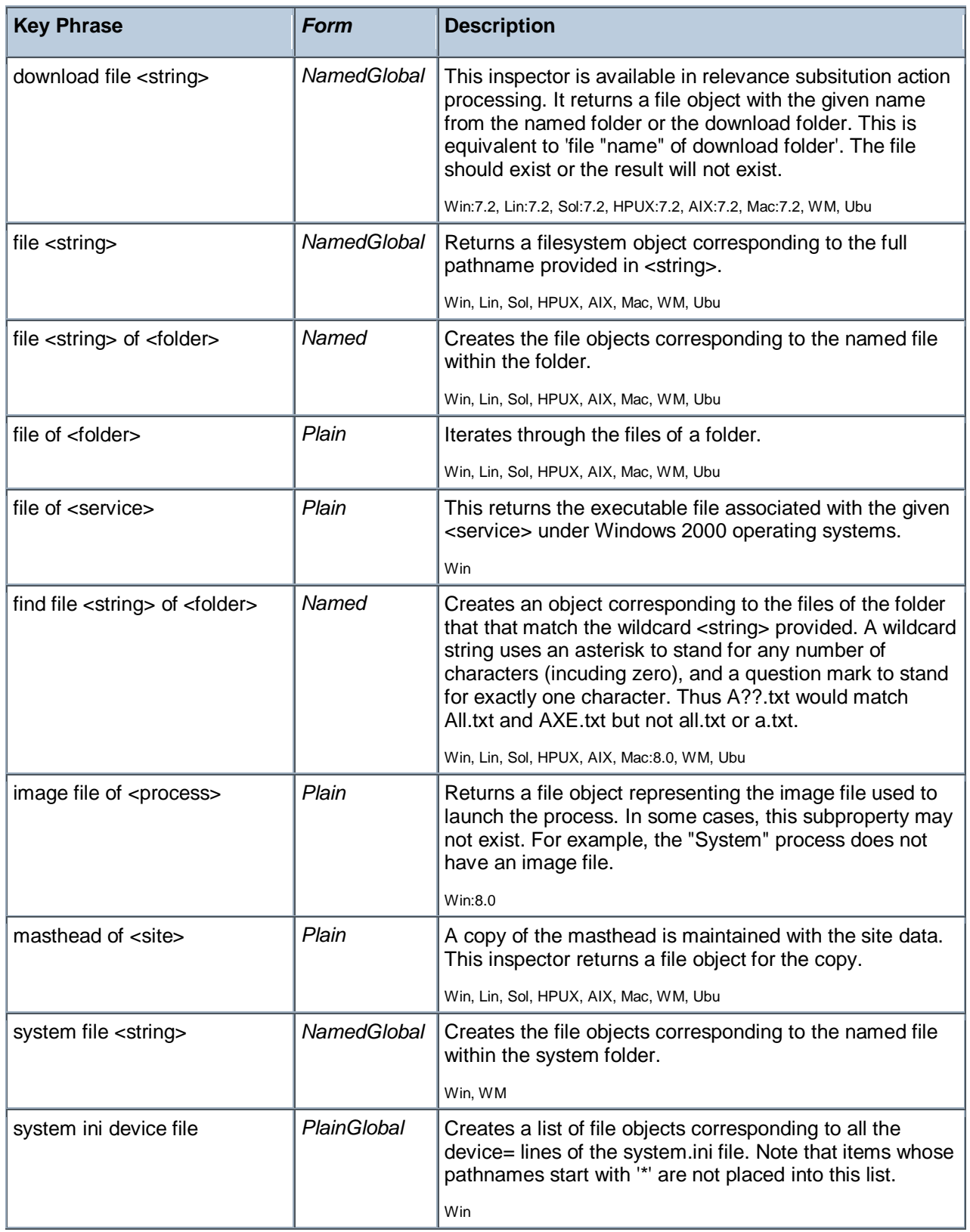

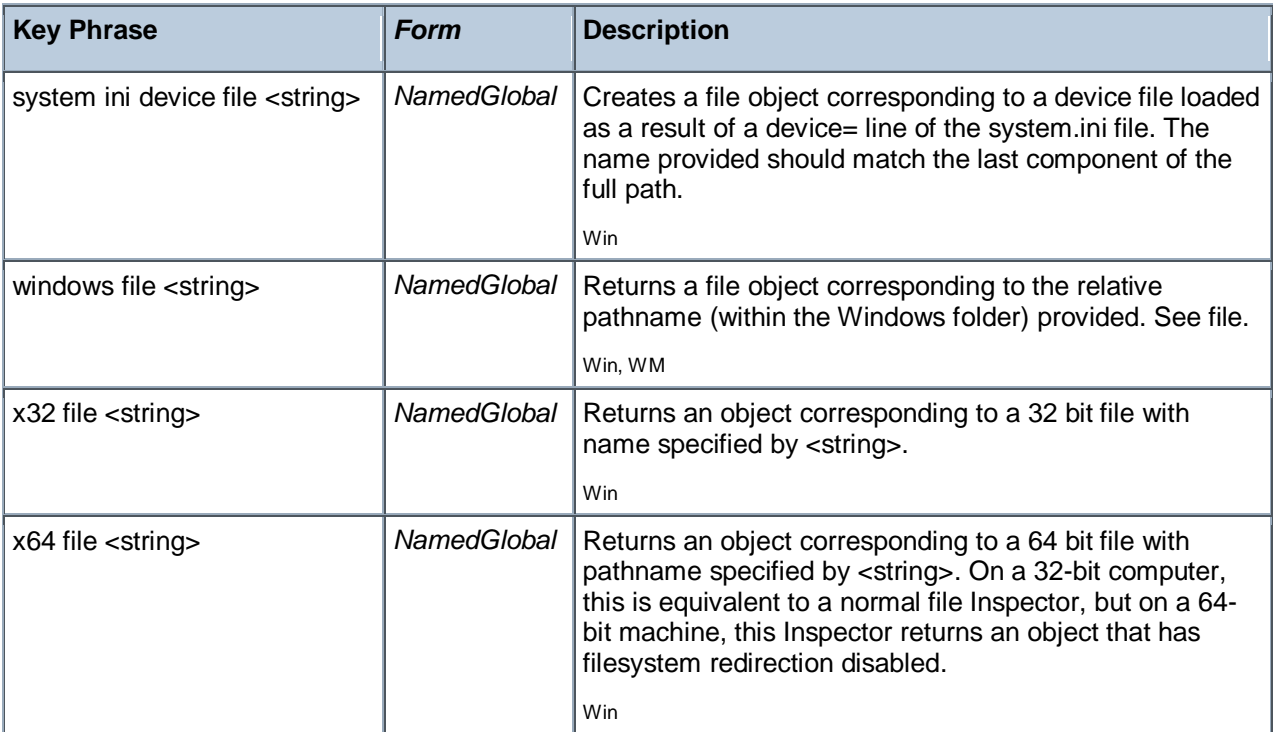

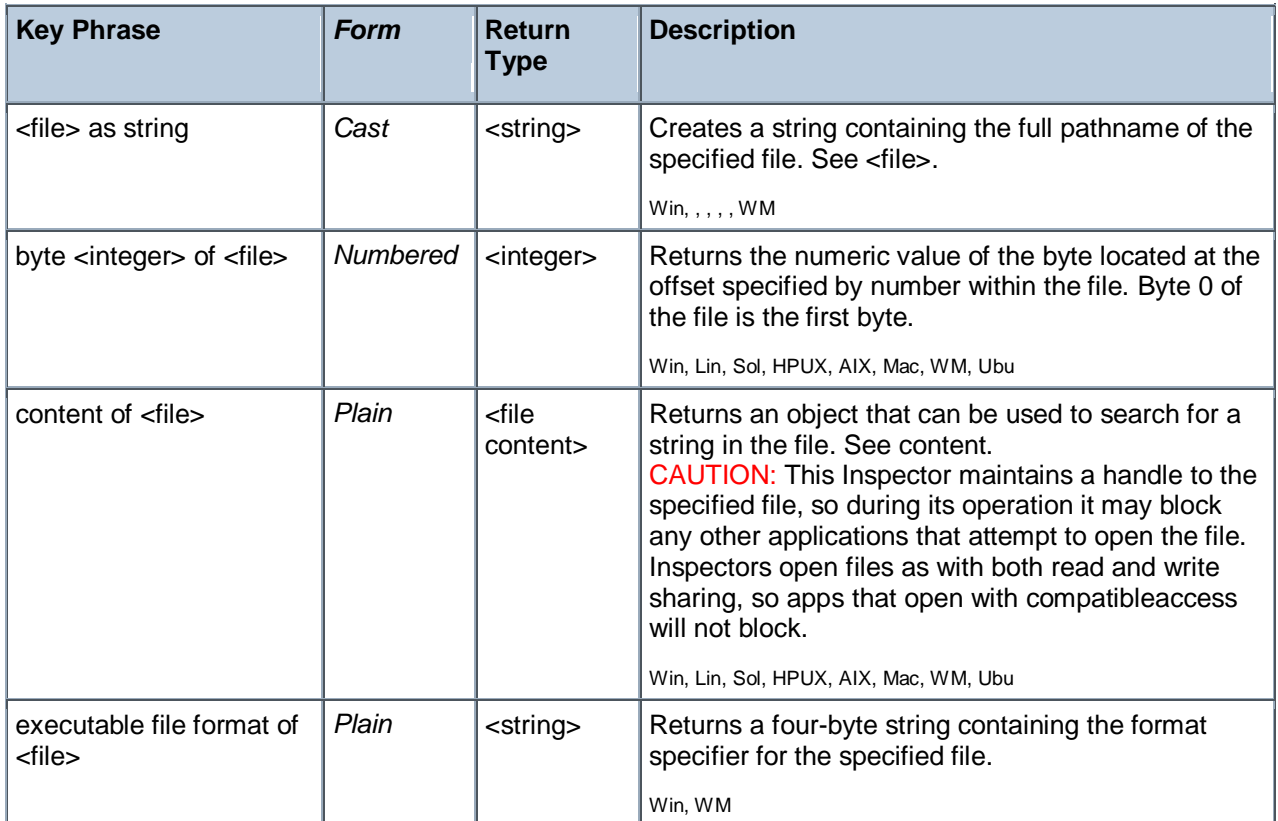

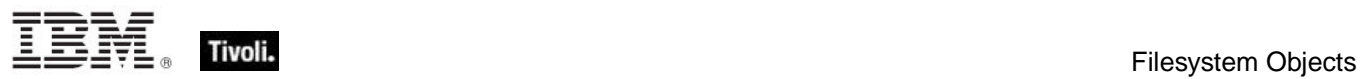

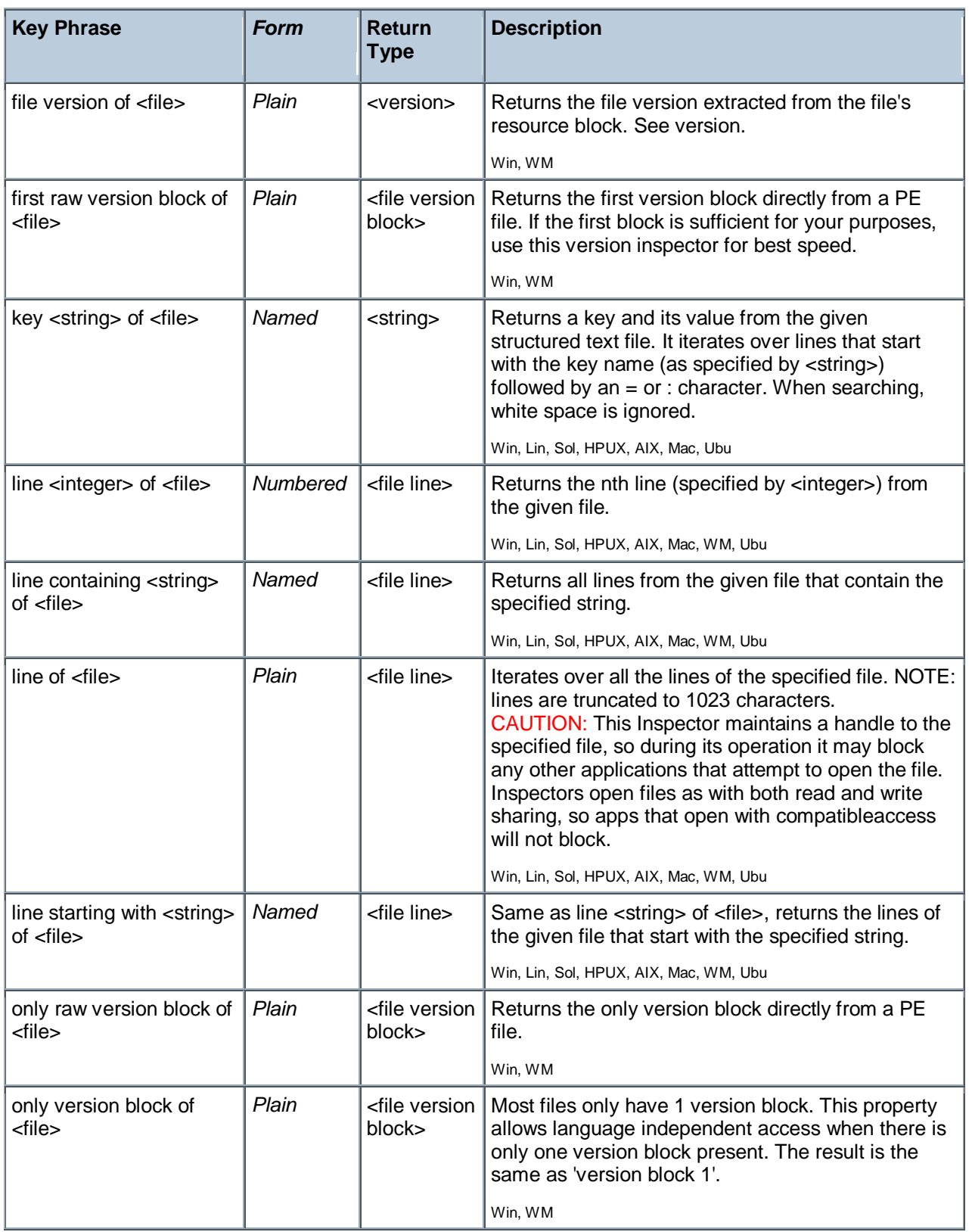
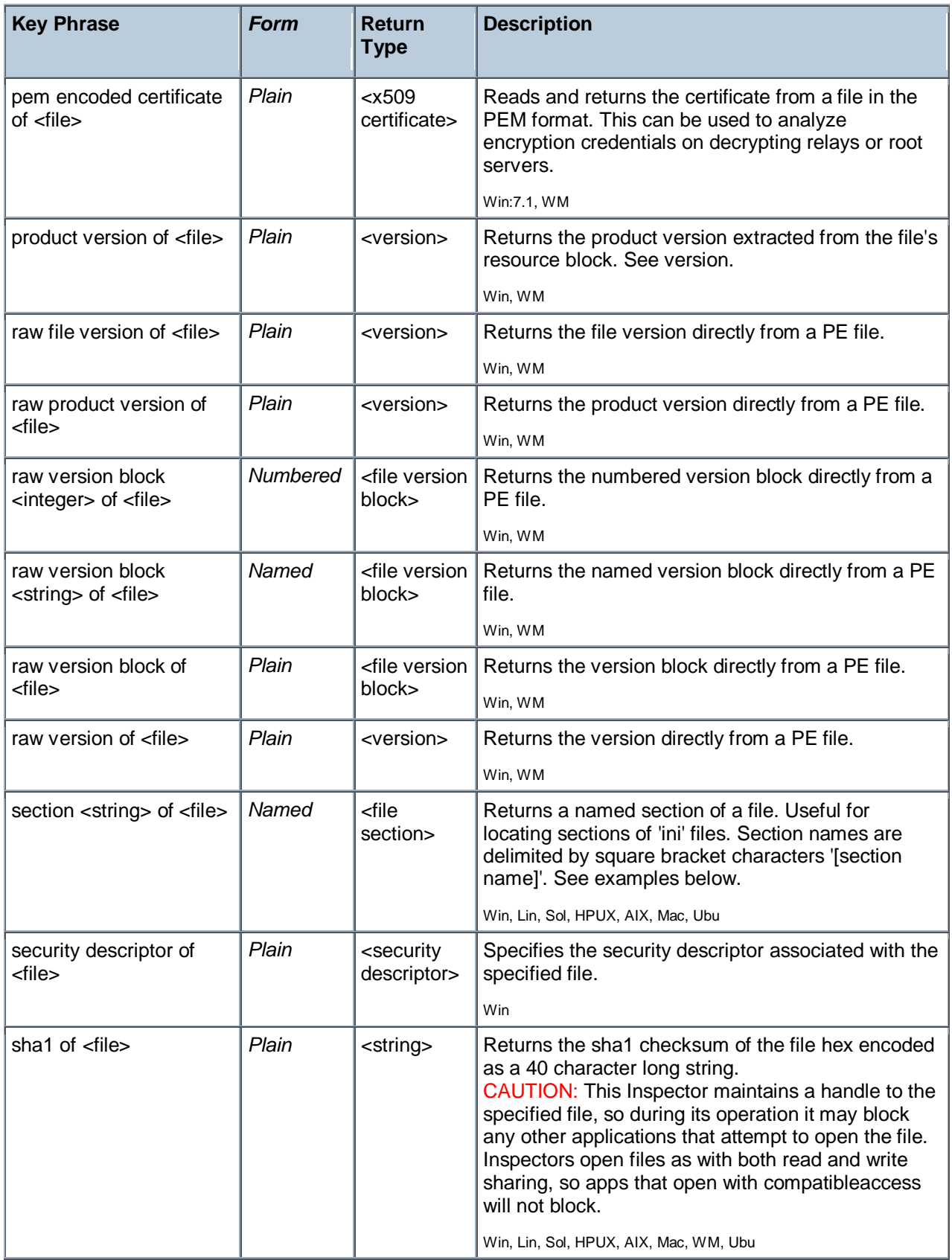

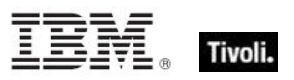

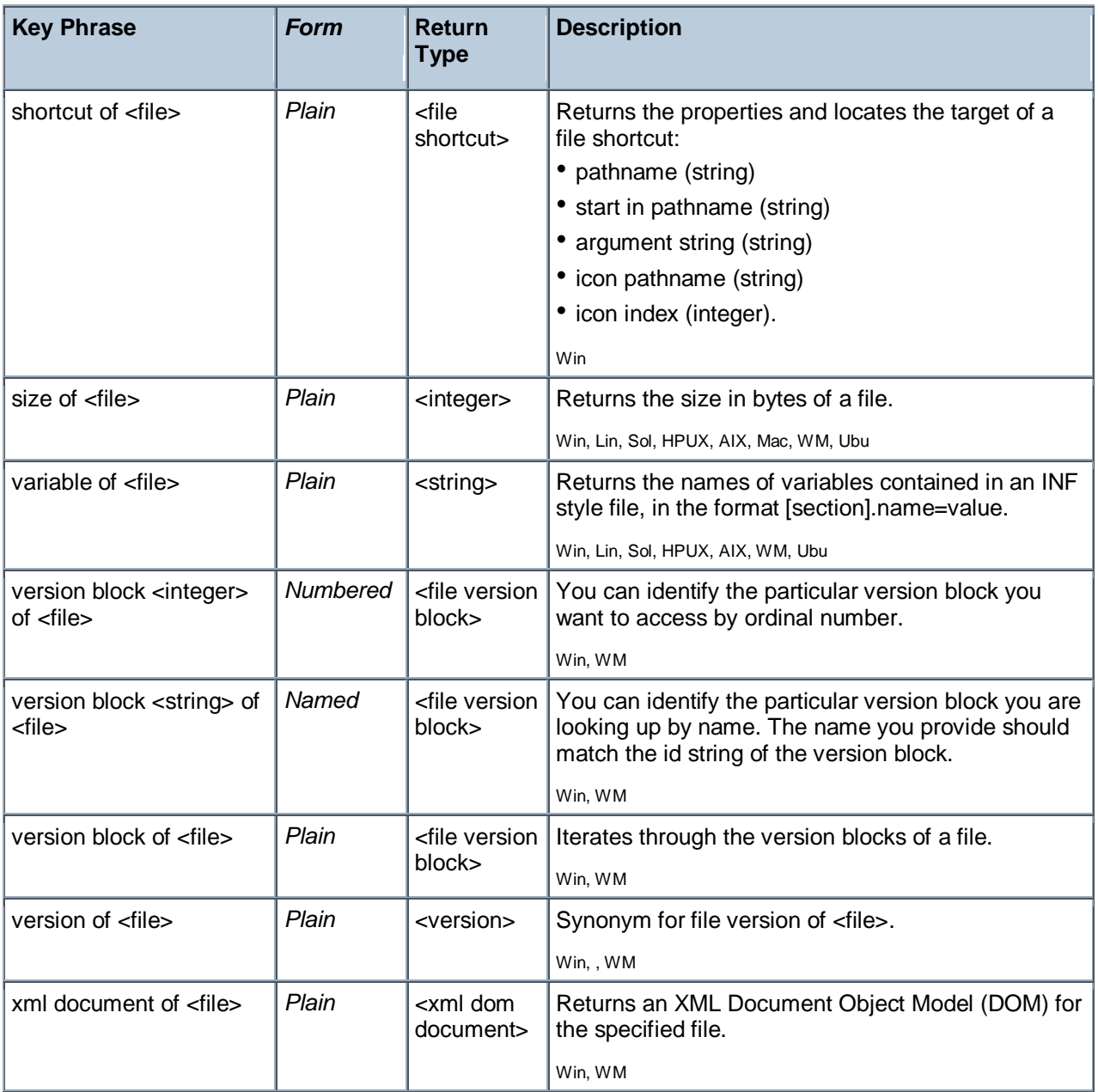

NOTE: Folder and file names may be case sensitive. Use "as uppercase" or "as lowercase" if you don"t know the actual case when making comparisons. Iterating through folders with many files can be time consuming.

Tivoli Endpoint Manager

#### **NOTE:**

The format of the string returned when casting a file using 'as string' is: **"<fileName>" "<version>" "<fileDesc>" "<fileVersion>" "<companyName>"** Where:

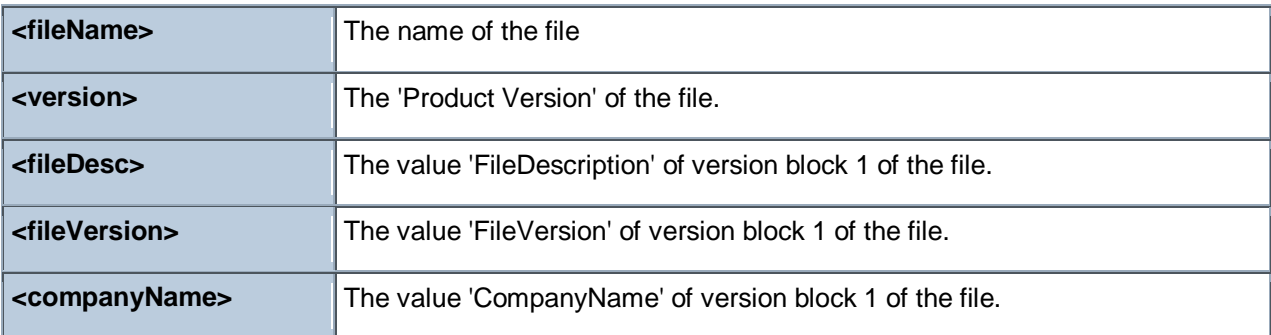

#### **Examples**

wait "{pathname of download file "update.exe"}"

In an Action script, this line causes the BES Client to perform relevance substitution to compute the full path to the downloaded file (previously collected by a download command in the same Action script). After relevance substitution, the Client launches the specified executable and waits for it to complete before moving on to other Action lines.

- Number of find files "siteico\*.bmp" of client folder of current site = 3
- Returns TRUE if there are 3 files matching the wildcard pattern siteico\*.bmp.
- names of find files "\*.exe" of windows folder
- Returns a list of the names of all the executable programs in the Windows folder.
- modification time of masthead of current site < time "4 Aug 1997 01:00 pdt"
- TRUE if the masthead is older than the specified date.
- **E** exists windows file "command.com"
- Verifies the existence of the named file in the Windows folder.
- byte 0 of file "C:\test.txt"
- Returns the first byte in the specified file.
- content of file "oeminfo.ini" of system folder as lowercase contains "dell"
- Returns TRUE if the specified file contains the string "dell" anywhere in the file. Þ.
- **E** executable file format of client
- Returns a string like "PE%00%00".
- file version of application "iexplore.exe" of the registry < "4"
- Test for older version of IE -- returns TRUE is version is less than 4.Þ.

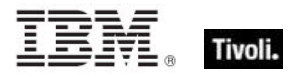

- lines of file "c:\autoexec.bat"
- Returns all the lines in the specified autoexec.bat file.

product version of file "qna.exe" of parent folder of regapp "bigfix.exe" = product version of regapp "bigfix.exe"

Verifies the existence a co-executable located in the same folder with the proper version.

**P** product version of regapp "bigfix.exe" > version "1.0.21"

Returns TRUE if the application has a version of 1.0.22 or higher, and FALSE if the application has a version of 1.0.21 or less.

pathname of shortcut of file "BigFix.lnk" of (value "Common Desktop" of key "HKEY\_LOCAL\_MACHINE\SOFTWARE\Microsoft\Windows\CurrentVersion\Explorer\Shell Folders" of registry as folder)

Returns the pathname associated with the shortcut.

```
version of file (pathname of shortcut of file "BigFix.lnk" of folder
"c:\Documents and Settings\All Users\Desktop")
```
Returns the version number of the application to which the shortcut points.

## Application

Application objects derive from file objects. Therefore, application objects inherit all of the properties of the file object. This means that you can inspect properties such as 'modification time' or 'Product Version' of an application just as you would a file. See the properties of a file object for a complete list of these. The real power and primary purpose of the application object is their creation. The creation methods are optimized in anticipation of the importance of this object.

• NOTE: See "File" for a list of the Application properties. Folder and file names may be case sensitive. Use "as uppercase" or "as lowercase" if you don"t know the actual case when making comparisons.

• For Windows versions of these Inspectors, a properly installed application will register itself with the operating system. It does this by creating a registry sub-key usually named after the executable. The regapp Inspector uses the default value of this sub-key as a string that is the full pathname of the executable.

**Type Derivation:** This object type is derived from the <file> type and therefore shares the same properties as that type.

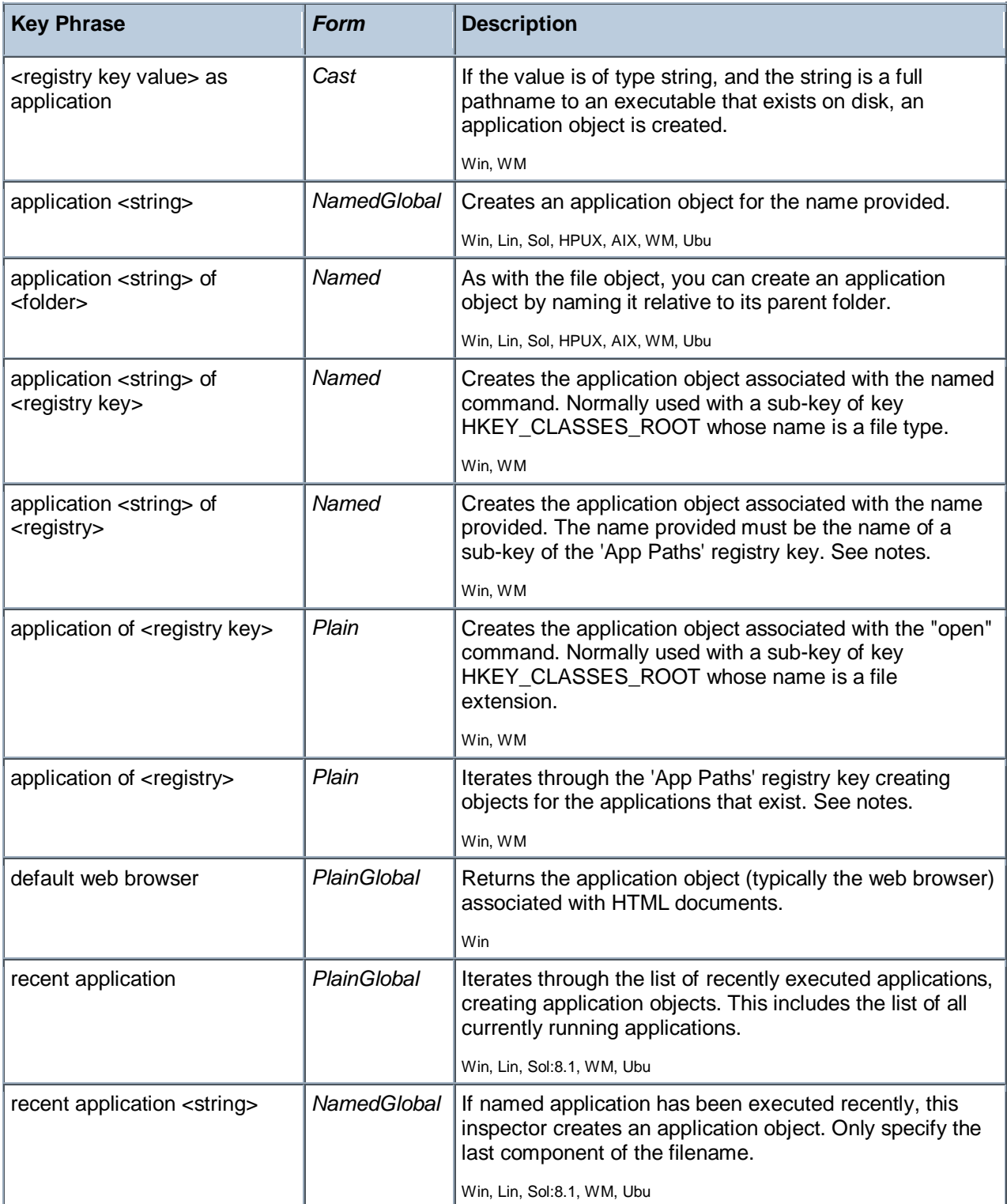

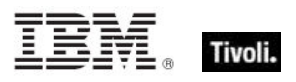

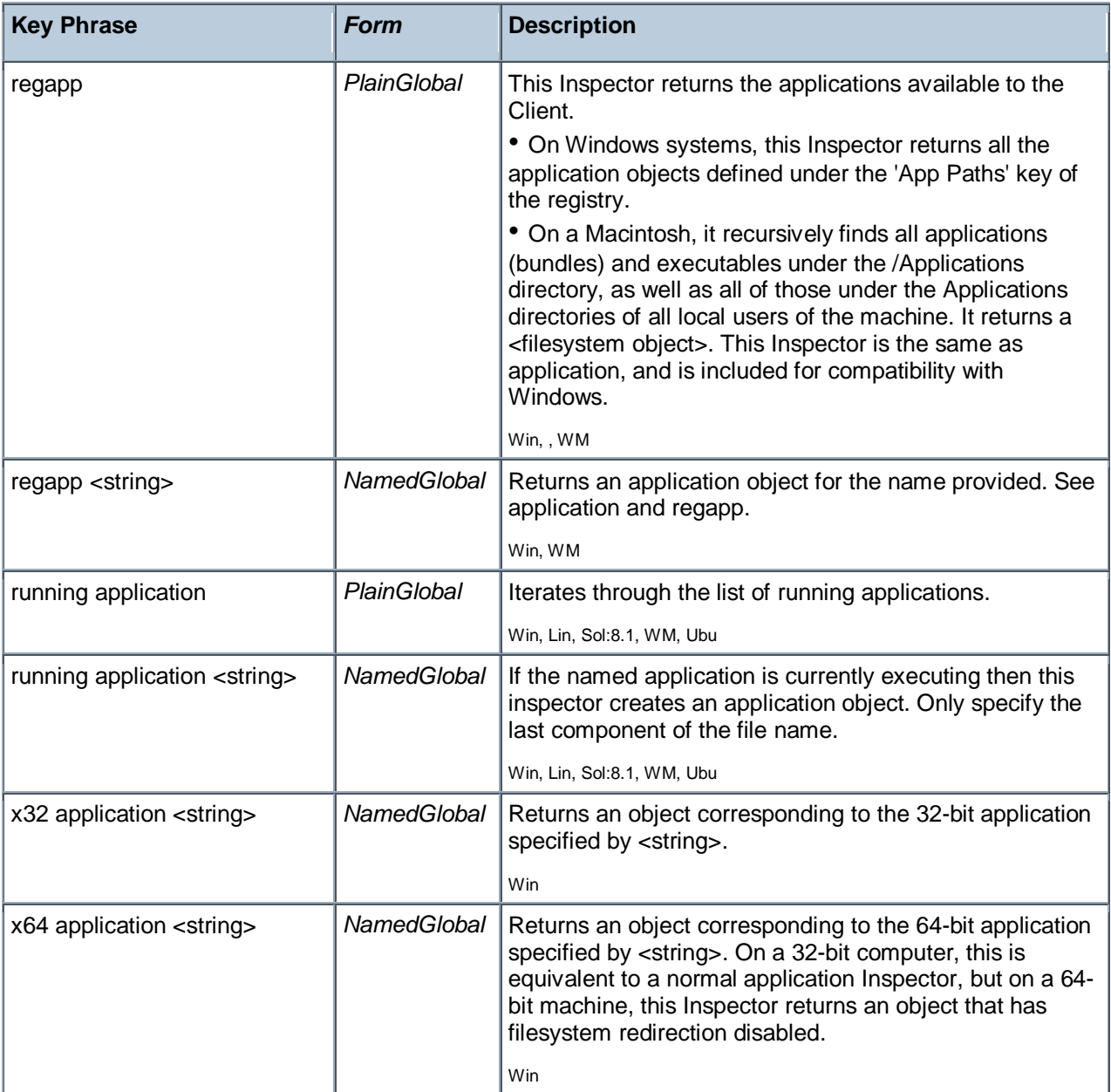

application "qna.exe" of parent folder of application "bigfix.exe" of the registry

Using the application of folder creation method, this example locates the 'sibling' application qna.exe provided it exists in the same folder in which the registered application 'bigfix.exe' is installed.

exists application "notepad.exe" of the windows folder

Using the application of folder creation method, this example locates the notepad application provided it exists in the Windows folder.

- I name of application "print" of key "HKEY CLASSES ROOT\.gif" of registry
- $\blacktriangleright$  Returns the name of the application currently responsible for printing gif files.

■ name of application "print" of key "HKEY CLASSES ROOT\giffile" of the registry

The same as above when the default value of the key HKEY\_CLASSES\_ROOT\.gif contains giffile. These two examples demonstrate the method used by Windows to maintain file associations in the registry.

- **a** application of key "HKEY CLASSES ROOT\mailto" of the registry
- This example returns the application responsible for handling mailto requests in your web browser.
- names of regapps
- ▶ Primarily used in QnA to obtain lists of applications installed under the "app path" key of the registry.
- byte 0 of regapp "bigfix.exe" =  $77$
- TRUE if the first byte in the specified file is ASCII 77.
- **P** regapp "IEXPLORE.EXE"

Returns the application object associated with the named registry key. Checks to see if the executable exists and if so, returns the application object. Case is ignored.

- **E** exists running application whose (name of it as lowercase is "winword.exe")
- Returns TRUE if Microsoft Word is currently executing.

#### Folder

For every folder that exists in the file system, you can create a folder object. These Inspectors allow you to examine dozens of properties of folder objects. On the Macintosh, there are dozens of specialized folders; access to them depends on the domain. If the domain is not specified, it defaults to the system domain.

**Type Derivation:** This object type is derived from the <filesystem object> type and therefore shares the same properties as that type.

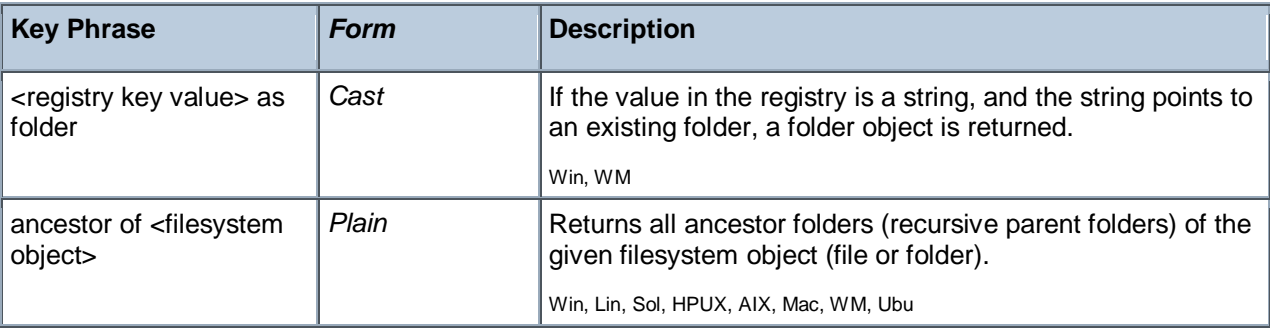

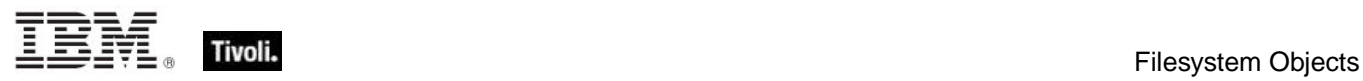

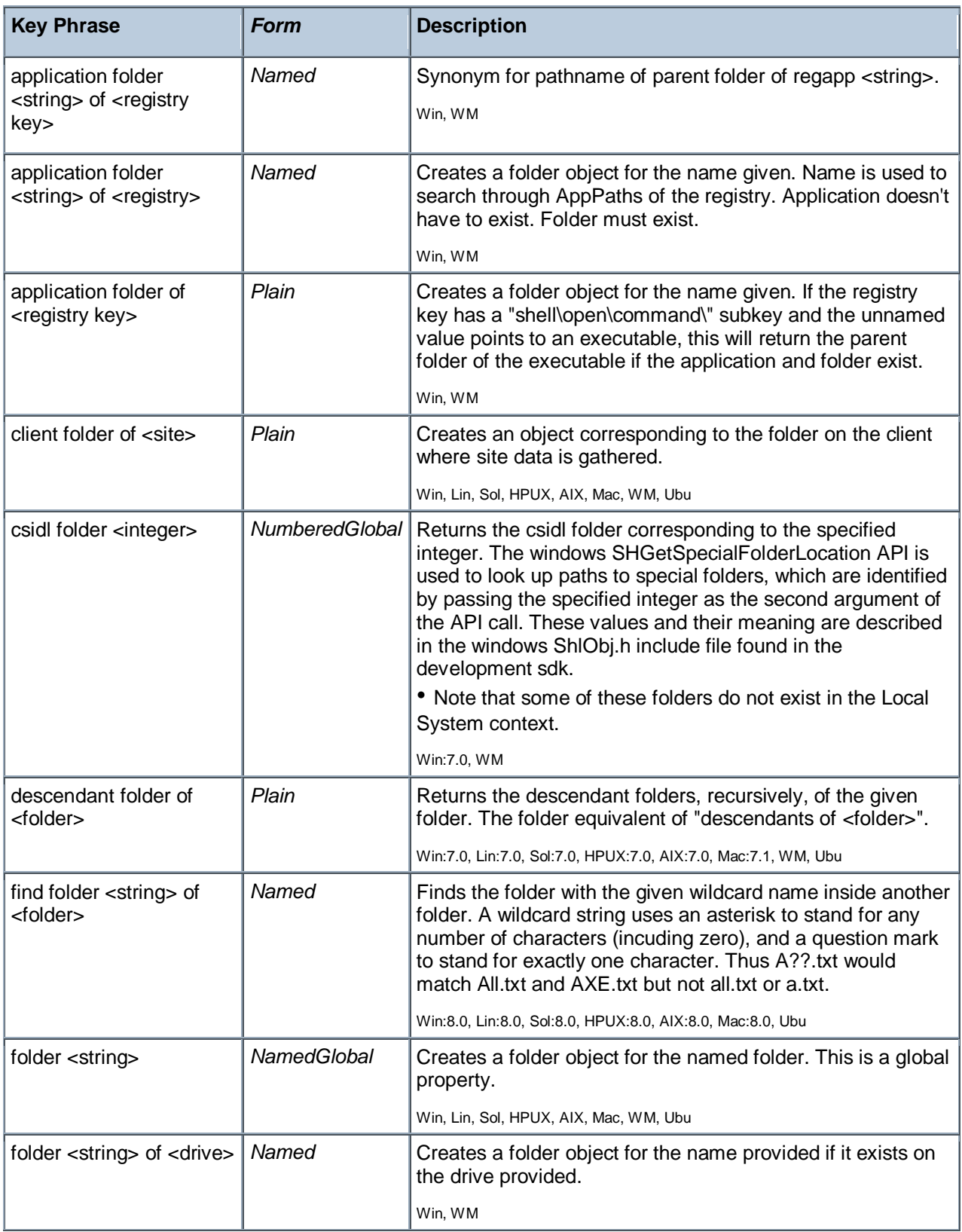

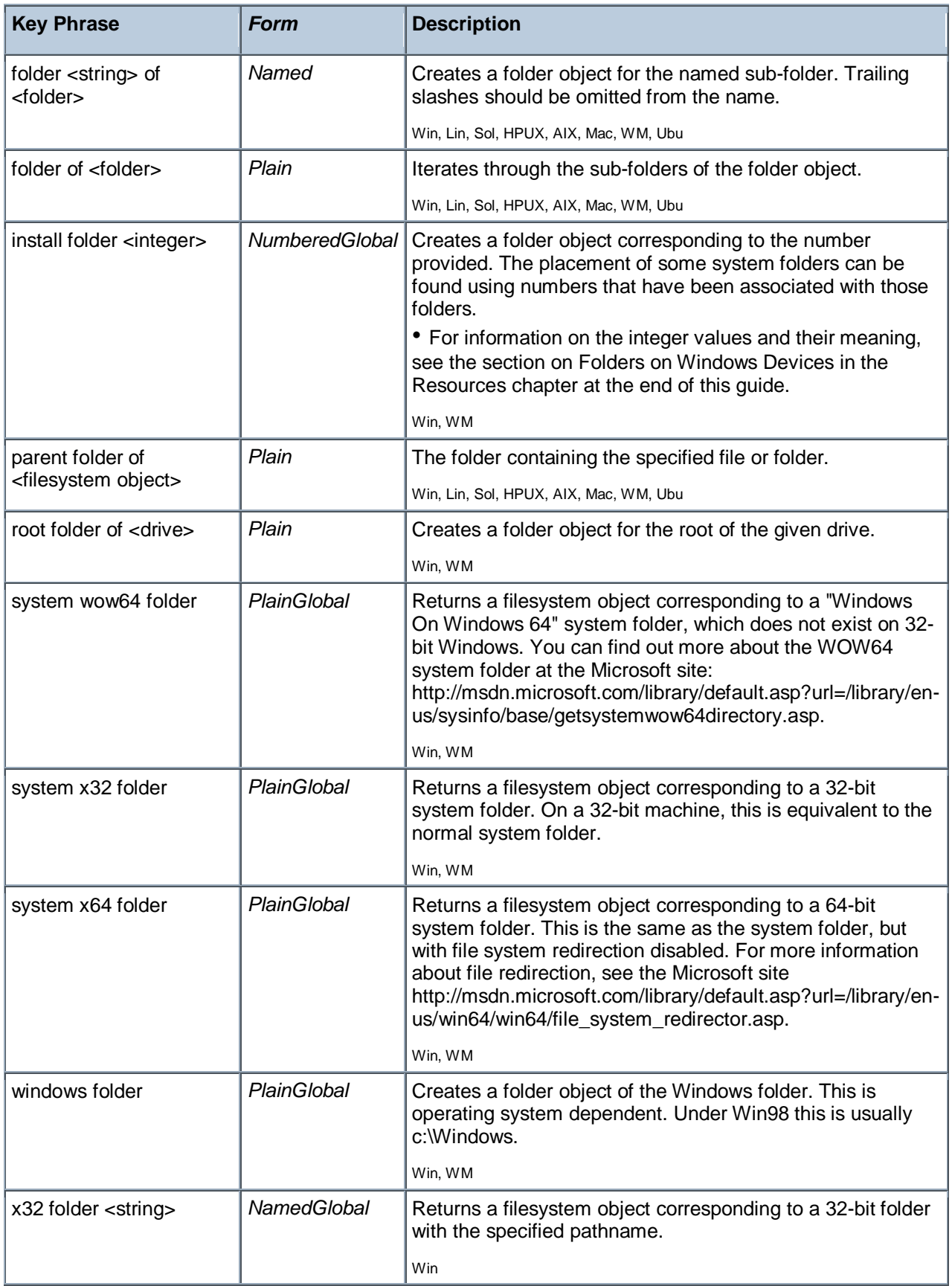

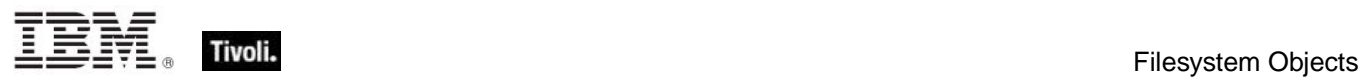

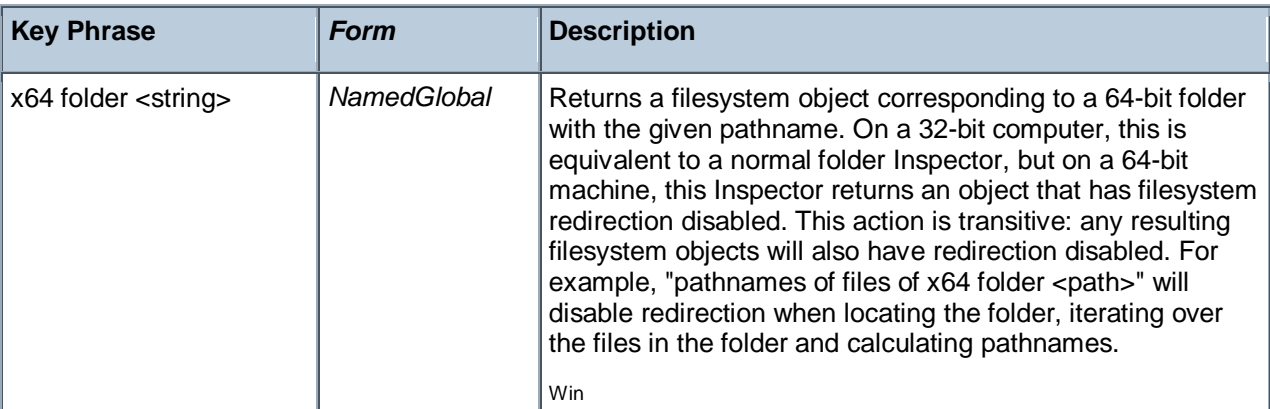

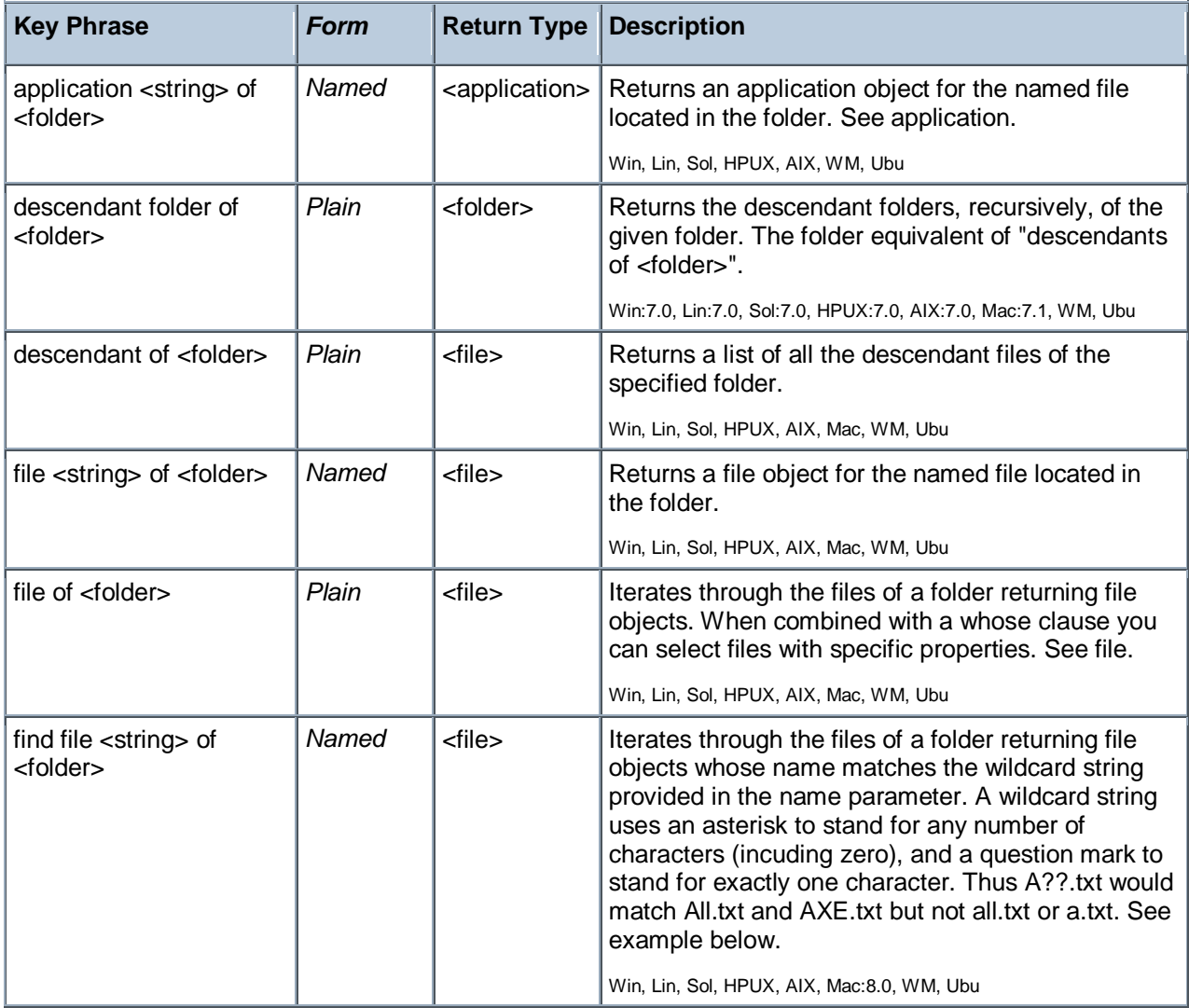

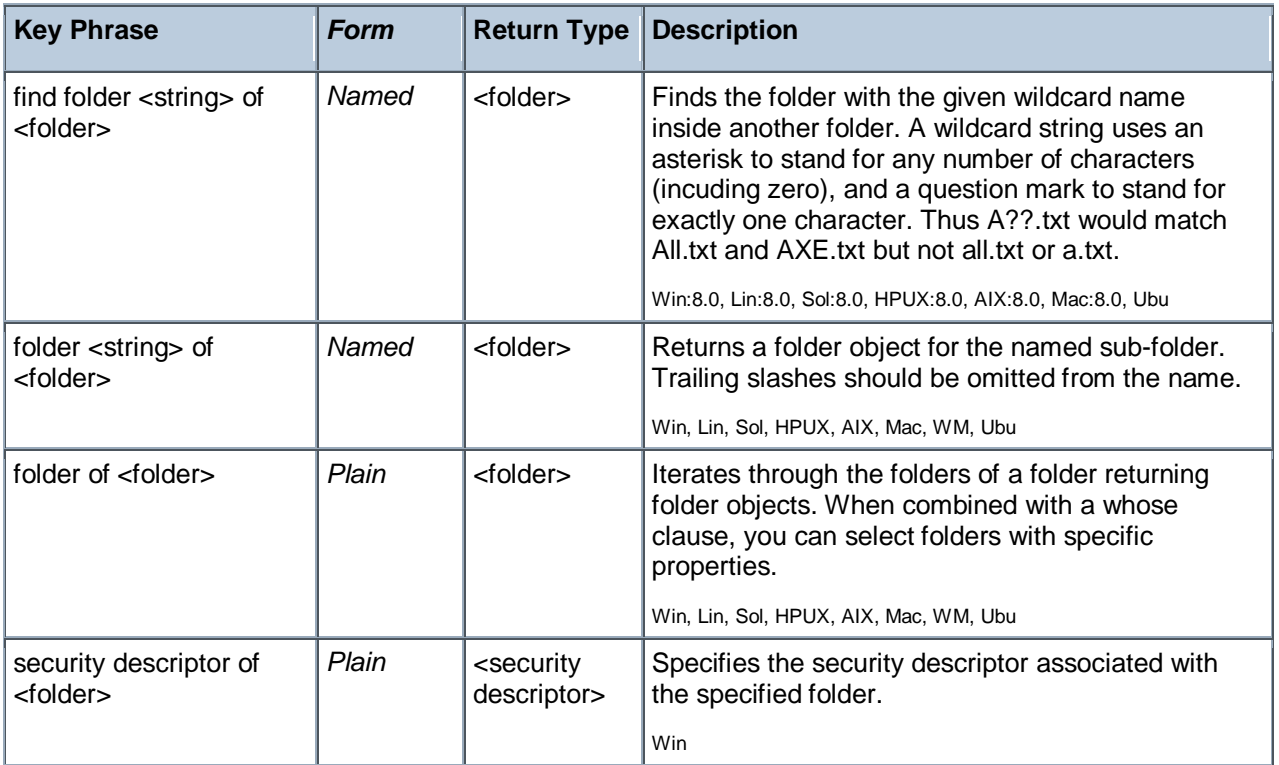

NOTE: Folder and file names may be case sensitive. Use "as uppercase" or "as lowercase" if you don"t know the actual case when making comparisons. Be careful not to iterate through folders that contain a large number of files. Counting files in such a folder can be slow. Always try to use the most efficient techniques to minimize the client overhead. Consider using the "find file" Inspector which allows you to filter sets of files by using the wildcard.

#### **Examples**

pathname of csidl folder 26

Returns the path corresponding to CSIDL folder 26 (the application shared data folder, CSIDL\_APPDATA).

- exists folder "c:\program files"
- Checks for the existence of the program files folder.
- **E** exists folder "fonts" of the windows folder
- Returns TRUE if fonts is a subdirectory of the Windows directory.
- I install folder 11
- Returns a folder object for system folder identified with this number.
- exists file whose (name of it contains ".pdf") of folder "name"
- Returns TRUE if some file in the folder has a name including the string ".pdf".

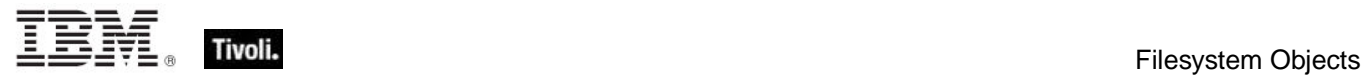

# Drive

The drive object is available to inspect these aspects of the file system.

#### **Creation Methods**

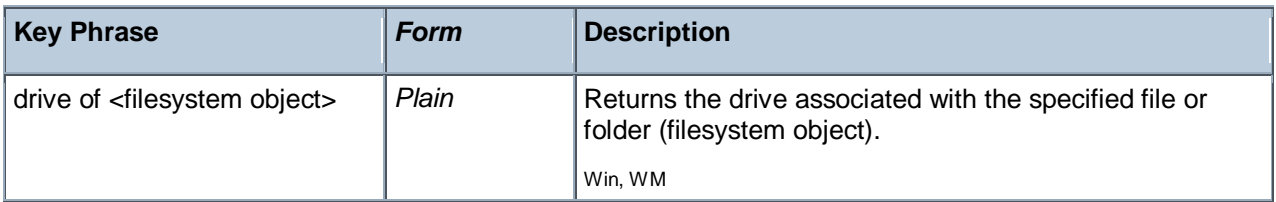

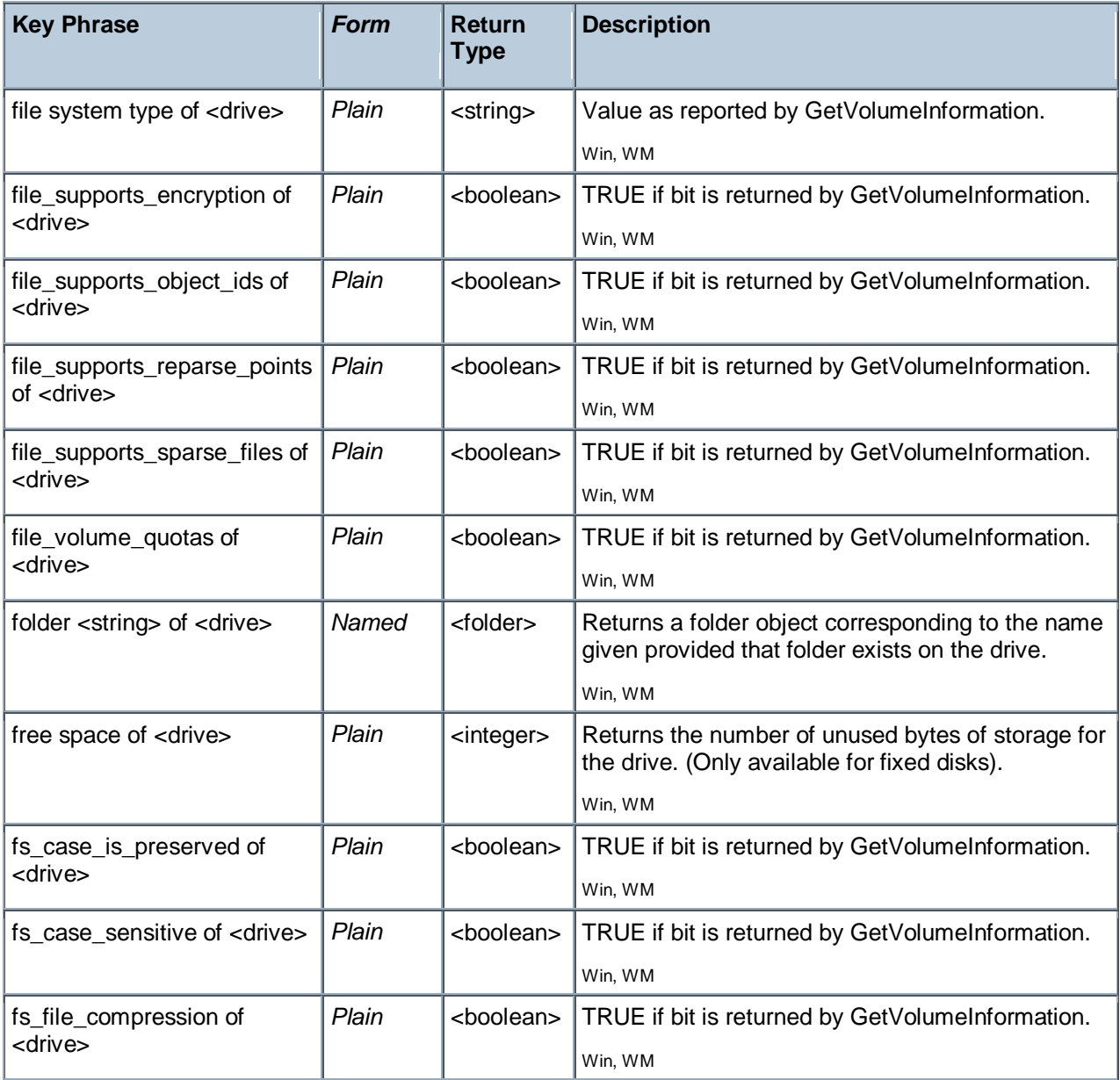

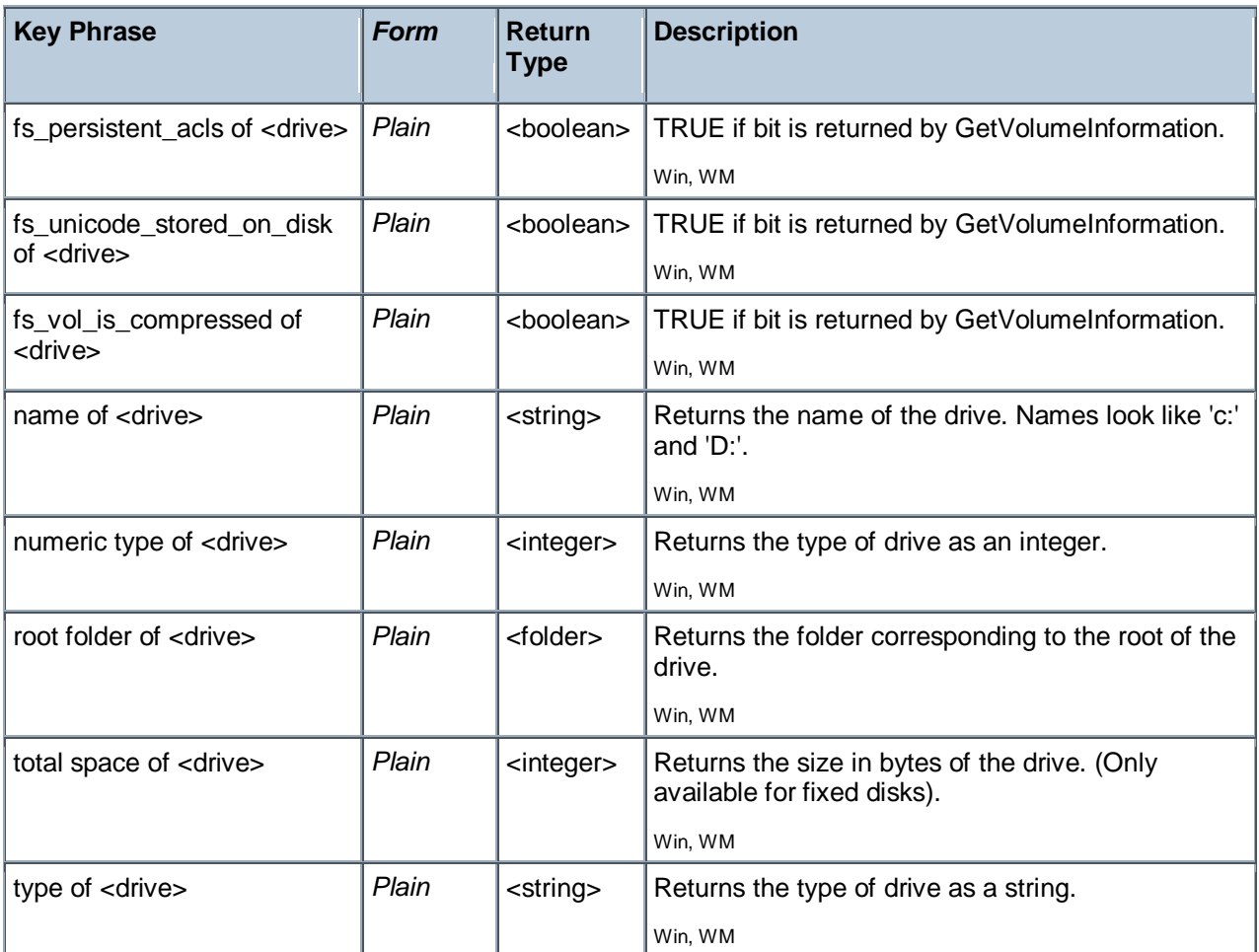

#### **NOTE:**

The drive object does not exist if the file is located on a file server. The expression

drive of file "command.com" of folder "\\oak\c\windows"

will fail even though the file exists. Drive objects do not exist for shared files and shared folders unless they have been mapped as a drive letter. The name of drives may be upper or lower case. The type of drive can be inspected. The values as string and integer are:

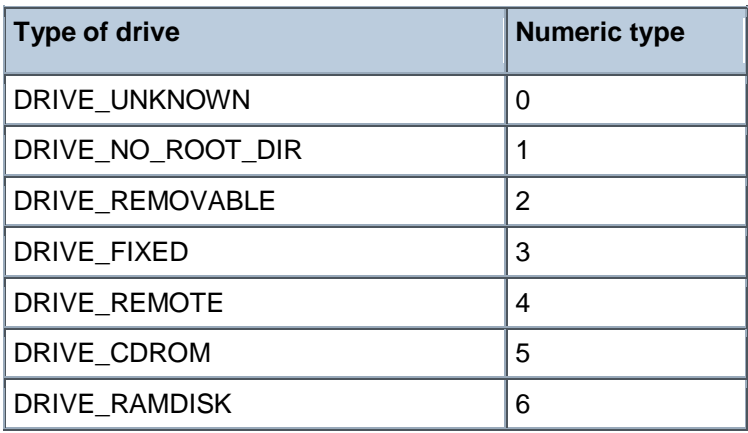

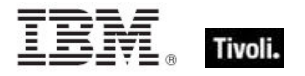

- free space of drive "c:" < 1000000
- Returns TRUE if there is less than one million bytes of space left on drive C.
- name of drive of regapp "vshield.exe" as lowercase = "e:"
- Returns TRUE if the application exists on drive E.
- numeric type of drive "e:" = 5
- Returns TRUE if drive E is a CD-ROM. (See notes).
- total space of drive "c:" > 2000000000
- Returns TRUE when the drive is capable of holding more than 2 billion bytes.
- type of drive of the system folder = "DRIVE\_FIXED"
- Returns TRUE if the system folder is on a fixed disk drive.

## File Shortcut

Shortcuts to files can be constructed in the file system. The shortcut contains some additional properties that can be inspected.

#### **Creation Methods**

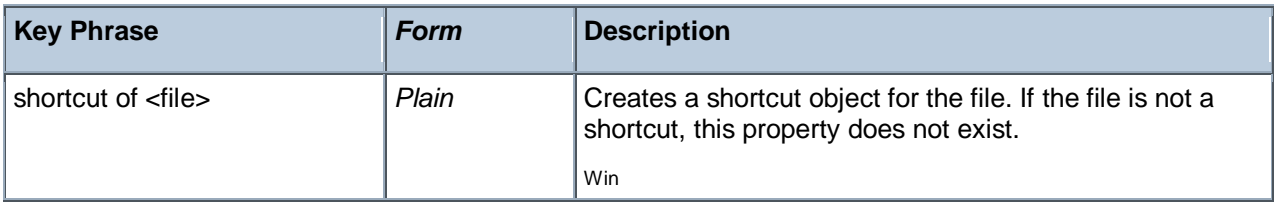

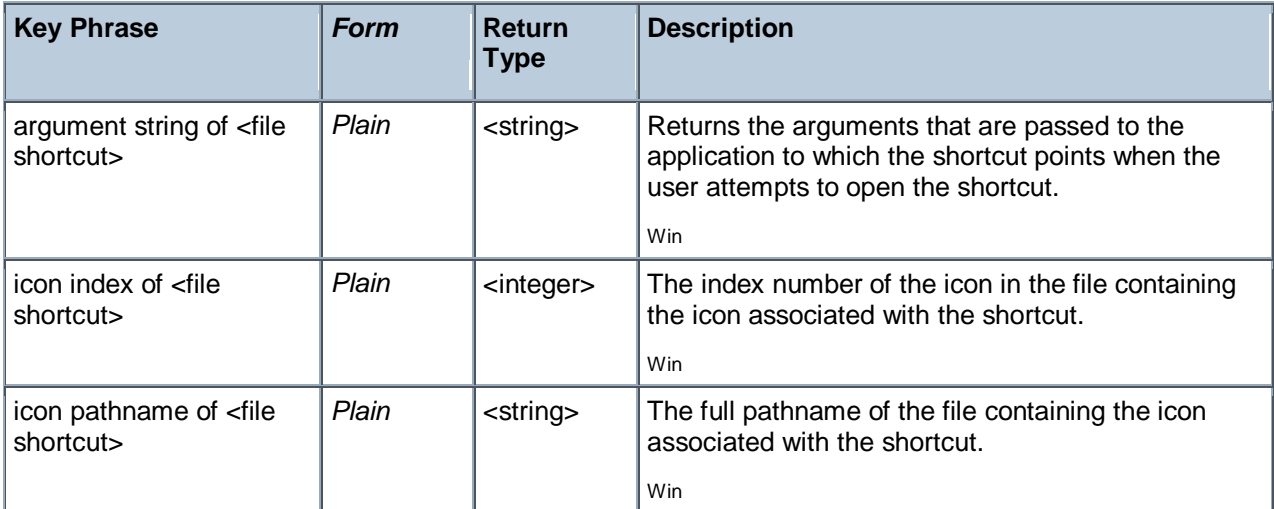

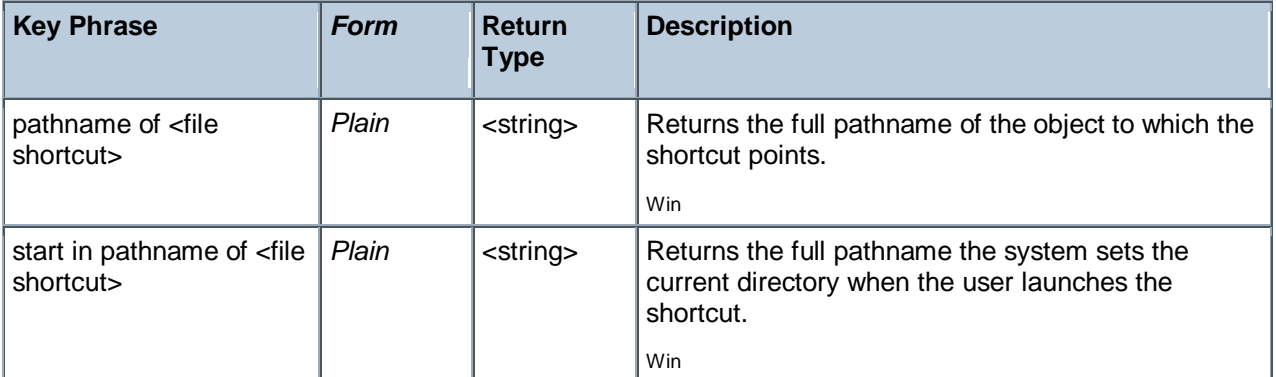

pathname of shortcut of file "BigFix.lnk" of (value "Common Desktop" of key "HKEY\_LOCAL\_MACHINE\SOFTWARE\Microsoft\Windows\CurrentVersion\Explorer\Shell Folders" of registry as folder)

- Returns the pathname associated with shortcut.
- **P** pathname of parent folder of system folder = pathname of windows folder
- Checks that the system folder is located inside the Windows folder.

## File Section

Many programs and utilities store their settings in 'ini' files. This object is designed to access these settings. An 'ini' file is composed of zero or more named sections, each with zero or more keys. Each key is identified by name and has a string value.

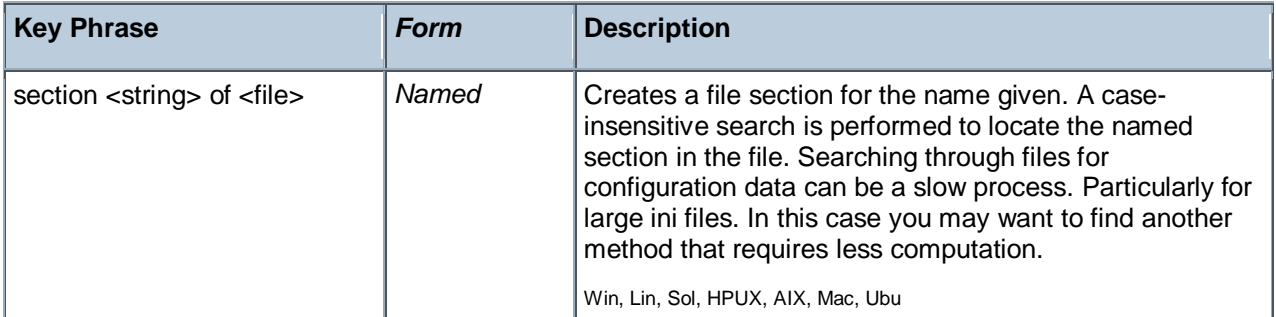

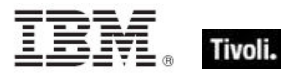

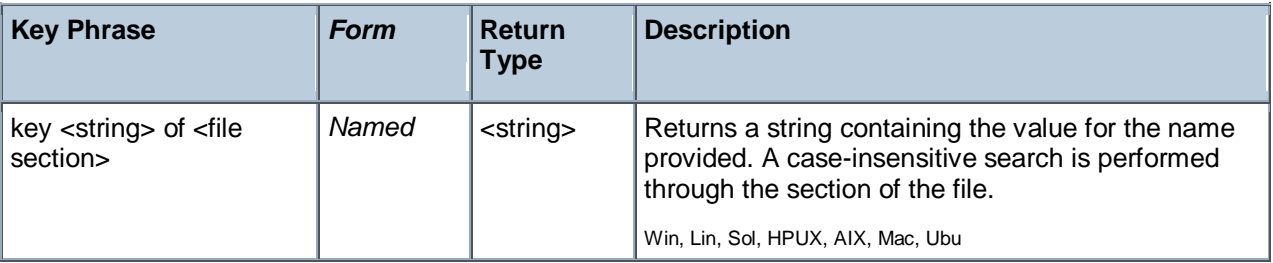

NOTE: Files with an extension of .ini are common in Windows systems, but rare in UNIX systems. However they are a handy cross-platform way of maintaining a collection of named variables.

#### **Examples**

- exists Section "General" of file "oeminfo.ini" of system folder
- Returns TRUE if a section named "General" appears in the named "ini" file.

key "Manufacturer" of section "General" of file "oeminfo.ini" of system folder

Returns the name of the computer manufacturer, such as "Dell Computer Corporation".

## File Content

Content objects can be constructed from file objects to inspect their contents.

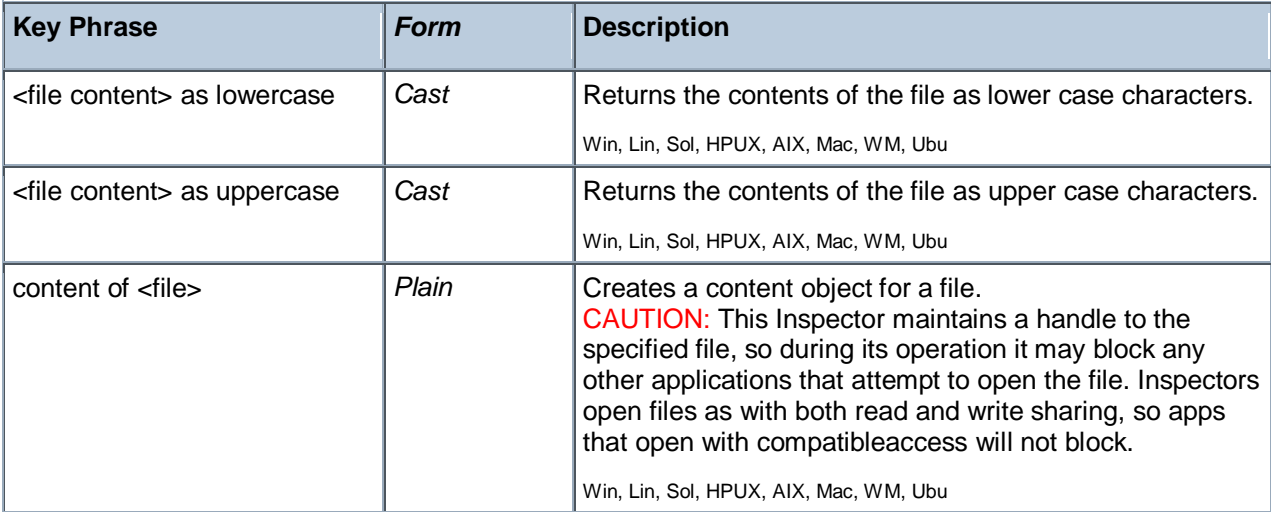

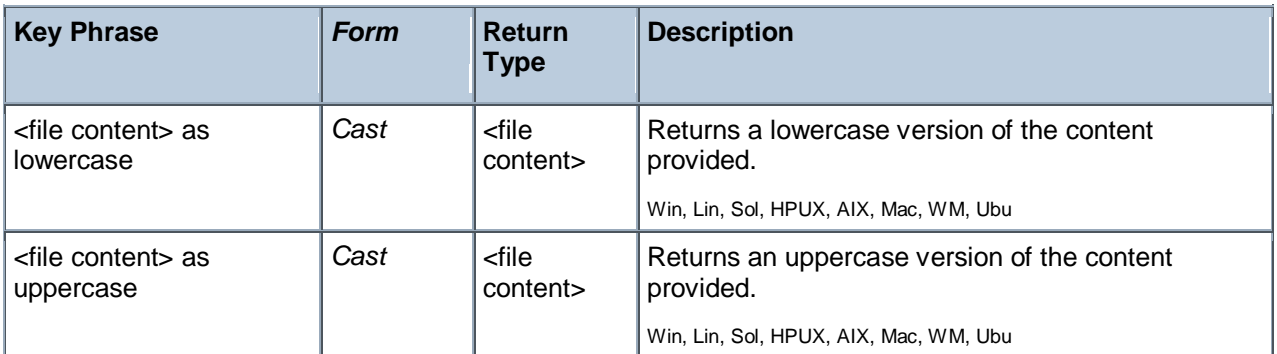

#### **Operators**

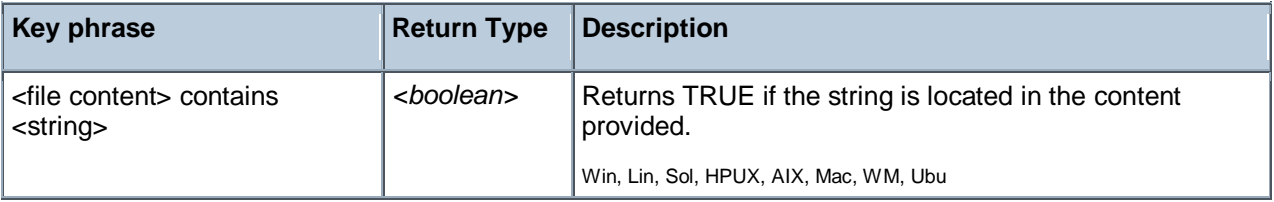

NOTE: See "file section" for a more detailed inspection of .ini files.

#### **Examples**

- content of file "oeminfo.ini" of system folder contains "Manufacturer=Dell"
- ▶ Returns TRUE if the exact character sequence "Dell" is located in the file.

content of file "oeminfo.ini" of system folder as lowercase contains "emachines"

Returns TRUE if either of the strings "emachines" or "eMachines" is found in the file.

#### Version

This is the numeric method of indicating the file version, which is compact, convenient and fast. It makes use of a short string to define the version number. Version types are available as both client and core Inspectors, so if you don't find what you want in one guide, please check the other.

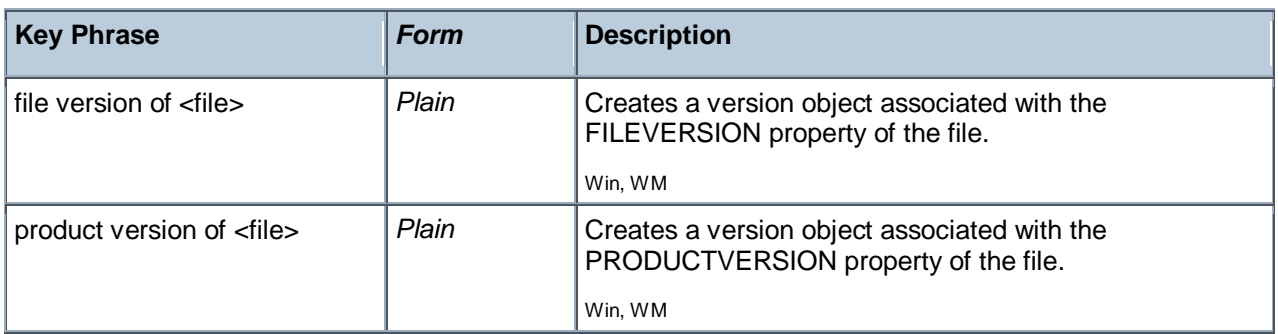

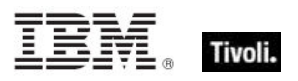

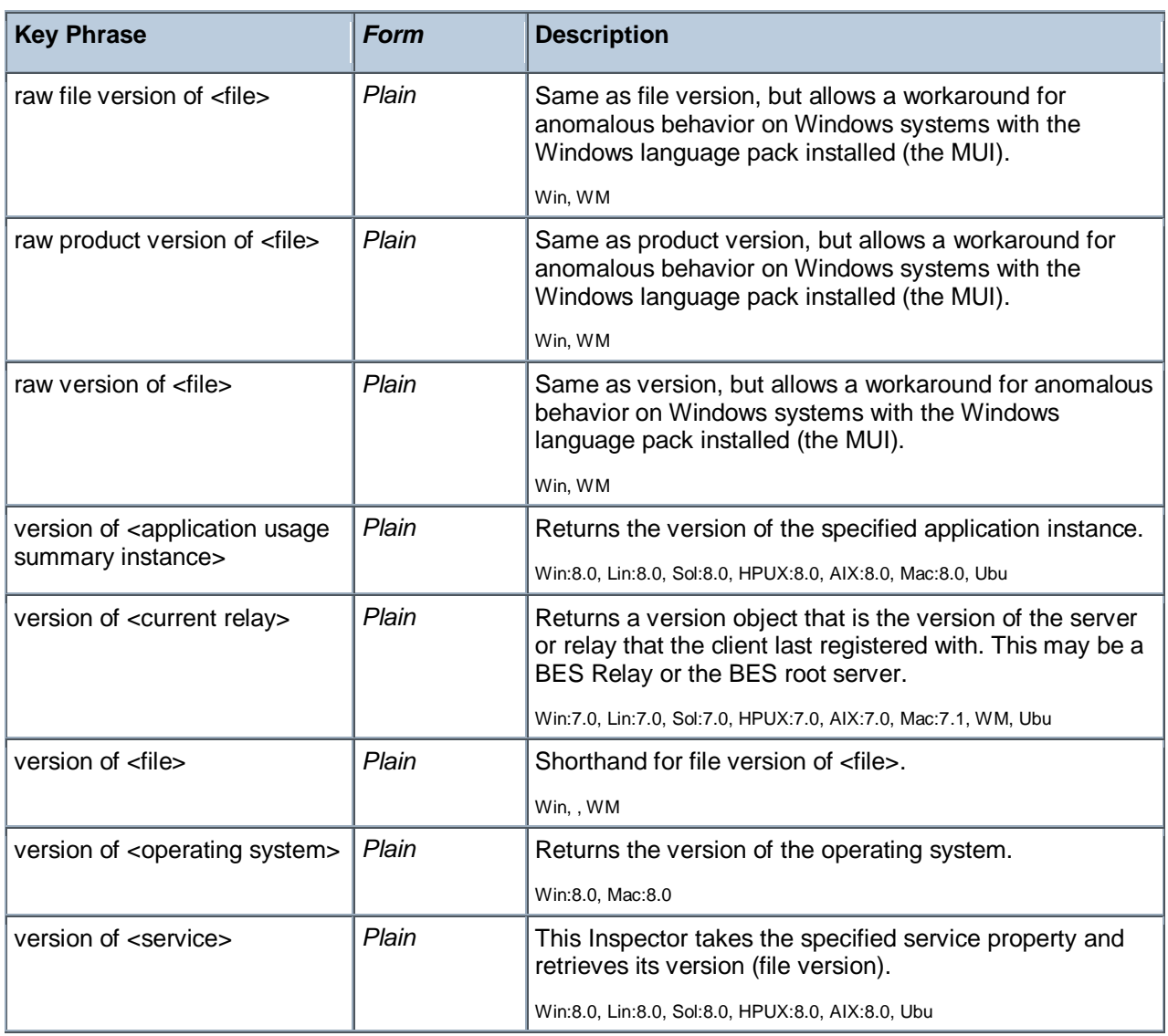

NOTE: Using the numeric version data is better than identifying an application based on version block strings. If you know the numeric version information and that the developer has identified each release of his application uniquely, then this is the way to proceed. It requires far less overhead than the other method. Furthermore, if you know that the numeric version data is monotonically increasing then you can compare their values using the special comparison operators.

- file version of file "Winsock.dll" of windows folder = "4.0.0.1111"
- Returns TRUE if the dll has the specified version number.
- product version of regapp "bigfix.exe" > version "1.0.21"

TRUE if the application has a version of 1.0.22 or higher. FALSE if the application has a version of 1.0.21 or less.

product version of file "qna.exe" of parent folder of regapp "bigfix.exe" = product version of regapp "bigfix.exe"

Verifies the existence a co-executable located in the same folder with the proper version.

product version of regapp "bigfix.exe" > version "1.0.21"

Returns TRUE if the application has a version of 1.0.22 or higher, and FALSE if the application has a version of 1.0.21 or less.

- version of file "Winsock.dll" of windows folder = "4.0.0.1111"
- ▶ The plain version inspector is a shorthand for file version.

## File Version Block

You can inspect the version blocks of a file. There may be several language-specific version blocks. Version blocks contain version and name information in a human readable form for the specified language. This is the information that Windows displays in the file properties dialog. This technique uses string values and has a limited array of comparators. For better speed, utility and compactness see the version object.

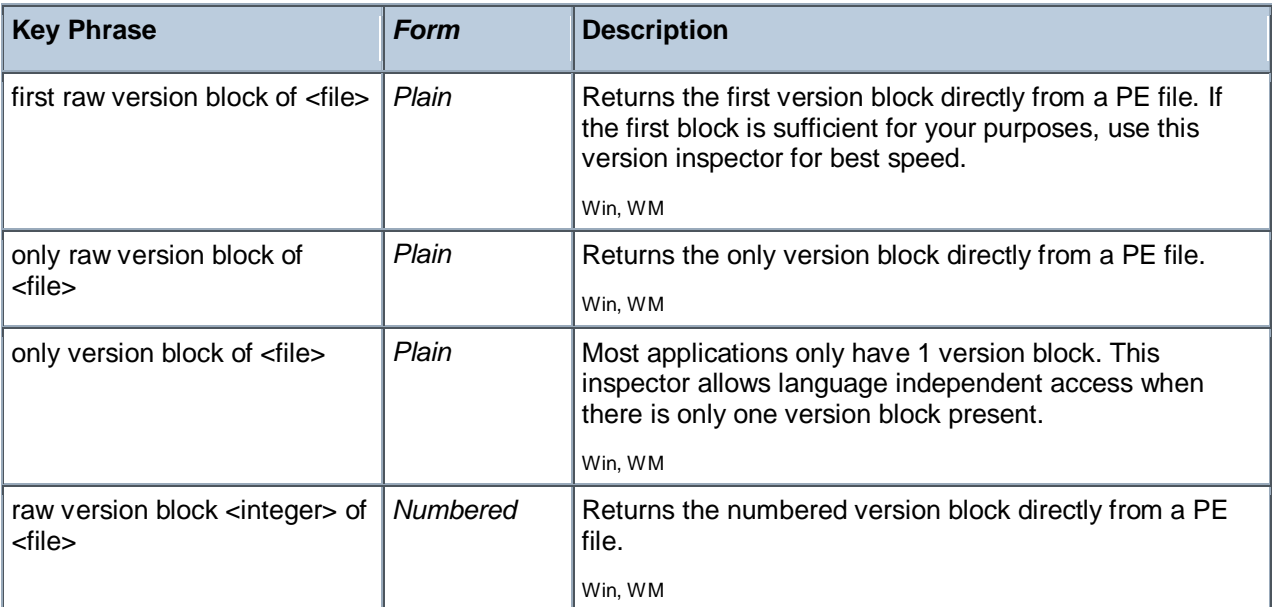

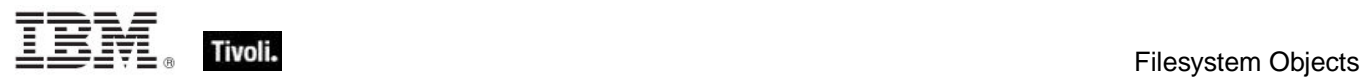

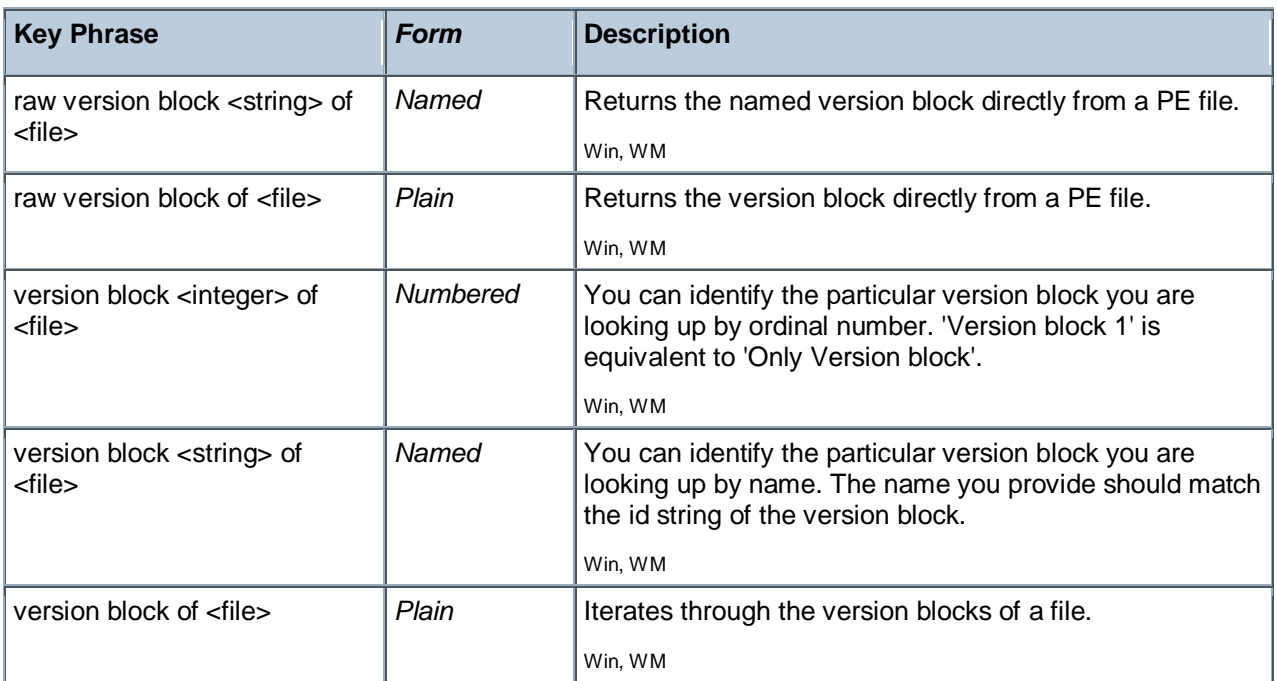

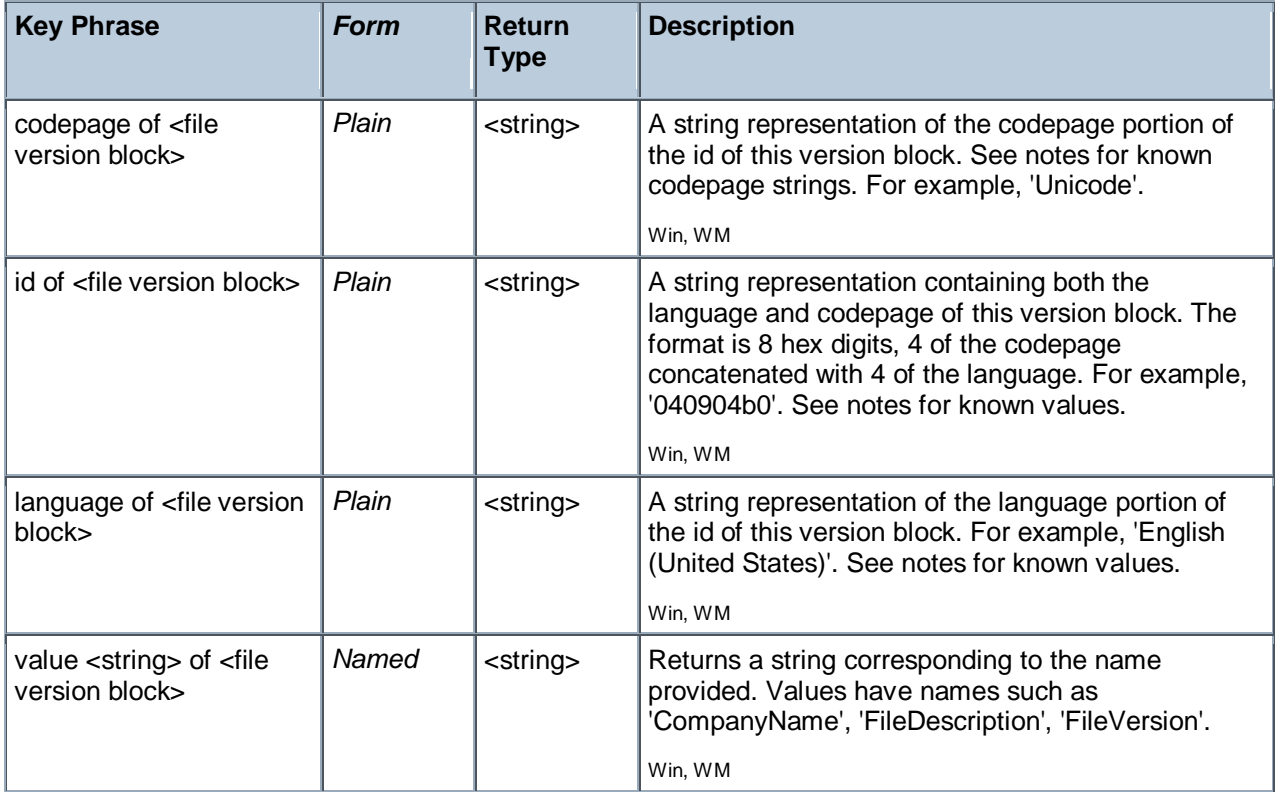

Tivoli Endpoint Manager

#### **NOTE:**

The value, ID, language and codepage properties of the file version block have the following typical values:

**value:**

Each application can define its own set of values. Standard values include:

 CompanyName FileDescription \* FileVersion \* InternalName LegalCopyright \* **OriginalFilename**  ProductName ProductVersion **Comments**  LegalTrademarks **PrivateBuild SpecialBuild** \* As displayed on the version property sheet of the properties of a file.

**id:**

The version block id is an eight character string. The left 4 characters of the string identify the language while the right 4 characters of the string identify the codepage of a version block. When looking up a version block by its name, you specify the id as a string. The id's of version blocks are case insensitive.

#### **language:**

The language inspector returns the full language name. Language names are found using the left 4 hex characters of the id. Thus if the id of the version block is '040904b0', then the language returned would be 'English (United States)'.

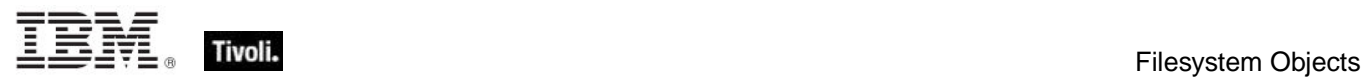

Here are some sample language identifiers (left 4 hex chars):

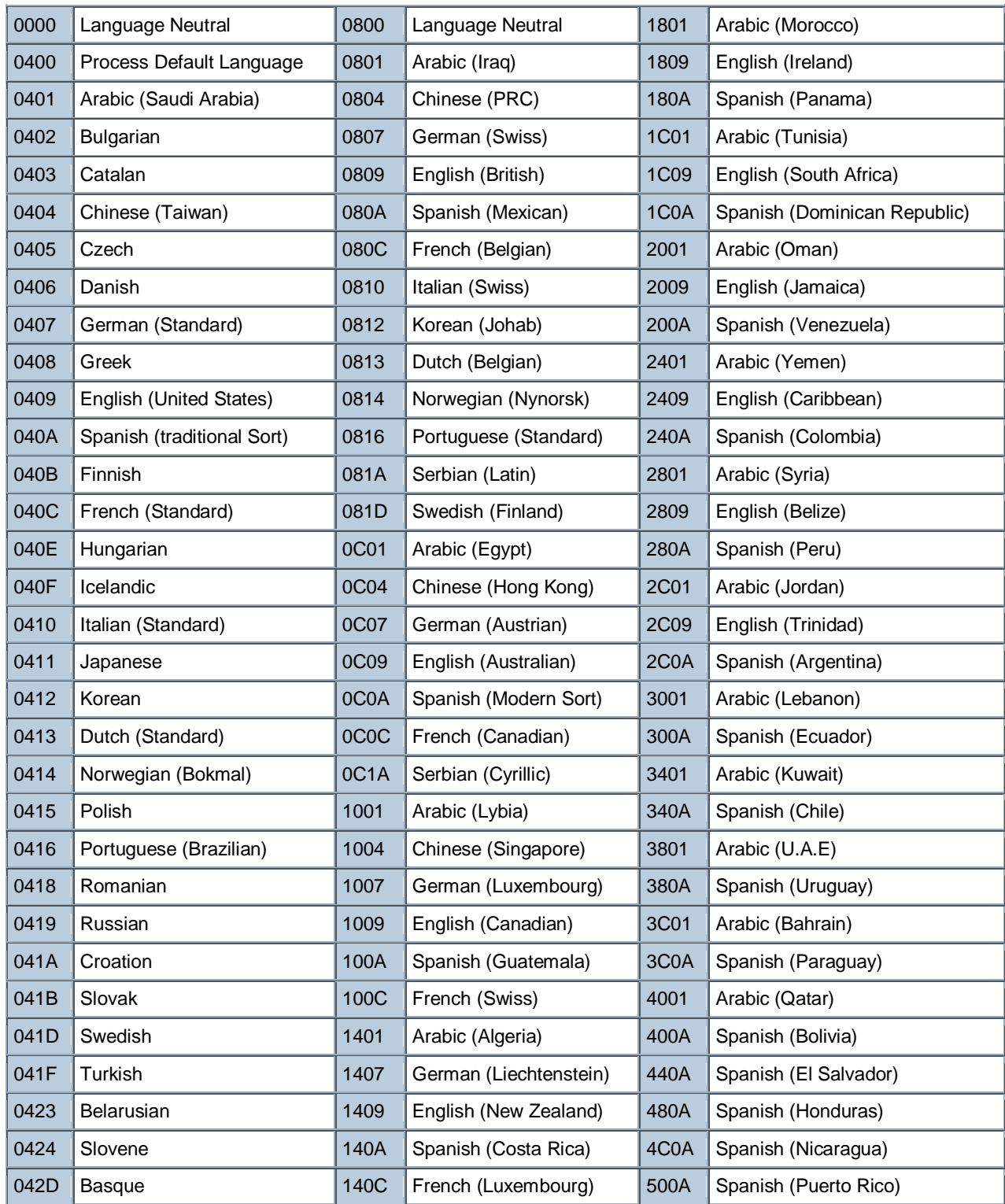

codepage:

The right 4 characters of the id correspond to the codepage as in these examples:

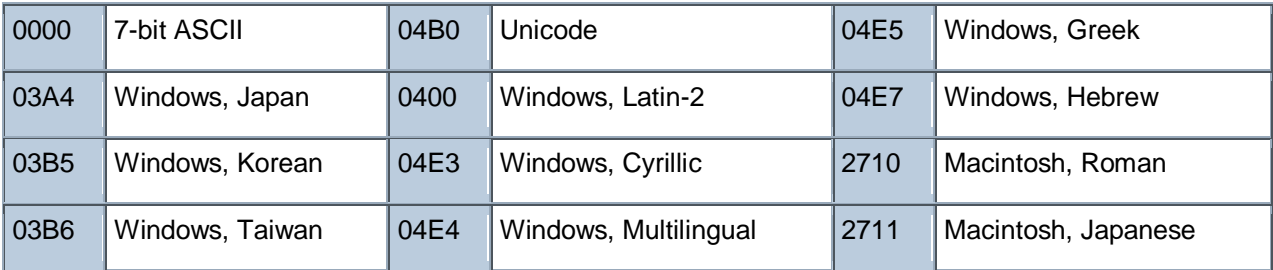

The string 'Unknown' is returned for an unidentified language or codepage.

#### **Examples**

```
value "CompanyName" of version block 1 of regapp "bigfix.exe" = "BigFix 
Inc."
```
Returns TRUE if the "CompanyName" value of the given file's version block equals the specified string.

exists version block "040904B0" of regapp "bigfix.exe"

Returns TRUE if the designated version block exists. The case of the name of the version block is ignored.

- codepage of only version block of regapp "bigfix.exe" is "Unicode"
- Returns TRUE if the version block codepage for the specified file is unicode.
- I id of only version block of regapp "bigfix.exe" is "040904b0"
- Returns TRUE if the given file's version block id is the specified string.

language of version block 1 of regapp "bigfix.exe" = "English (United States)"

Returns TRUE if the given file's version block language is as specified.

value "FileVersion" of version block 1 of regapp "bigfix.exe" as version

When casting a string value to a version, the parser skips through the string until it identifies something that can be interpreted as a version. This is convenient for extracting version numbers from strings containing added text.

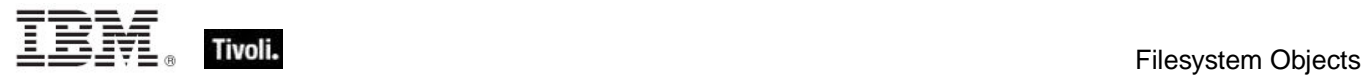

# File Line

A file line is a string from a text file.

**Type Derivation:** This object type is derived from the <string> type and therefore shares the same properties as that type.

#### **Creation Methods**

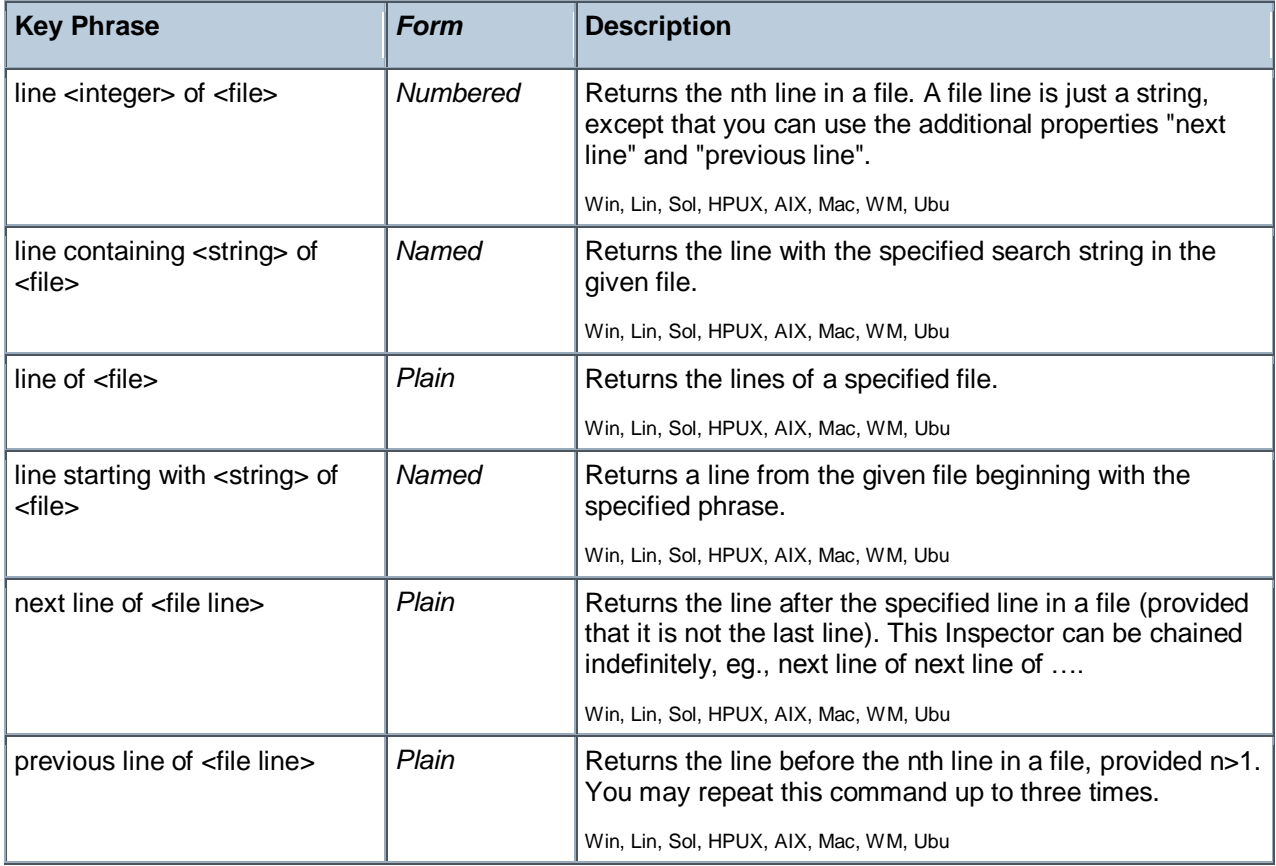

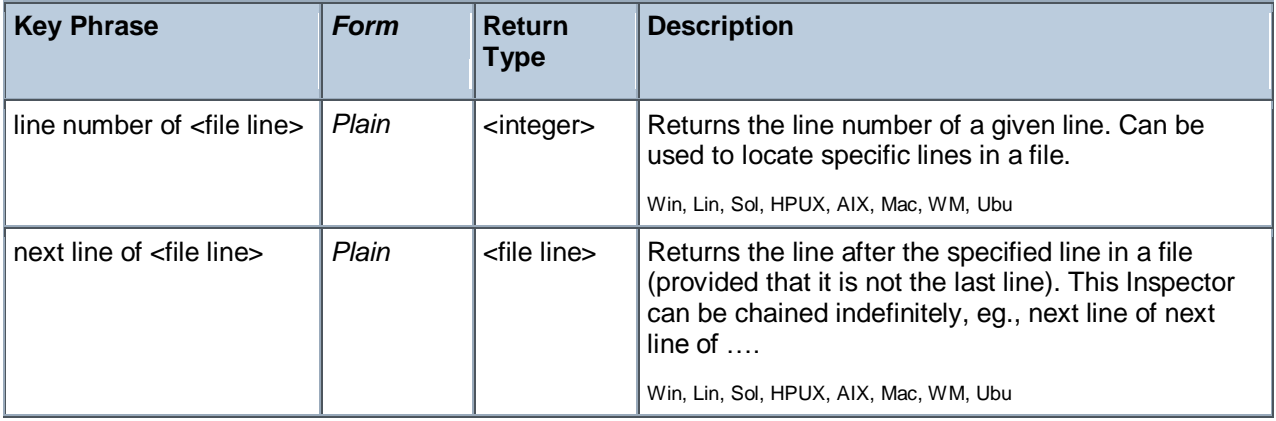

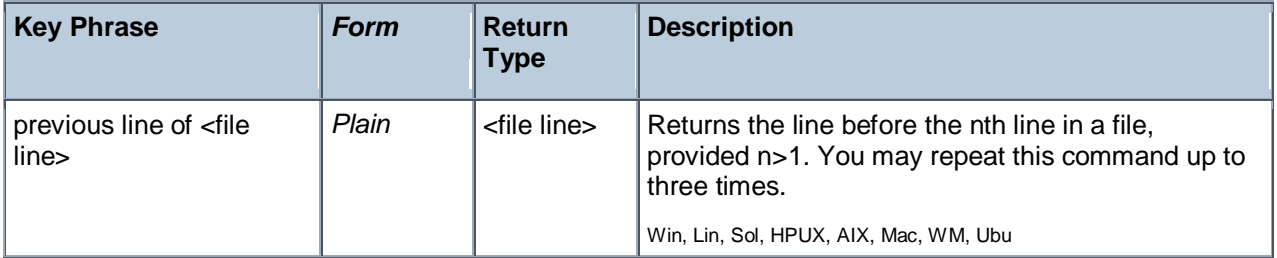

- line 2 of (file "printmon.inf" of system folder)
- Returns the second line of the specified file.
- I lines containing "Signature]" of file "mmdriver.inf" of system folder
- Returns a list corresponding to the top-level sections involving signatures in the specified .inf file.
- lines of file "mmdriver.inf" of system folder
- Returns a list of the lines of the specified file.

I lines starting with "[" of file "mmdriver.inf" of system folder

Returns a list corresponding to all the top-level sections (lines that start with "[") in the specified .inf file.

next line of line containing "[mciavi]" of file "mmdriver.inf" of system folder

Returns the line after the one containing "[mciavi]", which is a string such as "1:MSVFW32.DLL".

**P** previous line of previous line of previous line of line containing "[mciavi]" of file "mmdriver.inf" of system folder

Returns the line 3 lines previous to the one containing the specified phrase in the given file.

I line number of line containing "[mciavi]" of file "mmdriver.inf" of system folder

Returns the line number of the specified line in the given file.

next line of line containing "[mciavi]" of file "mmdriver.inf" of system folder

Returns the line after the one containing "[mciavi]", which is a string such as "1:MSVFW32.DLL".

**P** previous line of previous line of previous line of line containing "[mciavi]" of file "mmdriver.inf" of system folder

Returns the line 3 lines previous to the one containing the specified phrase in the given file.

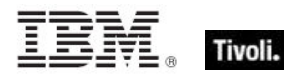

# Xml Dom Document

These are the Inspectors for the XML Document Object Module (DOM) for specified XML files. The console uses MSXML 6.0 if it is available. Otherwise it falls back to 4.0. The console requires at least 4.0 since 3.0 does not provide XML schema validation.

**Type Derivation:** This object type is derived from the <xml dom node> type and therefore shares the same properties as that type.

#### **Creation Methods**

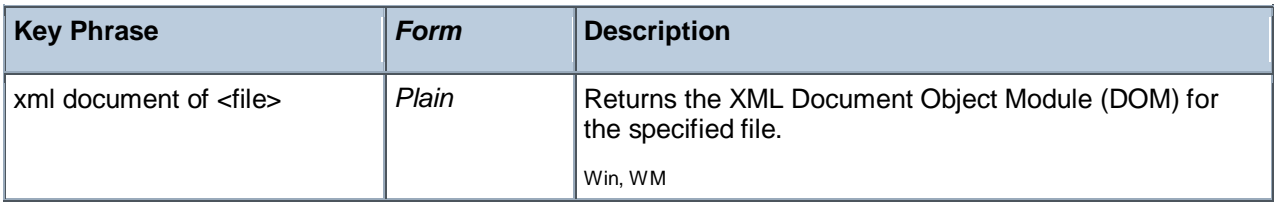

## Download Storage Folder

Before an Action executes, the download storage folder points to a temporary directory that holds the downloads for the Action. During execution of the Action, those downloads are moved to the standard BigFix \_\_Download folder and the Inspector then points there. These Inspectors return information about the currently specified download storage folder, and can be used with relevance substitution in download and prefetch Action commands.

**Type Derivation:** This object type is derived from the <folder> type and therefore shares the same properties as that type.

#### **Creation Methods**

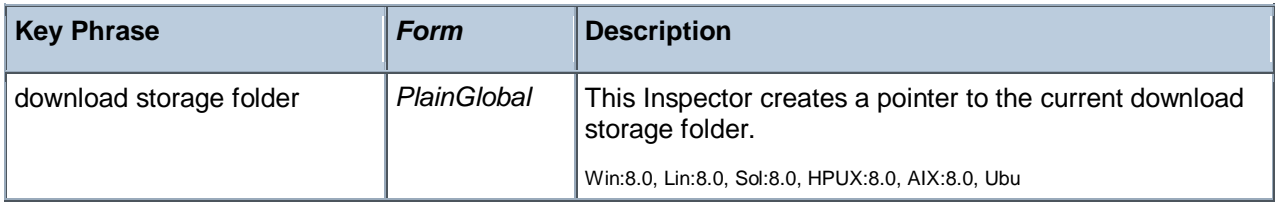

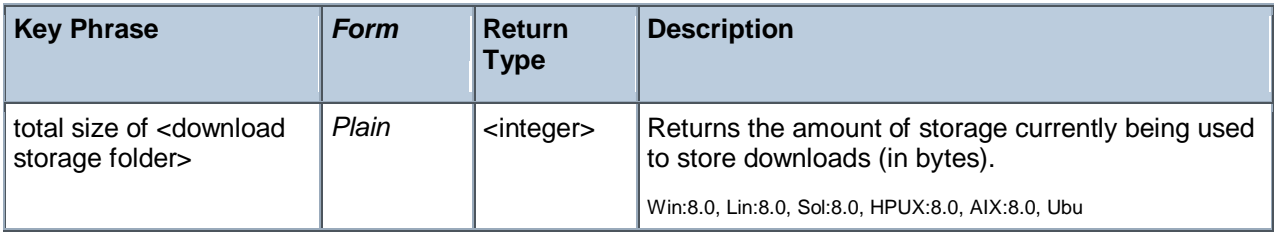

# Directory Services

These keywords give you access to Active Directory objects.

# Active Directory Local Computer

These are the Active Directory Inspectors for the local computer. Caching (using XML files to represent the last data update) limits how often the client refreshes the AD data, reducing network traffic. These inspectors require network access to work. If no network connection is available and the information is not cached, then the inspectors will return NoSuchObject. AD user requests are limited to users that are either cached or have a local profile on the specified machine

CAUTION: These Windows Inspectors utilize the ADsGetObject API to collect the active directory properties of the machine. In situations where the Active Directory Inspector succeeds, it caches the results and will attempt to update the value every 12 hours. If it cannot communicate with the active directory infrastructure, it will try up to 5 times separated by 1 minute intervals. If will then wait one hour between subsequent attempts. As a consequence, these Inspectors may take more time than expected. Use the BESClient ActiveDirectoryPathOverride setting to modify this behavior.

#### **Creation Methods**

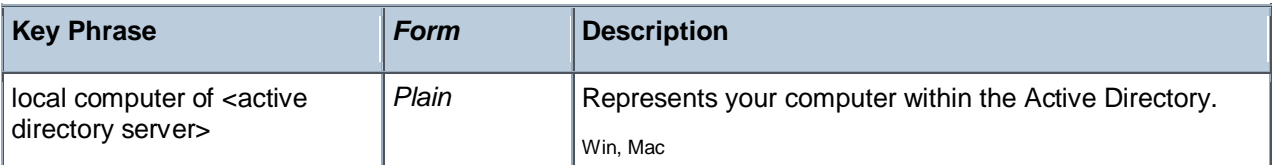

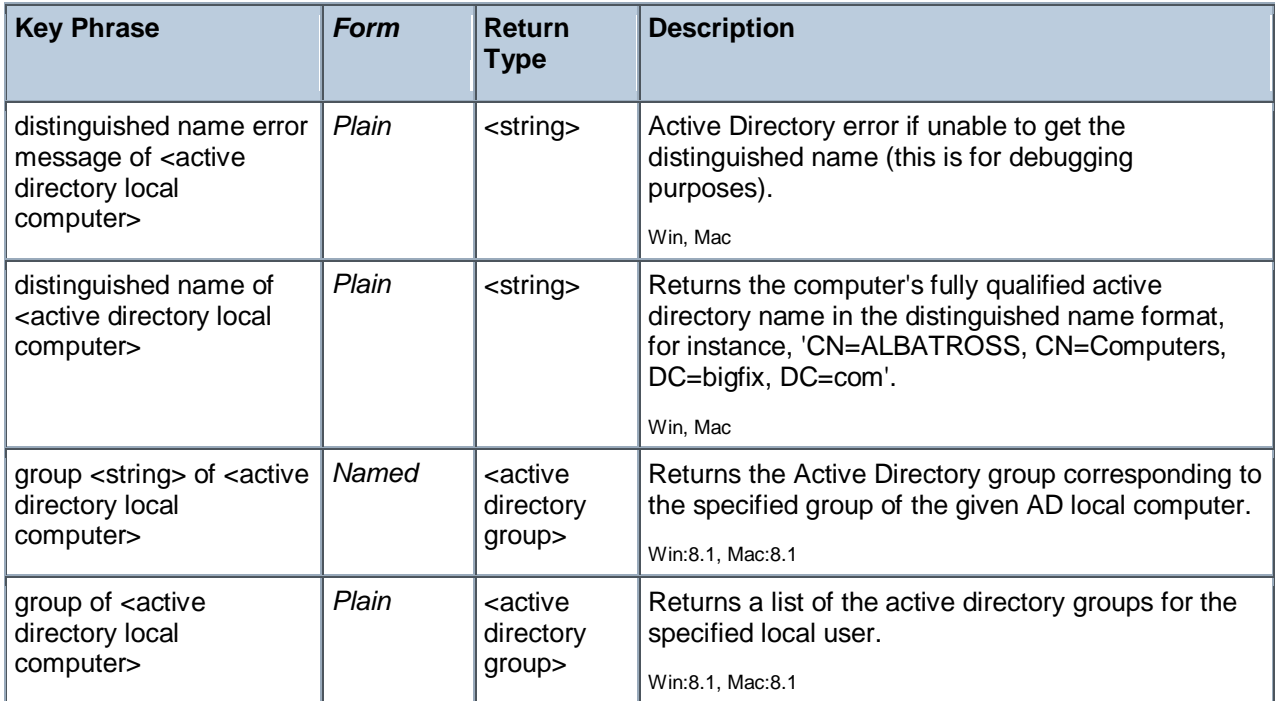

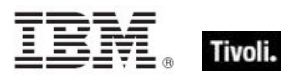

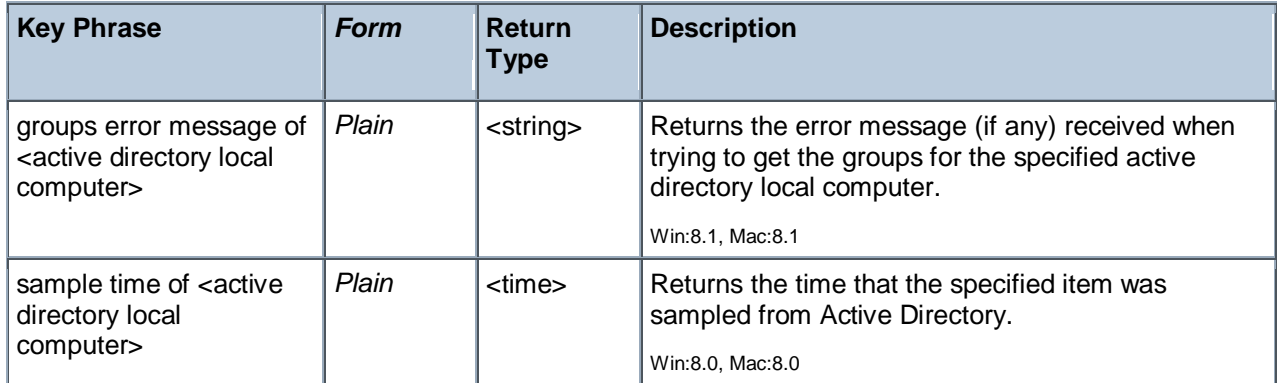

- distinguished name of local computer of active directory
- ▶ Returns CN=mymachinename, CN=Computers, DC=bigfix, DC=com.
- sample time of local computer of active directory
- Þ. Returns a time corresponding to the specified sample time.

## Active Directory Server

These are the Active Directory Server Inspectors. These are the base types that allows access to the AD objects such as local machine and local user.

CAUTION: These Windows Inspectors utilize the ADsGetObject API to collect the active directory properties of the machine. In situations where the Active Directory Inspector succeeds, it caches the results and will attempt to update the value every 12 hours. If it cannot communicate with the active directory infrastructure, it will try up to 5 times separated by 1 minute intervals. If will then wait one hour between subsequent attempts. As a consequence, these Inspectors may take more time than expected. Use the \_BESClient\_ActiveDirectoryPathOverride setting to modify this behavior.

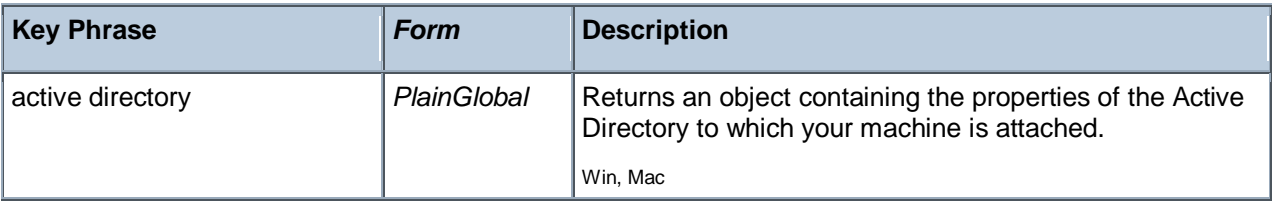

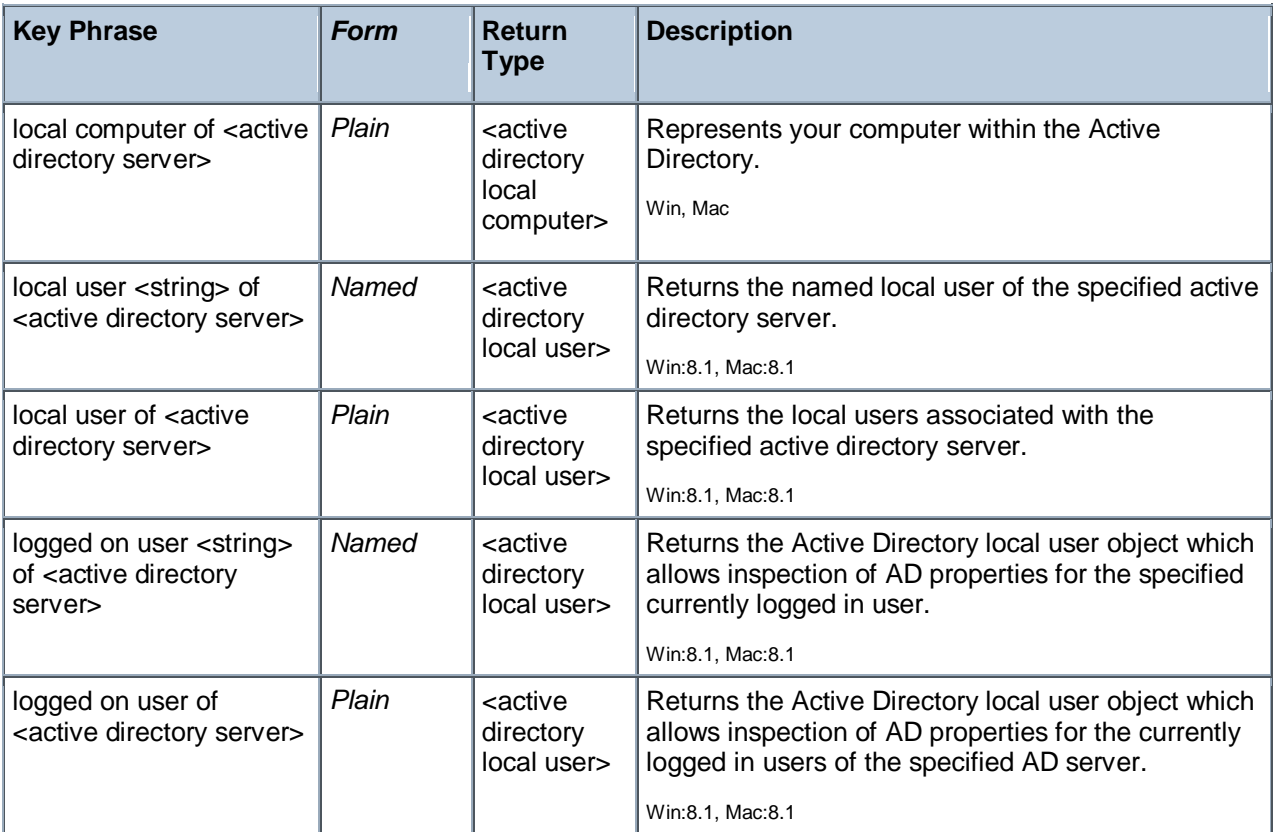

# System Objects

These are the keywords available for querying various aspects of the system, including the name and version of the operating sytem. This chapter also covers the keywords used to describe the vendors and types of the various processors that coexist in a typical computer system. Some of these Inspectors are system-specific, but are included to provide cross-platform compatibility.

## Bios

On Windows computers, this object returns strings that identify the version of the BIOS. On other computers, all bios expressions will fail gracefully, rather than generating an error.

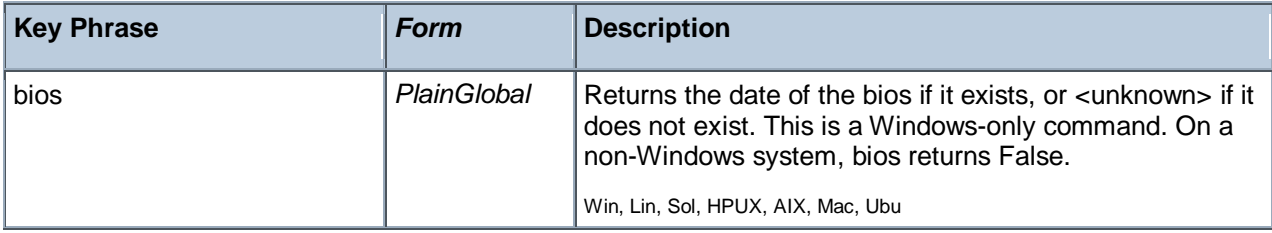

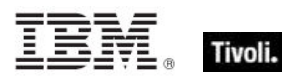

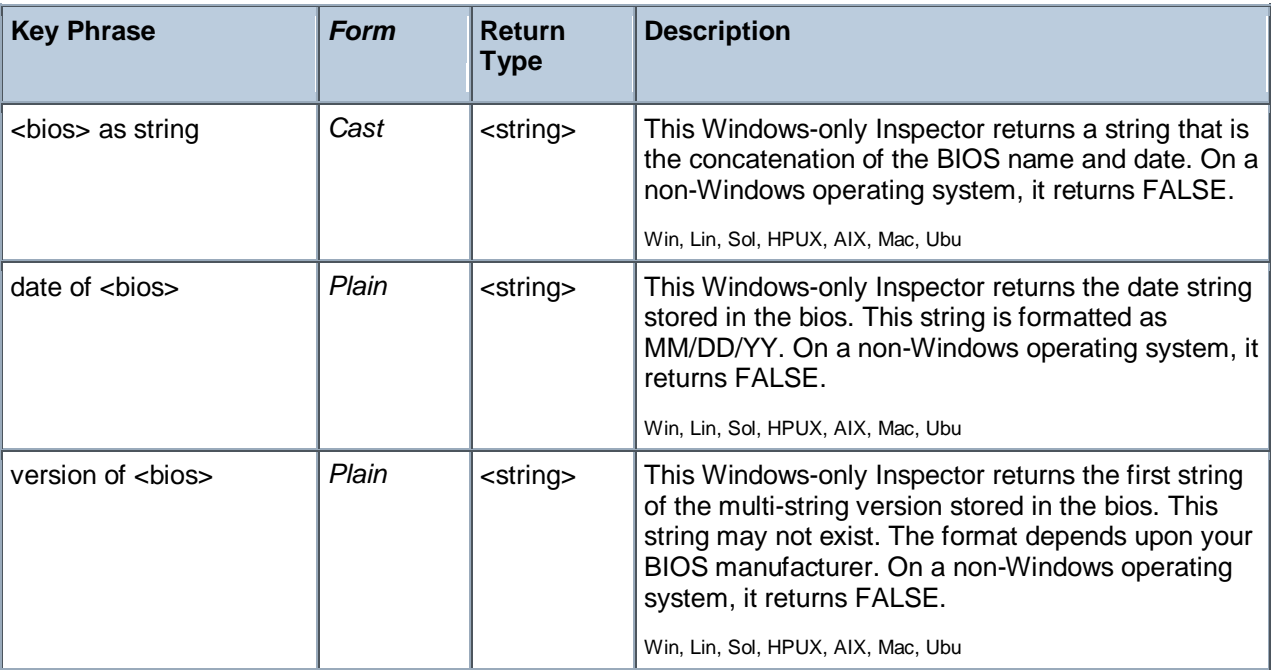

#### **Examples**

- date of bios =  $"09/16/97"$
- Returns TRUE if the BIOS date matches the value provided.
- **I** following text of last "/" of date of bios
- Returns the year of the bios as a string. For "09/07/99" it would return "99".
- **P** preceding text of first "/" of date of bios
- Returns the month of the bios date as a string.
- **P** preceding text of first "/" of following text of first "/" of date of bios
- Returns the day of the bios date as a string.
- **u** version of bios as lowercase contains "phoenix"
- Returns TRUE if the version string contains "phoenix", "PHOENIX" or "Phoenix".

# Operating System

The operating system object provides access to several important properties of the system.

#### **Creation Methods**

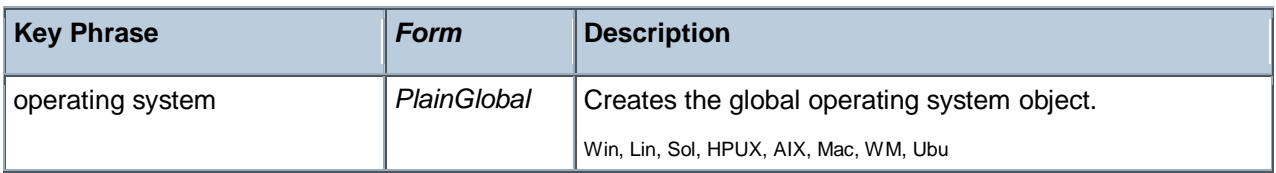

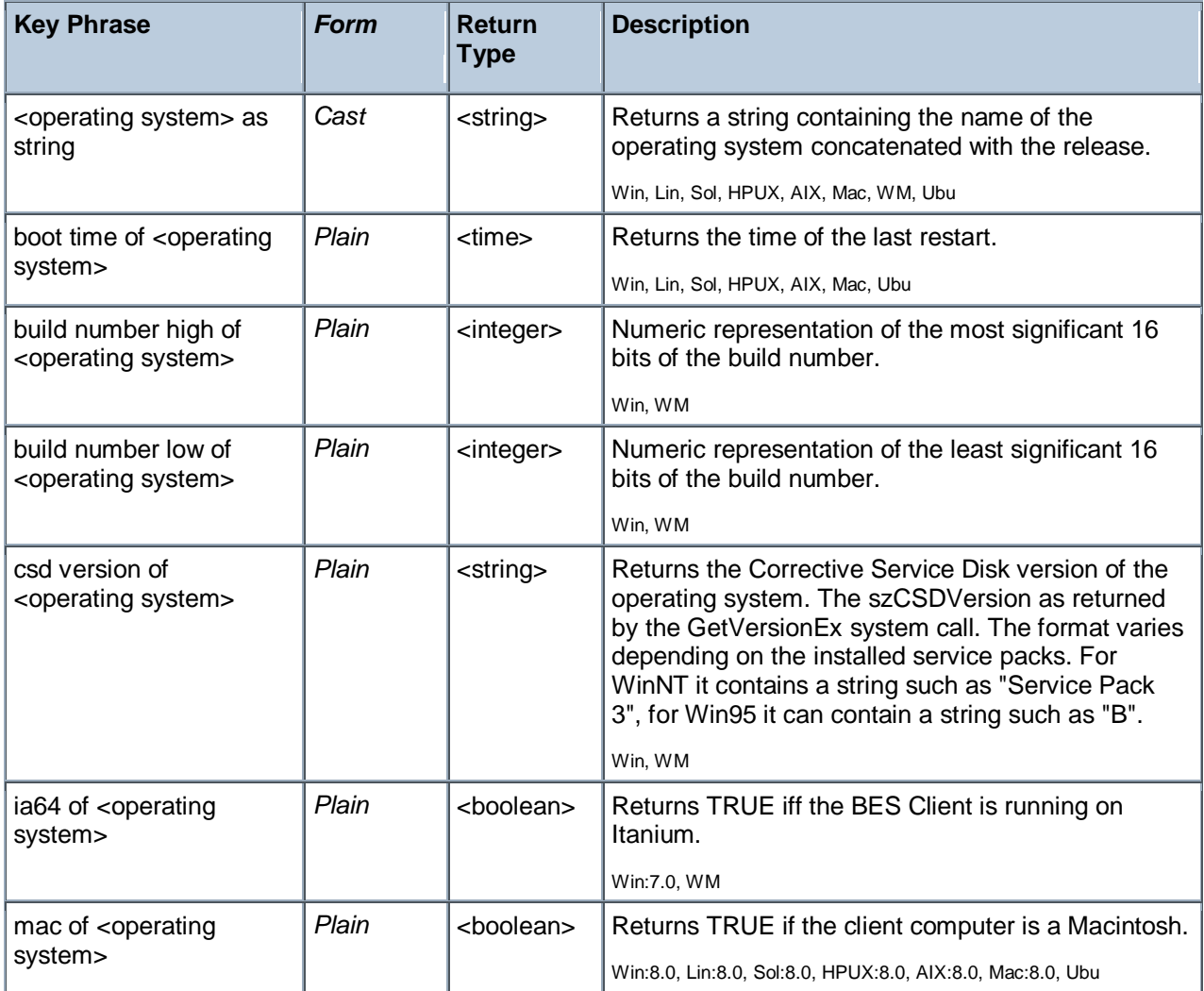

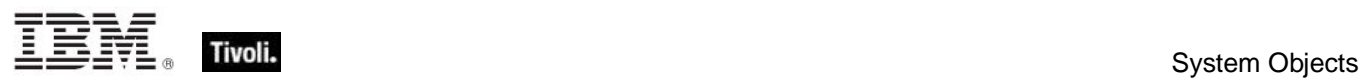

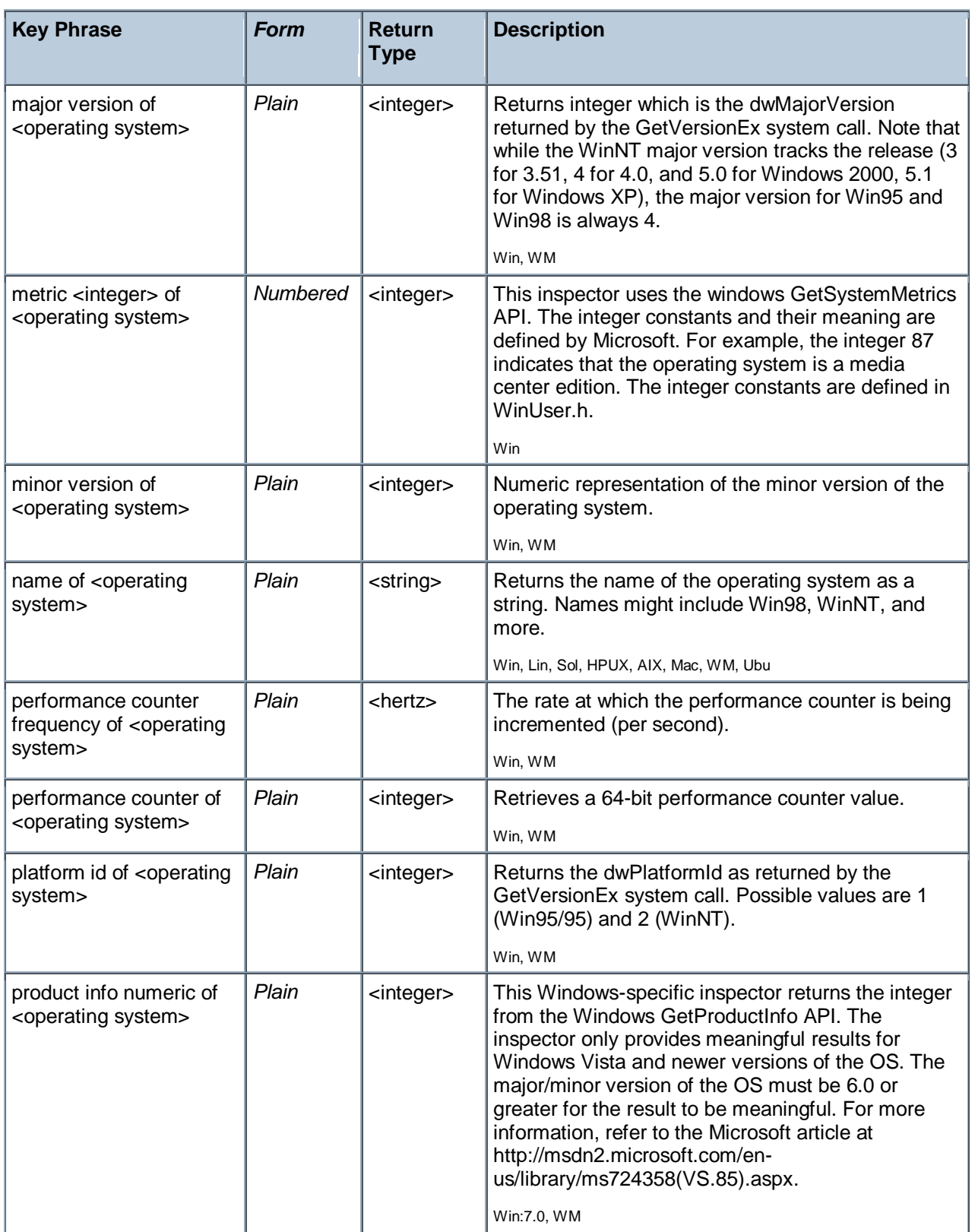

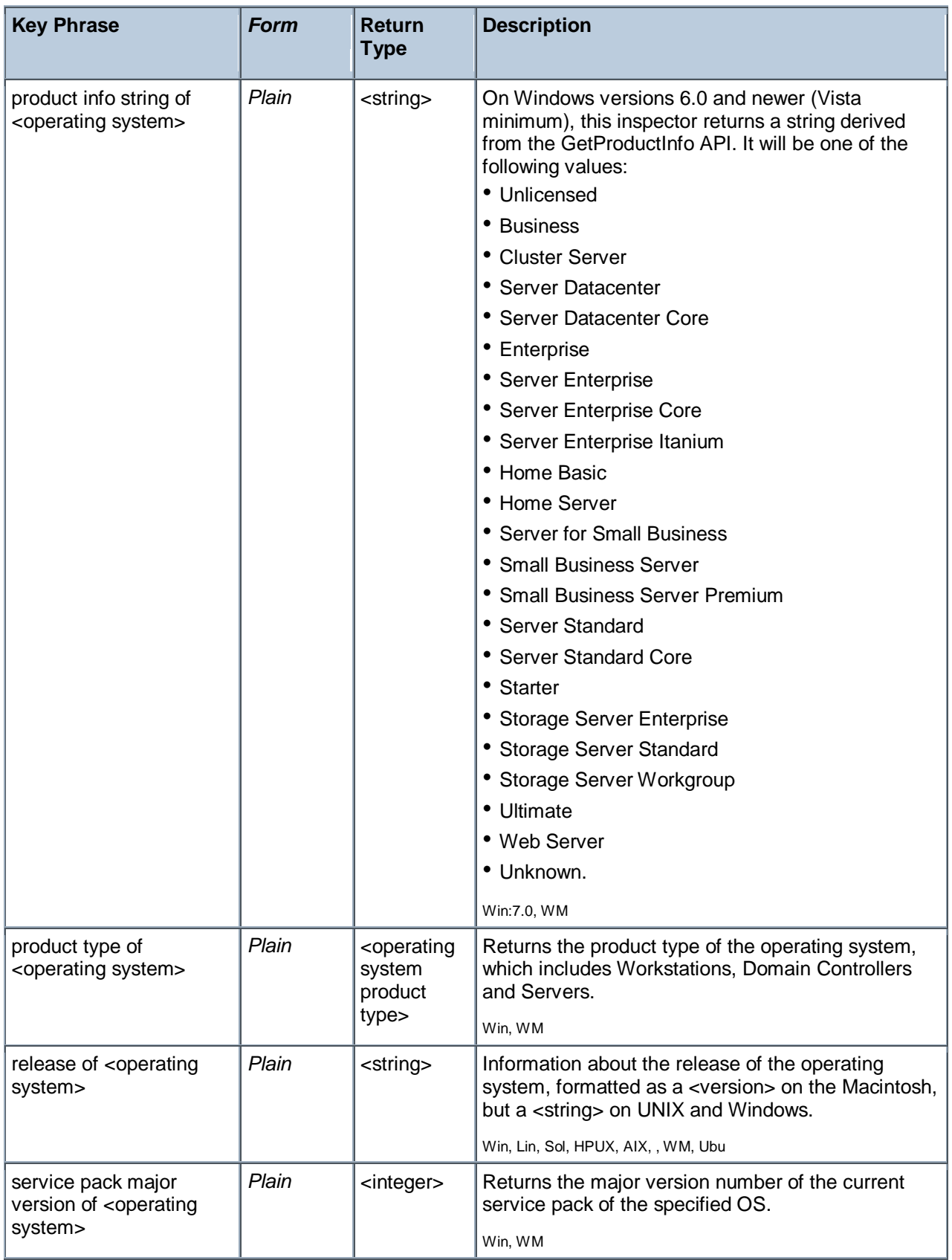

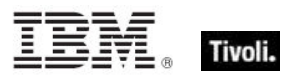

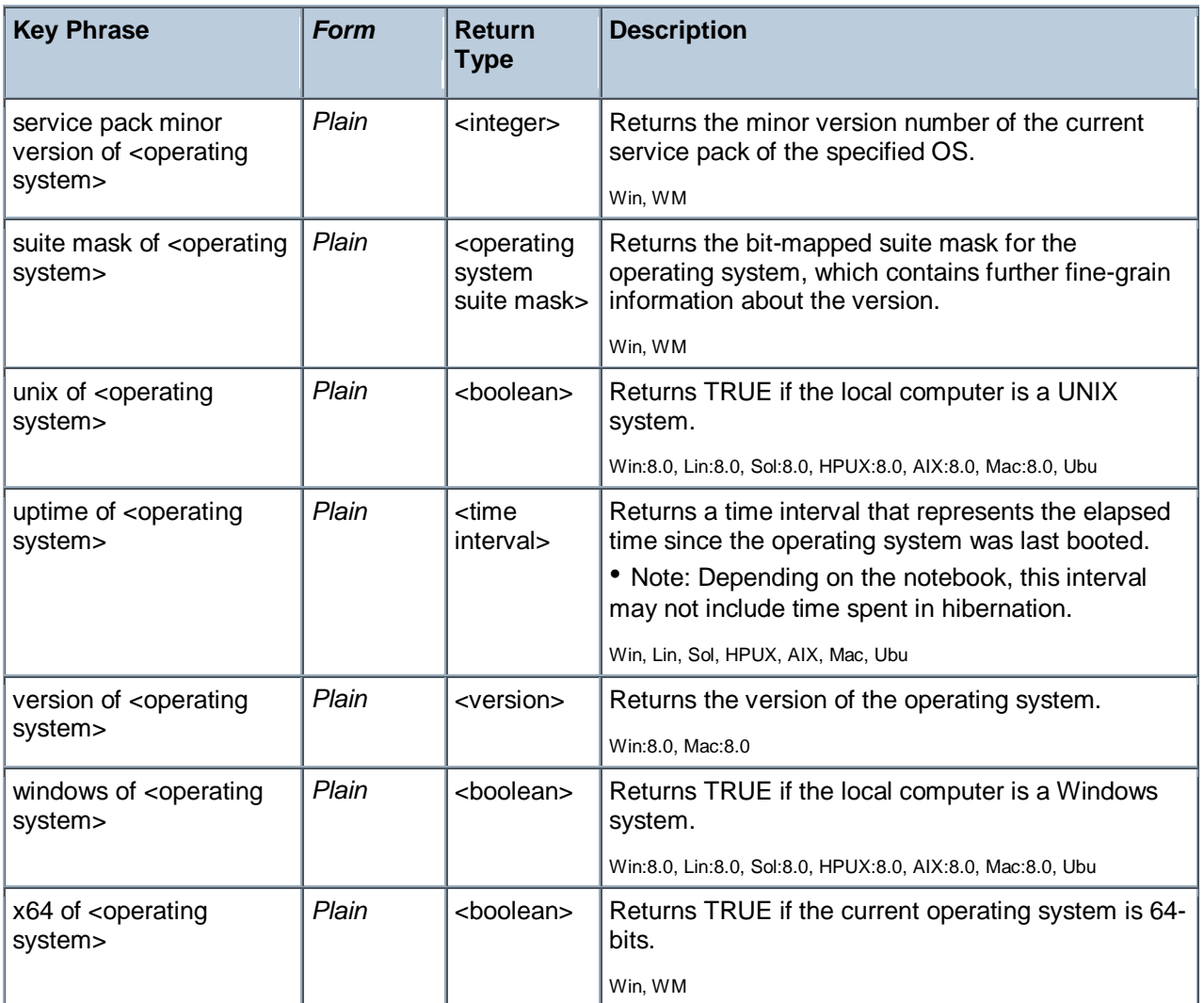

- now boot time of operating system > week
- Returns TRUE if the computer hasn't been rebooted for over a week.
- **build number high of operating system = 1027**
- Returns TRUE if the high word of the build number =  $0403$  hex.
- build number low of operating system = 1212
- Returns TRUE if the low word of the build number =  $04BC$  hex.
- csd version of the operating system =  $"B"$
- ▶ Returns TRUE on a Win95 System with Corrective Service Disk version = "B".
- major version of operating system = 4
- Returns TRUE if the major version (before the dot) is 4, such as 4.1, 4.2, and others.
- Metric 87 of operating system
- Returns TRUE if the OS is a Media Center Edition.
- $\blacksquare$  minor version of operating system = 0
- Returns TRUE if the minor part of a version number (after the dot) is 0, such as 4.0, 5.0, and others.
- name of operating system = "WinXP"
- Returns TRUE on a WinXP System.
- $\blacksquare$  platform id of operating system = 1
- Returns TRUE on a Win95 System.
- product info numeric of operating system

Returns an integer value such as 3, but only if the major/minor version of the OS is 6.0 or greater. On previous versions, this inspector returns 0 (zero).

product info string of operating system

Returns a string such as 'Small Business Server' on a Windows OS greater than version 6.0. Otherwise, it returns 'Unknown'.

- release of operating system = "OSR2.1"
- Returns TRUE if the Win95 computer is running under operating system release 2.1.

#### Processor

The processor object is used to identify the number and properties of processors in the system. You can identify the manufacturer of the CPU as well as the speed and other features. Many operating systems provide for multiple processors. You can inspect any one of them by their ordinal number.

• For more information on Windows processors, see the Resource section at the end of this guide.

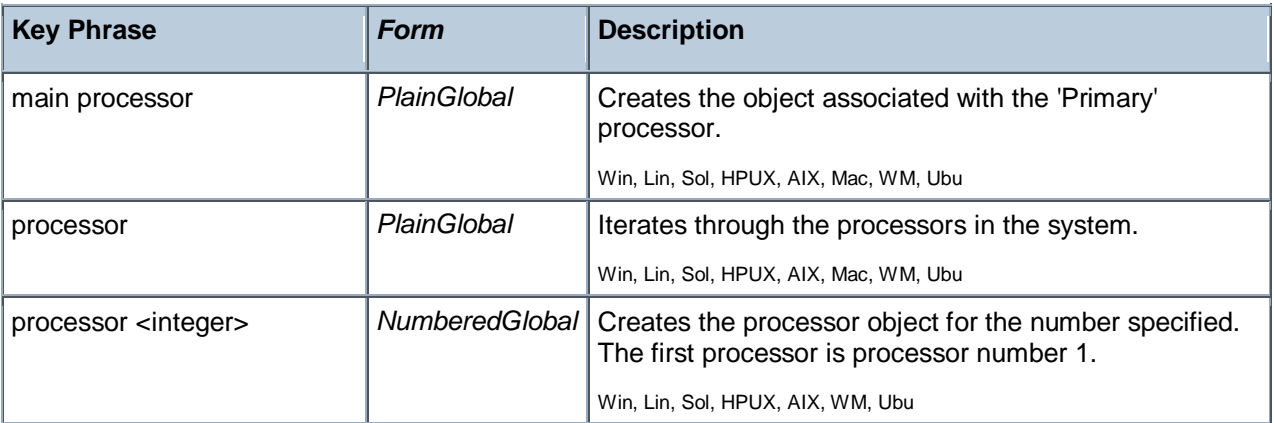

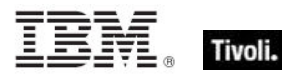

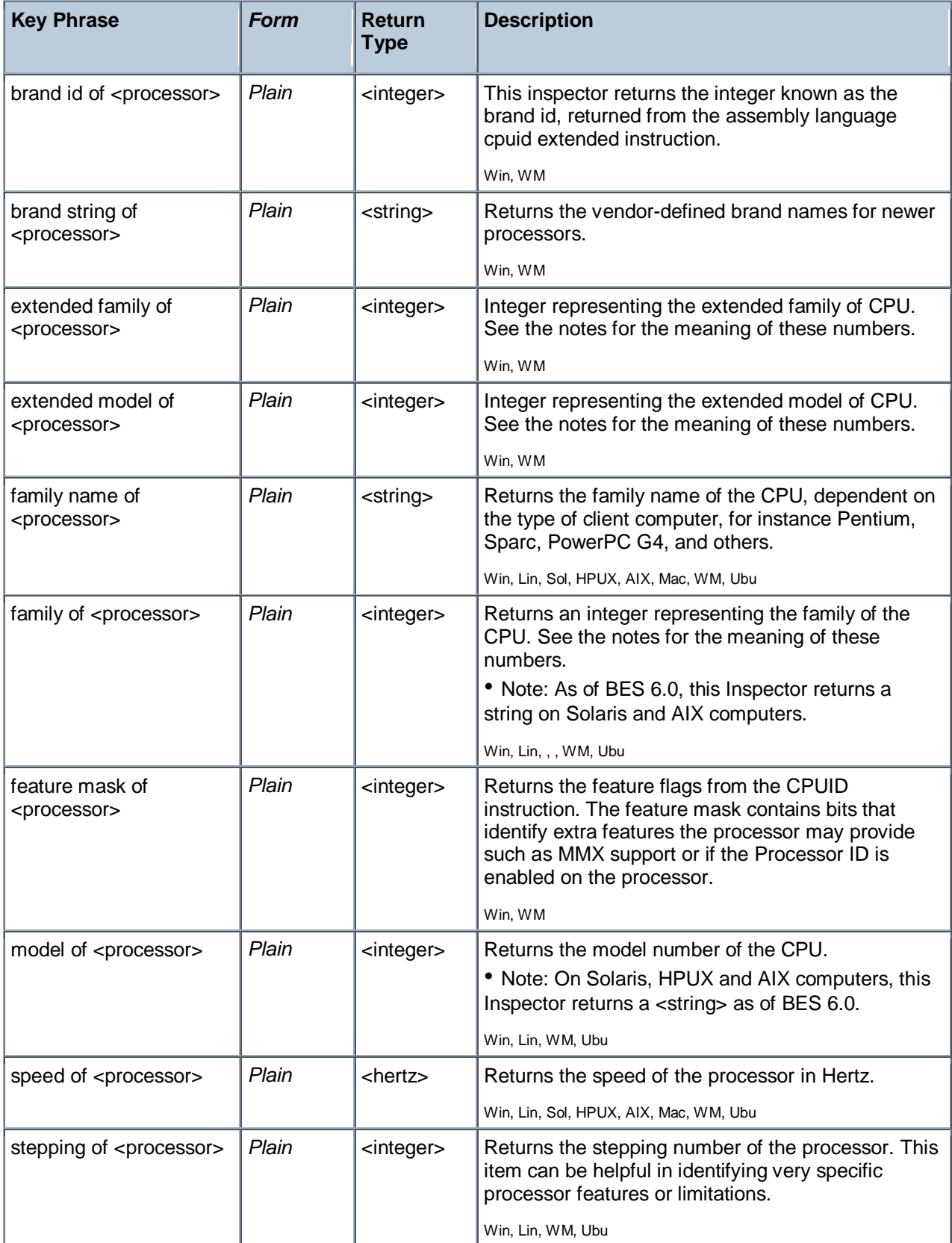
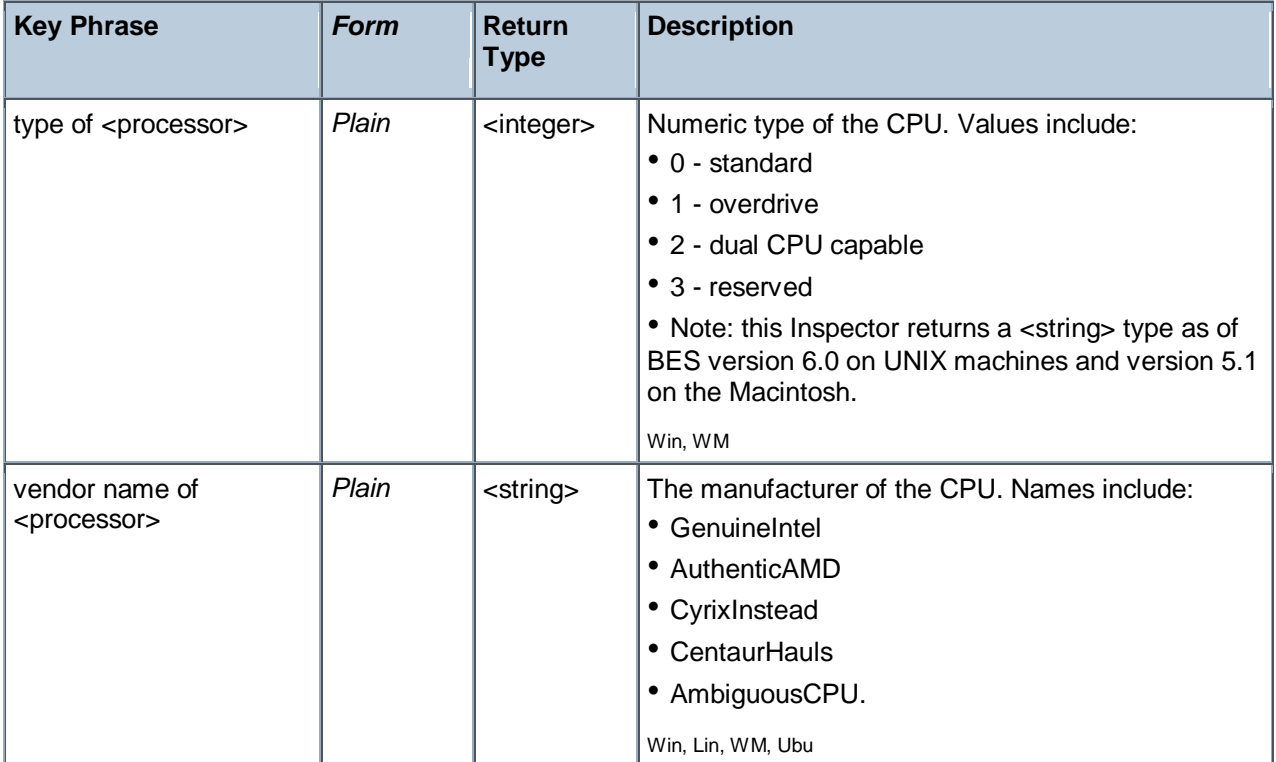

- number of processors > 1
- Returns TRUE if the computer is a multi-processor system.
- family name of main processor = "Pentium III"
- Returns TRUE for a computer with a Pentium III cpu.
- bit 18 of feature mask of main processor
- Returns TRUE if the processor ID feature is enabled on this processor.
- $\blacksquare$  model of processor = 15

Returns TRUE if the processor model is 15. For more information, see the Intel and AMD documentation on the Model number returned by the CPUID instruction.

- speed of main processor < 2000 \* MHz ш
- Þ. Returns TRUE is the cpu is slower than 2Ghz.
- **types of processors**
- Returns a list of processor types for each CPU on the local machine.
- **U** vendor name of main processor = "GenuineIntel"
- Returns TRUE for an Intel processor chip.

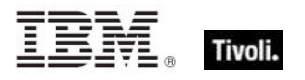

■ number of processors whose (vendor name of it = "AuthenticAMD" or vendor name of it = "CyrixInstead" or vendor name of it = "CentaurHauls") = 1

Returns TRUE for a single processor system with the given vendors.

## Ram

The ram object is used to inspect properties of the computer's random access memory.

#### **Creation Methods**

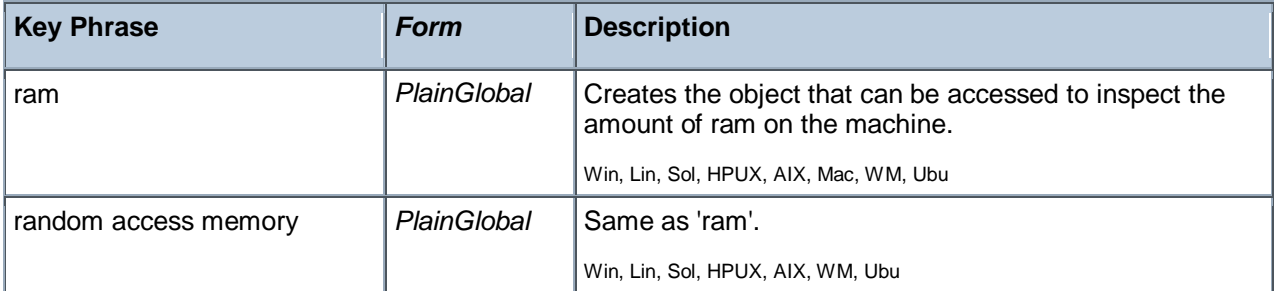

#### **Properties**

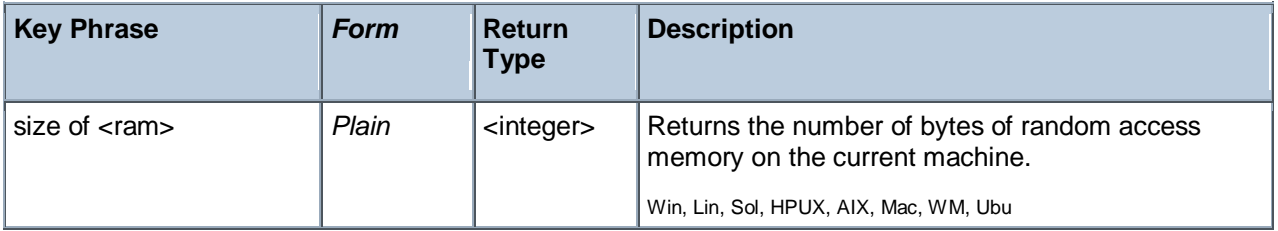

#### **Examples**

- size of ram /  $(1024 * 1024)$
- Returns the size of RAM in megabytes.

## Active Device

On Windows NT systems (including XP and 2K), these Inspectors returns a set of objects corresponding to the active devices on the machine, modems, graphics cards, printers, and more.

#### **Creation Methods**

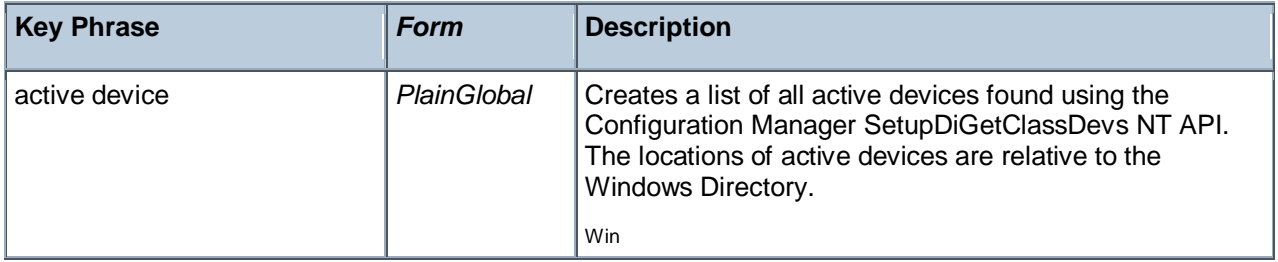

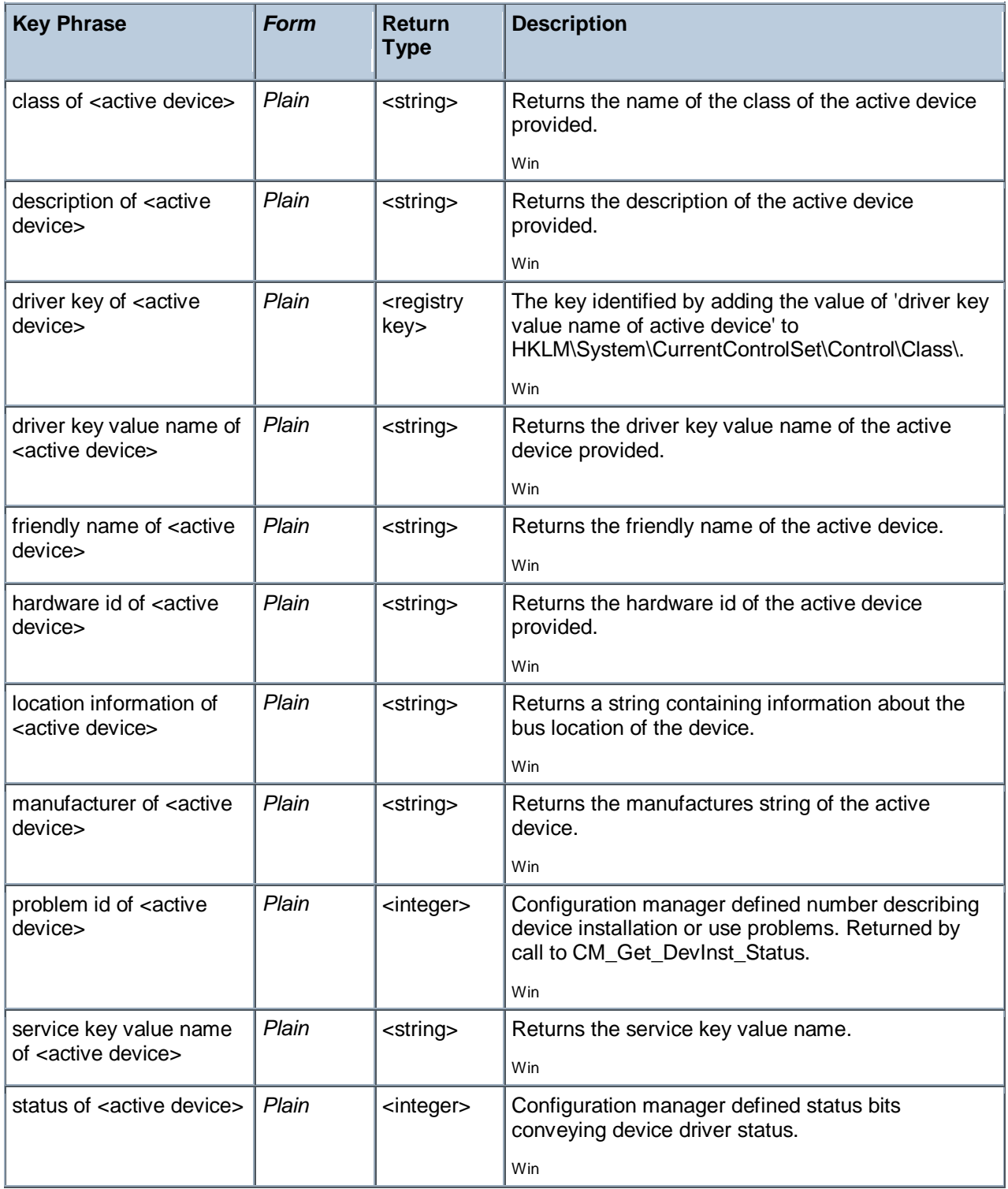

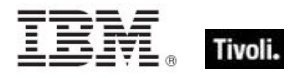

- number of active devices
- Returns the number of active devices as determined by the Configuration Manager. Þ
- exists active device file "system32\ntoskrnl.exe"
- Returns TRUE if ntoskrnl.exe exists in the System32 folder of the Windows folder.
- exists active device file "C:\WINNT\System32\ntoskrnl.exe"
- Returns FALSE because this Inspector path is relative to the Windows directory.
- exists active device whose (class of it = "Display")
- Returns TRUE if there is an active device named "Display".
- (description of it) of active devices whose ( class of it ="Display")
- **Provides a list of the descriptions of the active display devices.**
- exists service key value name whose (it = "PGPdisk") of active devices
- Returns TRUE if the designated service key value name exists on this system.

## Local Mssql Database

These Inspectors retrieve the properties of the MS SQL databases on the local machine.

#### **Creation Methods**

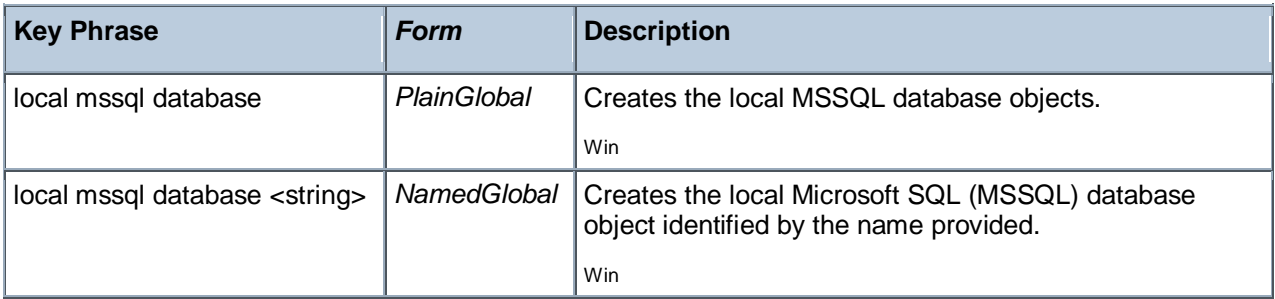

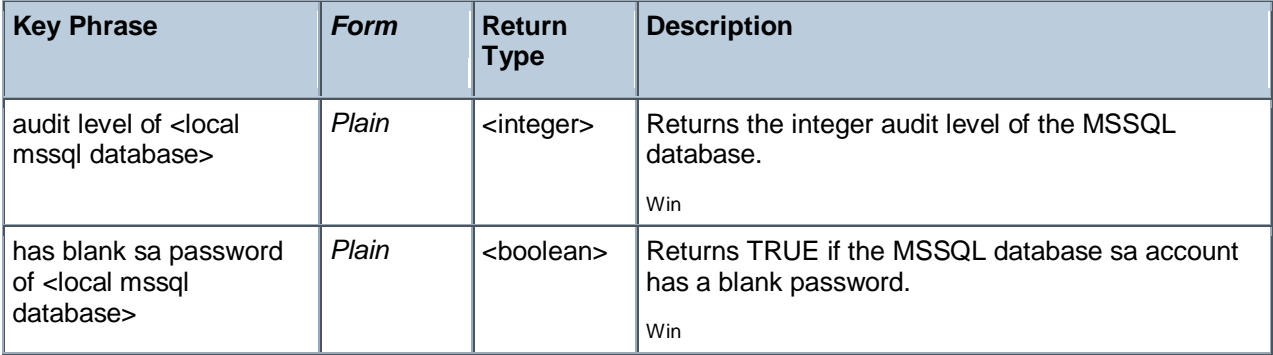

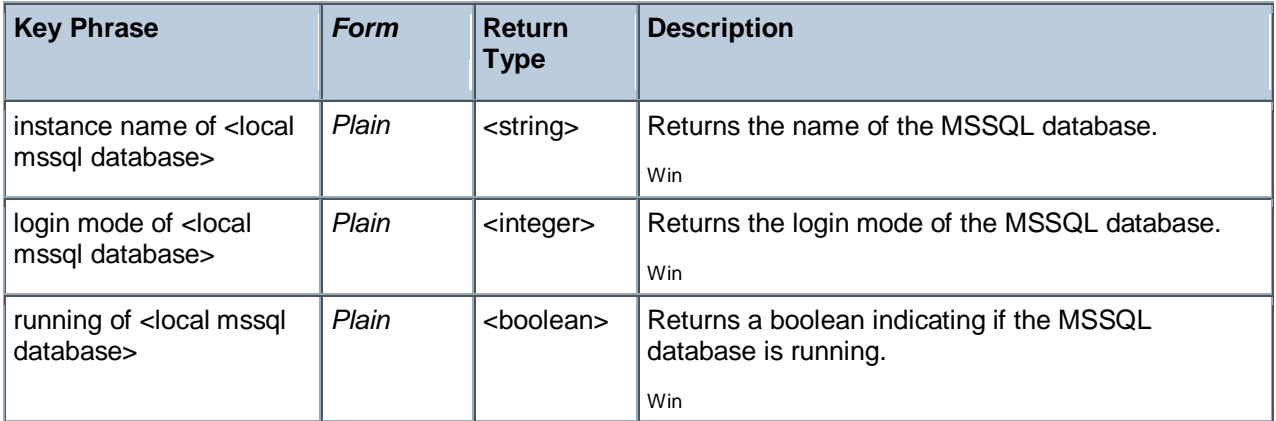

## Service

These Inspectors provide access to all services configured on Windows NT, 2K and XP systems. On a non-Windows system, expressions using these objects will fail gracefully instead of generating an error.

#### **Creation Methods**

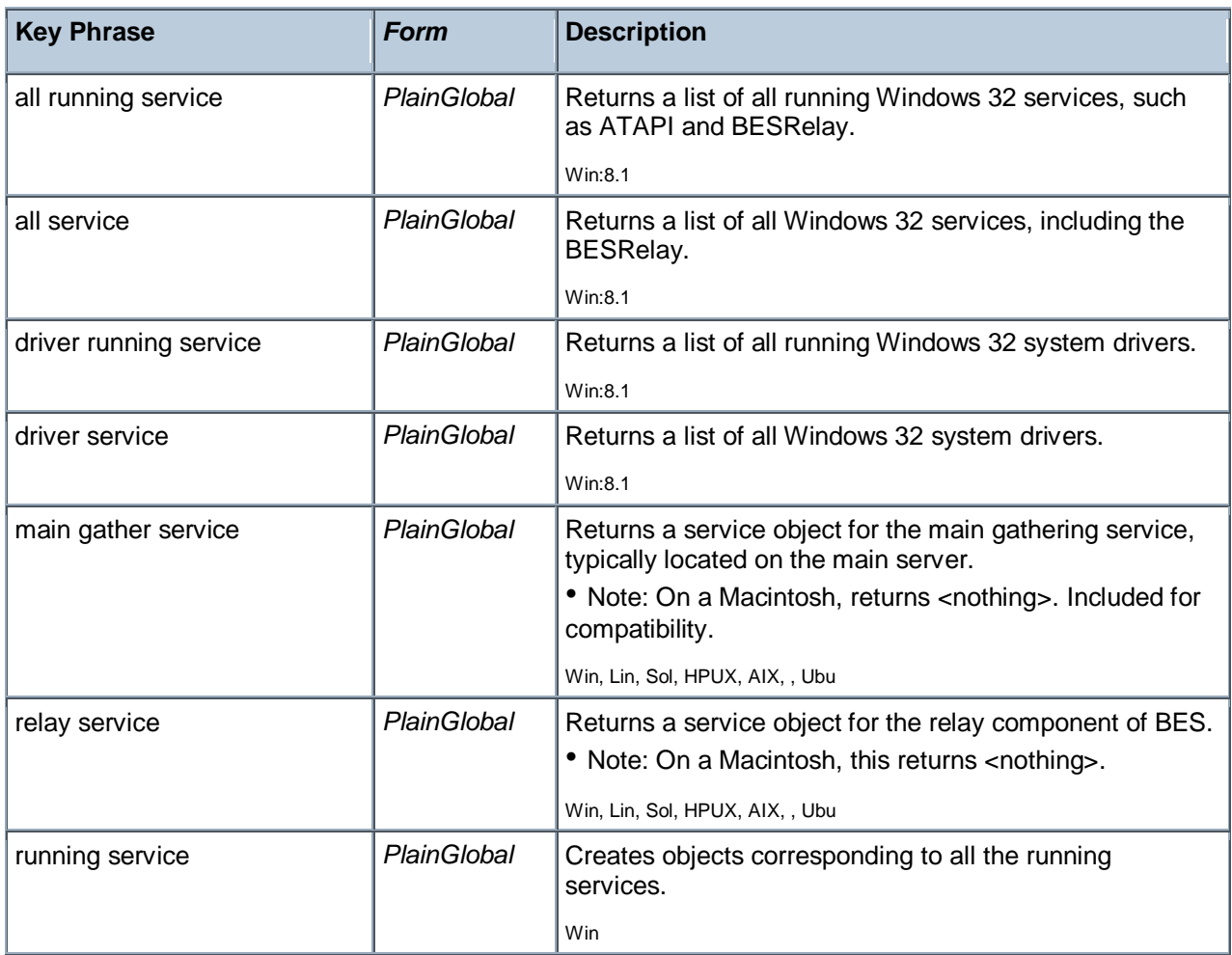

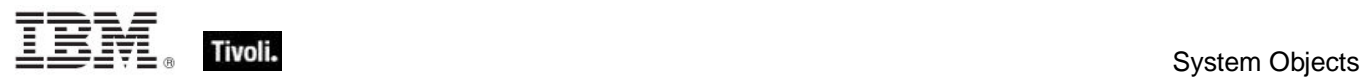

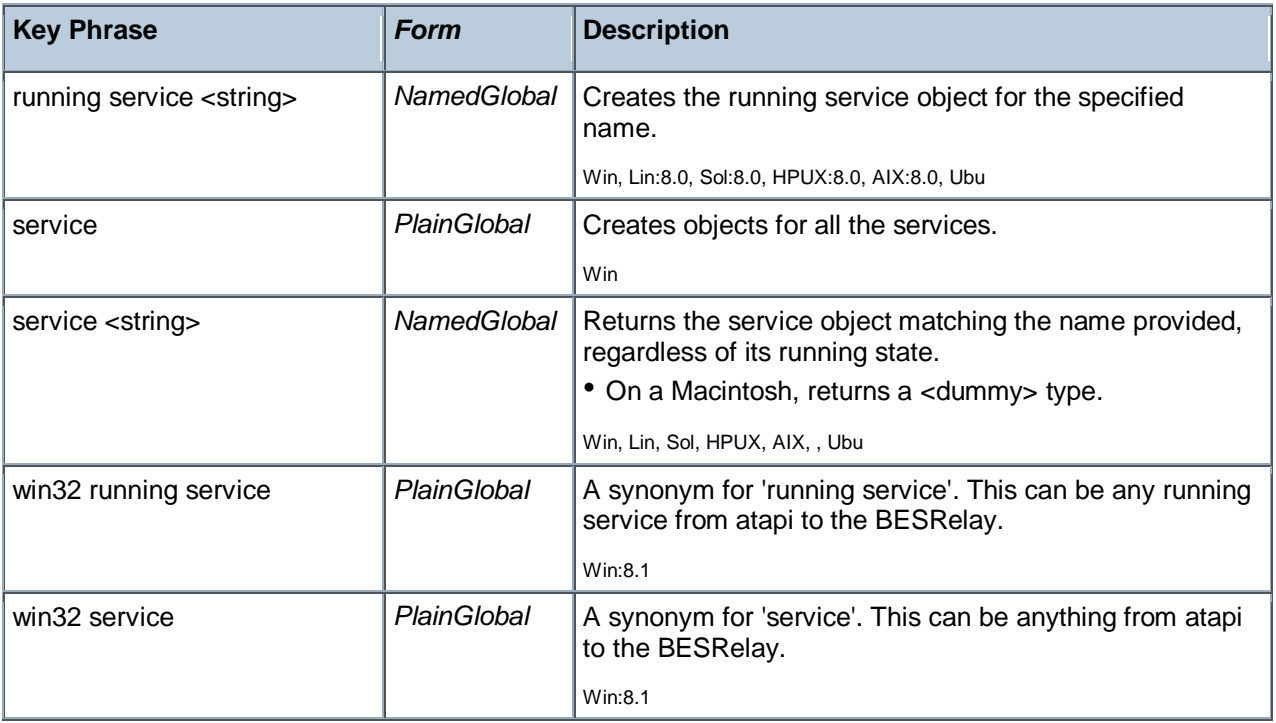

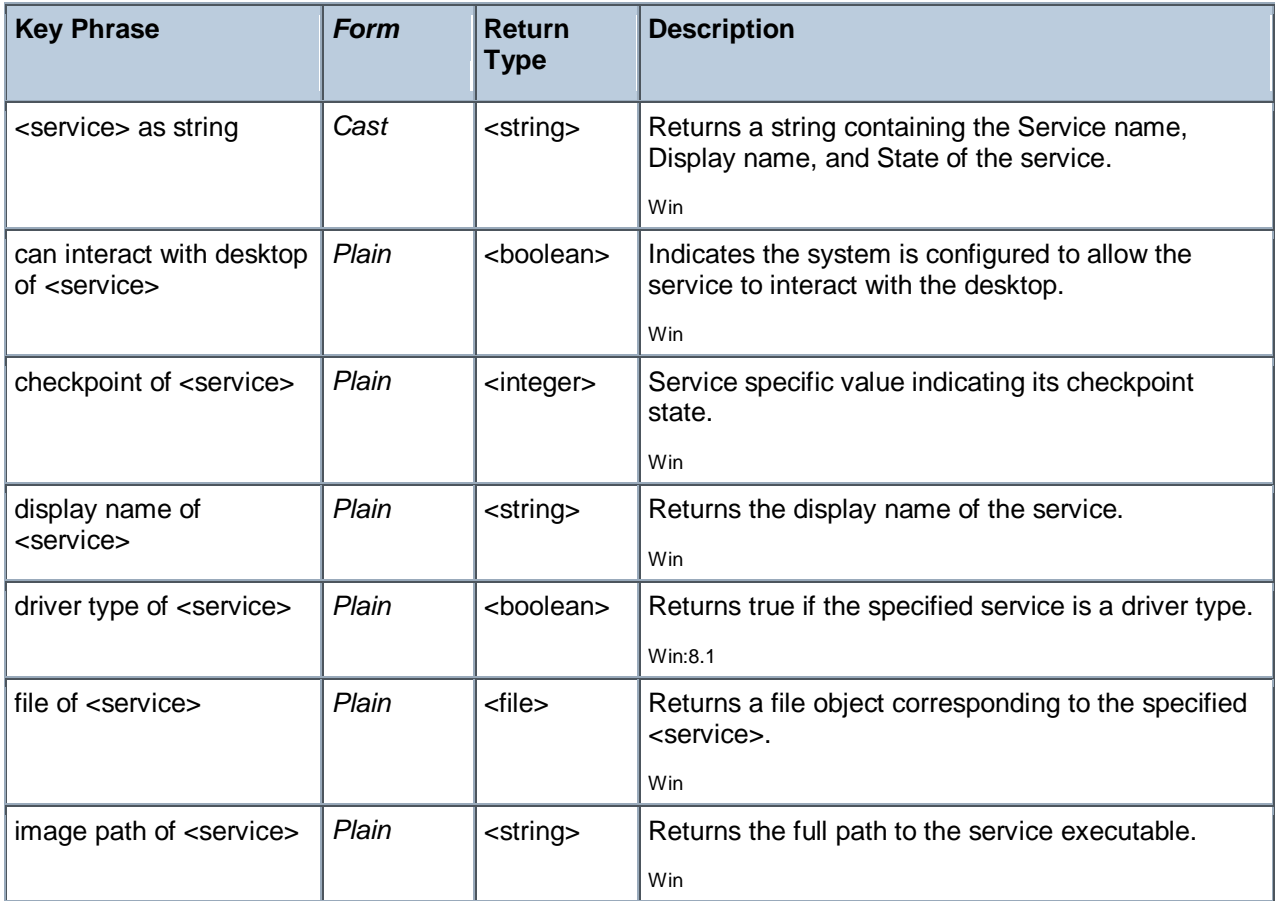

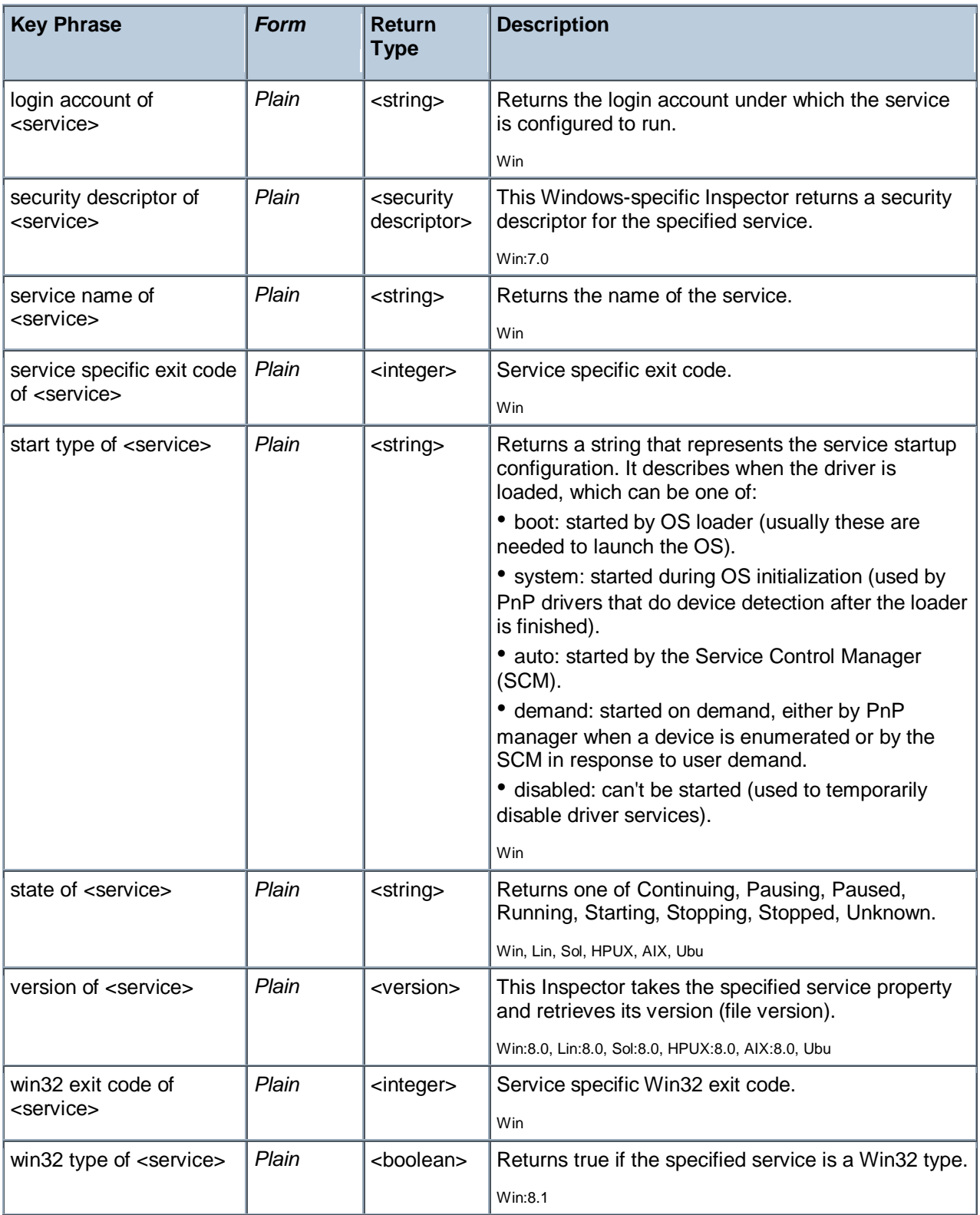

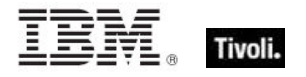

- **P** running services
- Returns a list of all the currently running services.
- expand environment string of ( image path of service "AudioSrv")

▶ Returns a pathname for the Windows Audio service, such as C:\WINDOWS\System32\svchost.exe -k netsvcs.

(DISPLAY name of it, security descriptor of it ) of service "TapiSrv"

Þ. Returns a value such as 'Telephony, D:(A;OICI;CCDCLCSWRPWPDTLOCRSDRCWDWO;;;BA)(A;OICI;CCLCSWRPLO;;;BU)'.

- **U** version of service "BESClient"
- Returns a version number, such as '8.0.584.0'.

### Process

Processes allocate the various resources needed to execute a program. Processes have a process identifier, a virtual address space, associated code, a priority class, security settings, environment variables, min and max working set sizes, and at least one executing thread. Processes are typically started with a single primary thread which in turn can spawn additional threads.

#### **Creation Methods**

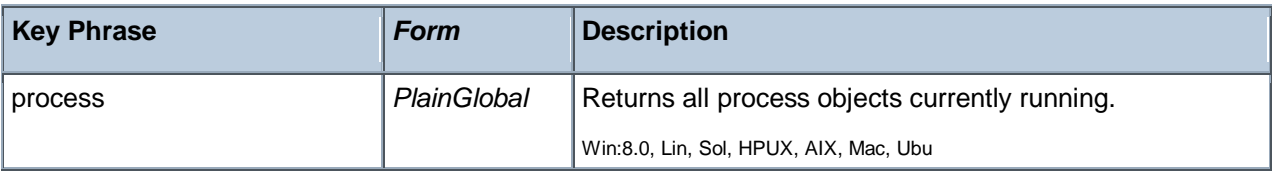

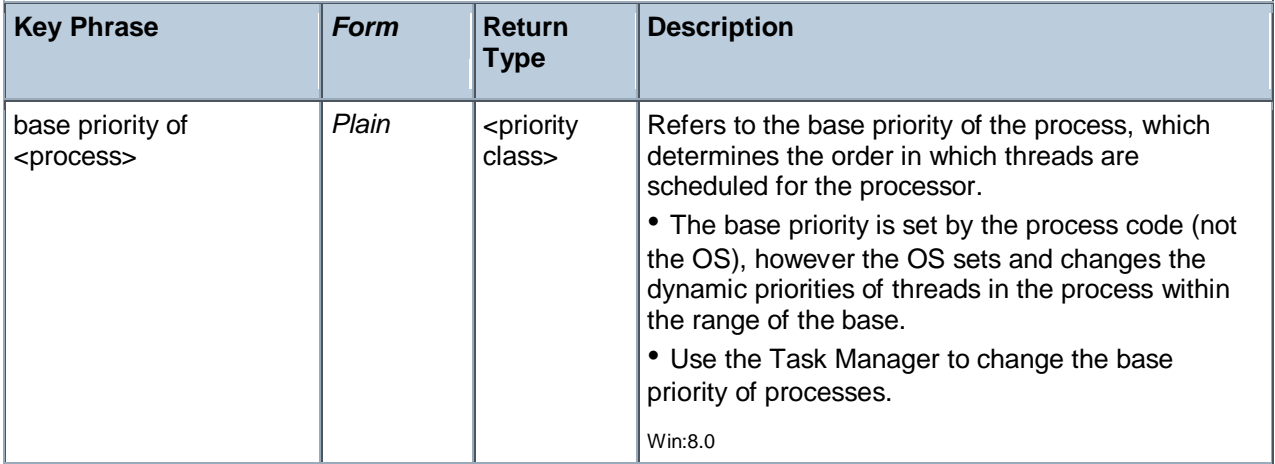

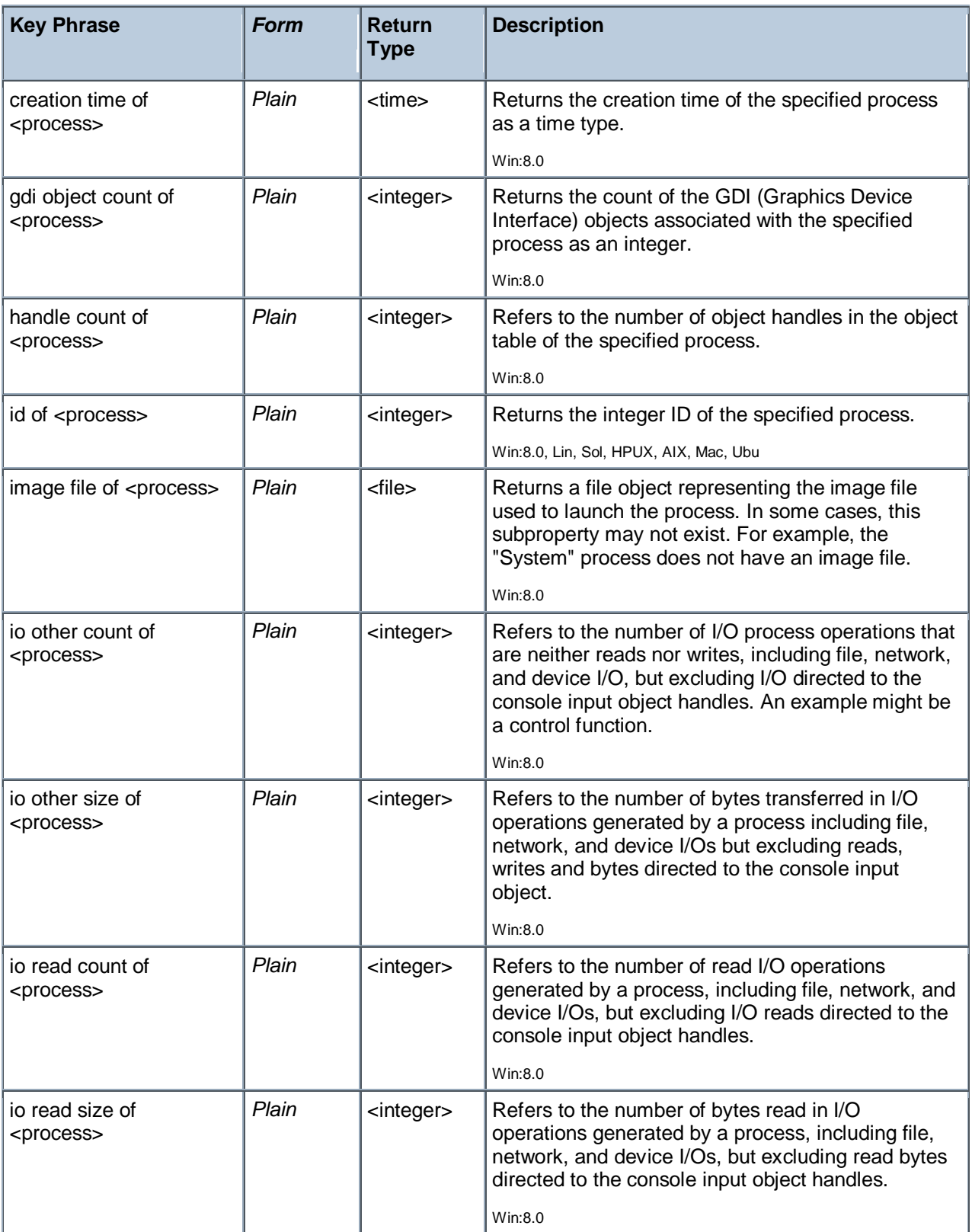

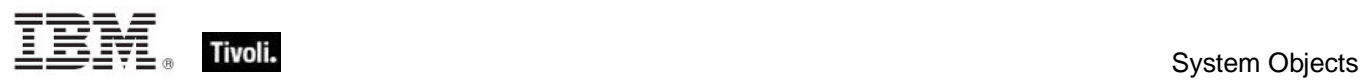

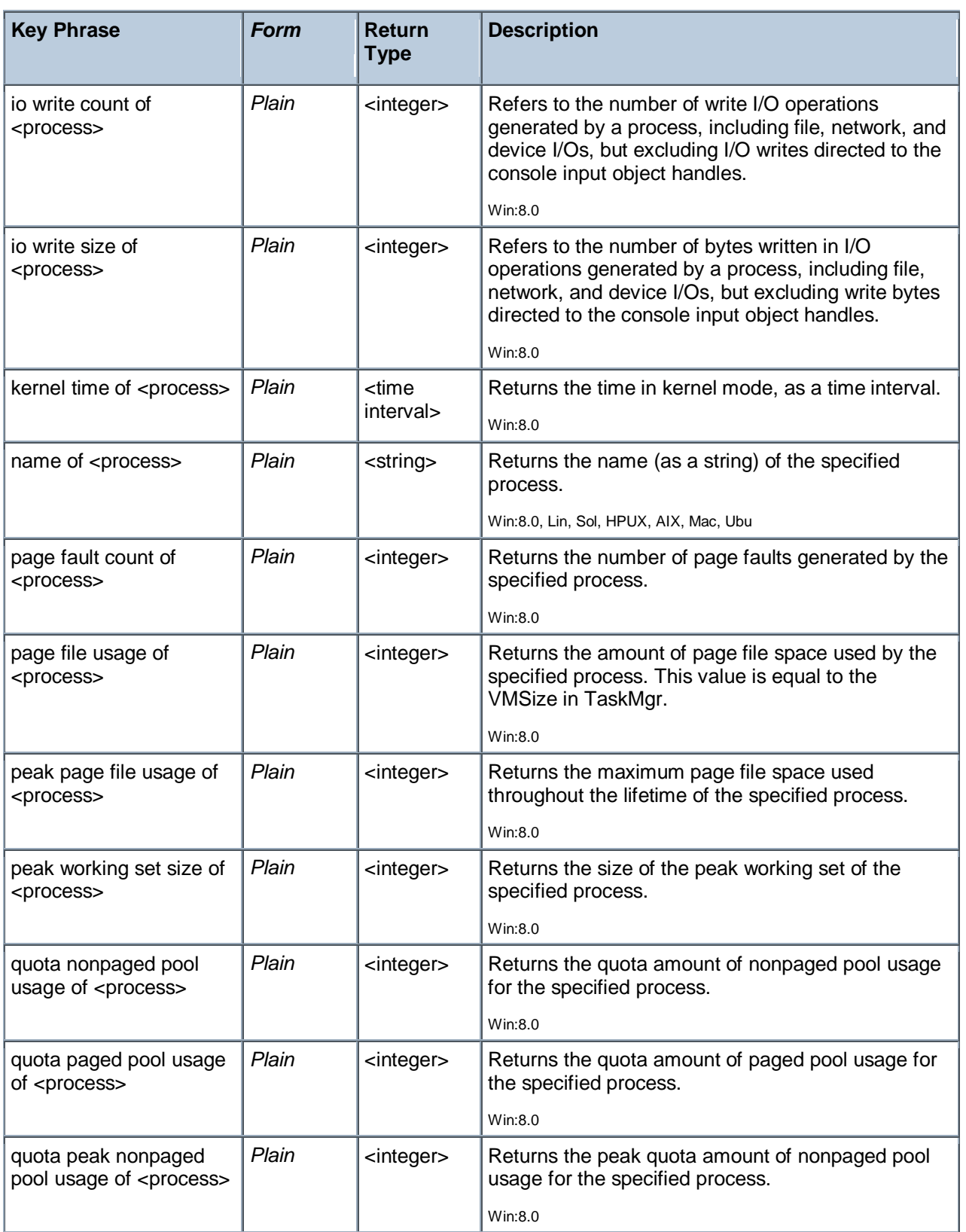

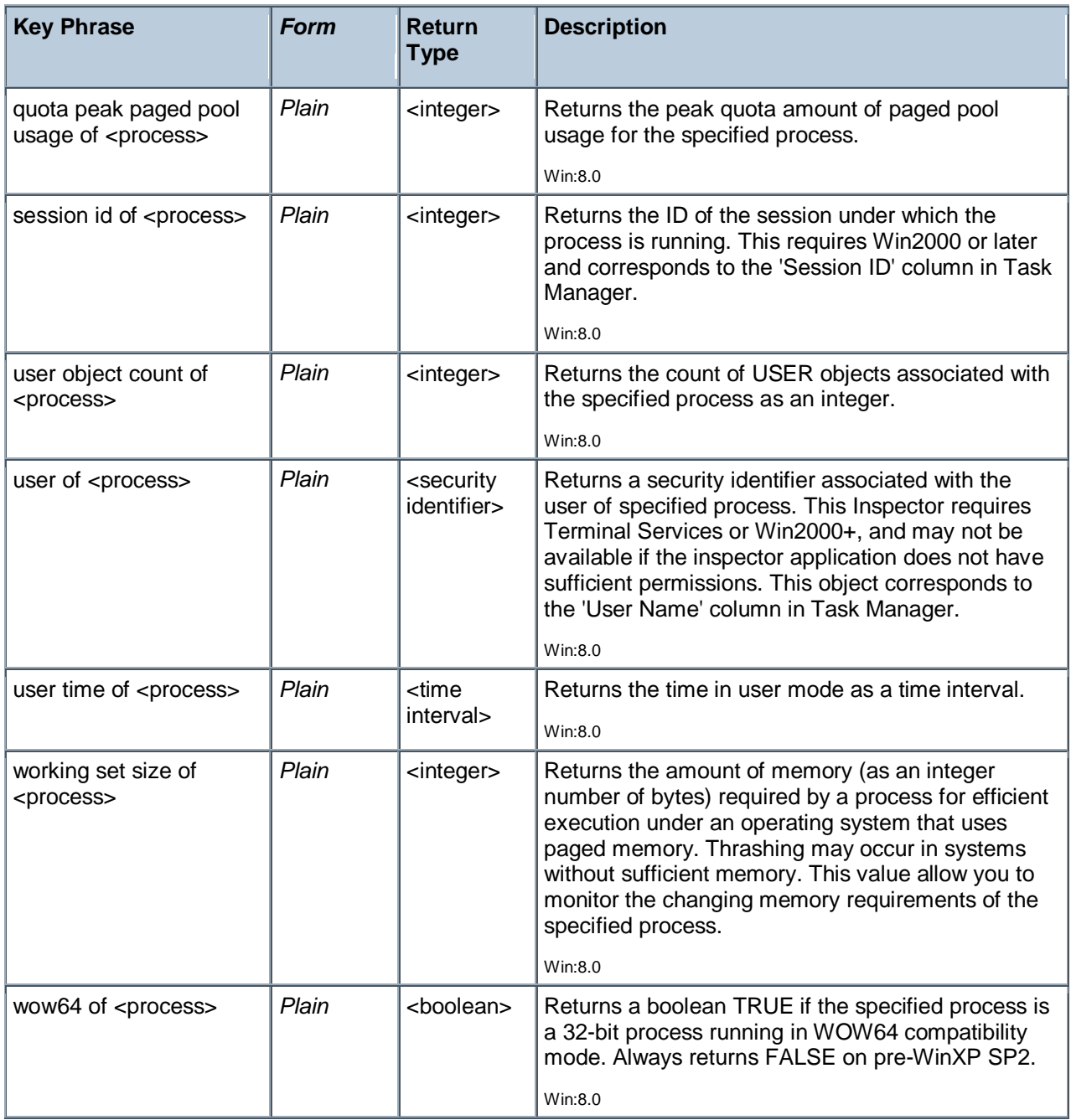

- names of processes whose (pid of it < 20)
- Returns a list of all process with an ID less than 20.

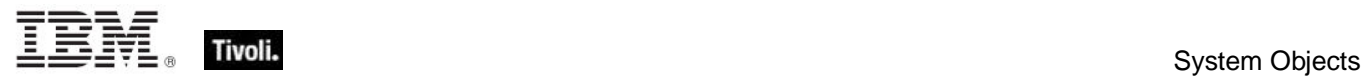

## Language

A language is composed of a primary language (for example, Swiss) and a sub-language (for example, Swiss German).

#### **Creation Methods**

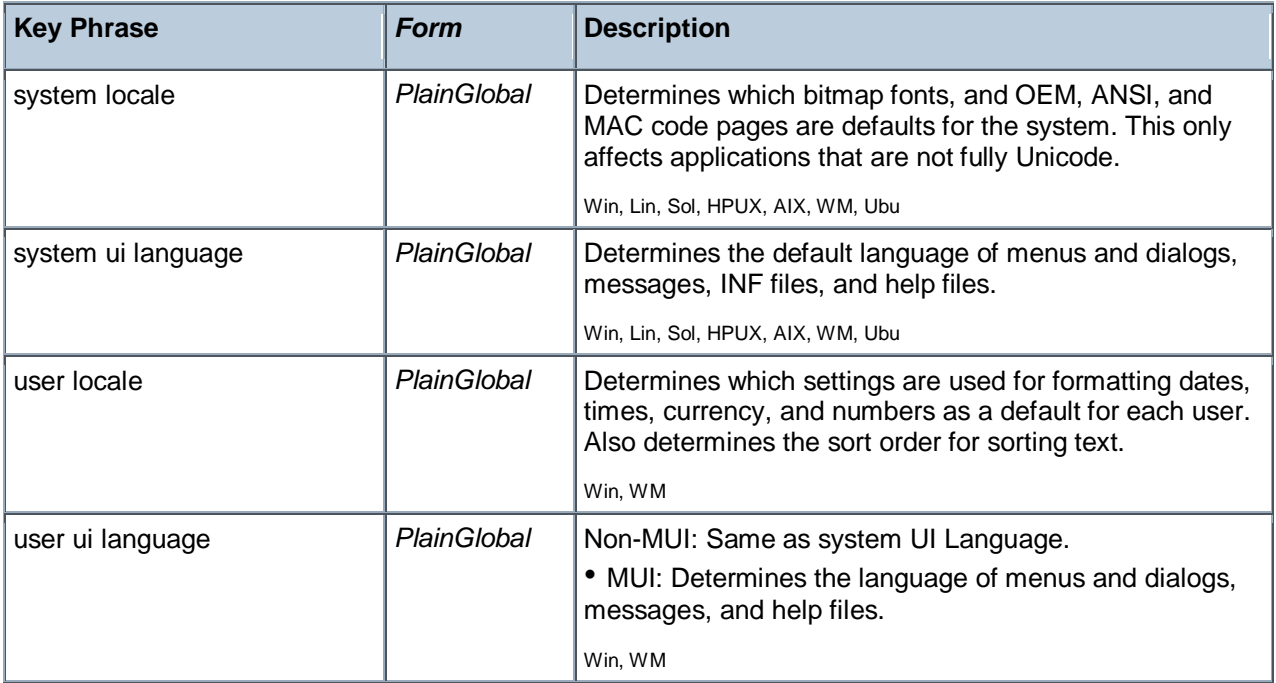

#### **Properties**

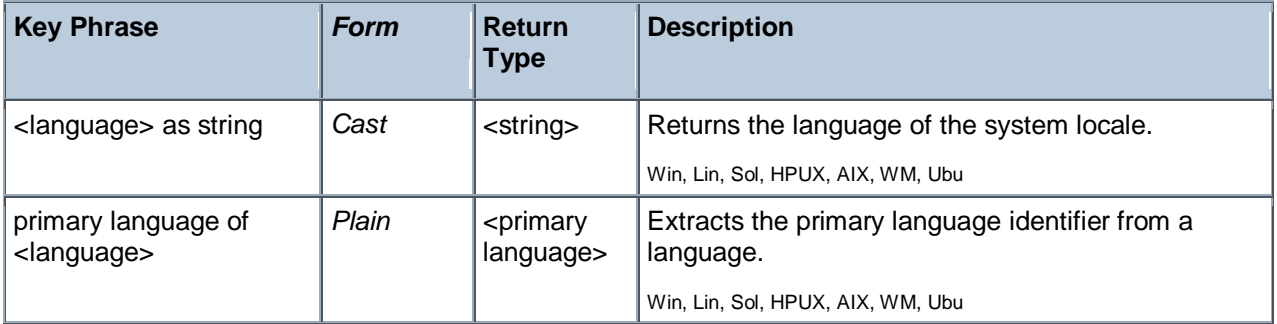

- system locale as string
- Returns English (United States) if the system locale is US English.

## Primary Language

A primary language identifier indicates the written/spoken language that is used by the system. However, to identify the language that is used in a country or region you must combine the primary language with a sub-language identifier to form language identifiers.

#### **Creation Methods**

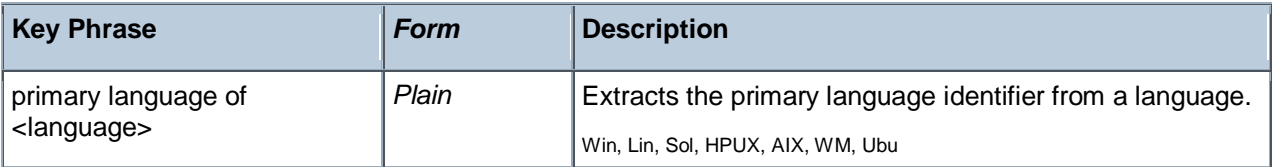

#### **Properties**

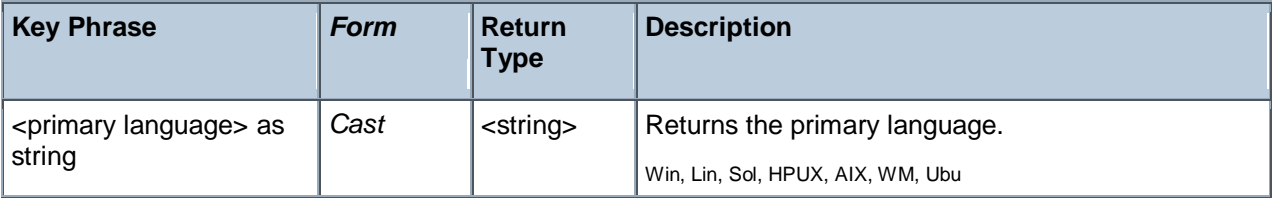

- **P** primary language of system locale
- Returns "English" for an English-language system.

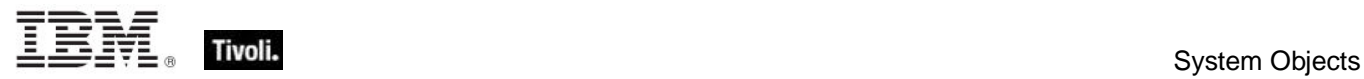

# Operating System Product Type

These Inspectors return the product type of the operating system, which includes Workstations, Domain Controllers and Servers.

#### **Creation Methods**

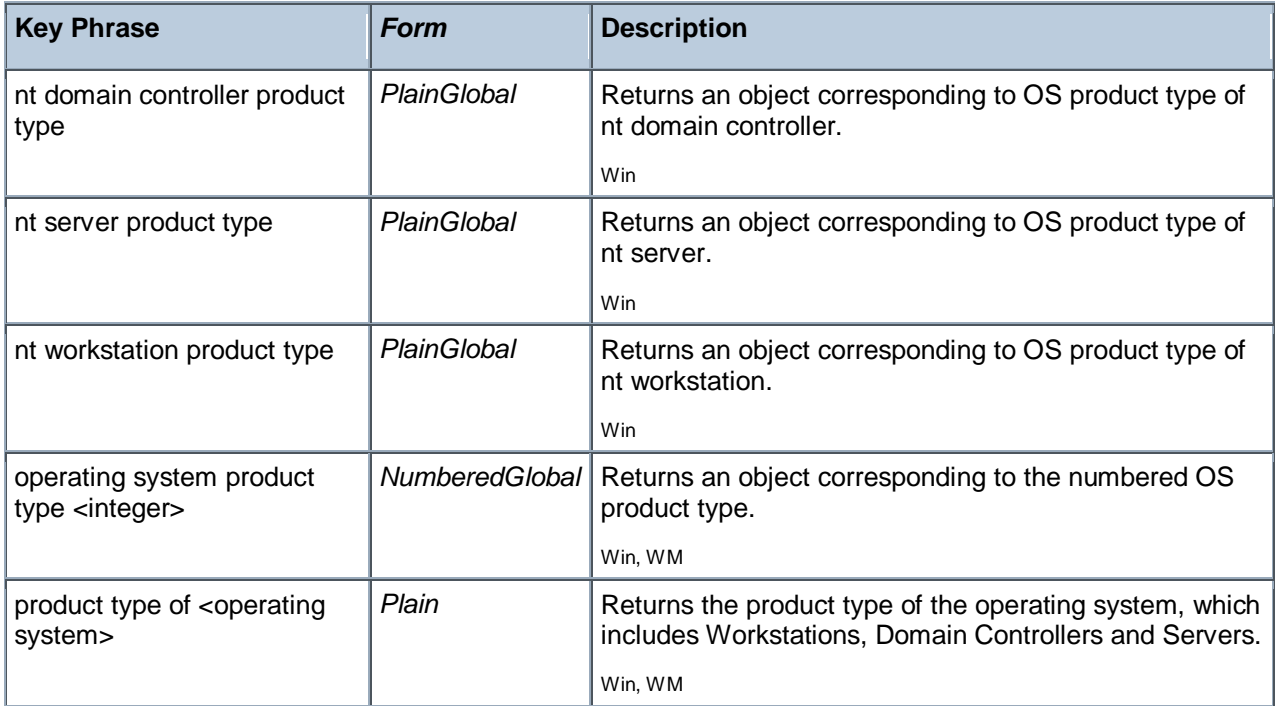

#### **Operators**

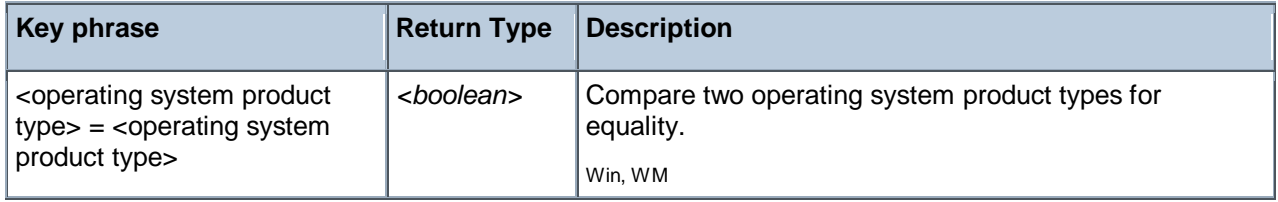

# Operating System Suite Mask

These Inspectors provide detailed information about the operating system version.

**Type Derivation:** This object type is derived from the <bit set> type and therefore shares the same properties as that type.

#### **Creation Methods**

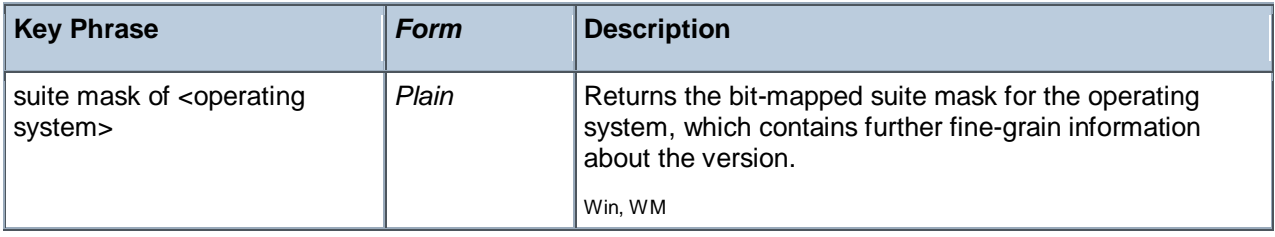

#### **Examples**

- suite mask of operating system
- Returns the suite mask for the operating system.

## Event Log

These Inspectors return information about the specified Windows Event logs, including the System, Security and the Application log.

#### **Creation Methods**

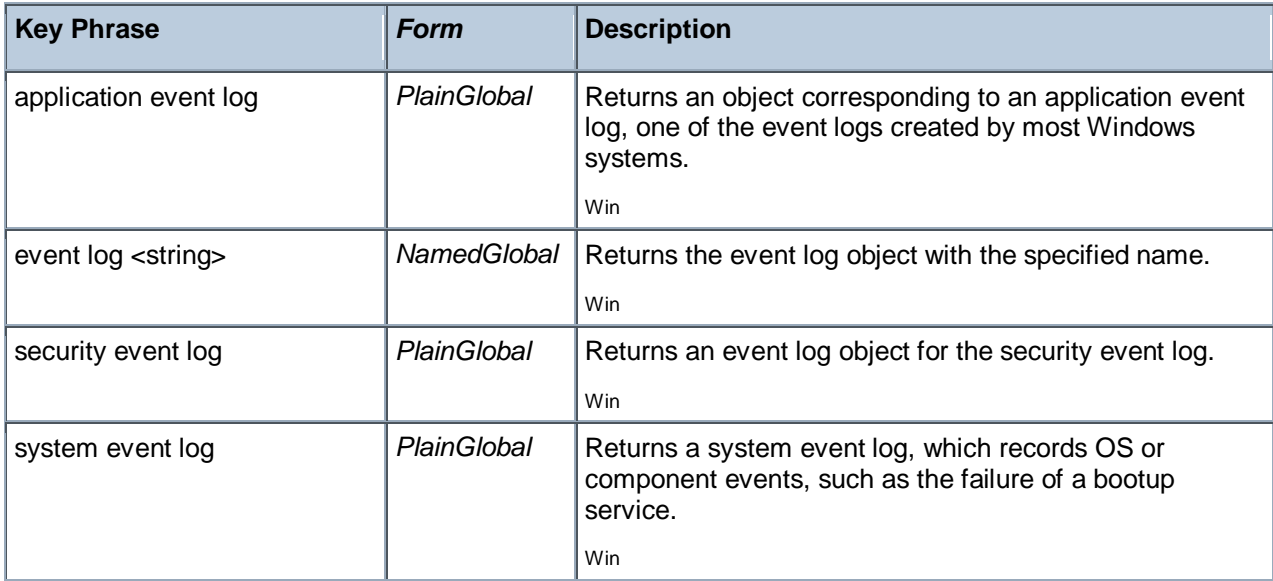

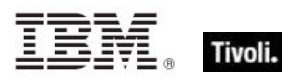

#### **Properties**

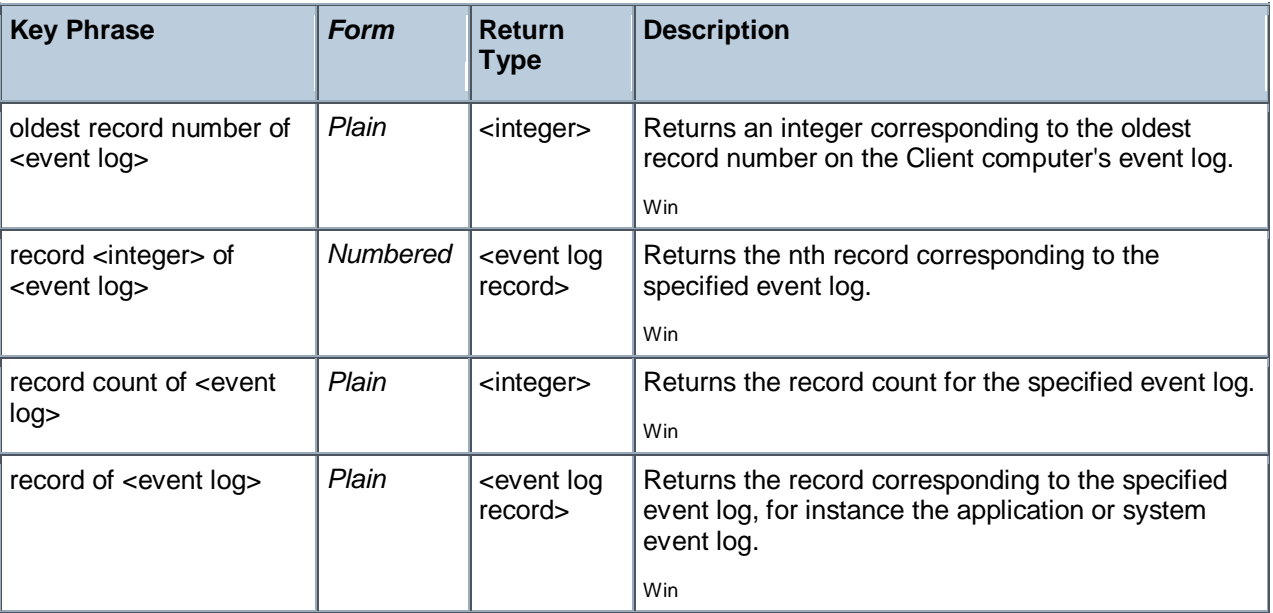

#### **Examples**

- **E** exists application event log
- Returns TRUE if the application event log exists on this computer.
- exists event log "Application"
- Returns TRUE if the application event log exists on this computer.
- oldest record number of application event log

Returns the number of the oldest record in the application event log. This is not the same as the record count.

- **E** exists record (oldest record number of it) of application event log
- Returns TRUE if there is an oldest record in the application event log.
- record count of application event log
- Returns the current record count of the application event log.

# Event Log Record

These Inspectors return individual records from the Windows Event logs, which record information about operating system events.

#### **Creation Methods**

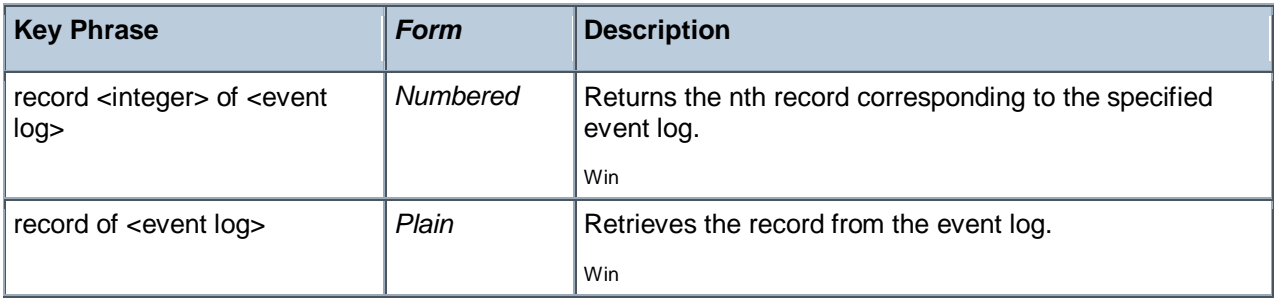

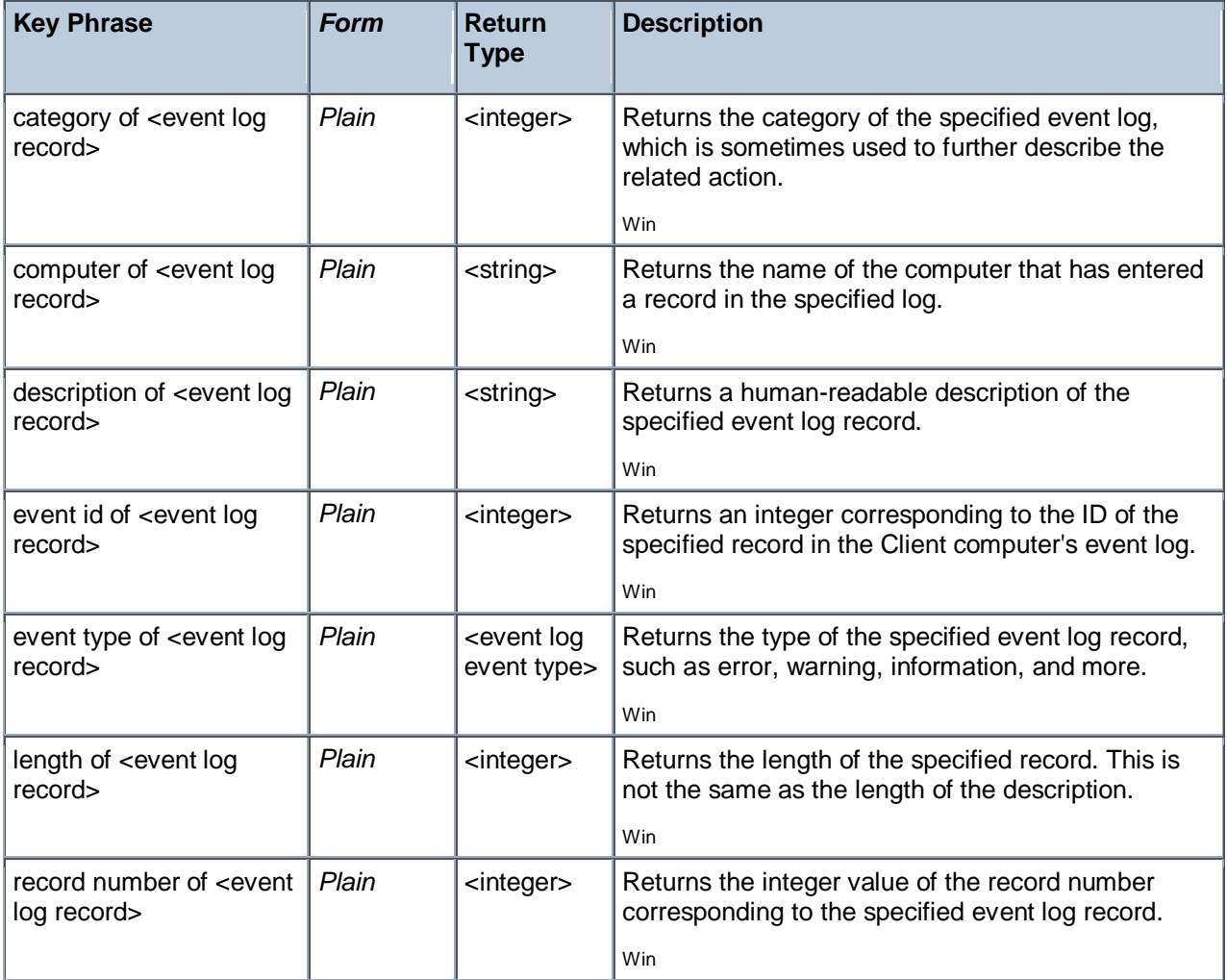

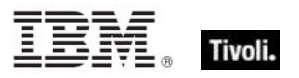

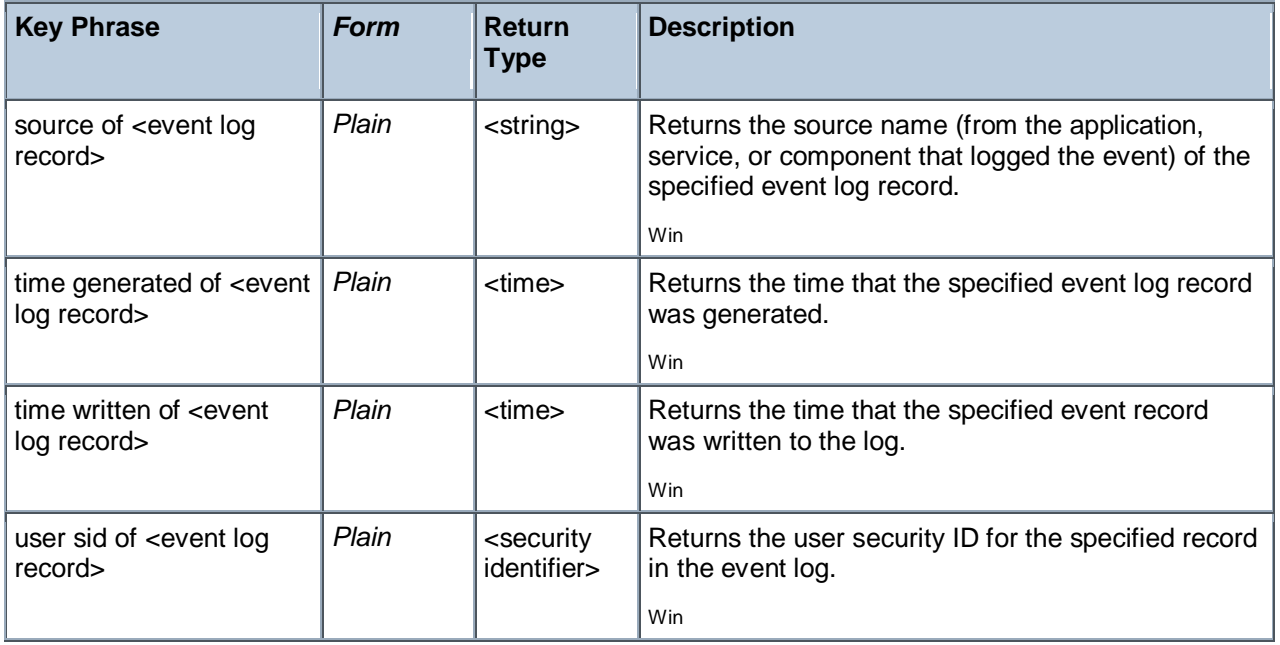

- **E** exists record (oldest record number of it) of application event log
- Returns TRUE if there is an oldest record in the application event log.
- **E** exists records of application event log
- Returns TRUE if the application event log contains any records.
- category of record (oldest record number of it) of application event log
- Returns the category of the oldest record of the application event log.
- **Computer of record (oldest record number of it) of application event log**
- Returns the name of the computer that logged the last entry in the application event log.

description of record (oldest record number of it) of application event log Returns a description of the oldest record in the application event log. Typically includes a description ▶ of the programs and what happened for each entry in the event log.

- **D** event id of record (oldest record number of it) of application event log
- Returns the id number of the oldest record in the application event log.
- **I** length of record (oldest record number of it) of application event log
- Returns the length of the specified record in the application event log.

**P** record number of record (oldest record number of it) of application event log

Returns the integer record number corresponding to the oldest record in the application event log.

- source of record (oldest record number of it) of application event log
- Returns name of the source of the oldest record in the application event log.

I time generated of record (oldest record number of it) of application event log

 $\blacktriangleright$  Returns the time (in day, month, year, time, zone format) that the oldest record in the application event log was generated.

I time written of record (oldest record number of it) of application event log

Returns the time (in day, month, year, time, zone format) that the oldest record in the application event log was written.

user sid of record (oldest record number of it) of application event log

Returns the user security ID for the oldest record in the application event log, for instance NT AUTHORITY\SYSTEM.

## Event Log Event Type

These Inspectors return information about the types of Windows Event log entries, which record various operating system events including errors, warnings and general information.

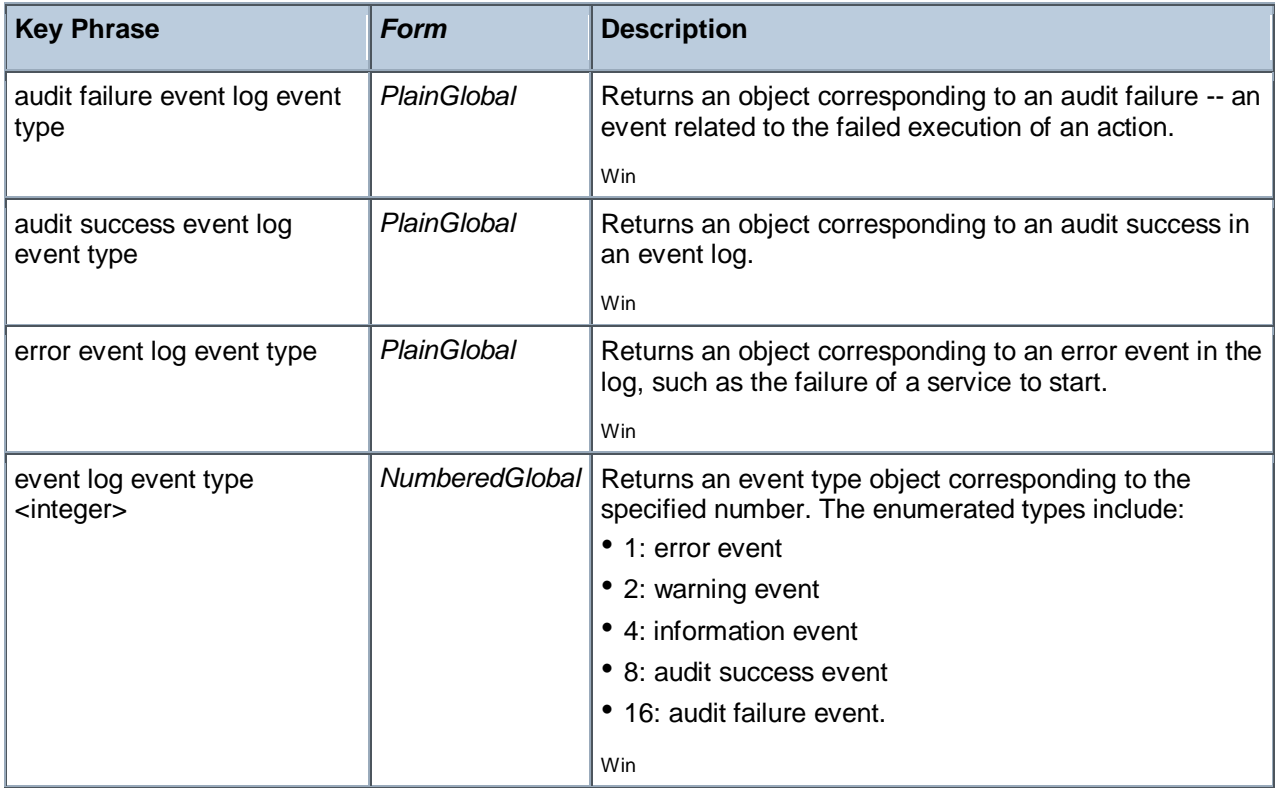

#### **Creation Methods**

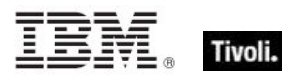

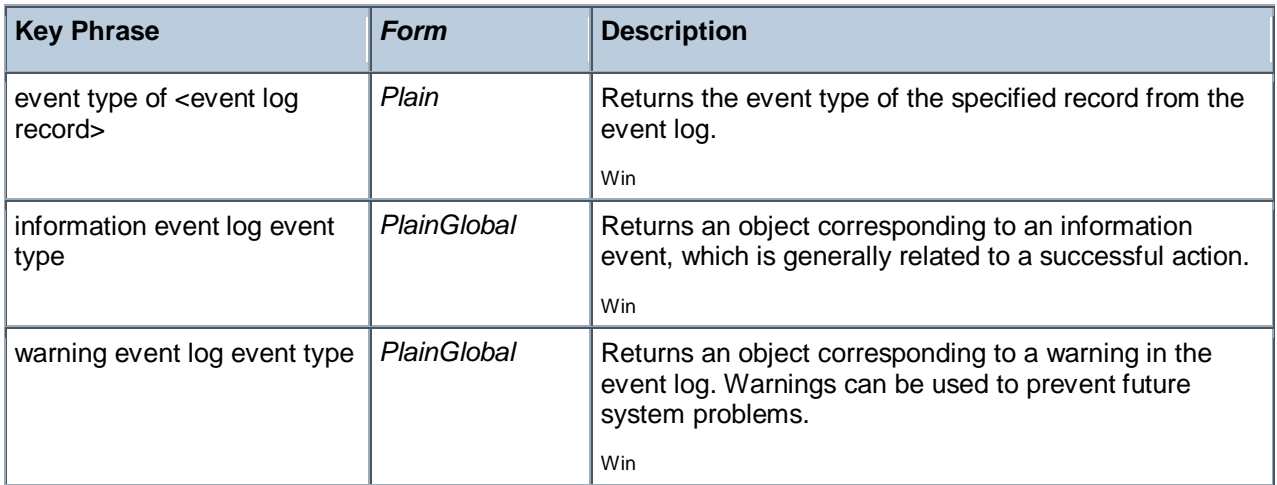

#### **Operators**

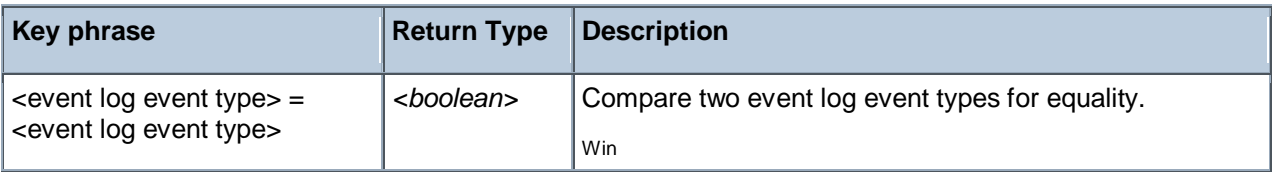

#### **Examples**

audit failure event log event type= event type of record (oldest record number of it) of application event log

Returns TRUE if the oldest record of the application event log contains an audit failure.

error event log event type= event type of record (oldest record number of it) of application event log

Returns TRUE if the oldest record of the application event log contains an error.

# WMI Objects

These are the Inspectors for Windows Management Instrumentation (WMI).

## Wmi

A wmi object provides access to the WMI (Windows Management Instrumentation) query facility. This object provides access to a large amount of configuration and client-specific data.

CAUTION: Because these Inspectors are written on top of the IWbemLocator::ConnectServer APIs you may experience problems unique to this interface. On a small number of systems, these APIs may hang the client. BES version 7.2 corrects this behavior. If you have an earlier version of BES, you can set \_BESClient\_Inspector\_DisableWMI to 1 to disable these Inspectors. A Fixlet or Task that uses a disabled inspector will report false; retrieved properties that request a disabled inspector value will report an error.

For the latest information on issues surrounding the WMI inspectors, search the Tivoli Endpoint Manager support knowledge base.

#### **Creation Methods**

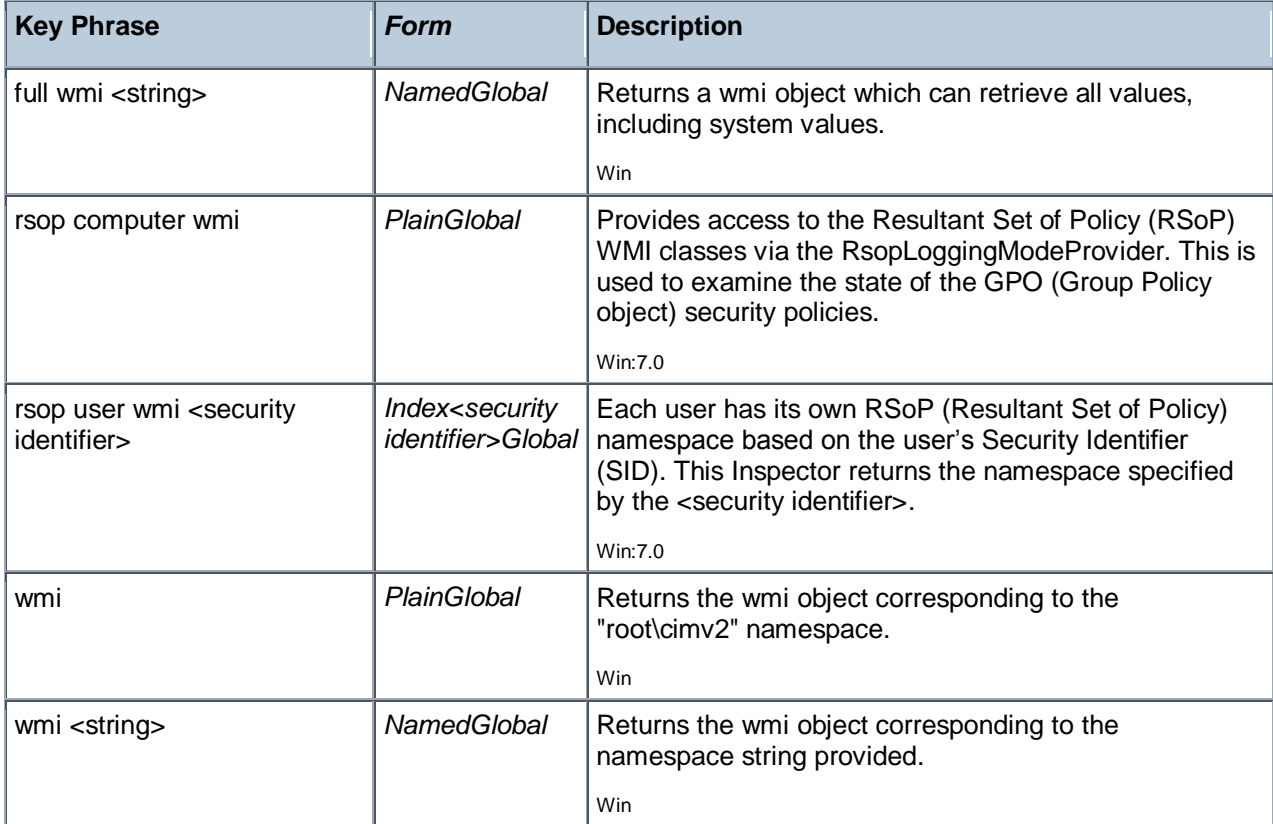

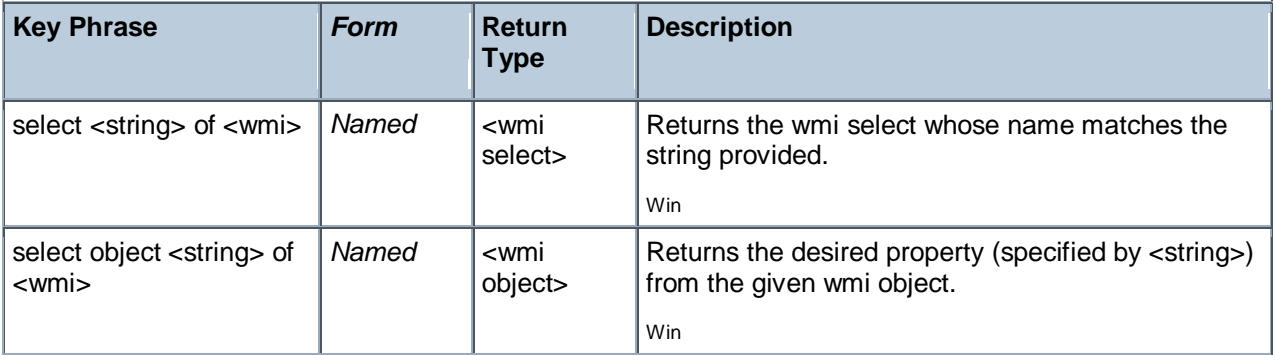

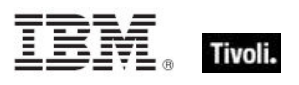

# Wmi Select

A value returned as a result of a WMI select query. You can find more information at the MSDN Library (http://msdn.microsoft.com/library/) under WMI Classes. WMI Inspectors can provide you with useful information about your Client computers. For instance, to get the asset tag from a dell, use:

• string value of select "SerialNumber from Win32\_systemenclosure" of wmi.

CAUTION: Because these Inspectors are written on top of the IWbemLocator::ConnectServer APIs you may experience certain problems unique to this interface. On a small number of systems, these APIs may actually hang the client. BES version 7.2 corrects this behavior. If you have an earlier version of BES, you can set BESClient Inspector DisableWMI to 1 to disable these Inspectors. A Fixlet or Task that uses a disabled inspector will report false; retrieved properties that request a disabled inspector value will report an error. For the latest information on issues surrounding the WMI inspectors, search the Tivoli Endpoint Manager support knowledge base.

#### **Creation Methods**

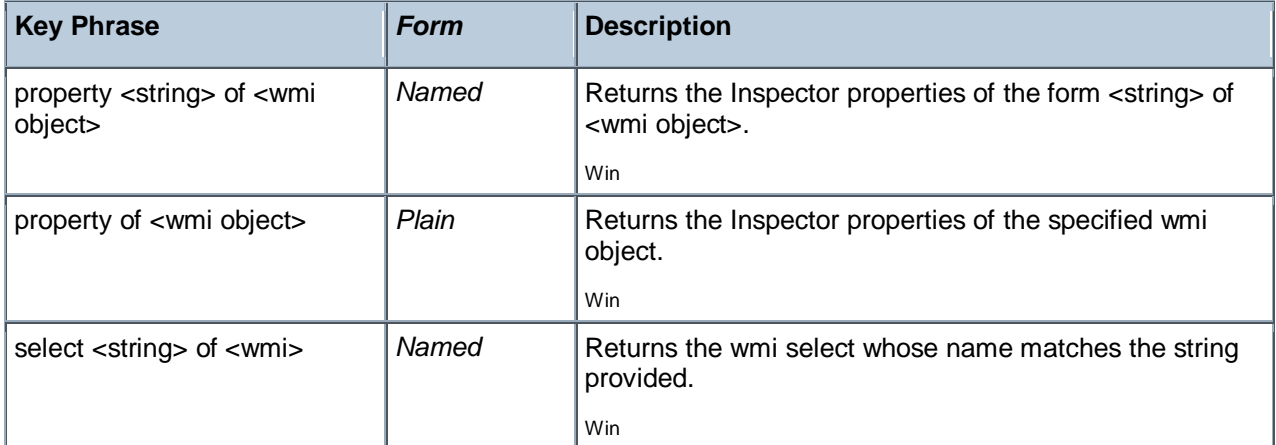

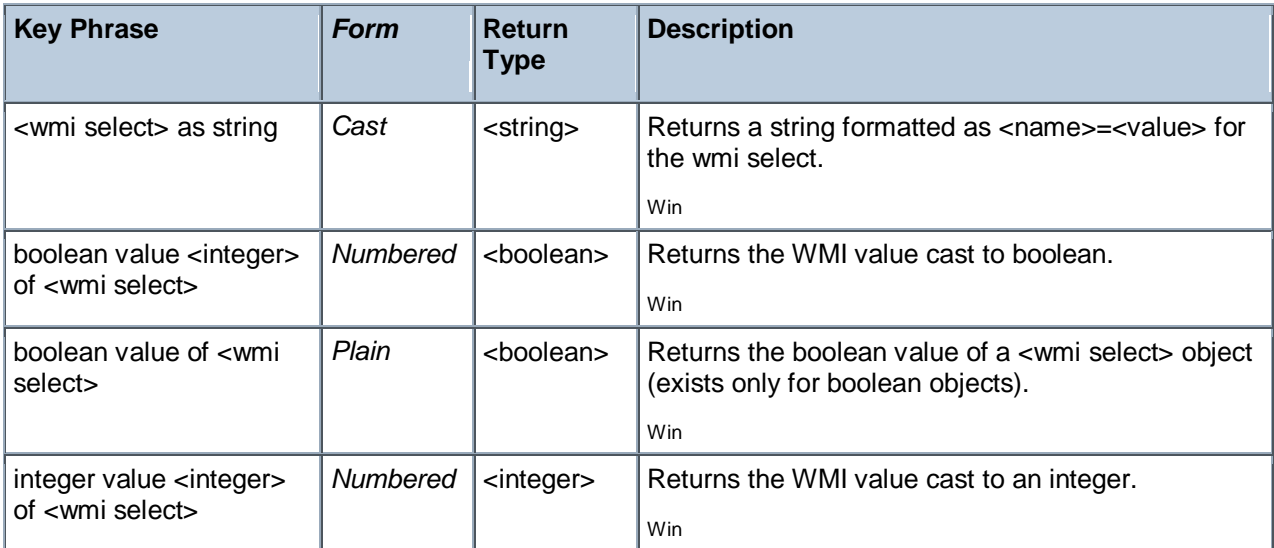

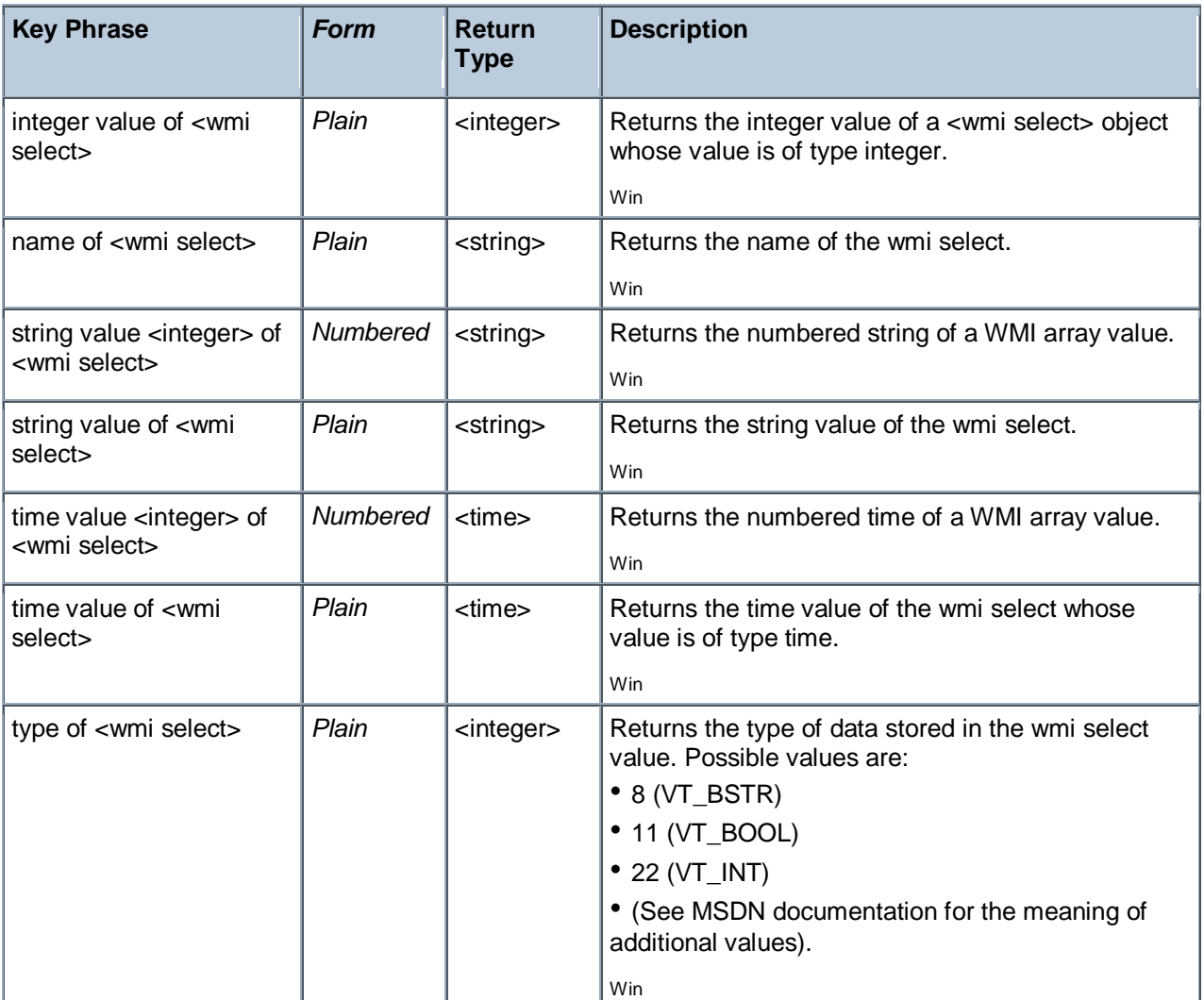

#### **NOTE:**

Here are a few other examples of using the wmi Inspectors. Each of the examples below hands back dozens of wmi objects:

- Q: selects "\* from Win32\_ComputerSystem" of wmi
- Q: selects "\* from win32\_keyboard" of wmi
- Q: selects "\* from win32\_CDROMDrive" of wmi
- Q: selects "\* from win32\_DiskDrive" of wmi
- Q: selects "\* from win32\_BIOS" of wmi
- Q: selects "\* from win32\_CacheMemory" of wmi
- Q: selects "\* from win32\_DMIChannel" of wmi
- Q: selects "\* from win32\_FloppyController" of wmi
- Q: selects "\* from win32\_IDEController" of wmi
- Q: selects "\* from win32\_IRQResource" of wmi
- Q: selects "\* from win32\_MemoryDevice" of wmi
- Q: selects "\* from win32\_MotherboardDevice" of wmi
- Q: selects "\* from win32\_ParallelPort" of wmi
- Q: selects "\* from Win32\_PNPDevice" of wmi
- Q: selects "\* from win32\_Processor" of wmi
- Q: selects "\* from win32\_SerialPort" of wmi

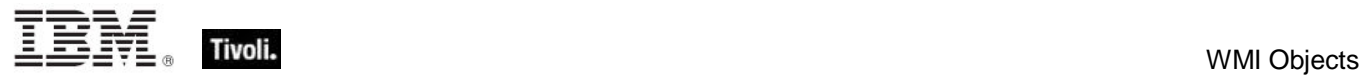

- Q: selects "\* from win32\_SoundDevice" of wmi
- Q: selects "\* from win32\_NetworkAdapter" of wmi
- Q: selects "\* from win32\_NetworkAdapterSetting" of wmi
- Q: selects "\* from win32\_Battery" of wmi
- Q: selects "\* from win32\_PrinterPrinterDriver" of wmi
- Q: selects "\* from win32\_PrinterSetting" of wmi

## Wmi Object

These Inspectors allow you to analyze the properties of WMI objects.

#### **Creation Methods**

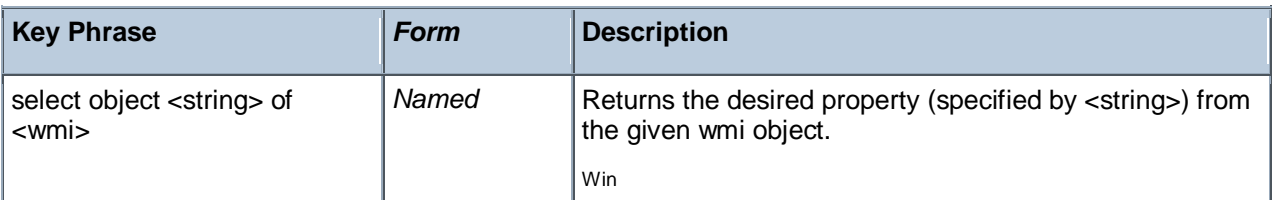

#### **Properties**

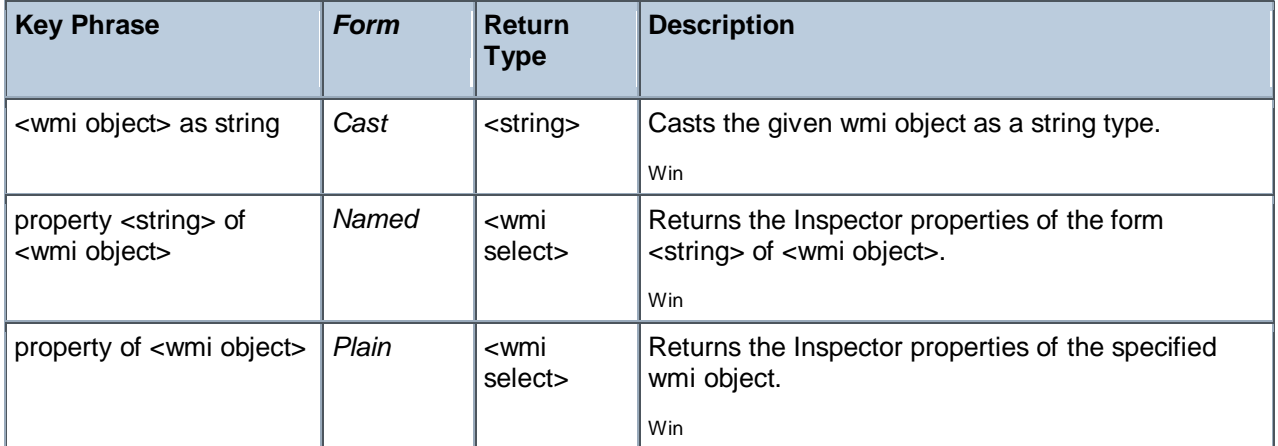

#### **Examples**

**Property "SerialNumber"** of select object "\* from win32\_operatingsystem" of wmi

▶ Returns serial number of the selected wmi object, in a form like SerialNumber=76487-OEM-0012903-00925.

- properties "select" of type "wmi"
- Returns Inspector properties of the form "select of <wmi>".

# SMBIOS objects

The System Management BIOS (SMBIOS) specification defines data structures and access methods in the BIOS. These Inspectors are designed to supersede the DMI Inspectors.

## Smbios

The SMBIOS (System Management BIOS) is a database containing information about the system hardware and firmware. It consists of a series of structures that each contain a logical grouping of basic system information such as processor, baseboard, memory, ports, slots, and more. Each structure, in turn, contains specific named values that can be interrogated. For instance, you easily access information about the client processor chip, including the manufacturer, speed and more by accessing the desired value of the 'processor information' structure. These SMBIOS Inspectors are based on DMTF Standard version 2.6.1. For a complete listing of the SMBIOS structures and the strings used to query them, refer to the SMBIOS Inspectors in the Resources section at the end of this guide.

#### **Creation Methods**

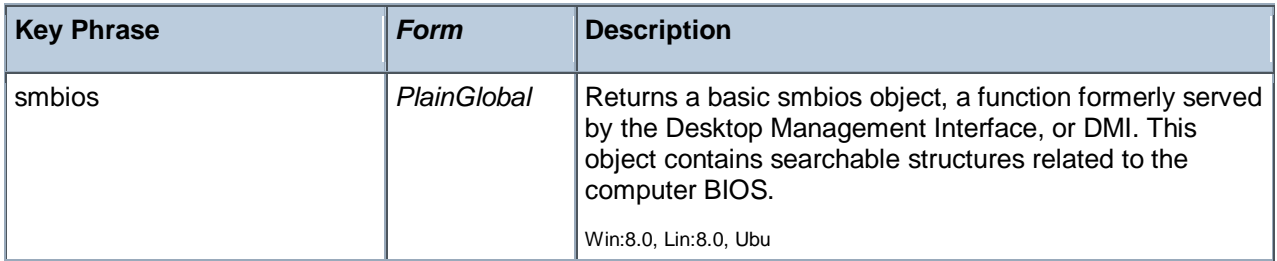

#### **Properties**

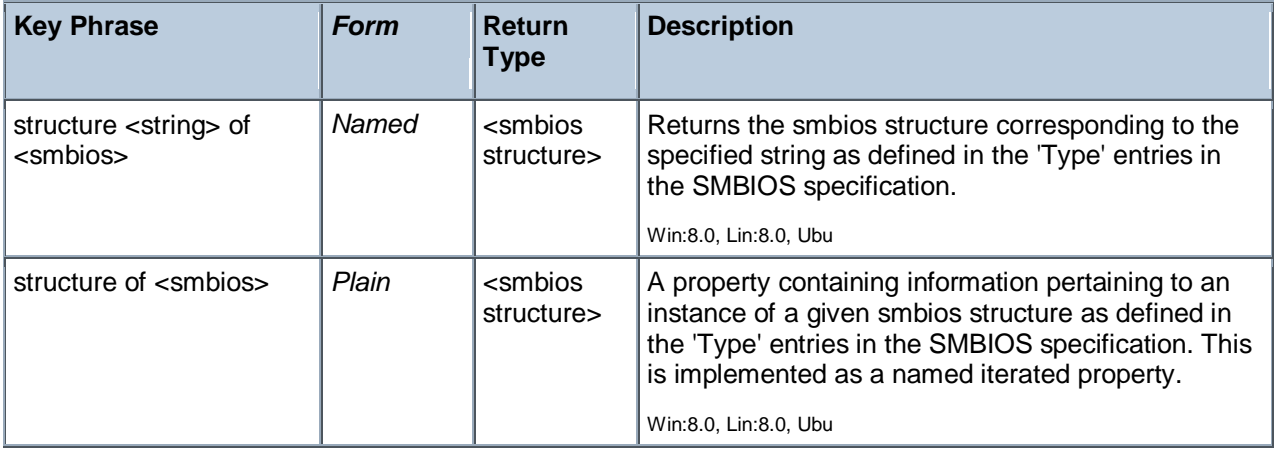

- **E** exists structure "bios information" of smbios
- Þ. Returns TRUE if the structure named BIOS Information exists.
- number of structures of smbios > 10
- Þ. Returns TRUE if the number of smbios structures exceeds ten.

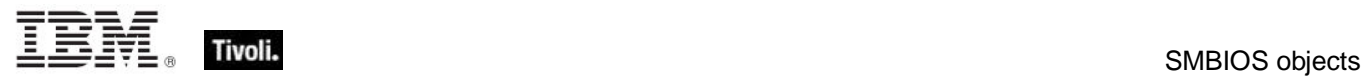

# Smbios Structure

The SMBIOS (System Management BIOS) is composed of a set of named structures, such as processor\_information, bios\_information, and others.

#### **Creation Methods**

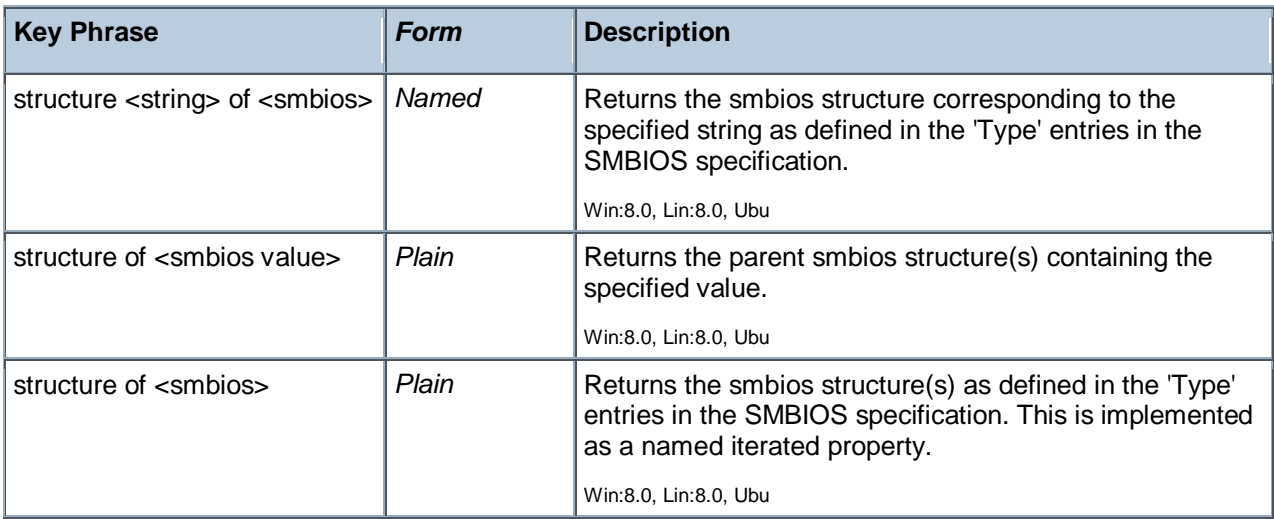

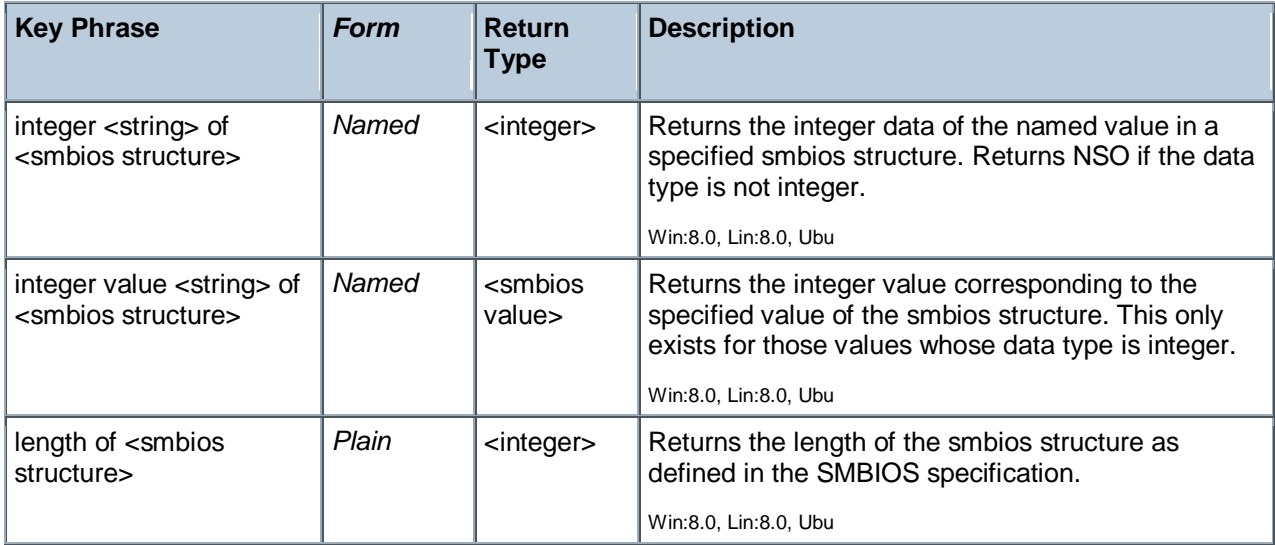

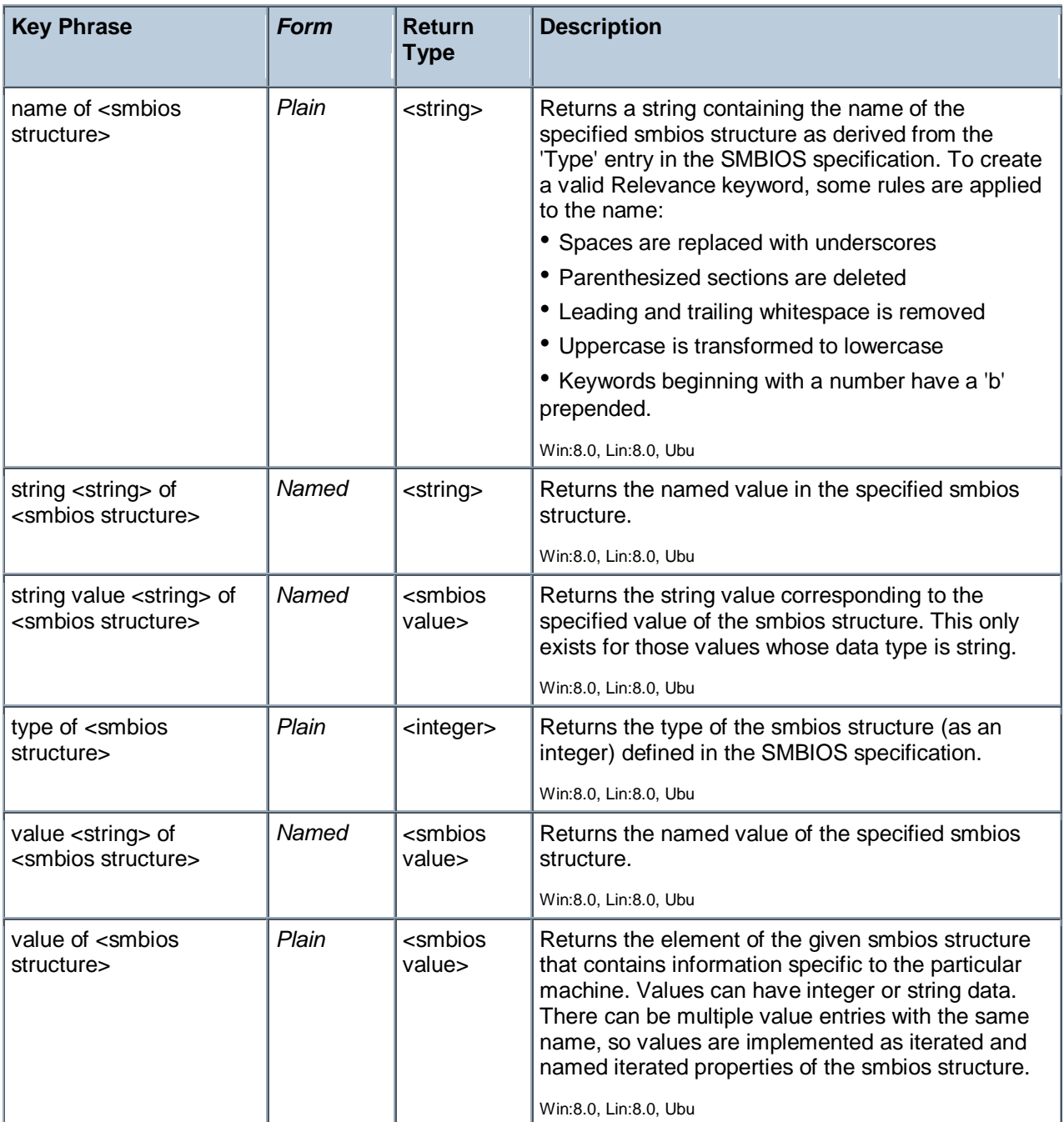

names of structures of values "bios version" of structures of smbios

Returns the names of the smbios structures that contain the specified value, in this case the named value 'bios version'.

- number of structures of smbios > 10
- Returns TRUE if the number of smbios structures exceeds ten.

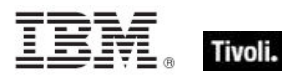

- **I** integer "bios rom size" of structure "bios information" of smbios
- $\blacktriangleright$  Returns the integer value of the bios rom size from the 'bios\_information' structure.

**I** integer value "bios characteristics" of structure "bios information" of smbios

- Returns the integer value corresponding to the 'bios characteristics' of the 'bios information' structure.
- **I** string value "bios version" of structure "bios information" of smbios
- Returns the string value corresponding to the 'bios version' of the 'bios information' structure.

### Smbios Value

Information about the SMBIOS (System Management BIOS) is contained in a set of data values stored in collections of individual smbios structures.

#### **Creation Methods**

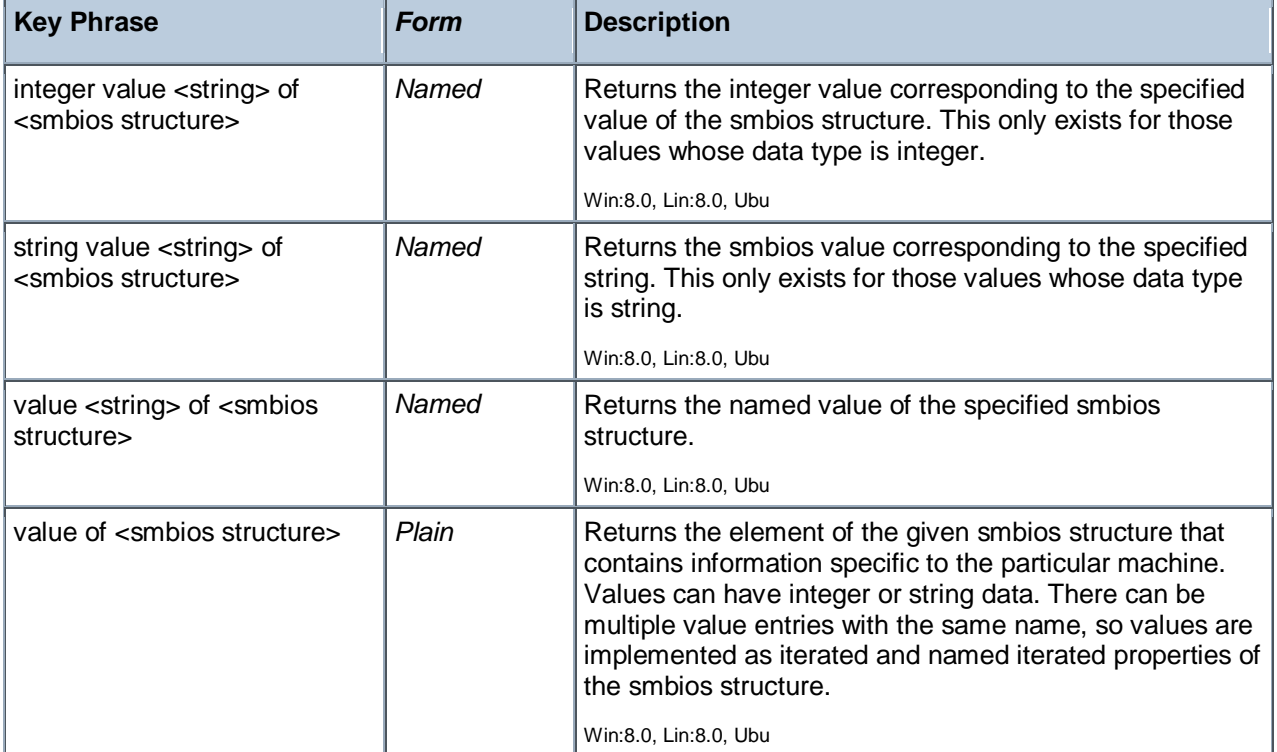

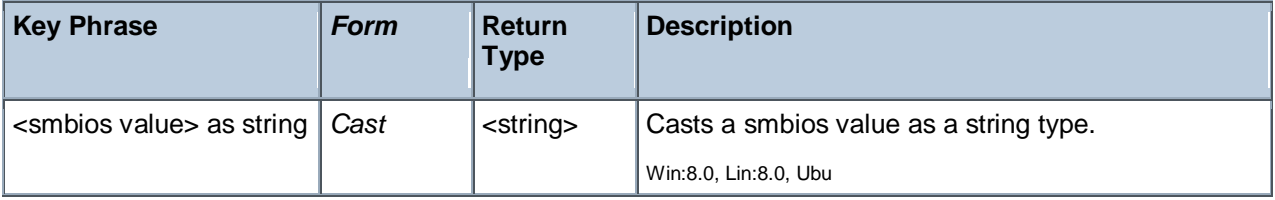

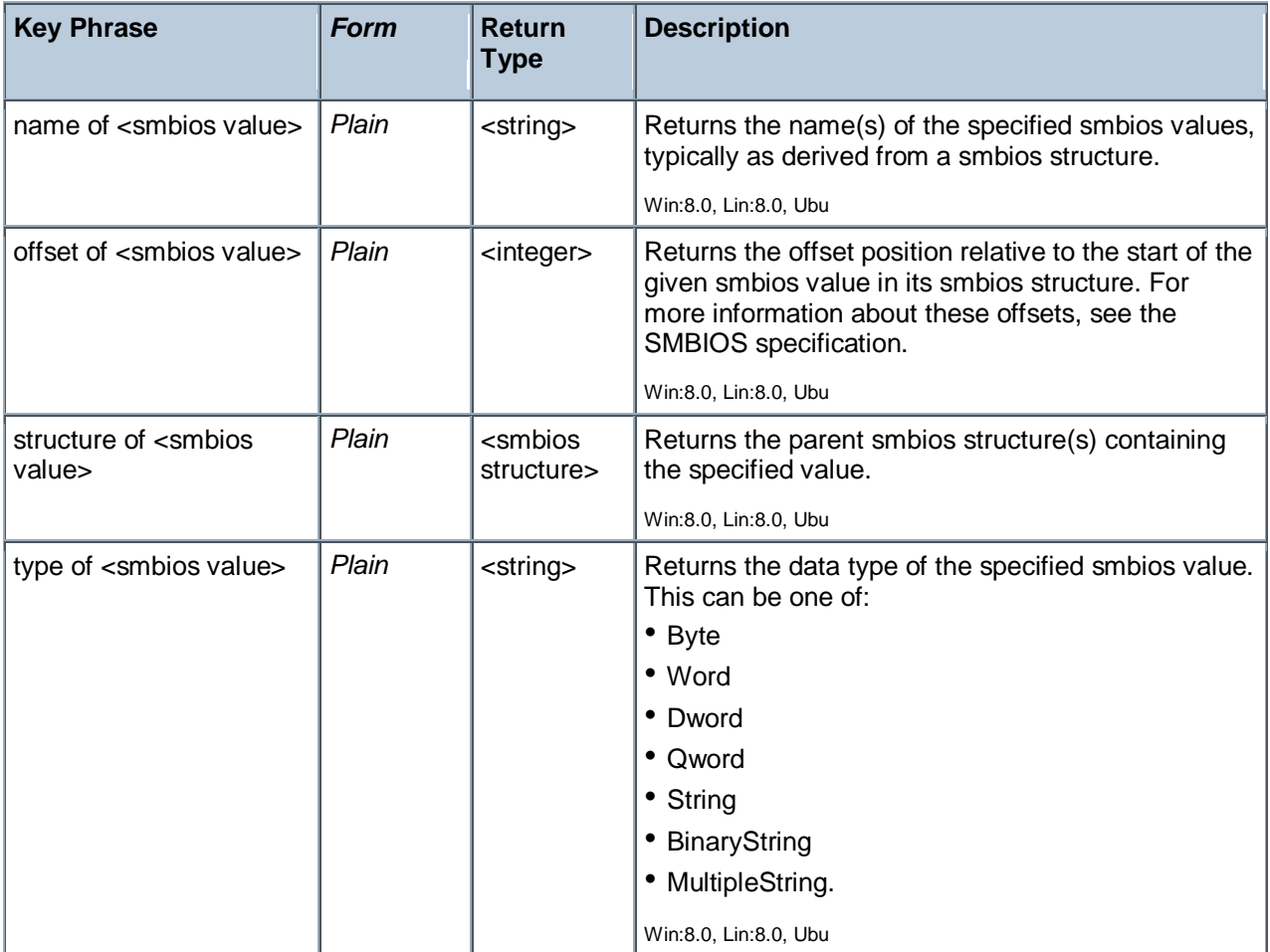

- I integer value "bios\_characteristics" of structure "bios\_information" of smbios
- Returns the integer value corresponding to the 'bios characteristics' of the 'bios information' structure.
- I string value "bios version" of structure "bios information" of smbios
- Returns the string value corresponding to the 'bios version' of the 'bios information' structure.
- names of values of structure "bios\_information" of smbios
- Returns a list of the names of all the values of the specified smbios structure.
- offsets of values of structure "bios information" of smbios
- Returns a list of the offsets of each value in the specified smbios structure.
- I names of structures of values "bios version" of structures of smbios

Returns the names of the smbios structures that contain the specified value, in this case the named value 'bios version'.

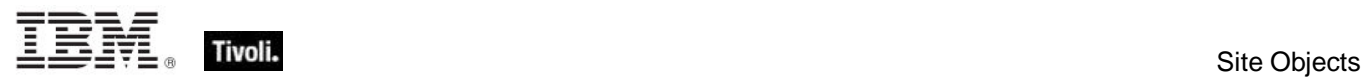

- types of values of structure "bios\_information" of smbios
- Returns a list of the types of each value in the 'bios information' SMBIOS structure.

# Site Objects

These keywords query the properties of Fixlet sites to which the client is subscribed.

## Site

A Site object is provided to access properties of Fixlet sites.

#### **Creation Methods**

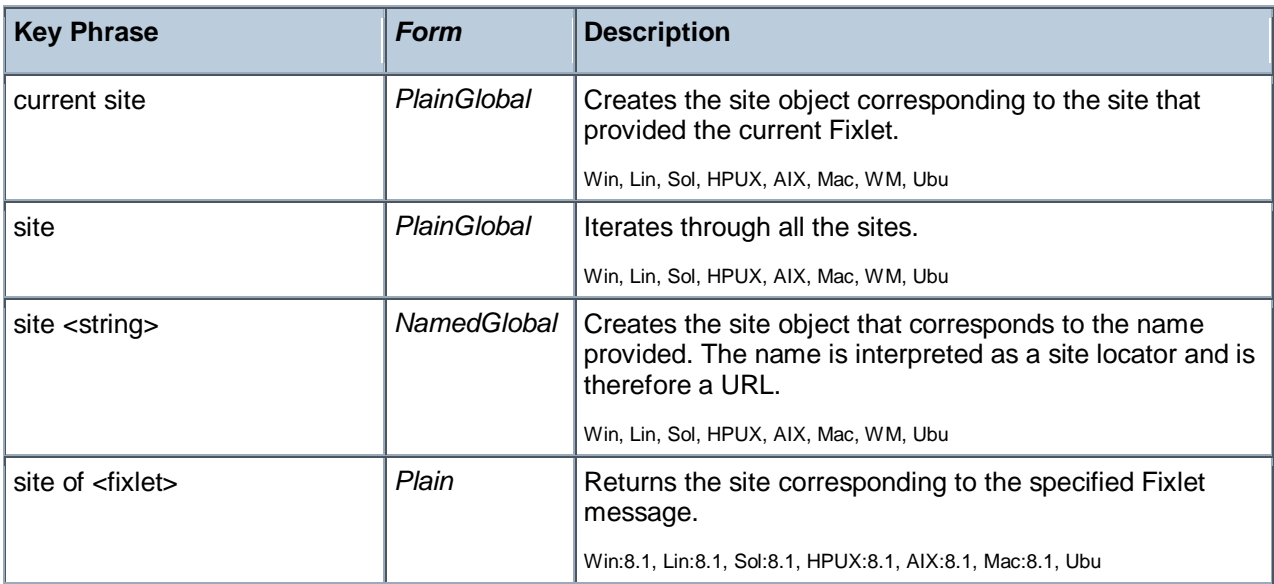

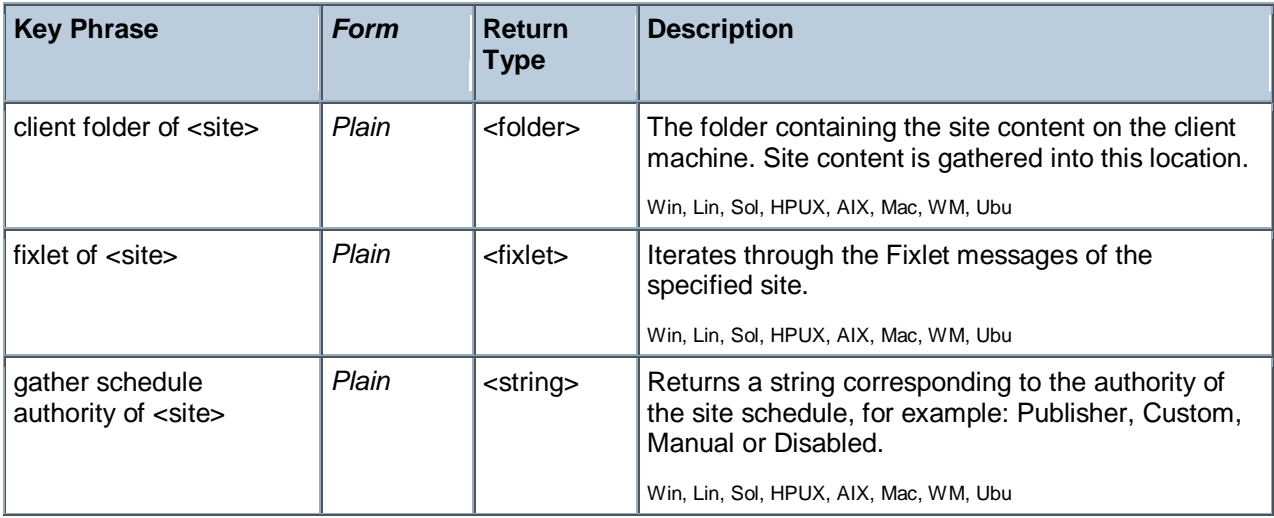

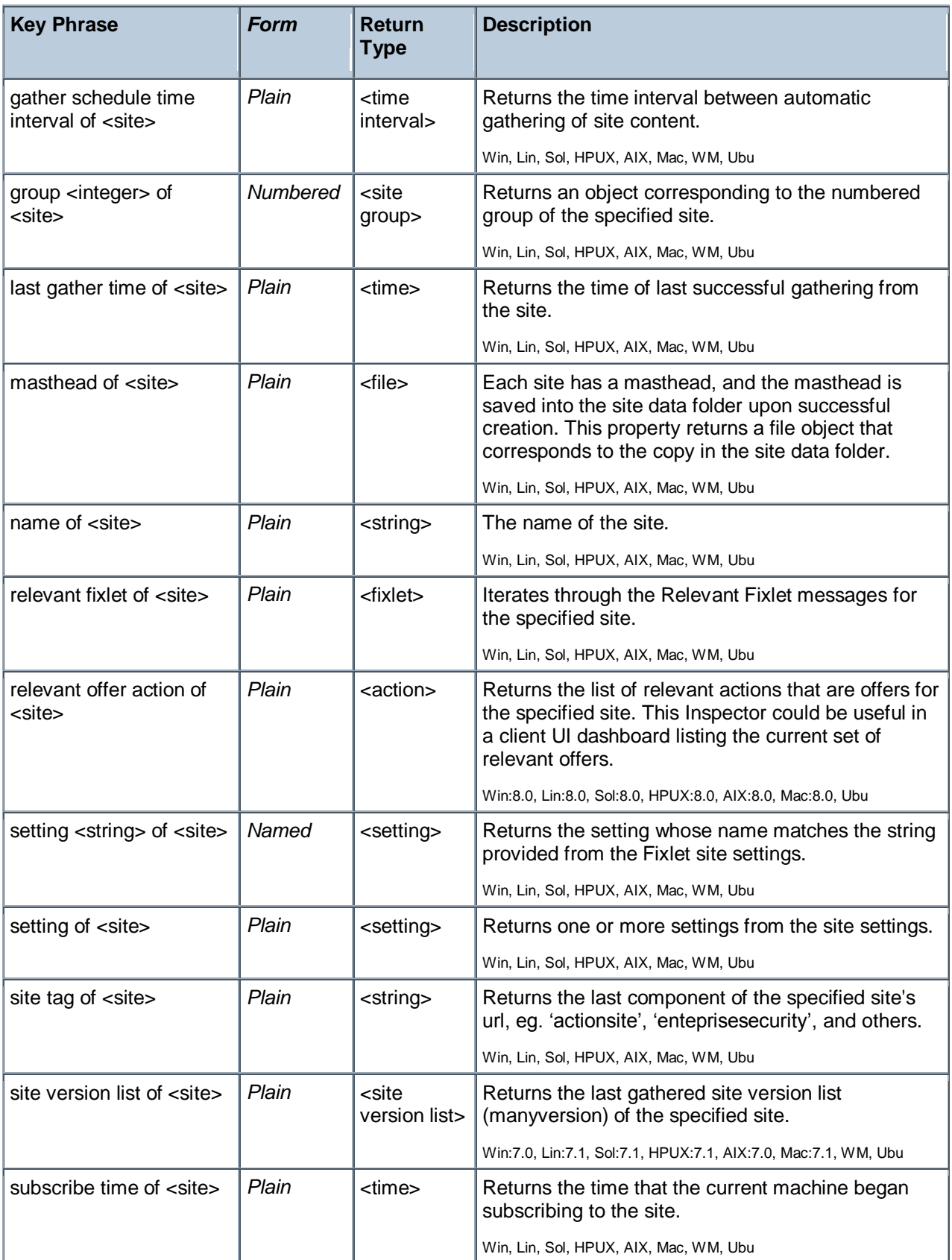

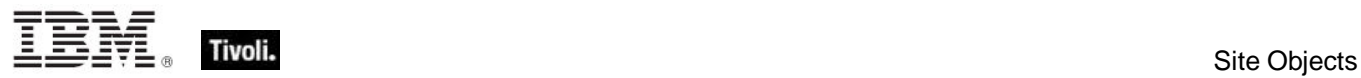

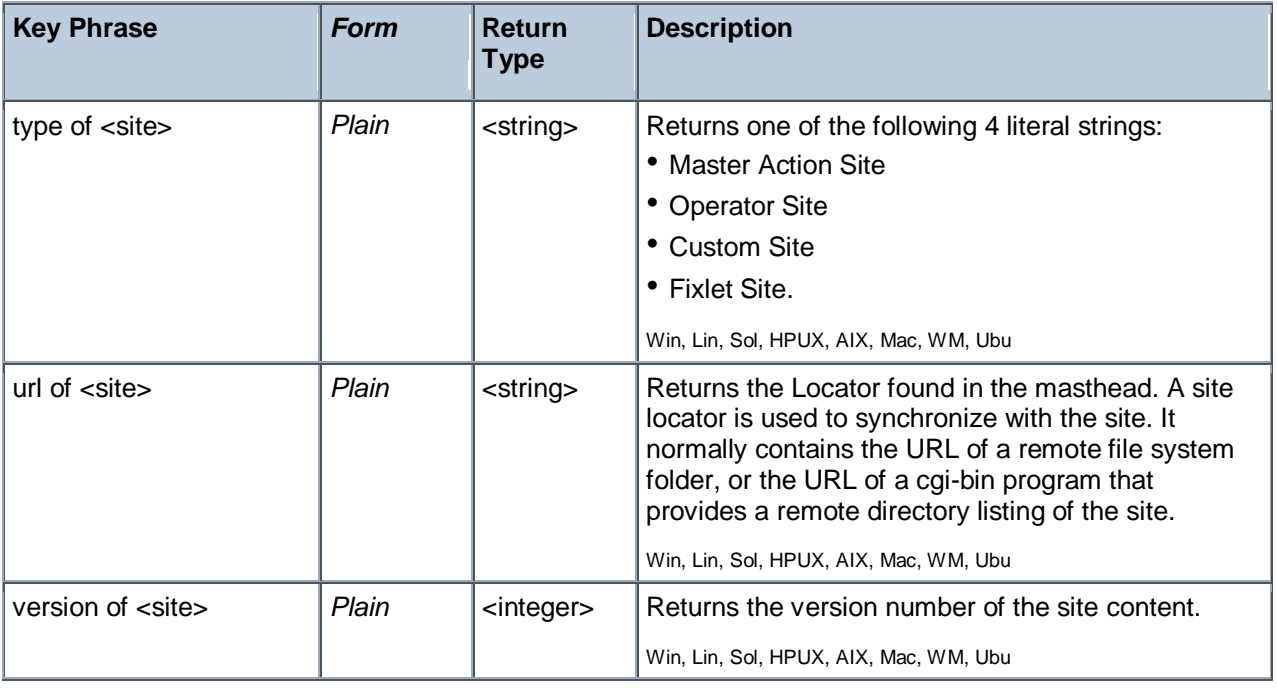

NOTE: The 'as string' property yields a string formatted with the site name.

- **E** exists site "actionsite"
- TRUE when the action site exists on the target machine.
- exists file "siteicon.bmp" of client folder of current site
- TRUE if the specified file exists in the client folder.
- last gather time of current site > now 30  $*$  day
- Return TRUE if it has been over 30 days since last gathering, or synchronizing, with the site.
- I last gather time of current site < time "4 Aug 1997 01:00 pdt"
- Returns TRUE if the site was last synchronized before the specified date.
- modification time of masthead of current site < time "4 Aug 1997 01:00 pdt"
- Returns TRUE if the masthead of the current site is older than the specified date.

Tivoli Endpoint Manager

# Site Group

These Inspectors return information on the automatic groups defined for a given site.

#### **Creation Methods**

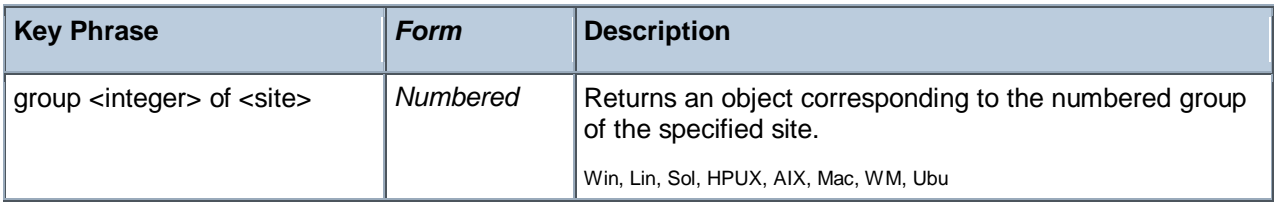

#### **Properties**

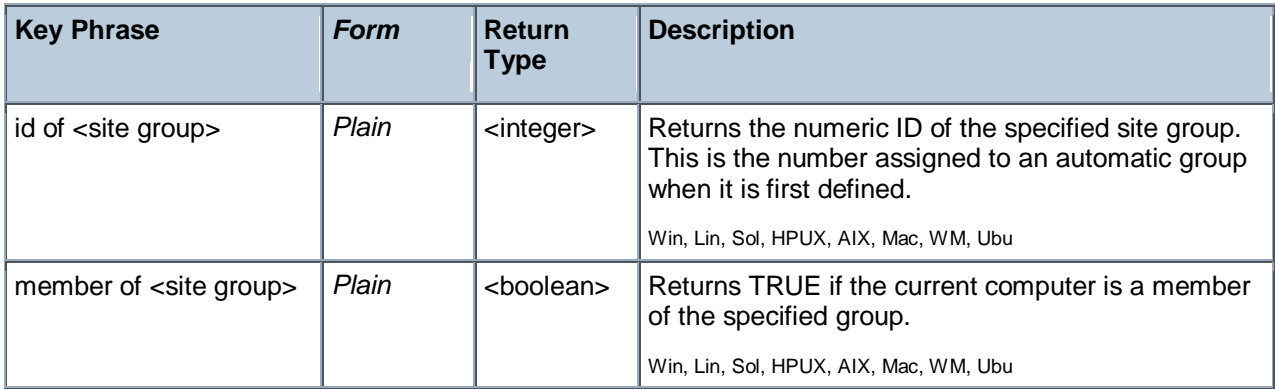

## Site Version List

These Inspectors examine the multidimensional version numbers (ManyVersions) that are used by the Database to reconcile reconnected sites after a DSA failback event.

#### **Creation Methods**

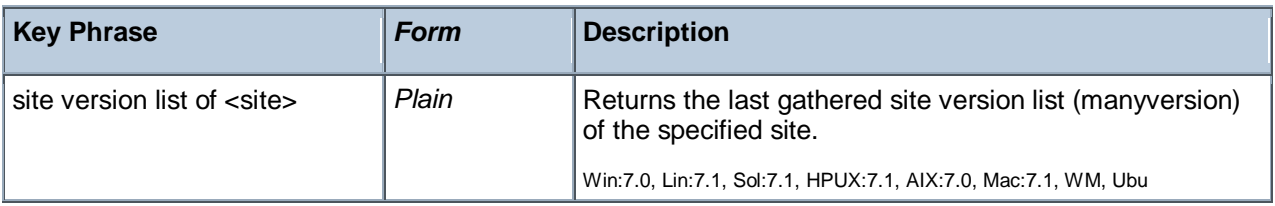

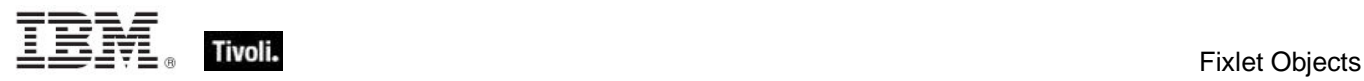

# Fixlet Objects

These Inspectors return information about individual Fixlets.

## Fixlet

These Inspectors can provide important information about the Fixlet messages at any site. These Inspectors only work in the context of property evaluation, not Fixlet evaluation.

#### **Creation Methods**

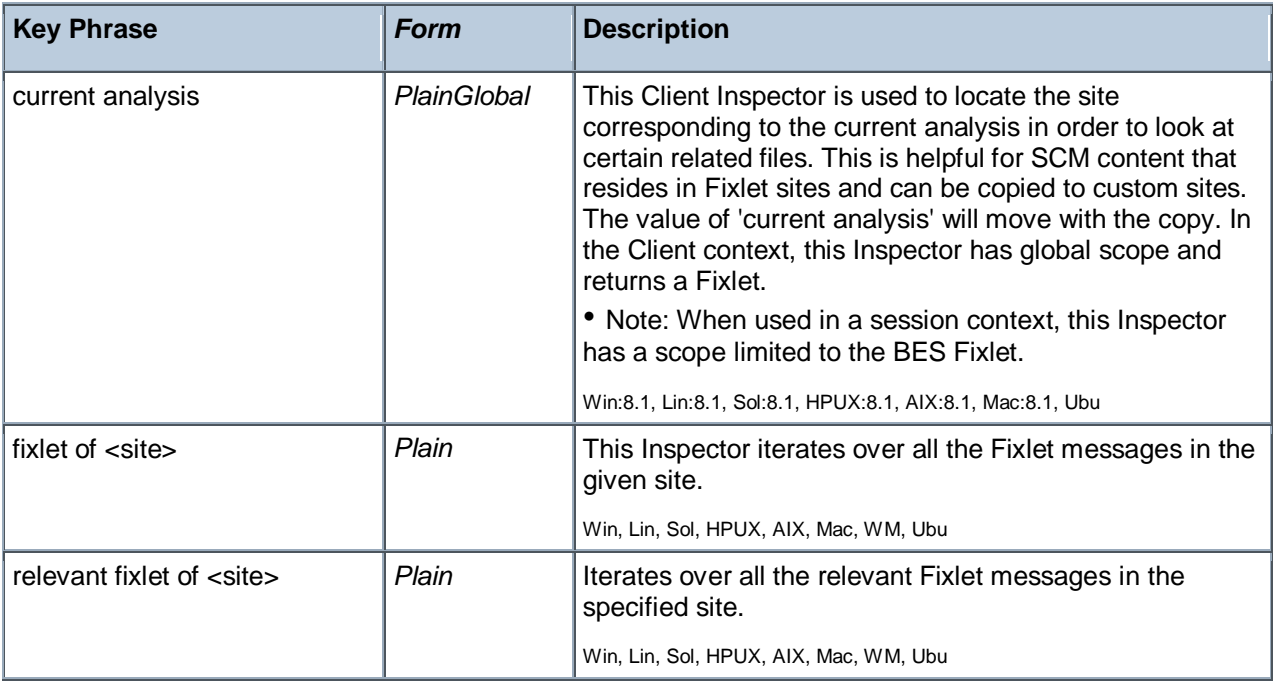

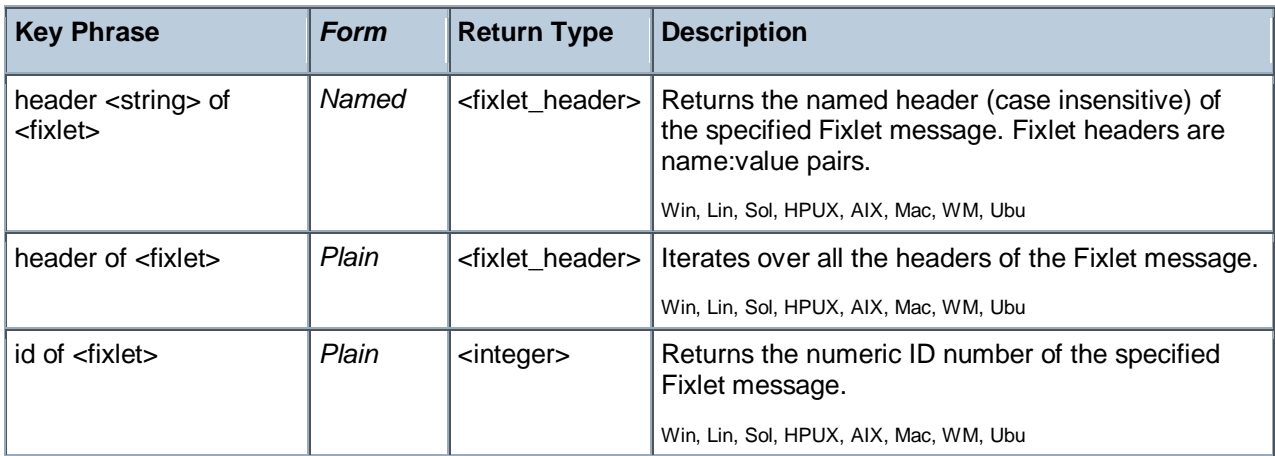

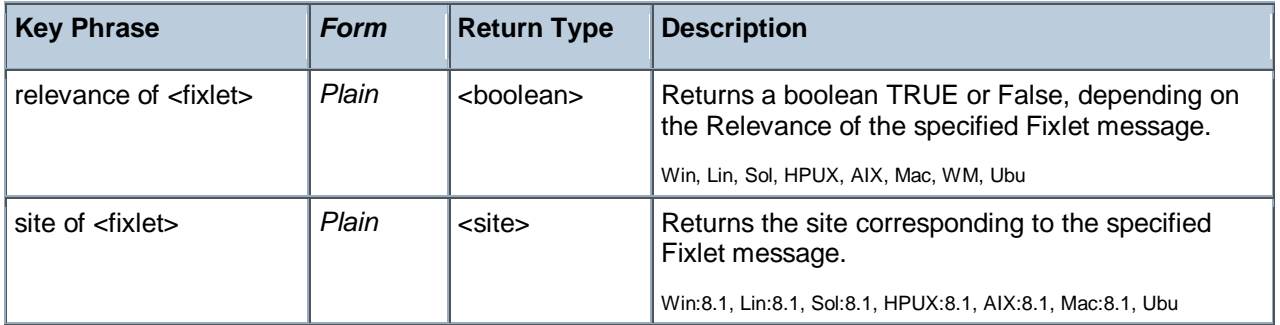

## Fixlet header

Fixlet headers are name:value pairs that can provide important information about the Fixlet messages at any site. These Inspectors only work in the context of property evaluation, not Fixlet evaluation.

#### **Creation Methods**

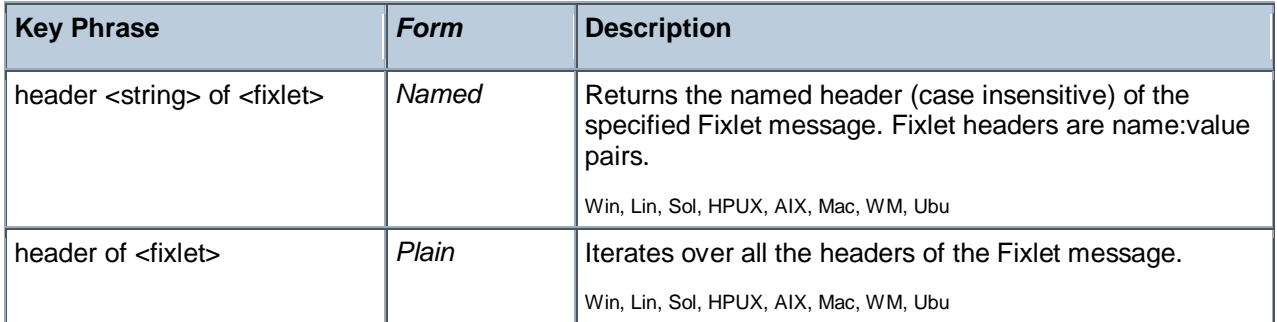

#### **Properties**

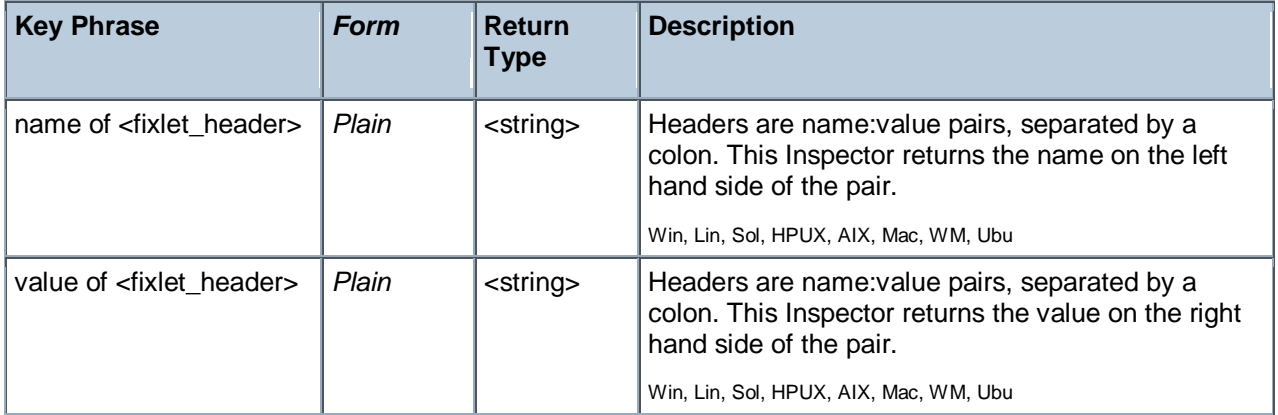

#### **Examples**

number of relevant fixlets whose (value of header "x-fixlet-sourceseverity" of it as lowercase = "critical") of site "enterprise security".

Returns the number of critical fixlets in the Enterprise Security site.

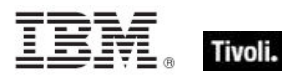

# Client Objects

These Inspectors retrieve information about the application containing the relevance evaluator.

## Client

The client object allows access to properties of the client application hosting the relevance evaluation, typically a BigFix/Tivoli Endpoint Manager program. In addition, the client maintains a collection of settings with both name and value properties that are inspectable using the client object. These Inspectors share properties of application types, such as version and size.

**Type Derivation:** This object type is derived from the <application> type and therefore shares the same properties as that type.

#### **Creation Methods**

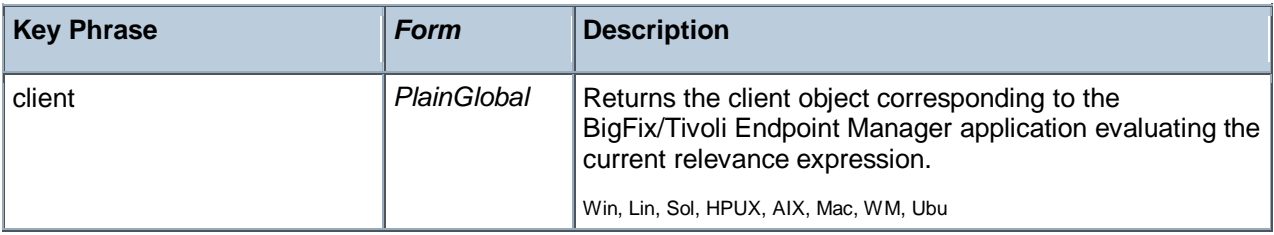

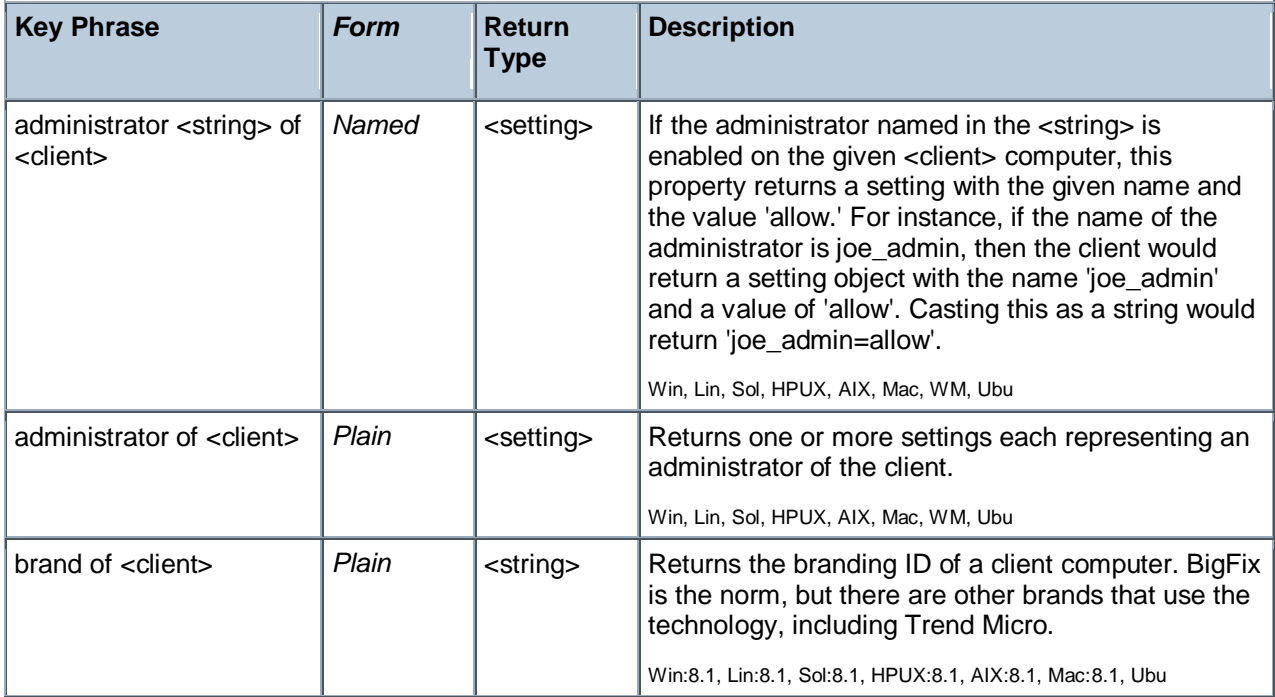
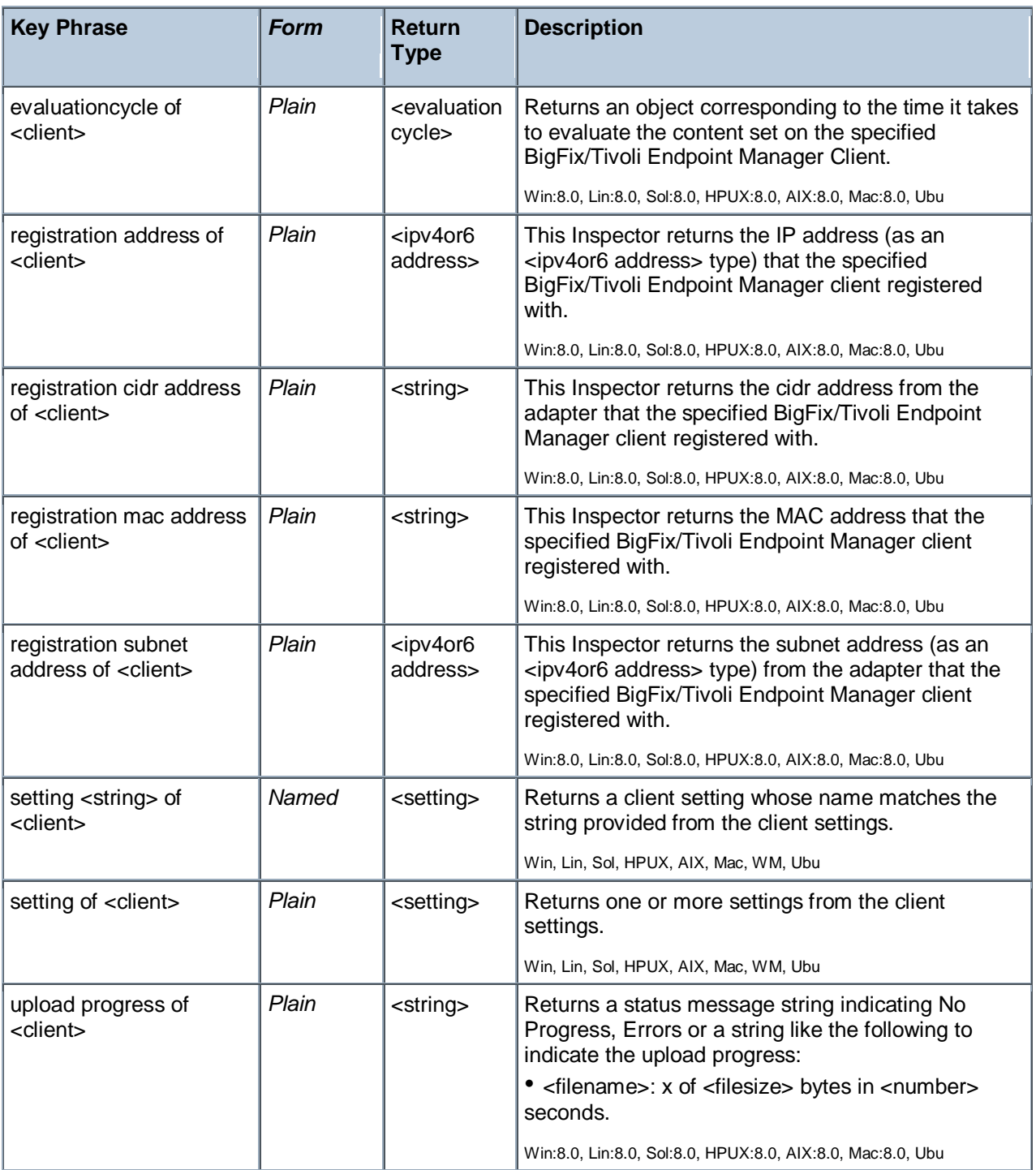

- **P** registration mac address of client
- Returns a MAC address such as 00-1e-c9-4d-ce-5c.

# Setting

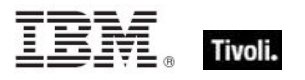

A setting is a simple object with name and value properties. It is a property of a client, or a property of a site. Settings of a site have a site scope. Settings of the client have a client scope. See the "setting" commands in the action guide for more details.

#### **Creation Methods**

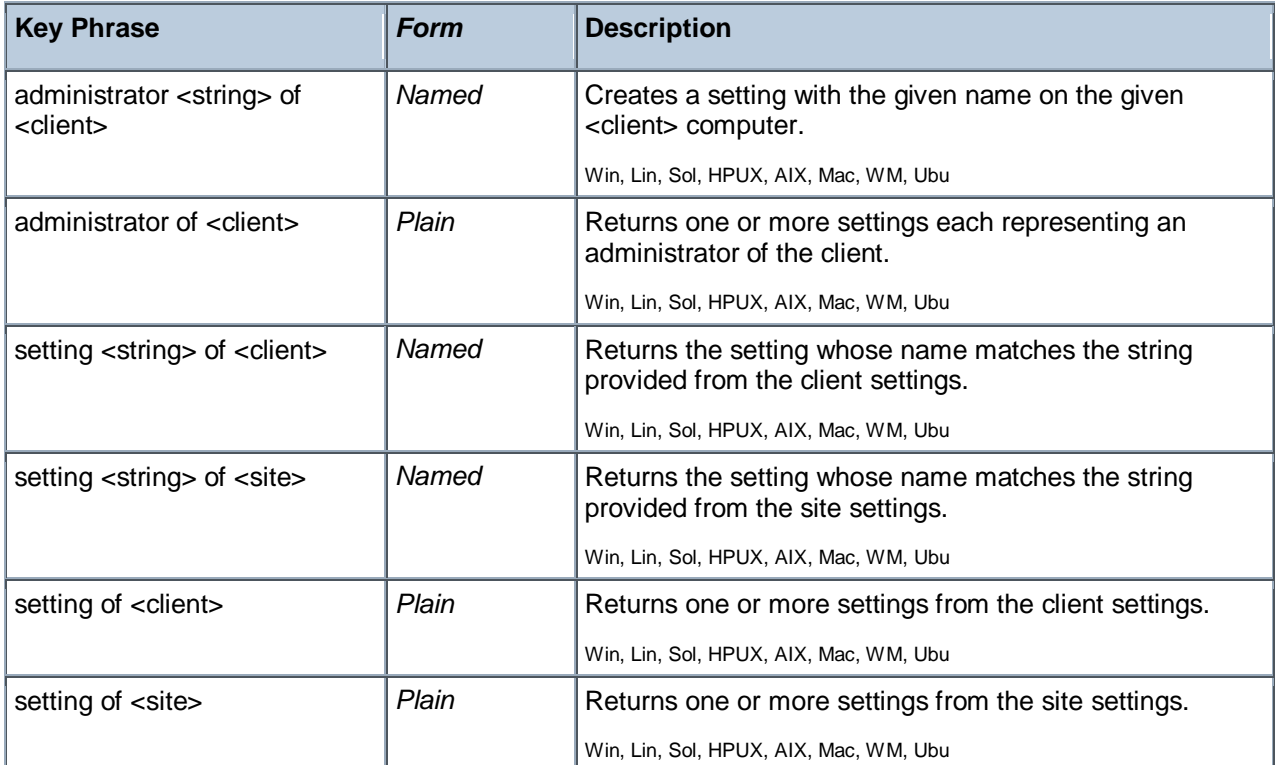

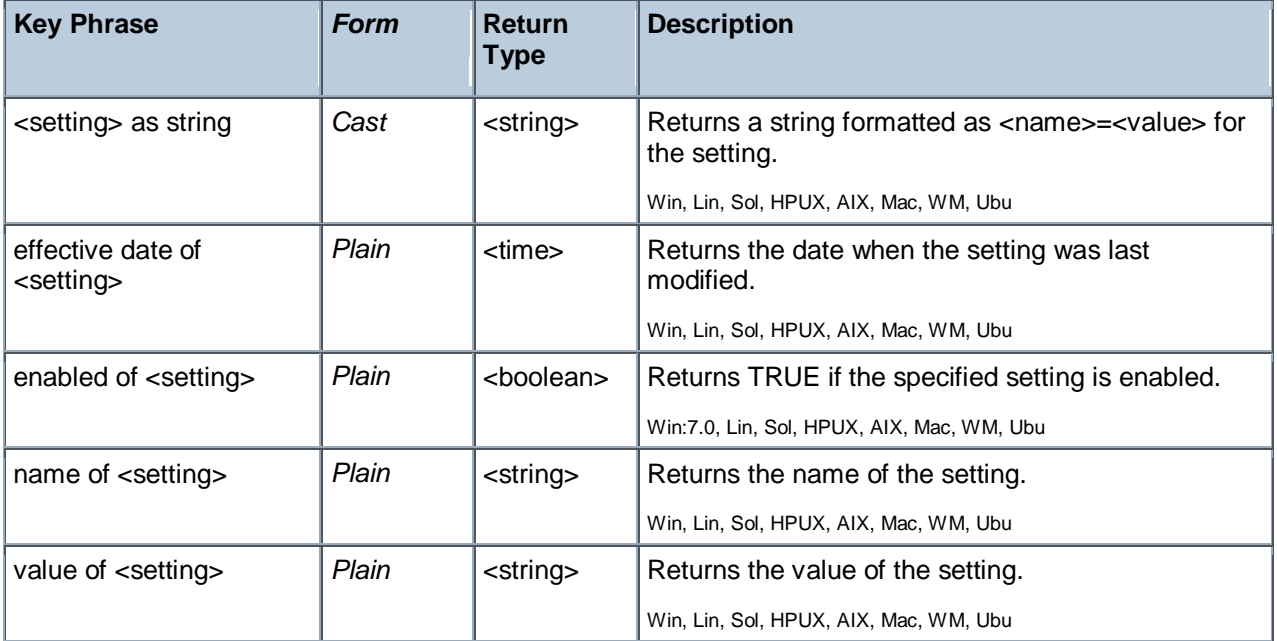

Tivoli Endpoint Manager

#### **Examples**

- names of settings of site "actionsite"
- Returns the names of all the settings of the site named "actionsite".

### Selected Server

These Inspectors return information about the BES Server or BES Relay to which the BigFix/Tivoli Endpoint Manager agent reports.

#### **Creation Methods**

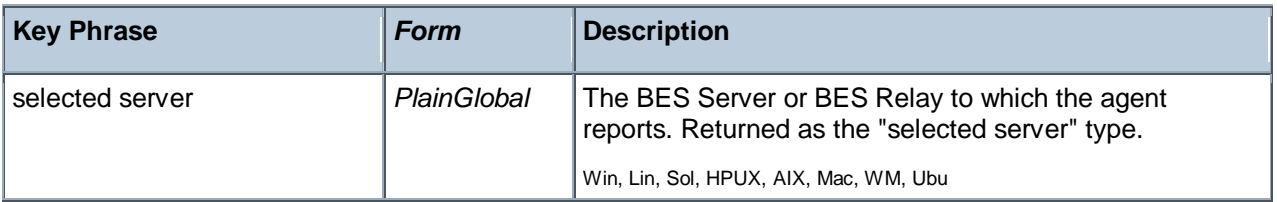

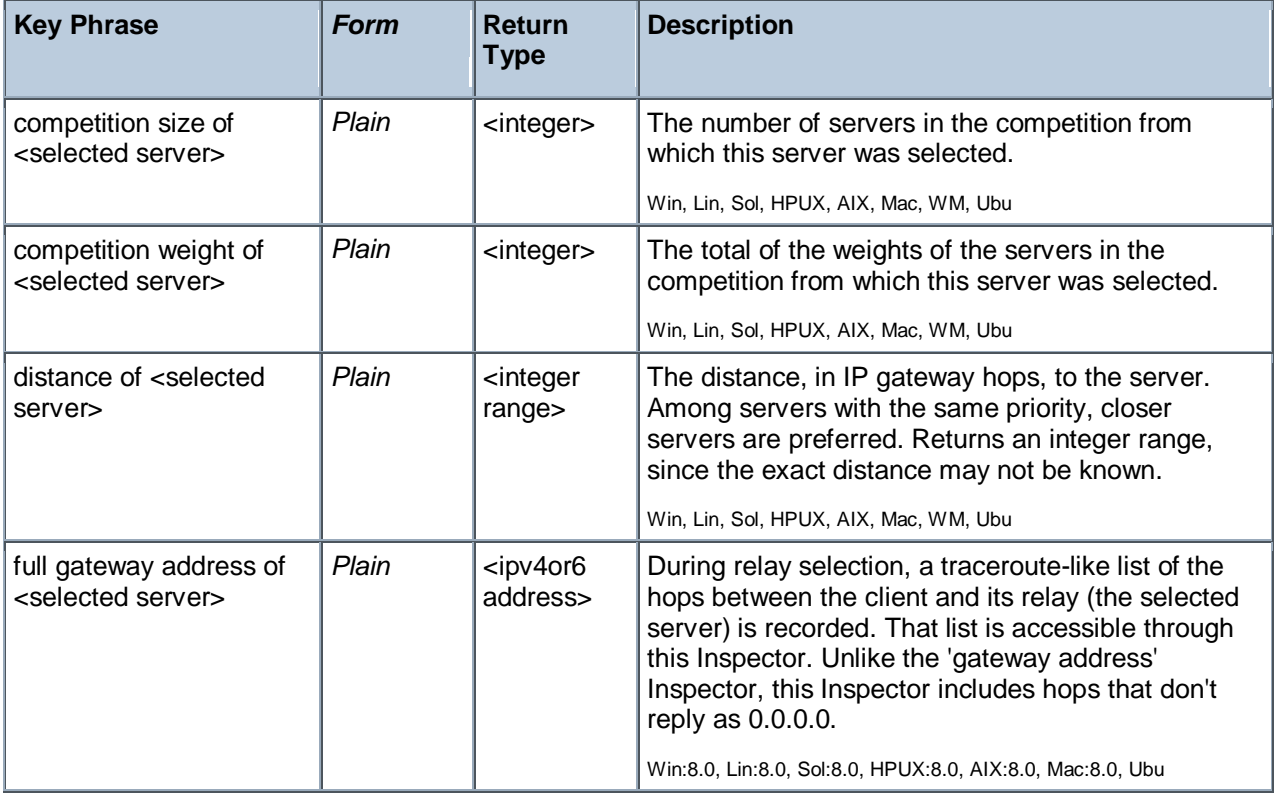

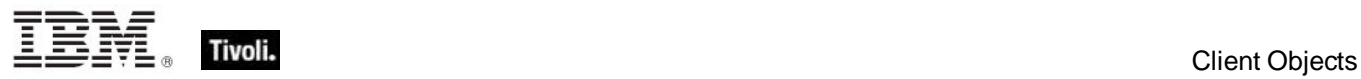

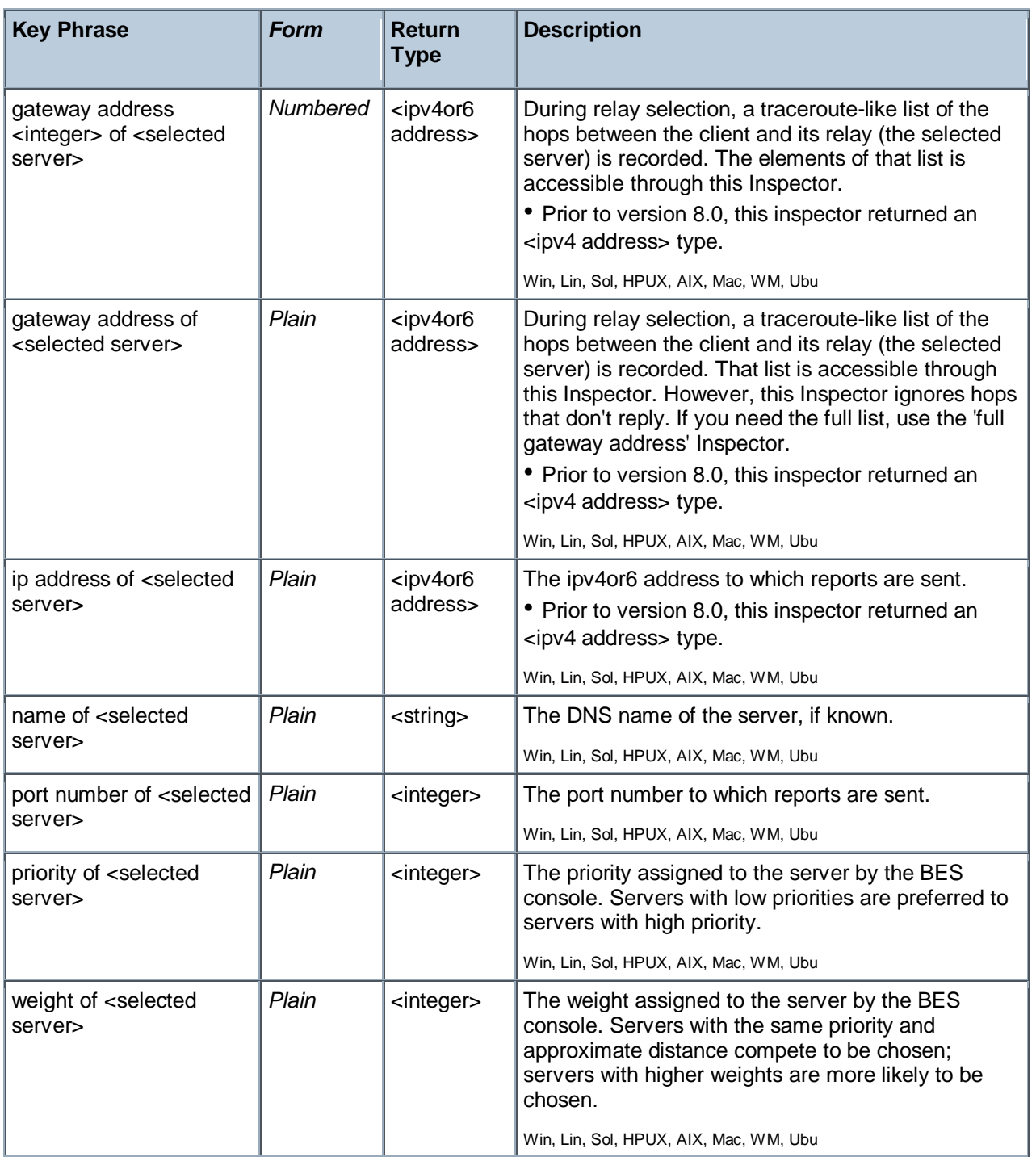

Tivoli Endpoint Manager

# Current Relay

These Inspectors refer to the BES Server or Relay that the client last registered with.

#### **Creation Methods**

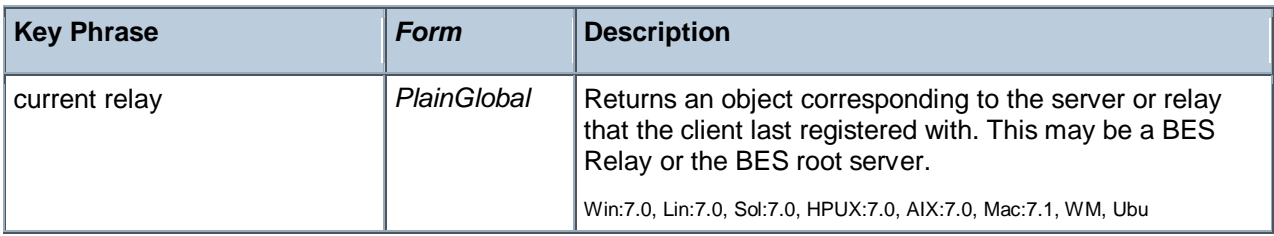

#### **Properties**

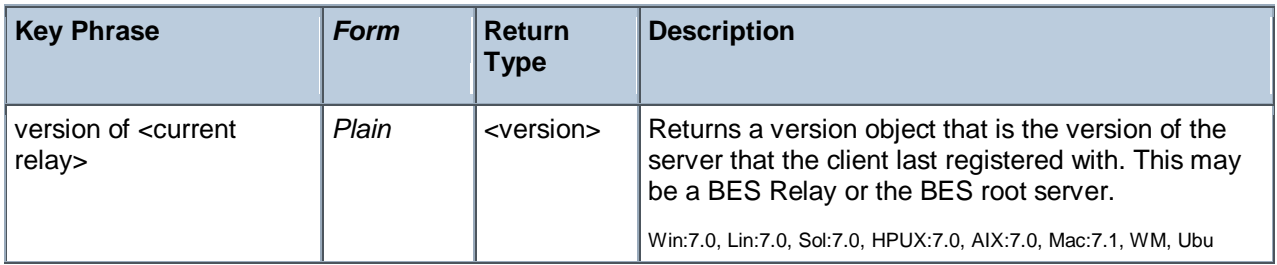

### Root Server

These Inspectors refer to the root server that the Bes Client is currently connected to.

#### **Creation Methods**

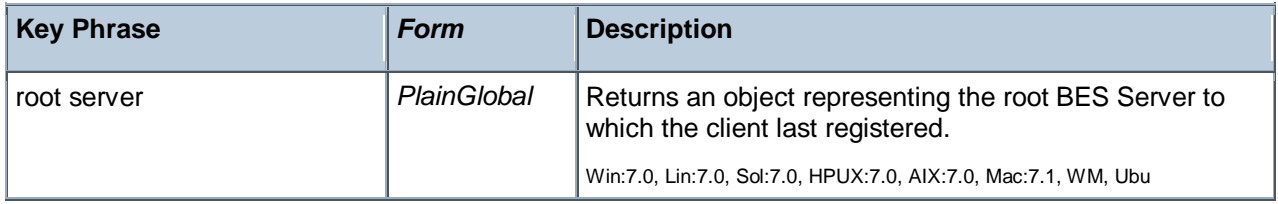

#### **Properties**

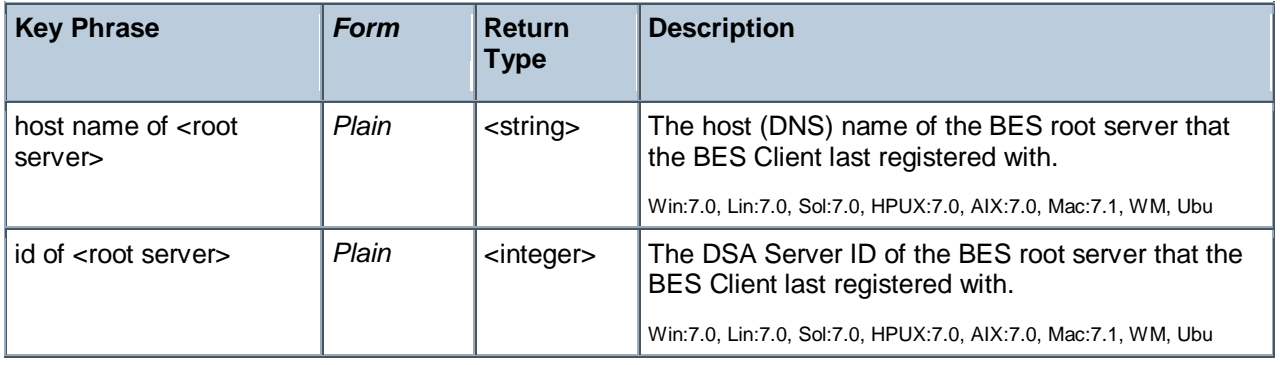

Evaluation Cycle

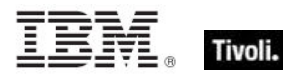

An Evaluation cycle represents a complete run through all the content available on the BigFix/Tivoli Endpoint Manager Client, measured in milliseconds. These Inspectors return statistics based on the time sampled whenever the client returns to the beginning of its content set. These Inspectors require a Client context.

#### **Creation Methods**

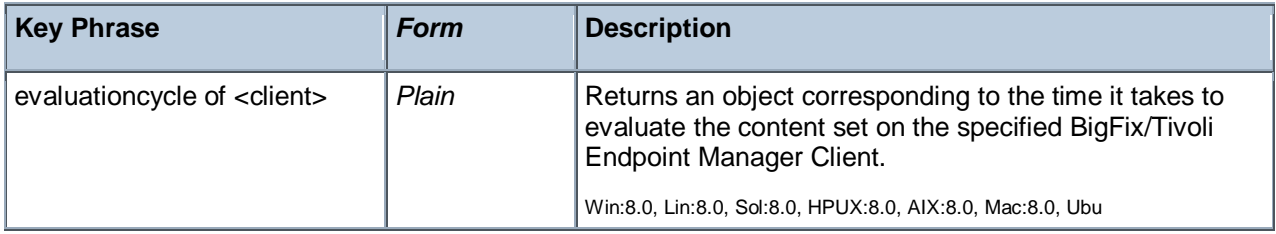

#### **Properties**

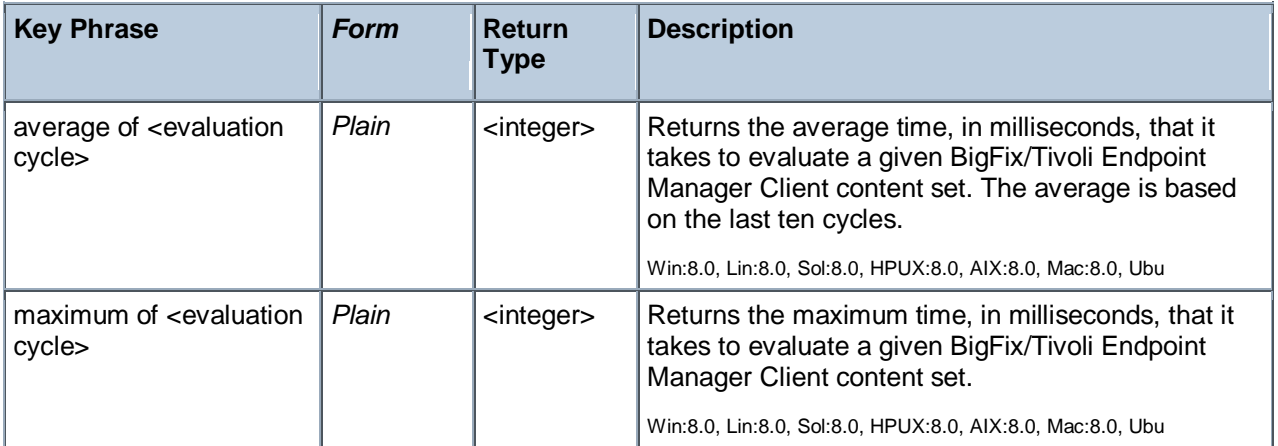

#### **Examples**

- querage of evaluationcycle of client
- Returns the average evaluation cycle time in milliseconds.

# Application Usage Summary

To enable these Inspectors, you first need to create the client setting

\_BESClient\_UsageManager\_EnableAppUsageSummary and initialize it to 1. You must also configure the set of applications to monitor by creating the client setting

\_BESClient\_UsageManager\_EnableAppUsageSummaryApps and initializing it to a list of apps to include (or exclude). The value of this setting should look like +:app1:app2:app3: to add apps to the scope, and - :app1:app2: to exclude apps. The case is ignored. For instance, to only track summary usage on the Word application, use the value +:winword.exe:.

#### **Creation Methods**

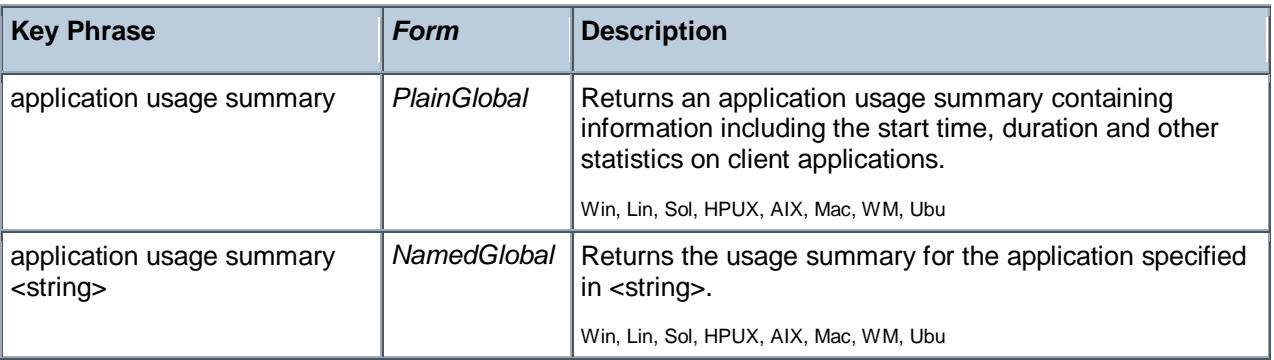

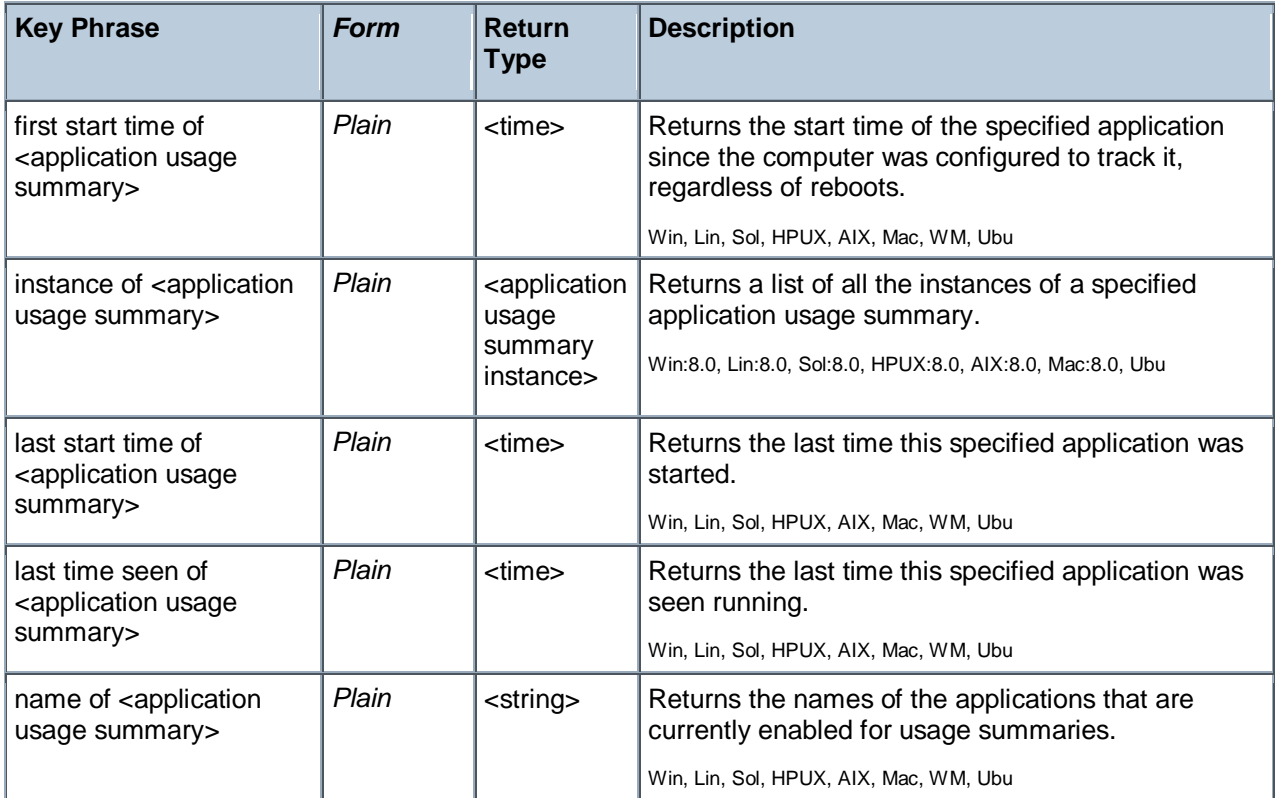

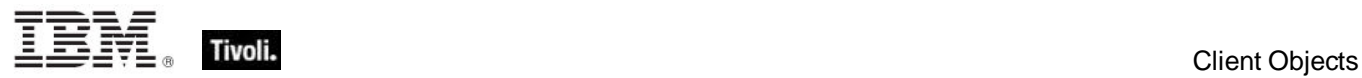

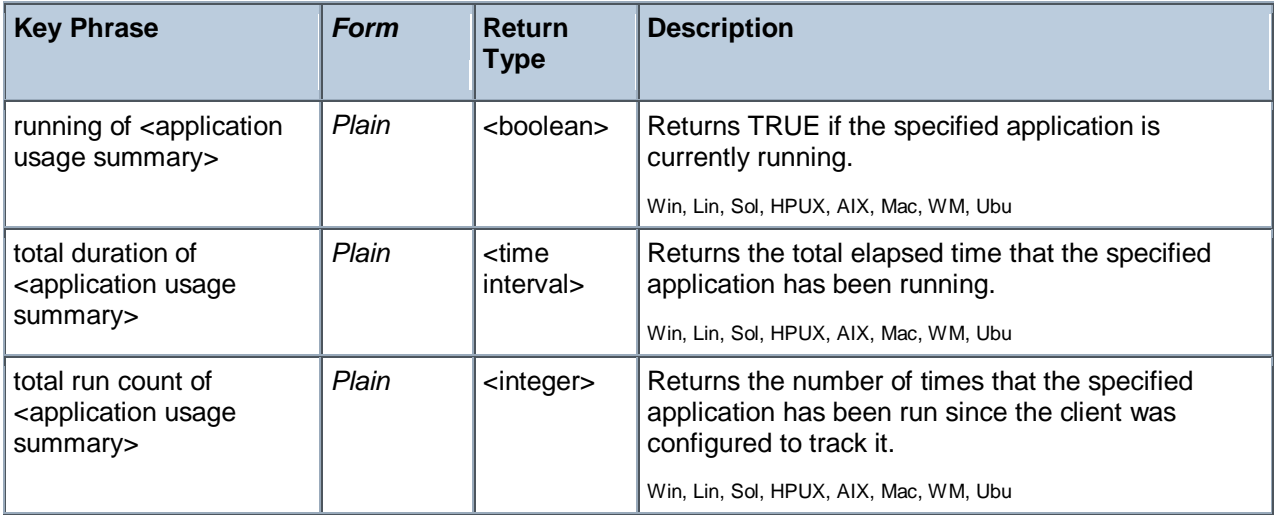

- last start time of application usage summary "winword.exe"
- Returns the date and time Word was last started.

### Application Usage Summary Instance

These Inspectors return information about the multiple instances of specific applications.

#### **Creation Methods**

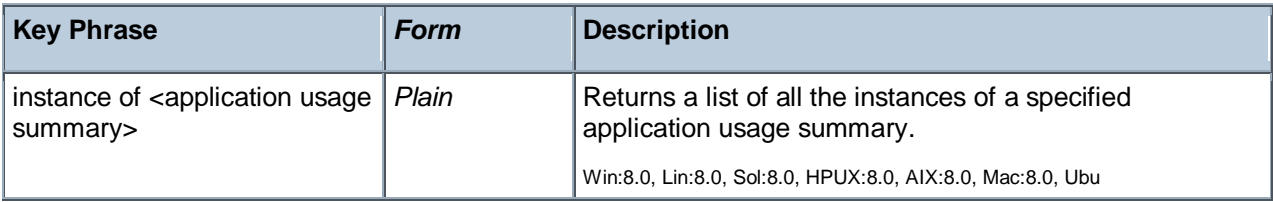

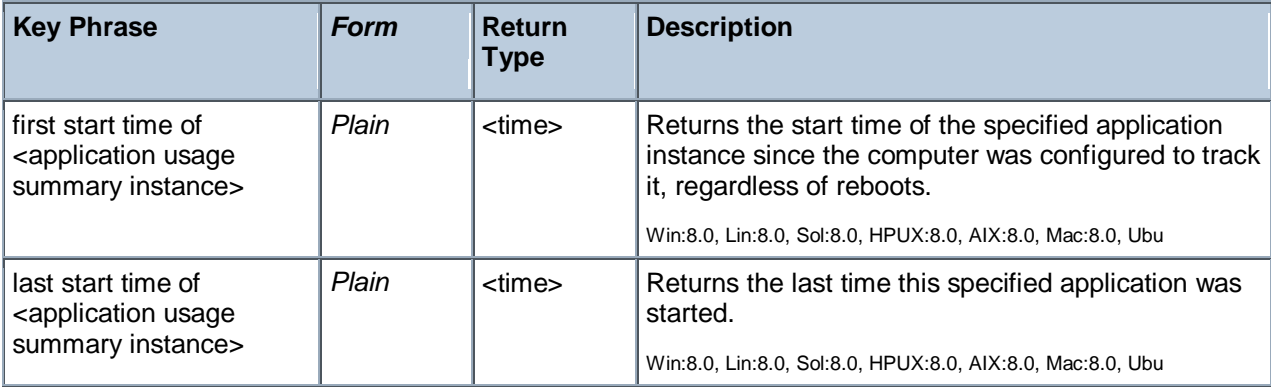

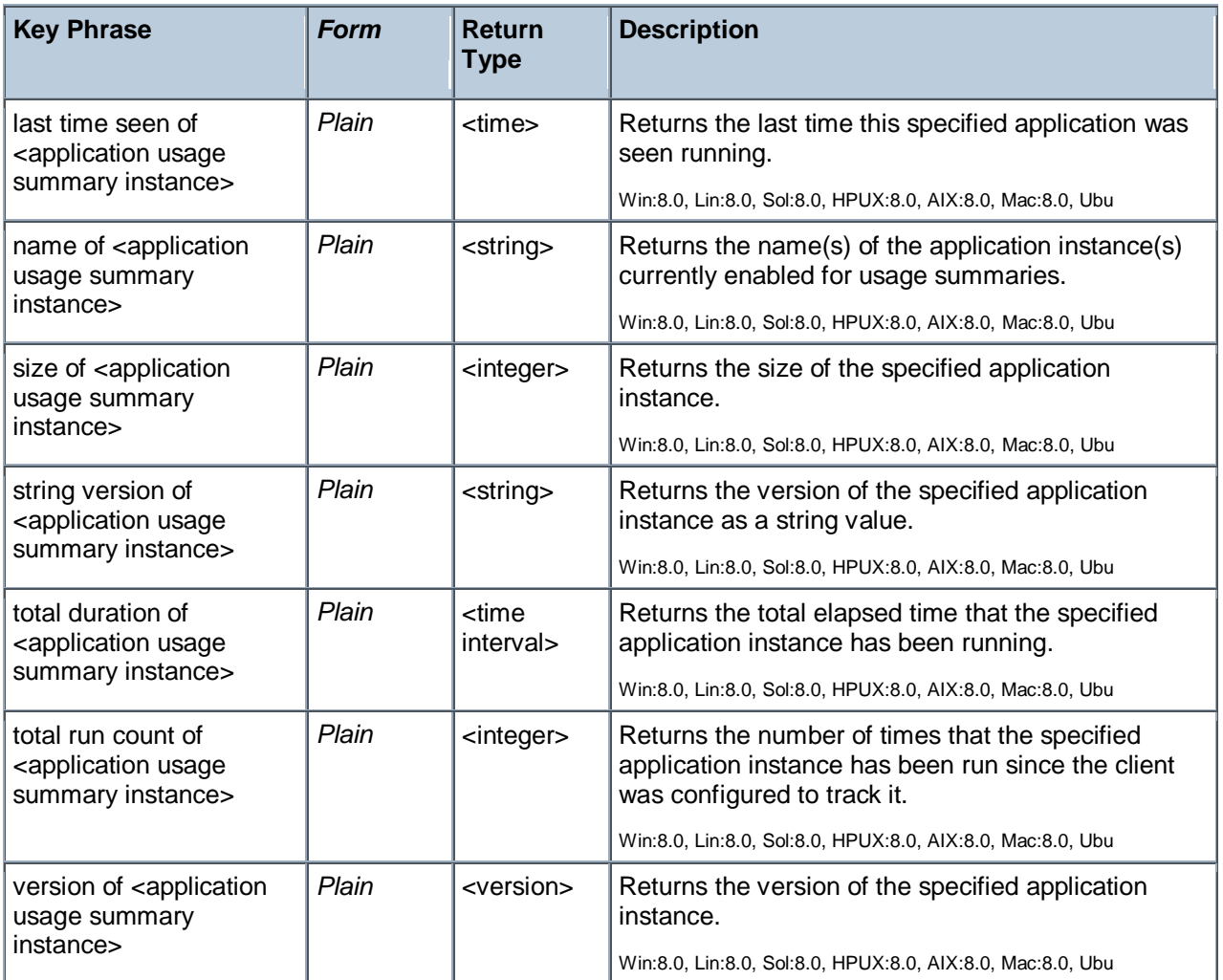

# License Objects

These Inspectors retrieve information about the licensing of particular BigFix/Tivoli Endpoint Manager products.

### License

These Inspectors are available to inspect the properties of the deployment license.

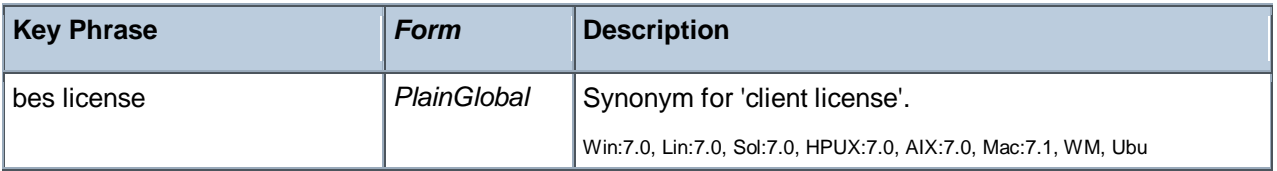

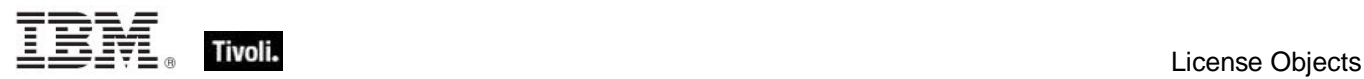

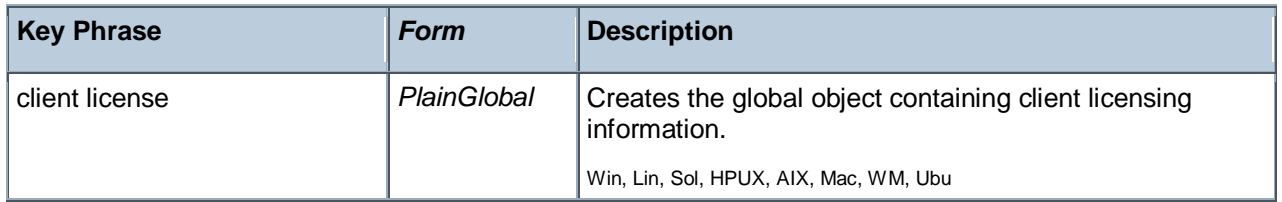

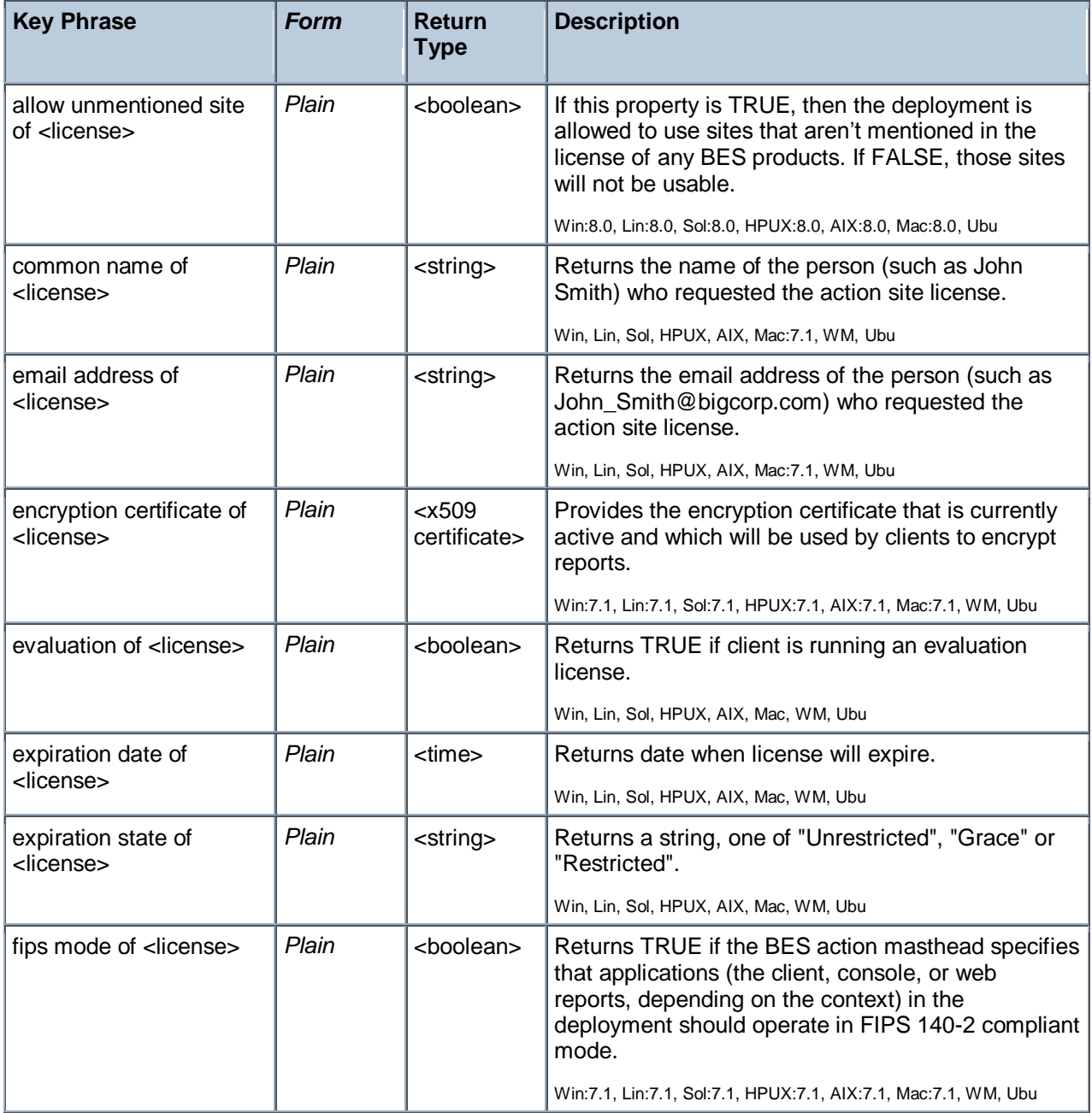

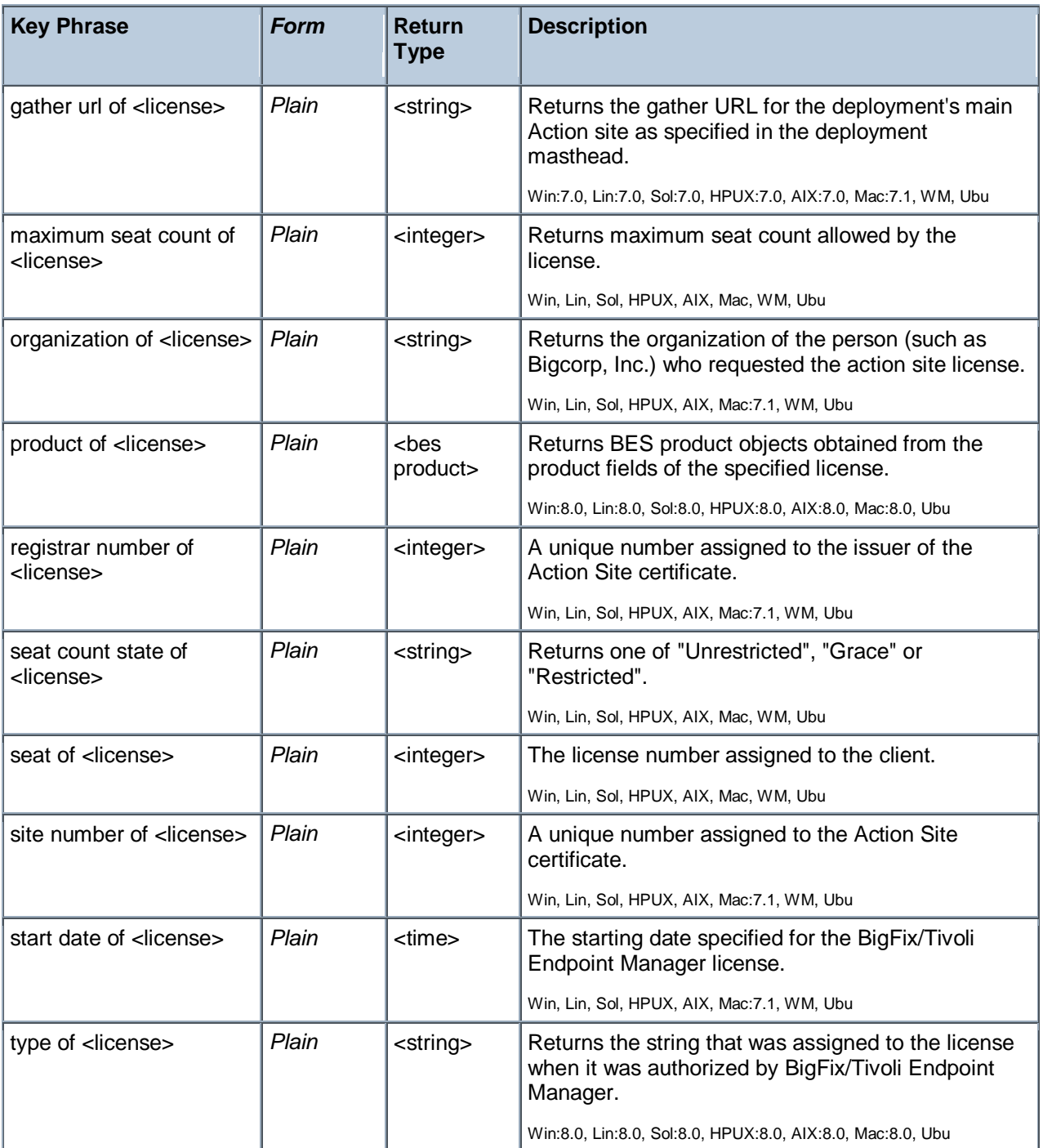

- **n** maximum seat count of bes license
- Returns the current number of BigFix/Tivoli Endpoint Manager Clients allowed by this license.

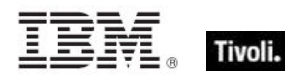

### BES Product

A BigFix/Tivoli Endpoint Manager license can include more than one product. Each product has an expiration date and a maximum seat count for any type of computer, or by non-windows server, windows server, or workstation. Each product also has a name and a list of site urls. For example, a patch management product might include site urls pointing to the individual patch sites.

#### **Creation Methods**

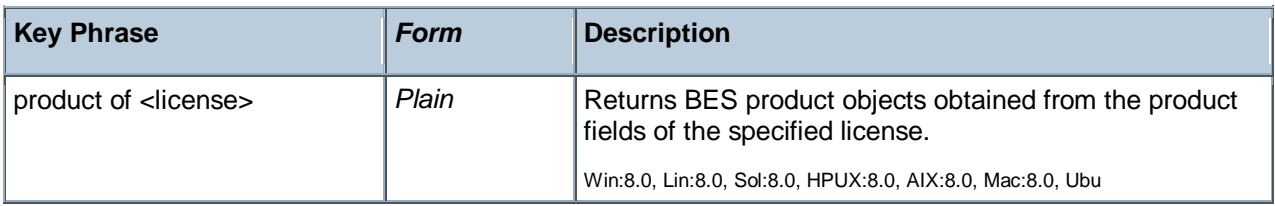

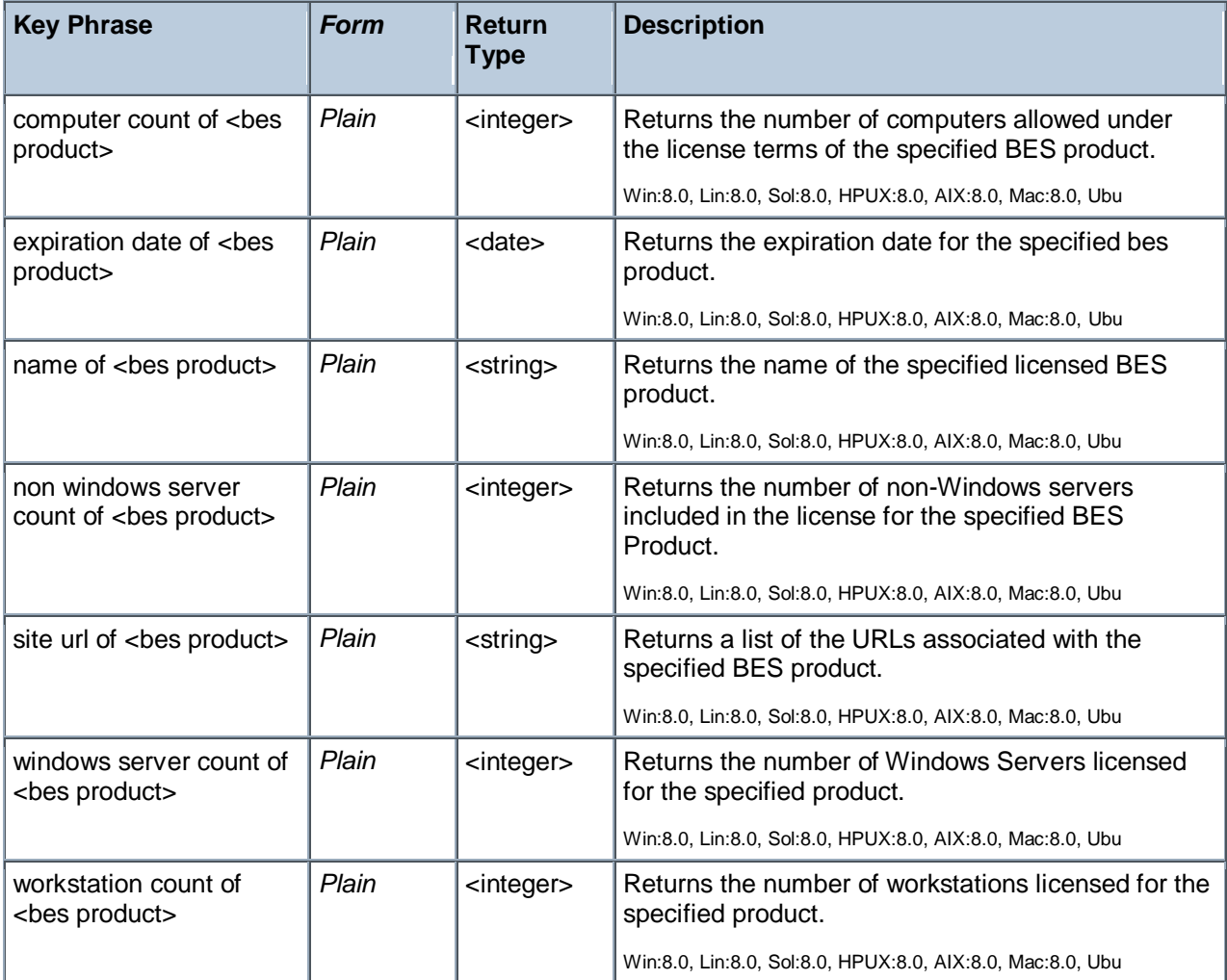

# Environment Objects

The environment objects are provided to access environment variables. Note that you are inspecting the environment of the application executing the relevance clause (typically the BigFix/Tivoli Endpoint Manager Agent/Client), which may or may not match the environment of other applications on the computer.

### Environment

Environment variables define a particular set of paths and variables for a computer or an application. These Inspectors let you examine this set.

#### **Creation Methods**

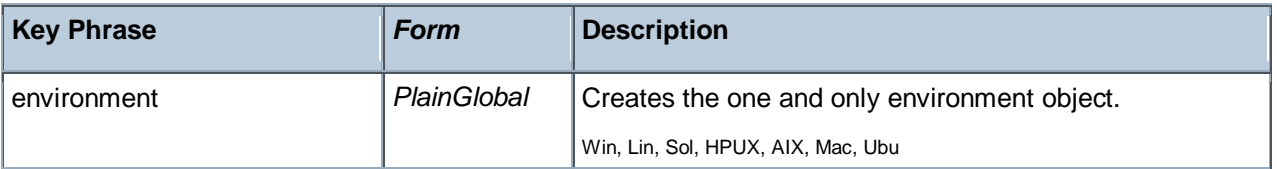

#### **Properties**

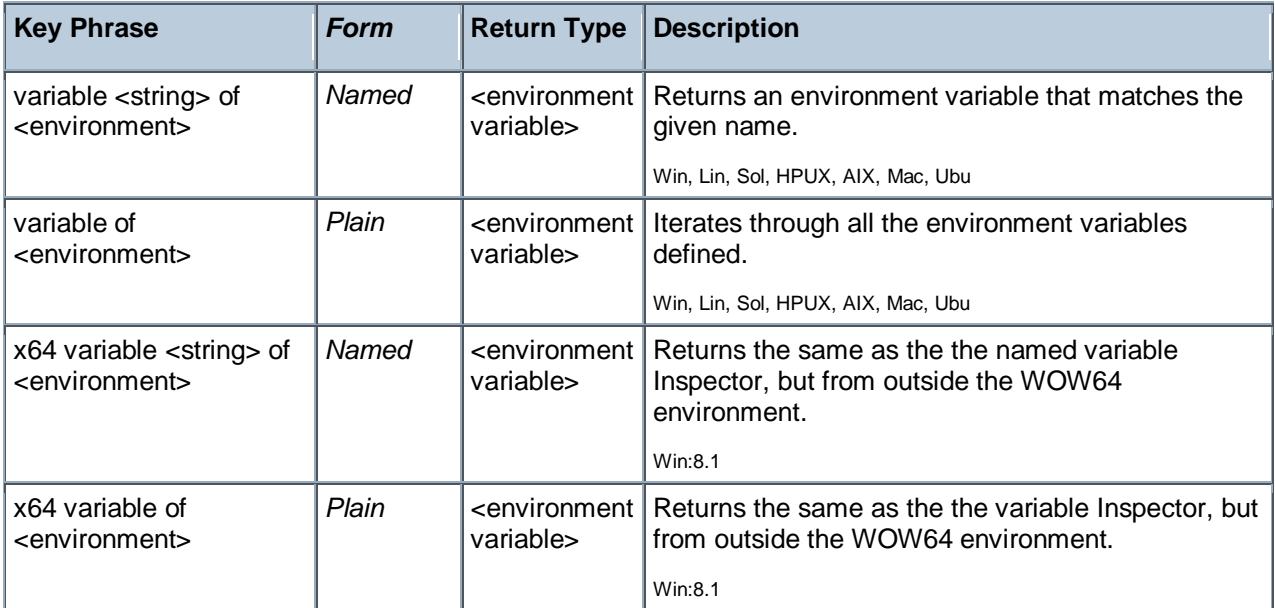

#### **Examples**

- **E** exists environment
- TRUE if the computer has an environment object.
- value of variable "path" of environment contains "\extras\"
- TRUE if there is an environment variable named "path" and its value contains "\extras\".

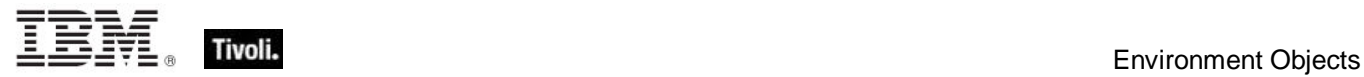

- **number** of variables of environment
- Returns the total number of variables in the environment space.

### Environment Variable

Every variable defined by the environment has both a name and a value. Both names and values are treated as strings.

#### **Creation Methods**

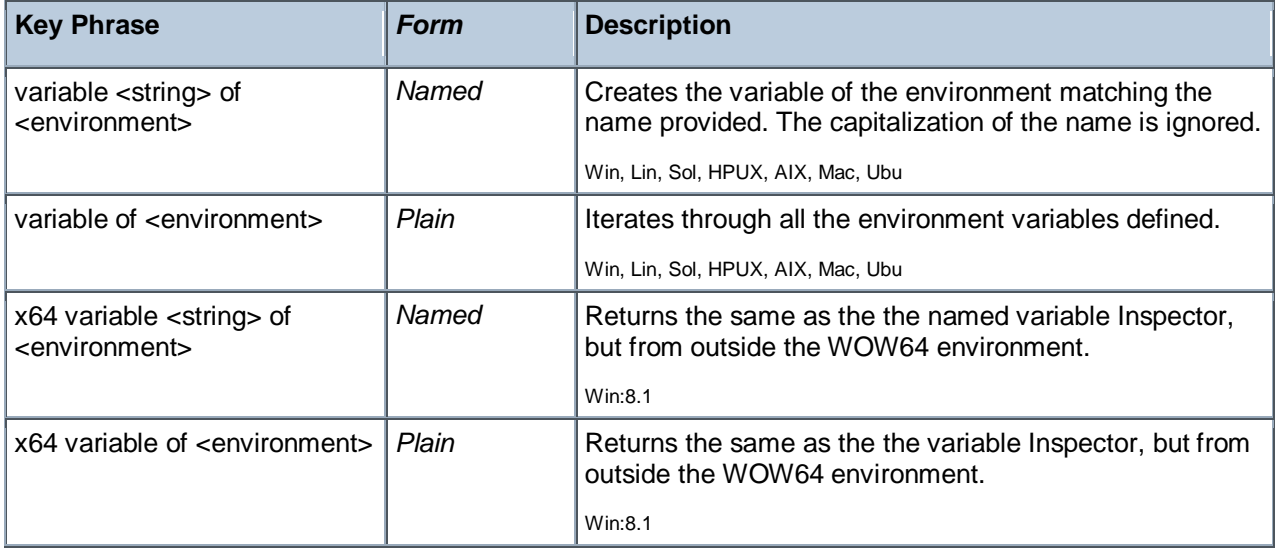

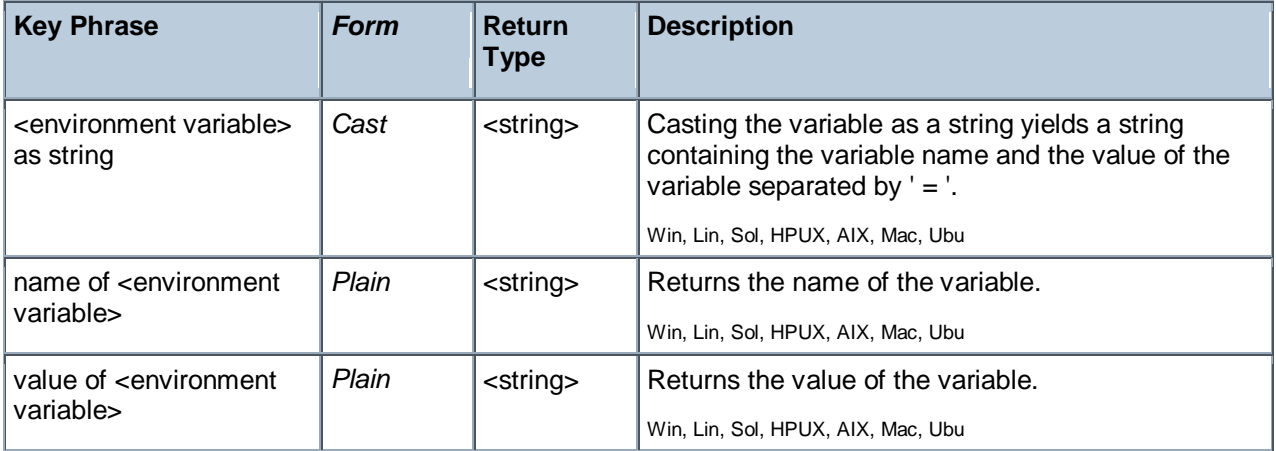

- **E** exists variable "PATH" of environment
- Þ. TRUE if a path variable has been defined in this environment.
- number of variables of environment
- Returns the total number of variables in this environment.

# Authorization Objects

These inspectors retrieve security and access settings.

### Access Control List

An Access Control List, or ACL, is a list of security protections that applies to an object. An object can be a file, process, event, or anything else having a security descriptor. An entry in an access control list (ACL) is an access control entry (ACE). These Inspectors work by exposing the GetEffectiveRightsFromAcl method, as explained at the MSDN site.

• NOTE: Requires Windows XP, Windows 2000 Professional, or Windows NT Workstation 3.1 and later.

CAUTION: These Windows Inspectors utilize the GetEffectiveRightsFromAcl API, which may introduce extra network load, particularly when looking up permissions of users and groups that do not exist or have complex relationships.

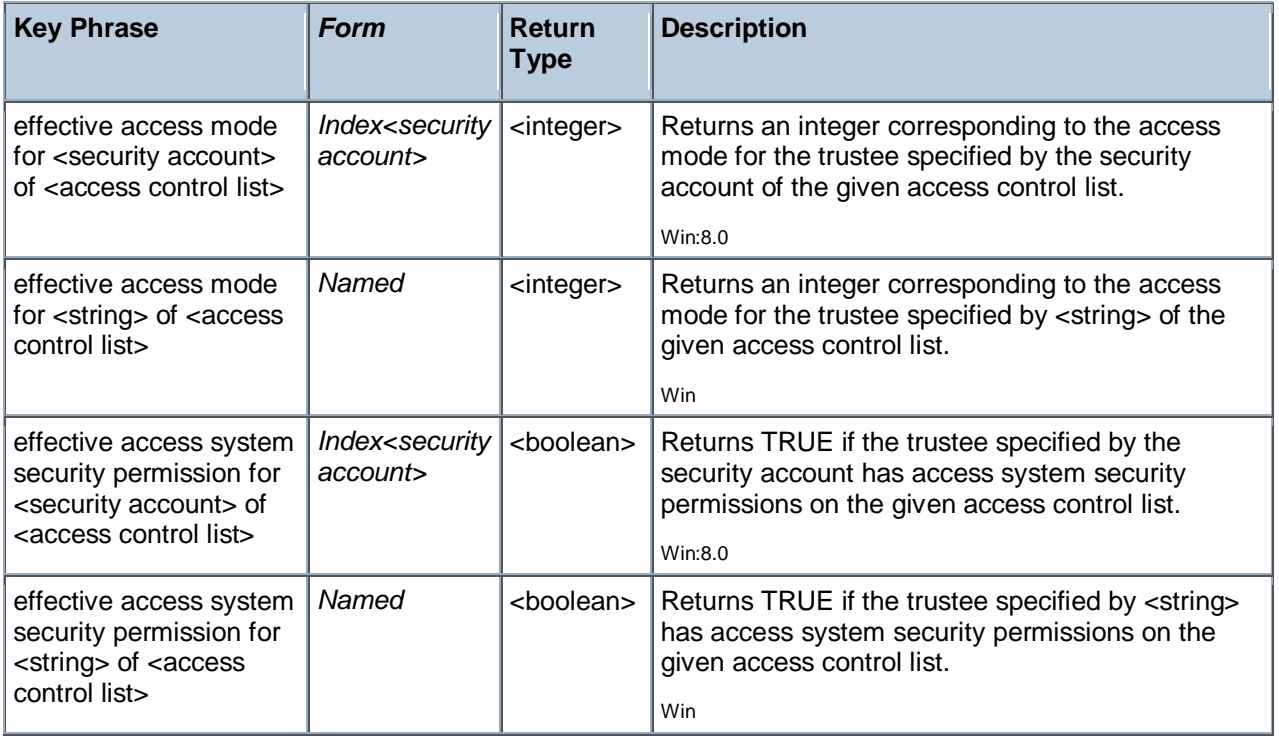

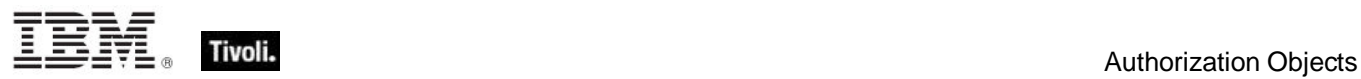

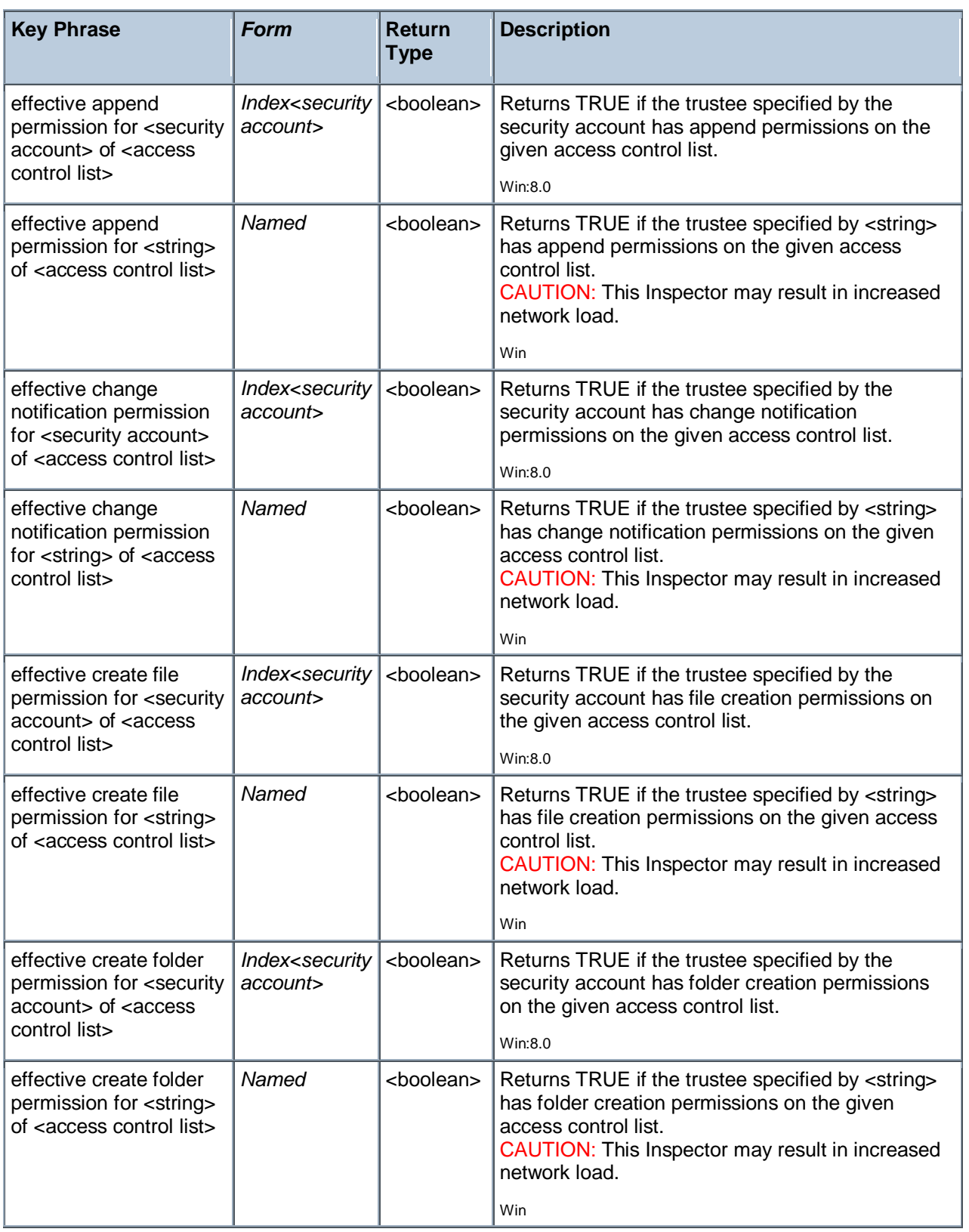

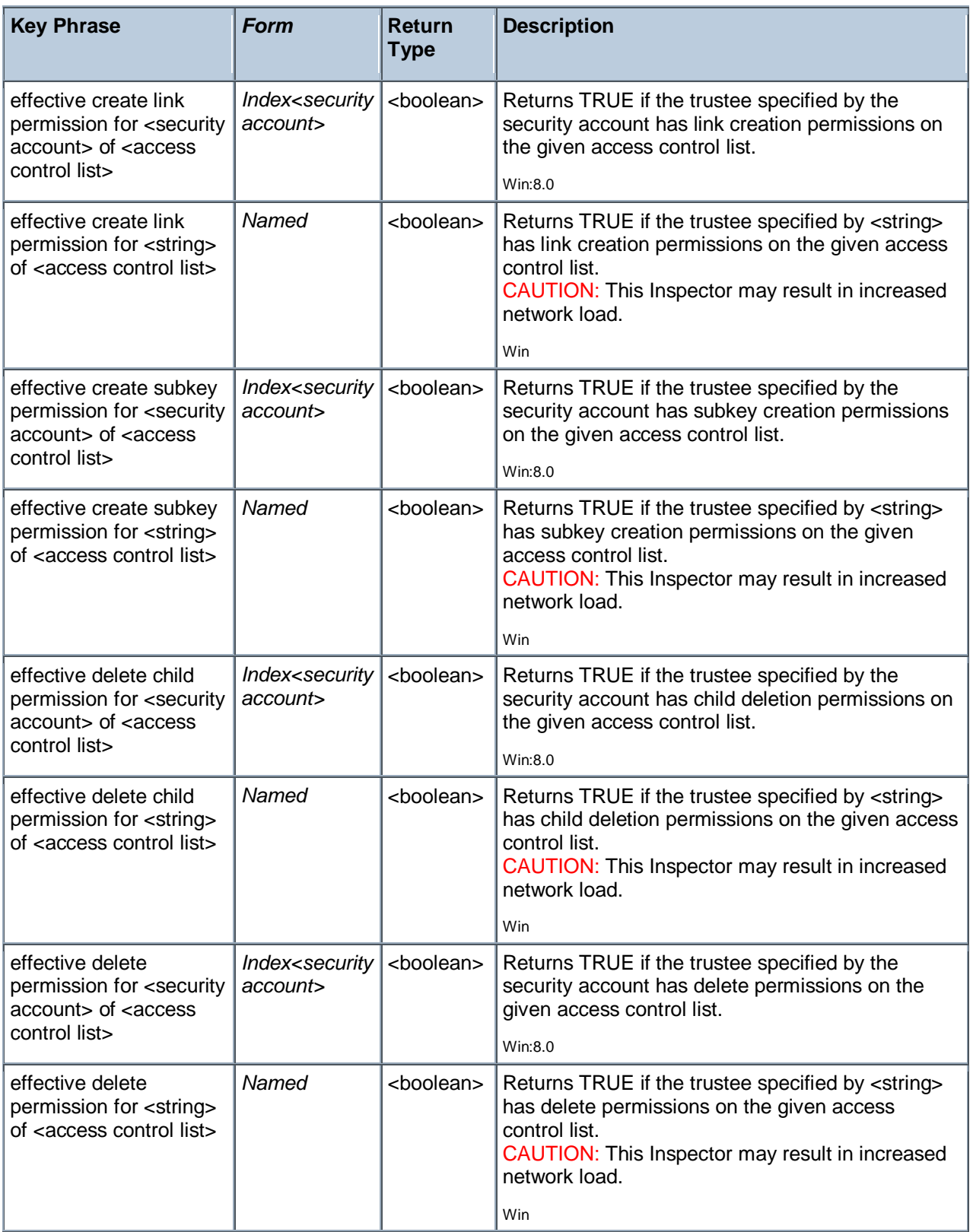

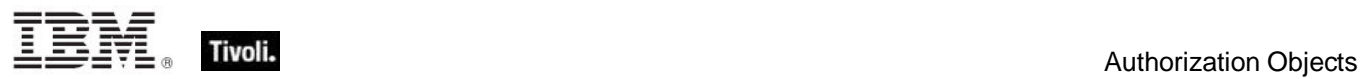

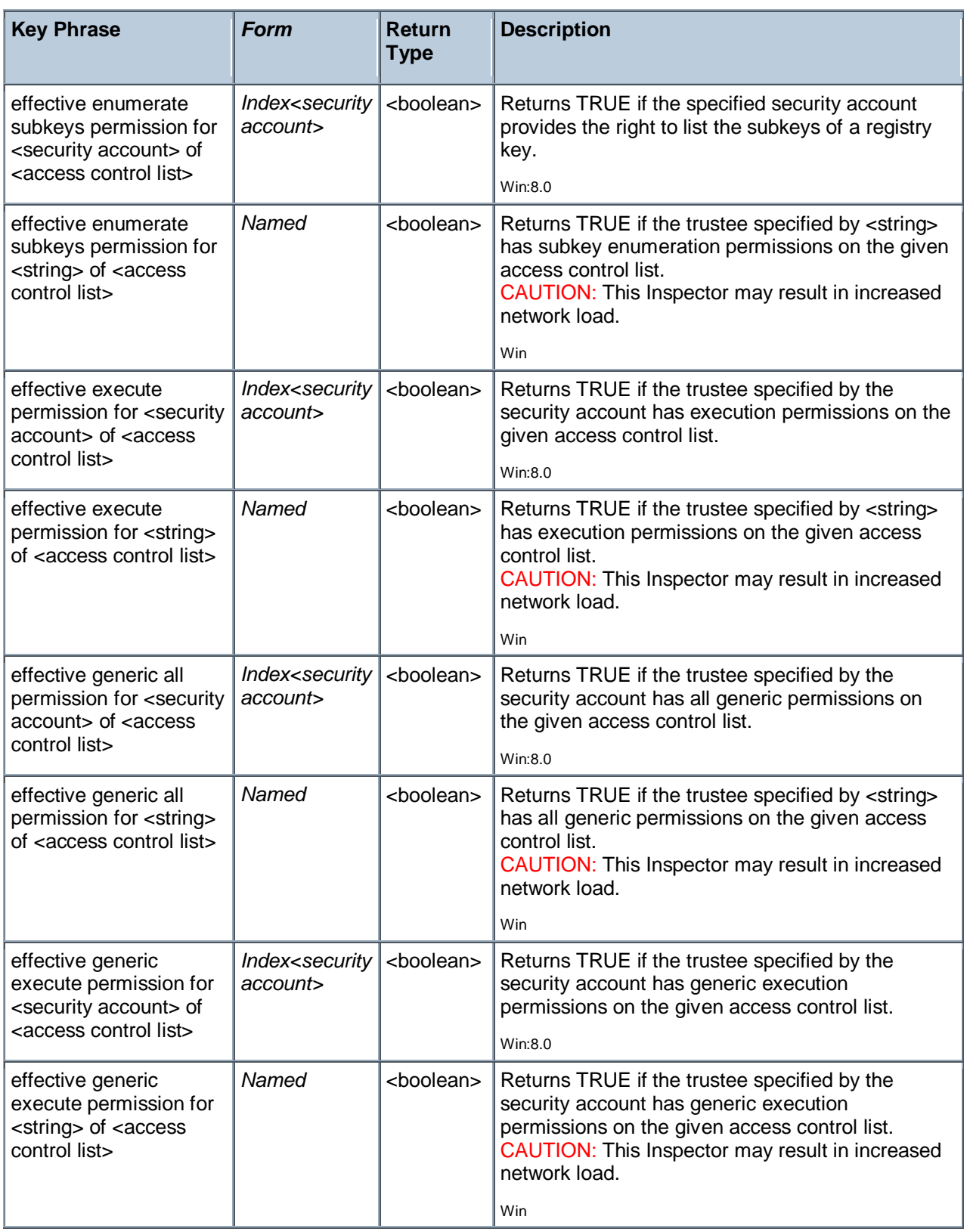

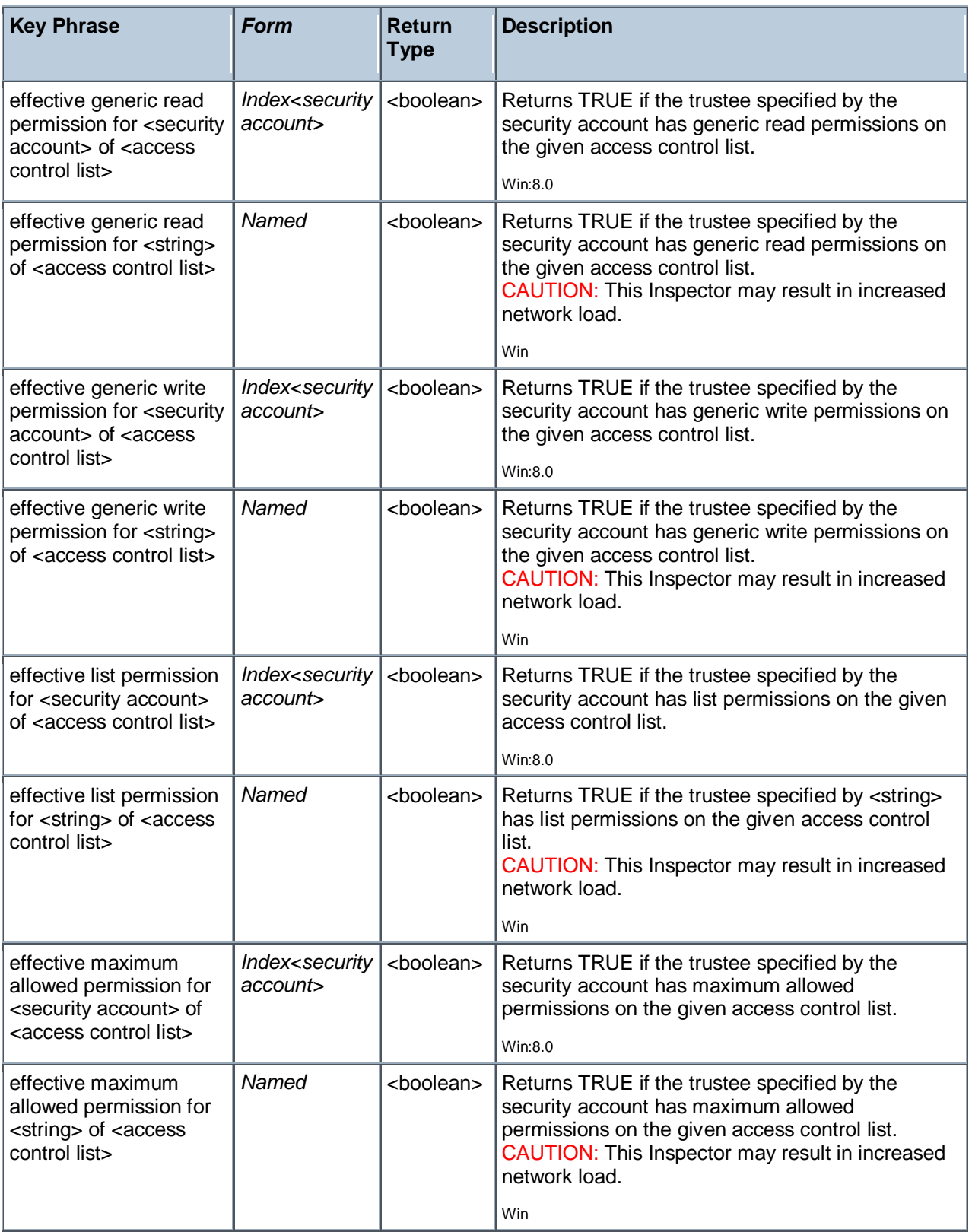

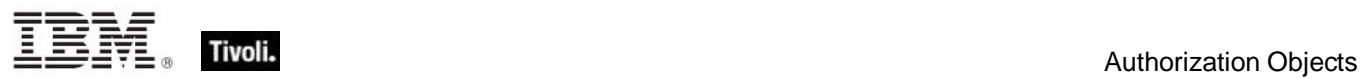

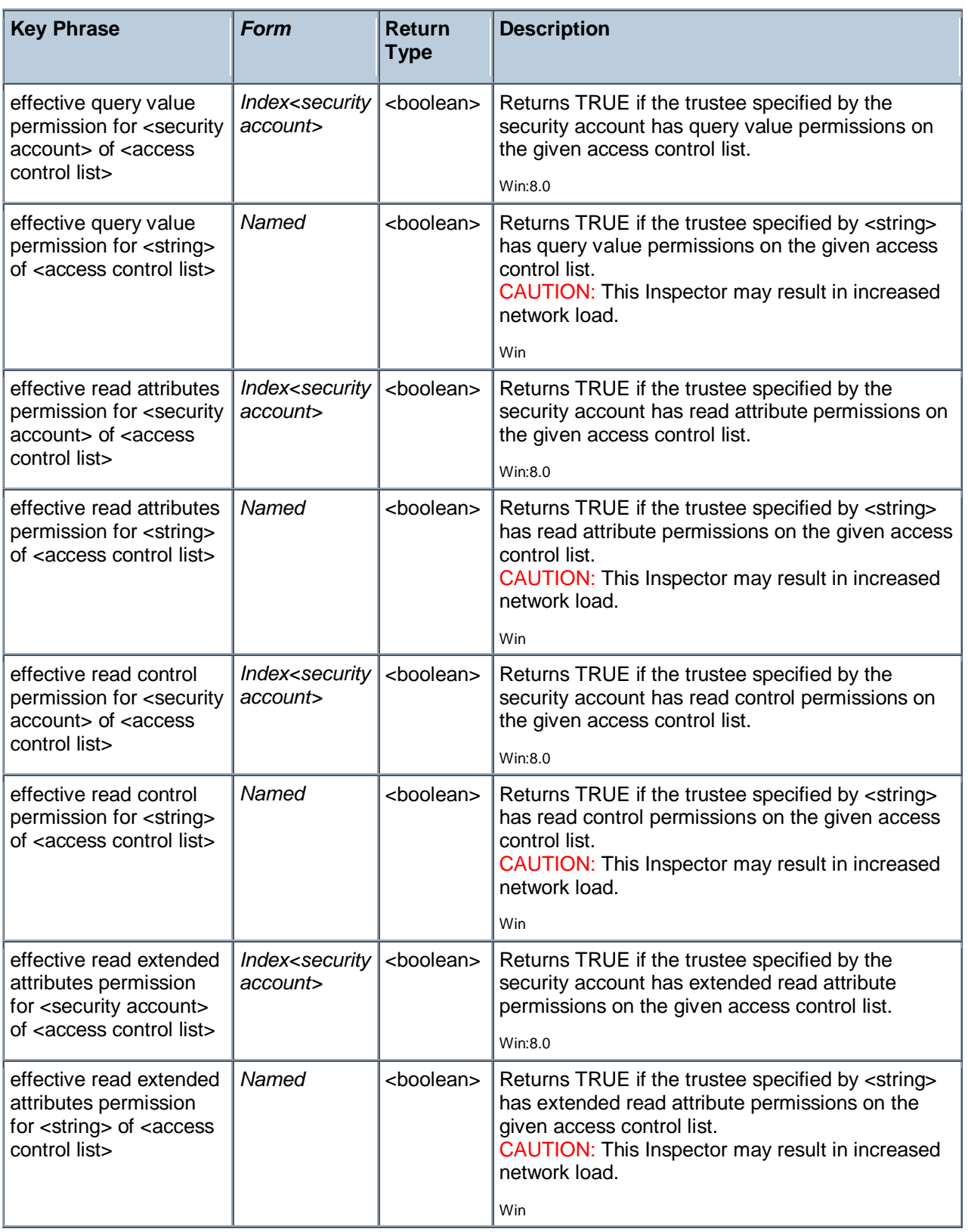

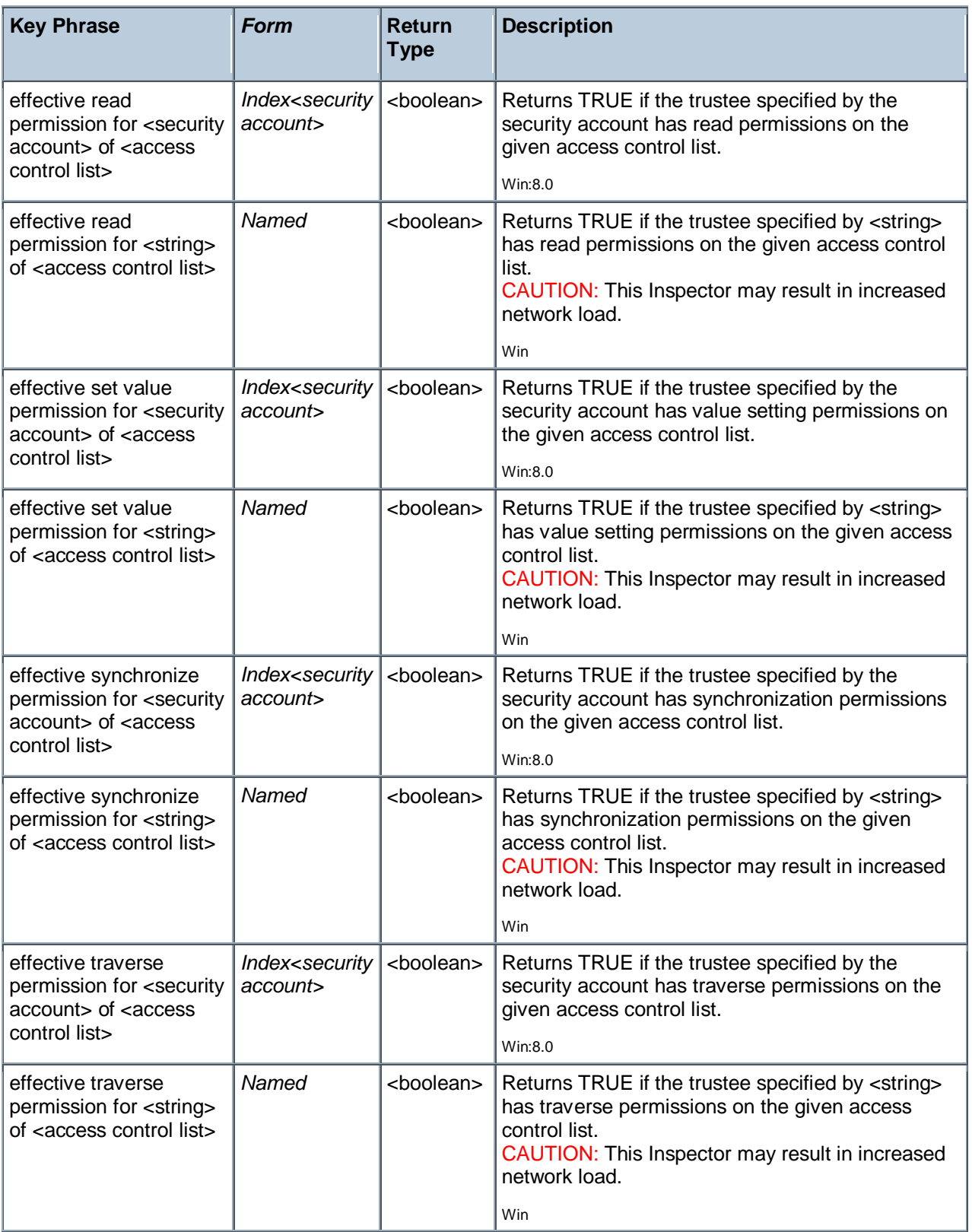

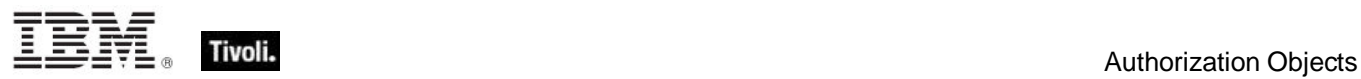

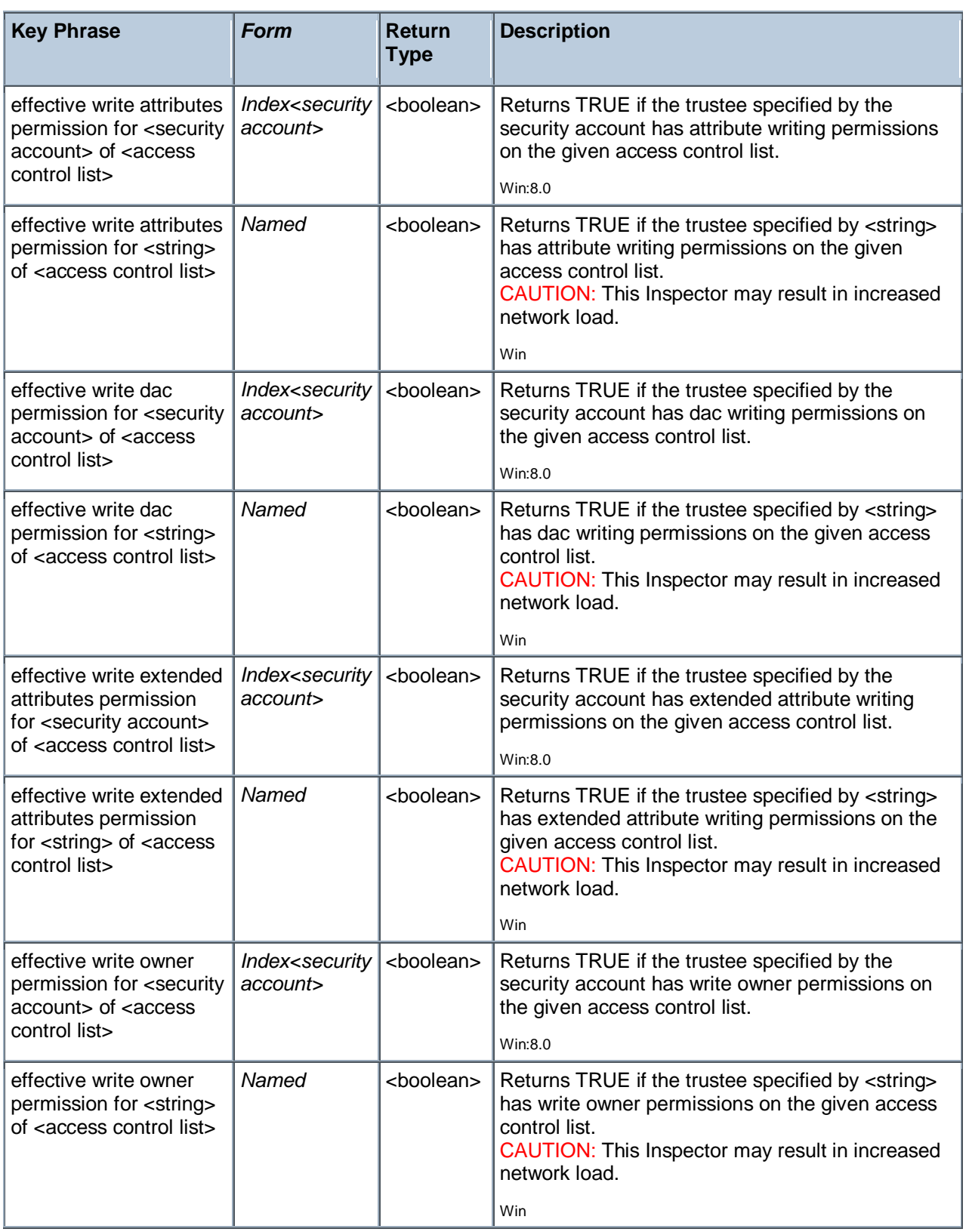

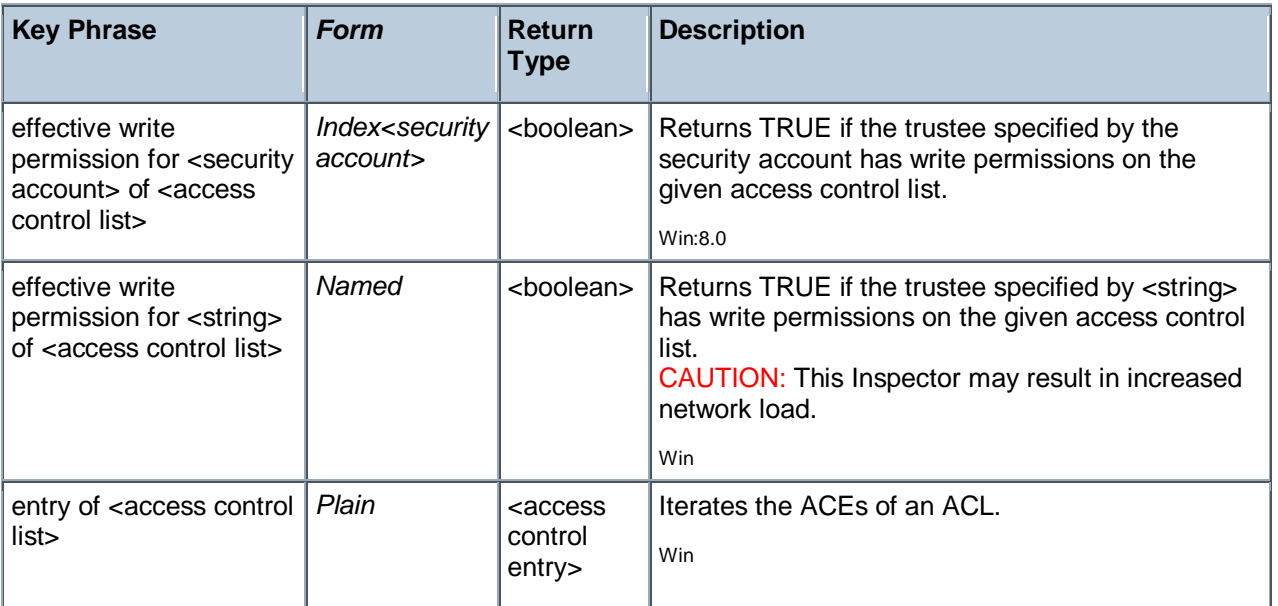

#### **NOTE:**

The ACCESS\_MASK is returned from the effective access mode as a double word defining standard, specific, and generic rights. These rights are used in access control entries (ACEs) and are the primary means of determining access to an object.

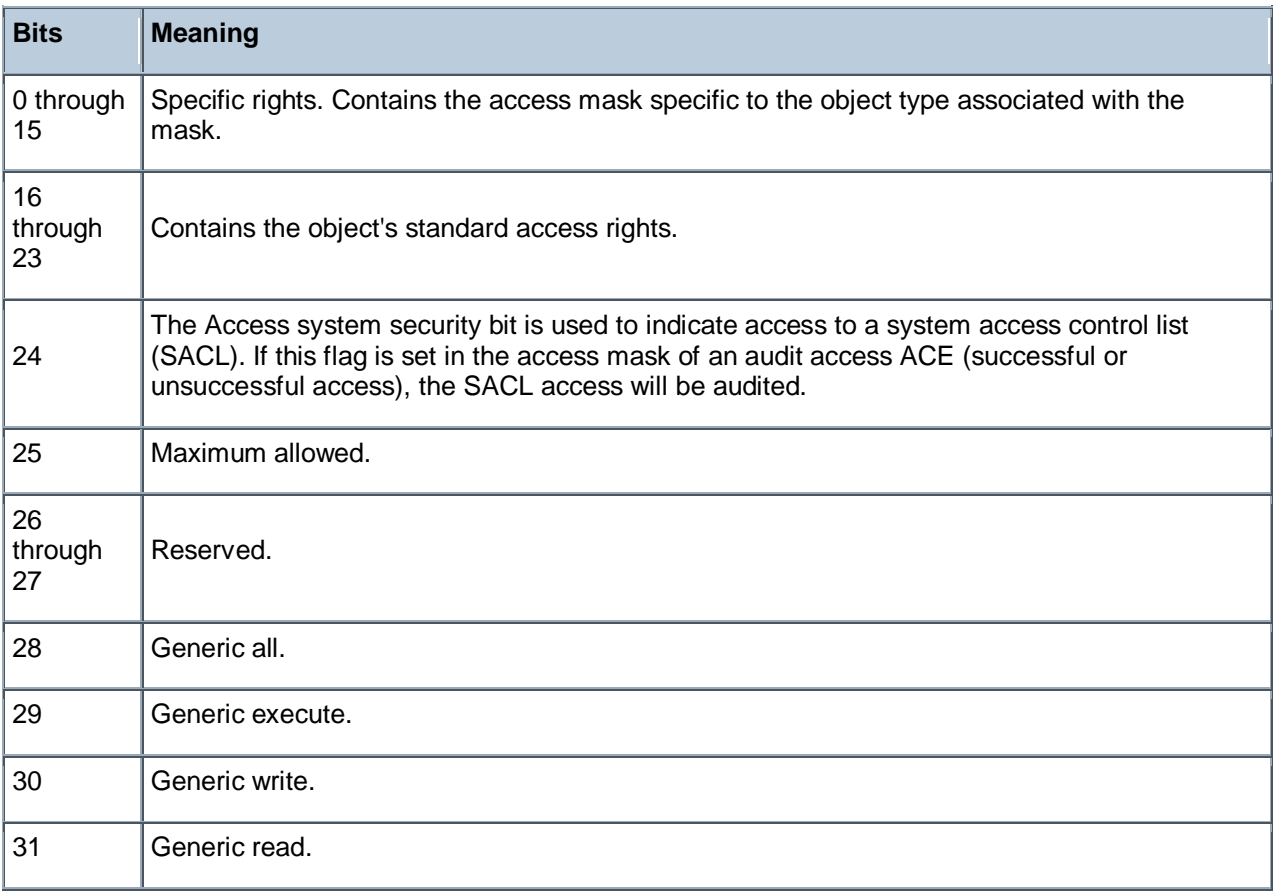

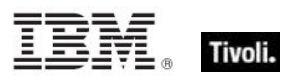

The standard rights bits from 16 to 23 contain the object's standard access rights and can be a combination of the following predefined flags:

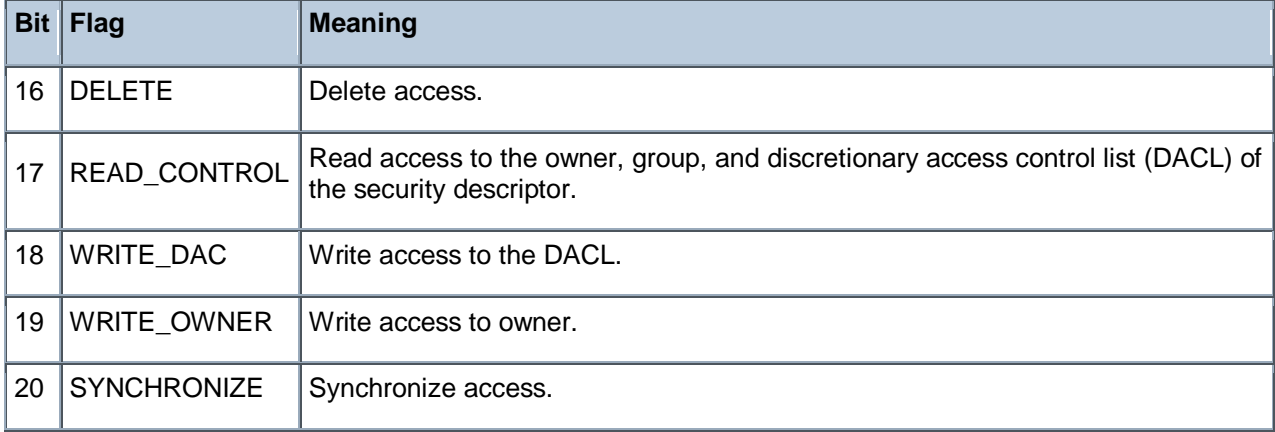

#### **Examples**

**E** effective access mode for "Administrators" of dacls of security descriptors of system folder as hexadecimal

Returns a hex value corresponding to the access mode of the system folder for users logged in as Administrators.

**E** effective append permission for "Power Users" of dacls of security descriptors of windows folder

Returns TRUE if Power Users have append permissions on the system folder.

effective create folder permissions for "Administrators" of dacls of security descriptors of folders of folder "c:\"

Returns a list of TRUE/FALSE values corresponding to the ability of the Administrator to create new folders in each of the existing folders of the c: drive.

effective synchronize permission for "Administrators" of dacls of security descriptors of system folder

Returns TRUE if the Administrator has permission to syncrhonize with the system folder.

# Access Control Entry

An Access Control Entity, or ACE, is an entry in an access control list (ACL). An ACE contains a set of access rights and a security identifier (SID) that identifies a trustee for whom the rights are allowed, denied, or audited.

#### **Creation Methods**

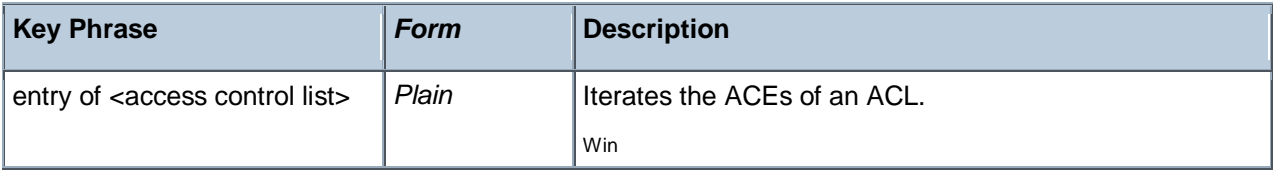

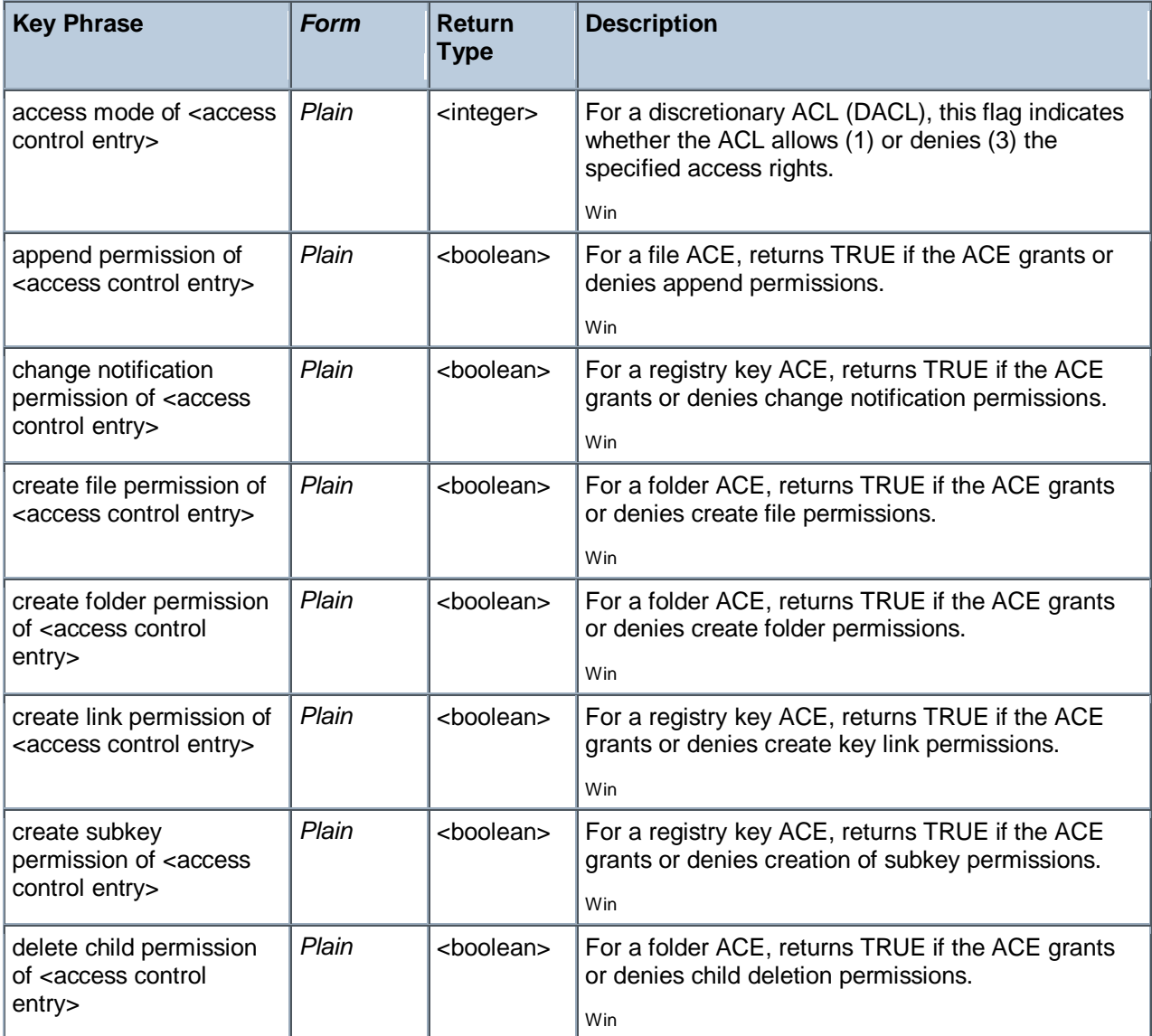

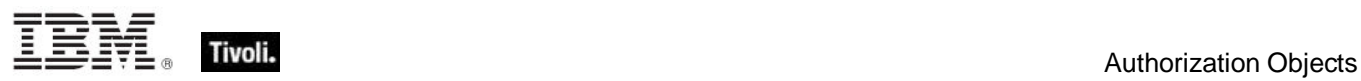

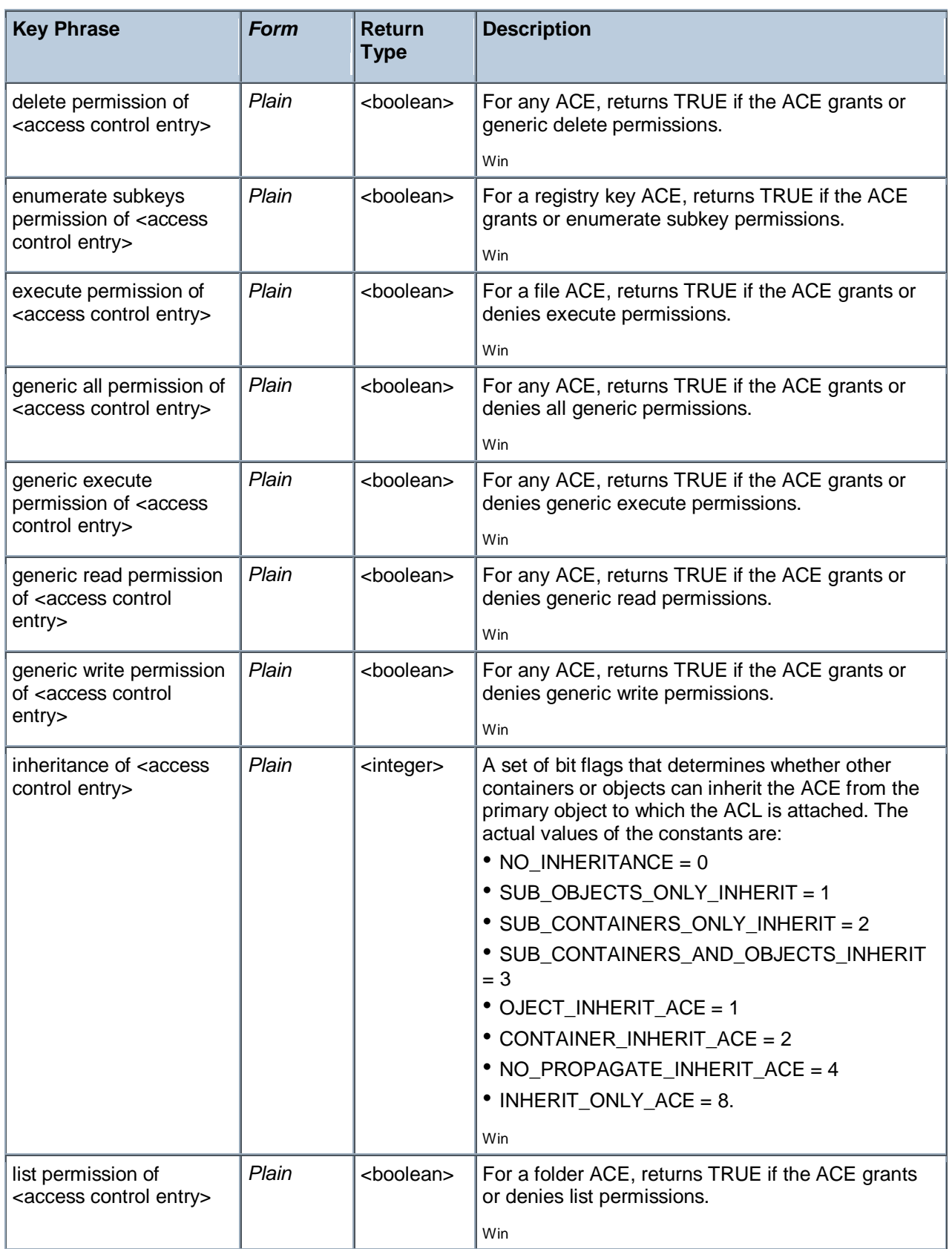

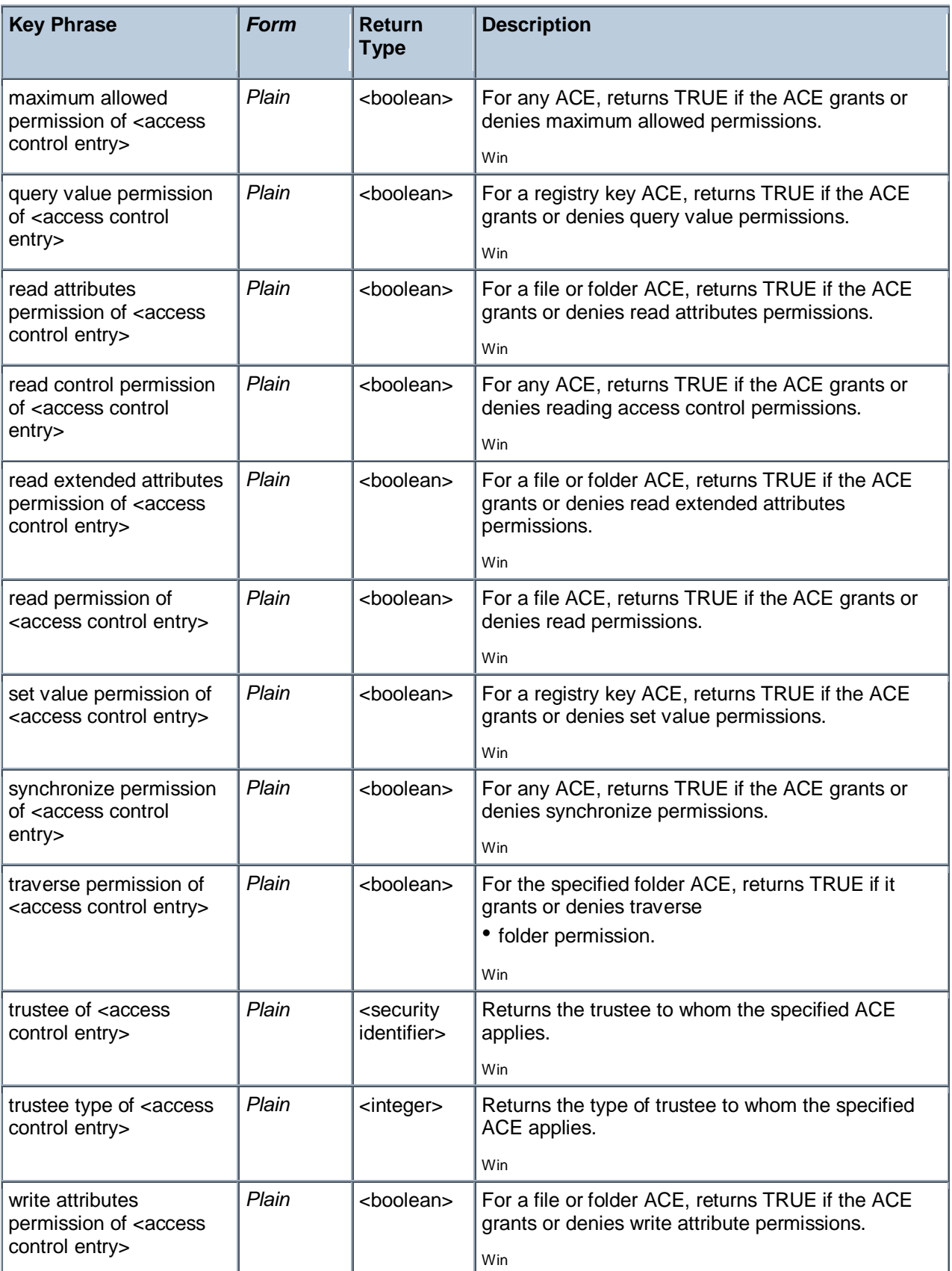

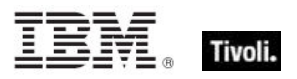

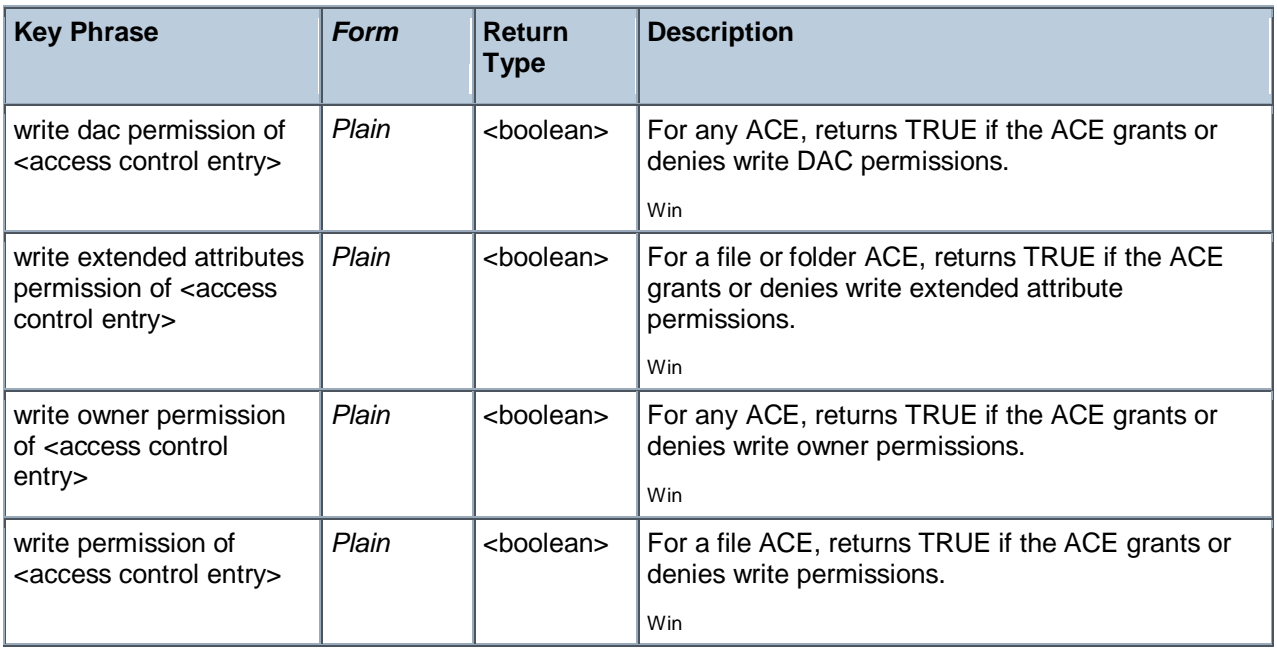

## System Access Control List

These Inspectors retrieve information from the access control list that controls the generation of audit messages for attempts to access a securable object. The ability to get or set an object's SACL is controlled by a privilege typically held only by system administrators.

**Type Derivation:** This object type is derived from the <access control list> type and therefore shares the same properties as that type.

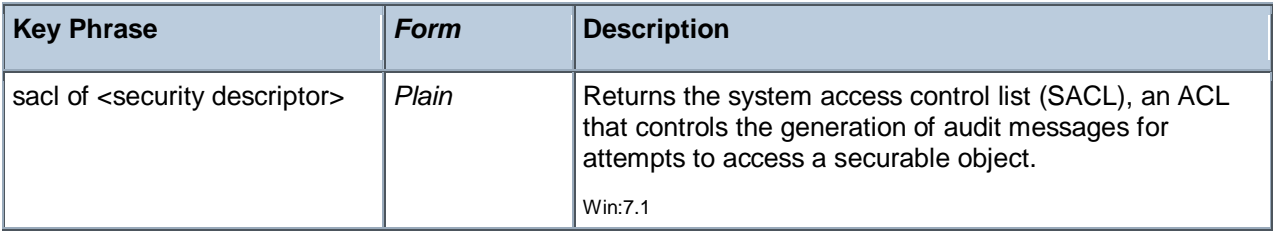

Tivoli Endpoint Manager

#### **Properties**

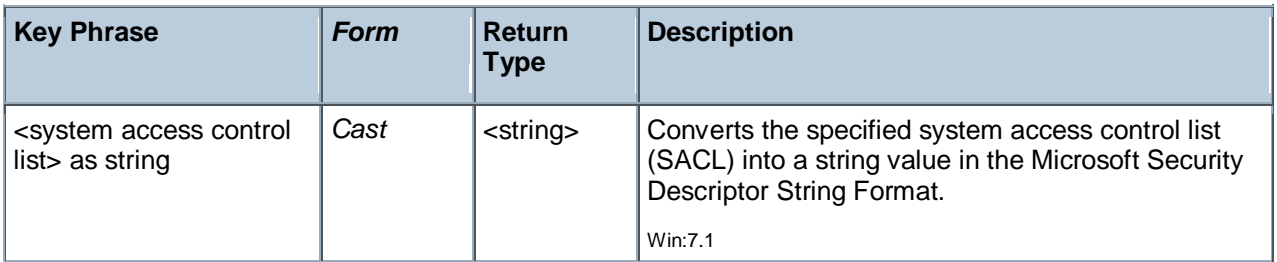

### Discretionary Access Control List

These Inspectors retrieve information from the access control list that is monitored by the owner of the object and specifies what kinds of access particular users or groups can have to the specified object.

**Type Derivation:** This object type is derived from the <access control list> type and therefore shares the same properties as that type.

#### **Creation Methods**

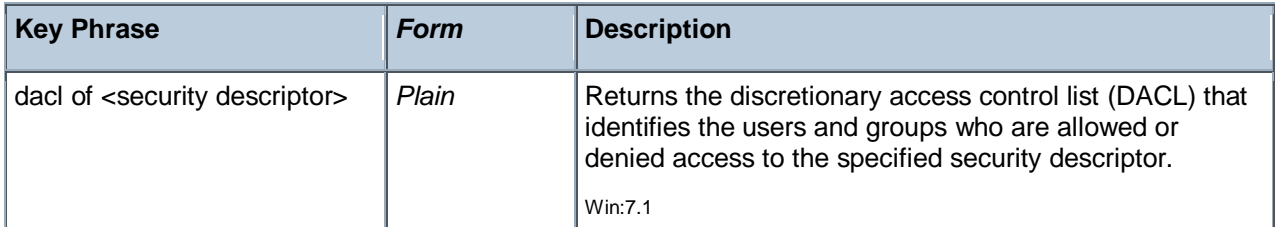

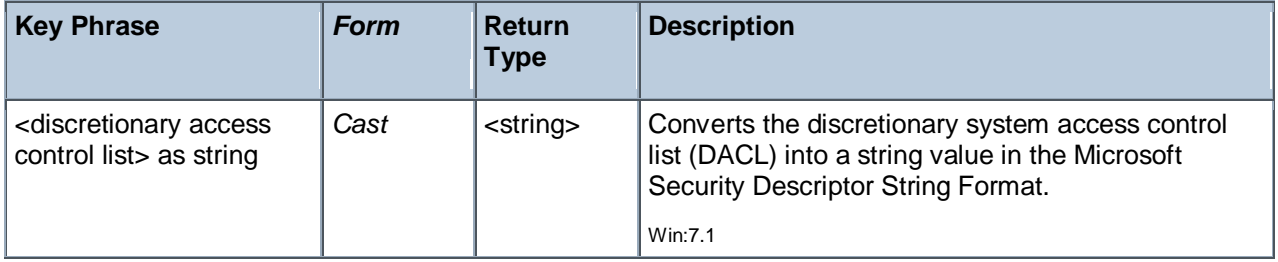

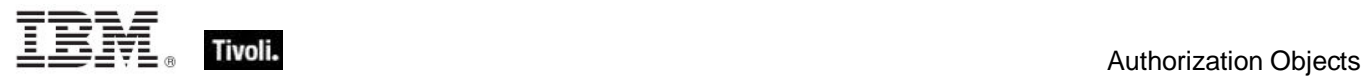

## Security Account

The security account type serves as a base type for the "user" and "local group" types and for properties common to users and groups.

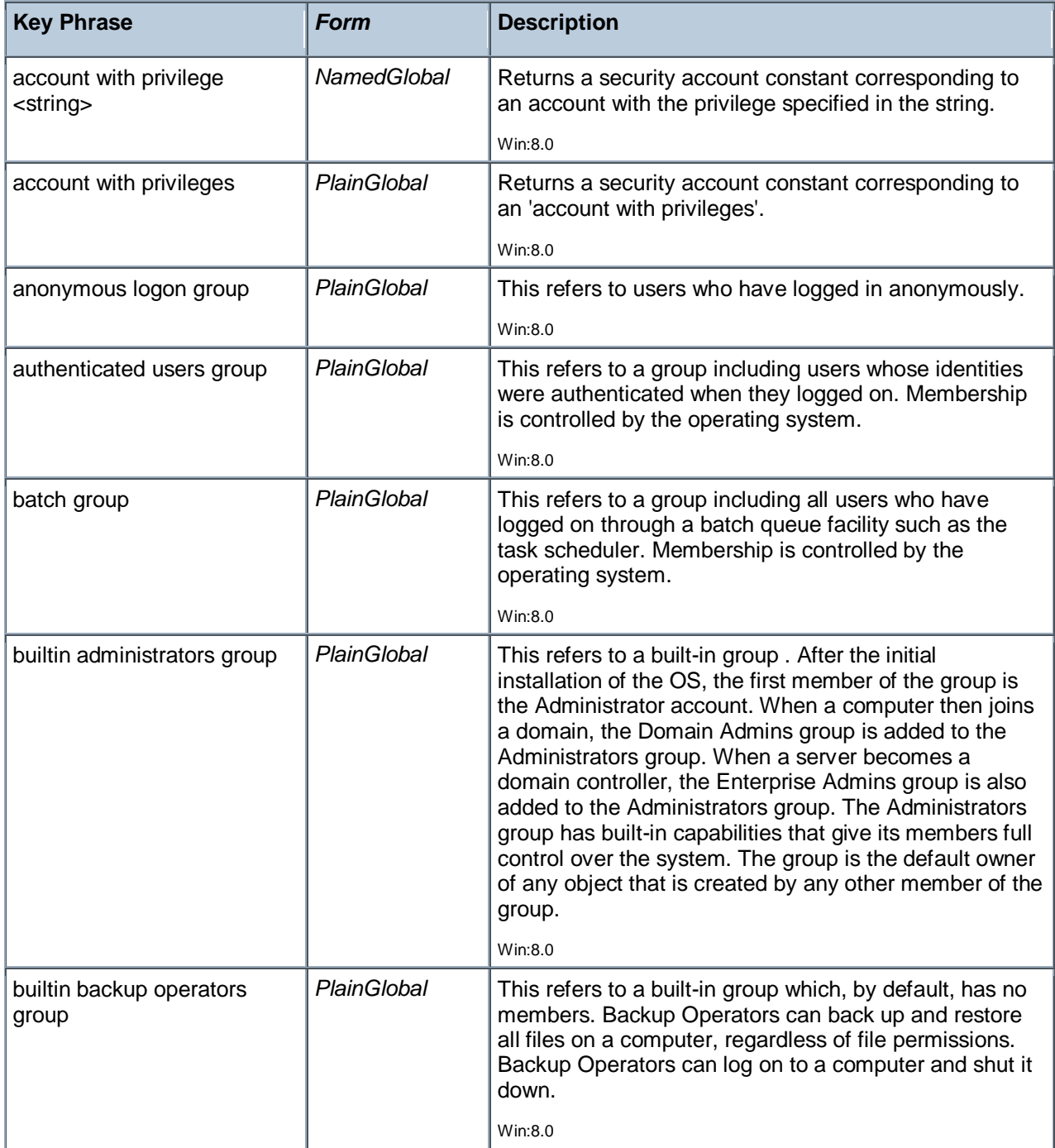

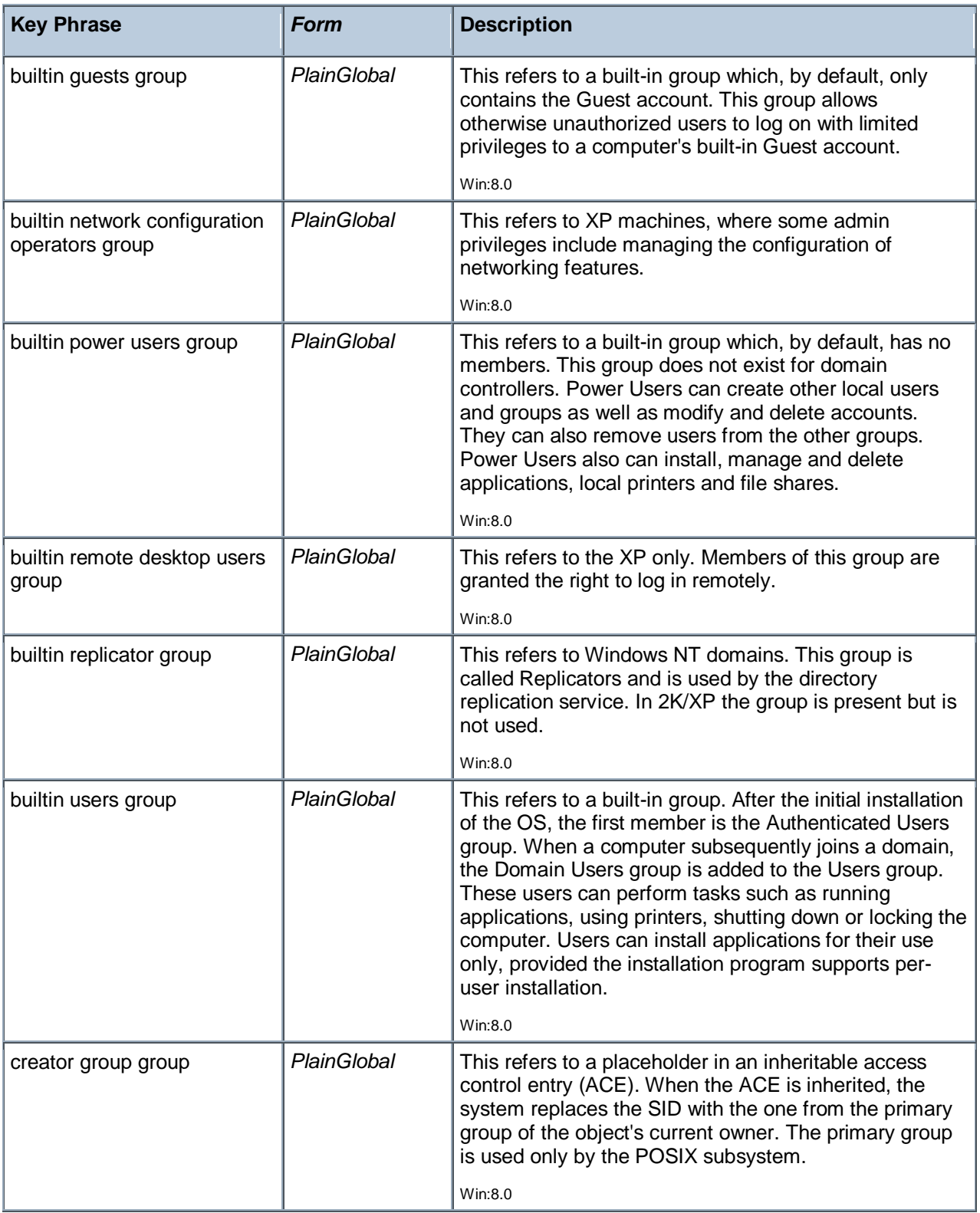

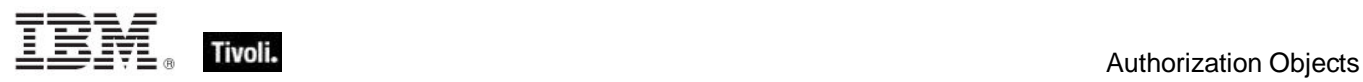

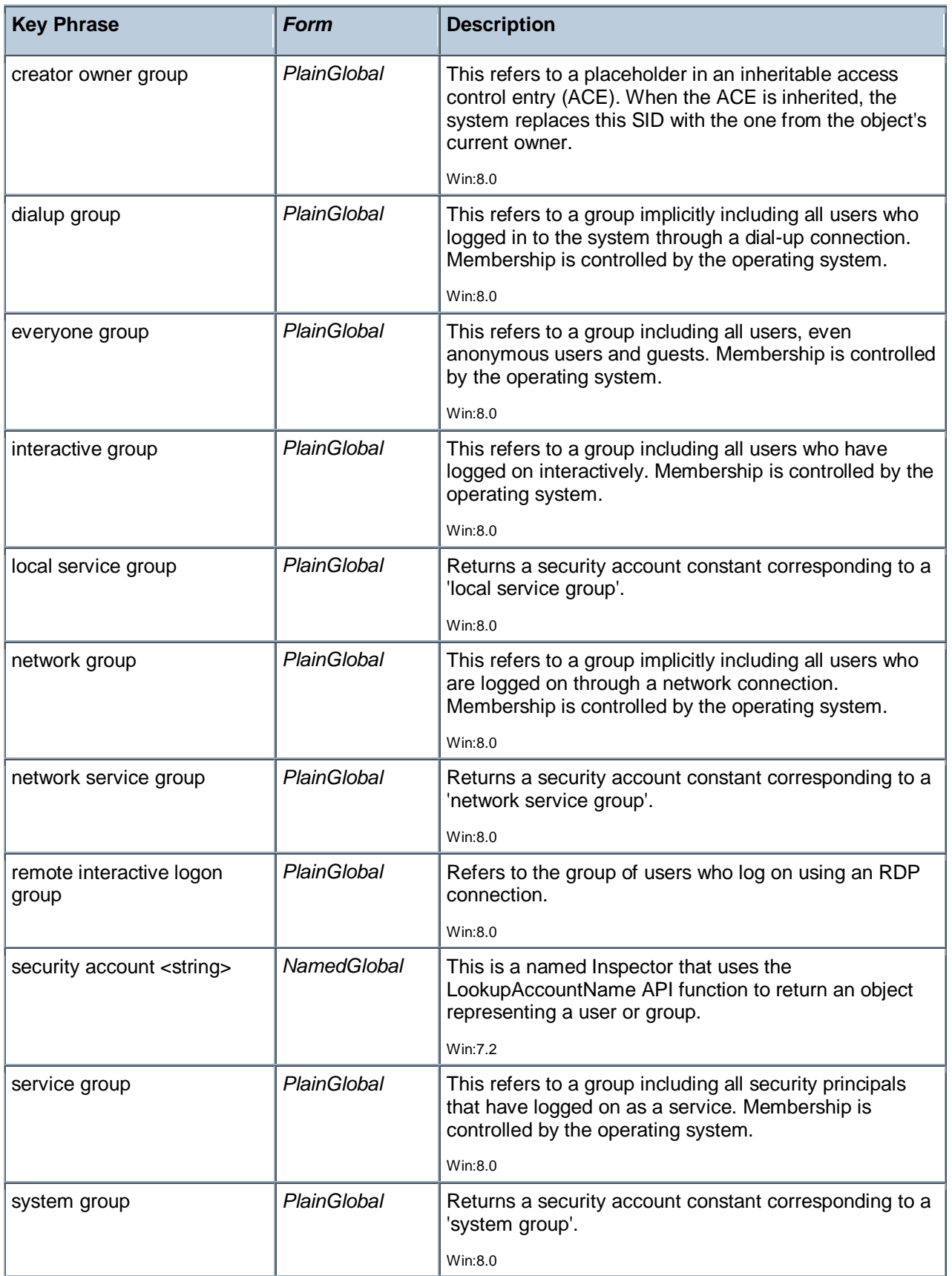

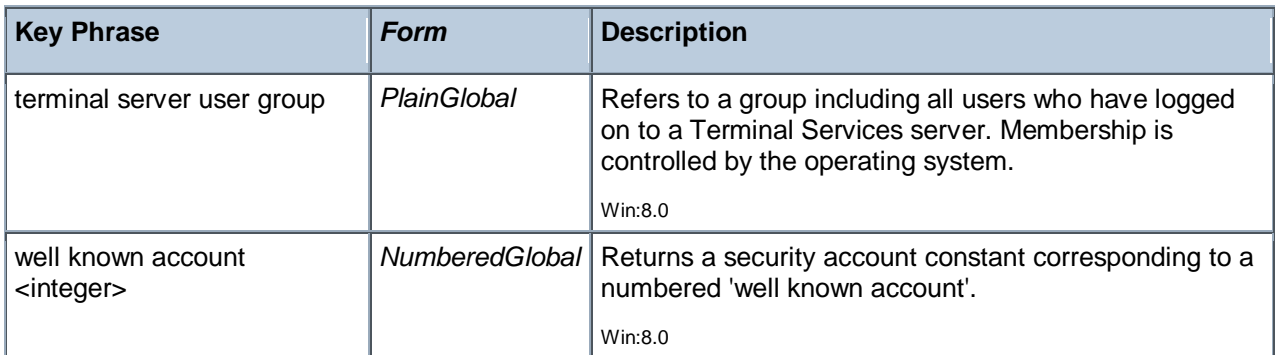

#### **Properties**

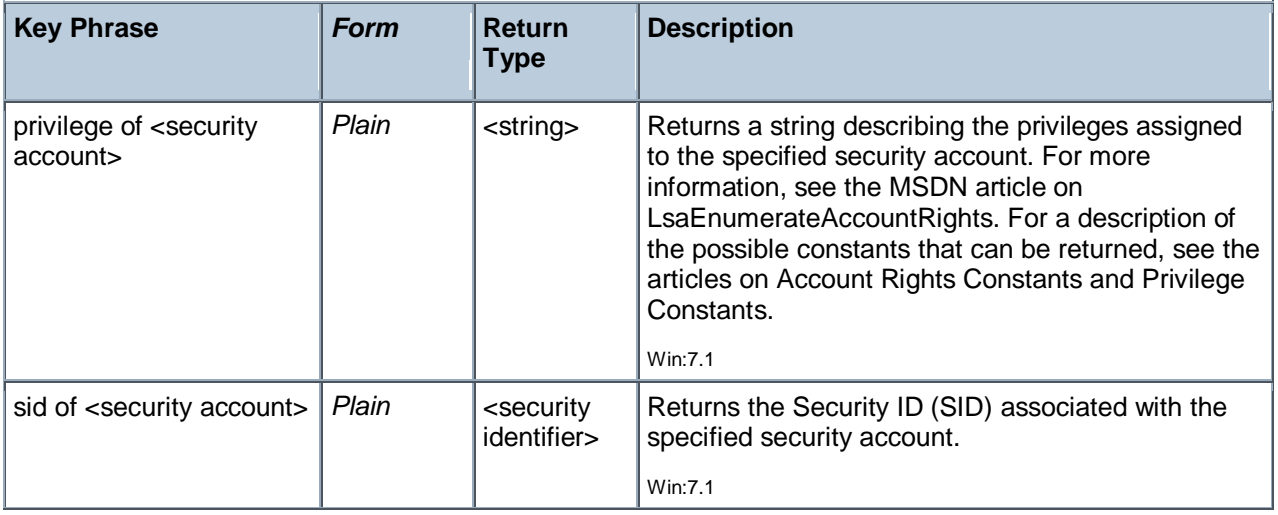

#### **Examples**

- **P** privileges of security account "Network Service"
- ▶ Returns a list of privileges for the specified security account, such as SeAuditPrivilege, SeChangeNotifyPrivilege, and others.

### Security Descriptor

A structure and associated data that contains the security information for a securable object. A security descriptor identifies the object's owner and primary group. It can also contain a DACL that controls access to the object, and a SACL that controls the logging of attempts to access the object.

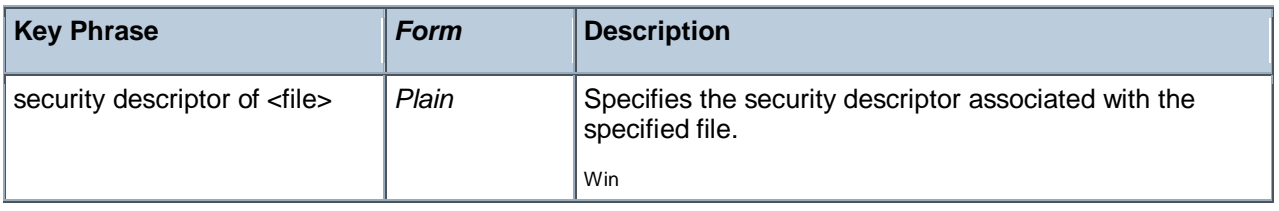

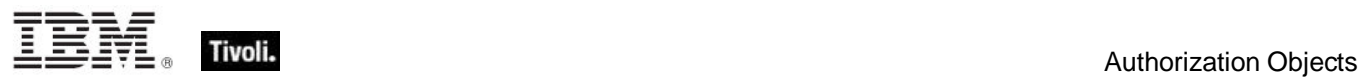

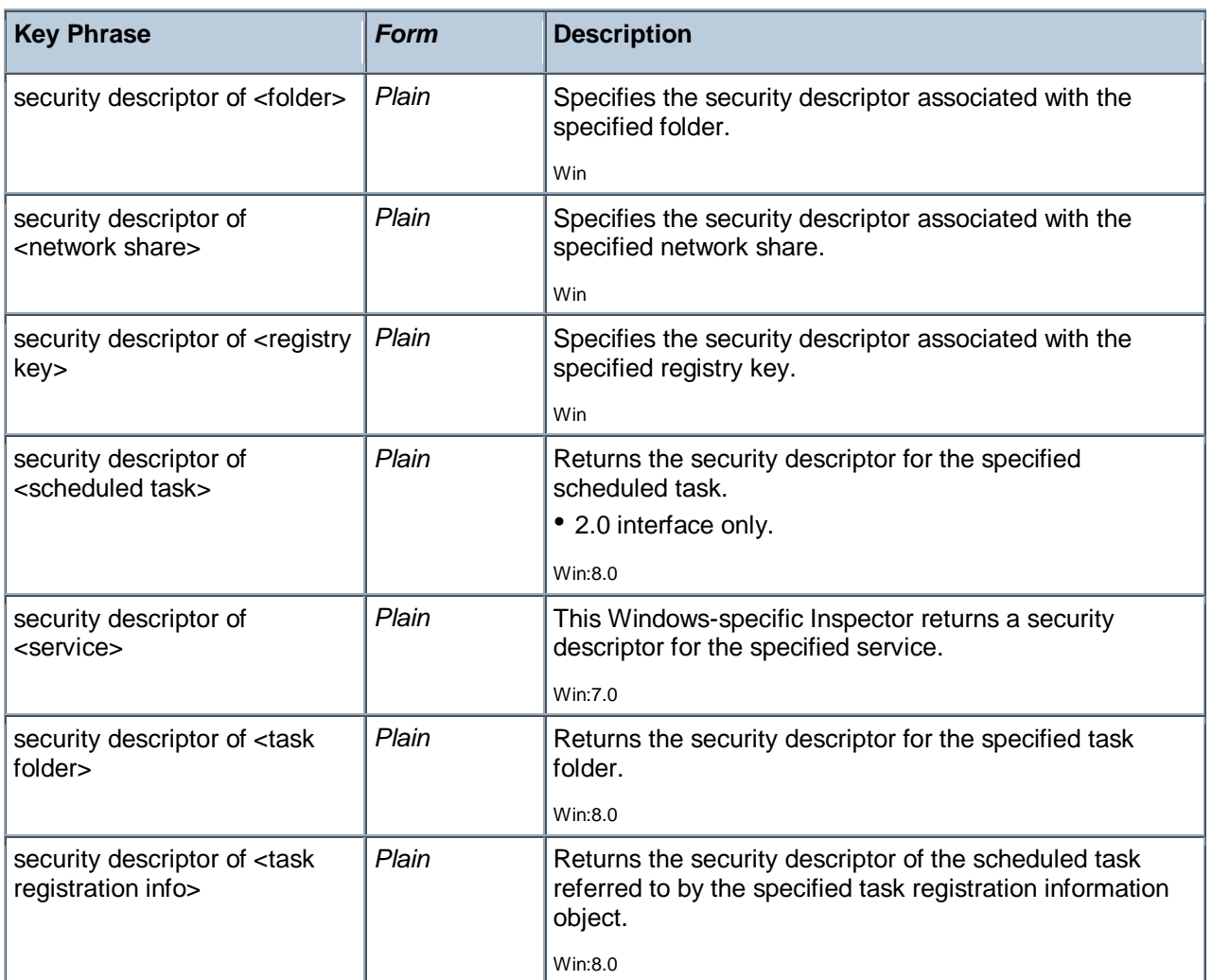

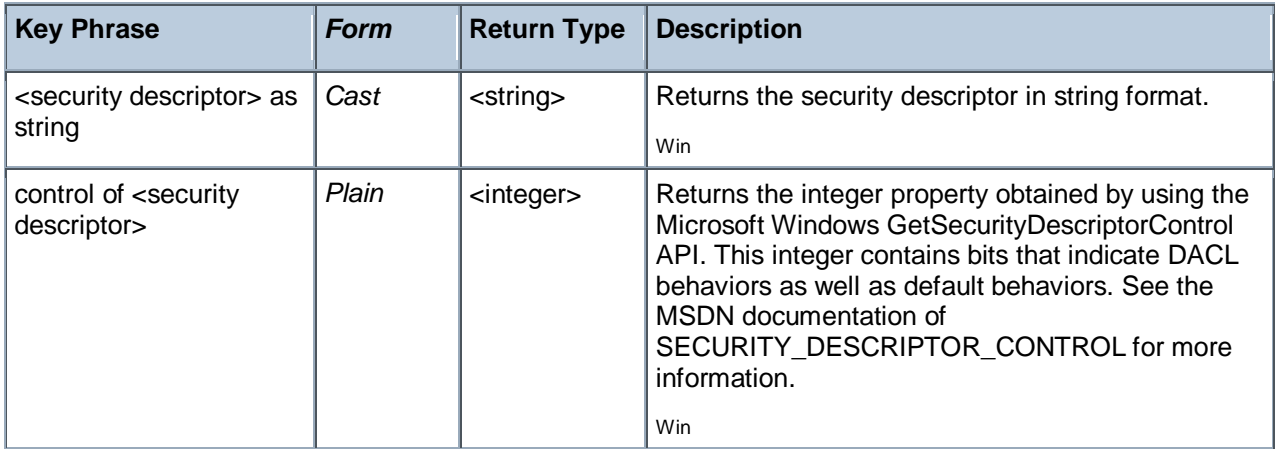

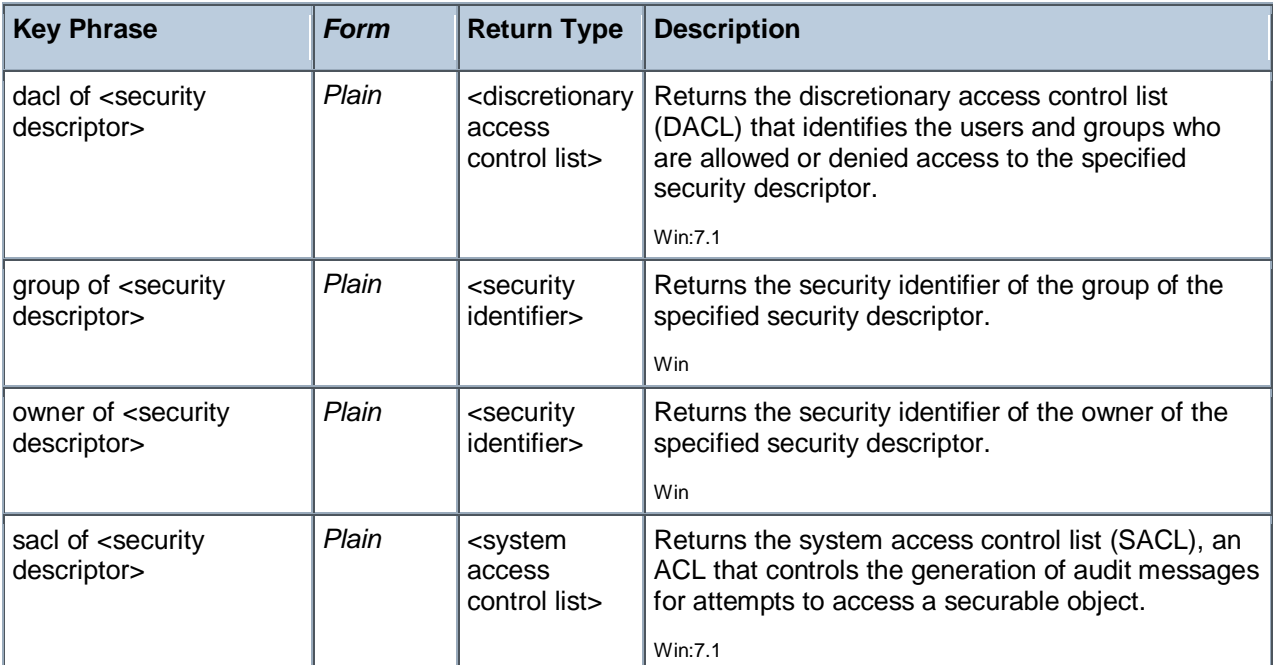

- (DISPLAY name of it, security descriptor of it ) of service "TapiSrv"
- Þ. Returns a value such as 'Telephony,

D:(A;OICI;CCDCLCSWRPWPDTLOCRSDRCWDWO;;;BA)(A;OICI;CCLCSWRPLO;;;BU)'.

### Security Identifier

A Security Identifier, or SID, is a data structure that identifies user, group, and computer accounts. Every account on a network is issued a unique SID when the account is first created. Internal processes in Windows refer to an account's SID rather than the account's user or group name.

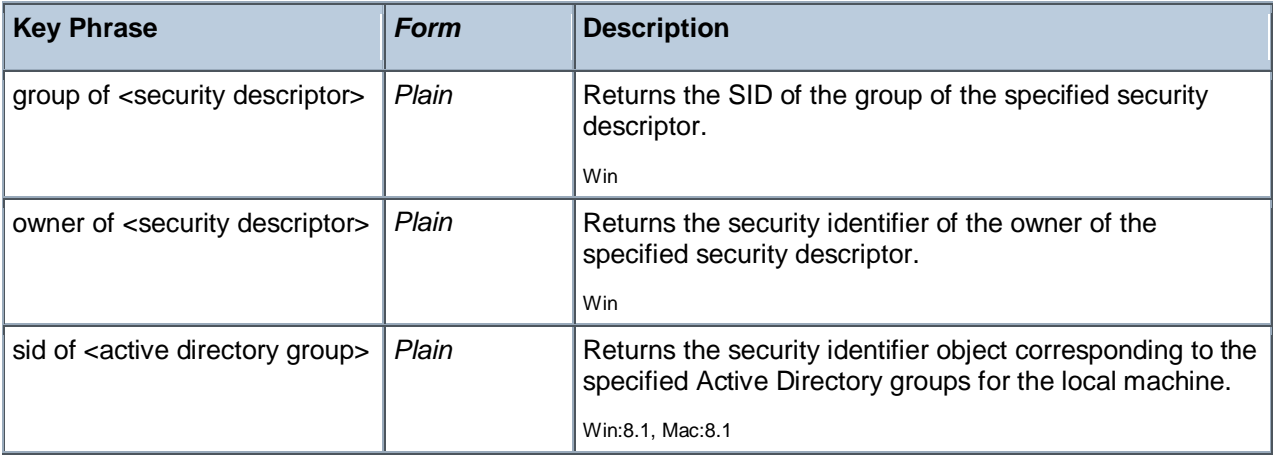

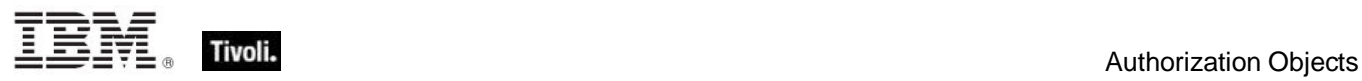

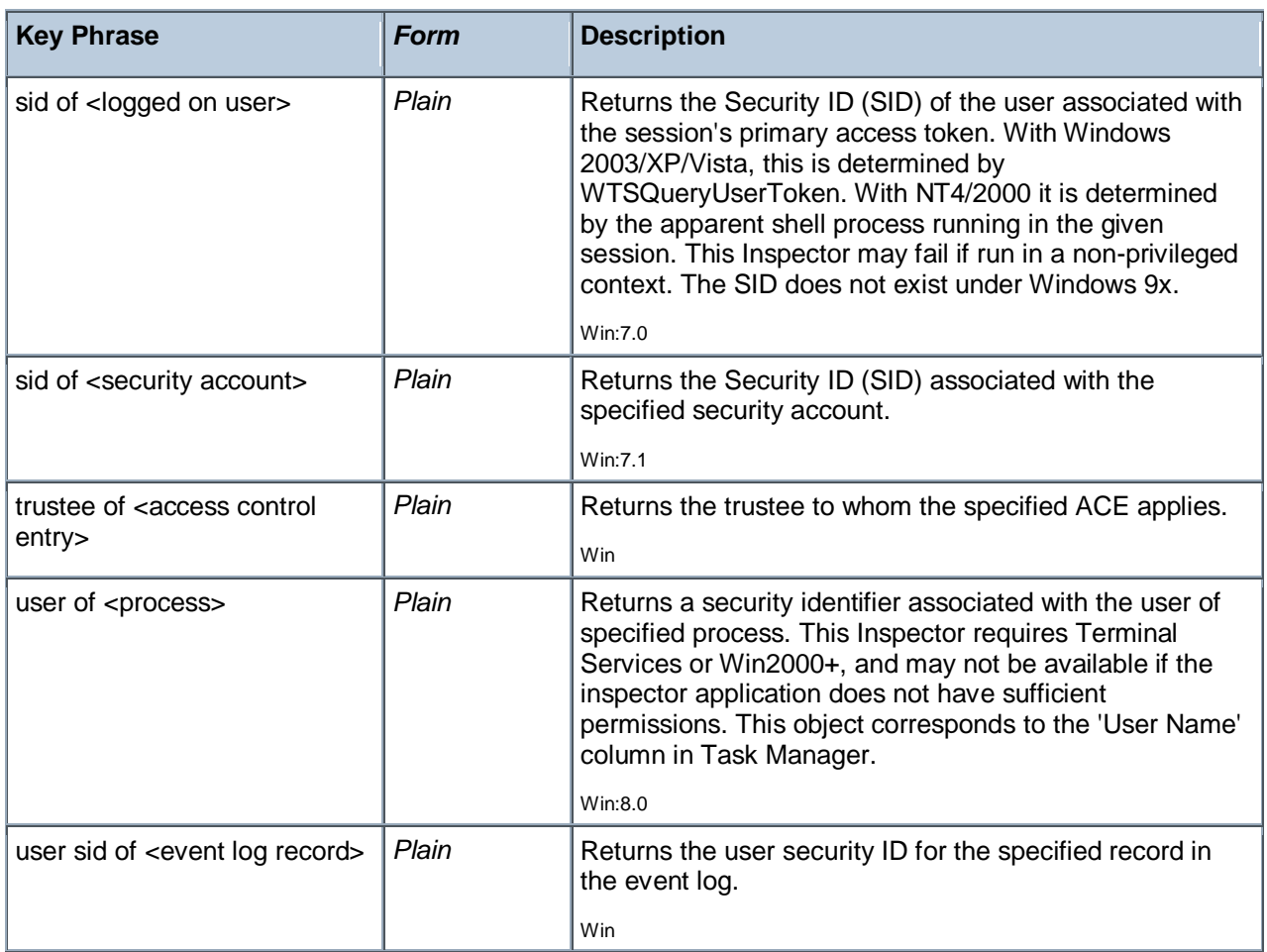

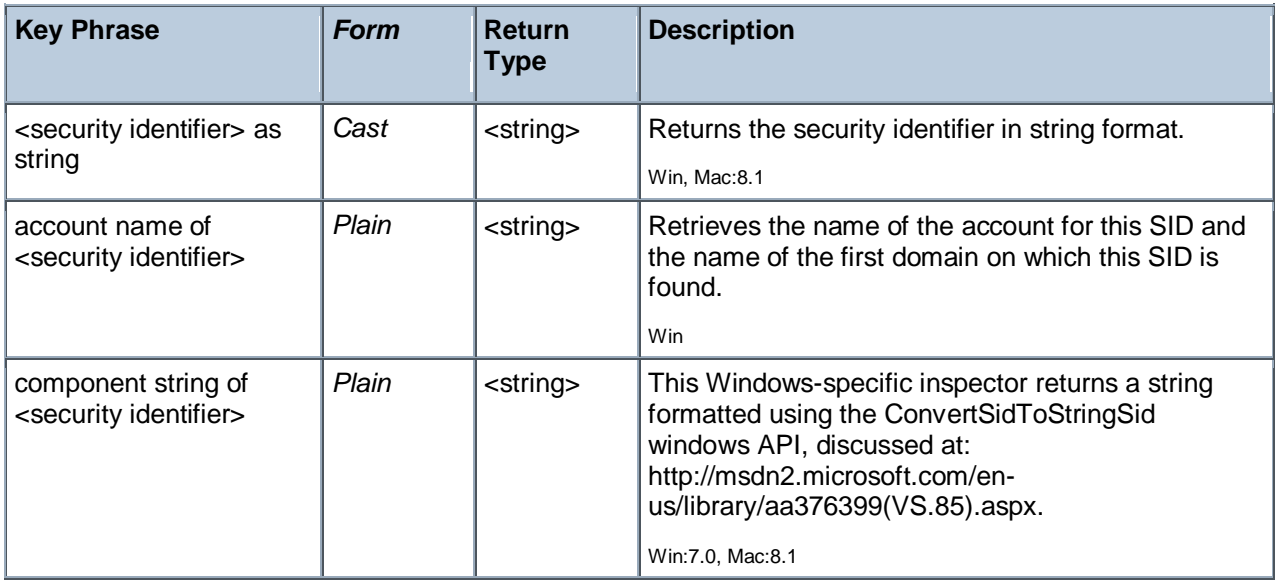
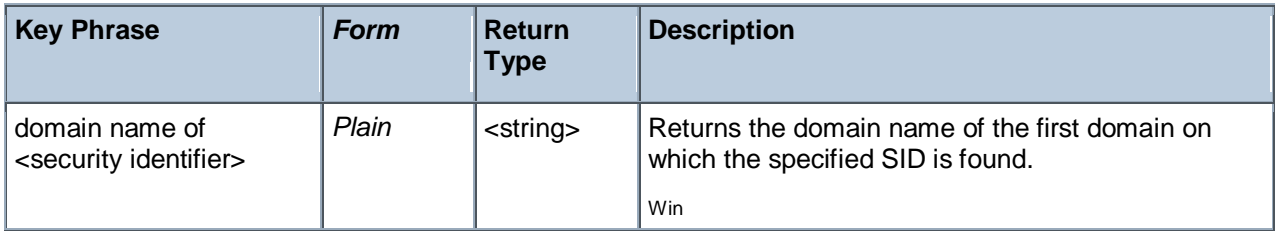

# **Operators**

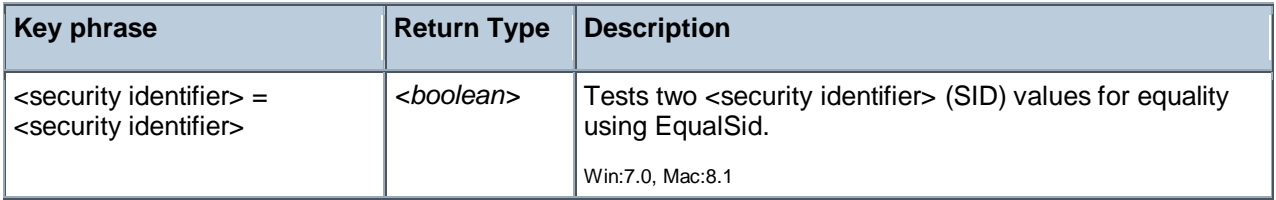

# **Examples**

- $\blacksquare$  component string of owner of security descriptor of windows folder
- Returns a string of the form: S-1-5-32-544.

# Security Database

These Inspectors retrieve information from the security accounts manager (SAM) database or, in the case of domain controllers, the Active Directory. The Security database and its properties expose the NetUserModalsGet API, levels 0 and 3. For more information, see the NetUserModalsGet Function at the MSDN site: http://msdn.microsoft.com.

# **Creation Methods**

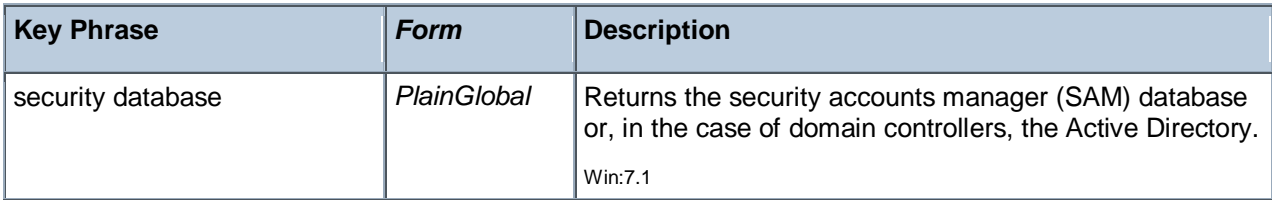

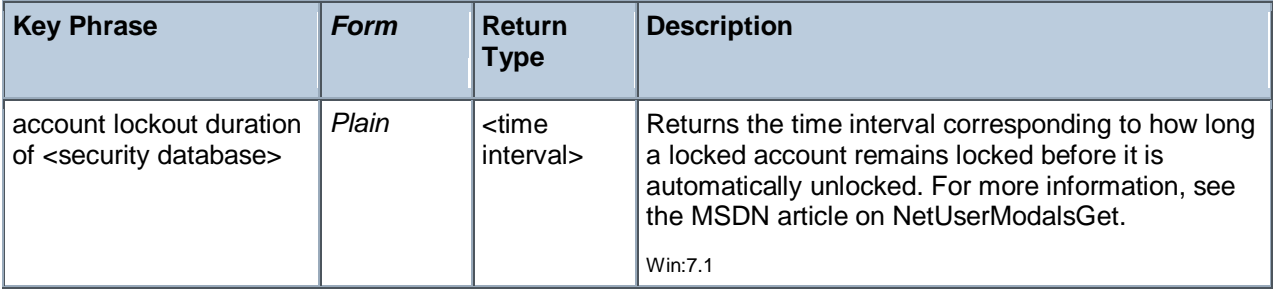

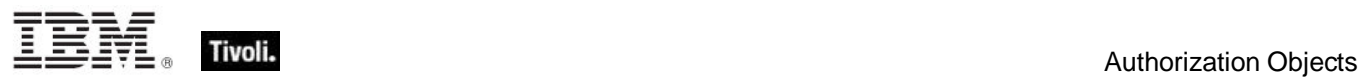

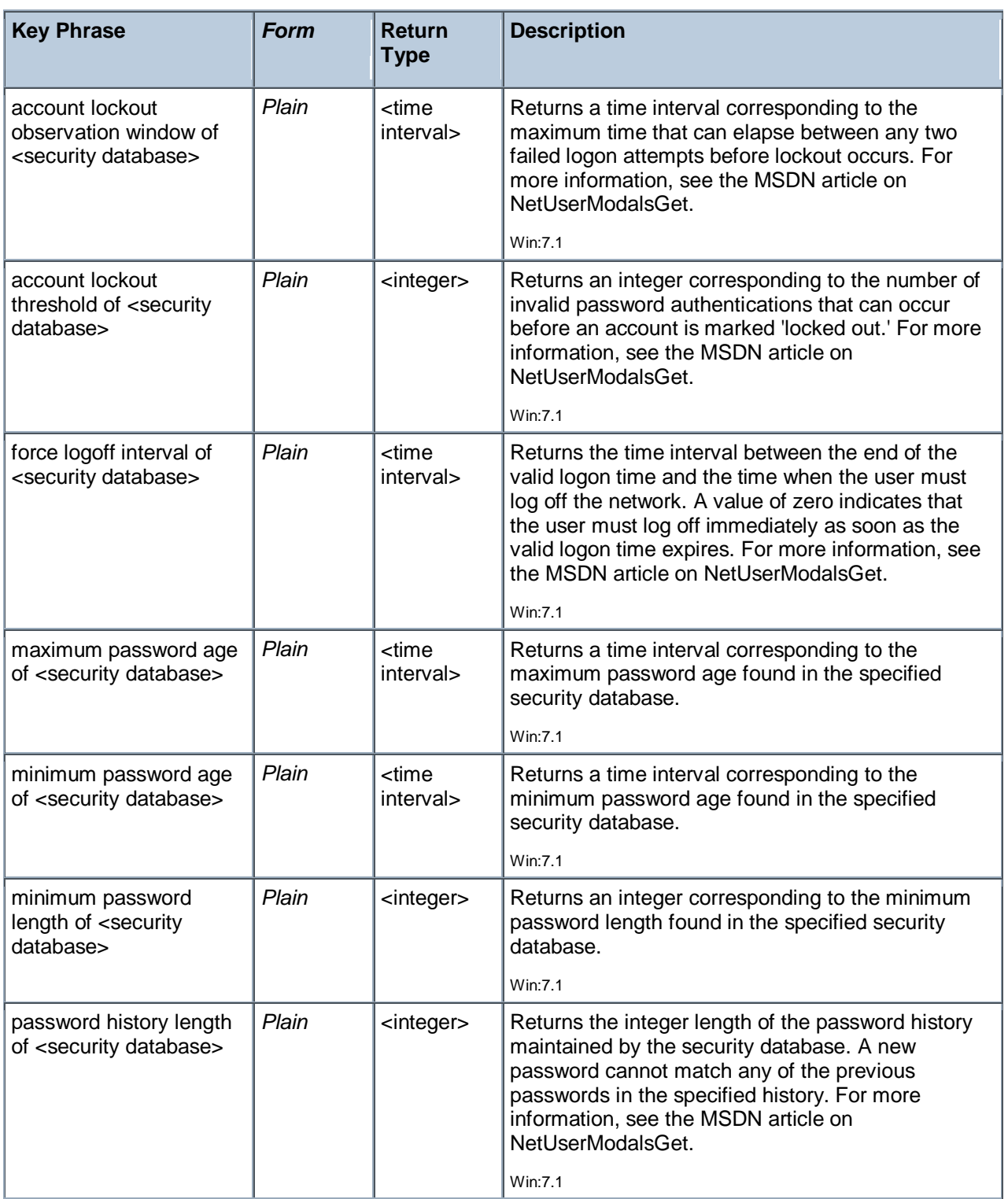

# Audit Policy

The audit policy inspectors return the policies put in place for recording information about security-related operations on the client computer. For example, you can set a policy to monitor the modification of files. This will trigger an audit entry showing whenever a file is modified, the associated user account, and the date and time of the action. You can audit both successful and failed attempts at actions. Often, the failed attempts are more interesting, as they may indicate attempts to unsuccessfully subvert a policy. For instance, a successful login is not as interesting as a repeated failure might be.

# **Creation Methods**

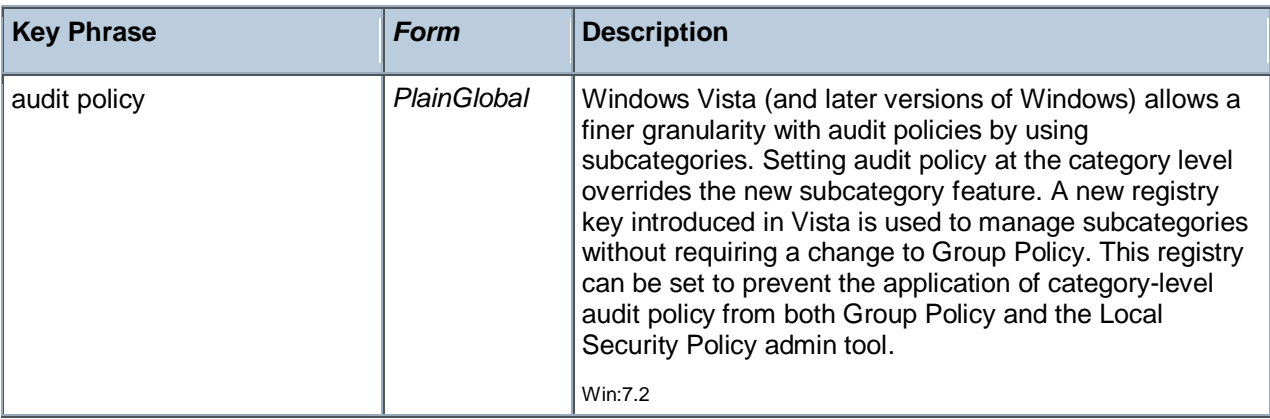

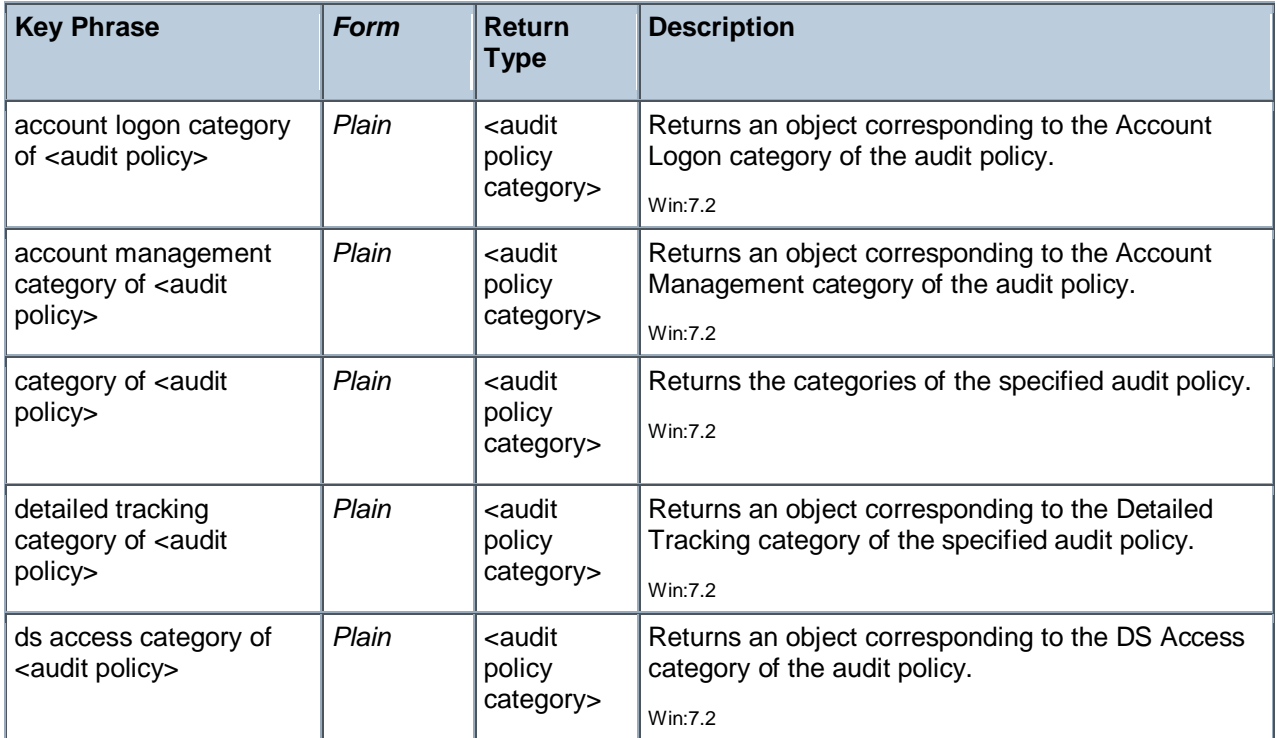

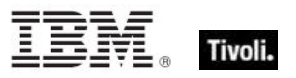

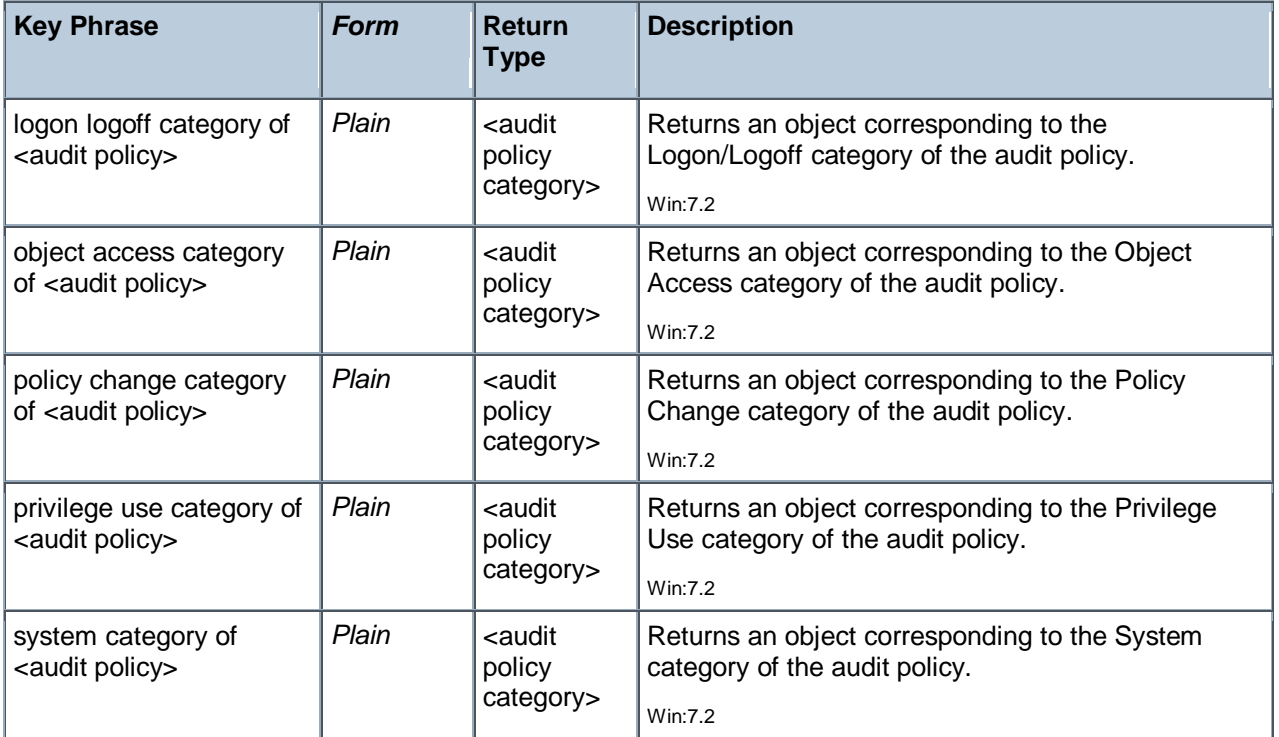

### **Examples**

I (name of it, (audit success of it, audit failure of it) of system policy of it) of subcategories of categories of audit policy

This example lists the names along with the success and failure status of all the subcategories of the audit policy.

(name of it, audit success of system policies of it) of subcategories of account logon category of audit policy

Returns the names and the system policy audit success status of the account logon subcategories.

- **I** names of subcategories of account management category of audit policy
- $\blacktriangleright$  Returns a list of the subcategory names of the of the account management categories.

names of categories of audit policy

Þ. Returns the names of the audit policy categories, including System, Logon/Logoff, Object Access, Privilege Use, Detailed Tracking, Policy Change, Account Management, DS Access and Account Logon.

names of subcategories of ds access category of audit policy

Returns the names of the specified subcategories. Produces the same result as 'names of subcategories of category whose (name of it is "DS Access") of audit policy'.

# Audit Policy Category

Windows audit policies, as of Vista and later, are divided into categories. Currently there are 9 categories, including System, Logon/Logoff, Object Access, Privilege Use, Detailed Tracking, Policy Change, Account Management, DS Access and Account Logon.

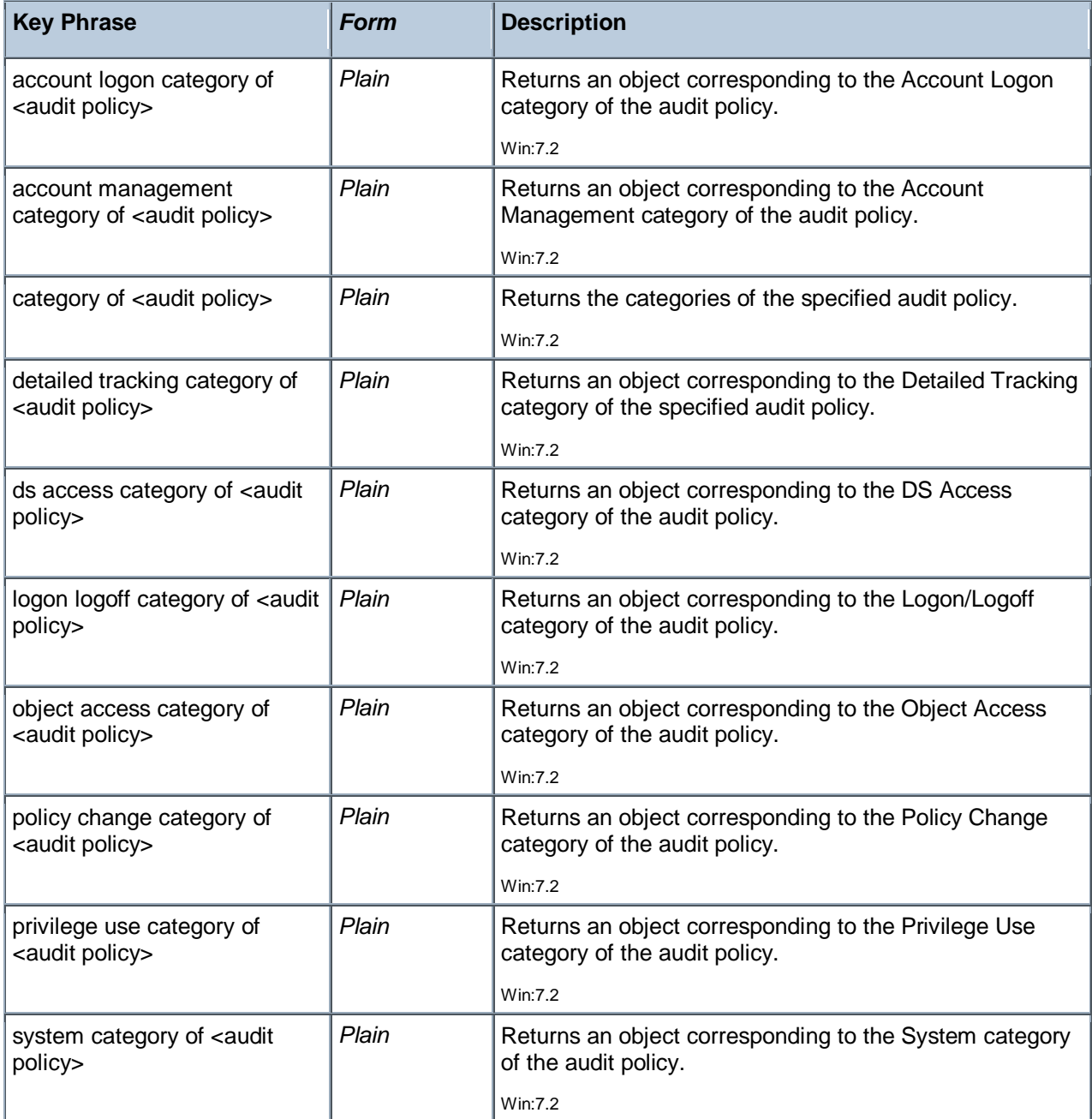

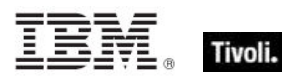

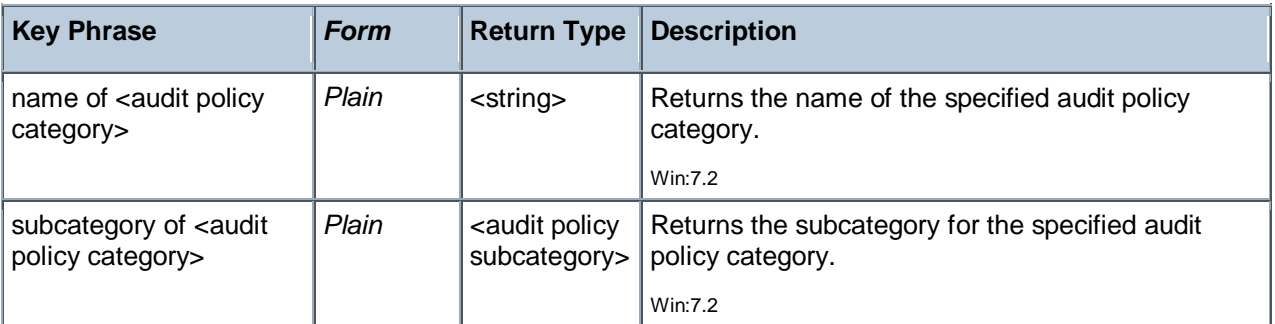

# **Examples**

(name of it, audit success of system policies of it) of subcategories of account logon category of audit policy

Returns the names and the system policy audit success status of the account logon subcategories.

- names of subcategories of account management category of audit policy
- Returns a list of the subcategory names of the of the account management categories.
- names of categories of audit policy

Returns the names of the audit policy categories, including System, Logon/Logoff, Object Access, Privilege Use, Detailed Tracking, Policy Change, Account Management, DS Access and Account Logon.

**names of subcategories of ds access category of audit policy** 

Returns the names of the specified subcategories. Produces the same result as 'names of subcategories of category whose (name of it is "DS Access") of audit policy'.

# Audit Policy Subcategory

Windows audit policy categories, as of Vista and later, are divided into about 50 subcategories. This level of granularity is designed to narrow in on specific security-related operations on the client computer, helping to filter out the normal noise of an active environment.

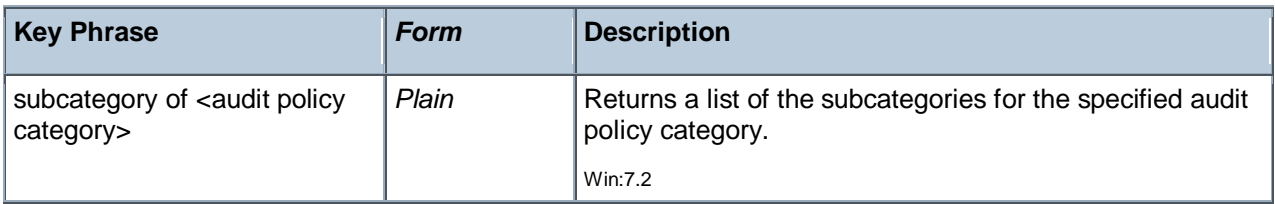

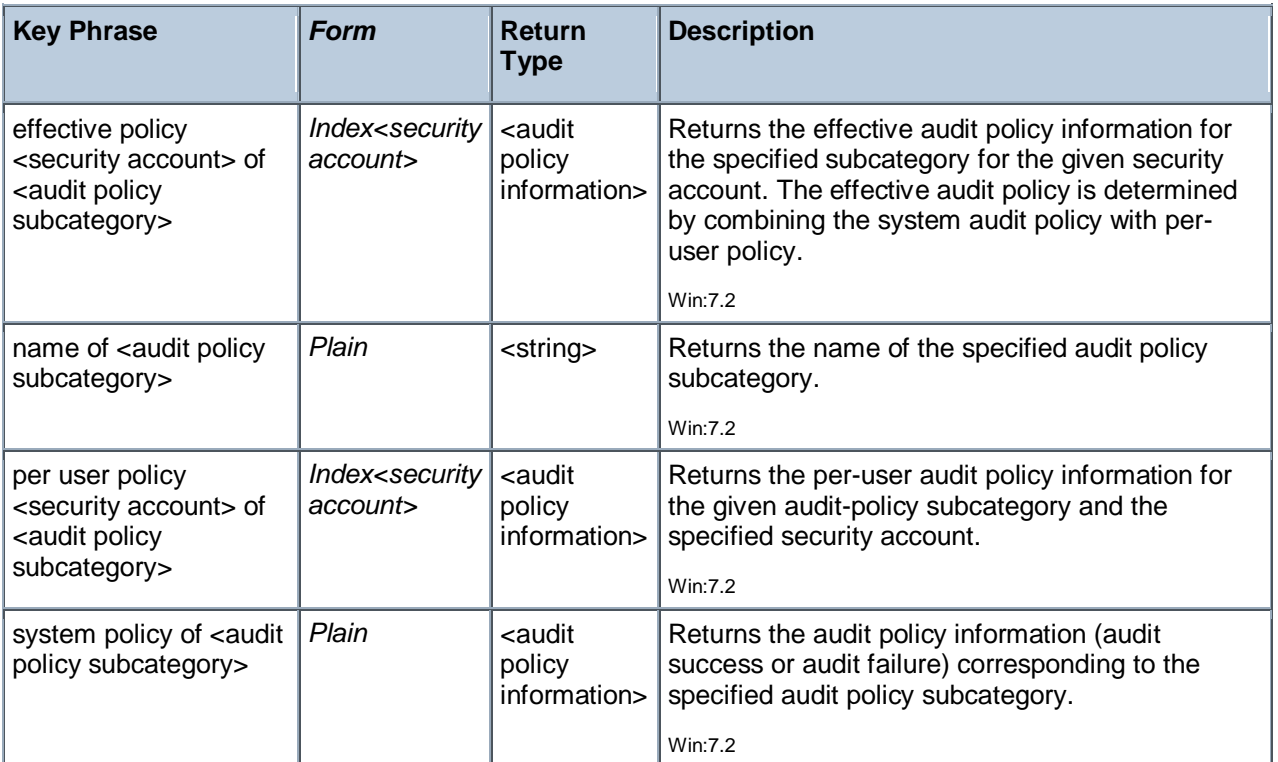

# **Examples**

(name of it, audit failure of effective policy (security account "Network Service") of it) of subcategories of categories of audit policy

Returns a list of the names and audit failure states of the all the audit policy subcategories for the specified security account.

names of subcategories of category whose (name of it is "System") of audit policy

Returns the names of the subcategories of the 'System' audit policy category. These include Security State Change, Security System Extension, System Integrity, Ipsec Driver and Other System Events.

audit success of system policy of subcategory whose (name of it is "Security Group Management") of account management category of audit policy

Returns the boolean audit success status of the specified system policy.

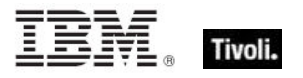

# Audit Policy Information

These Inspectors return the two attributes of the audit policy for a given subcategory: whether or not succesful operations will be audited ("audit success"), and whether or not unsuccessful operations will be audited ("audit failure").

# **Creation Methods**

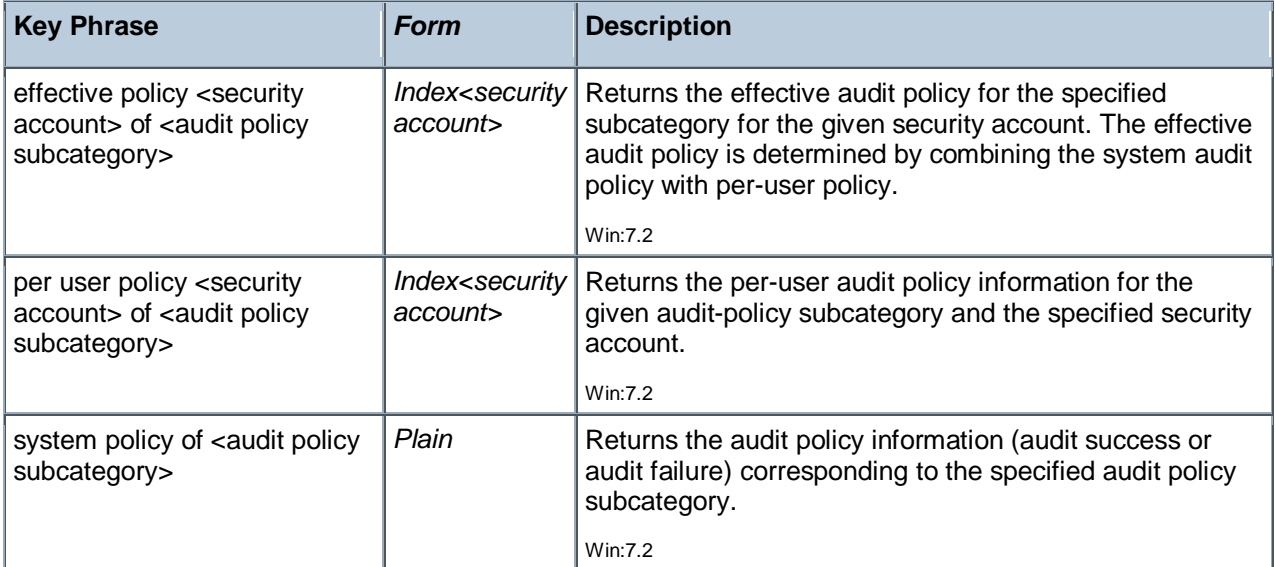

### **Properties**

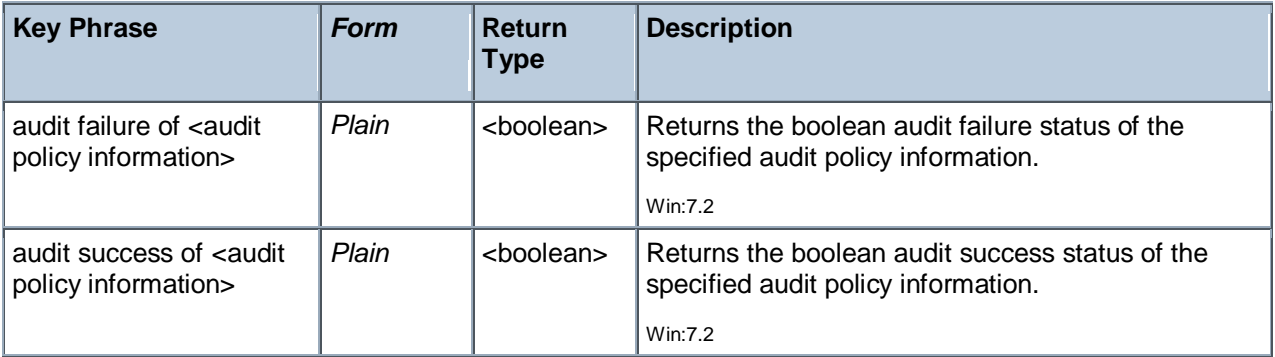

### **Examples**

(name of it, audit failure of effective policy (security account "Network Service") of it) of subcategories of categories of audit policy

Returns a list of the names and audit failure states of the all the audit policy subcategories for the specified security account.

audit success of system policy of subcategory whose (name of it is "Security Group Management") of account management category of audit policy

Returns the boolean audit success status of the specified system policy.

Tivoli Endpoint Manager

(name of it, audit failure of system policy of it) of subcategories of category whose (name of it is "System") of audit policy

Returns the names and audit failure status of each of the subcategories of the System audit policy category.

audit success of system policies of subcategory whose (name of it is "User Account Management") of account management category of audit policy

Returns the TRUE/FALSE status of the specified audit policy subcategory.

# Client\_cryptography

These Inspectors expose cryptographic properties exclusive to the client.

### **Creation Methods**

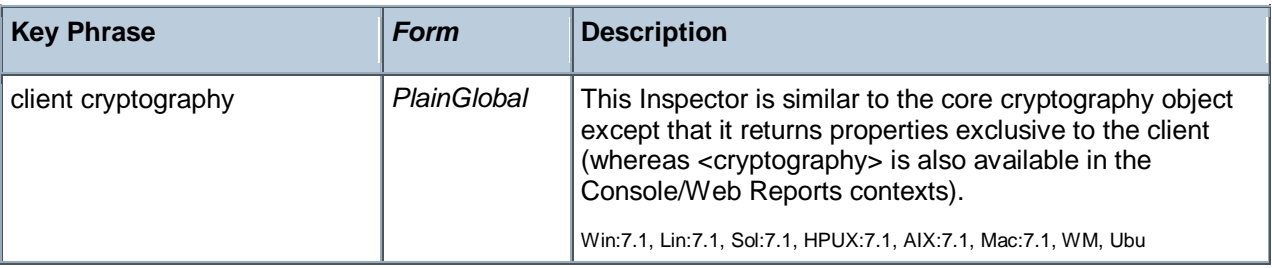

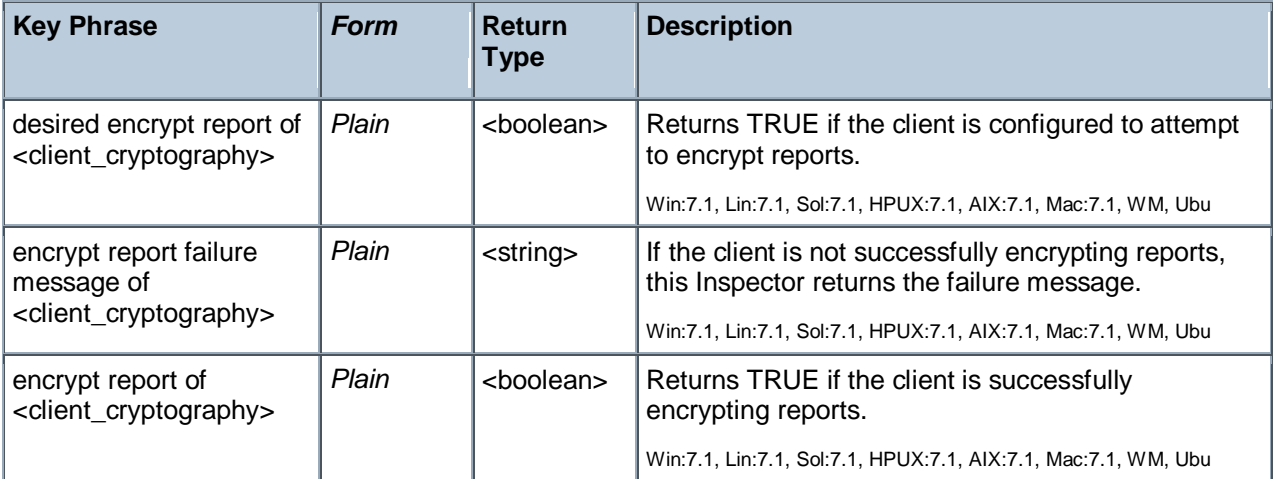

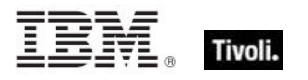

# X509 Certificate

X.509 is a public key infrastructure standard, specifying formats for public key certificates and revocations. These Inspectors interpret the certificate from a file in the PEM format. They can be used to analyze encryption credentials on decrypting relays or root servers.

# **Creation Methods**

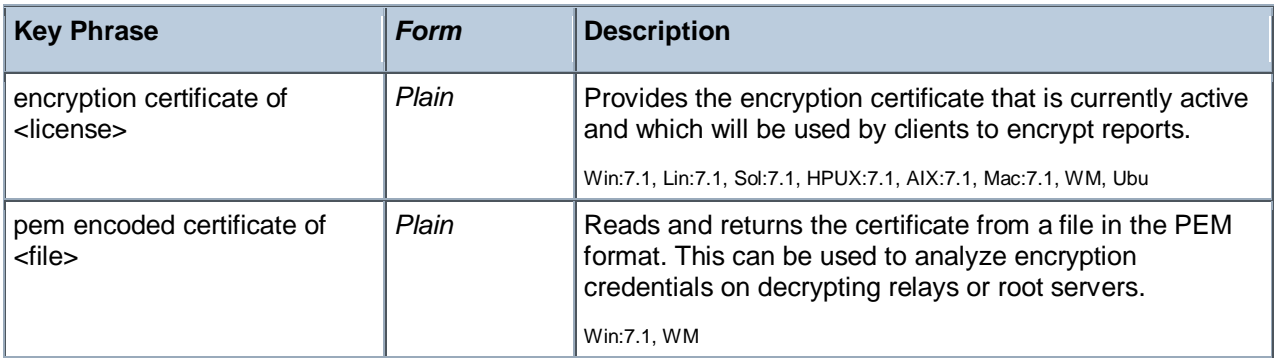

# Local Group

These Inspectors return information on local groups as defined on the local BES Client computer using the windows NetLocalGroupEnum API, one of Windows Network Management Functions. Local groups have names, comments, members and security IDs.

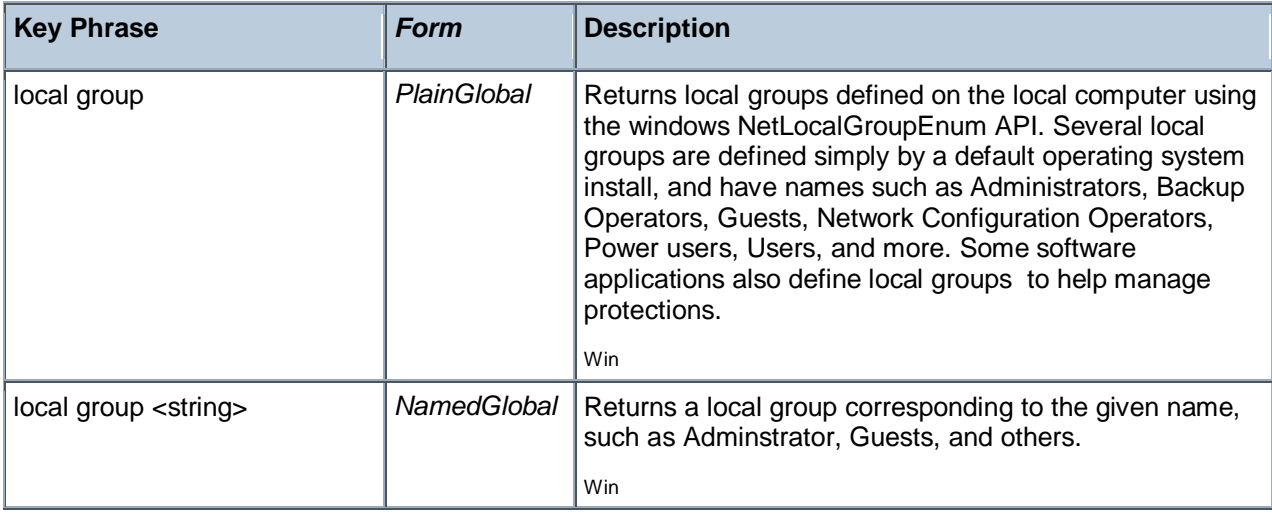

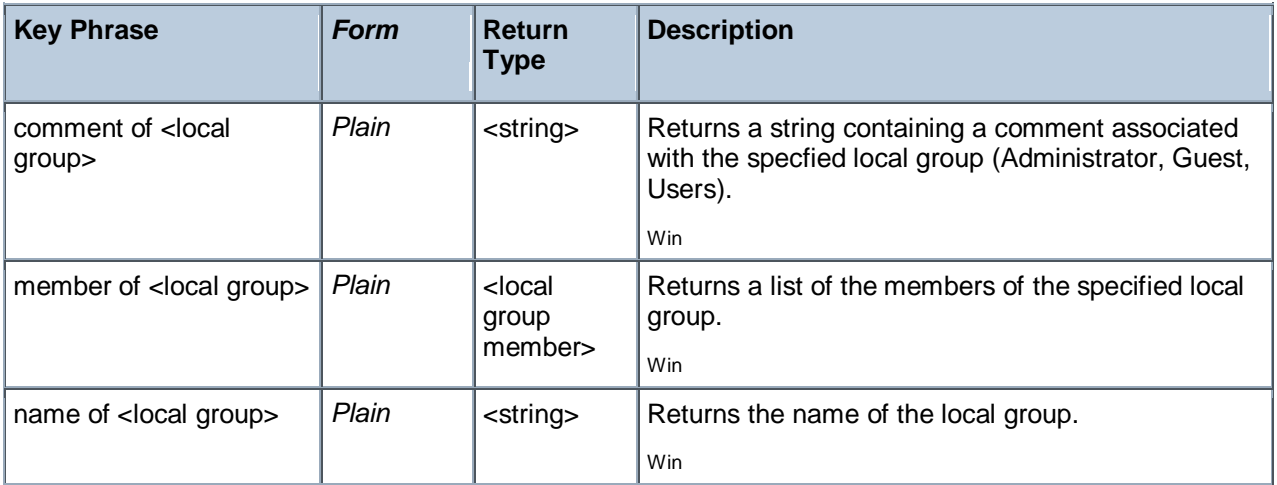

# **Examples**

- sids of members of local group "Administrators"
- Returns a list of the member security IDs of the local administrators group.
- comment of local group "Administrators"
- Returns the string "Administrators have complete and unrestricted access to the computer/domain".
- names of local groups
- Þ. Returns a list of the local groups, such as Administrators, Guests, Users, and others.

# Local Group Member

These Inspectors return information (such as security IDs) on members of local groups as defined on the local BES Client computer using the windows NetLocalGroupEnum API, one of Windows Network Management Functions.

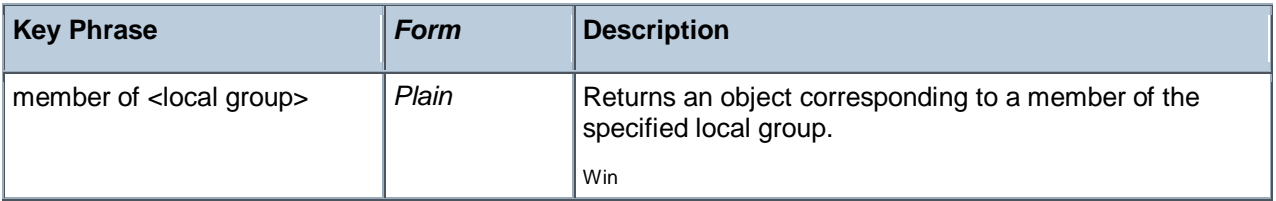

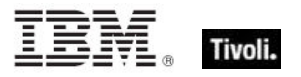

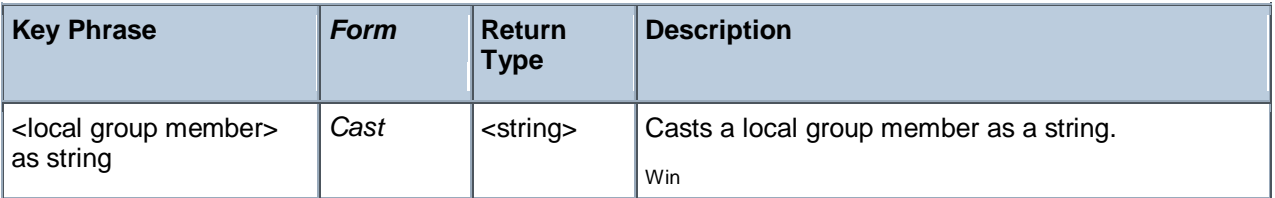

# **Examples**

- members of local group "Administrators"
- Returns a list of the members of the local administration group.

# User Objects

These Inspectors return information about local and current user accounts, including names, logins, passwords and others.

# User

These Inspectors allow you to list properties of all users, whether they are logged in or not.

**Type Derivation:** This object type is derived from the <security account> type and therefore shares the same properties as that type.

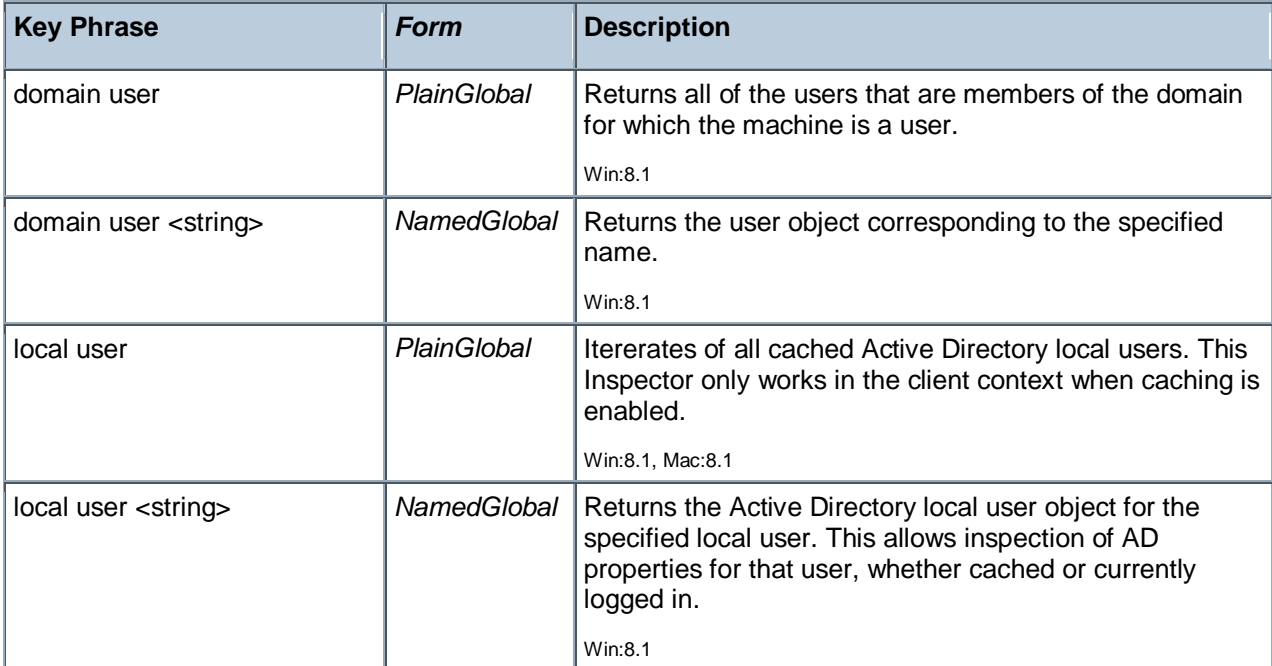

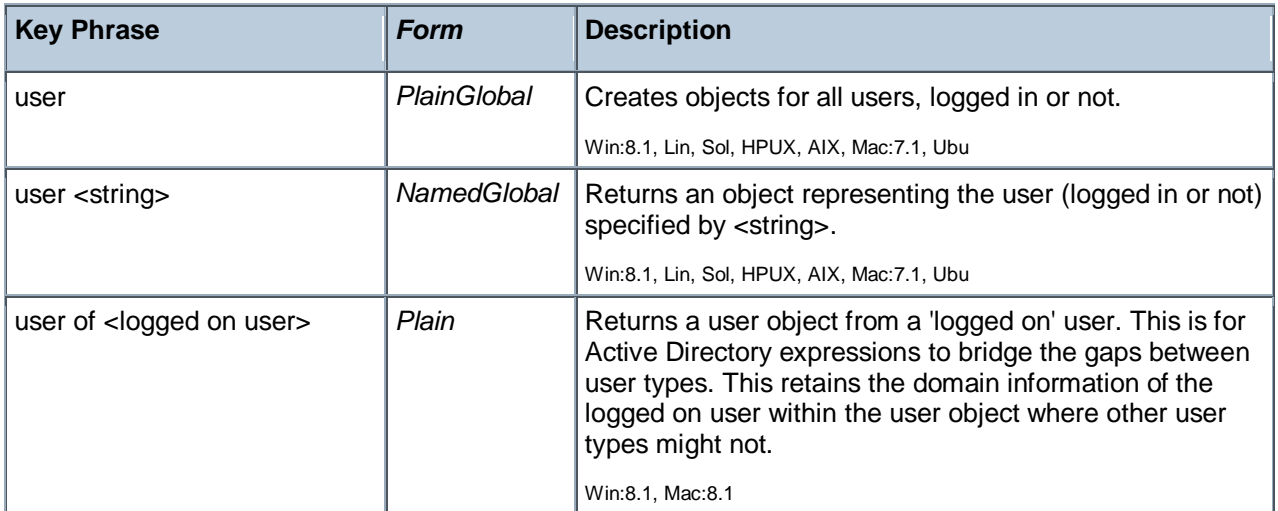

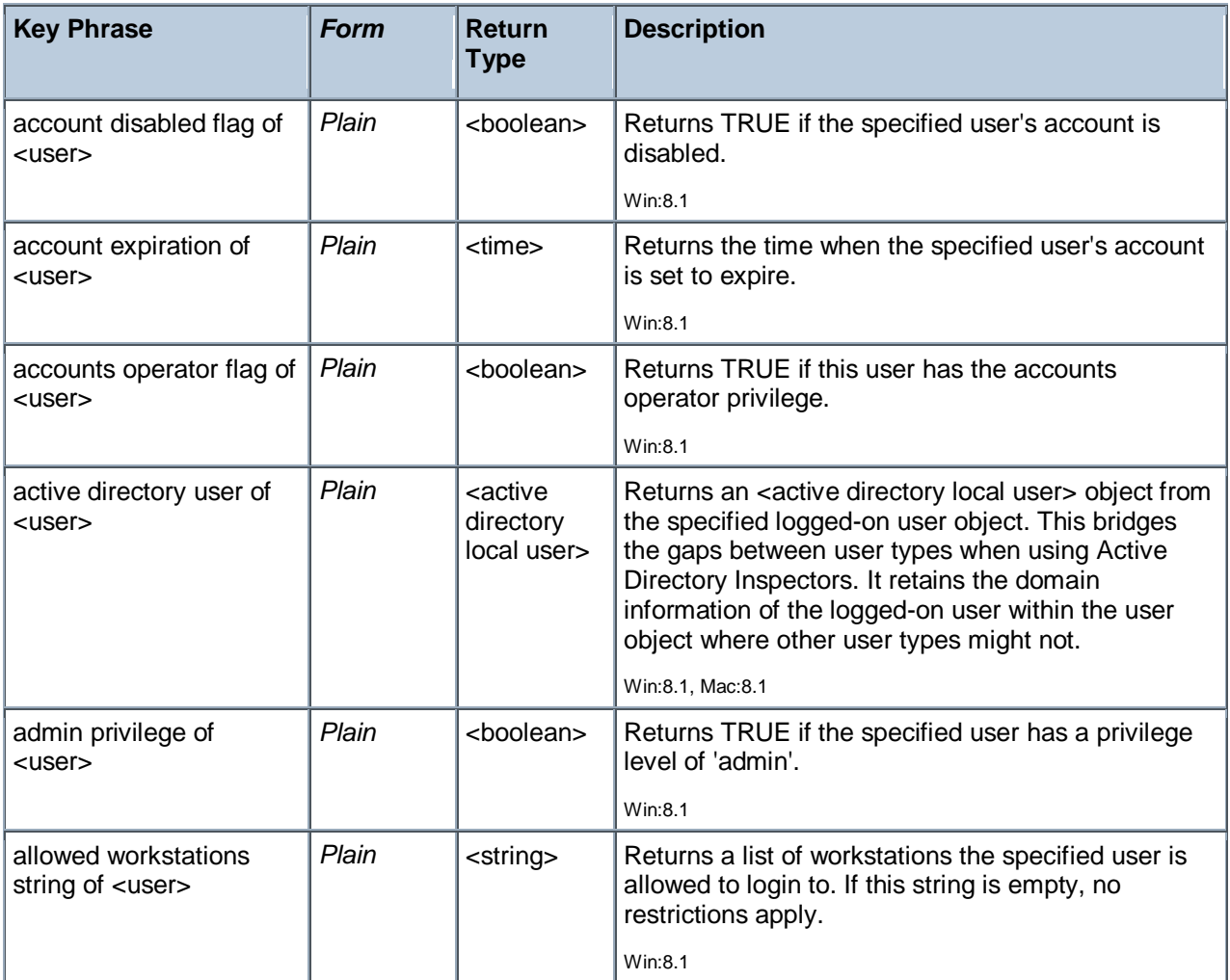

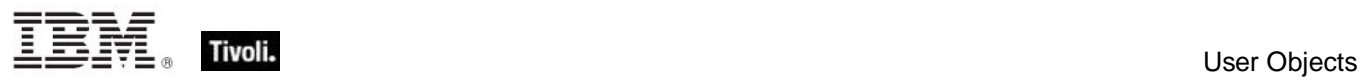

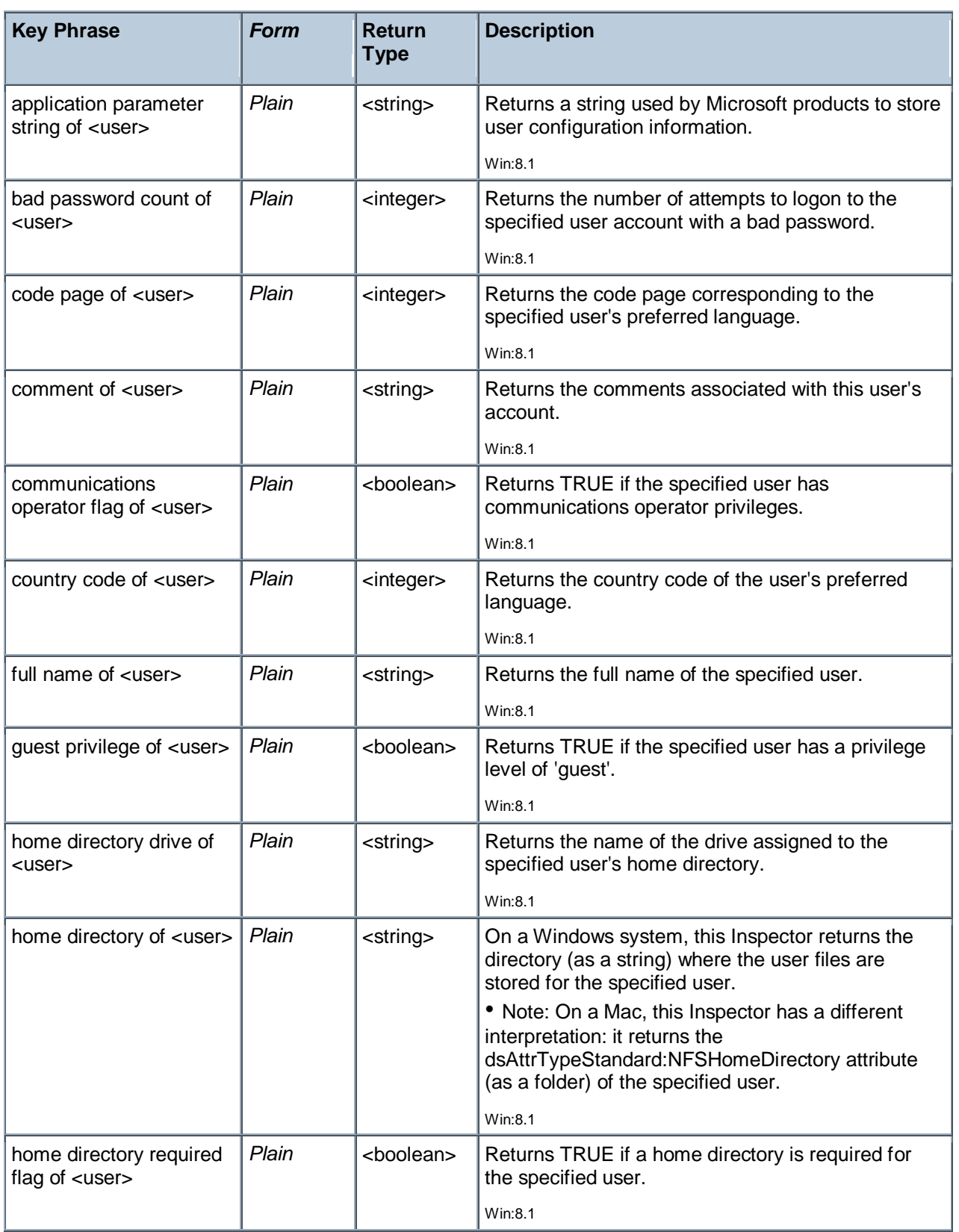

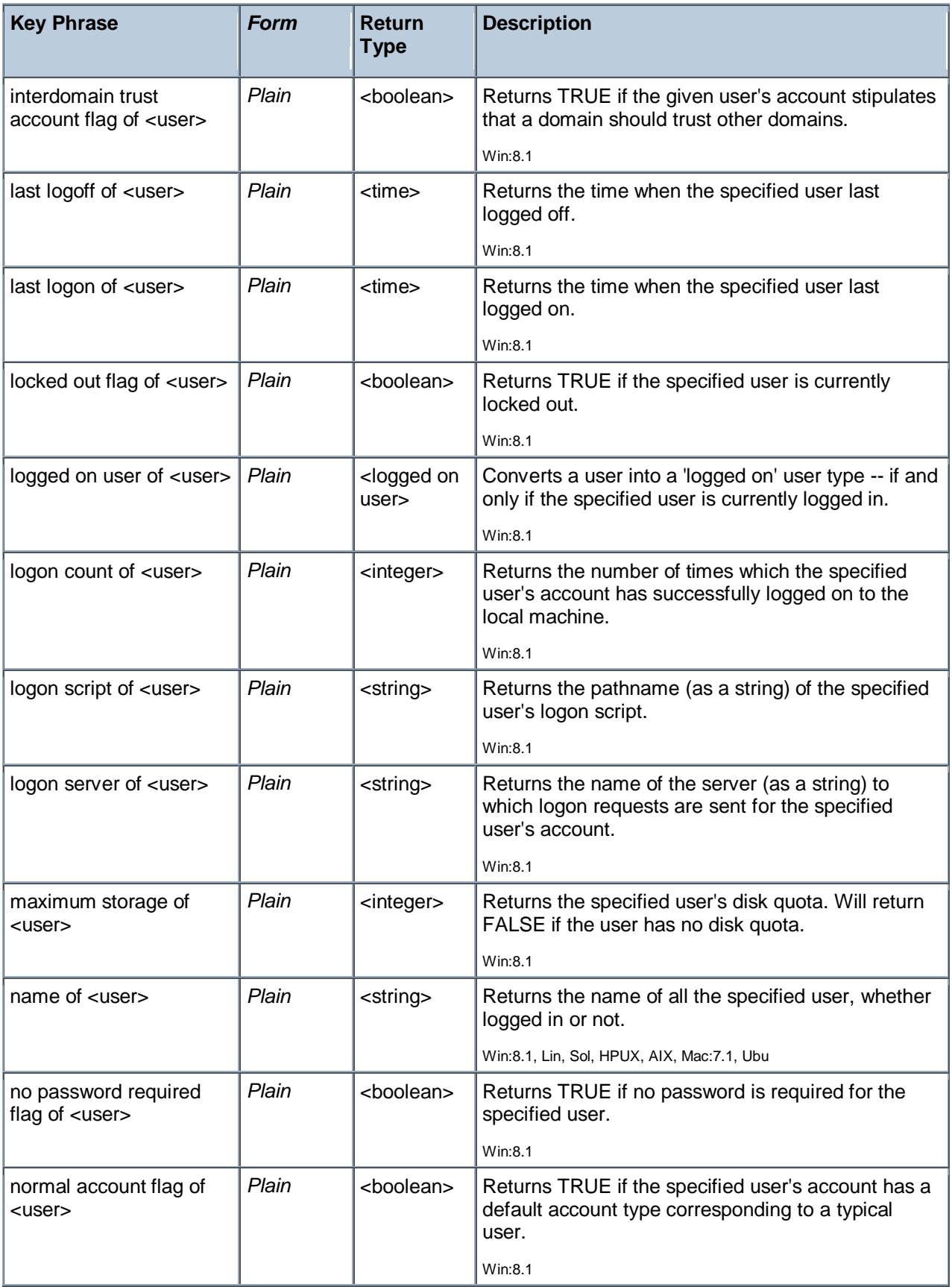

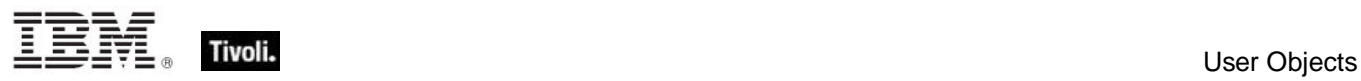

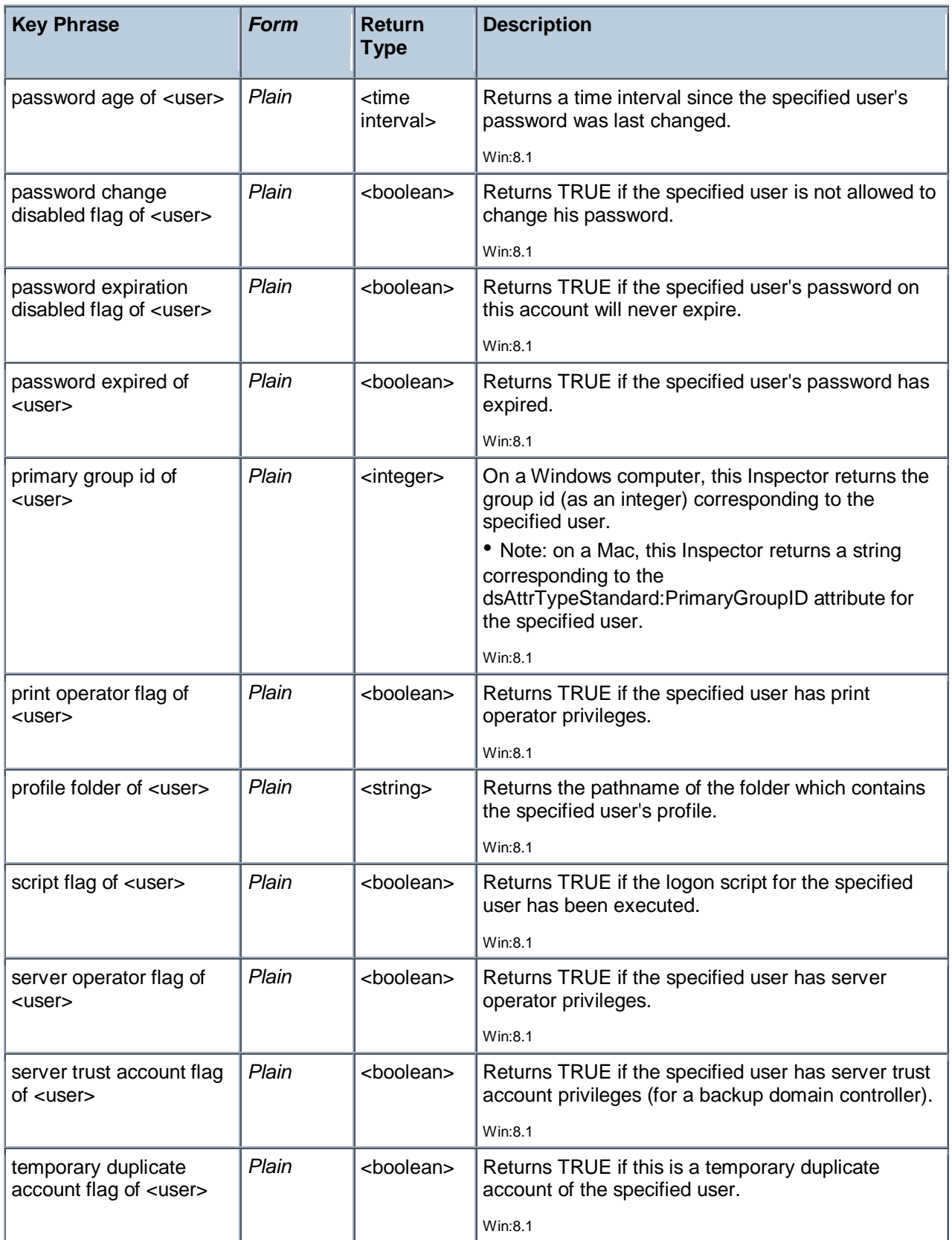

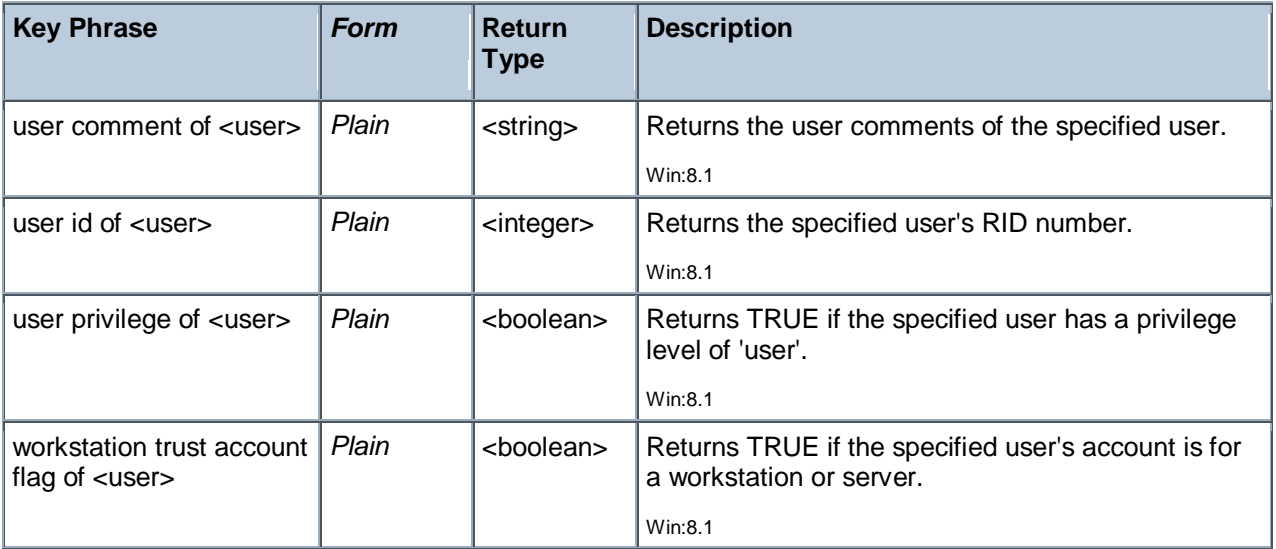

# **Examples**

- names of users п
- Returns a list of all the users.

# Logged On User

These Windows and Macintosh Inspectors return information about the currently logged-on user. With the advent of Terminal Services and Fast User Switching, these Inspectors are designed to iterate over all logged on users.

• Windows Note: If Terminal Services are available (NT/2000/2003/XP/Vista) and enabled, these Inspectors iterate over the active and disconnected sessions as returned by WTSEnumerateSessions. Disconnected sessions are those where a user logs on, but is currently inactive. On Vista, the noninteractive session 0 (used for services isolation) is not included. If Terminal Services aren't available, the ACLs on the security descriptor of the "winsta0" window station are examined for user logons. On Windows 9x systems, these Inspectors return the user session associated with the registry value "Current User" of "SYSTEM\CurrentControlSet\Control" if it exists. Otherwise, if a shell process process such as Explorer.exe is running, they return a single session associated with an unnamed user (which occurs when the user cancels the 9x login dialog).

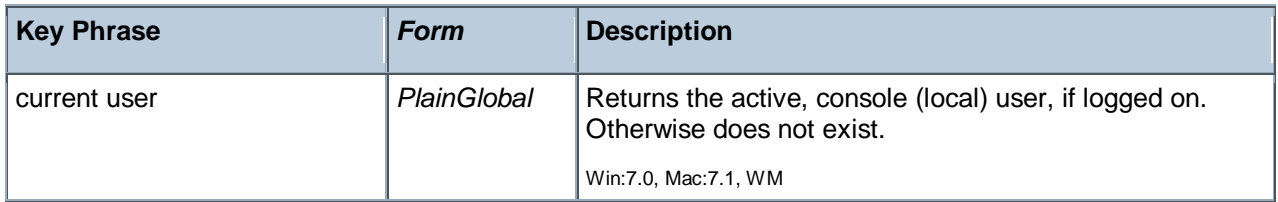

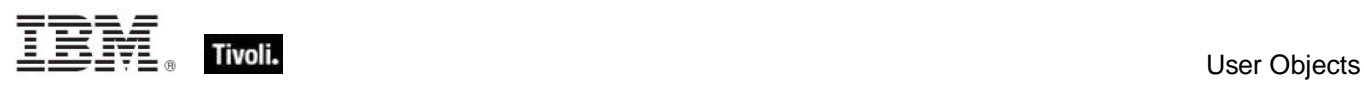

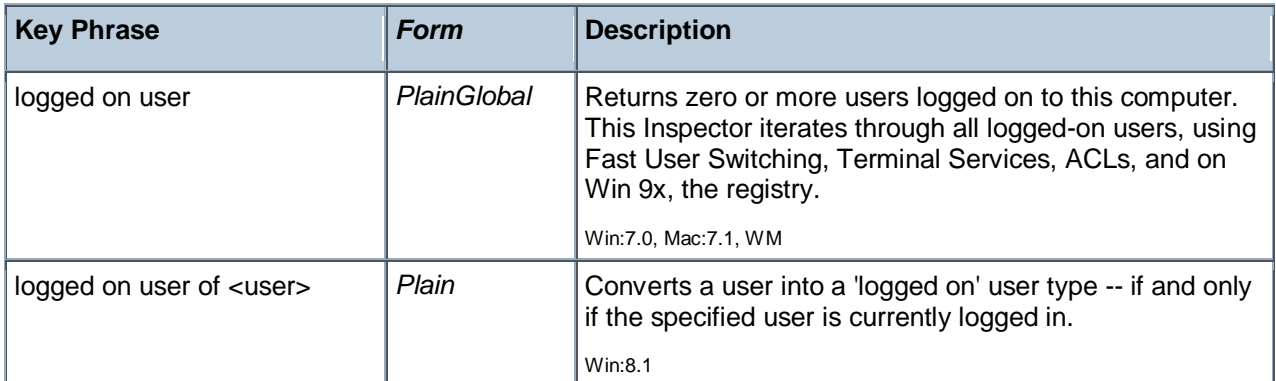

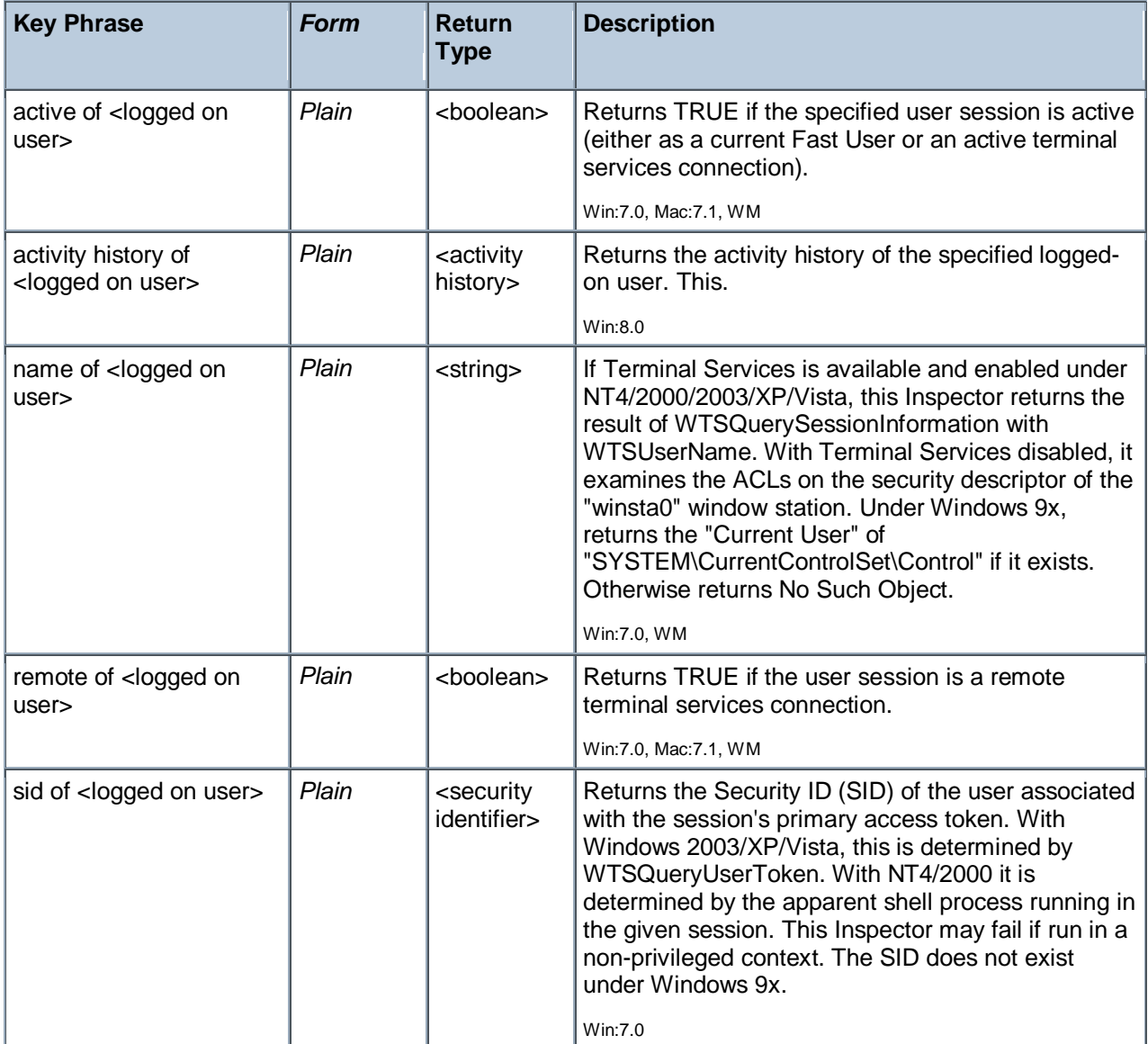

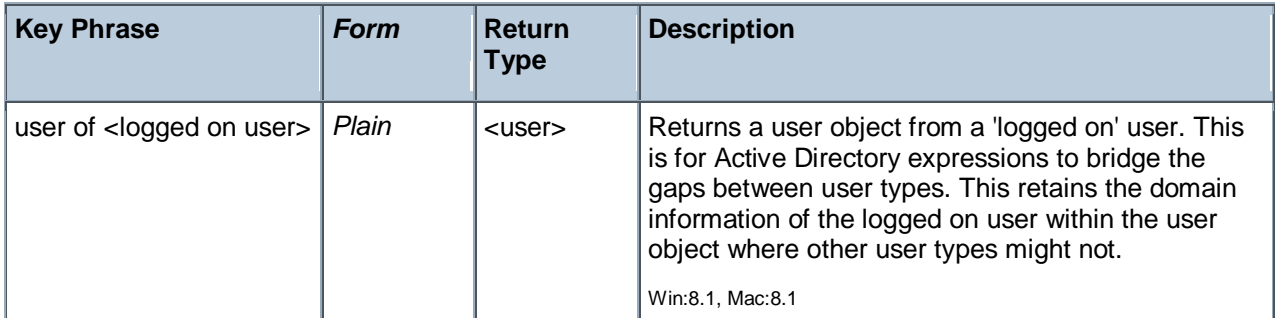

# Activity History

Inspectors of this type keep track of the activity of a single logged-on user. You may iterate over all logged-on users and get the history for each user separately. User information is purged at log off and power off/client off, even if the user immediately logs back in. These Inspectors retrieve information within a tracking window (defaulting to 14 days) or, if the window is still open, the start of that window. Information is in the form of a list of (interval, state) tuples. The first element of the list is the current state of the system. The event lists are fetched from the client each time 'activity history' is referenced, so you should avoid referencing these Inspectors more than once in a relevance statement.

• Note: Activity tracking only works while the Client UI is running. These Inspectors only work with Windows 2000 or better.

# **Creation Methods**

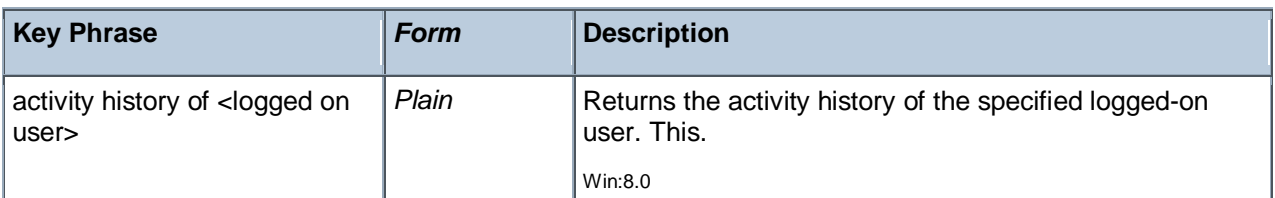

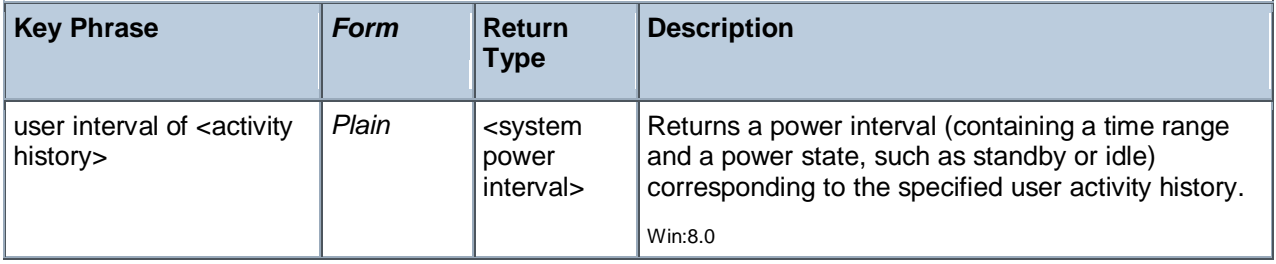

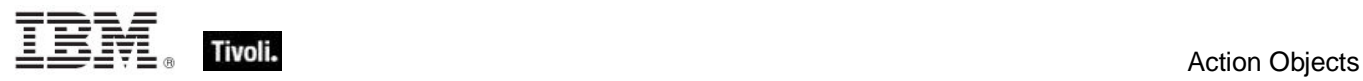

# Action Objects

These are the keywords associated with properties that can be inspected while BigFix/Tivoli Endpoint Manager Actions are being executed.

# Action

These are the keywords associated with properties available for inspection during the execution of BigFix/Tivoli Endpoint Manager Actions.

# **Creation Methods**

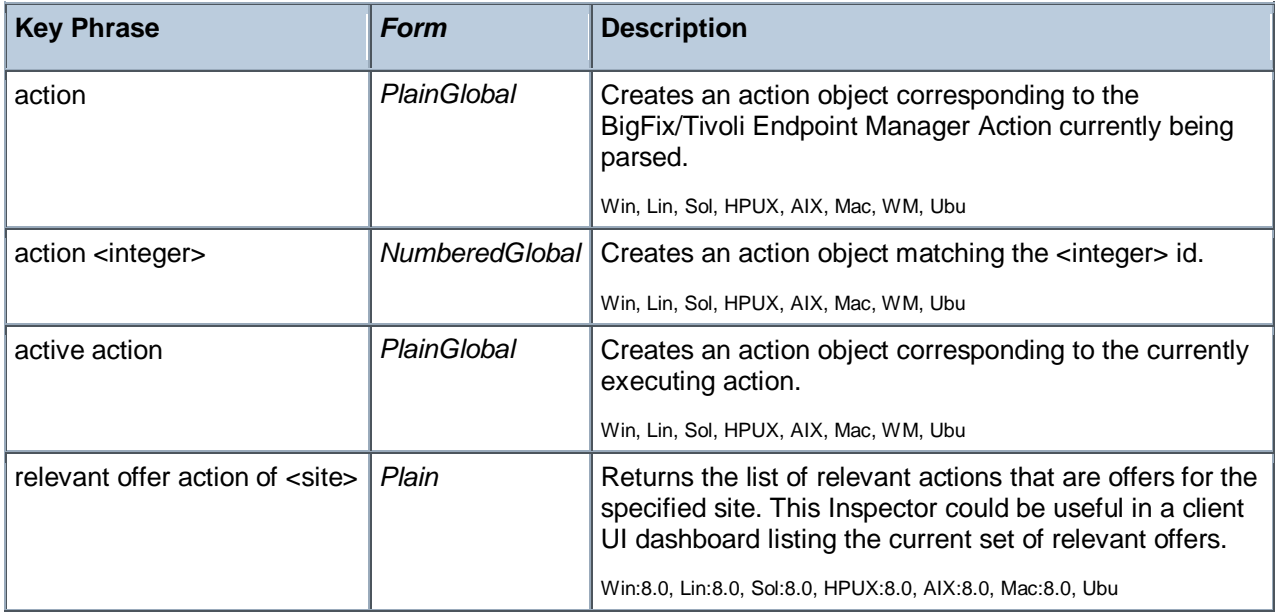

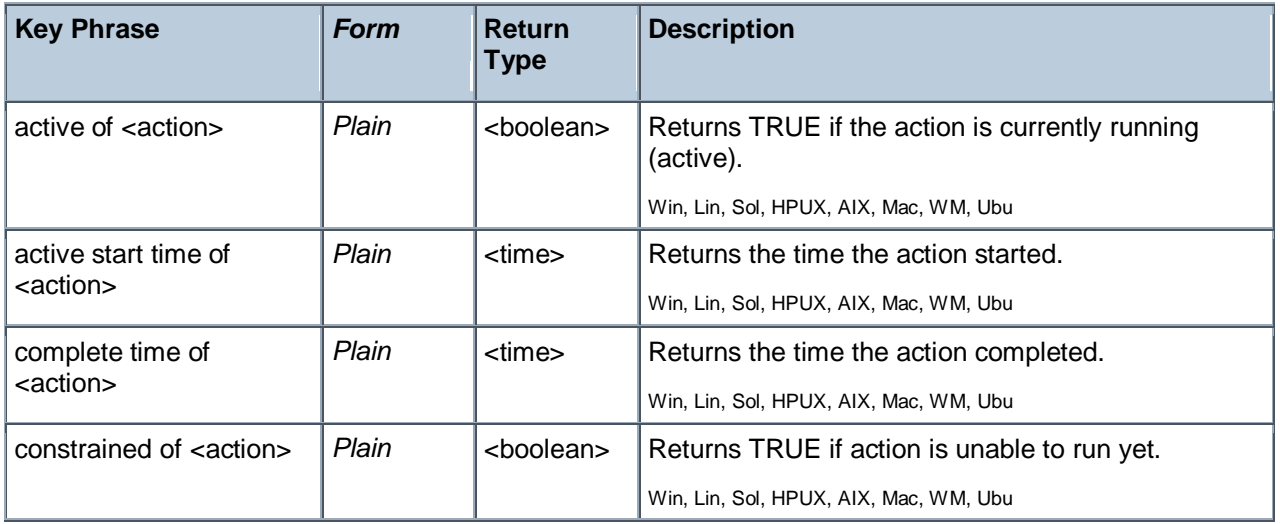

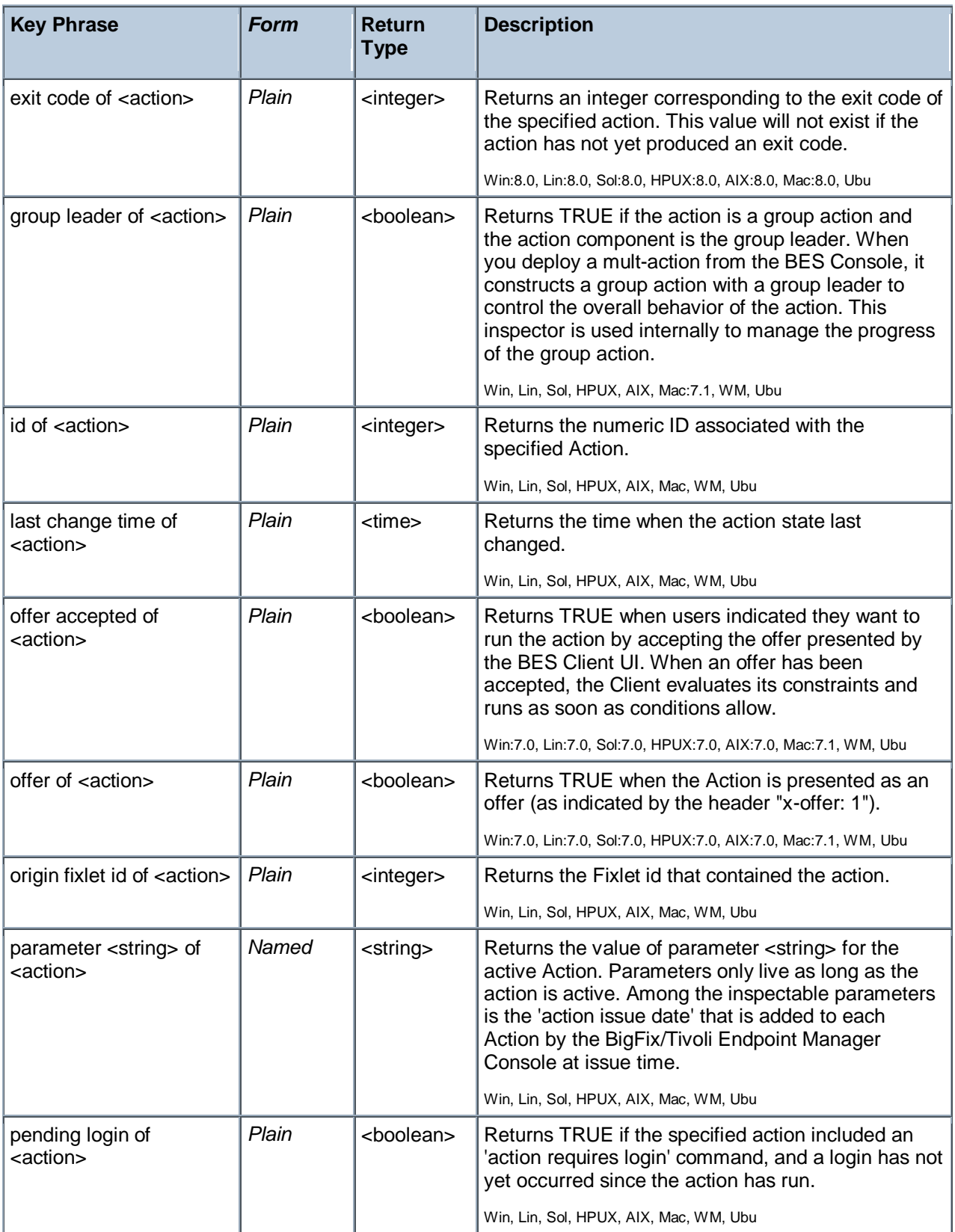

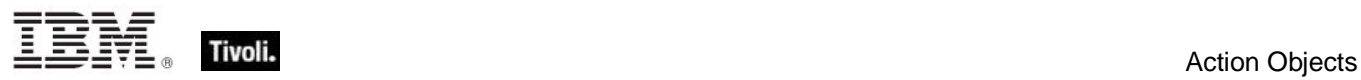

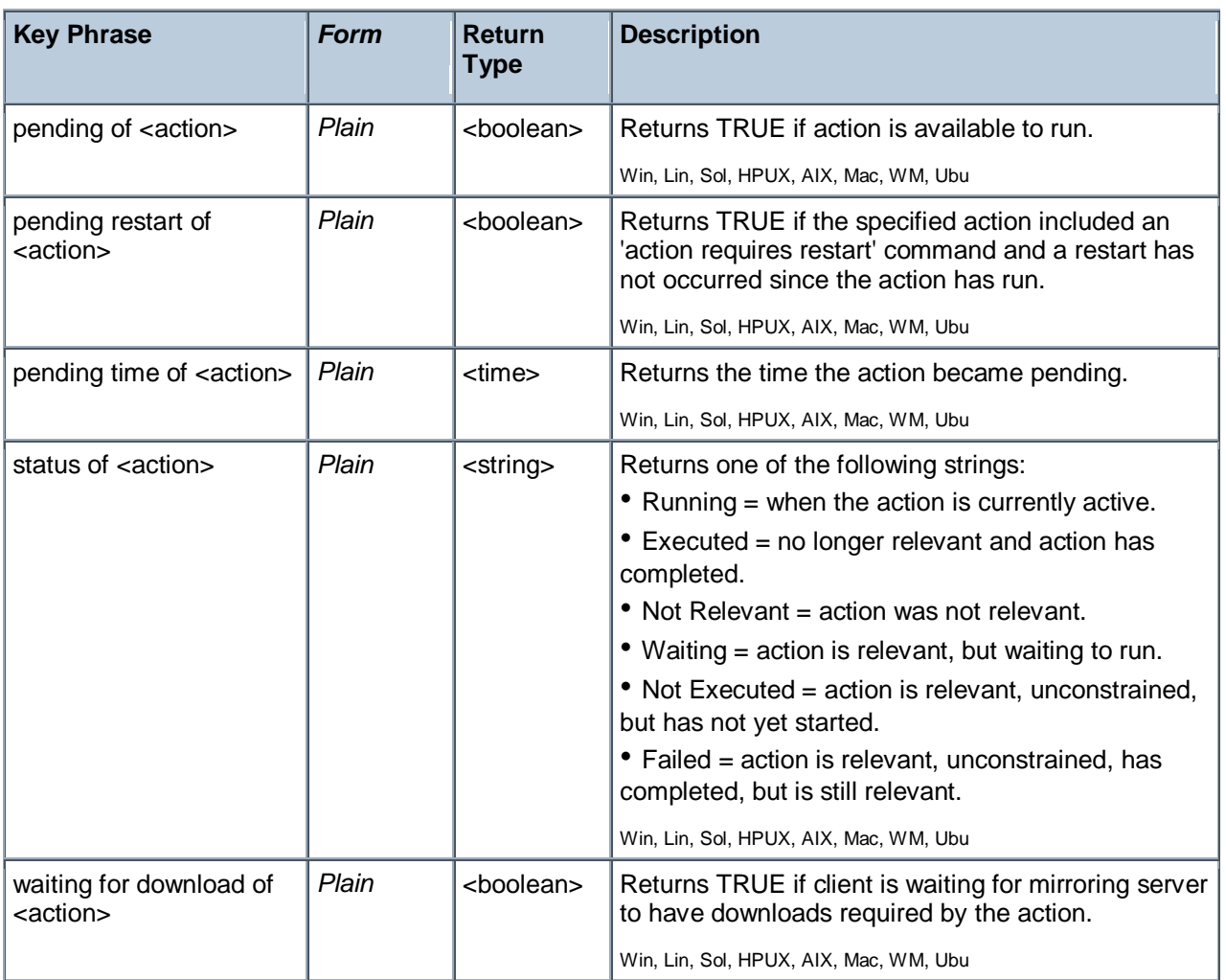

# **Examples**

parameter "action issue date" of action

This Inspector returns the date the action was issued, a parameter added to each action by the BigFix/Tivoli Endpoint Manager Console.

Tivoli Endpoint Manager

# Networking Objects

This chapter includes the various networking Inspectors.

# Network

These are the keywords used to query the local network configuration.

# **Creation Methods**

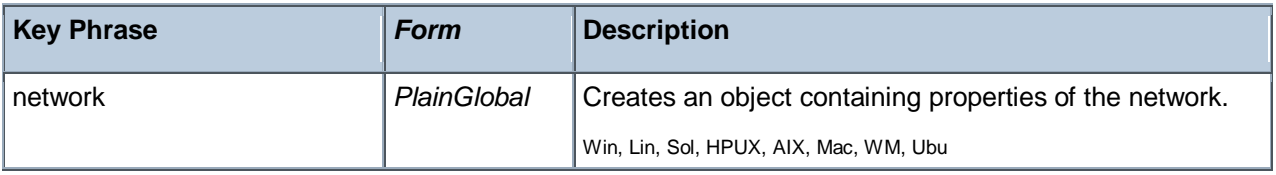

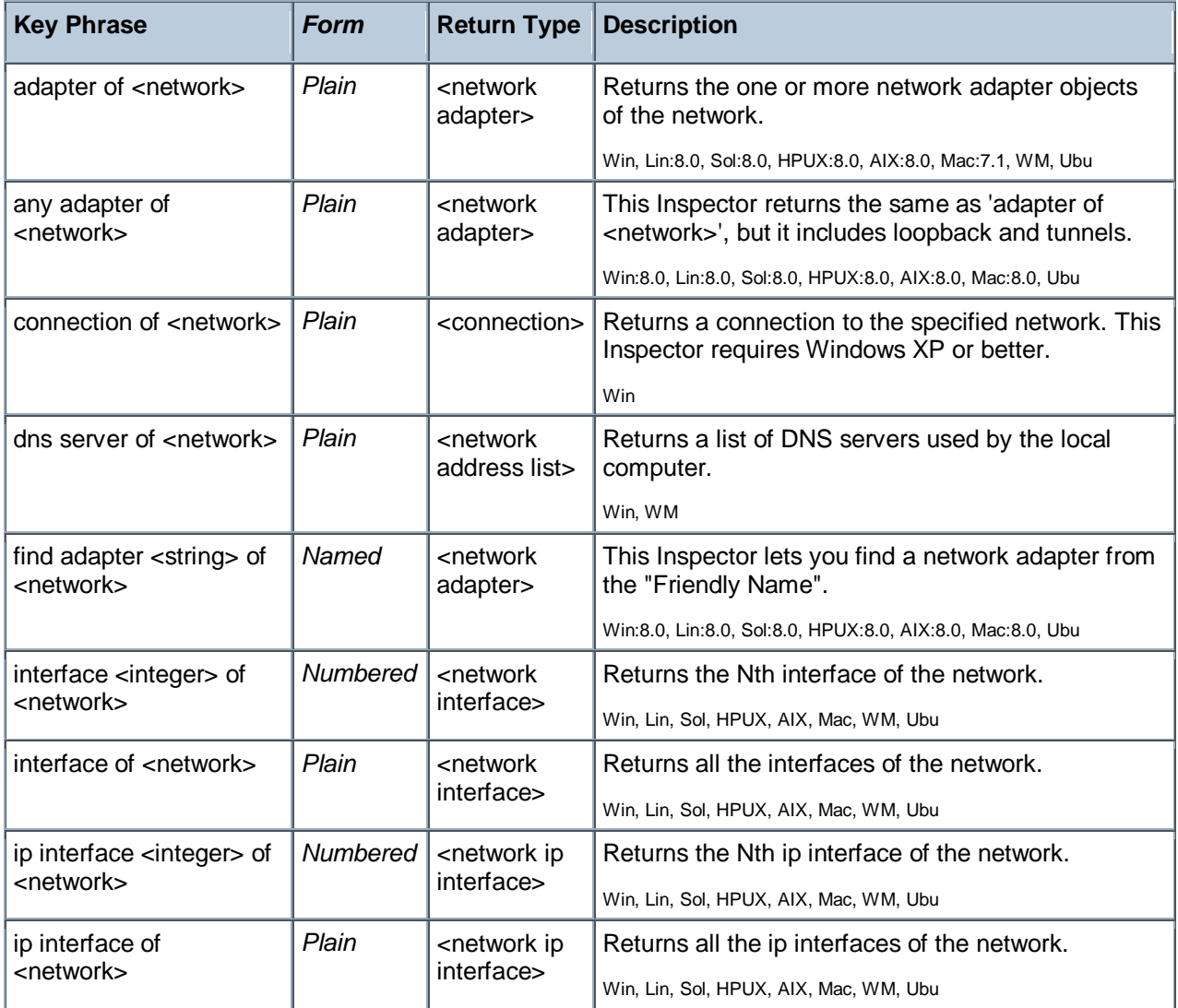

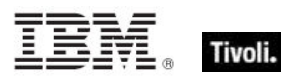

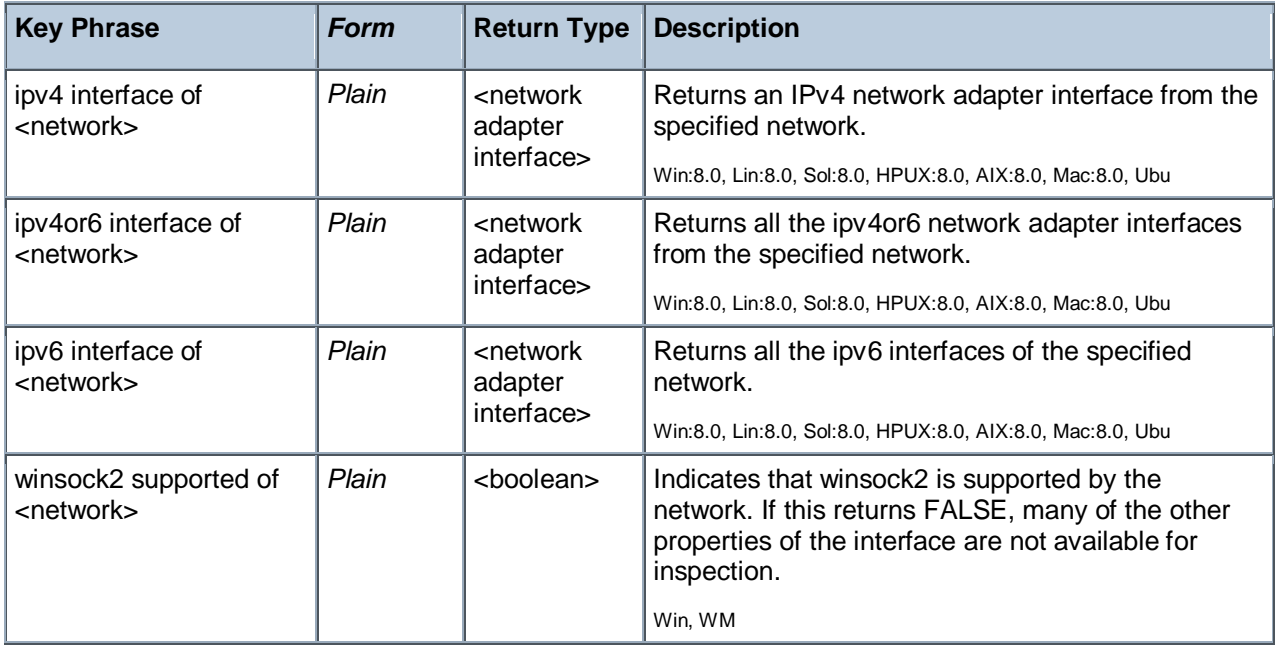

# **Examples**

- address of find adapter "Local Area Connection" of network
- Returns an IP address corresponding to the Local Area Connection of the network.

# Network Interface

The network interface object describes a generic network interface, and has information about the name and family of that interface. On the Mac these are commonly of type AF\_INET, AF\_LINK and AF\_INET6.

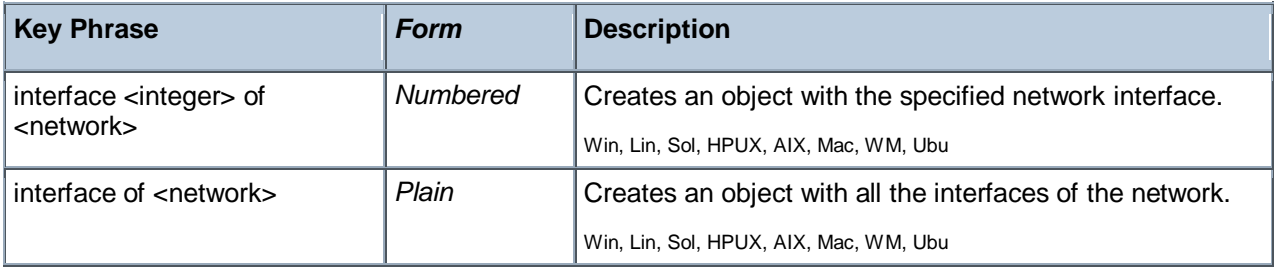

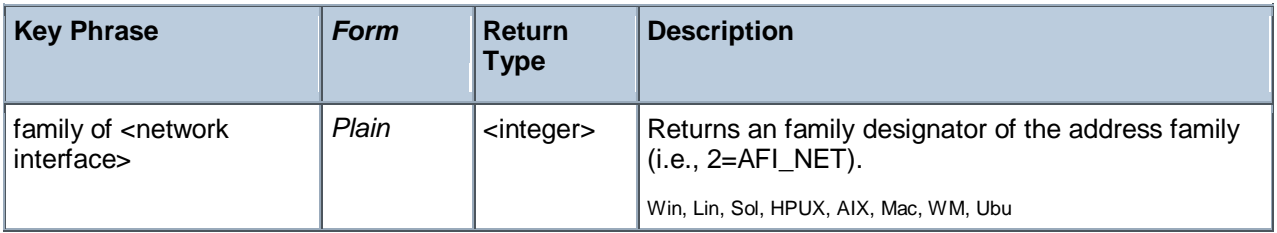

# **Examples**

- names of interfaces of network
- Þ. Returns a list of the network interface names, for example: lo0, gif0, stf0, en0.

# Network Ip Interface

In general, the network ip interface object holds locally determined properties of logical network devices configured on the computer. On the Mac, these correspond to interfaces of type AF\_INET. The properties that are available depend on the socket support installed on the computer. For Windows computers with winsock 2 support installed, for instance, the information is obtained by an ioctl call and includes Interface address, Interface broadcast address, Interface network mask, Broadcast support flag, Multicast support flag, Loopback interface flag and Point to point interface flag.

**Type Derivation:** This object type is derived from the <network interface> type and therefore shares the same properties as that type.

# **Creation Methods**

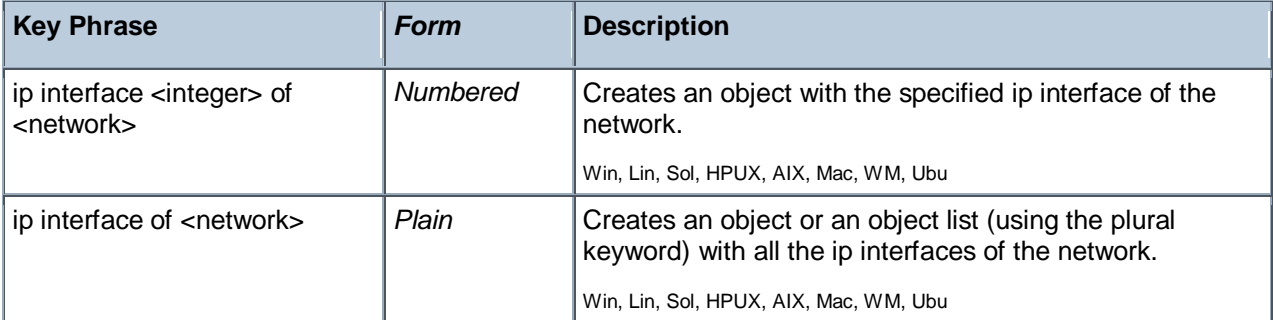

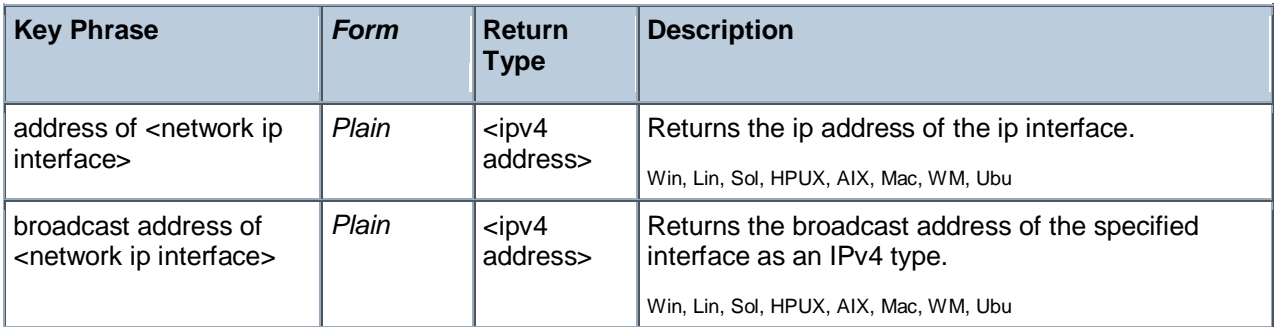

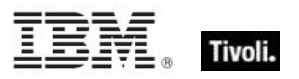

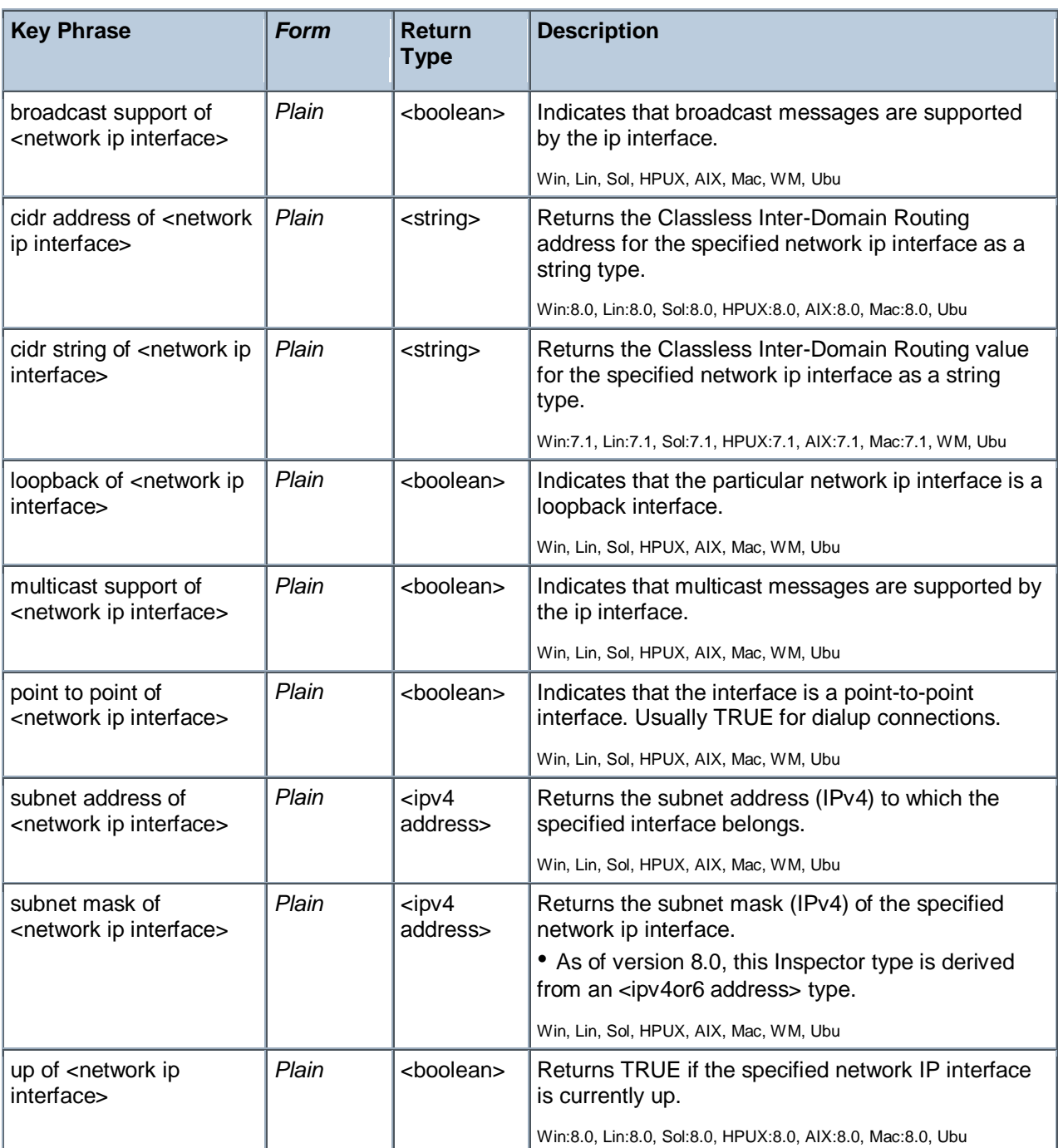

### **Examples**

- **names** of ip interfaces of network
- Returns a list of the names of the network IP interfaces, for example: lo0, en0.
- $\blacksquare$  addresses of ip interfaces of network

Returns a list of the IP addresses of the network IP interfaces, for example: 127.0.0.1, 192.168.1.100, and more.

Tivoli Endpoint Manager

 $\blacksquare$  address of ip interface whose (loopback of it = false) of network = "192.168.127.127"

Returns TRUE if the given IP address doesn't have loopback.

# Network Share

The network share Inspector does not work on Windows 95/98/Me. The password and permission properties are relevant only for shares using share-level security. User-level security is given by the security descriptor. The use limit property will throw NoSuchObject if use is unlimited.

# **Creation Methods**

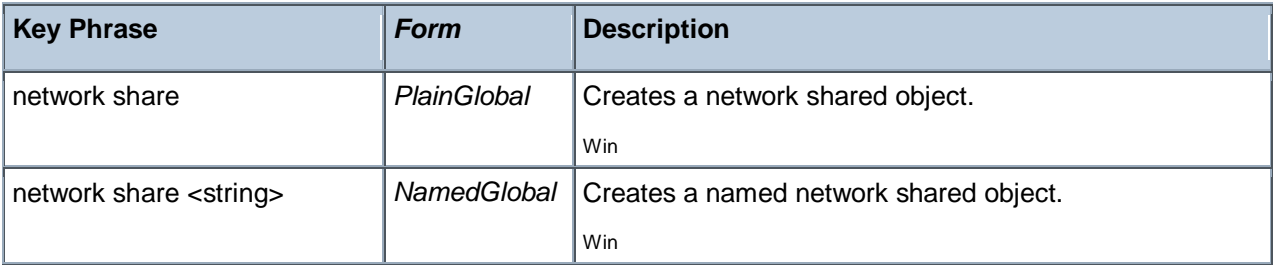

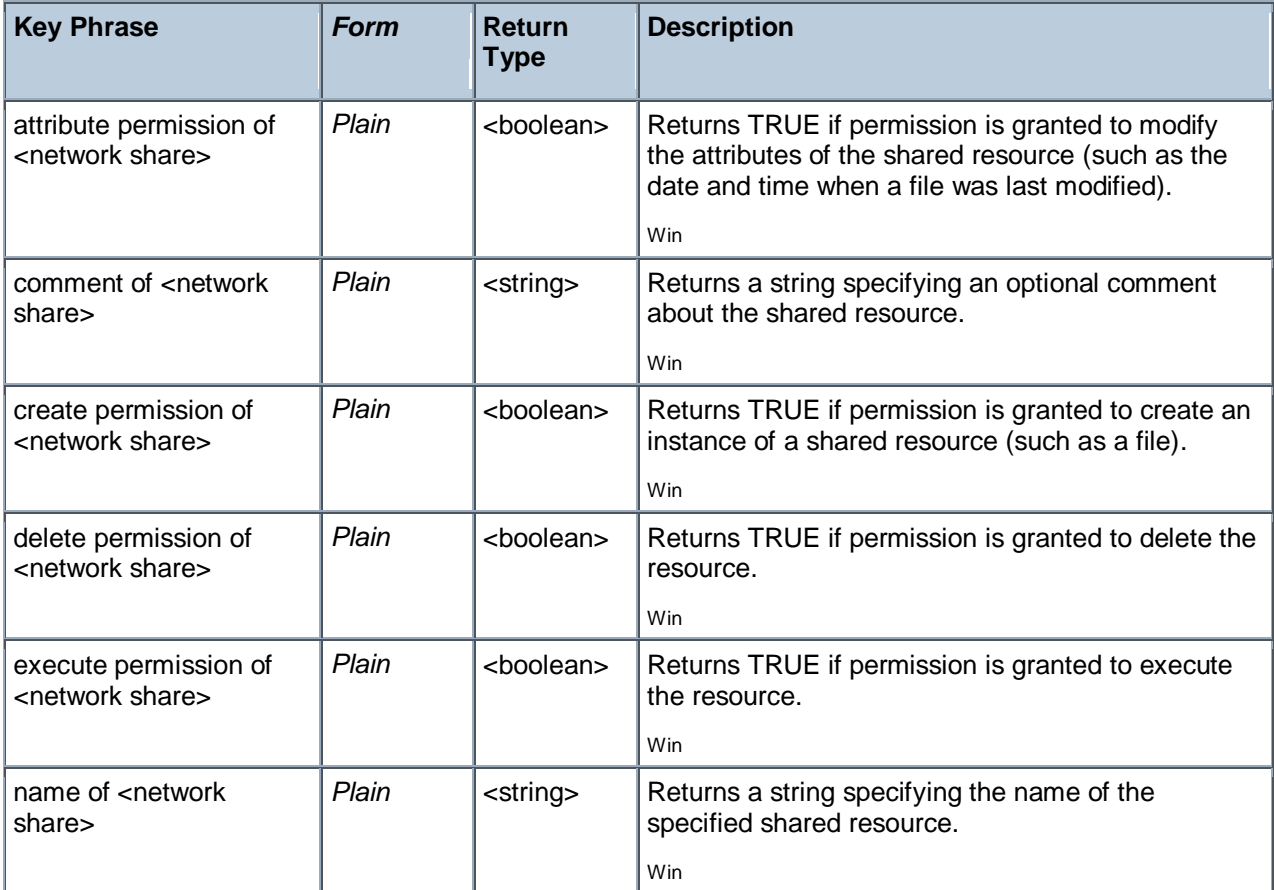

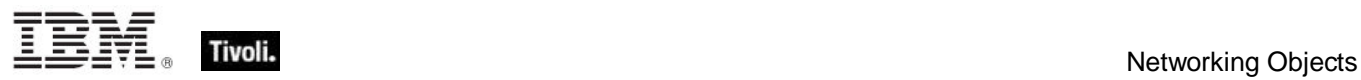

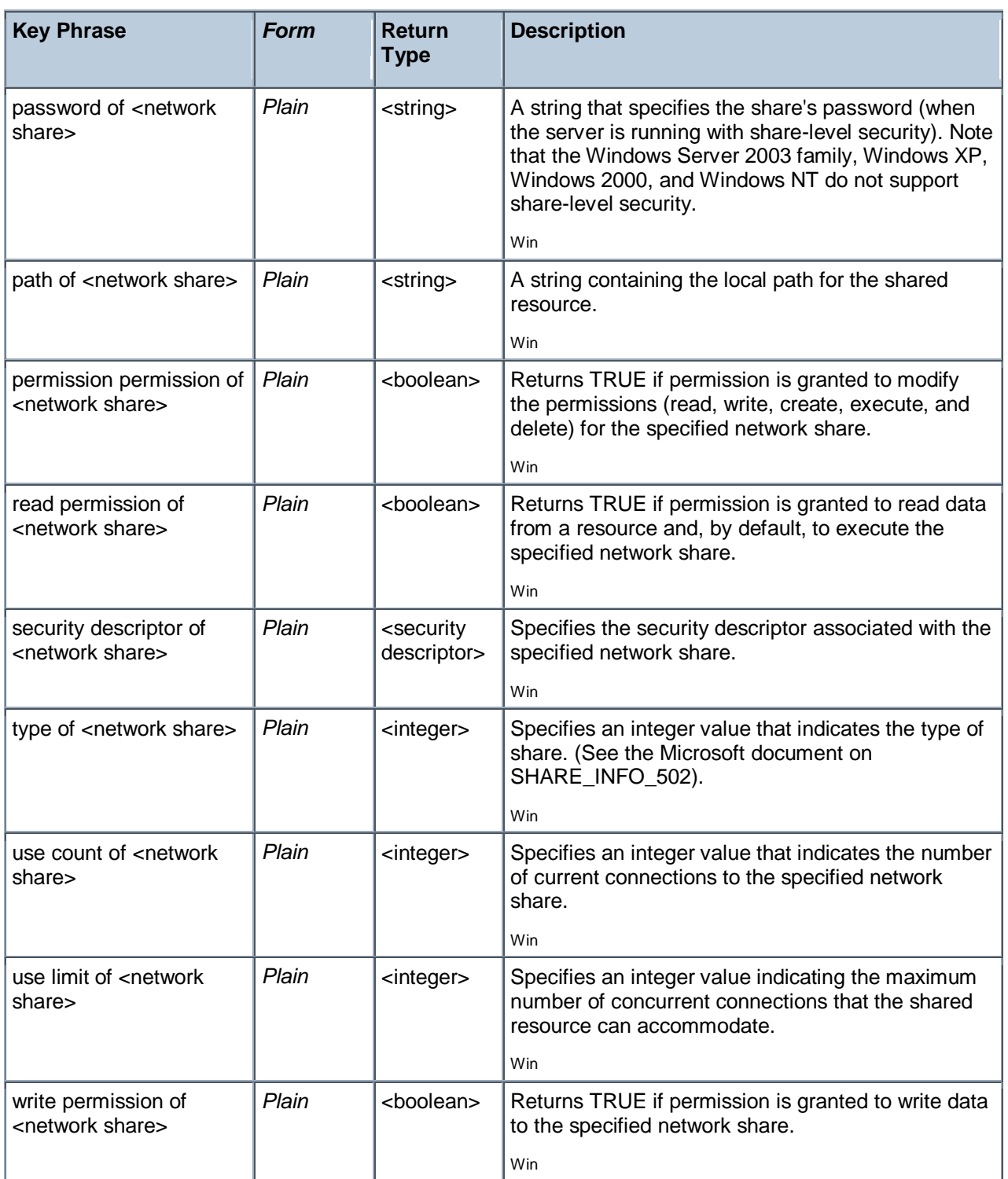

# Network Address List

A network adapter may be configured to respond to a list of network addresses. This object type provides access to such a list.

# **Creation Methods**

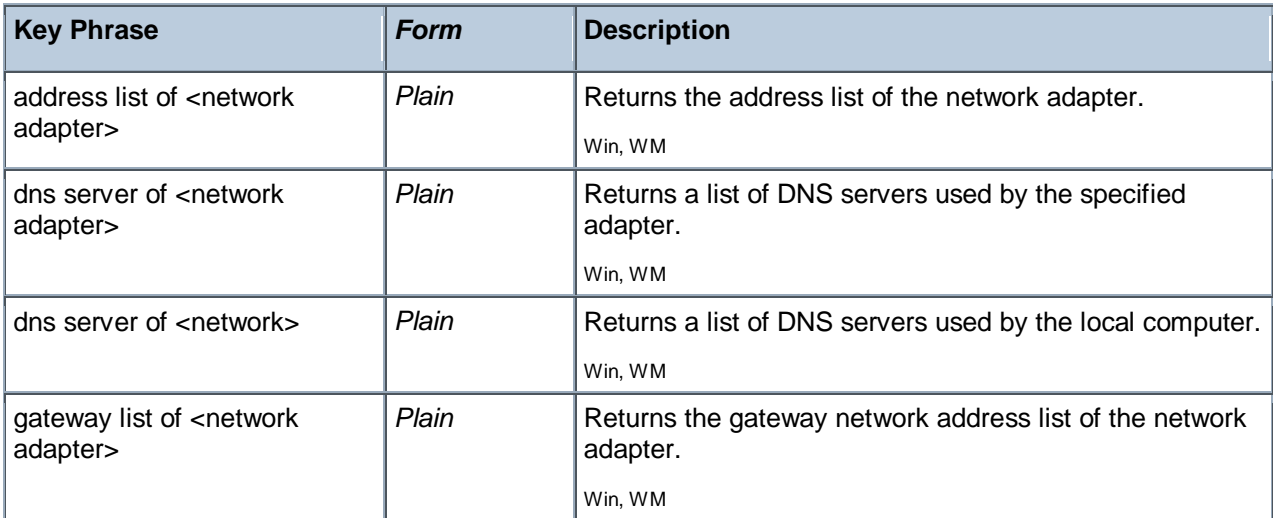

# **Properties**

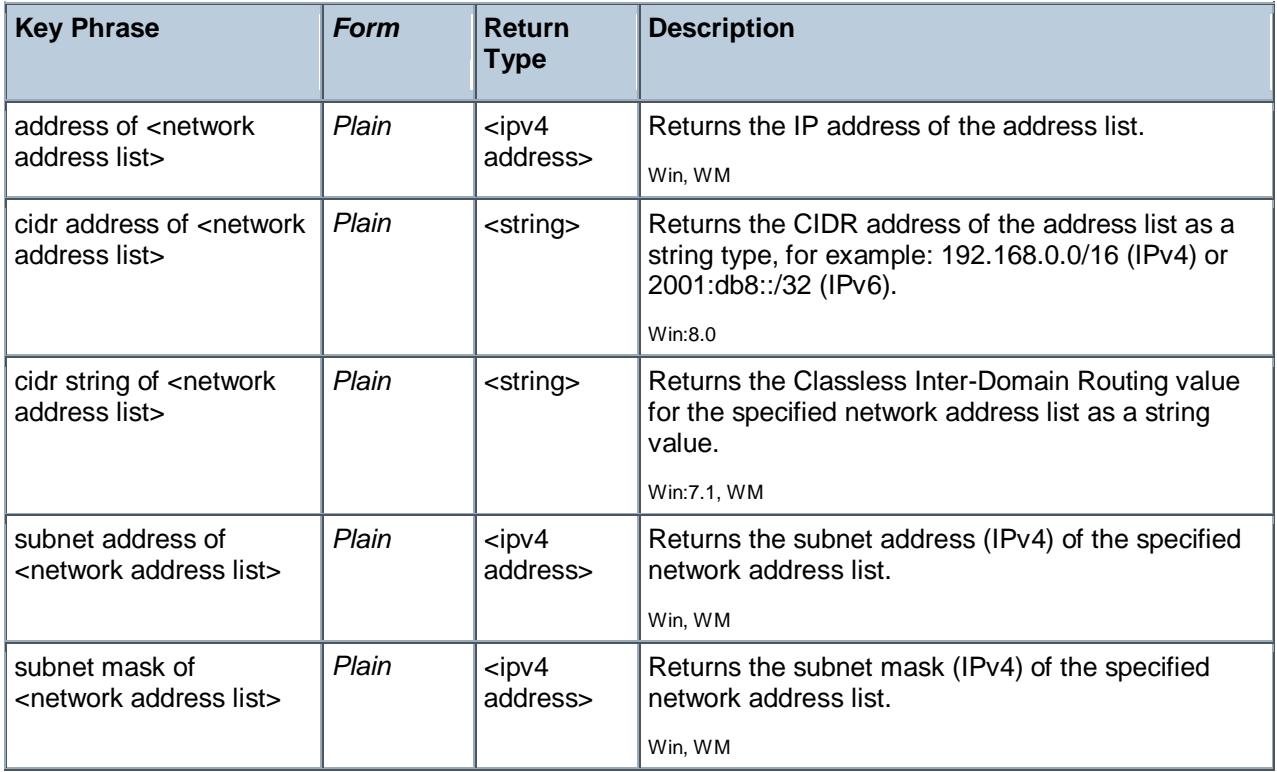

# Network Adapter

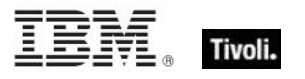

One or more network adapters may be inspected using this property of the network object. Each network adapter has a number of interesting properties such as the MAC address.

# **Creation Methods**

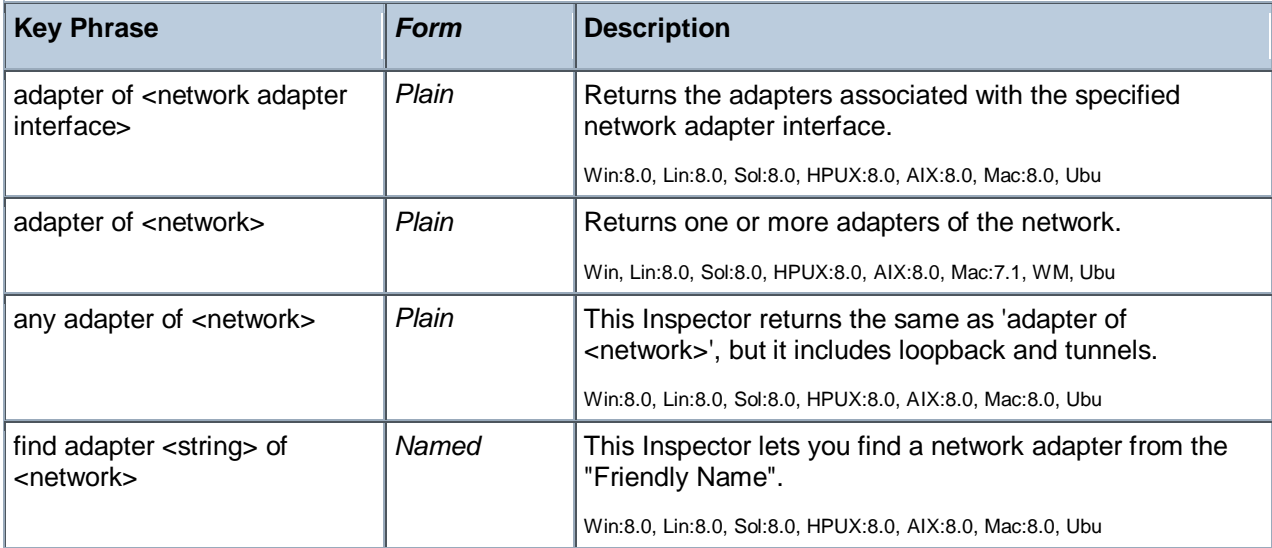

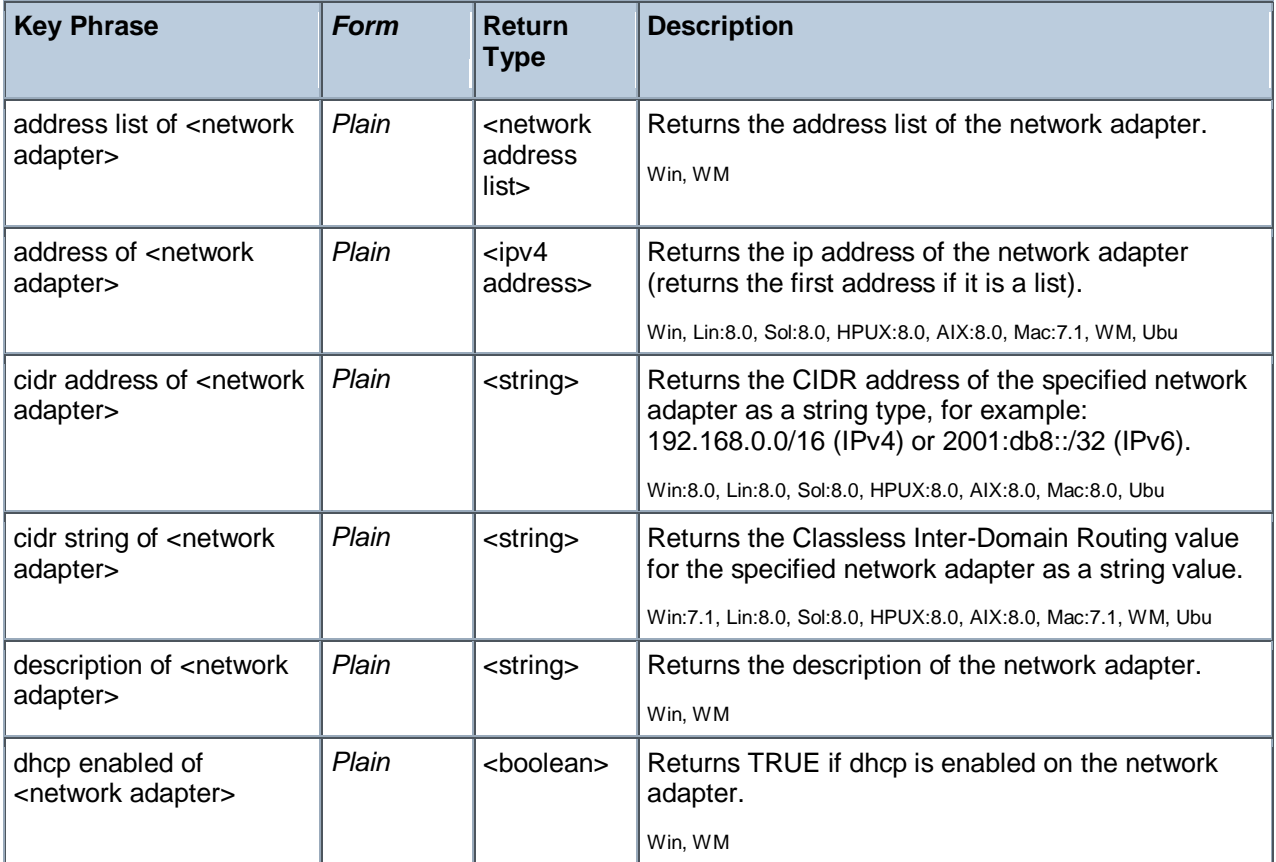

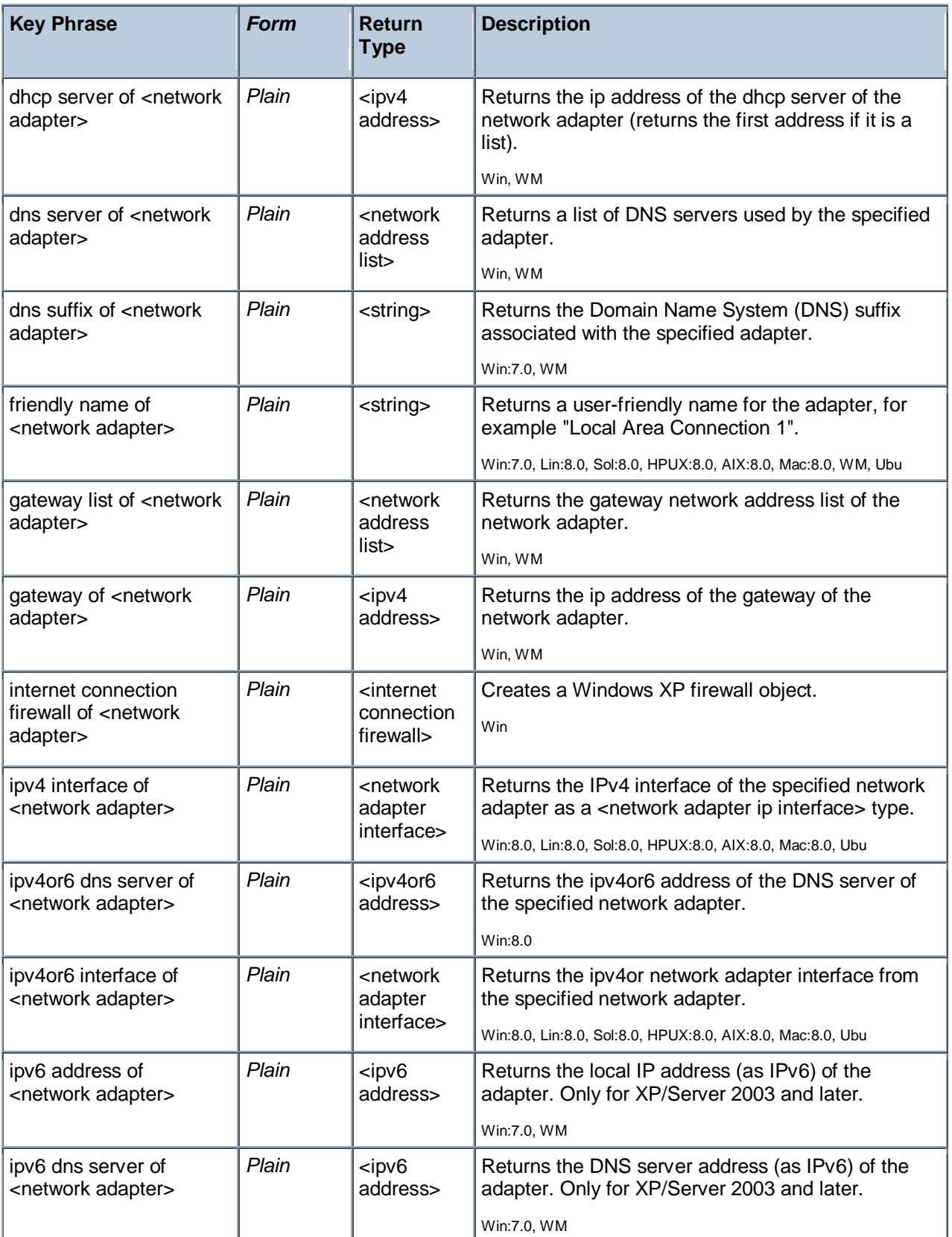

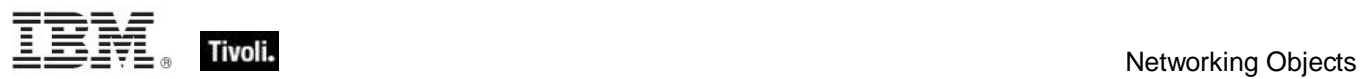

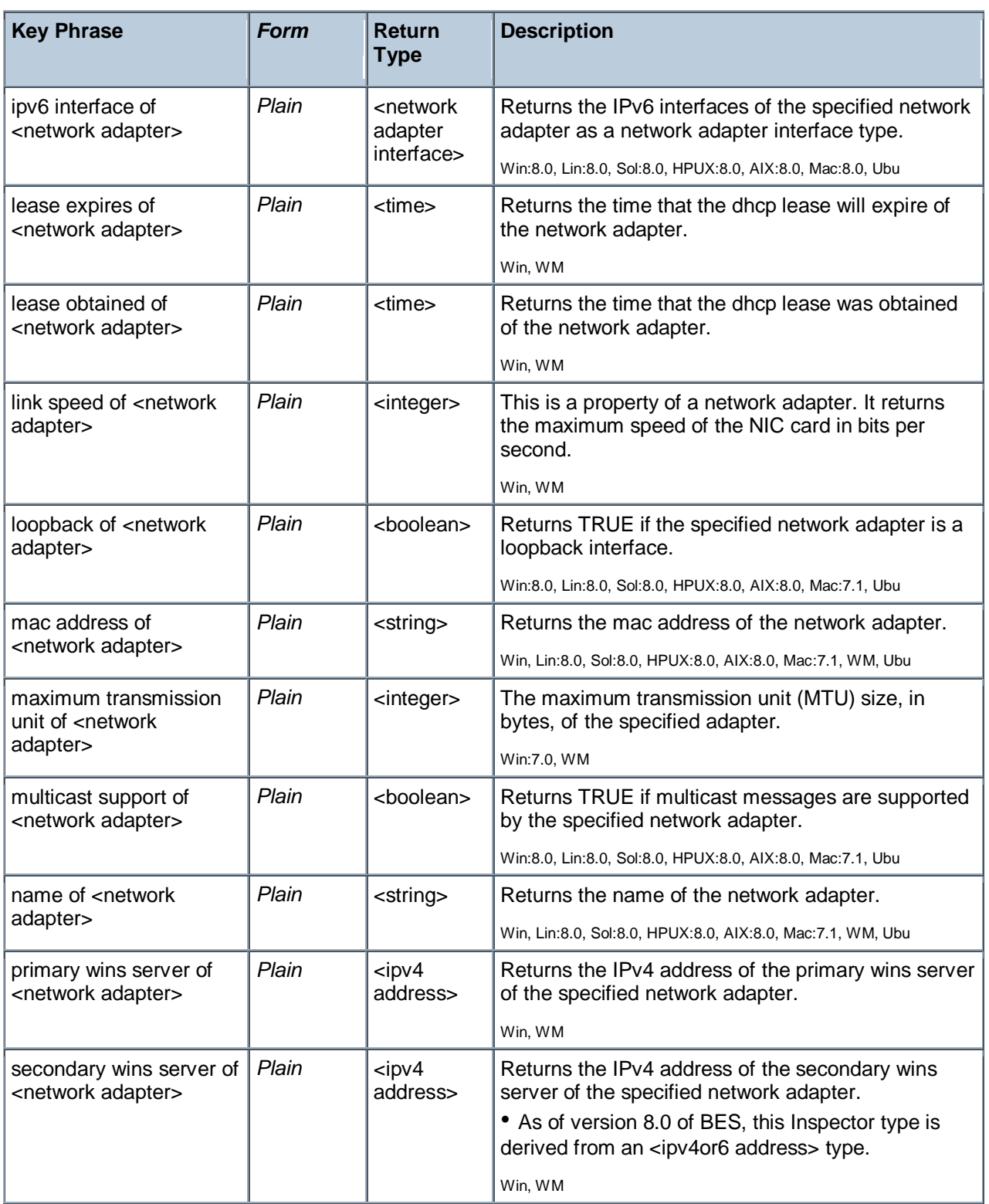

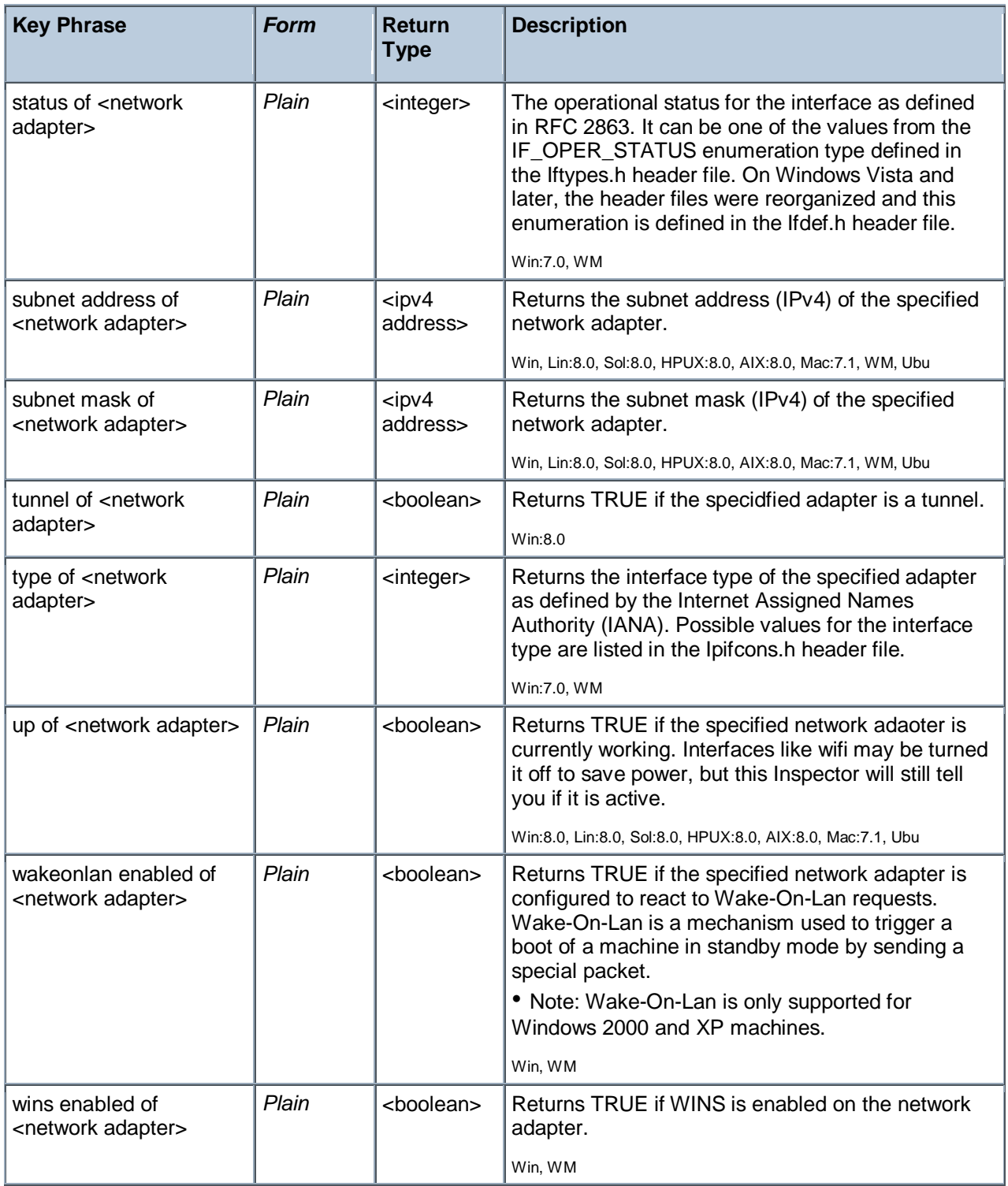

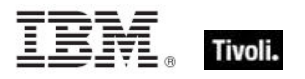

# Network Adapter Interface

A network adapter interfaces a computer to a network. These Inspectors expose the adapter so that you can determine its properties, such as its address, subnet mask, mac address and whether or not it supports broadcast, multicast or point-to-point.

# **Creation Methods**

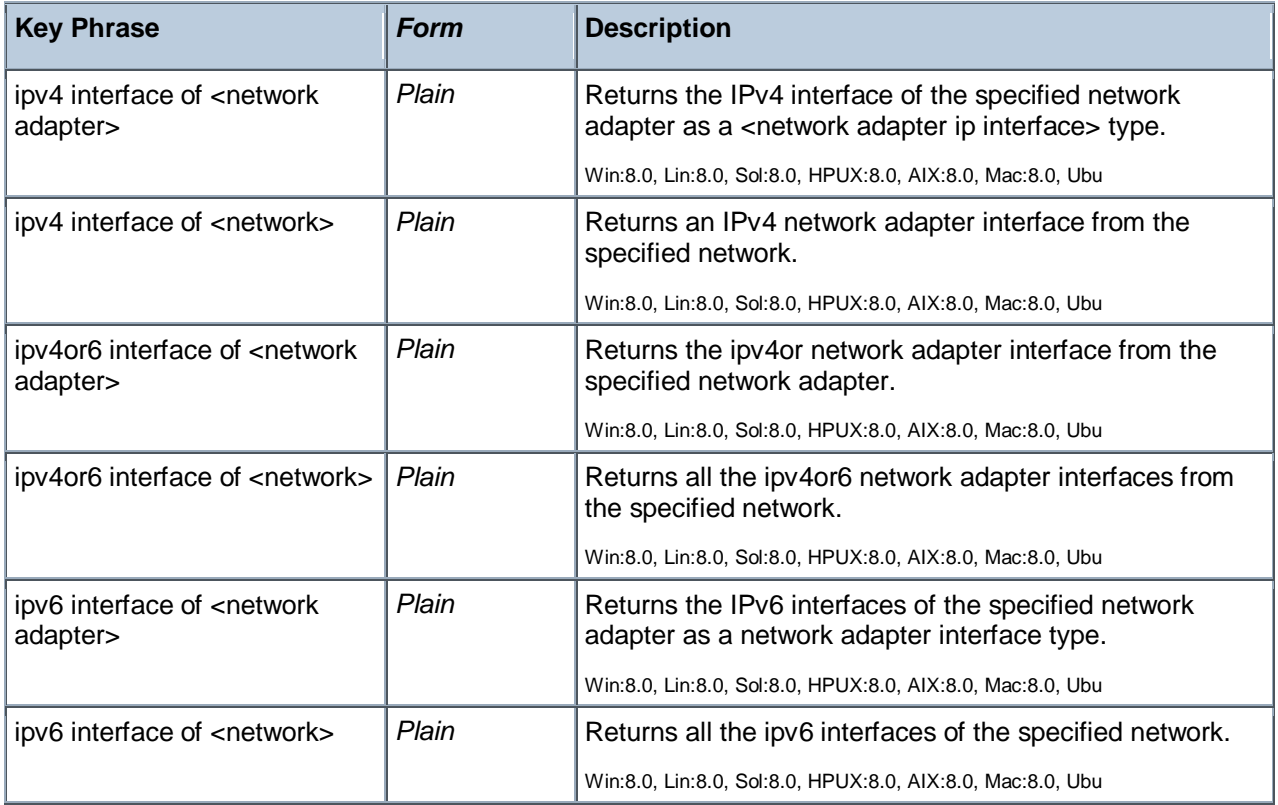

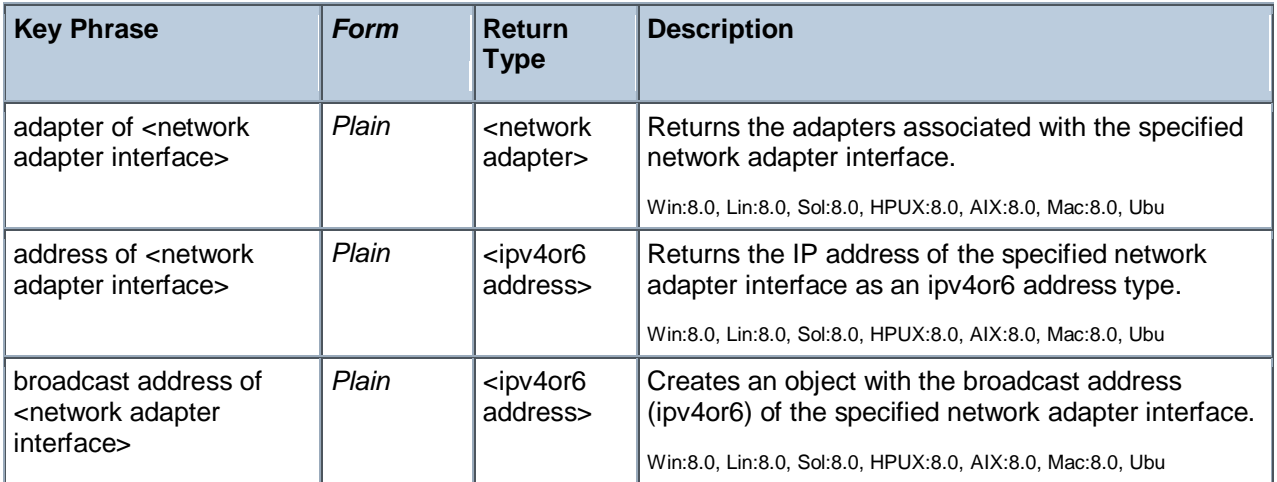

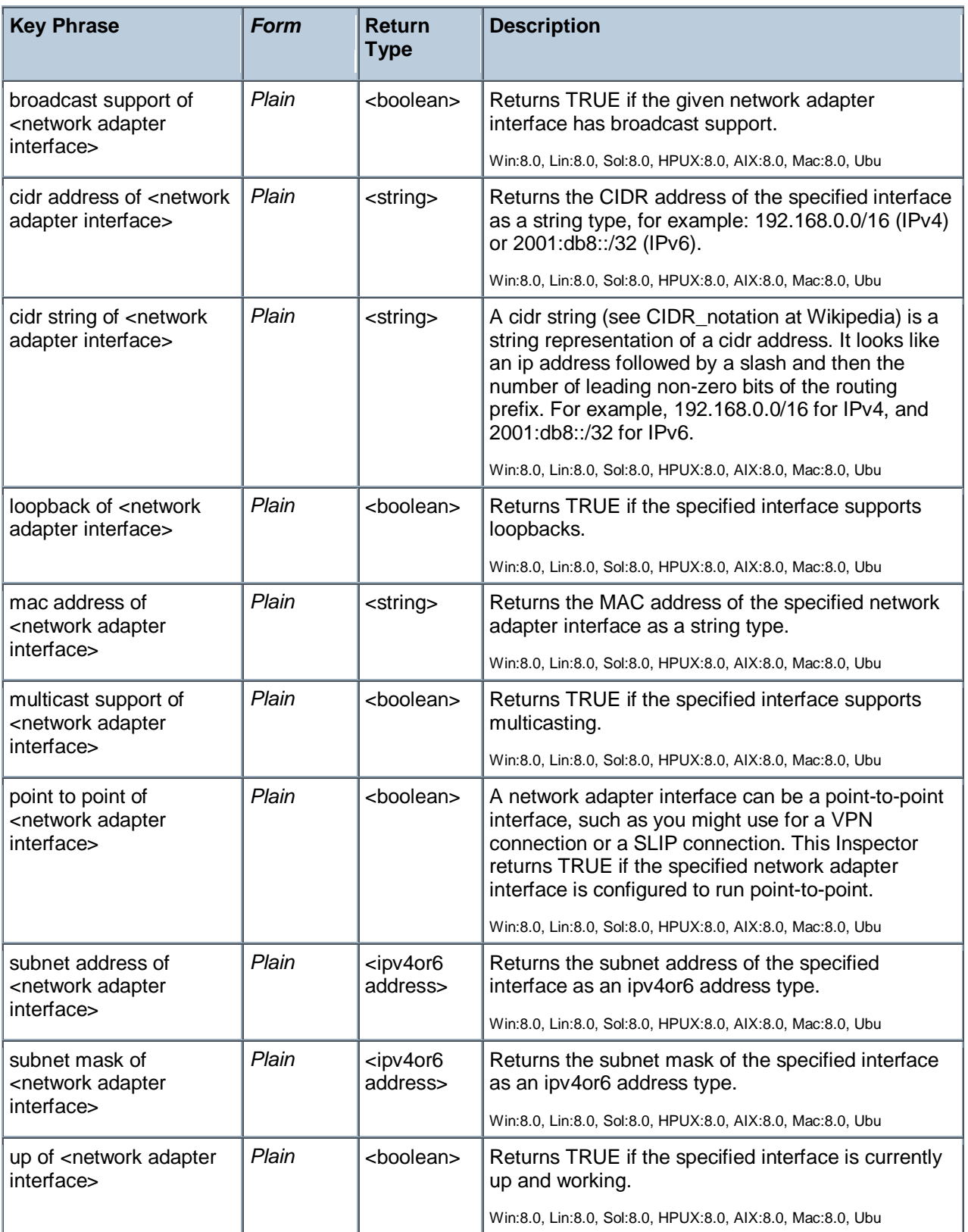

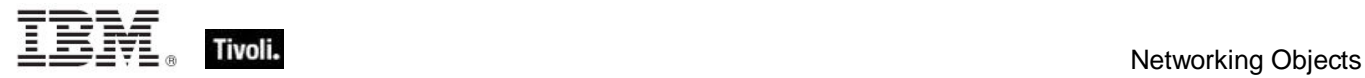

# Connection

This object is used to query your connections. These are all properties of the Internet Connection Firewall, as returned in the NETCON\_PROPERTIES structure.

# **Creation Methods**

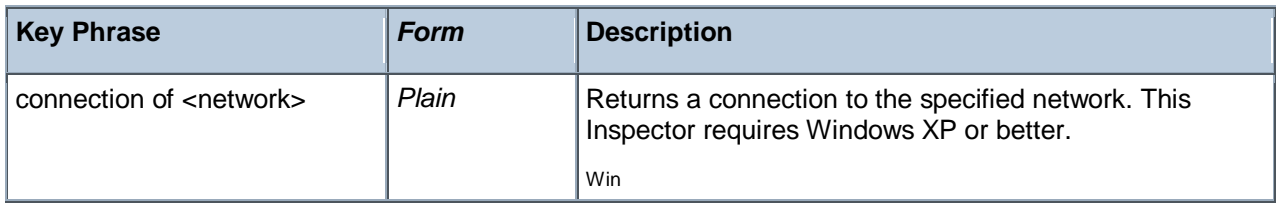

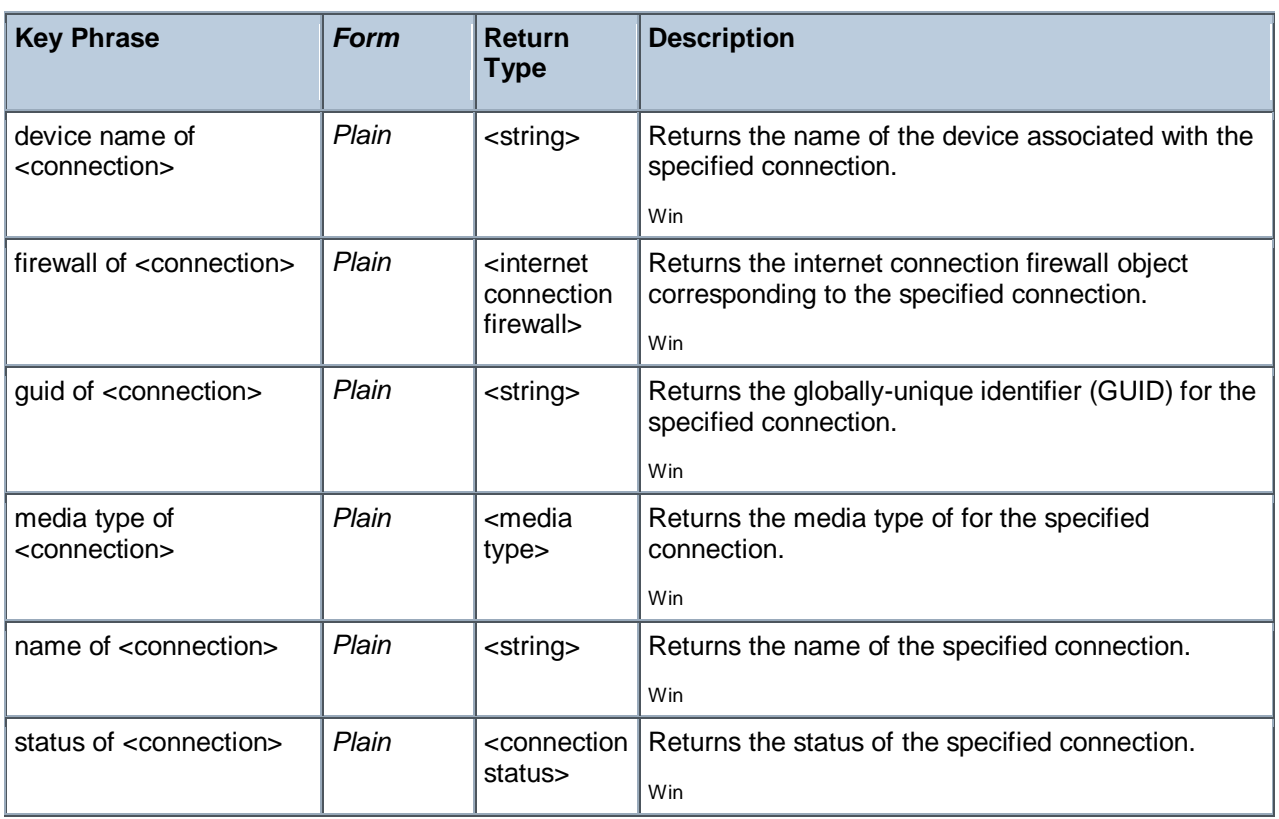
# Connection Status

This object returns information about the status of your connections.

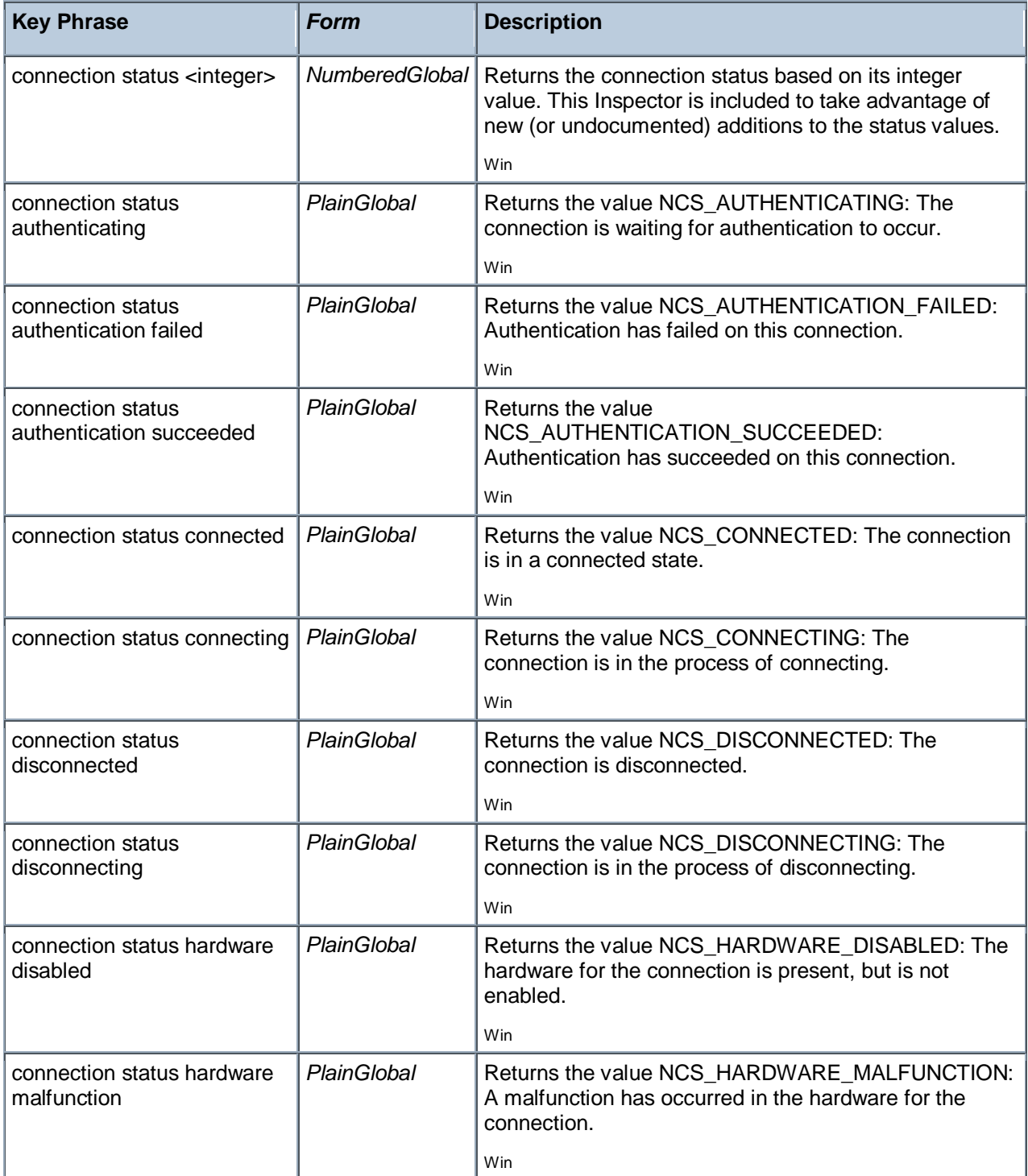

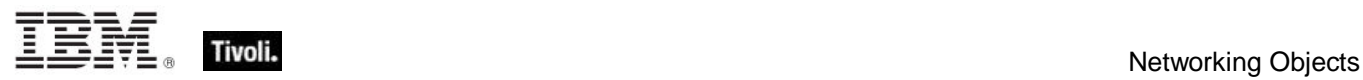

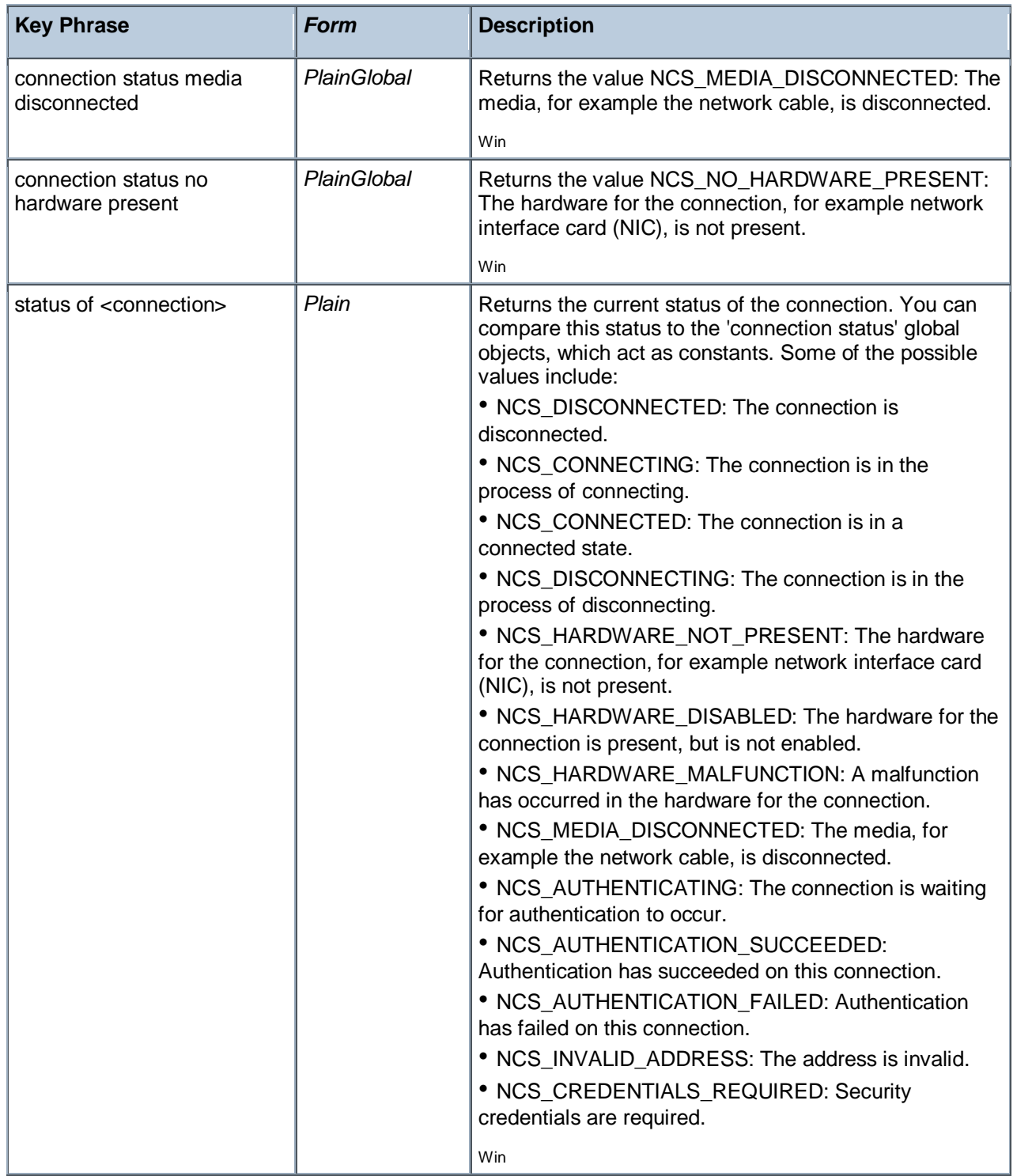

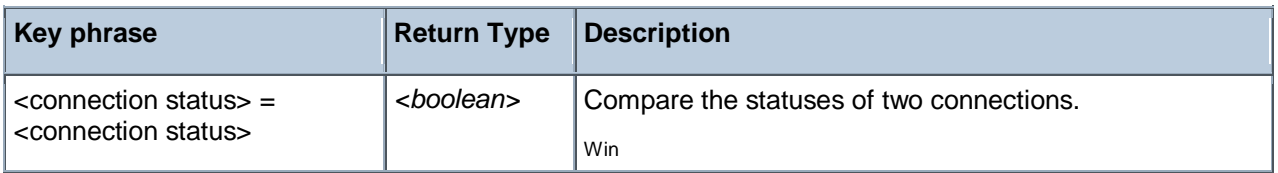

## Internet Protocol

Returns the firewall internet protocol corresponding to the Microsoft enumerated types, either tcp or udp. The Windows Firewall is supported on Windows XP SP2. For more information, search for 'Windows Firewall API' at the msdn site (http://msdn.microsoft.com/library/).

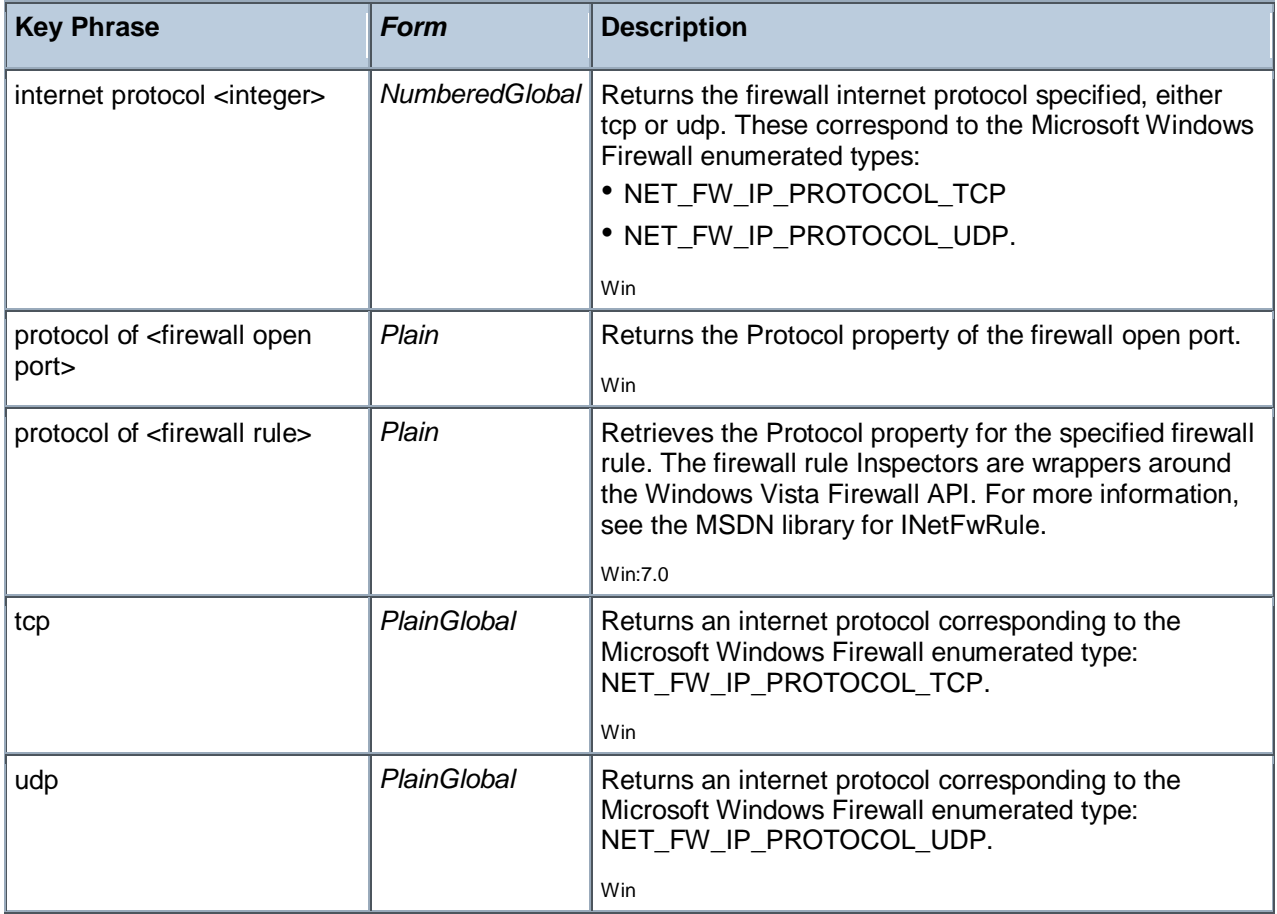

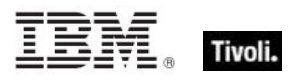

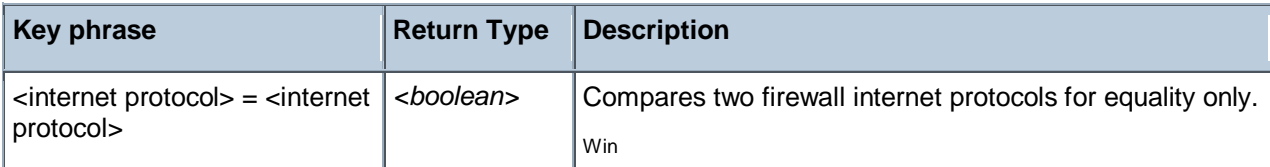

### **Examples**

**exists globally open port whose (port of it = 52311 and protocol of it =** udp and enabled of it) of current profile of local policy of firewall

Returns TRUE if the BES Client can receive pings.

### Ip Version

The ip version inspectors distinguish between ipv6 and ipv4. The integer representations of these are chosen to meet existing standards.

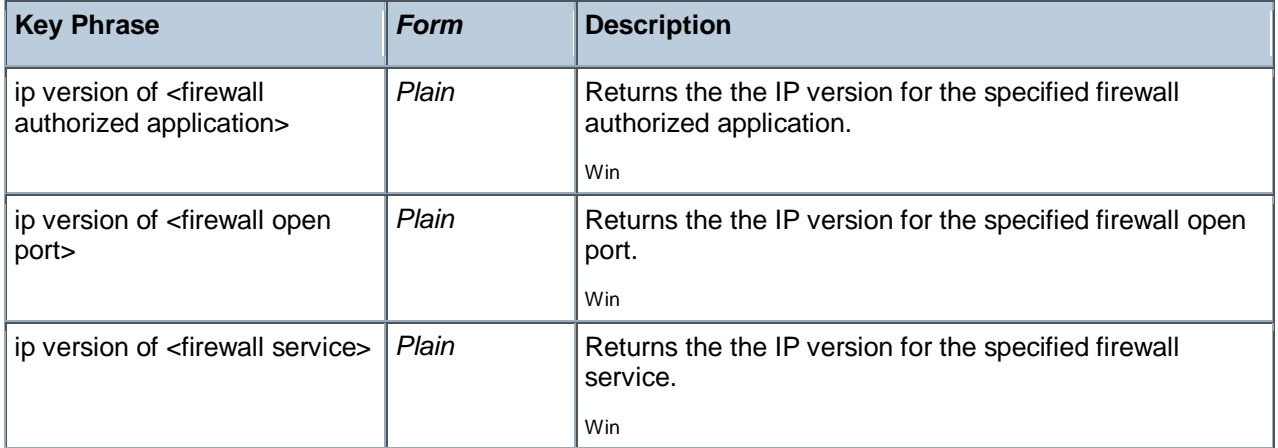

## Ipv4 Address

This is an Internet Protocol address, version 4. IP addresses are composed of four single-byte integers separated by periods, such as "192.5.0.7".

• NOTE: Prior to version 8.0 of BigFix/Tivoli Endpoint Manager, this was not a derived type.

**Type Derivation:** This object type is derived from the <ipv4or6 address> type and therefore shares the same properties as that type.

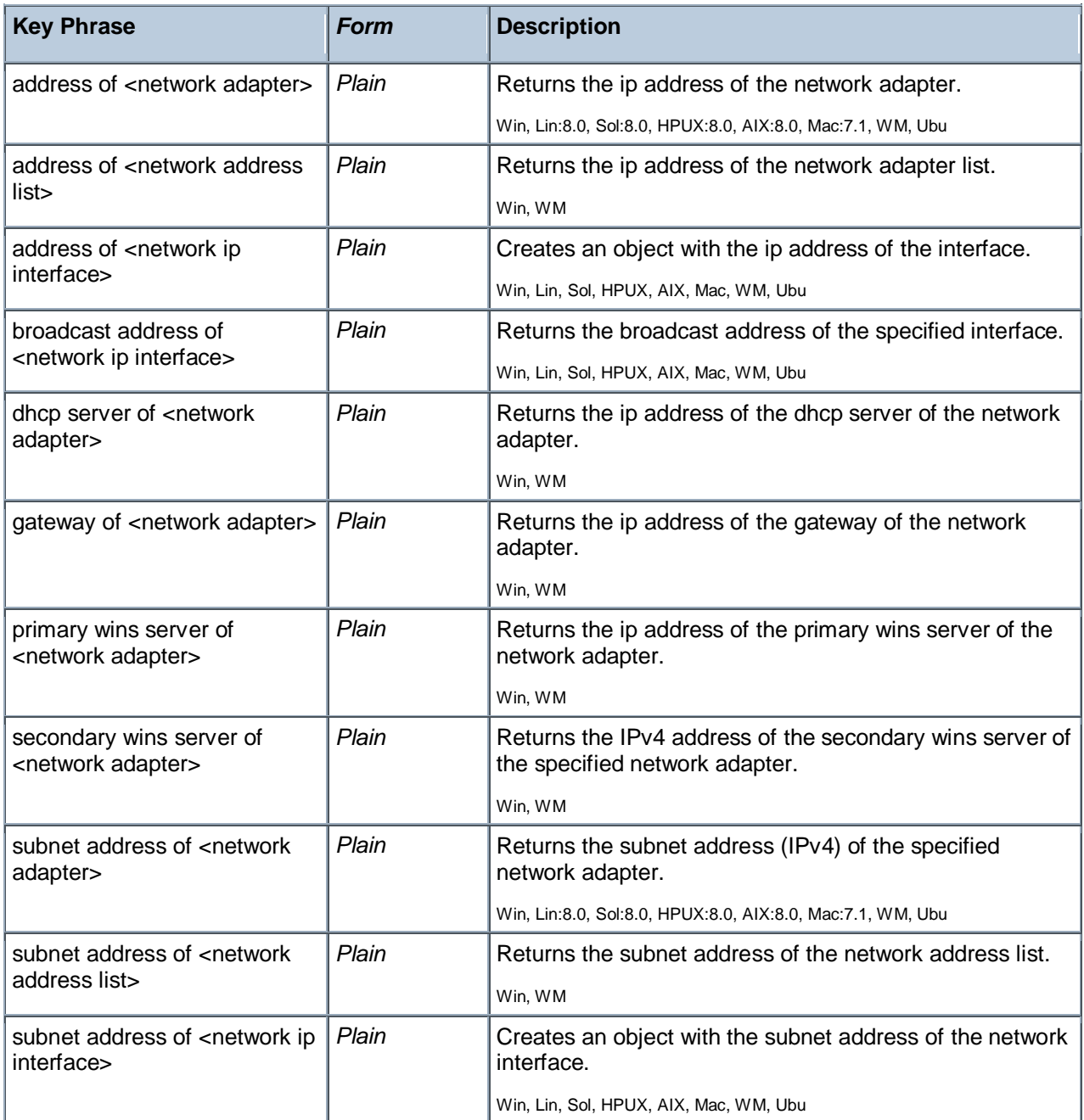

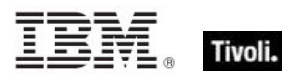

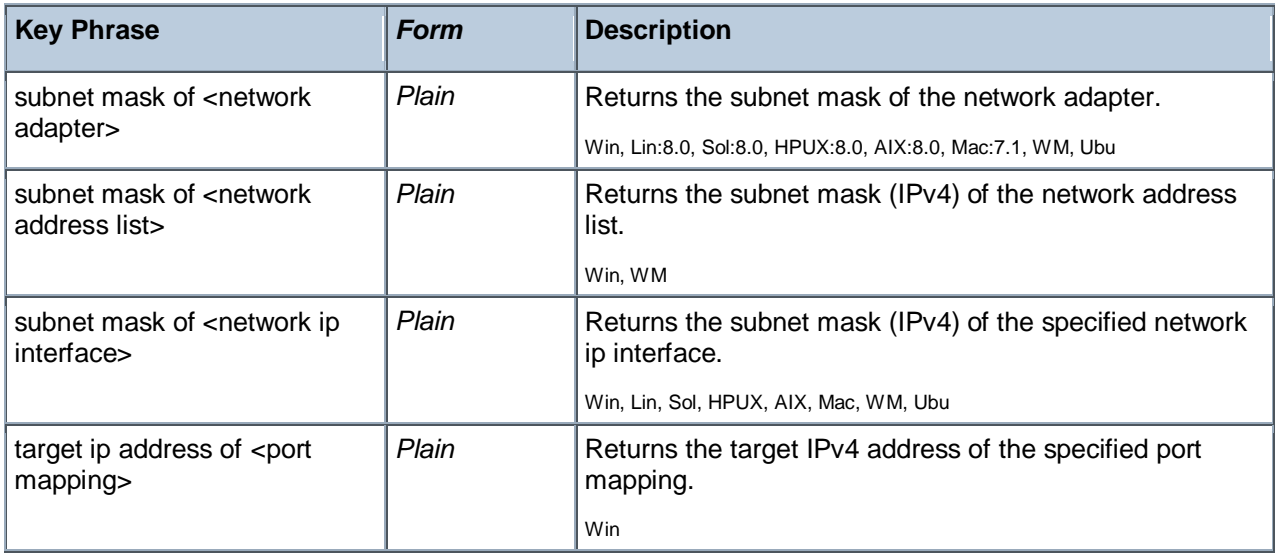

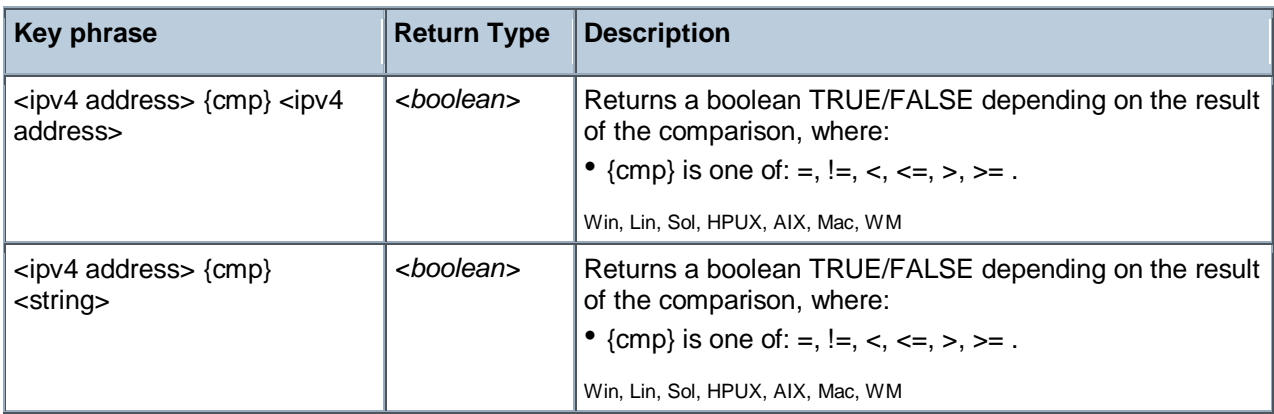

#### **Examples**

- **exists ip interface whose (address of it = "127.0.0.1" and loopback of it)** of network
- Returns TRUE if the specified ip interface (with loopback) exists on this computer.
- **addresses of ip interfaces of network**
- Returns a list of IP addresses configured on the machine.

## Ipv6 Address

These Inspectors deal with the Internet Protocol addressing scheme, version 6.

• NOTE: Prior to version 8.0 of BigFix/Tivoli Endpoint Manager, this was not a derived type.

**Type Derivation:** This object type is derived from the <ipv4or6 address> type and therefore shares the same properties as that type.

### **Creation Methods**

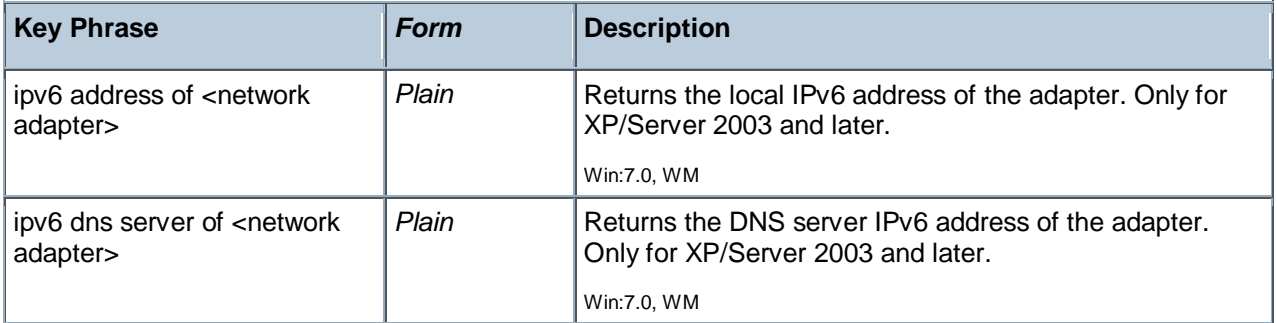

### Ipv4or6 Address

These Inspectors allow you to represent IPv4 and IPv6 addresses as a common type. From these inclusive Inspectors, you can derive the corresponding v4 and v6 IP addresses.

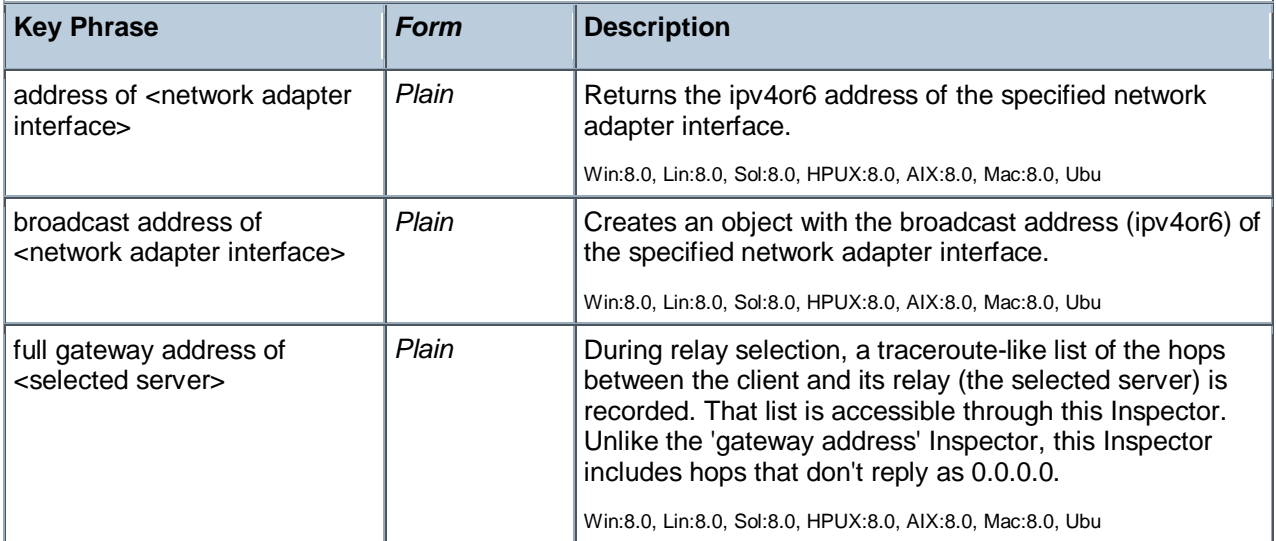

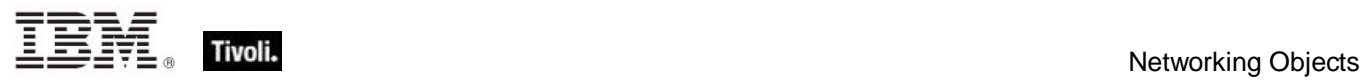

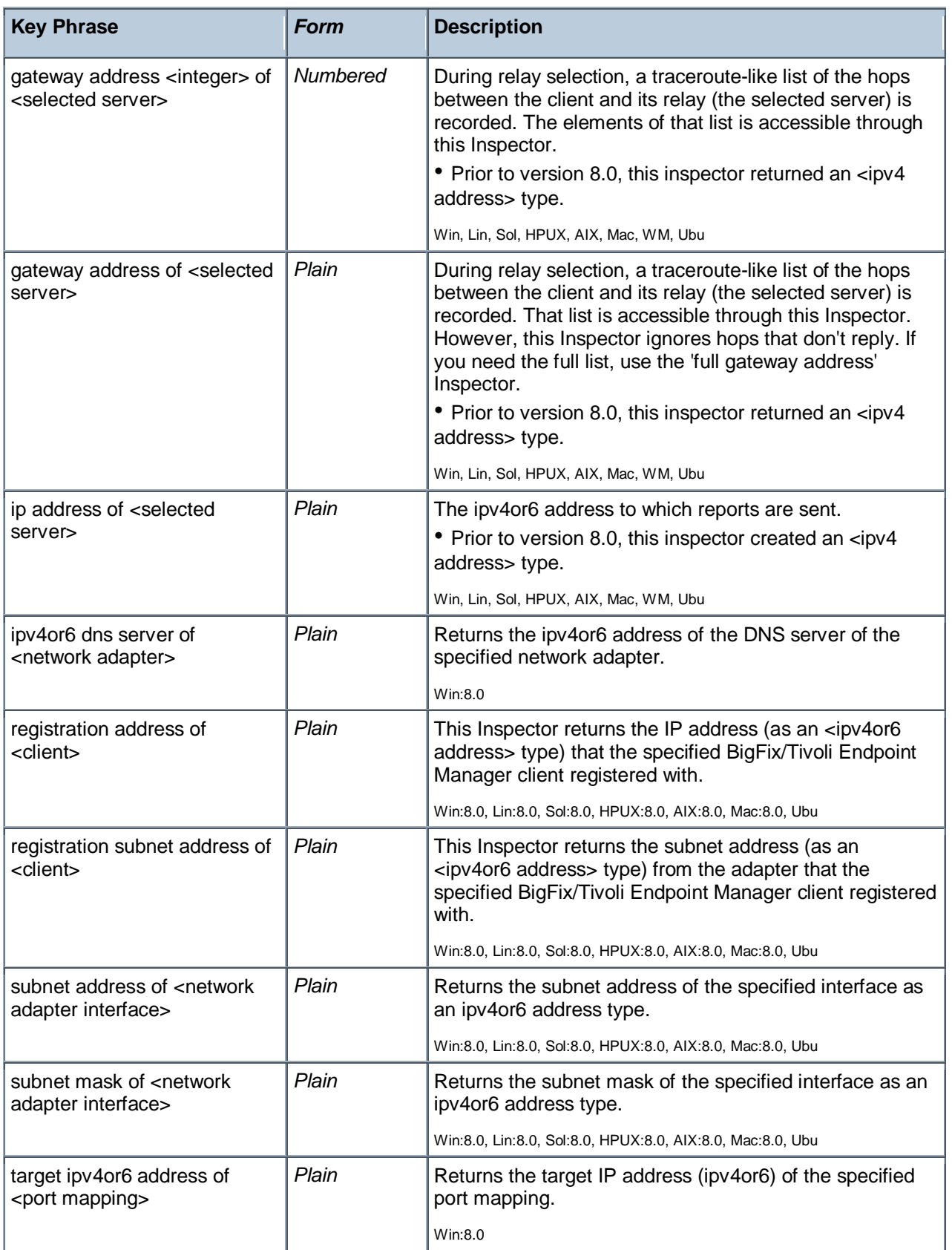

# Active Directory Group

These Inspectors constitute the base types that allow access to the AD group information, such as distinguished name.

### **Creation Methods**

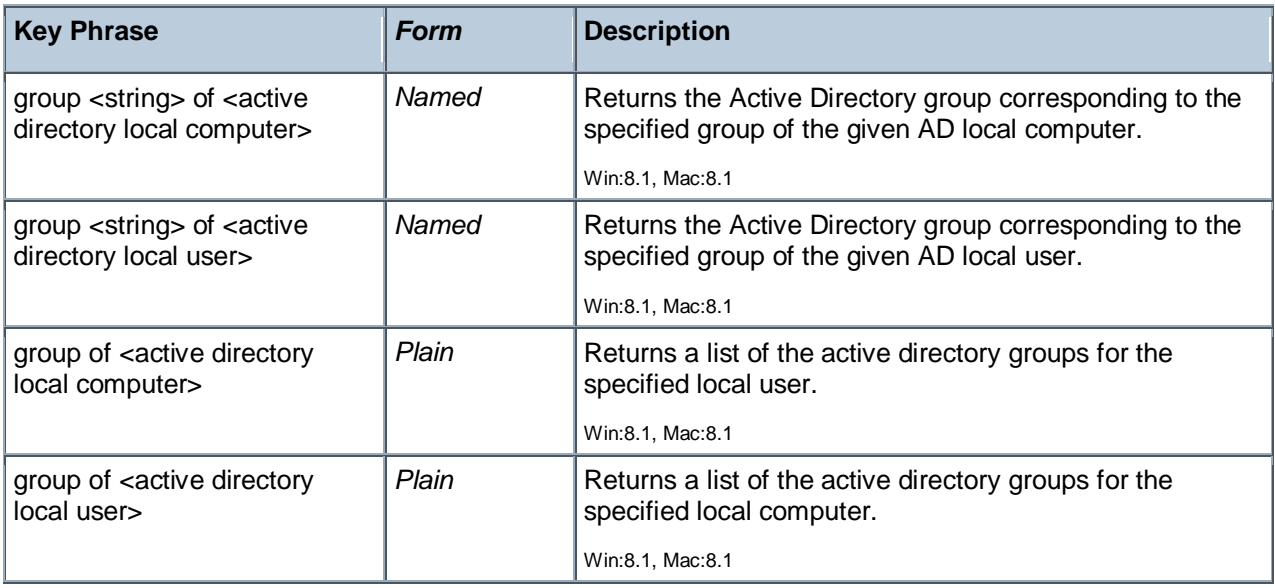

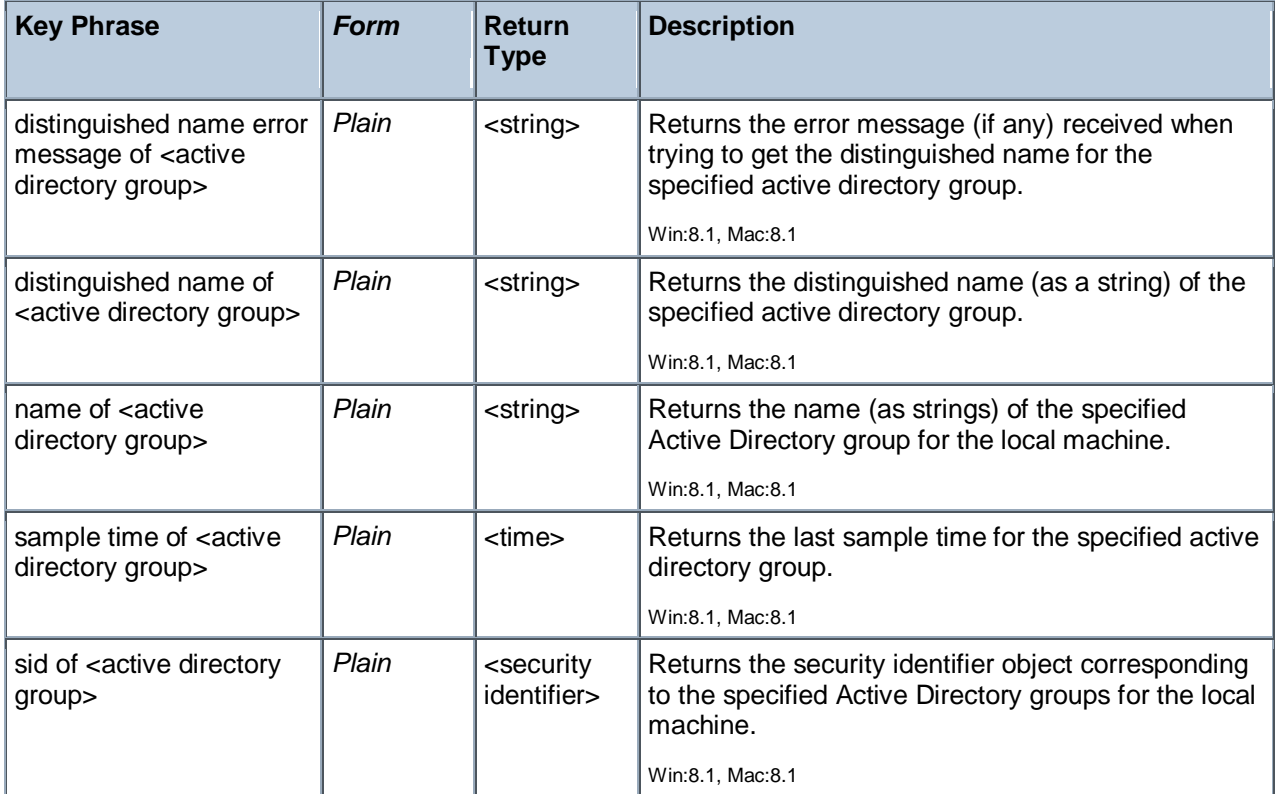

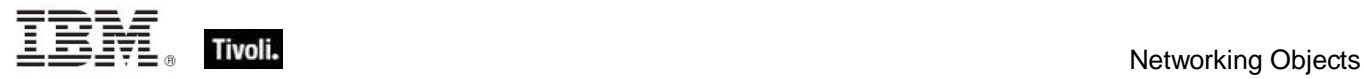

# Active Directory Local User

These are the Inspectors for the AD local users. These include the distinguished name and groups.

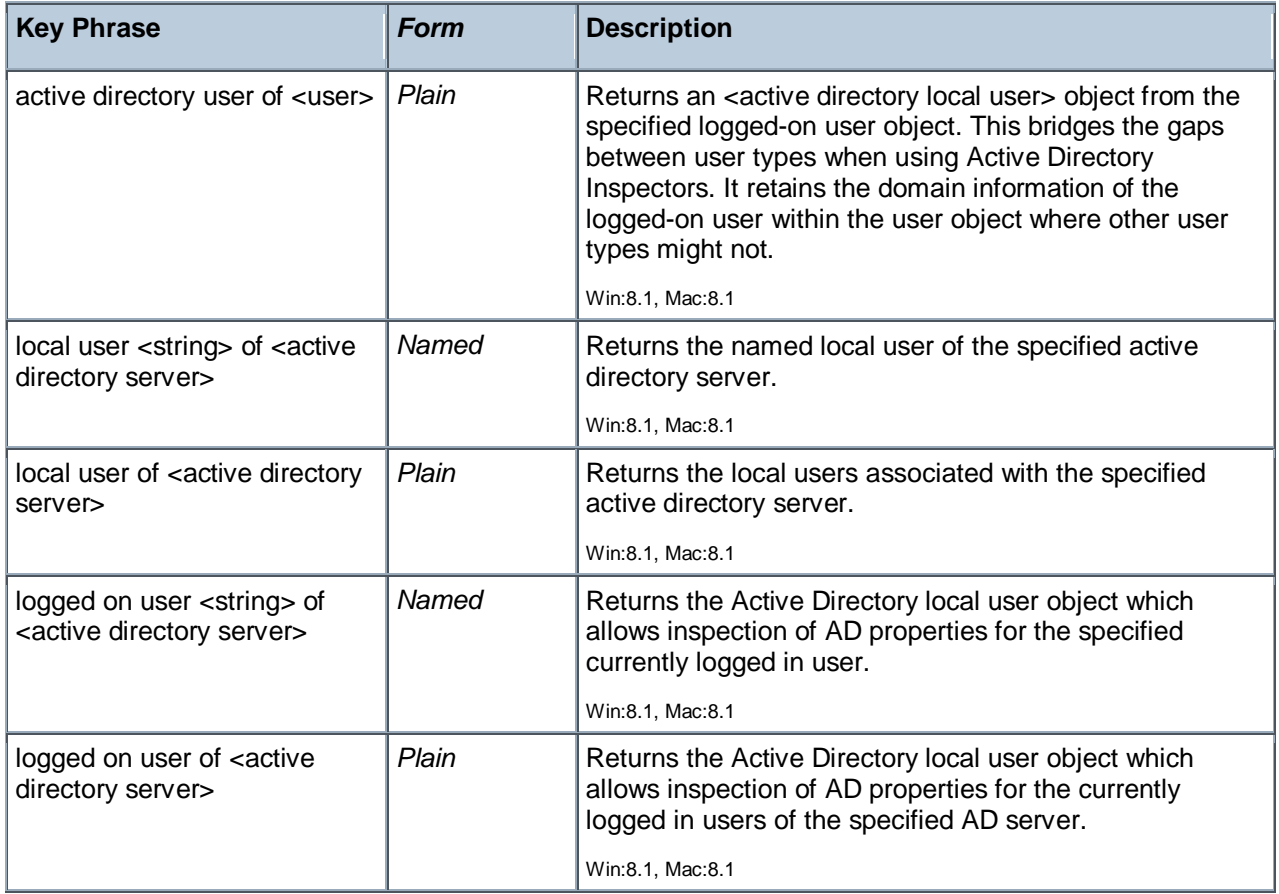

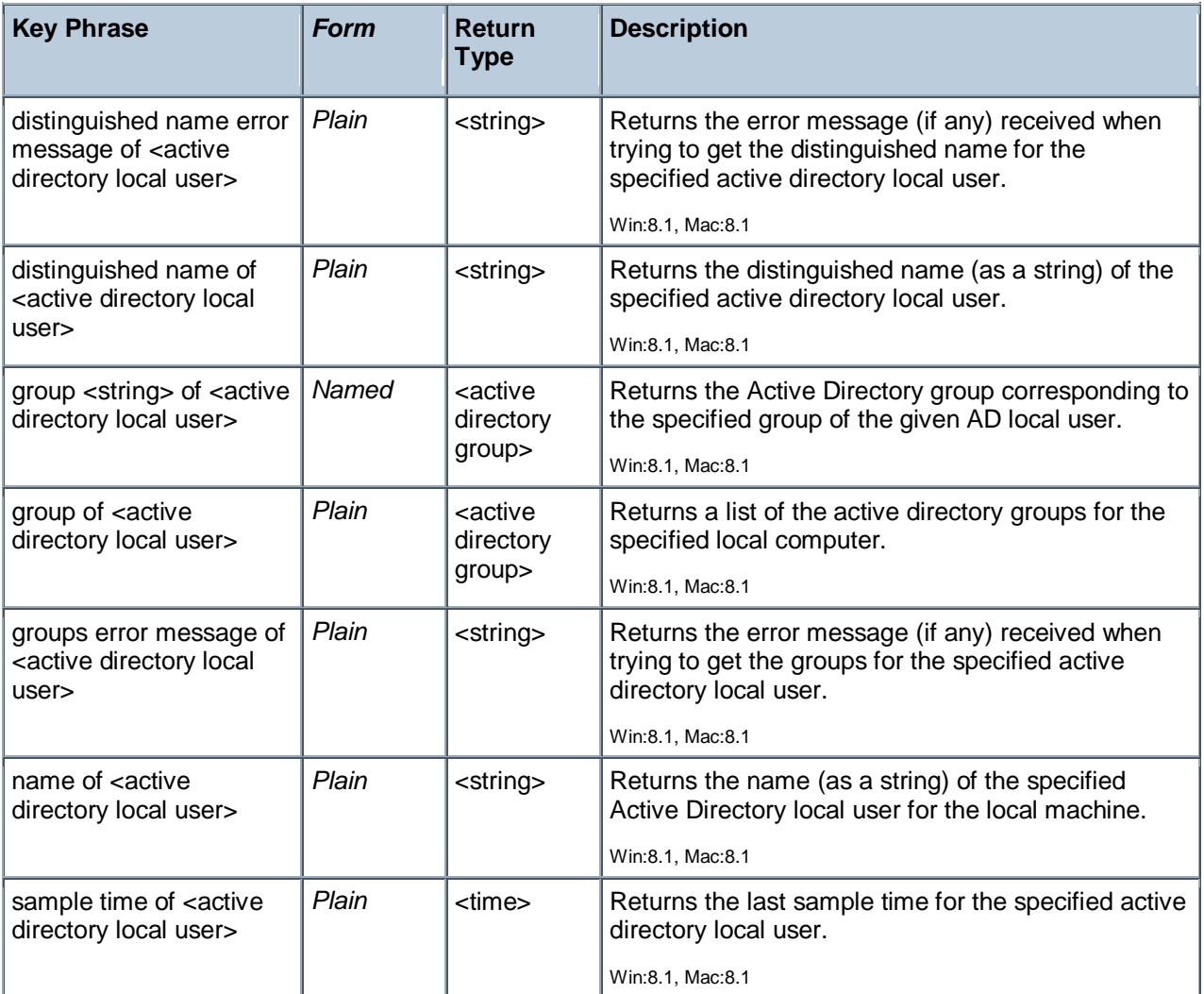

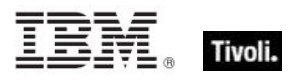

# Firewall Objects

These Inspectors retrieve the various firewall settings for the BES Client computer.

### Firewall

The Firewall Inspectors allow you to view the settings of the Windows Firewall on Windows Clients. By inspecting the firewall properties, you can determine which applications have access to unsolicited traffic and how the firewall is configured for various subsets of your network. The Windows Firewall is supported on Windows XP SP2. For more information, search for 'Windows Firewall API' at the MSDN site (http://msdn.microsoft.com/library/).

### **Creation Methods**

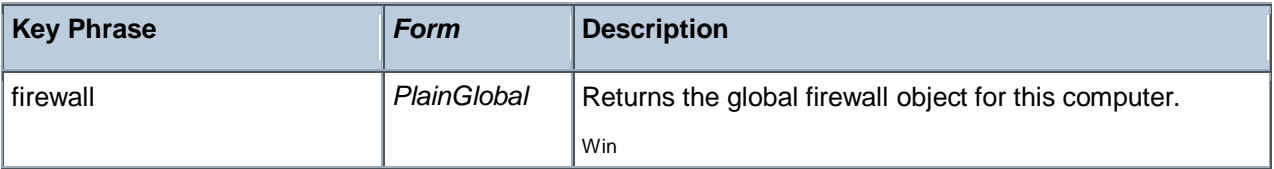

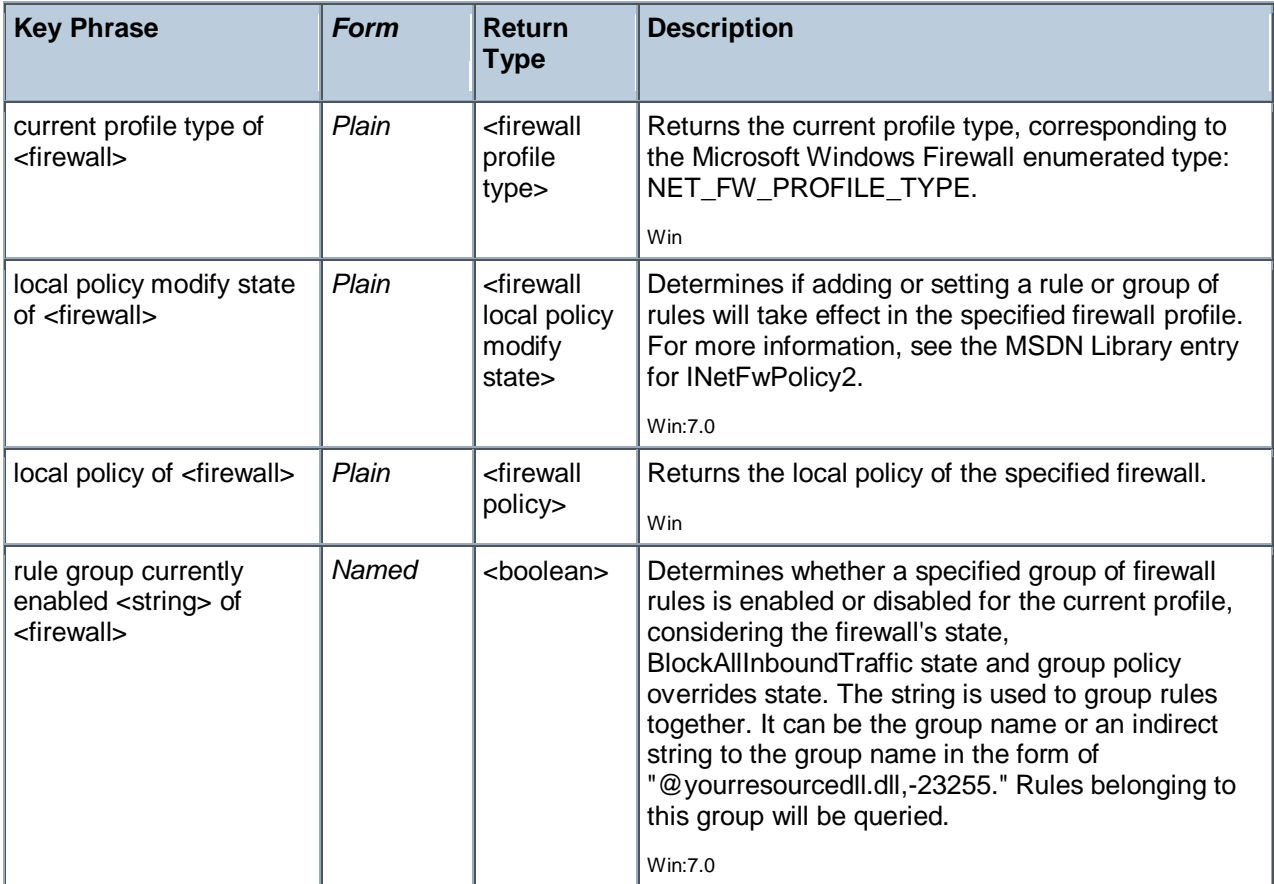

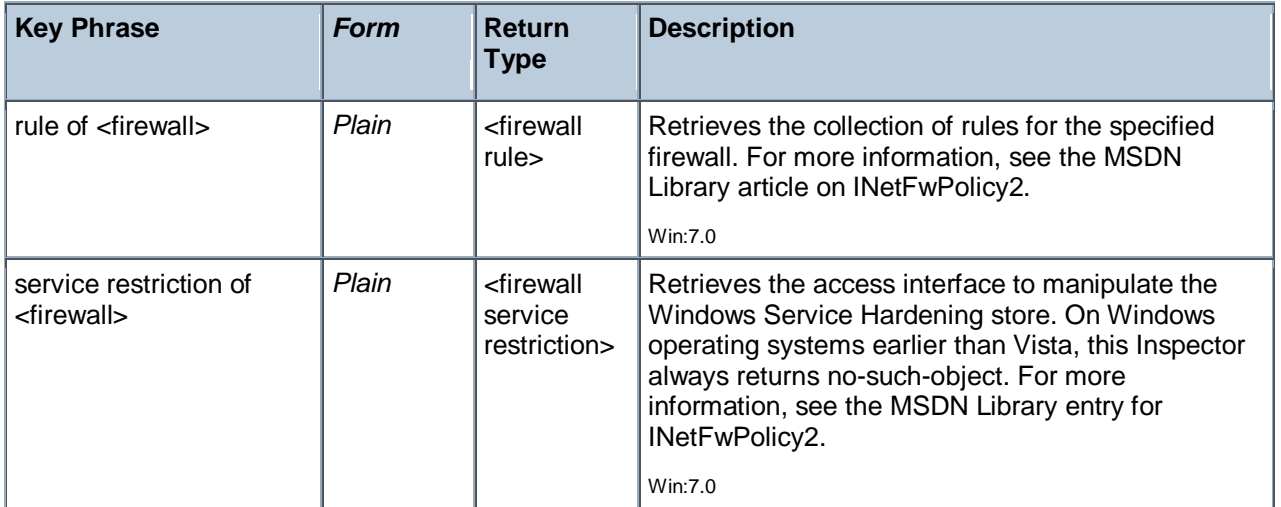

## Firewall Authorized Application

These Inspectors apply to applications that are authorized to exchange traffic through the Windows Firewall. These properties correspond to the INetFwAuthorizedApplication interface in the Windows Firewall API. The Windows Firewall is supported on Windows XP SP2. For more information, search for 'Windows Firewall API' at the msdn site (http://msdn.microsoft.com/library/).

### **Creation Methods**

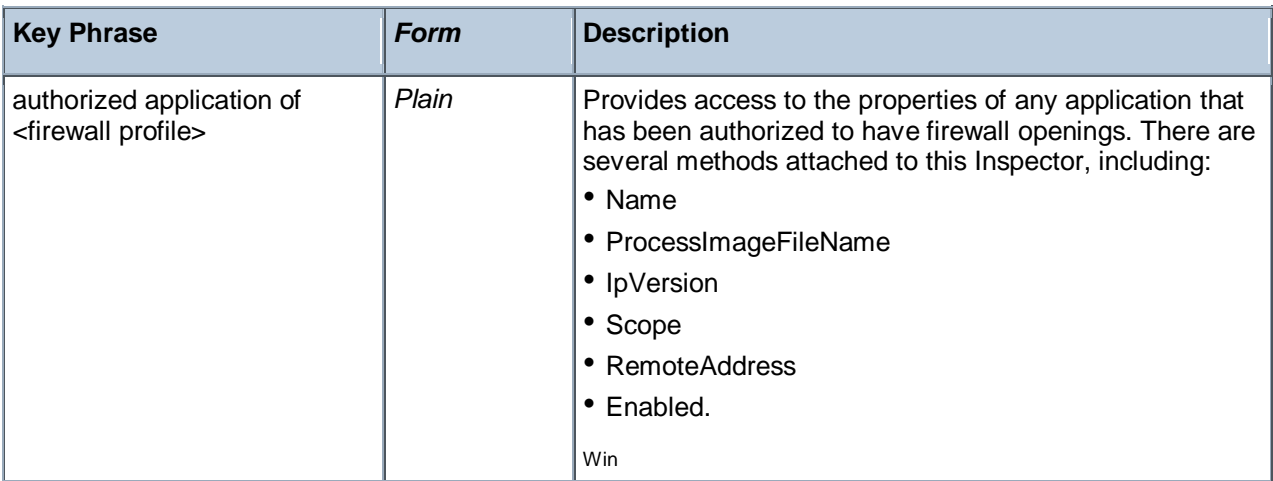

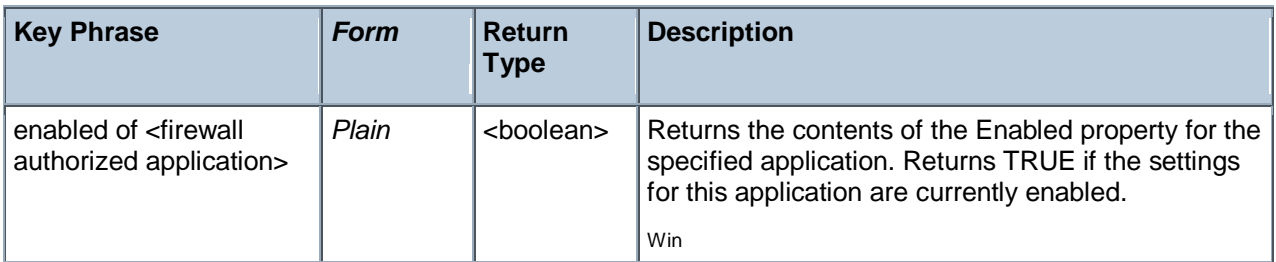

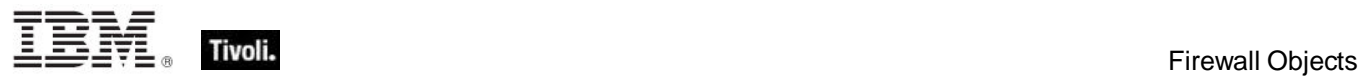

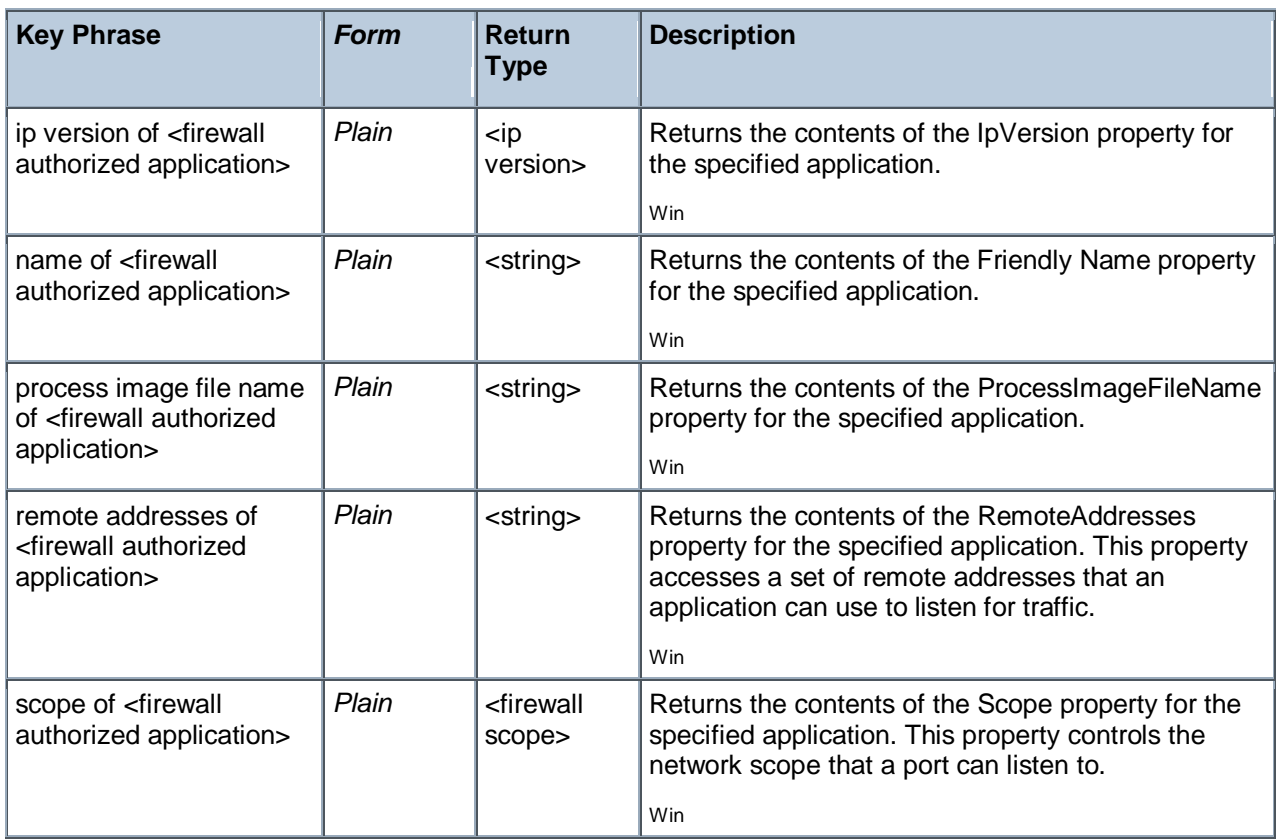

## Firewall Profile

These Inspectors provide access to the firewall profile. These properties correspond to the INetFwProfile interface in the Windows Firewall API. For more information, search for 'Windows Firewall API' at the msdn site (http://msdn.microsoft.com/library/).

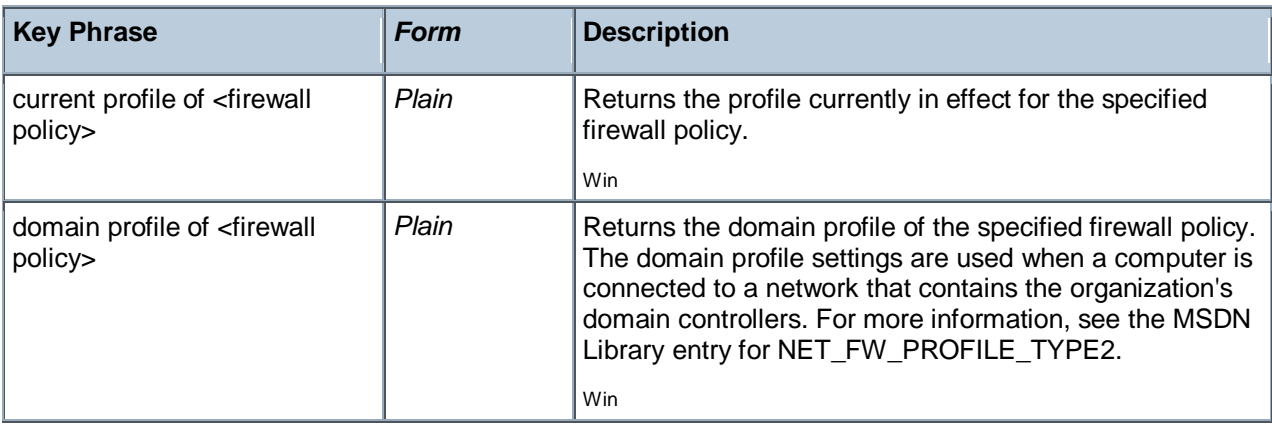

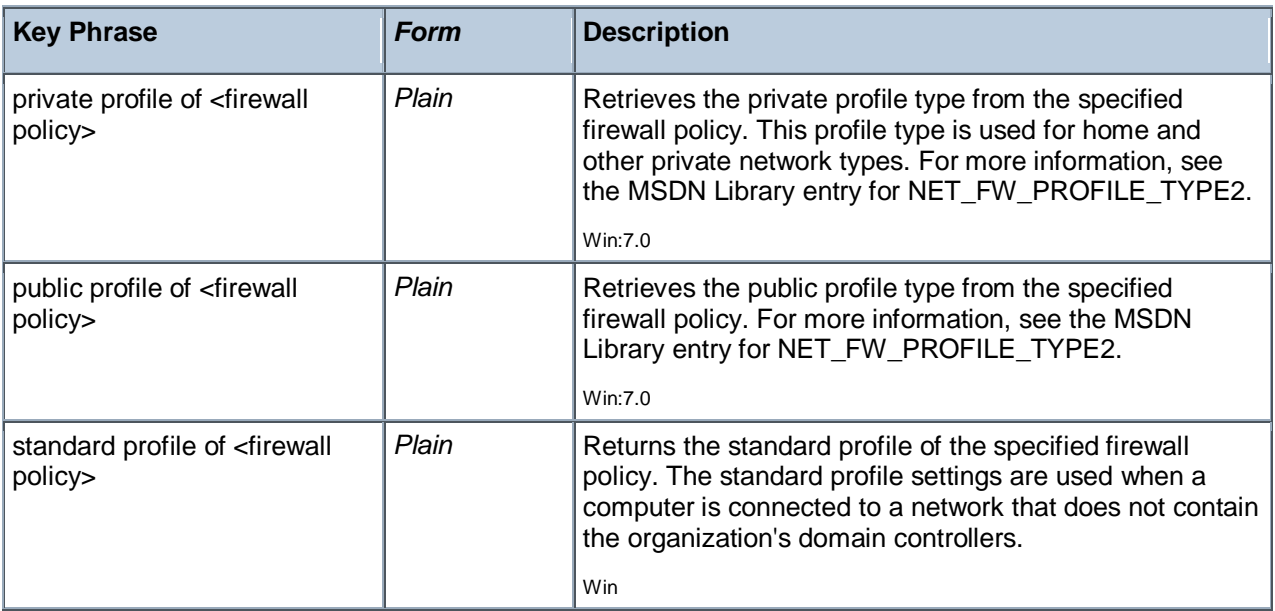

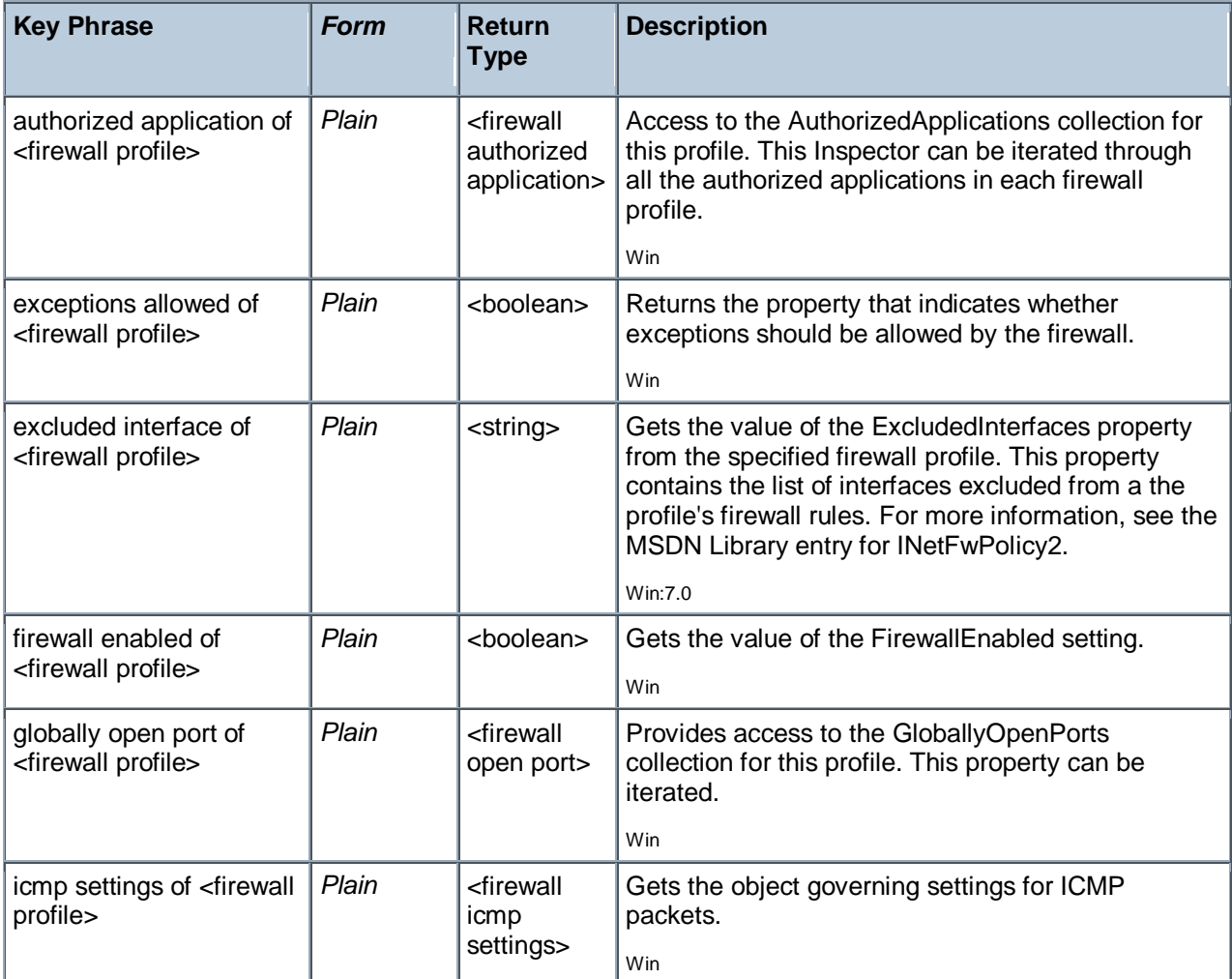

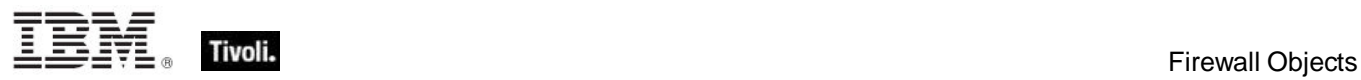

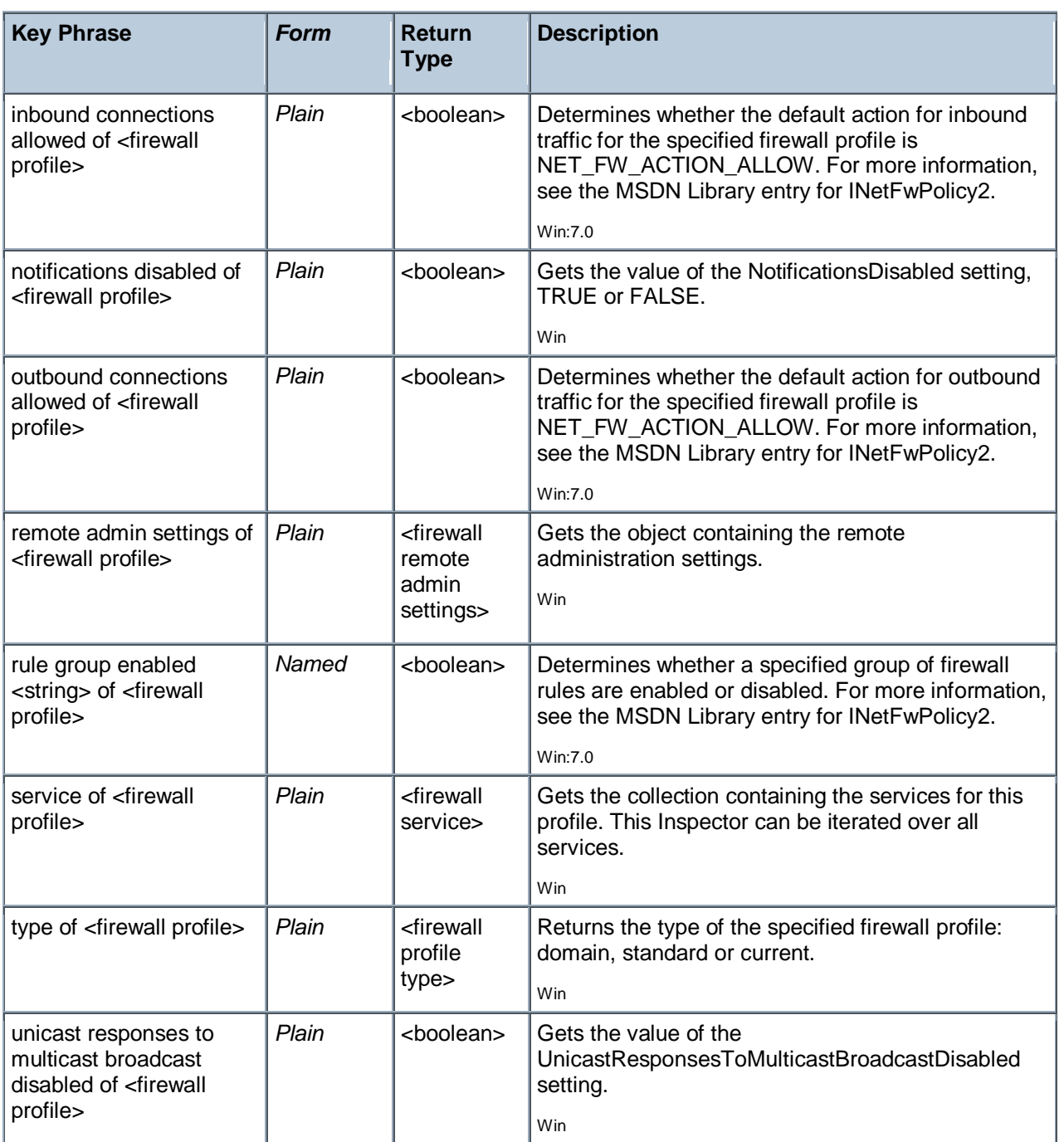

### **Examples**

- **firewall enabled of current profile of local policy of firewall**
- Verify that the firewall is enabled.

## Firewall Profile Type

These Inspectors provide access to the firewall profile type. The Windows Firewall is supported on Windows XP SP2. For more information, search for 'Windows Firewall API' at the msdn site (http://msdn.microsoft.com/library/).

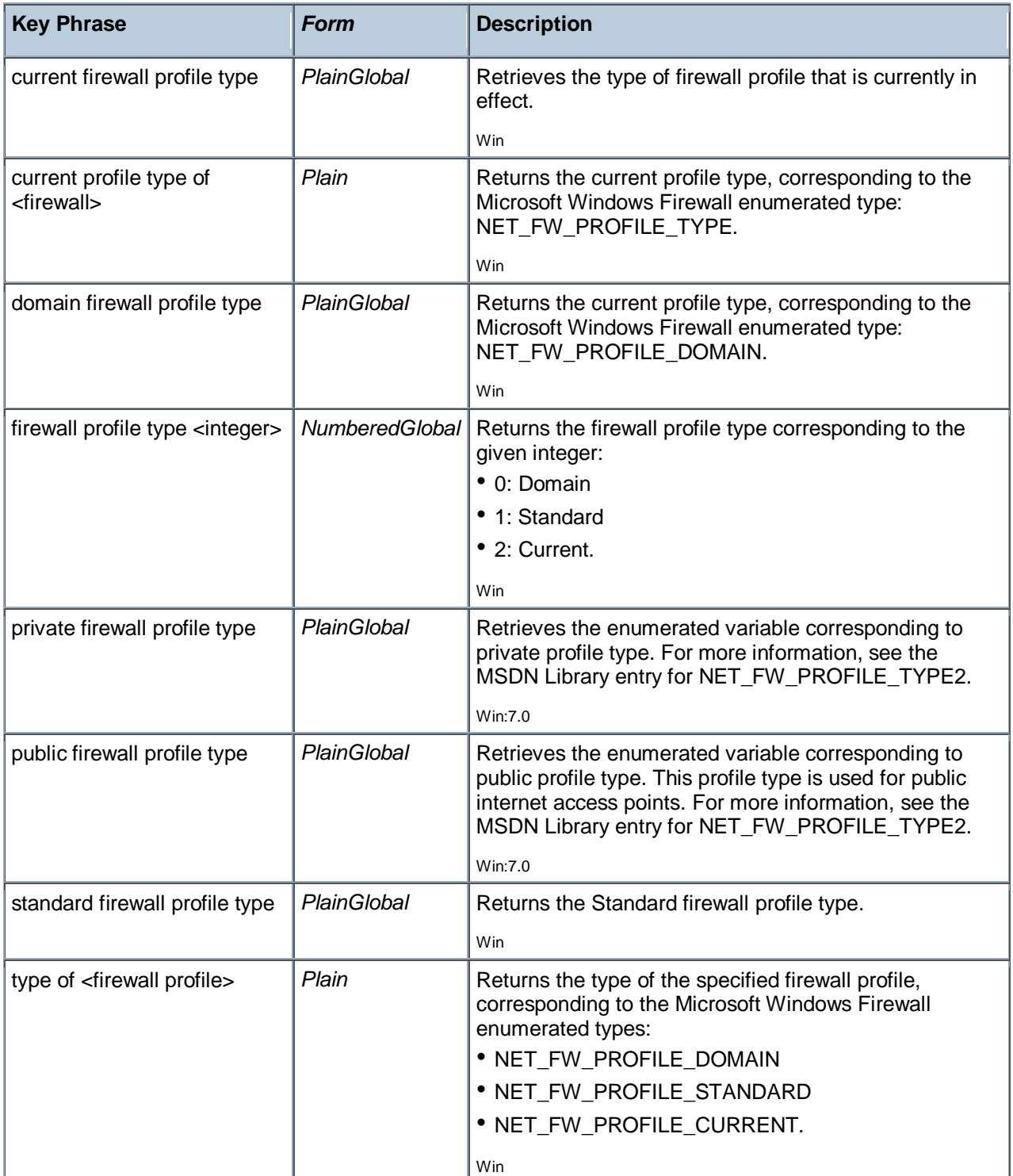

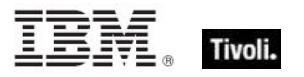

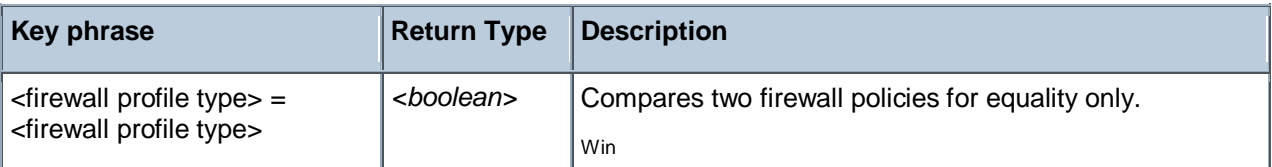

#### **Examples**

- current profile type of firewall = domain firewall profile type
- Returns TRUE if the current profile type is domain.
- current profile type of firewall = standard firewall profile type
- Returns TRUE if the current profile type is standard.

### Firewall Policy

These Inspectors provide access to the local, current, domain and standard firewall policies. These properties correspond to the INetFwPolicy interface in the Windows Firewall API. The Windows Firewall is supported on Windows XP SP2. For more information, search for 'Windows Firewall API' at the msdn site (http://msdn.microsoft.com/library/).

### **Creation Methods**

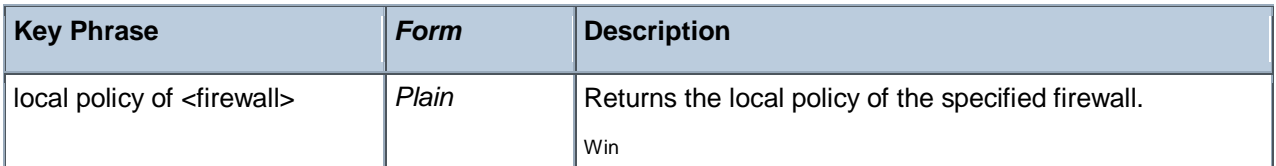

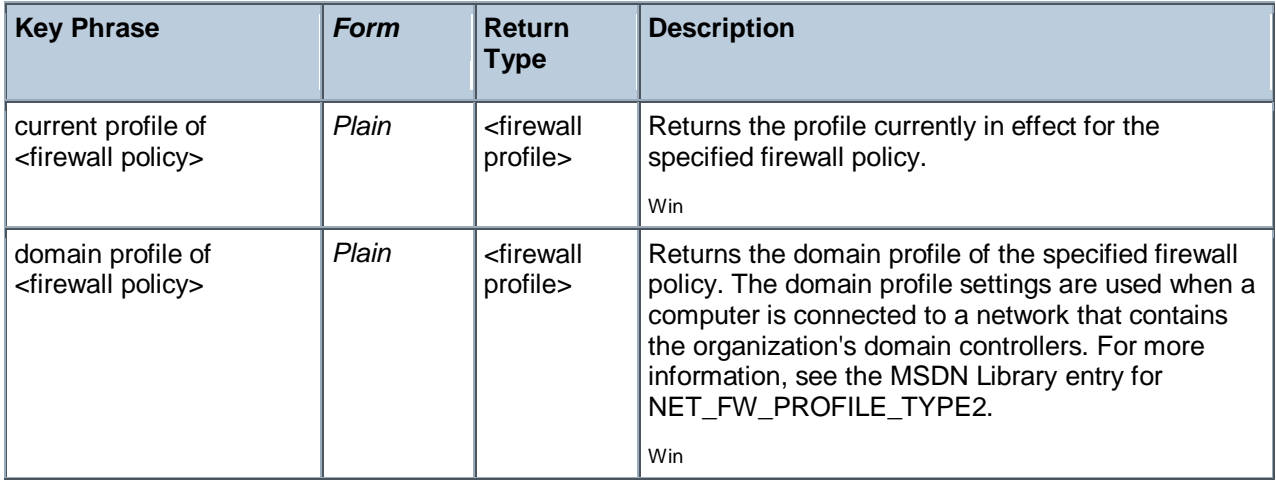

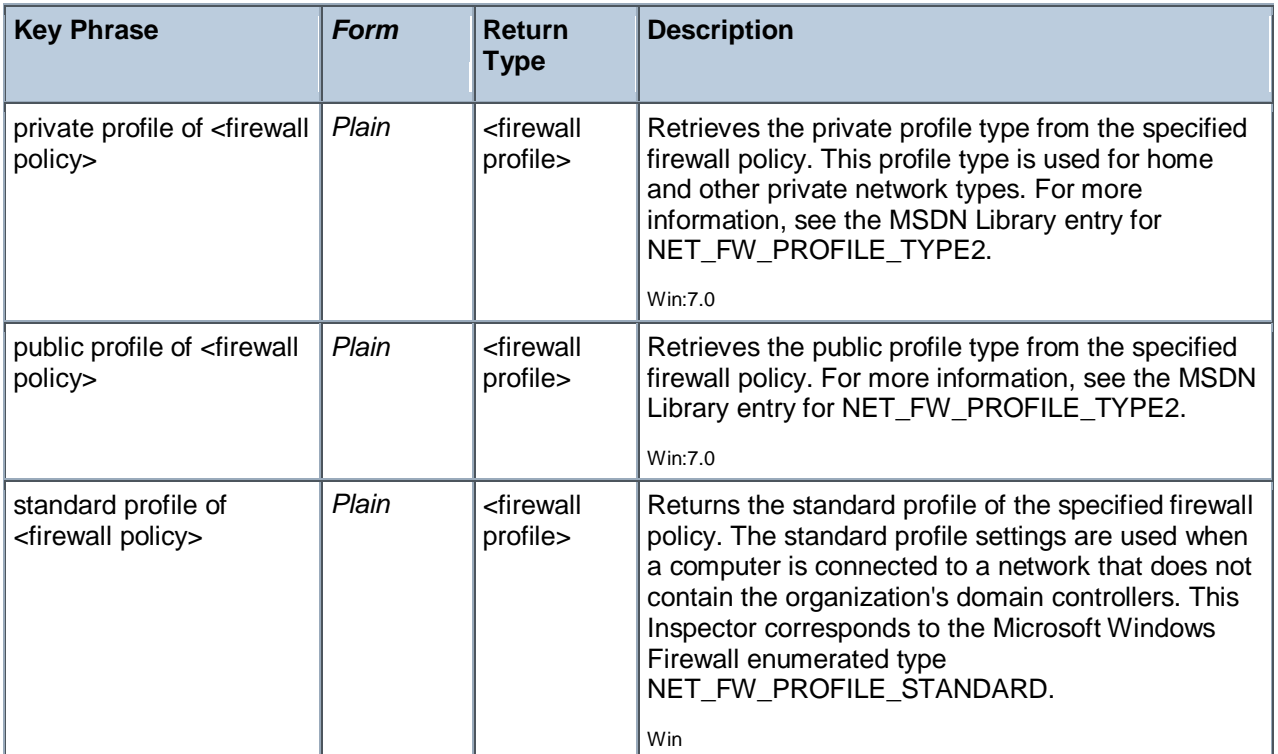

## Firewall Scope

These Inspectors provide access to the firewall scope. The Windows Firewall is supported on Windows XP SP2. For more information, search for 'Windows Firewall API' at the msdn site (http://msdn.microsoft.com/library/).

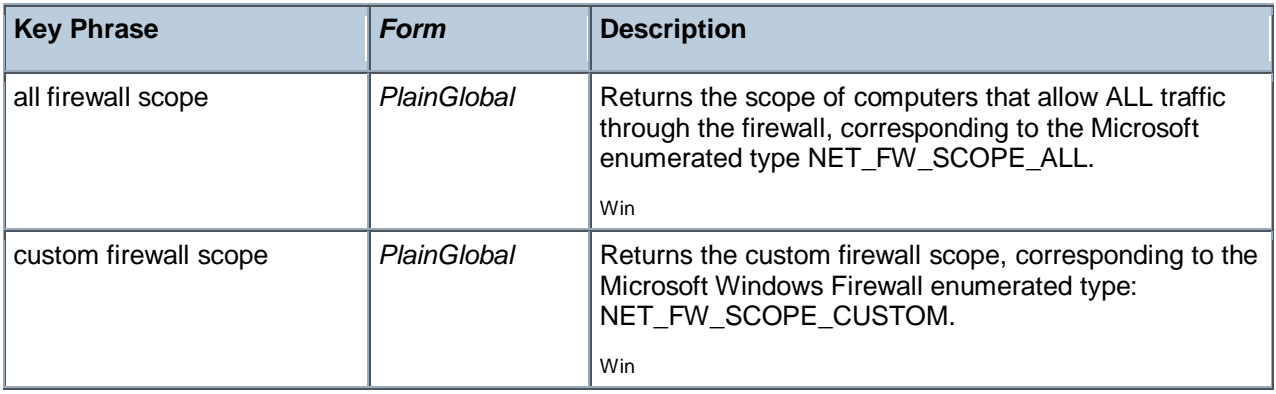

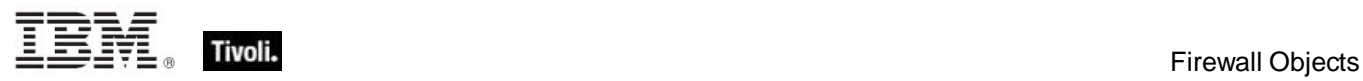

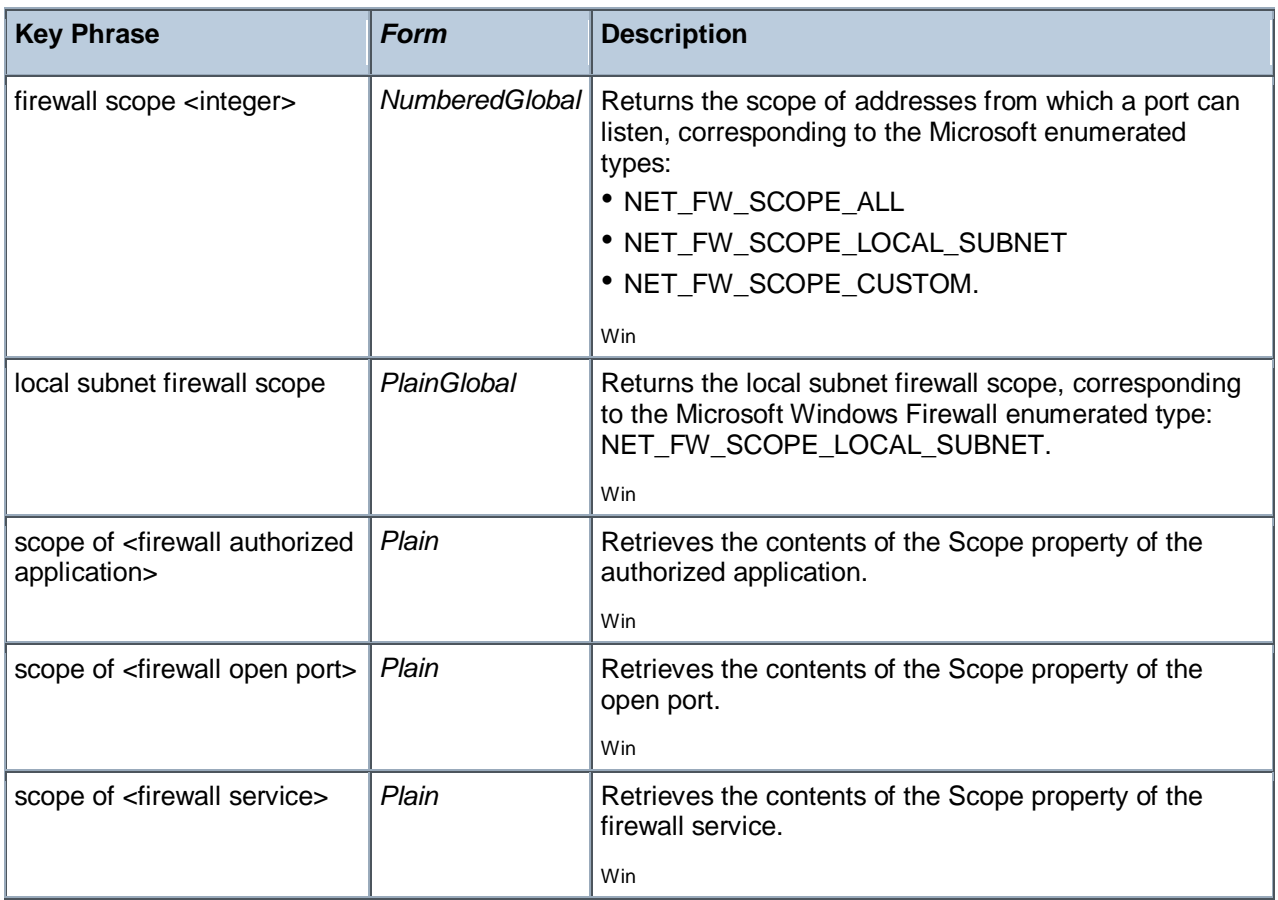

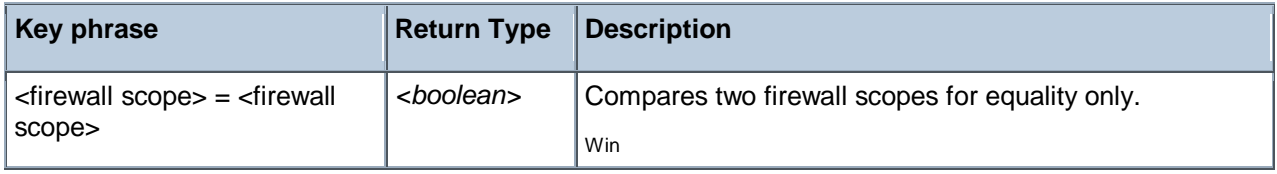

## Firewall Open Port

These Inspectors provide access to the properties of a port that has been opened in the Windows Firewall. These properties correspond to the INetFwOpenPort interface in the Windows Firewall API. The Windows Firewall is supported on Windows XP SP2. For more information, search for 'Windows Firewall API' at the msdn site (http://msdn.microsoft.com/library/).

### **Creation Methods**

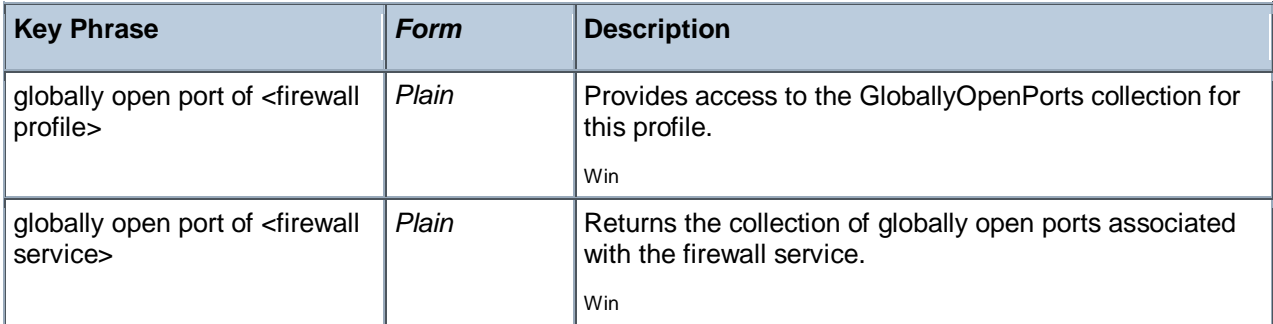

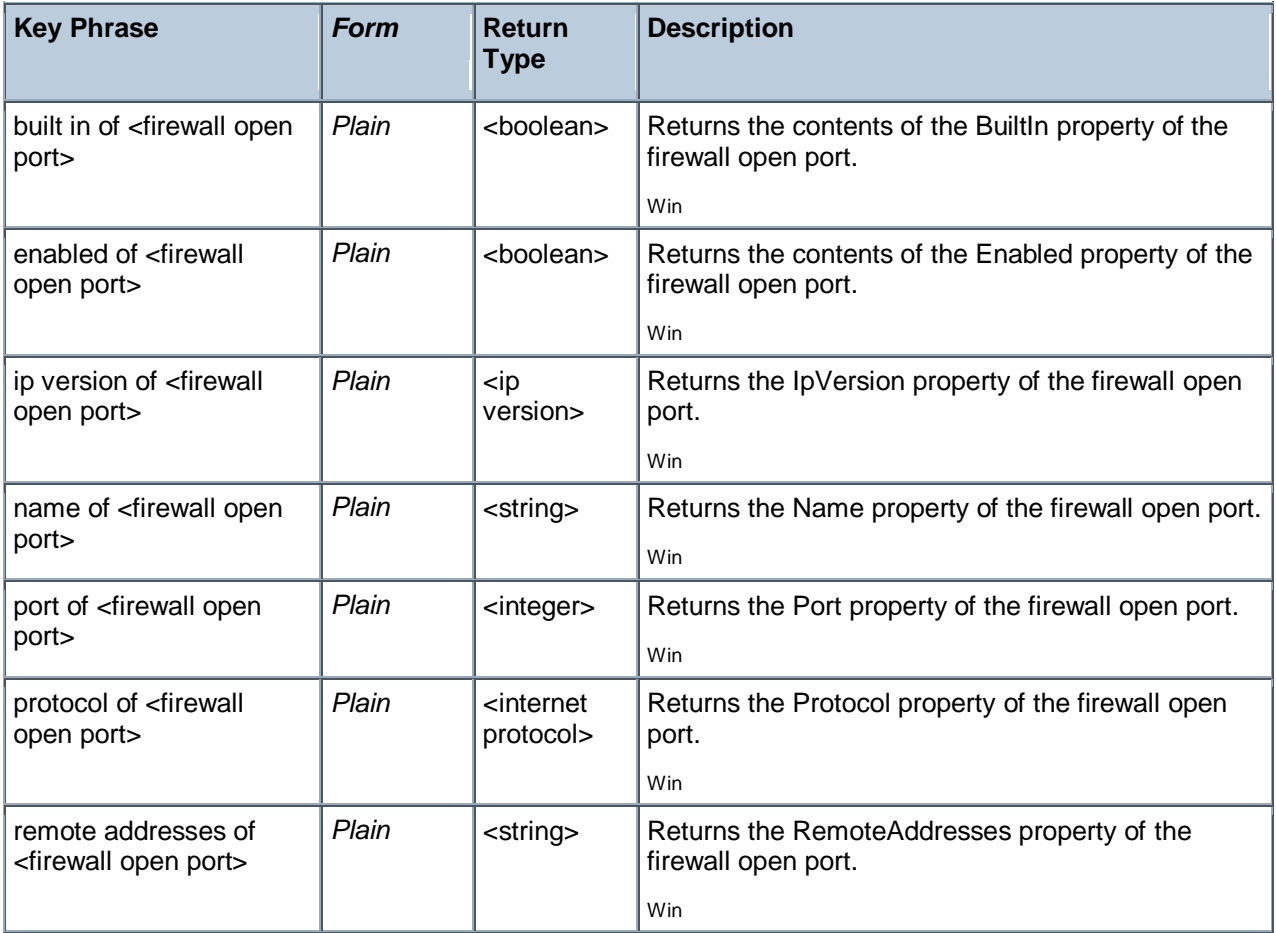

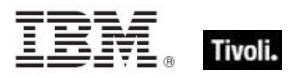

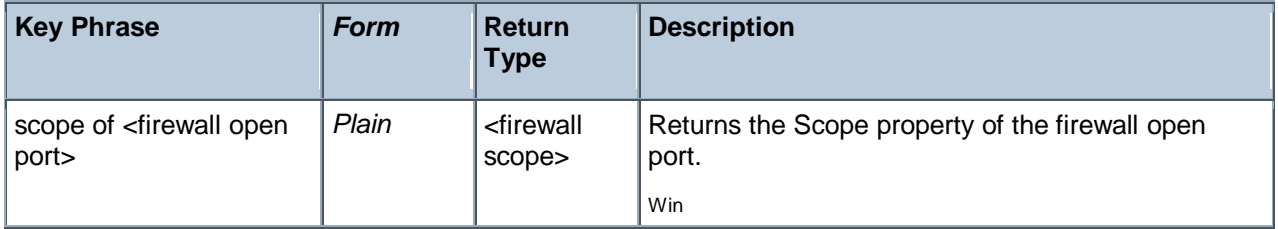

### Firewall Service

These Inspectors provide access to the properties of a service that may be authorized to listen through the firewall. These properties correspond to the INetFwService interface in the Windows Firewall API. The Windows Firewall is supported on Windows XP SP2. For more information, search for 'Windows Firewall API' at the msdn site (http://msdn.microsoft.com/library/).

### **Creation Methods**

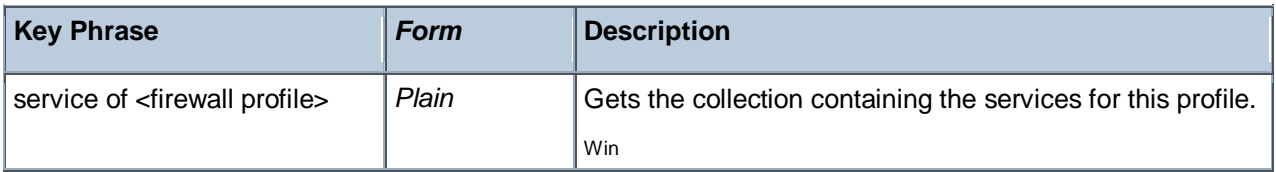

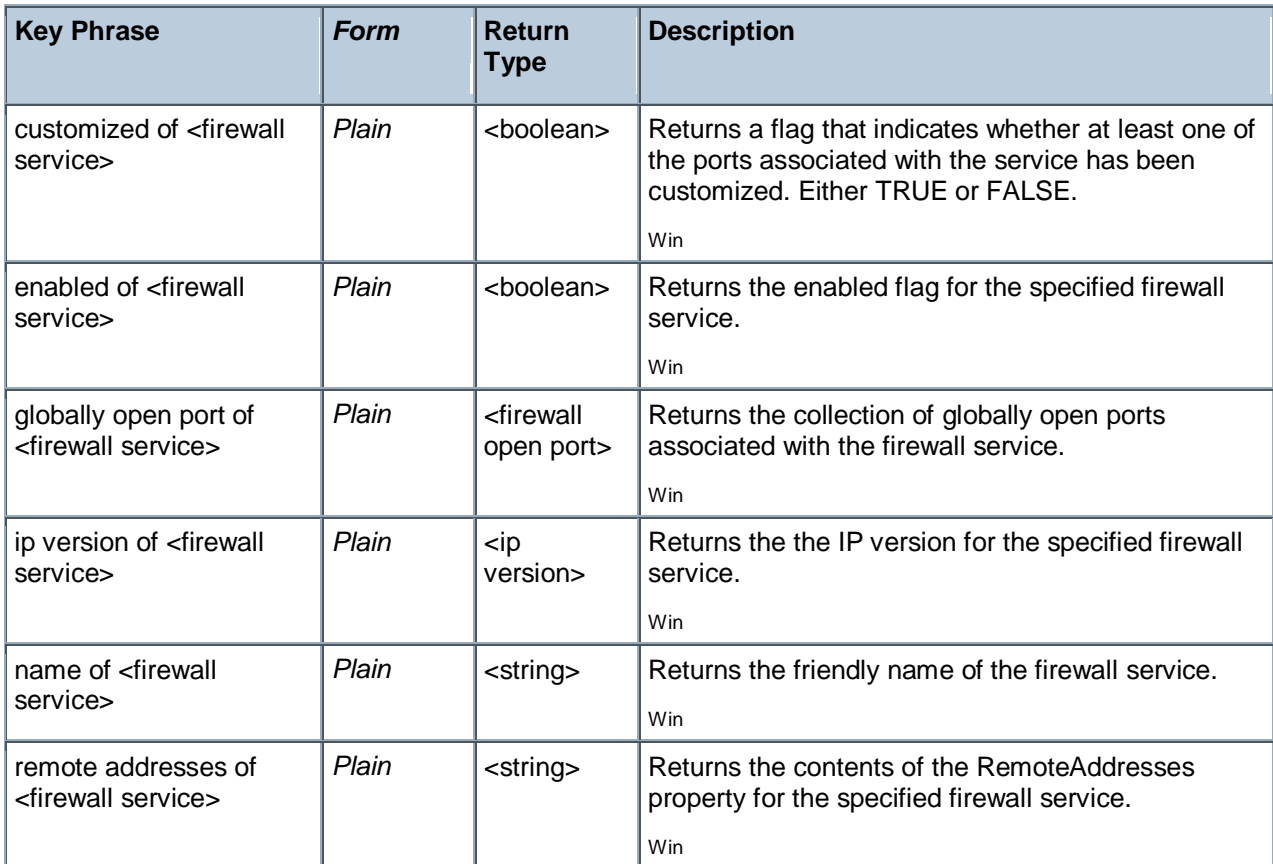

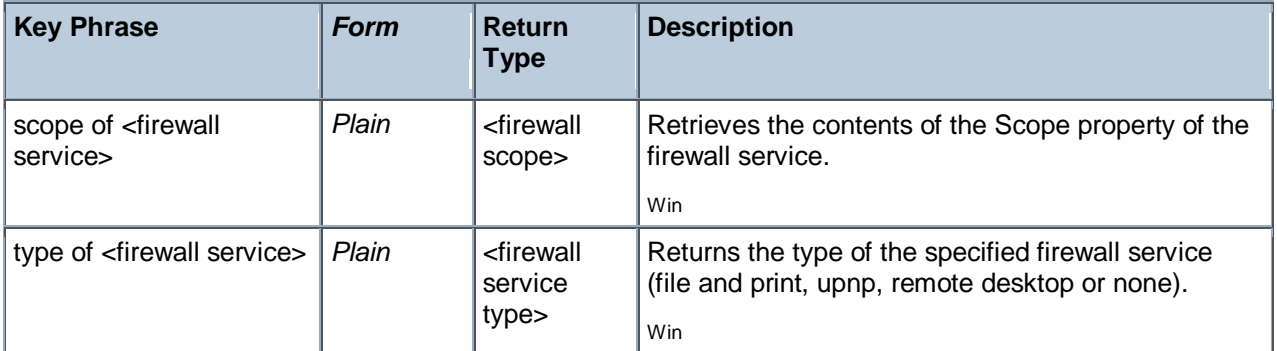

### **Examples**

exists globally open port whose (port of it = 52311 and protocol of it = udp and enabled of it) of current profile of local policy of firewall

Returns TRUE if the BES Client can receive pings.

## Firewall Service Type

These Inspectors provide access to the firewall service type. These properties correspond to the INetFwService.Type interface in the Windows Firewall API. The Windows Firewall is supported on Windows XP SP2. For more information, search for 'Windows Firewall API' at the msdn site (http://msdn.microsoft.com/library/).

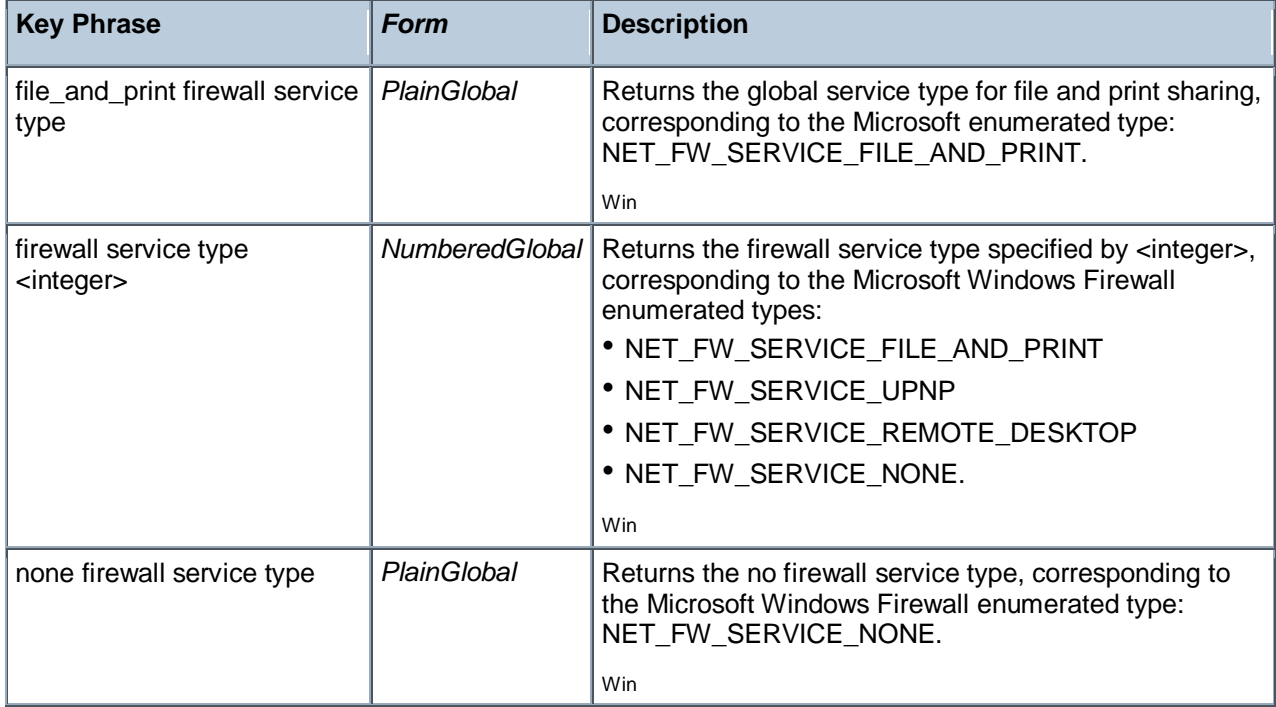

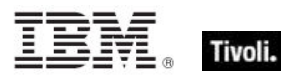

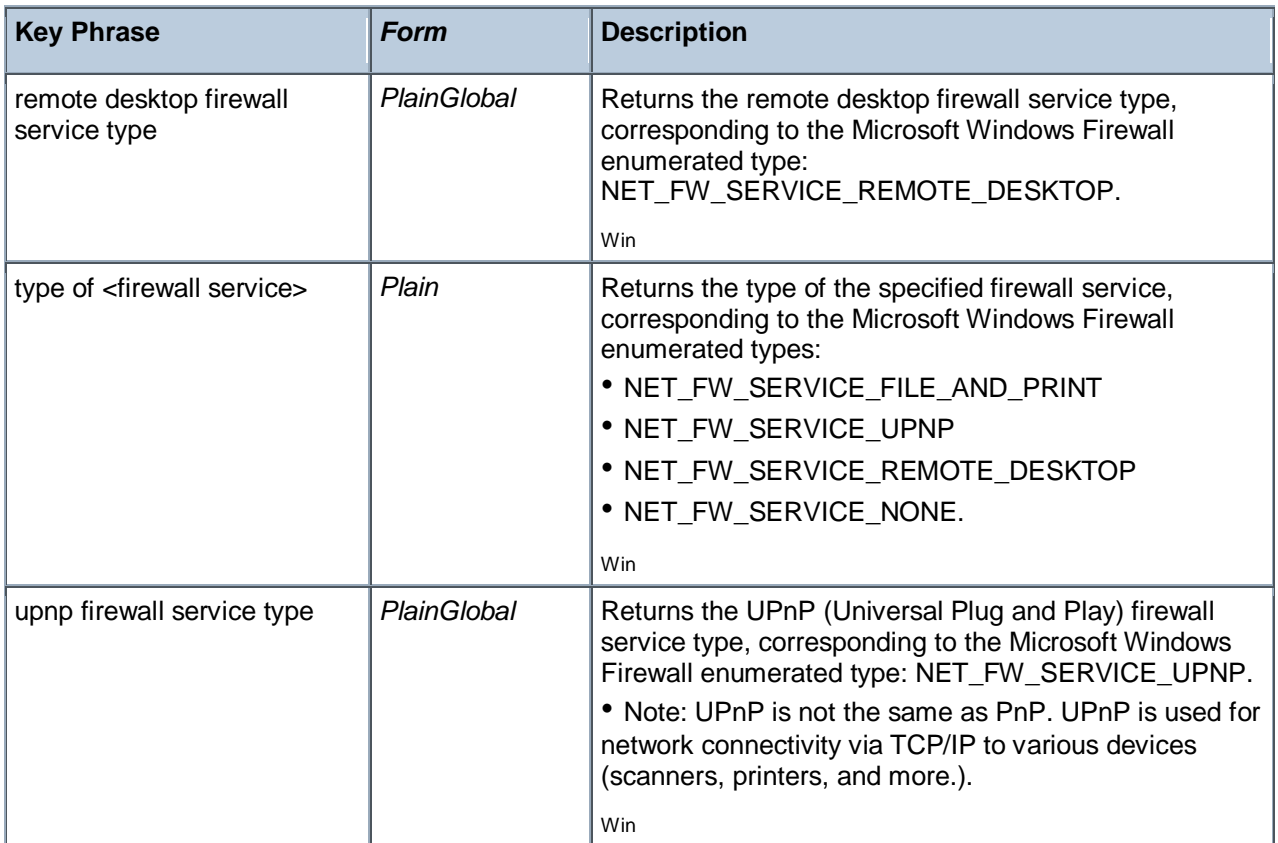

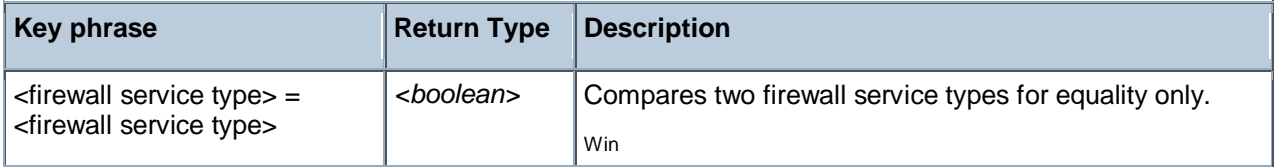

#### **Examples**

**names of services of current profile of local policy of firewall** 

Returns the names of the services of the current profile of the firewall's local policy, such as File and Printer Sharing, UPnP Framework & Remote Desktop.

## Firewall Icmp Settings

These Inspectors provide access to the settings controlling Internet Control Message Protocol (ICMP) packets. These properties correspond to the INetFwIcmpSettings interface in the Windows Firewall API. The Windows Firewall is supported on Windows XP SP2. For more information, search for 'Windows Firewall API' at the msdn site (http://msdn.microsoft.com/library/).

### **Creation Methods**

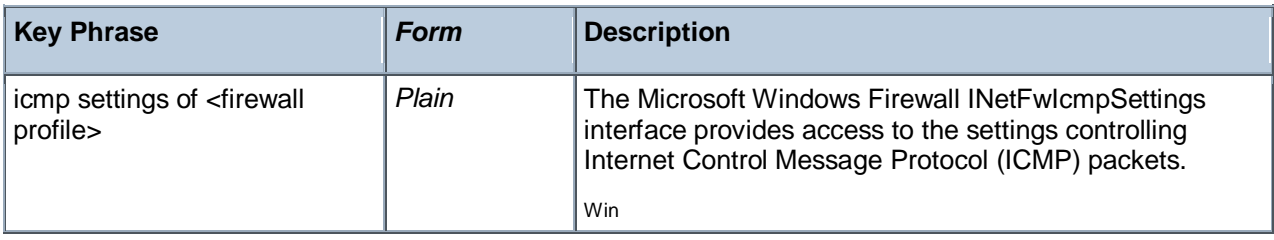

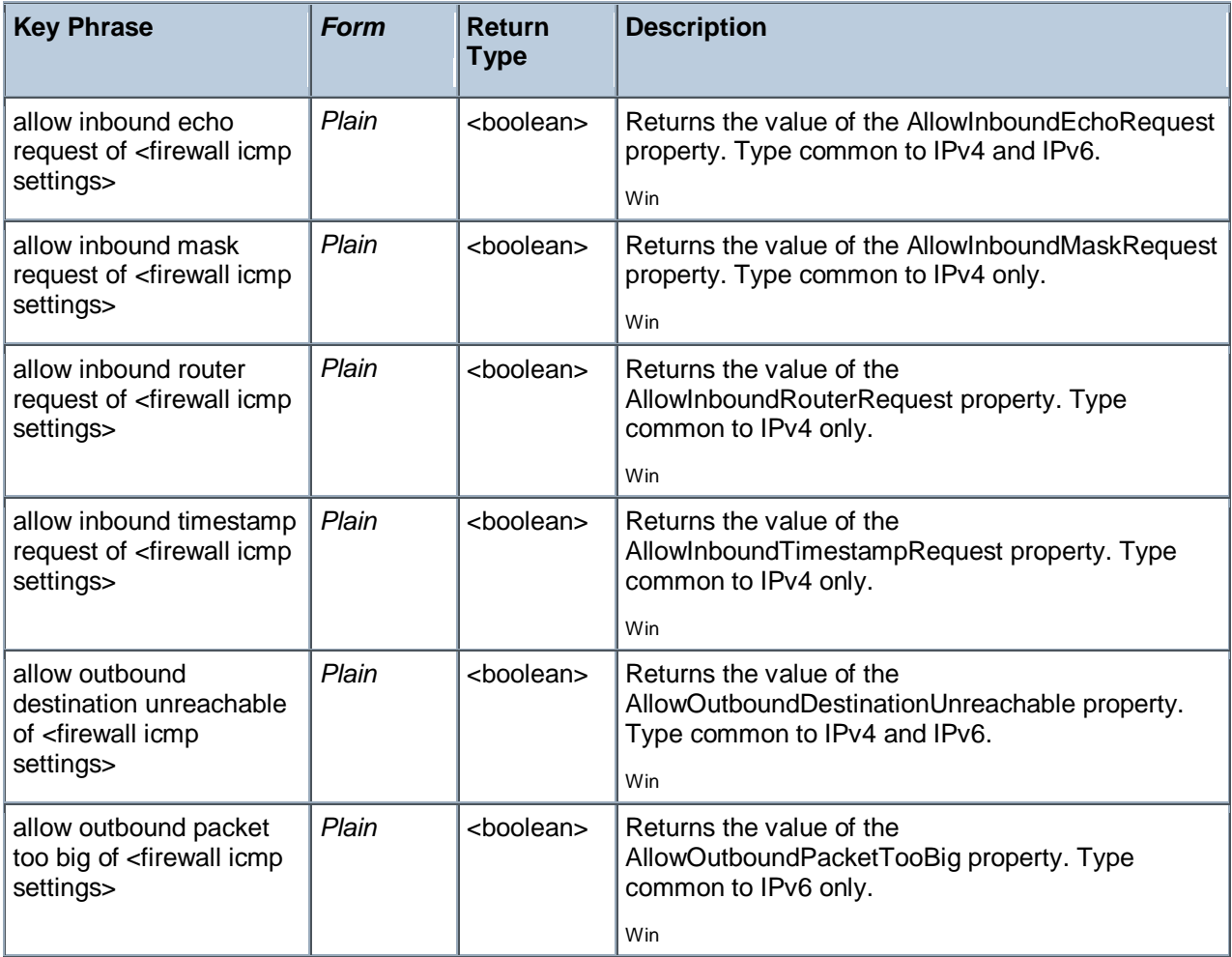

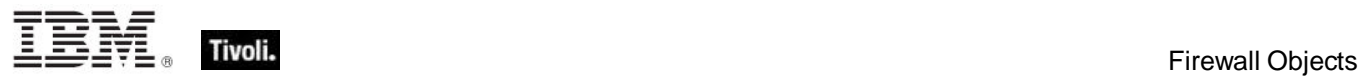

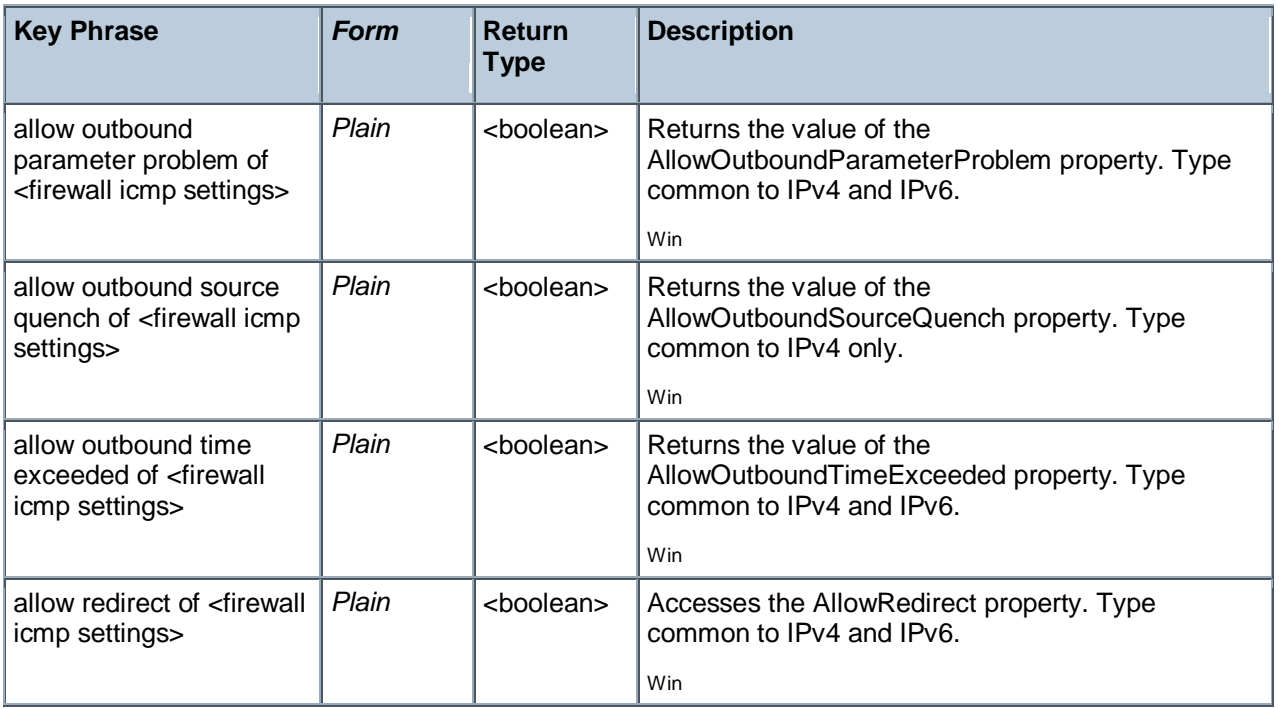

## Firewall Remote Admin Settings

These Inspectors provide access to the settings that control remote administration. These properties correspond to the INetFwRemoteAdminSettings interface in the Windows Firewall API. The Windows Firewall is supported on Windows XP SP2. For more information, search for 'Windows Firewall API' at the msdn site (http://msdn.microsoft.com/library/).

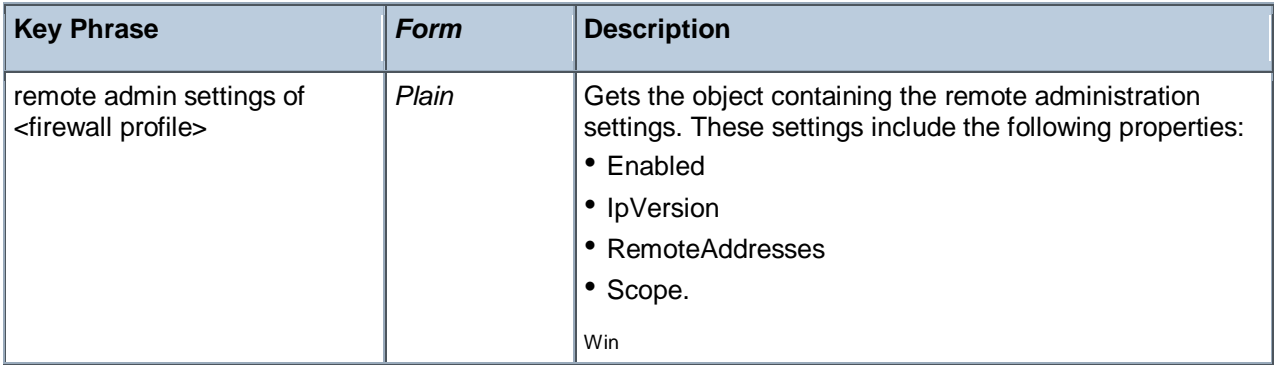

## Firewall Action

The firewall action Inspectors provide wrappers around the Windows Vista Firewall API. These are Vistaonly Inspectors.

### **Creation Methods**

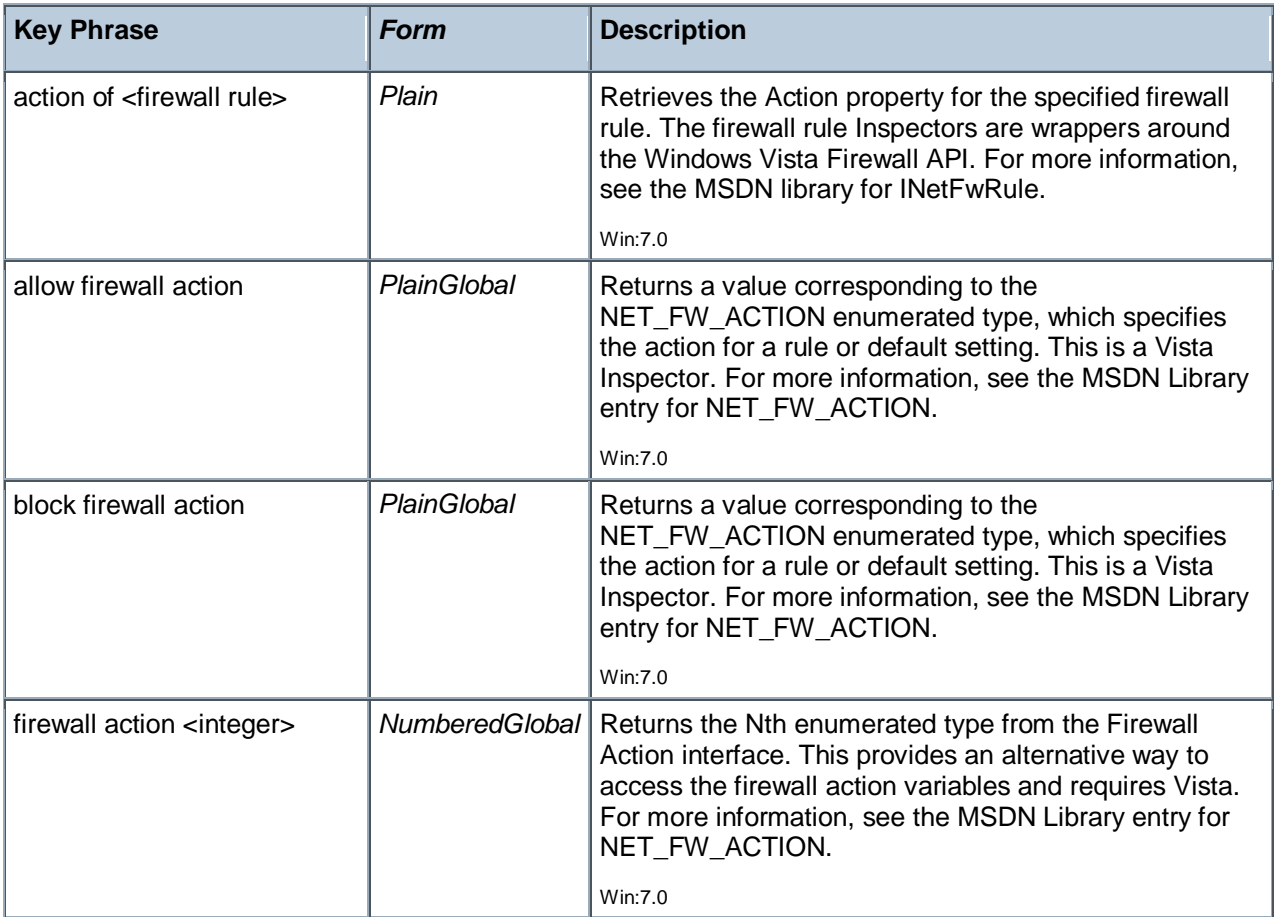

### **Operators**

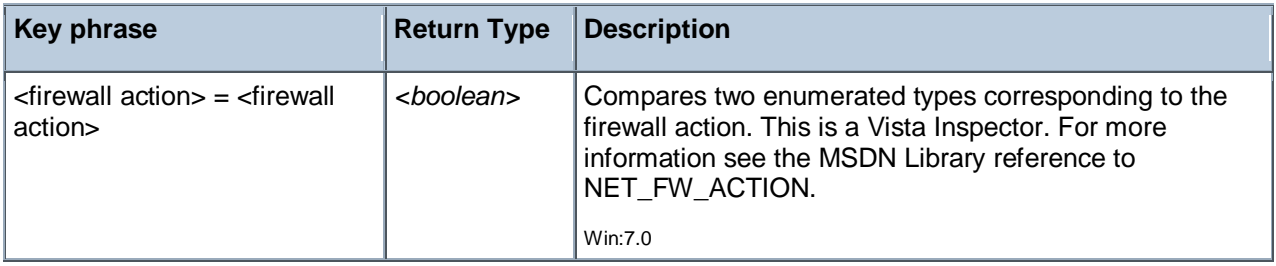

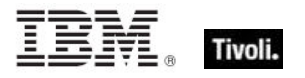

## Firewall Local Policy Modify State

These Inspectors provide a wrapper for the Windows Firewall Policy Modification State. They are Vistaonly. On a non-Vista machine, they return no results. For more information see the MSDN Library reference to NET\_FW\_MODIFY\_STATE at http://msdn.microsoft.com/library/.

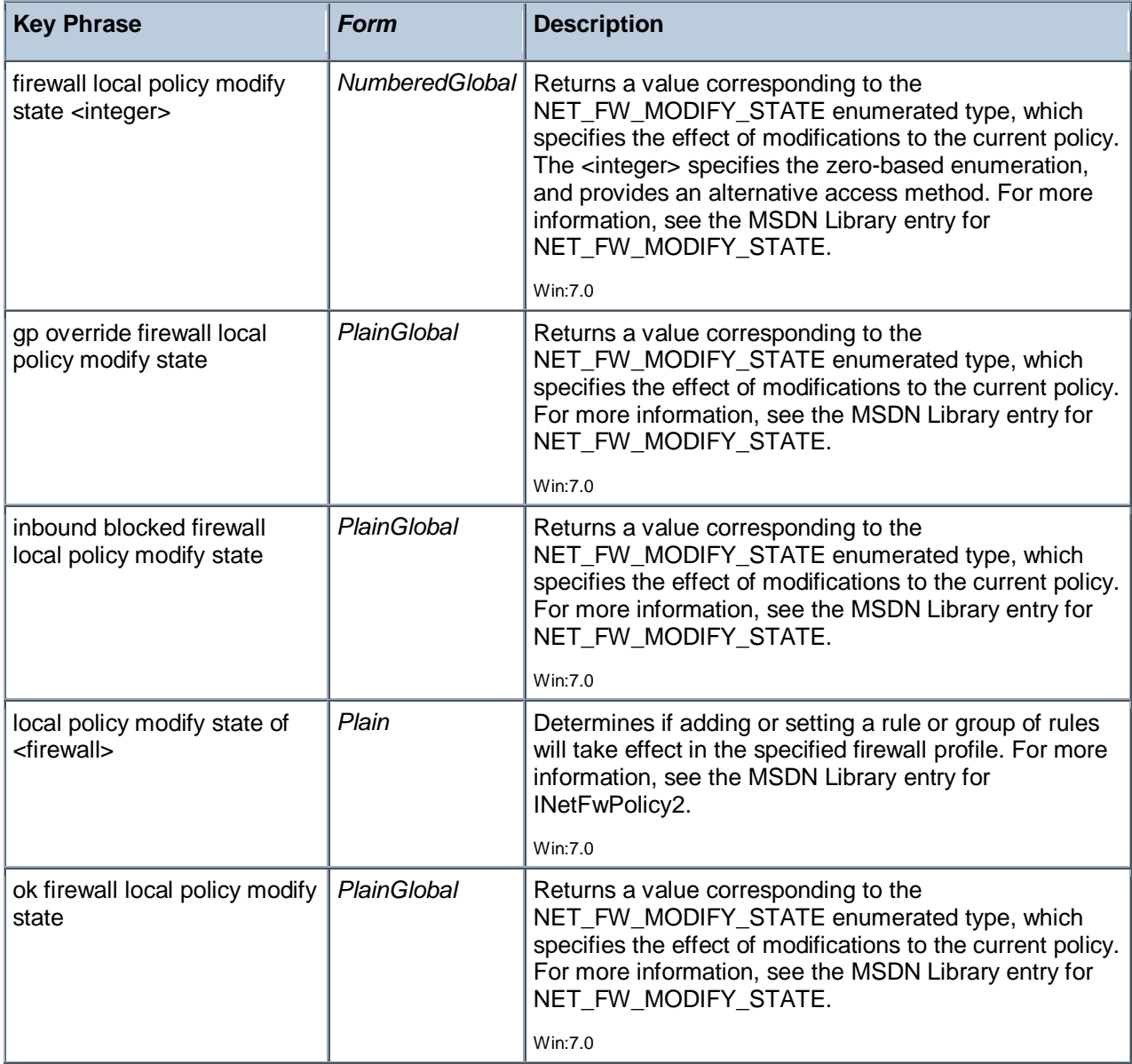

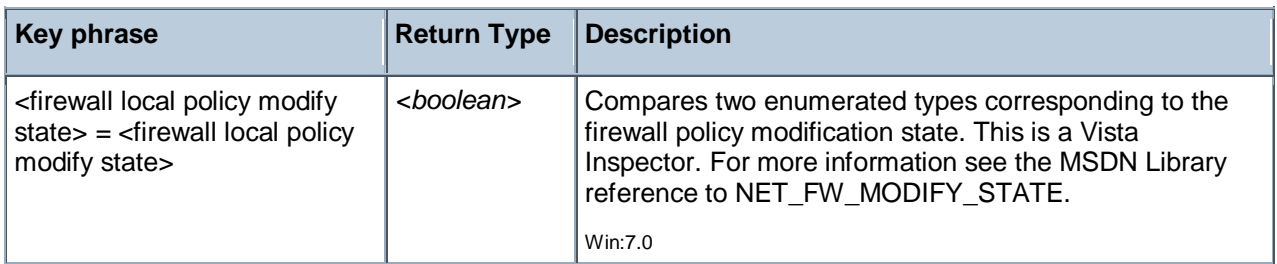

### Firewall Rule

These Inspectors provide a wrapper for the Windows Firewall Rule. They are Vista-only. On a non-Vista machine, they return no results. For more information, see the MSDN library for INetFwRule at http://msdn.microsoft.com/library/.

### **Creation Methods**

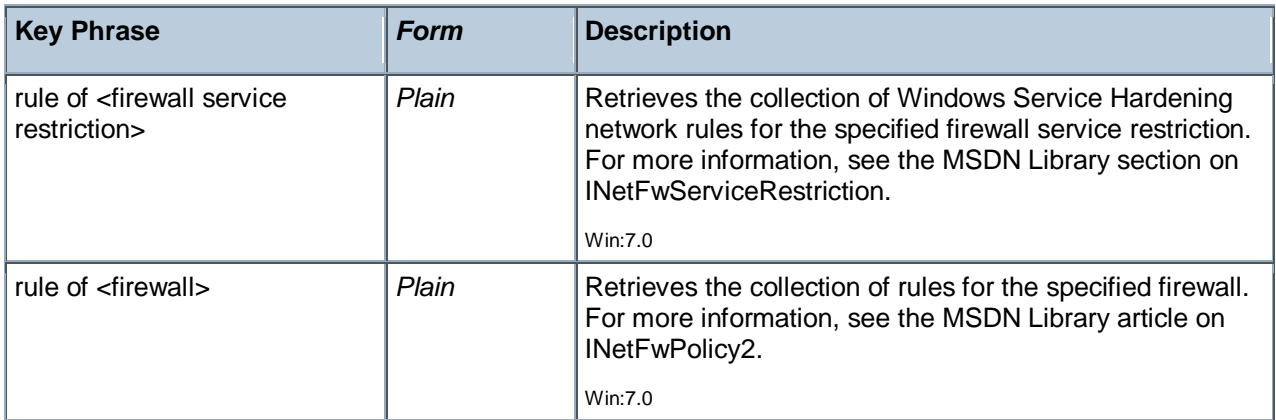

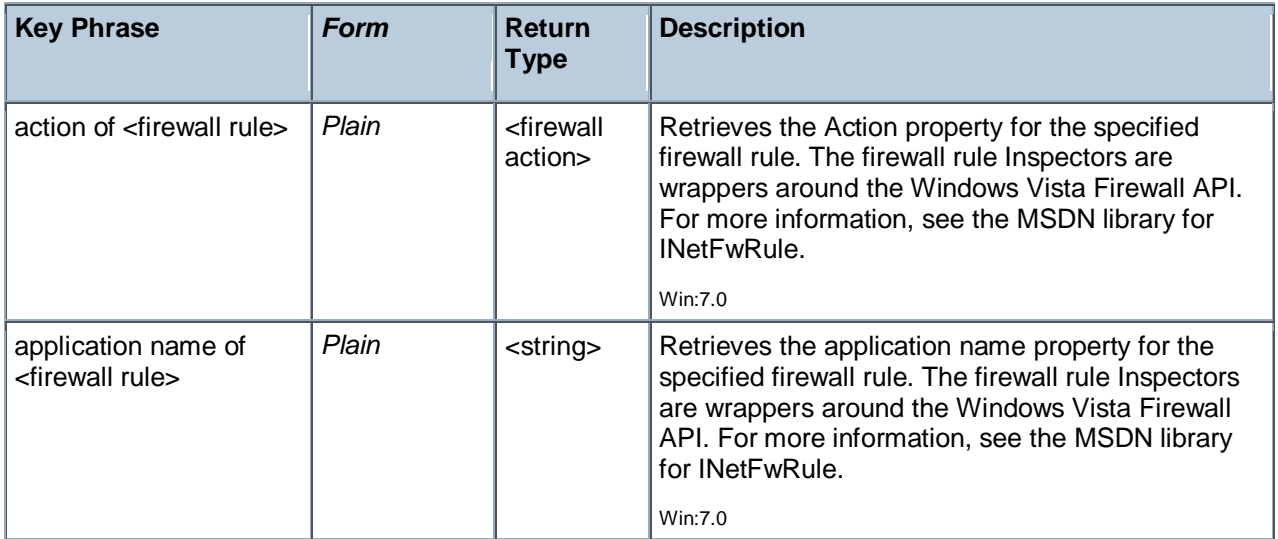

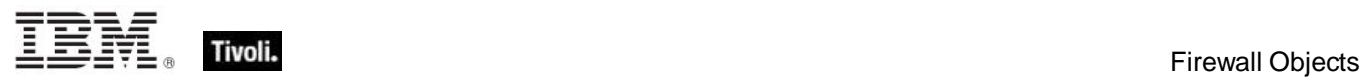

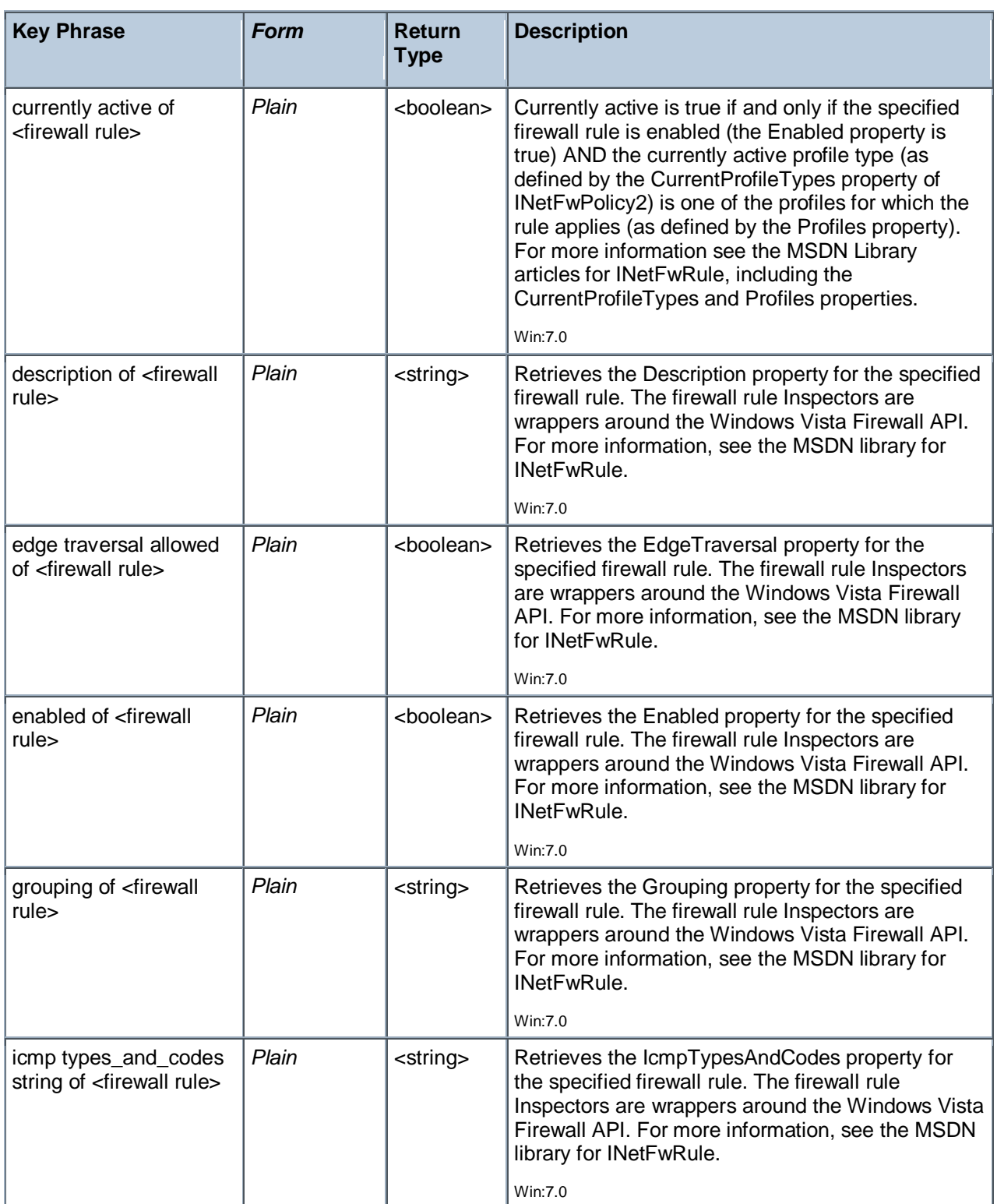

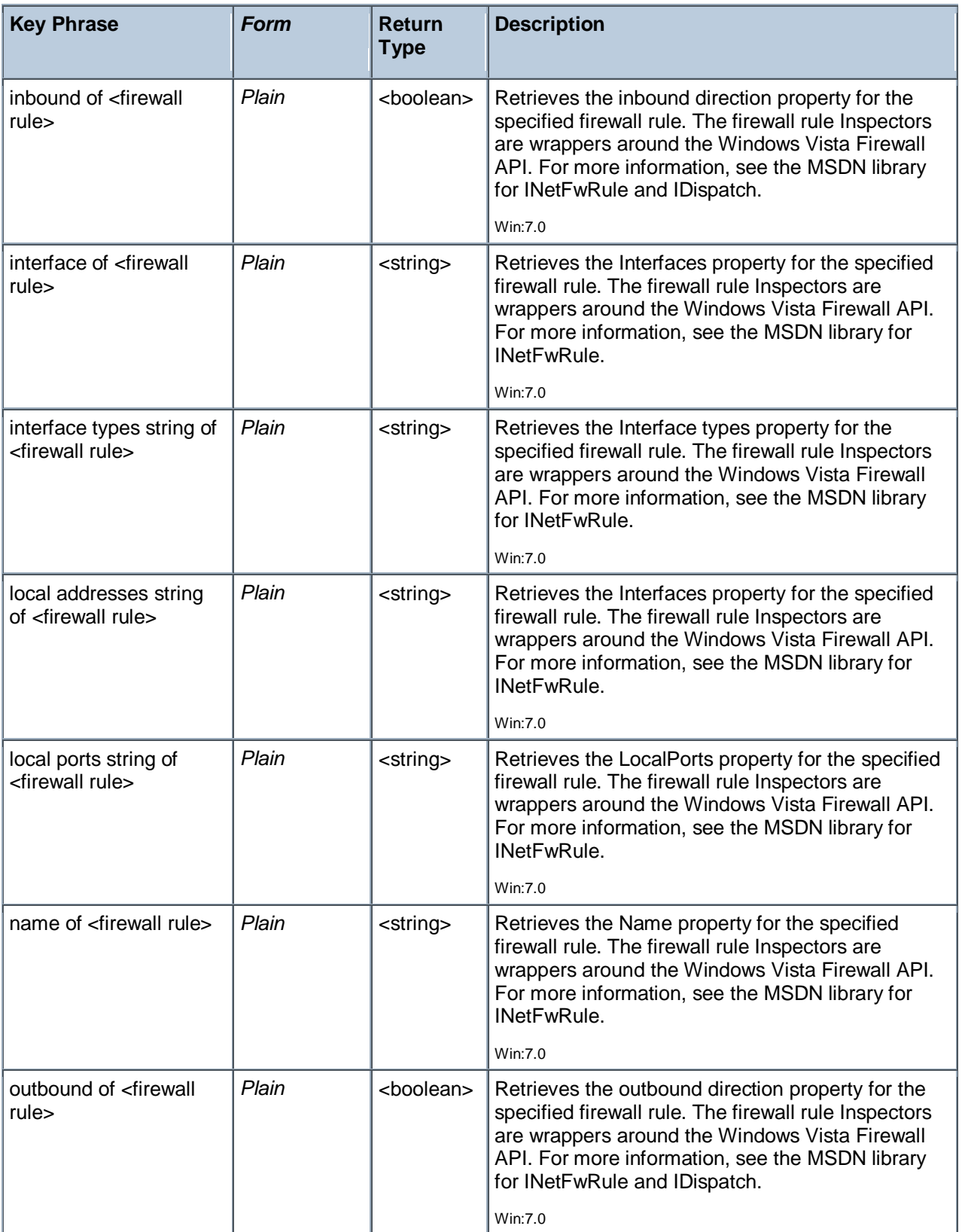

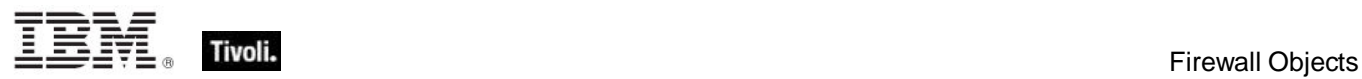

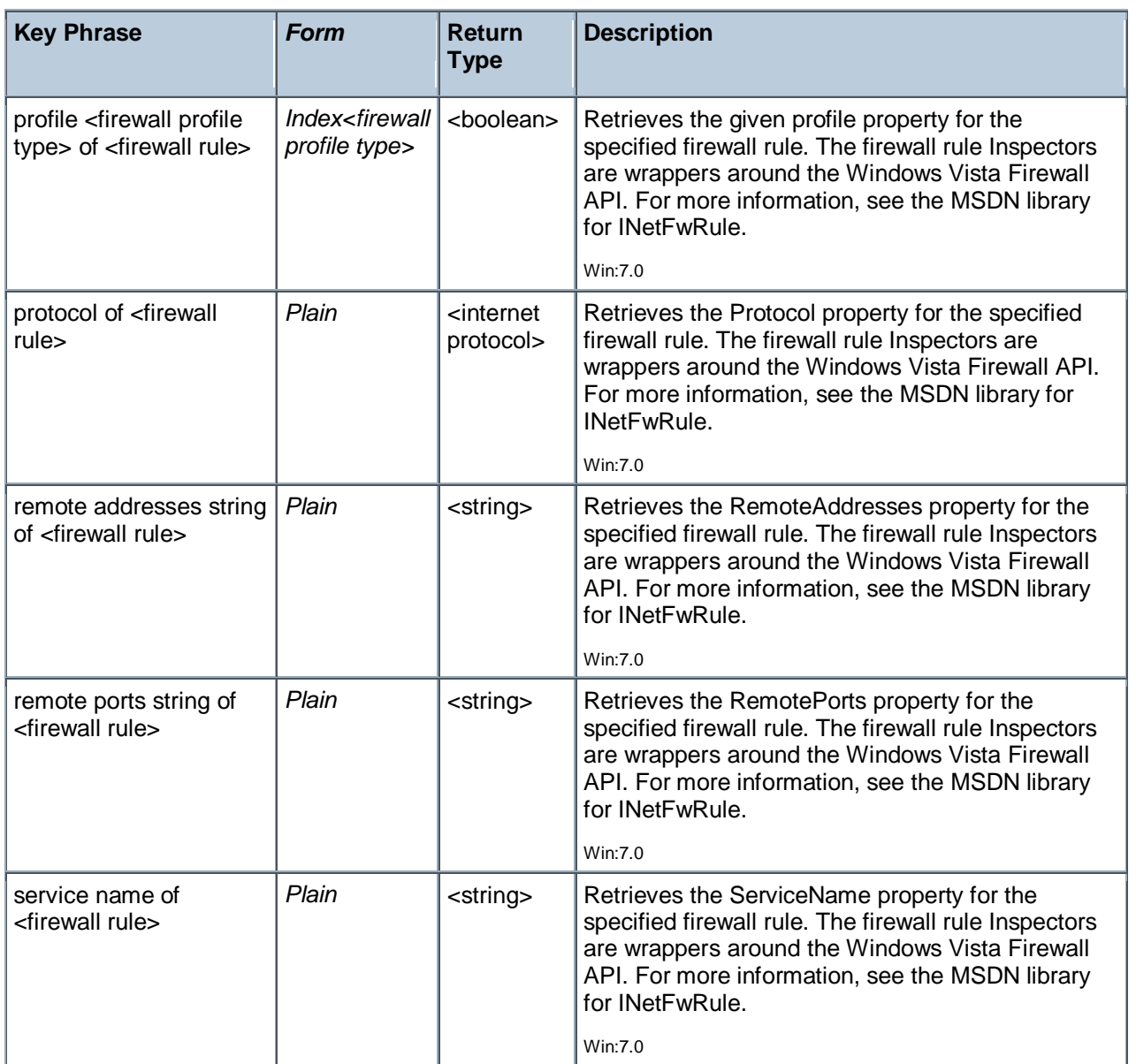

## Firewall Service Restriction

These Inspectors provide a wrapper for the Windows Firewall Service Restriction. They are Vista-only. On a non-Vista machine, they return no results. For more information see the MSDN Library reference to INetFwServiceRestriction at http://msdn.microsoft.com/library/.

### **Creation Methods**

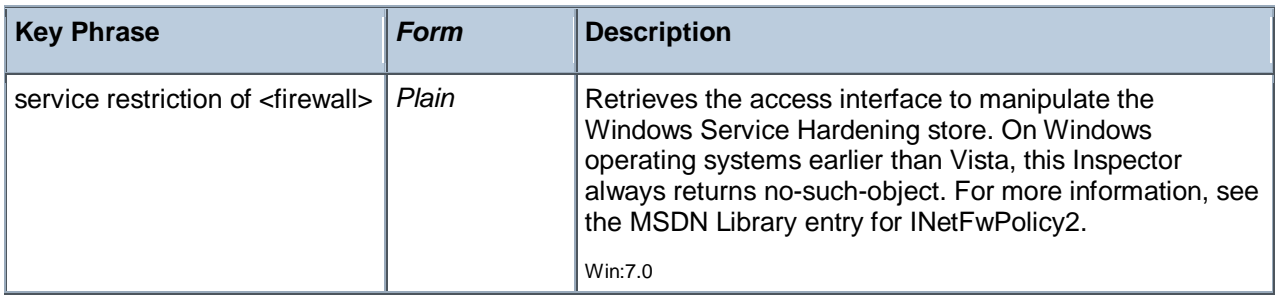

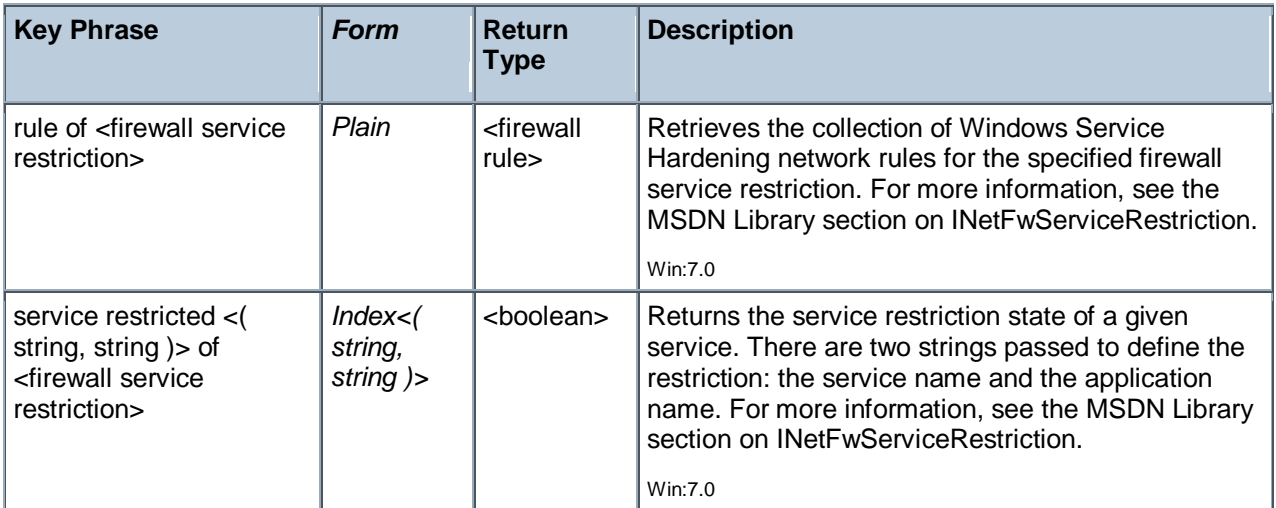

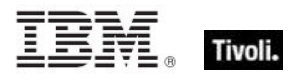

## Internet Connection Firewall

These Inspectors provide access to the settings of the Internet Connection Firewall introduced in Windows XP. The Internet Connection Firewall helps to protect a computer that is directly connected to the Internet, or a home network, from network attacks.

### **Creation Methods**

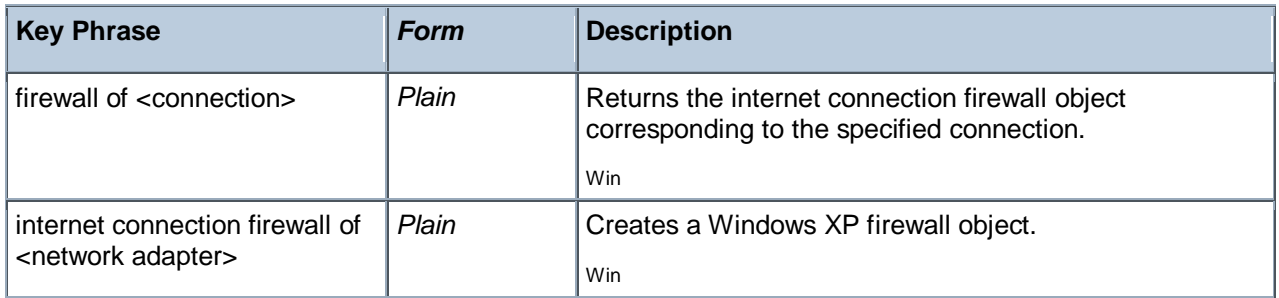

### **Properties**

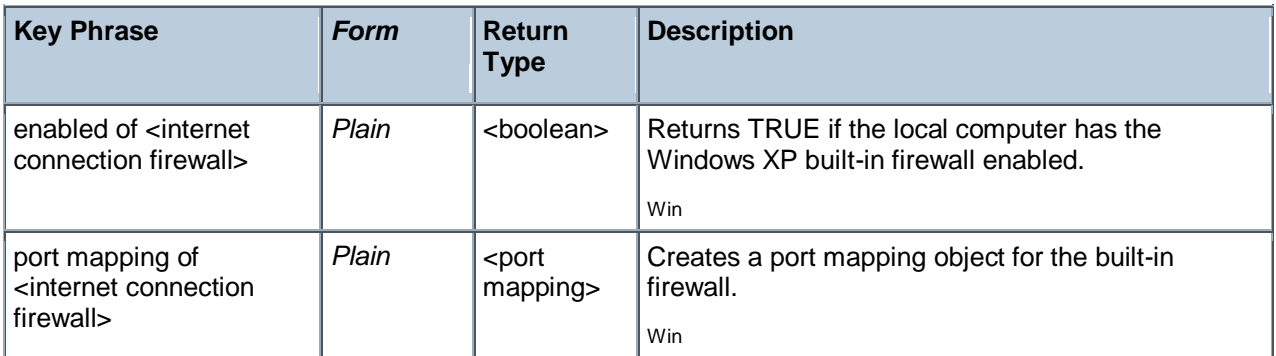

## Port Mapping

Refers to a port mapping object for the built-in firewall.

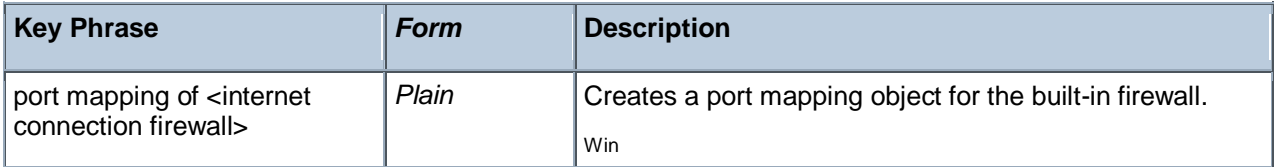

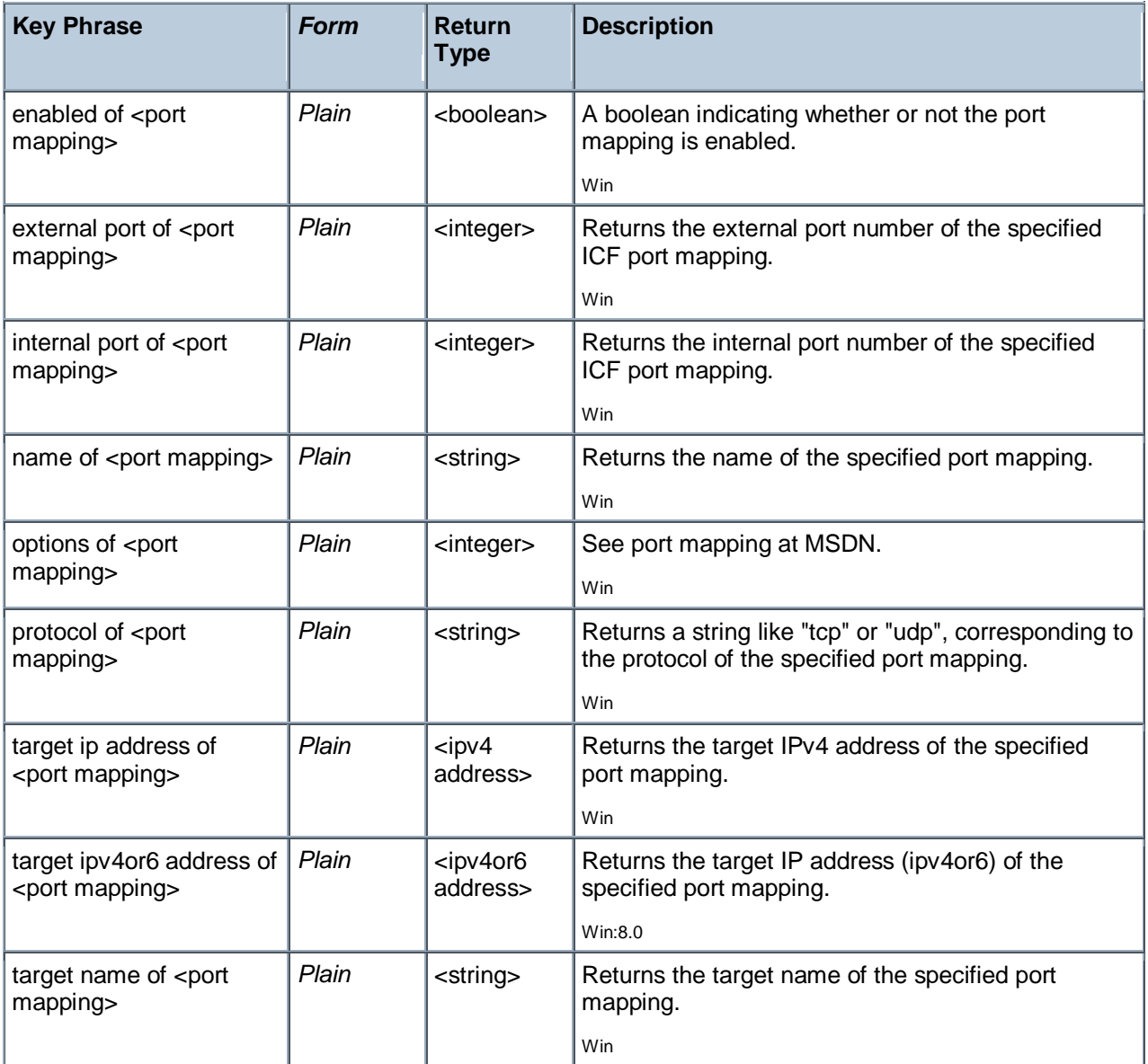

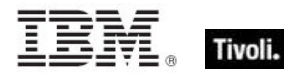

## Media Type

This object allows you to inspect the media type of your Internet Connection Firewall type connection, as returned in the NETCON\_PROPERTIES structure.

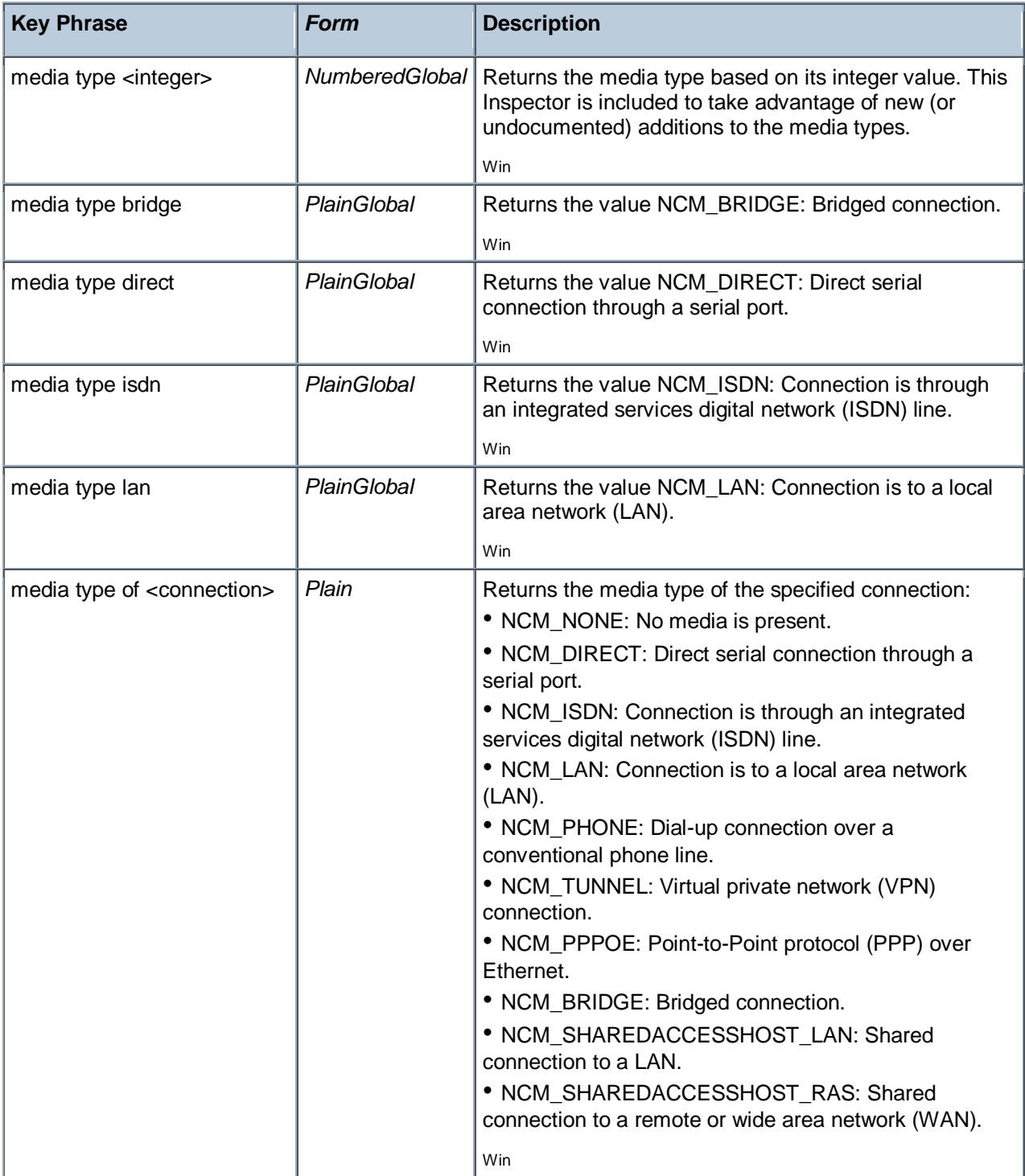
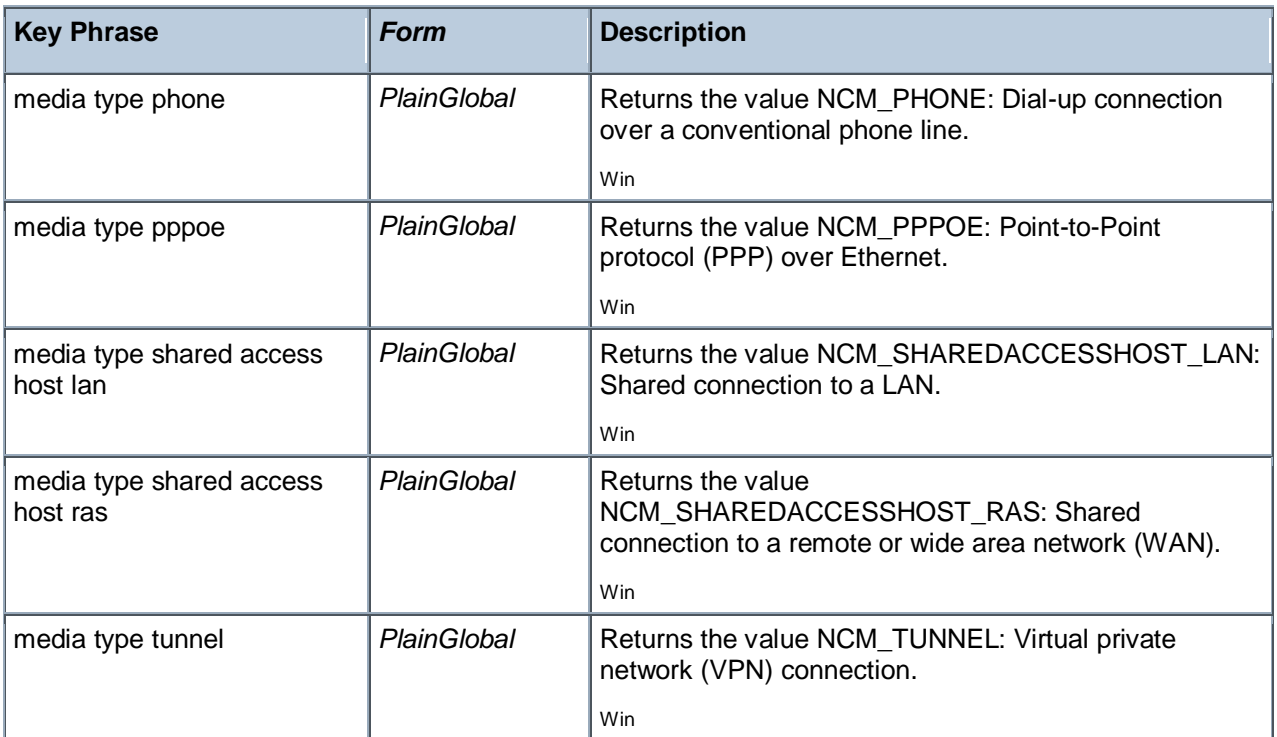

## **Operators**

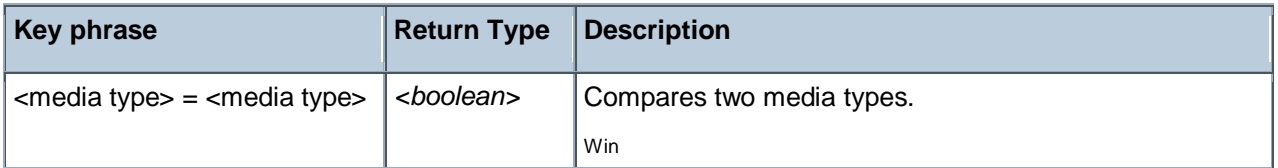

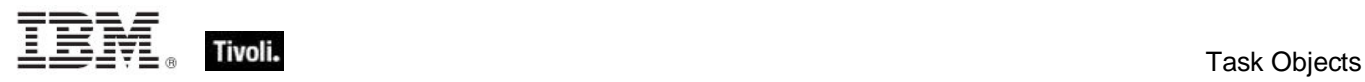

# Task Objects

These Inspectors help you write Relevance expressions to deal with the Windows Task Manager and its various triggers.

## Task Definition

These Inspectors give access to the components of a task, such as the settings, triggers, actions and registration information.

## **Creation Methods**

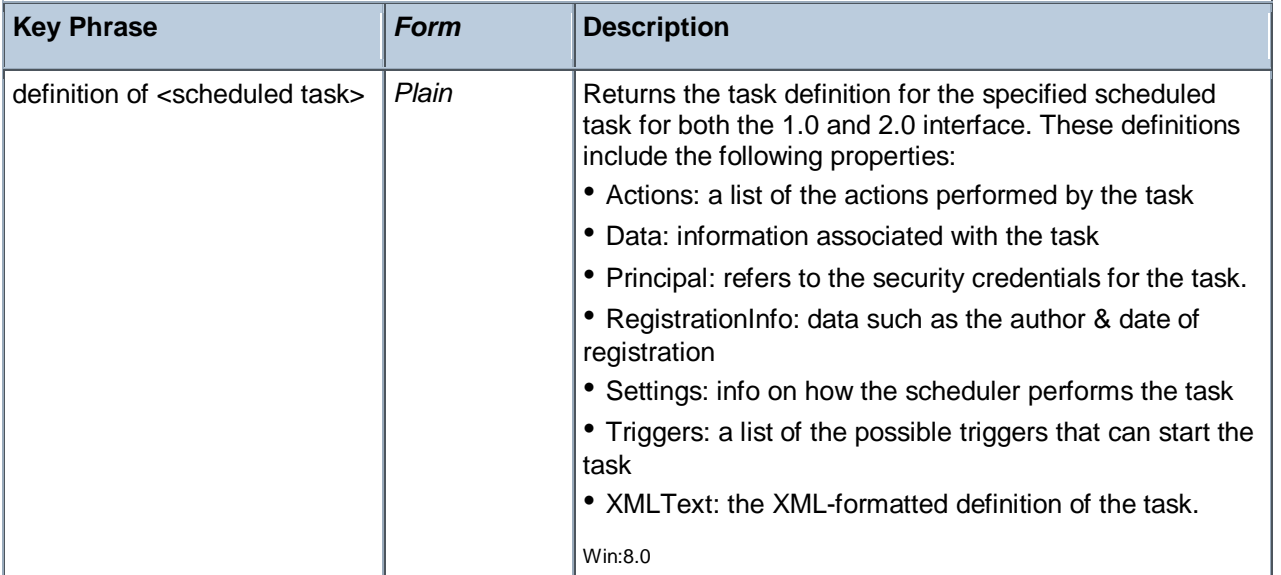

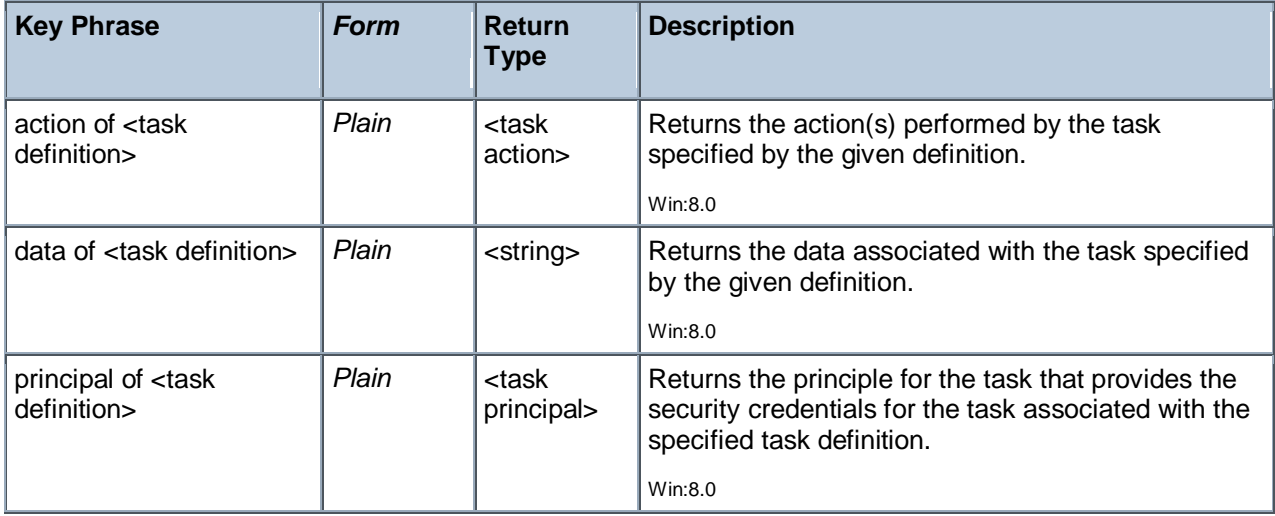

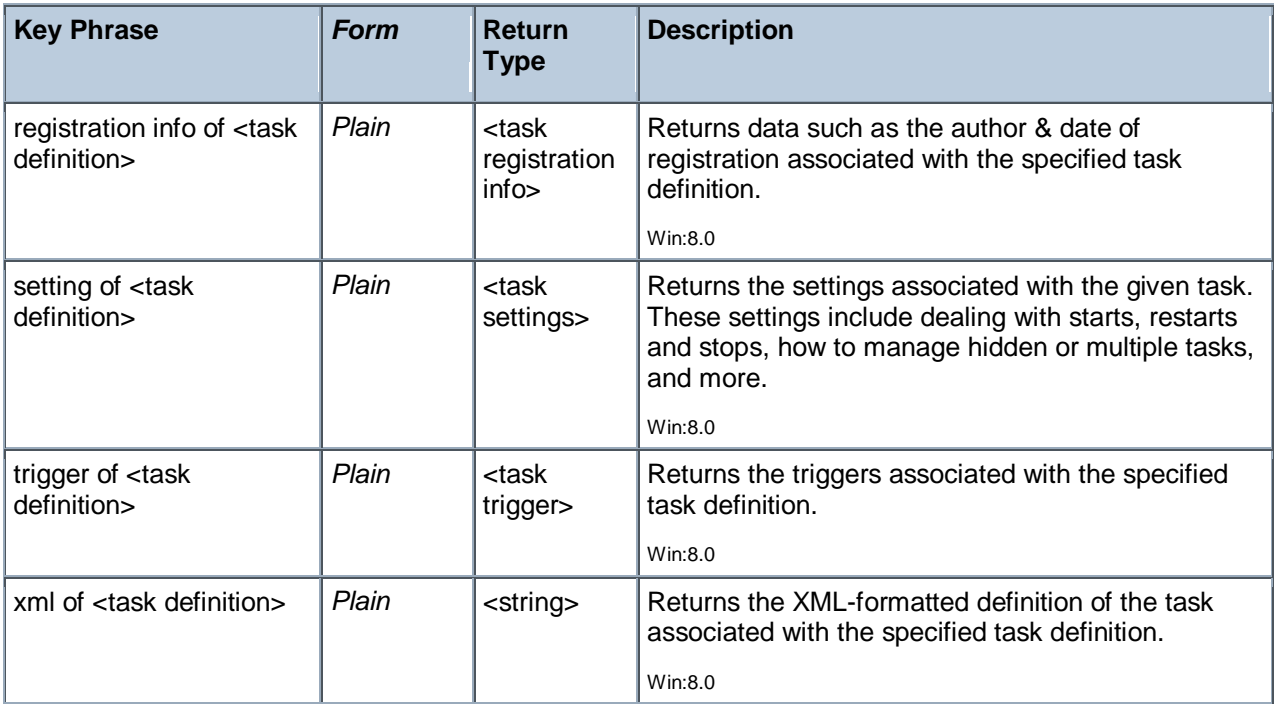

## Task Settings

These Inspectors examine the settings used by the Task Scheduler service to perform the task. These settings include dealing with starts, restarts and stops, how to manage hidden or multiple tasks, and more.

### **Creation Methods**

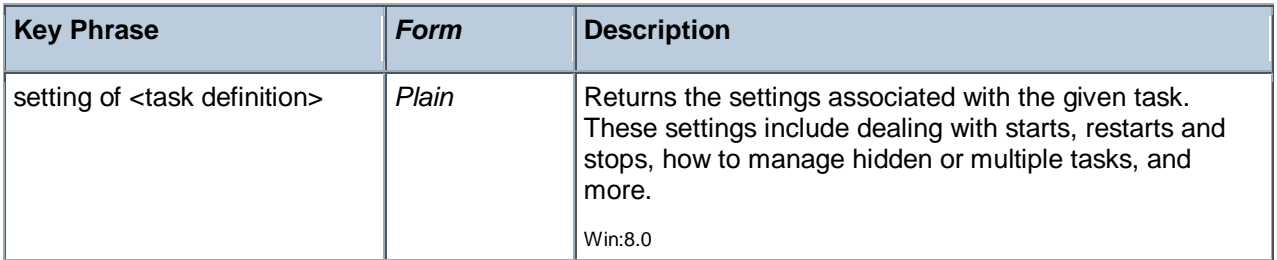

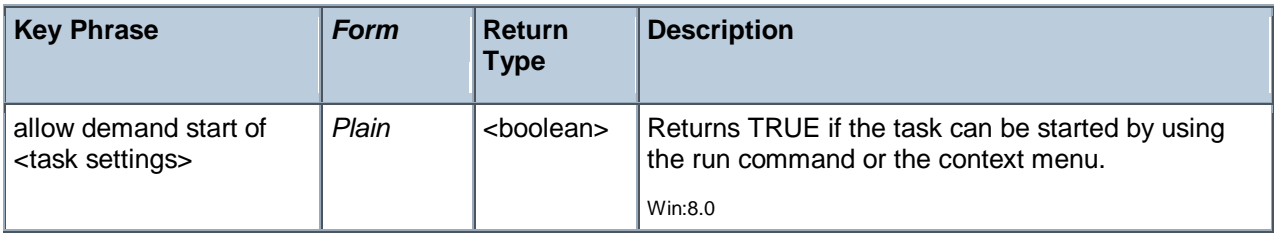

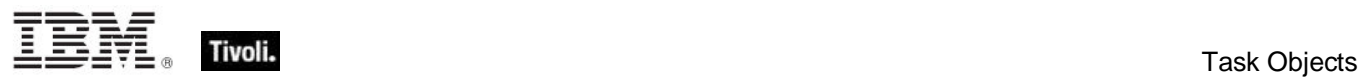

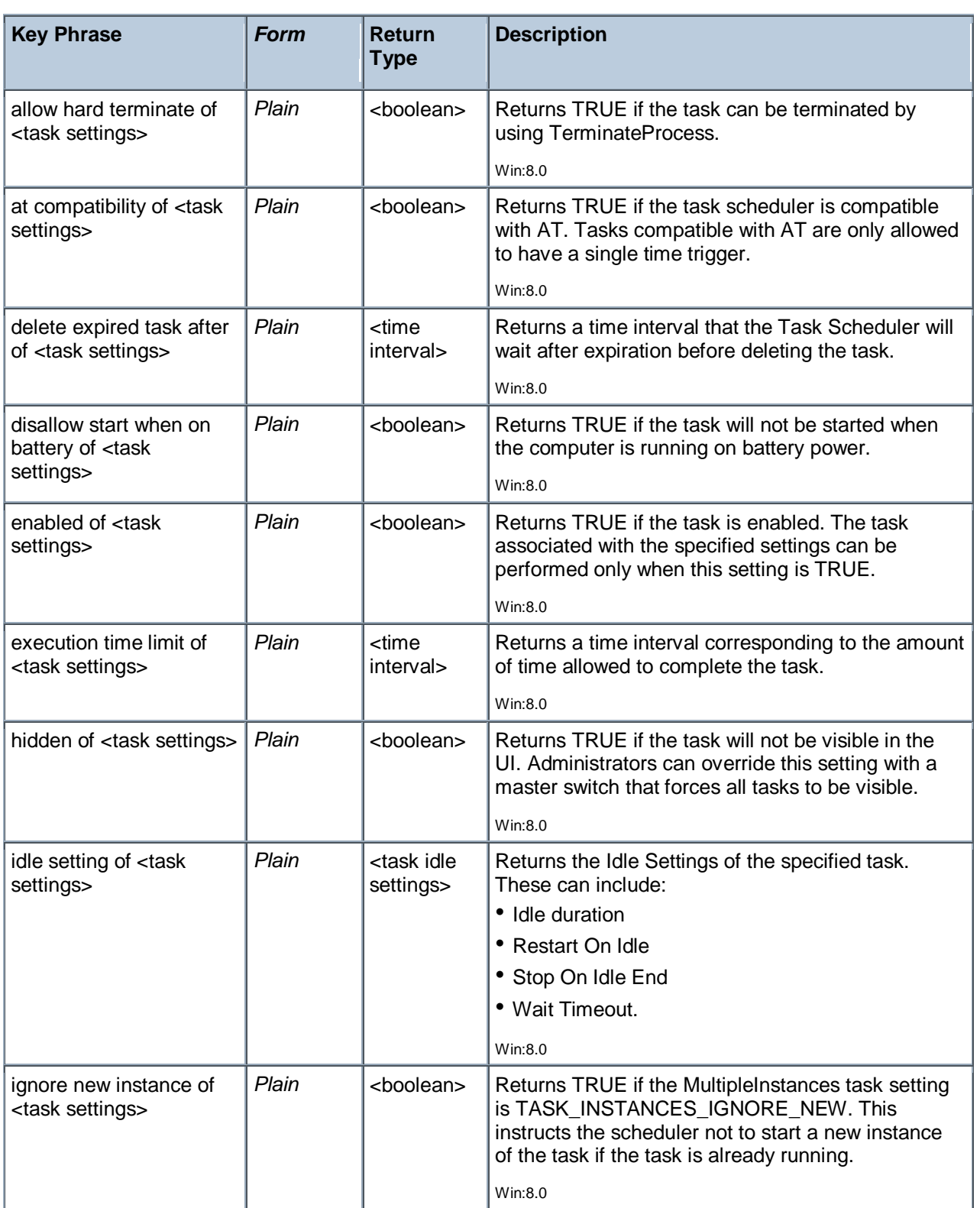

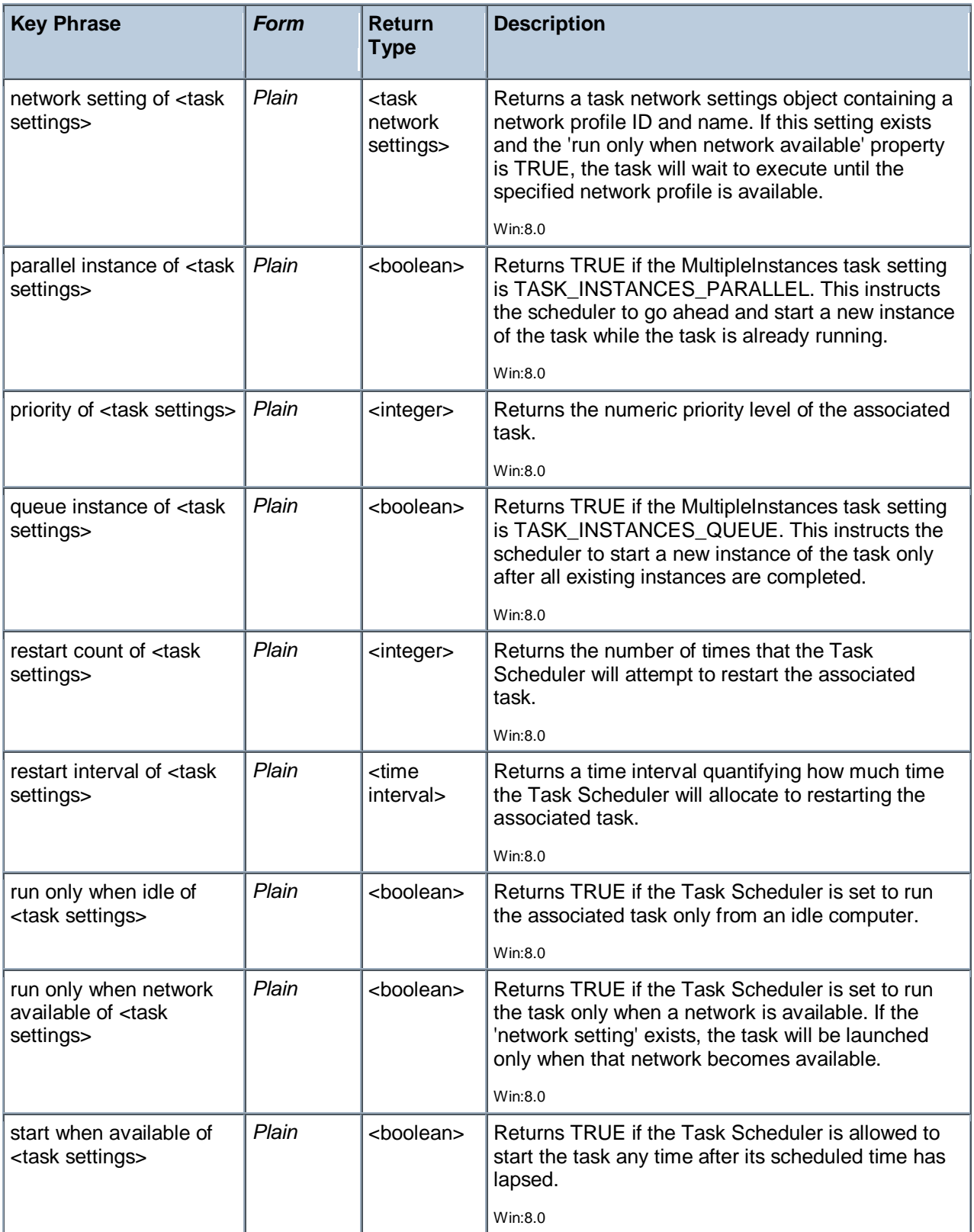

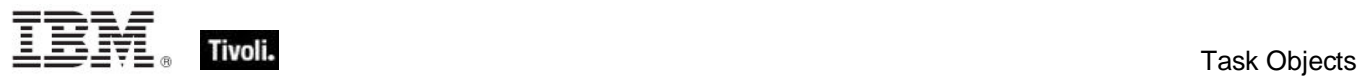

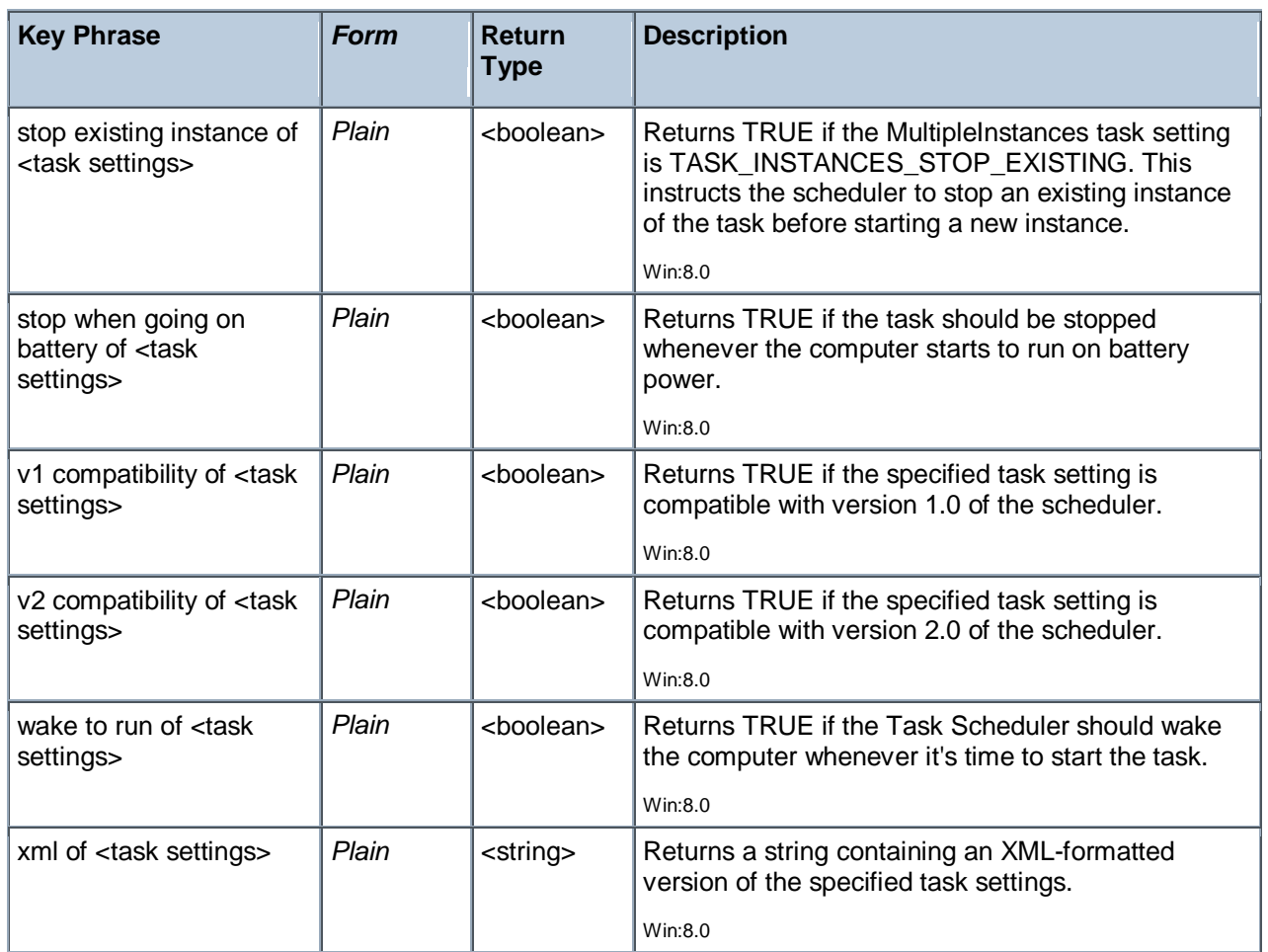

## Priority Class

Threads are scheduled based on priority, which ranges from zero, the lowest, to 31, the highest. The zero-page thread, a system thread in charge of zeroing free pages when all other threads are finished, is the only thread allowed to have a priority of zero.

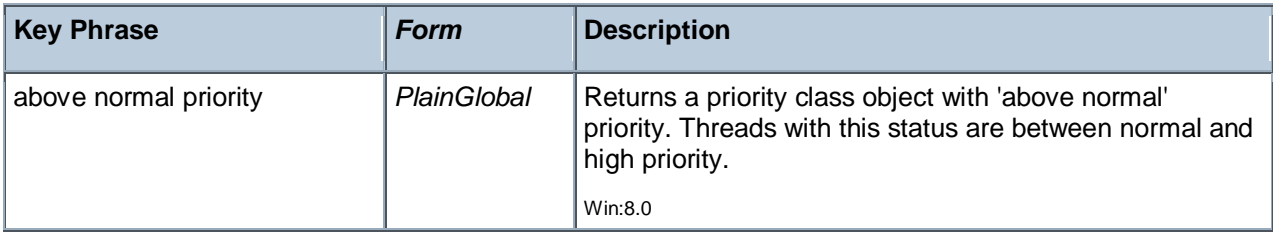

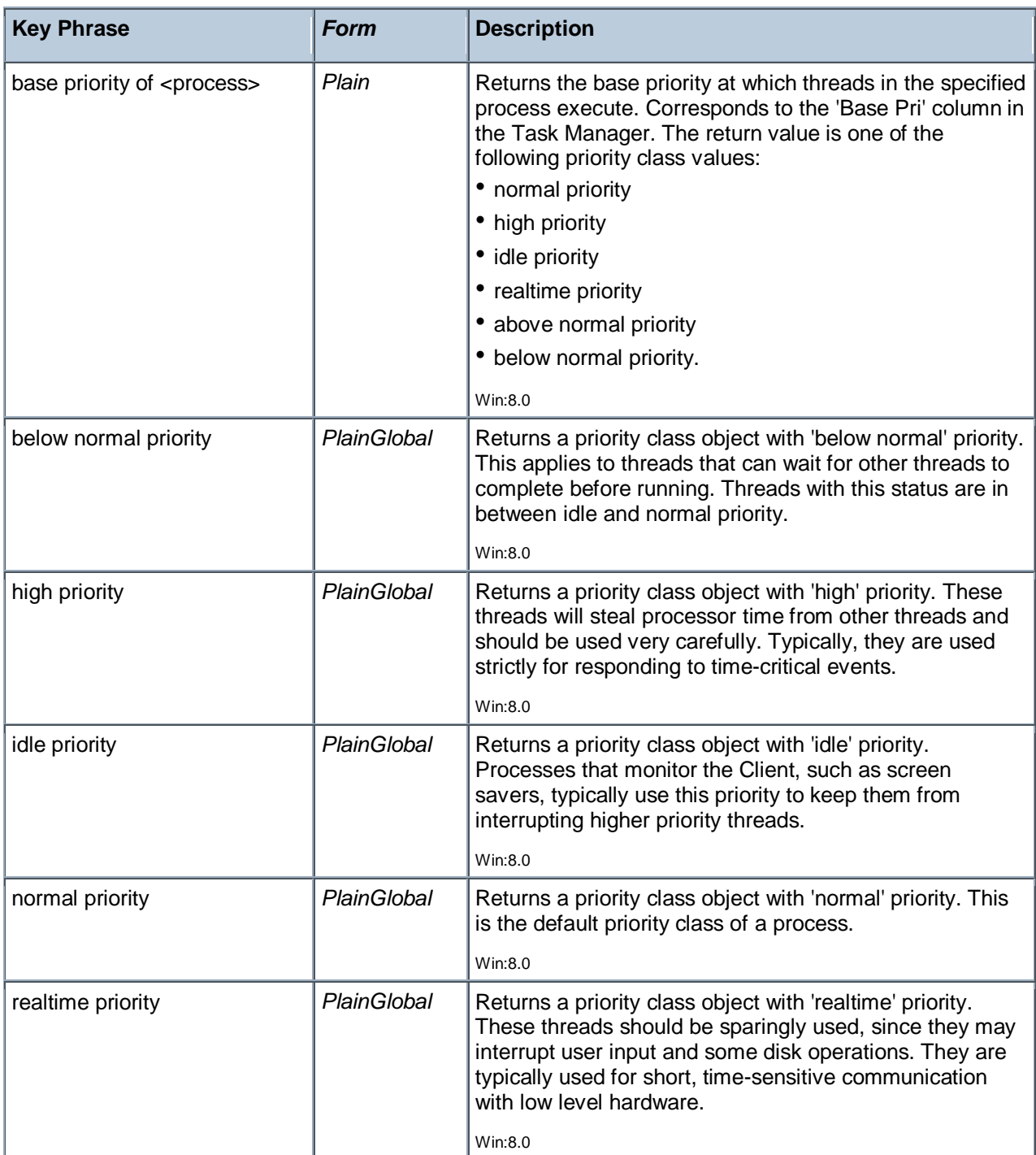

## **Operators**

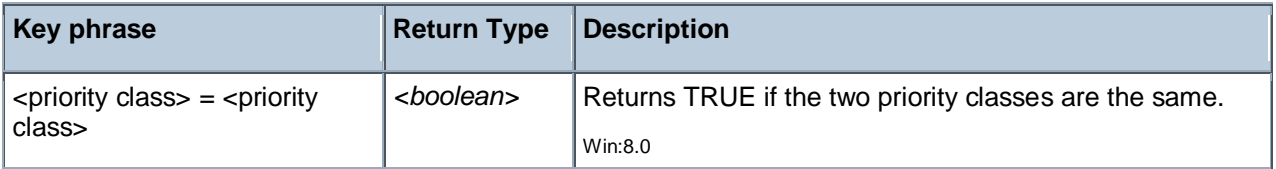

Running Task

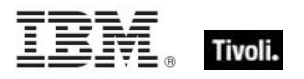

This group of Inspectors is built on top of the Windows Task Scheduler (see the MSDN reference). They only work with the 2.0 interface (Win 7, Vista and Server 2008). The scheduler allows tasks to be run according to various criteria. These Inspectors provide information such as the name and action(s) of each running task.

• These Inspectors are for the 2.0 interface only.

#### **Creation Methods**

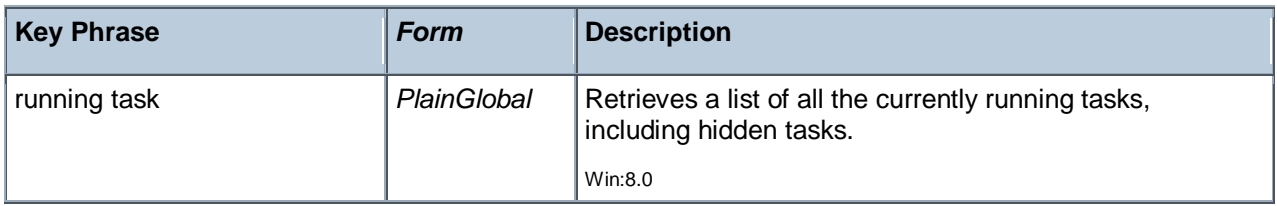

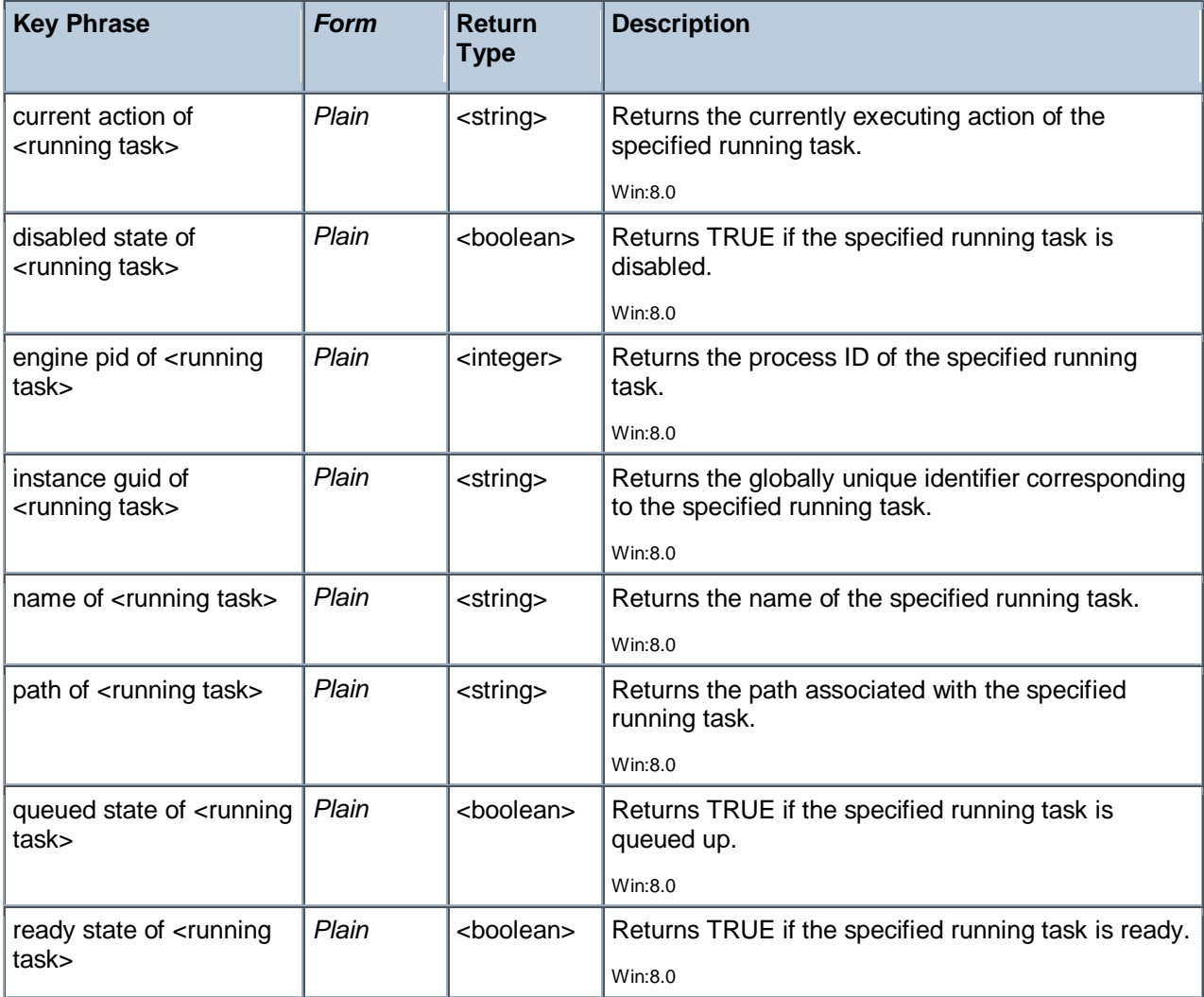

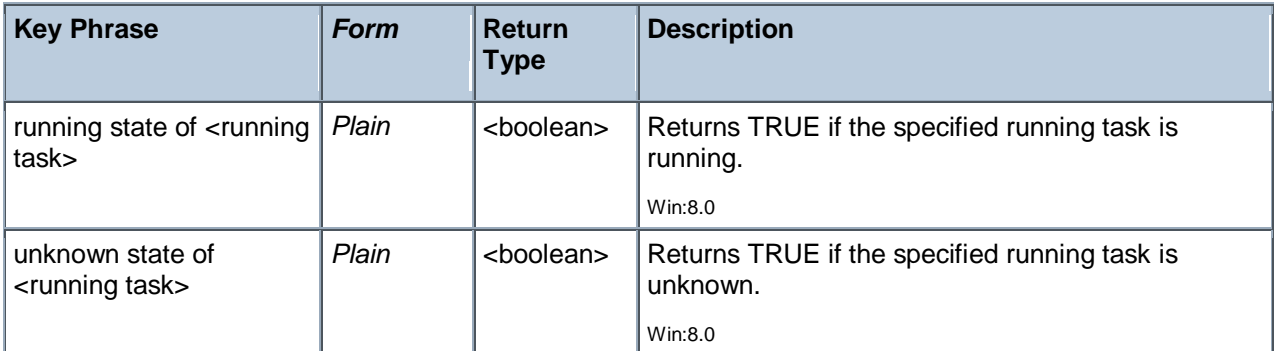

### **Examples**

- **running** tasks
- Returns a list of all currently running tasks, as determined by the Task Scheduler.

## Task Named Value Pair

These Inspectors return name-value pairs associated with various aspects of a scheduled task.

### **Creation Methods**

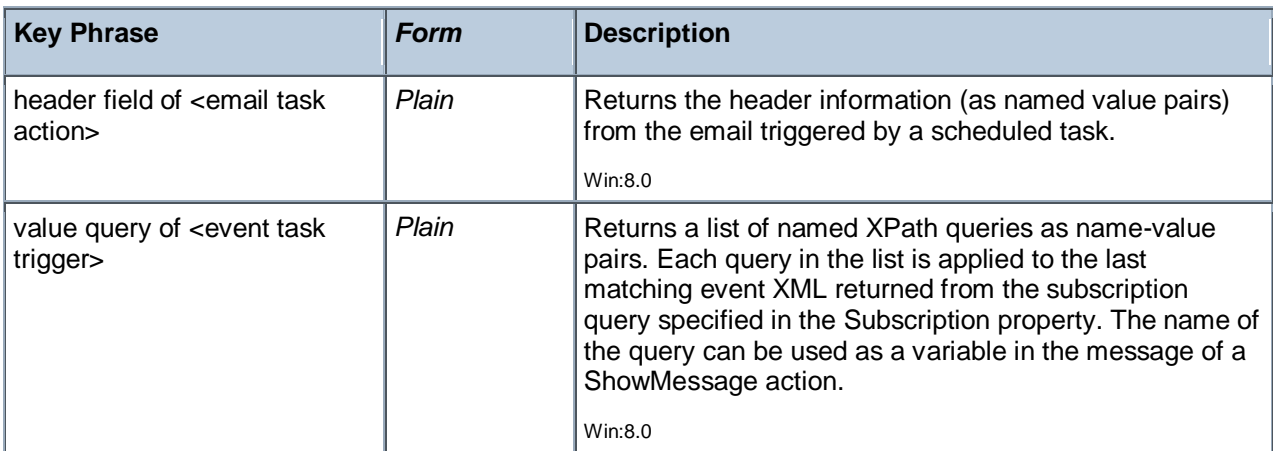

### **Properties**

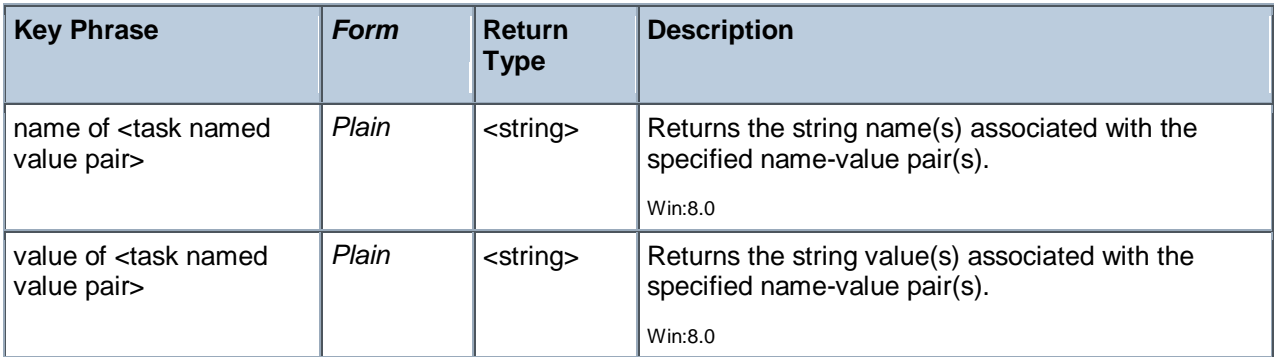

Scheduled Task

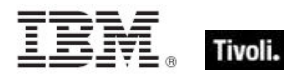

These Inspectors are built on top of the Windows Task Scheduler (see the MSDN reference). There are two versions: the 1.0 interface (Win 2000, XP & Server 2003) and the 2.0 interface (Win 7, Vista and Server 2008) which is favored when available. The Task Scheduler Inspector set reflects the 2.0 interface layout which in turn maps back to the 1.0 interface. Features of the 1.0 interface are available in the 2.0 interface, but not vice-versa. If the 2.0 interface isn't available, you may encounter undefined objects. • Each of these Inspectors works with both 1.0 and 2.0 unless explicitly noted.

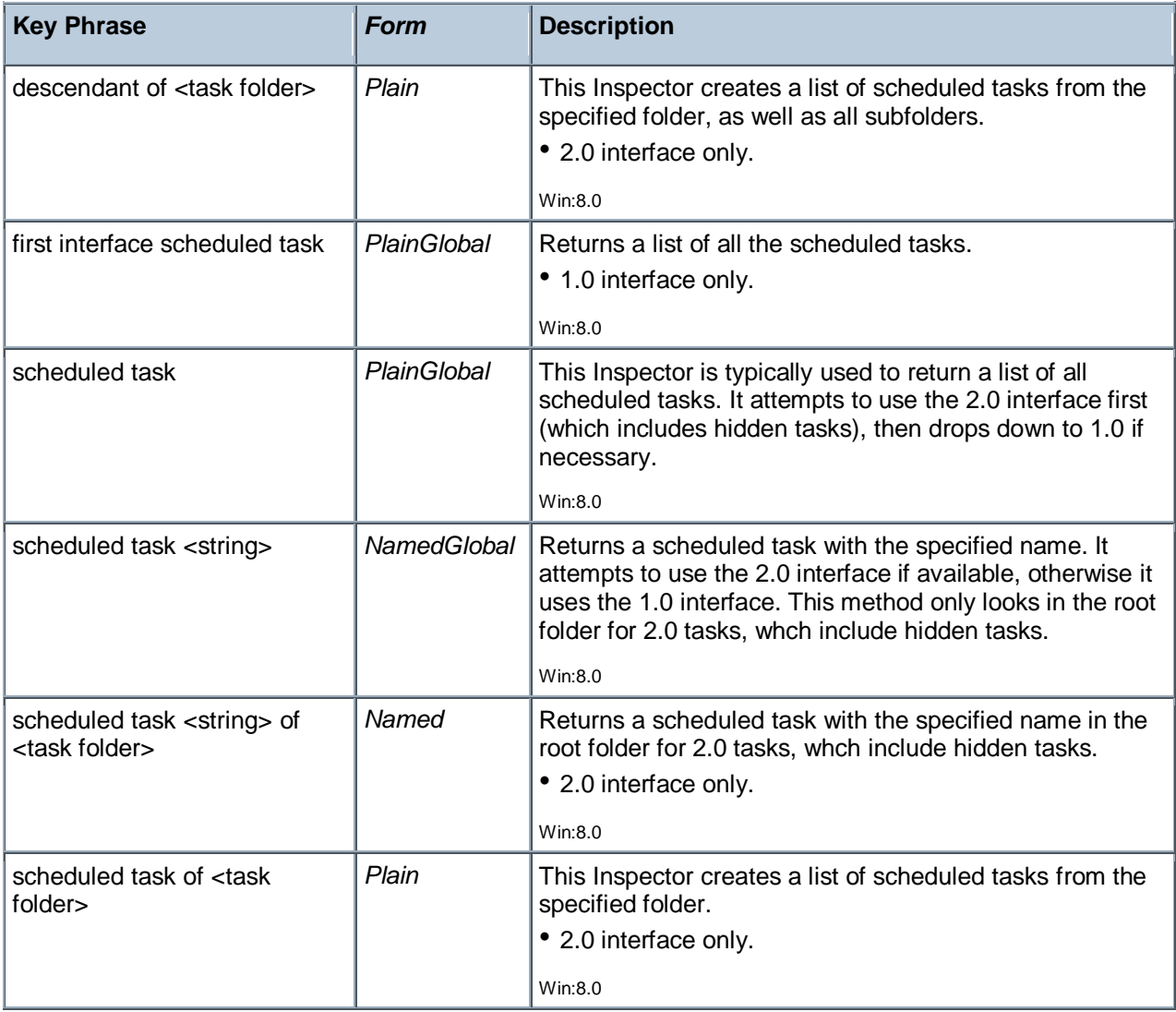

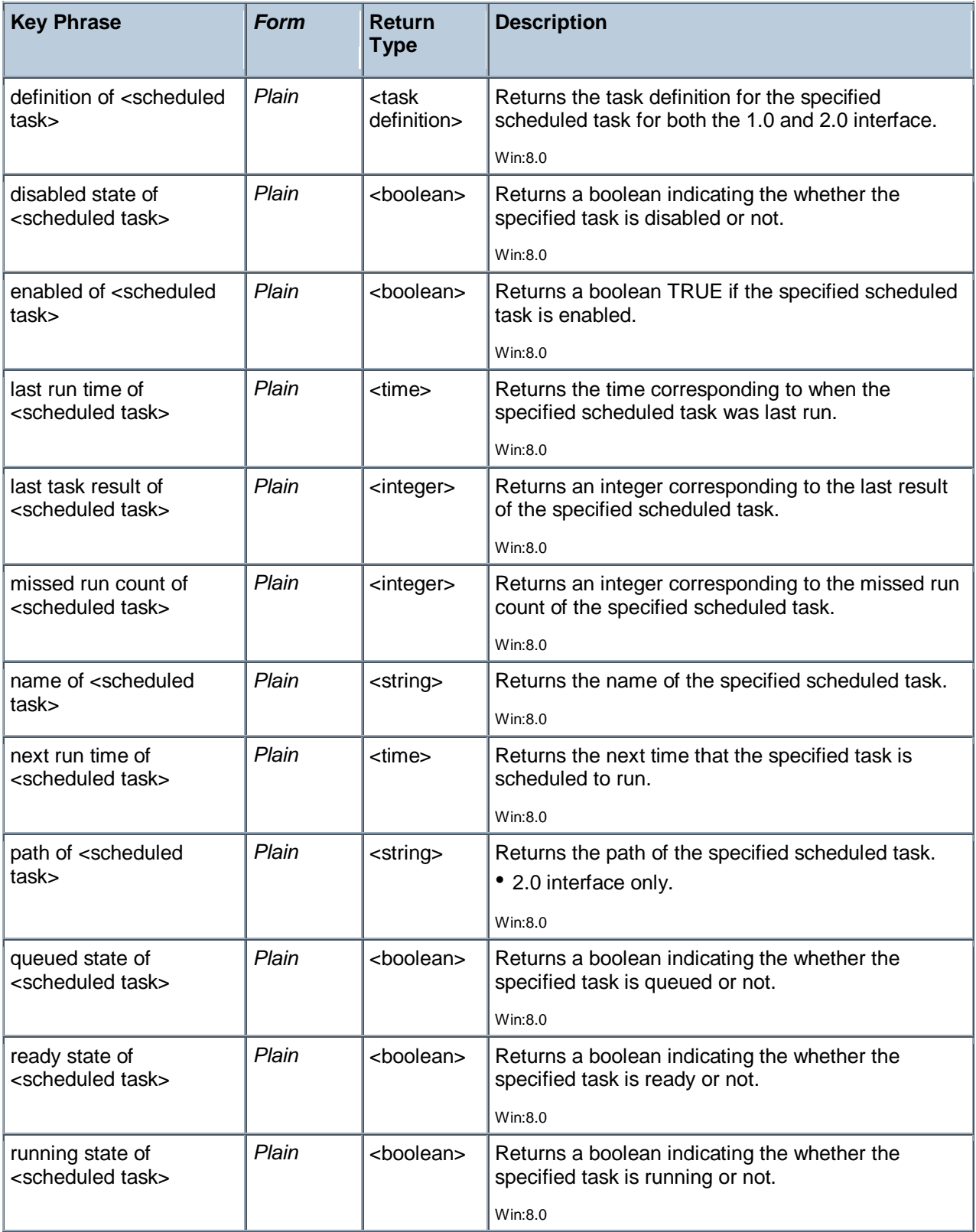

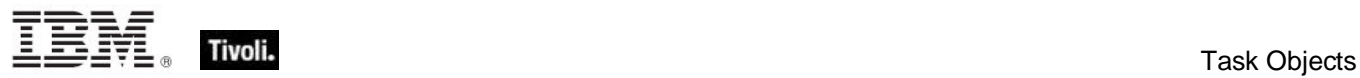

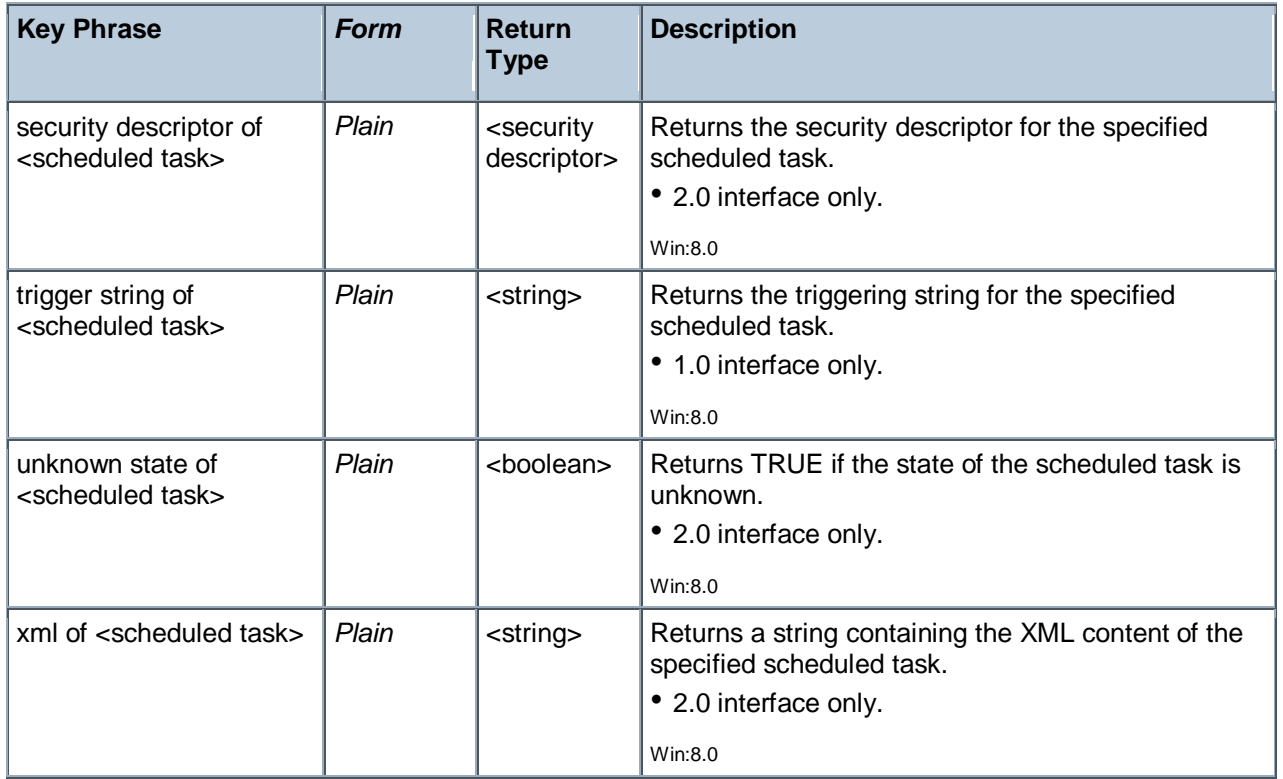

#### **Examples**

- scheduled tasks of task folder "\"
- Returns the 2.0 interface list of scheduled tasks from the specified folder.

## Task Folder

These objects provide the methods that are used to retrieve tasks from the folder, as well as from its subfolders. Task folders are specified by name, path and include scheduled tasks.

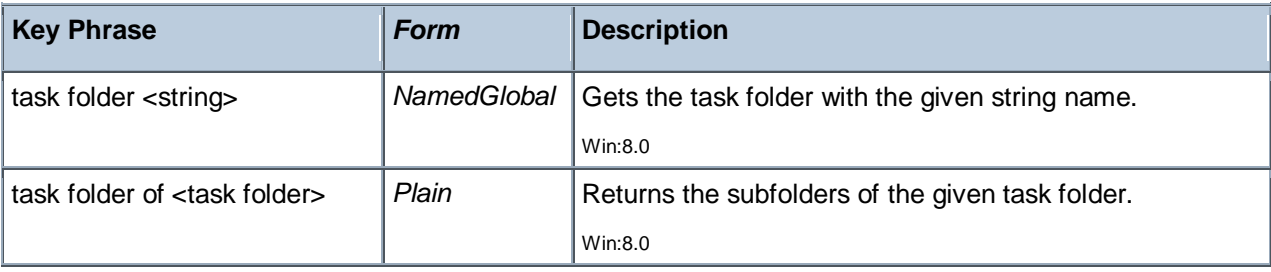

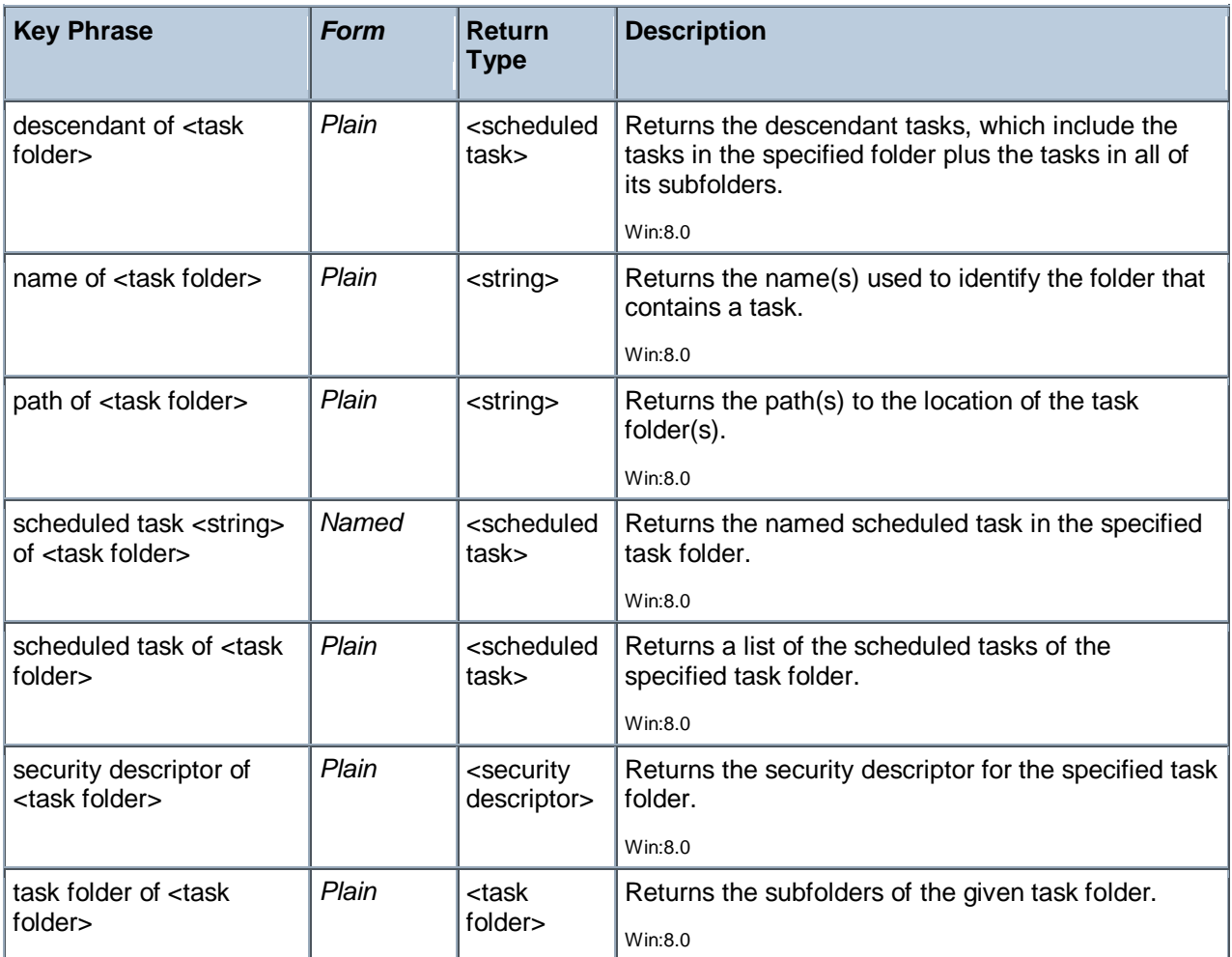

## Task Principal

These Inspectors provide information about the scheduled task principal, which incapsulates the security credentials. The principal object includes a display name, a logon type, a run level and a set of IDs.

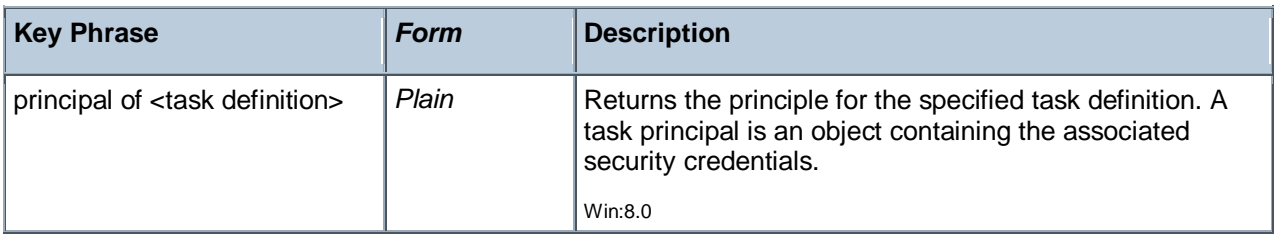

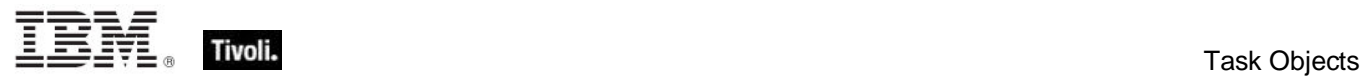

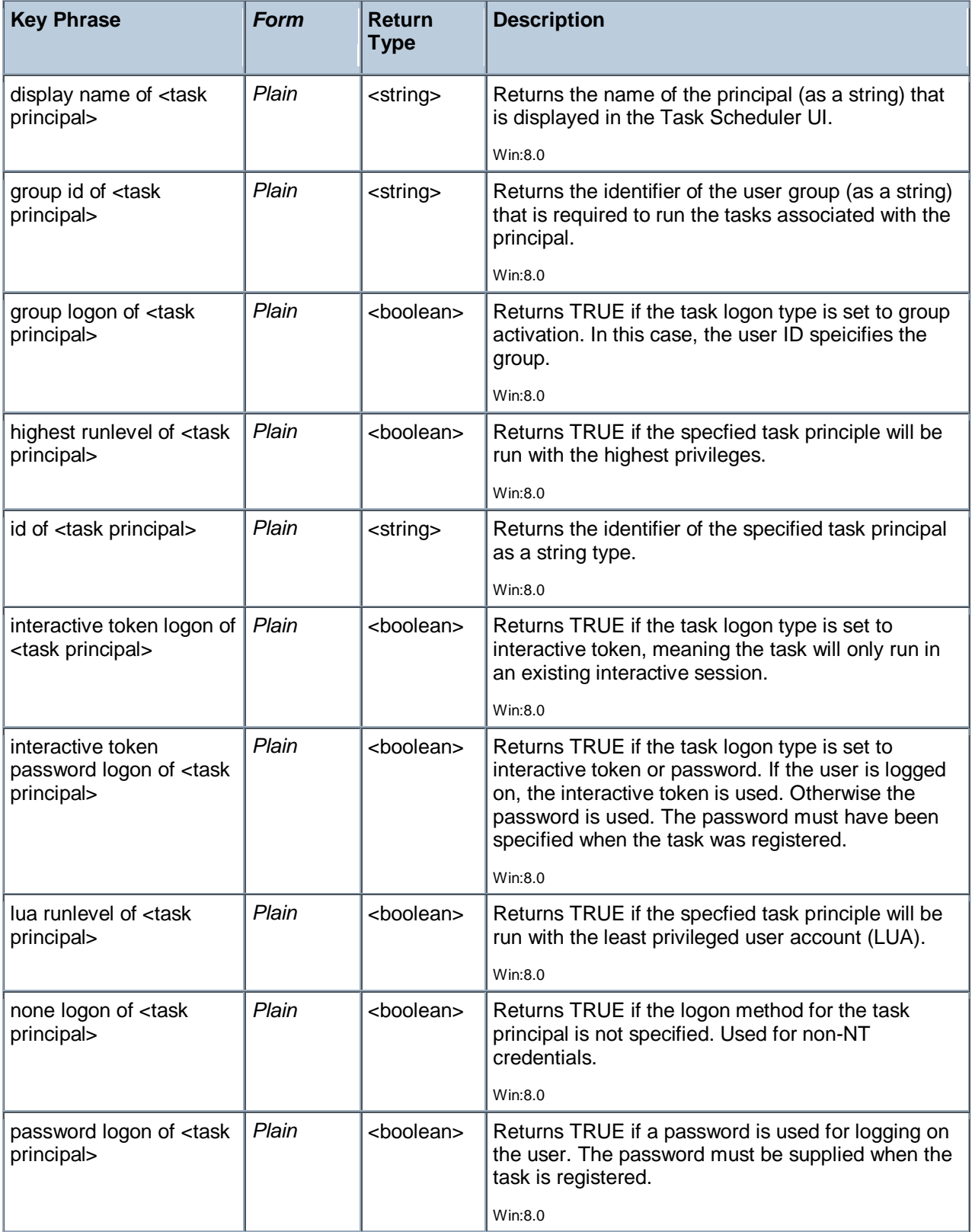

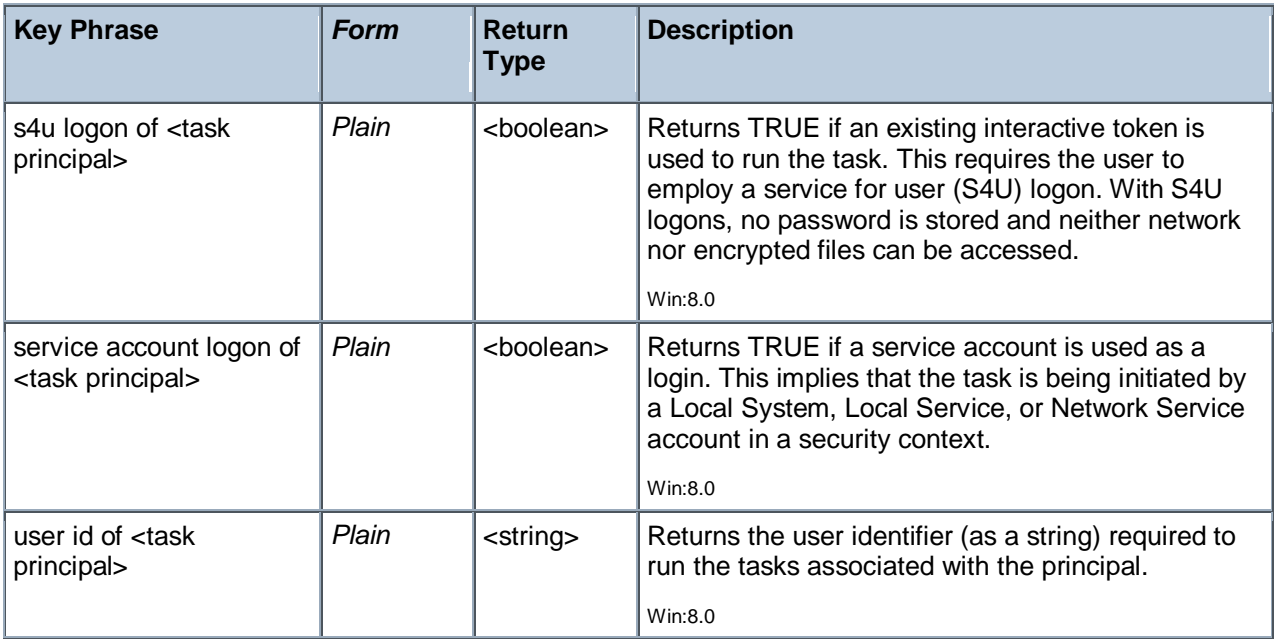

## Task Registration Info

These objects provide the administrative information used to describe a scheduled task. This information includes details such as a description, the name of the author, the date the task was registered, and the security descriptor.

### **Creation Methods**

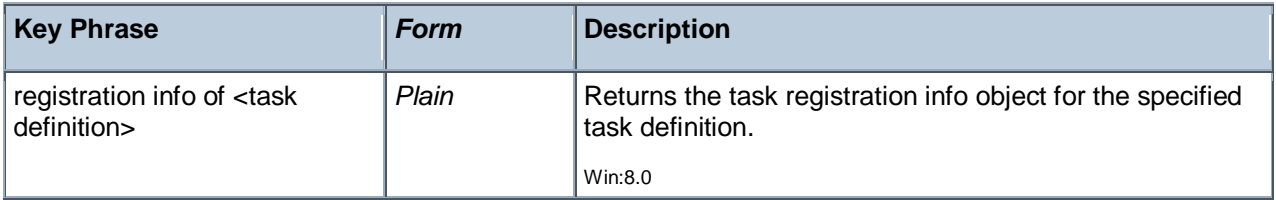

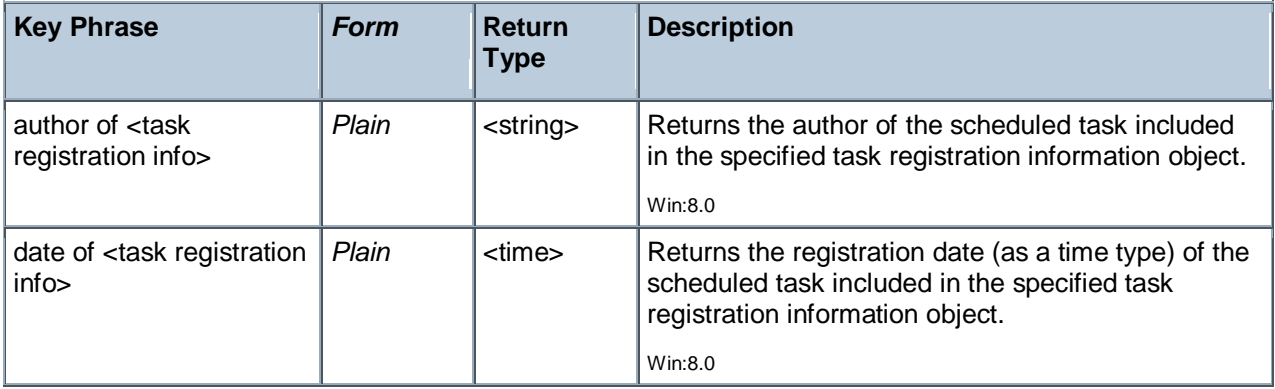

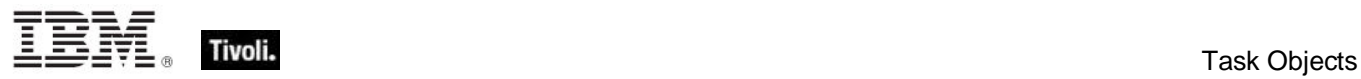

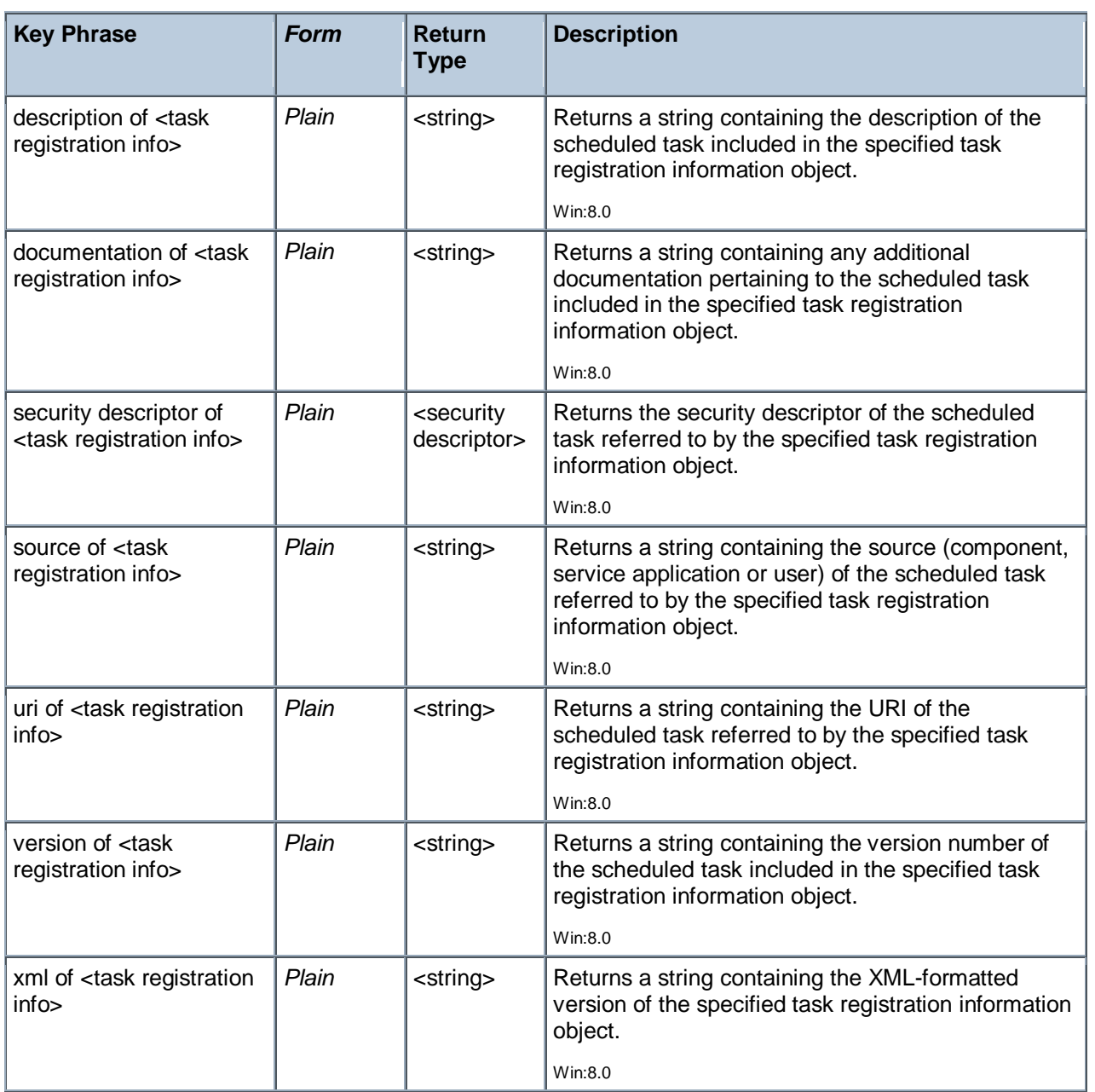

## Task Repetition Pattern

These Inspectors define how often a scheduled task should be run and determine how long the repetition pattern will be repeated after the task is initiated.

### **Creation Methods**

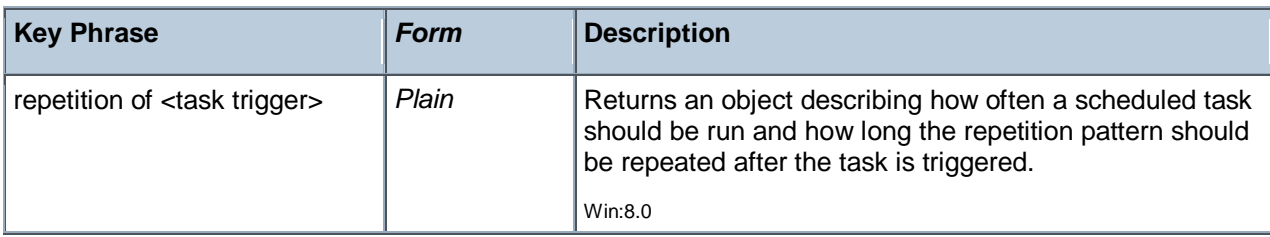

#### **Properties**

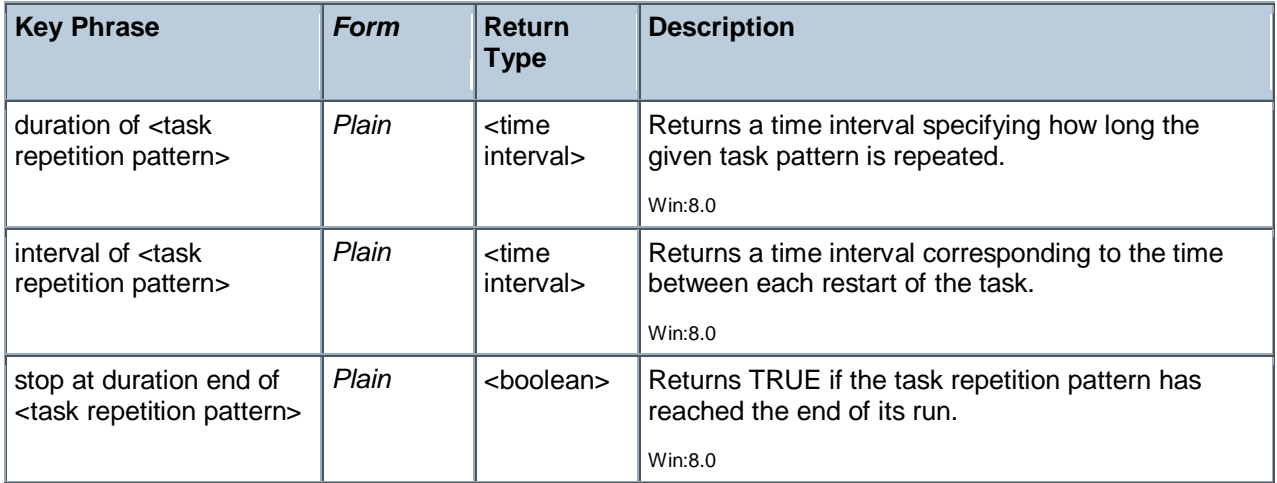

## Task Action

These Inspectors grant access to the set of scheduled task actions. Actions have an ID and a type. The action types include starting COM handles, executing programs, sending emails and displaying messages.

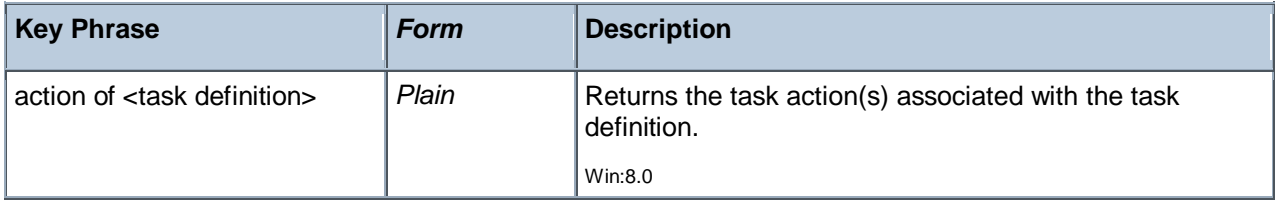

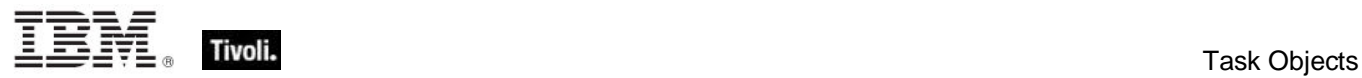

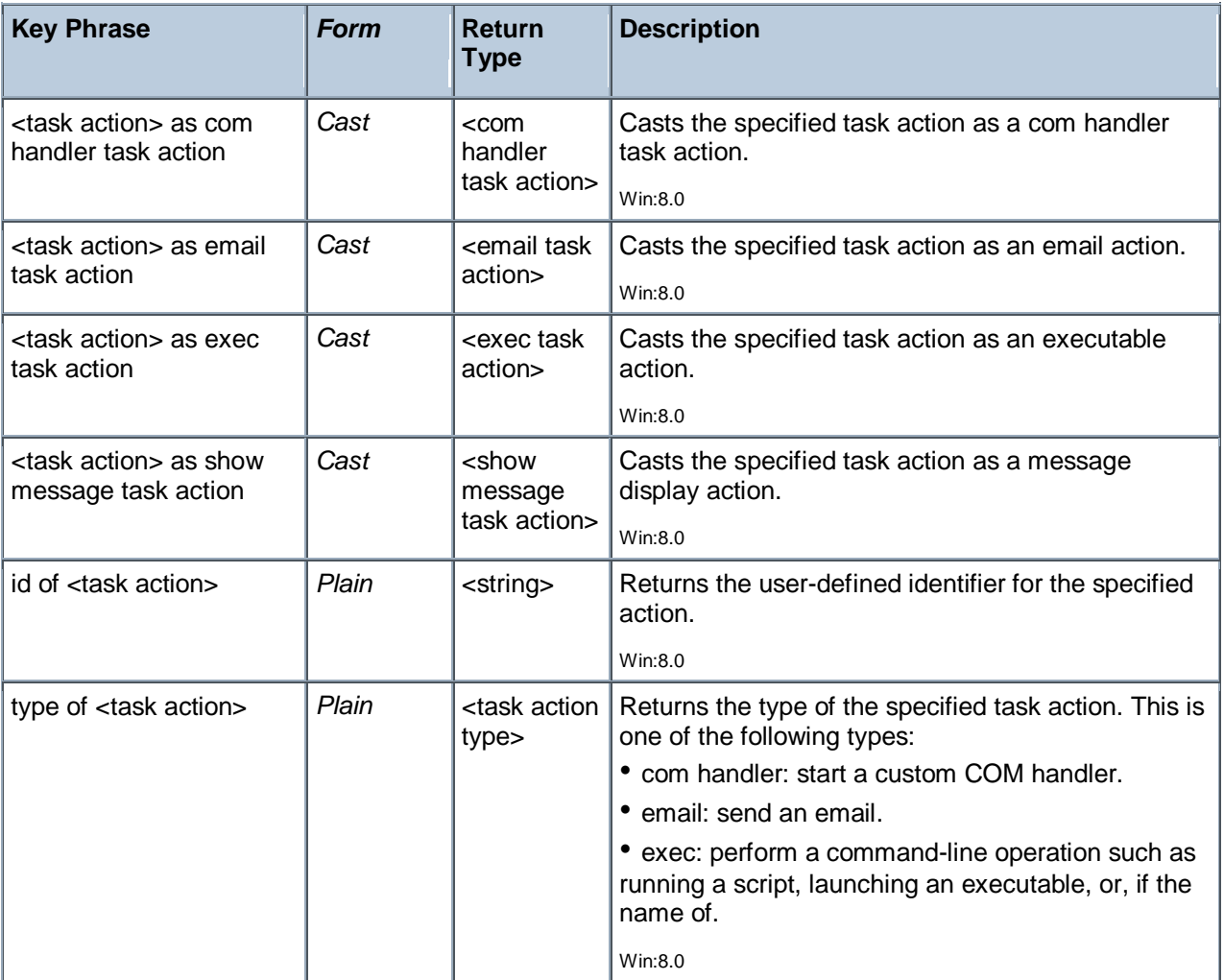

## Task Action Type

These Inspectors return the Action Type(s) for a Windows Task. Action Types include Executables, Email messages, Handlers and Messages. For more information, see Task Actions at the MSDN site.

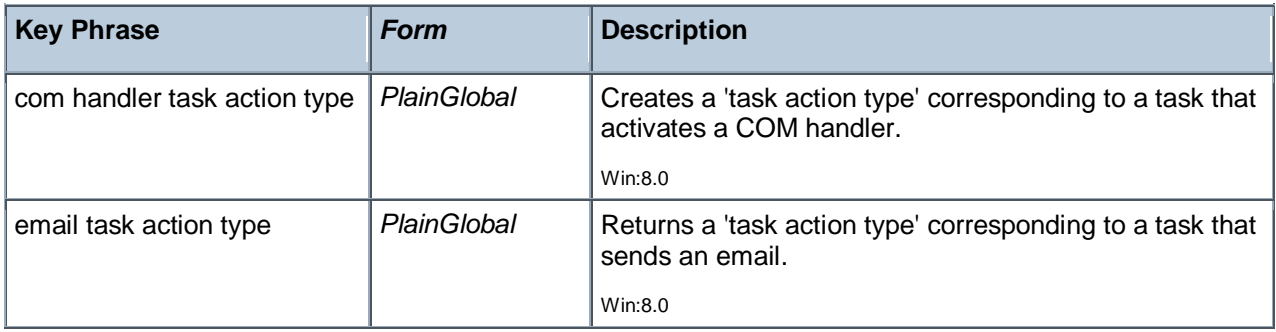

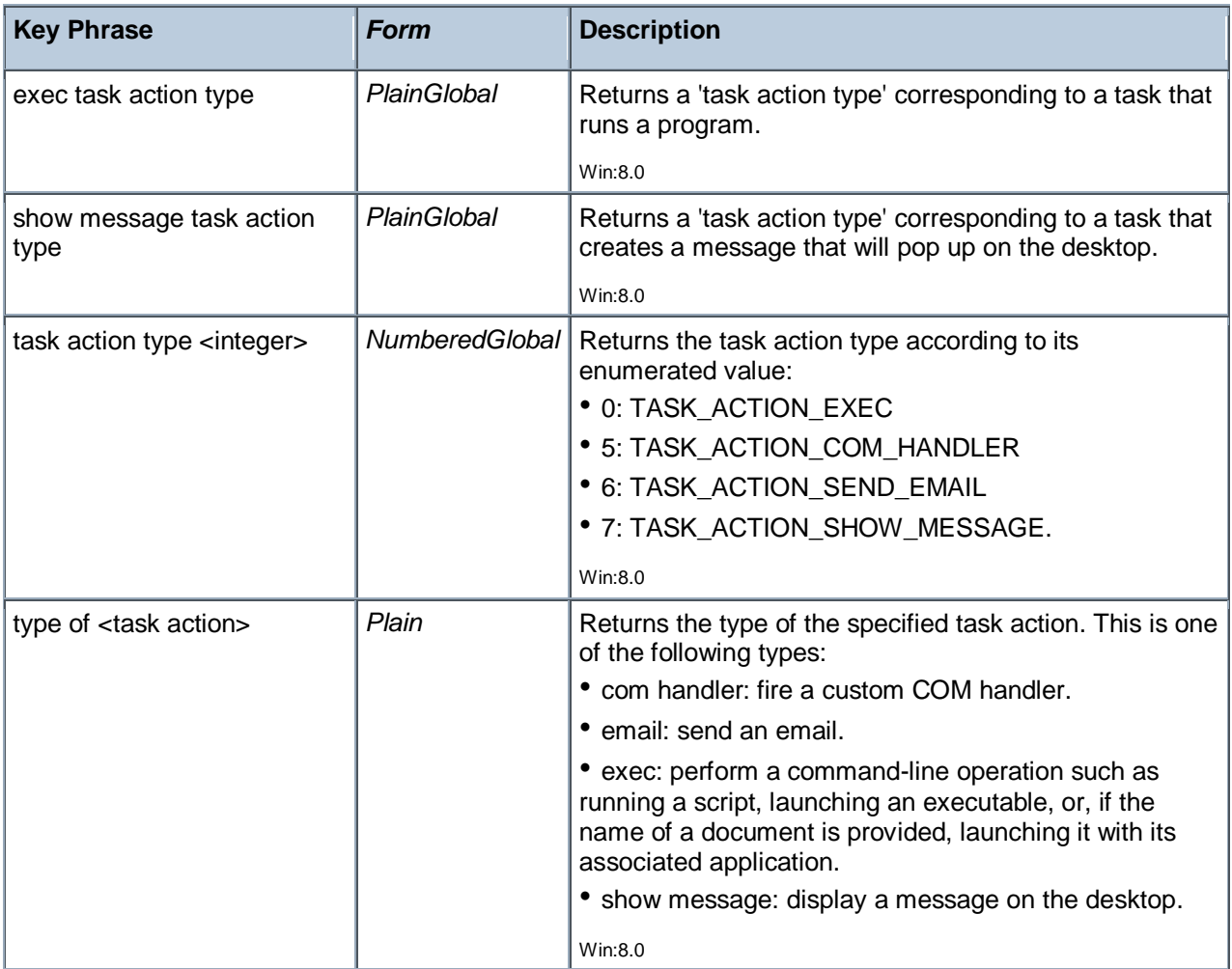

### **Operators**

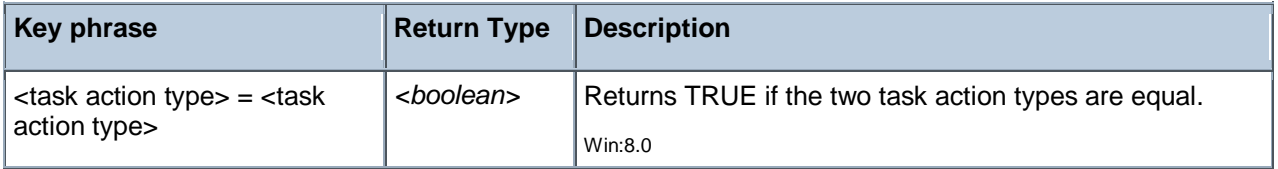

### **Examples**

 $\blacksquare$  (it as Com Handler Task Action) of Actions whose (Type of it = Com Handler Task Action Type) of Definition of Scheduled Task "Test"

Returns a list of any 'com handler' actions in the scheduled task named 'Test'.

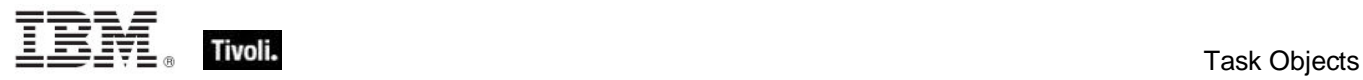

## Email Task Action

These Inspectors deal with Windows Email Actions, which are specified by tasks triggered by various events like computer state changes or scheduled times. The Email Action causes an email to be sent. For more information, see Email Action at the MSDN site.

**Type Derivation:** This object type is derived from the <task action> type and therefore shares the same properties as that type.

#### **Creation Methods**

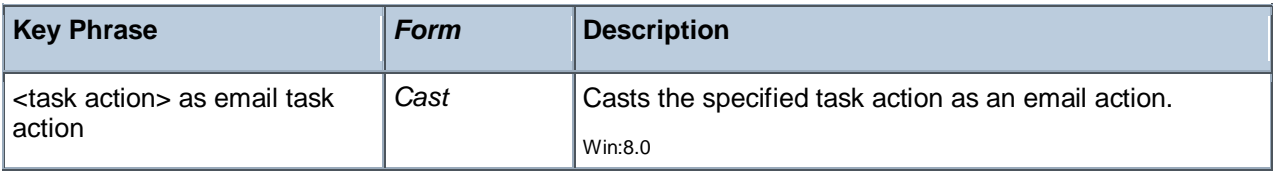

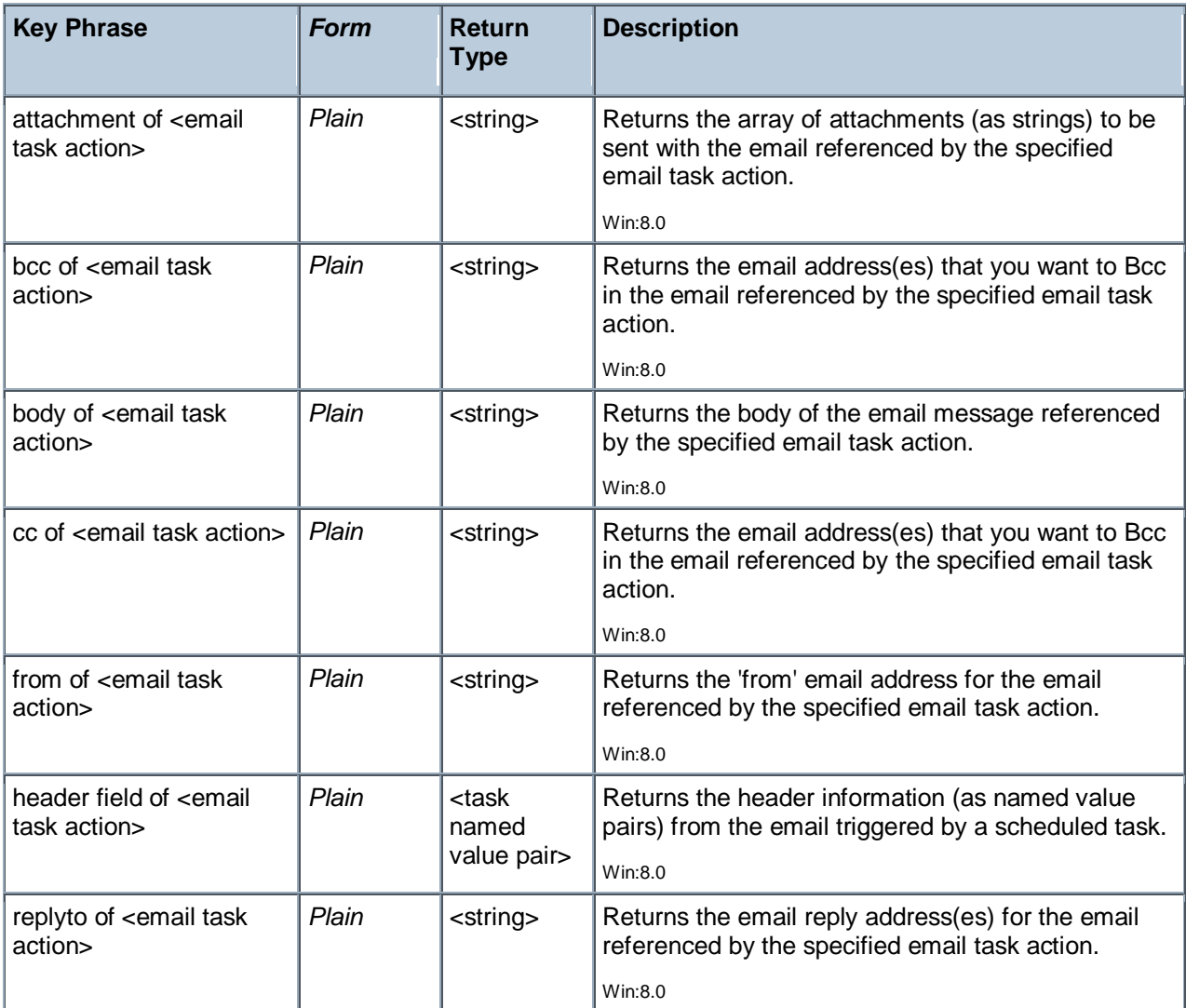

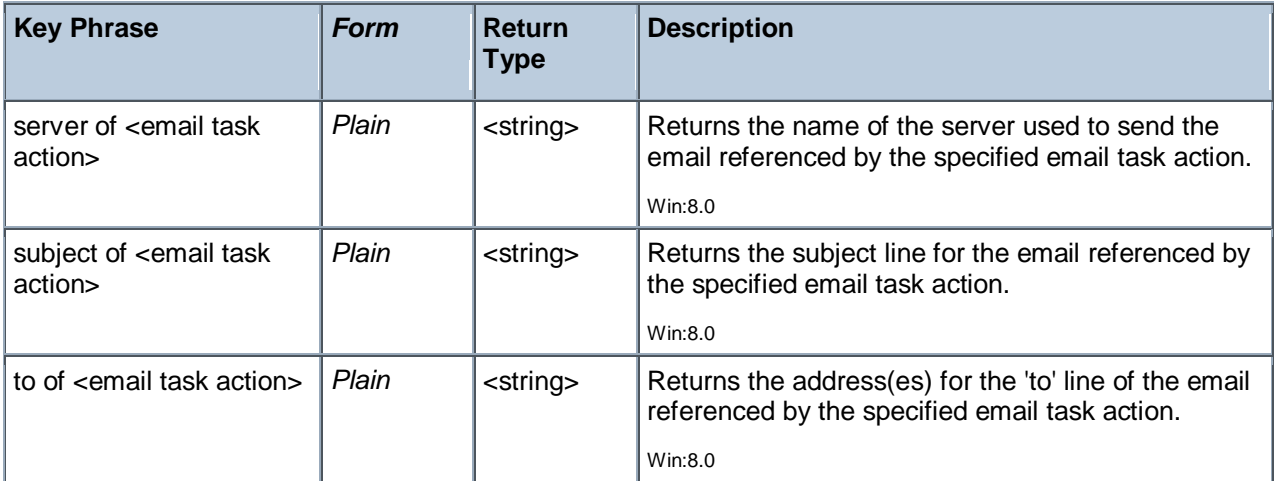

## Exec Task Action

These Inspectors deal with Windows Exec Actions, which are specified by tasks triggered by various events like computer state changes or scheduled times. The Exec Action causes a program to run. For more information, see Exec Action at the MSDN site.

**Type Derivation:** This object type is derived from the <task action> type and therefore shares the same properties as that type.

### **Creation Methods**

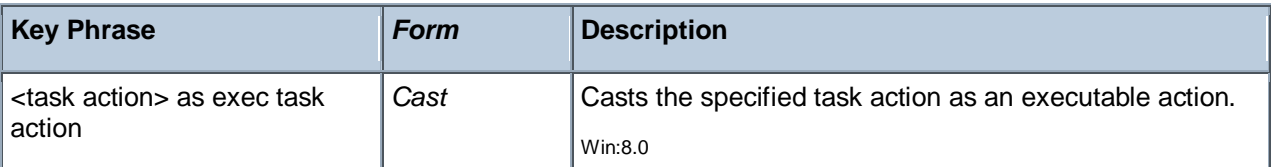

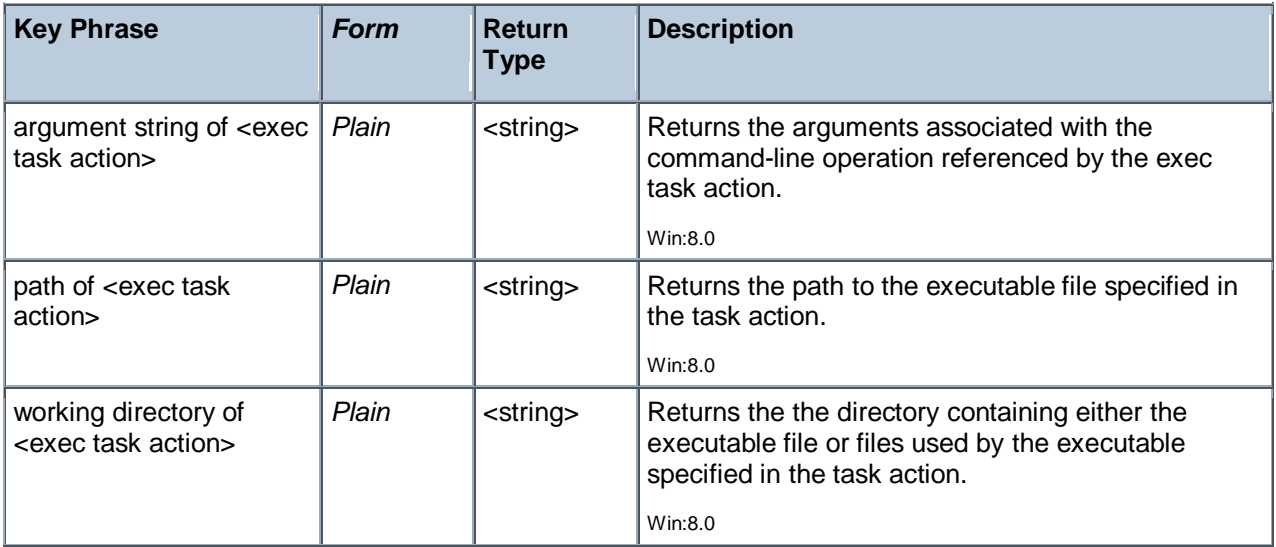

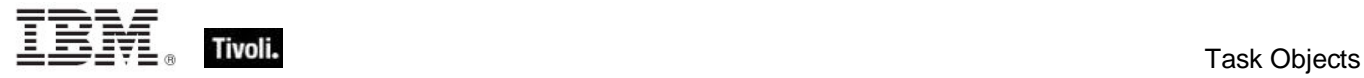

## Com Handler Task Action

These Inspectors deal with Windows COM Handler Actions, which are specified by tasks triggered by various events like computer state changes or scheduled times. The COM Handler Action causes a handler to be fired. For more information, see COM Handler Action at the MSDN site.

**Type Derivation:** This object type is derived from the <task action> type and therefore shares the same properties as that type.

#### **Creation Methods**

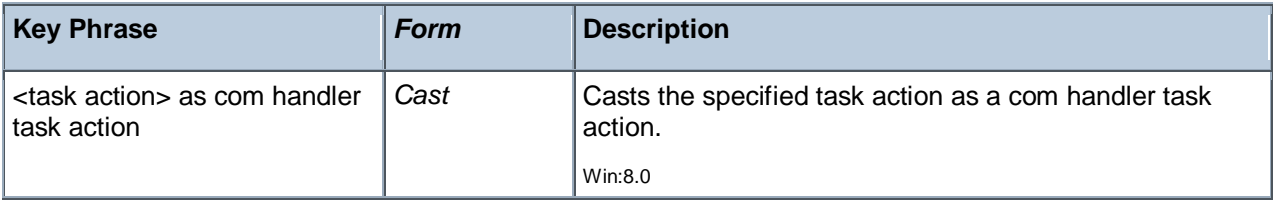

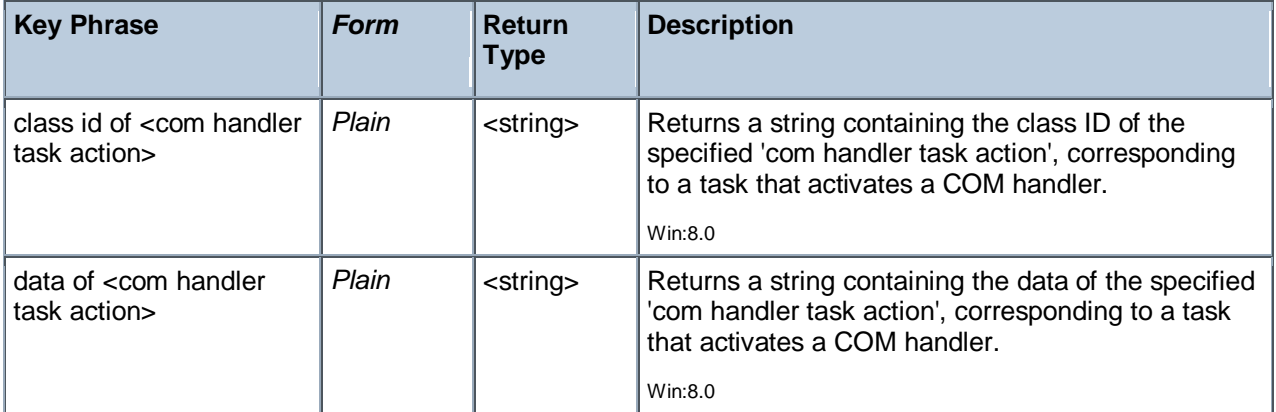

## Show Message Task Action

These Inspectors deal with Windows Show Message Actions, which are specified by tasks triggered by various events like computer state changes or scheduled times. The Show Message Action causes a a message box to be displayed. For more information, see Show Message Action at the MSDN site.

**Type Derivation:** This object type is derived from the <task action> type and therefore shares the same properties as that type.

#### **Creation Methods**

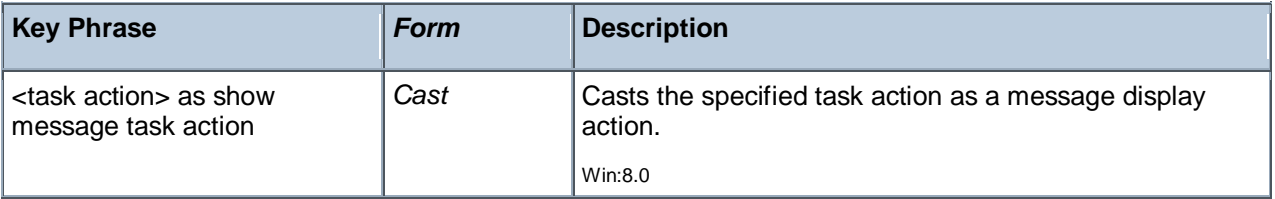

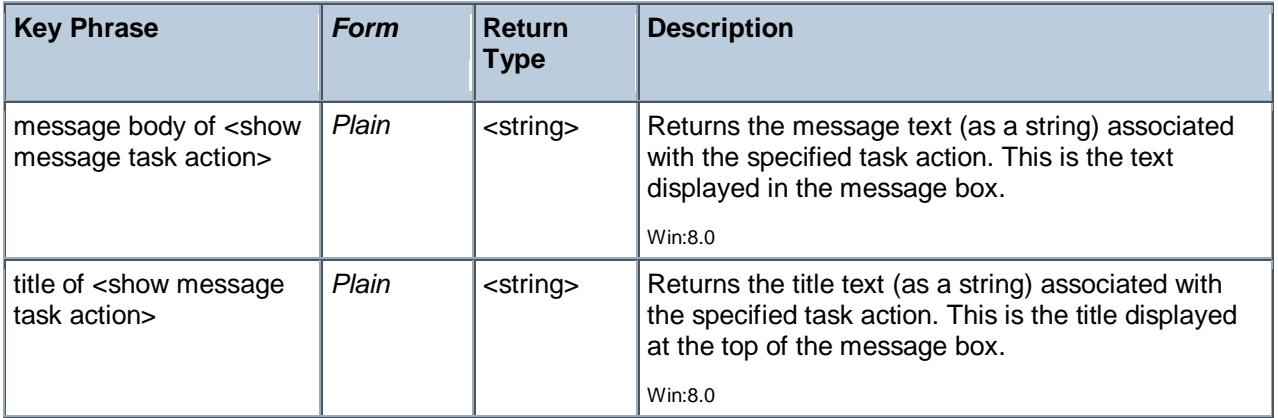

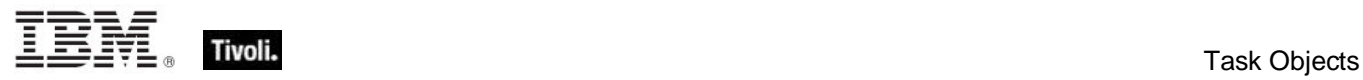

## Task Idle Settings

These objects specify how the Task Scheduler performs tasks when the computer is in an idle condition. These settings concern the duration, restart, stop and wait conditions for the specified idle settings. For more information about idle conditions, see 'Task Idle Conditions' at MSDN.

### **Creation Methods**

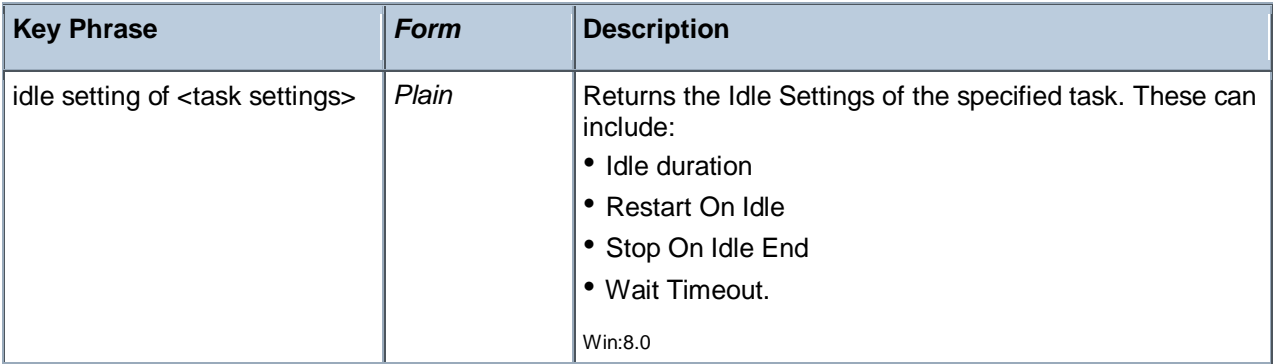

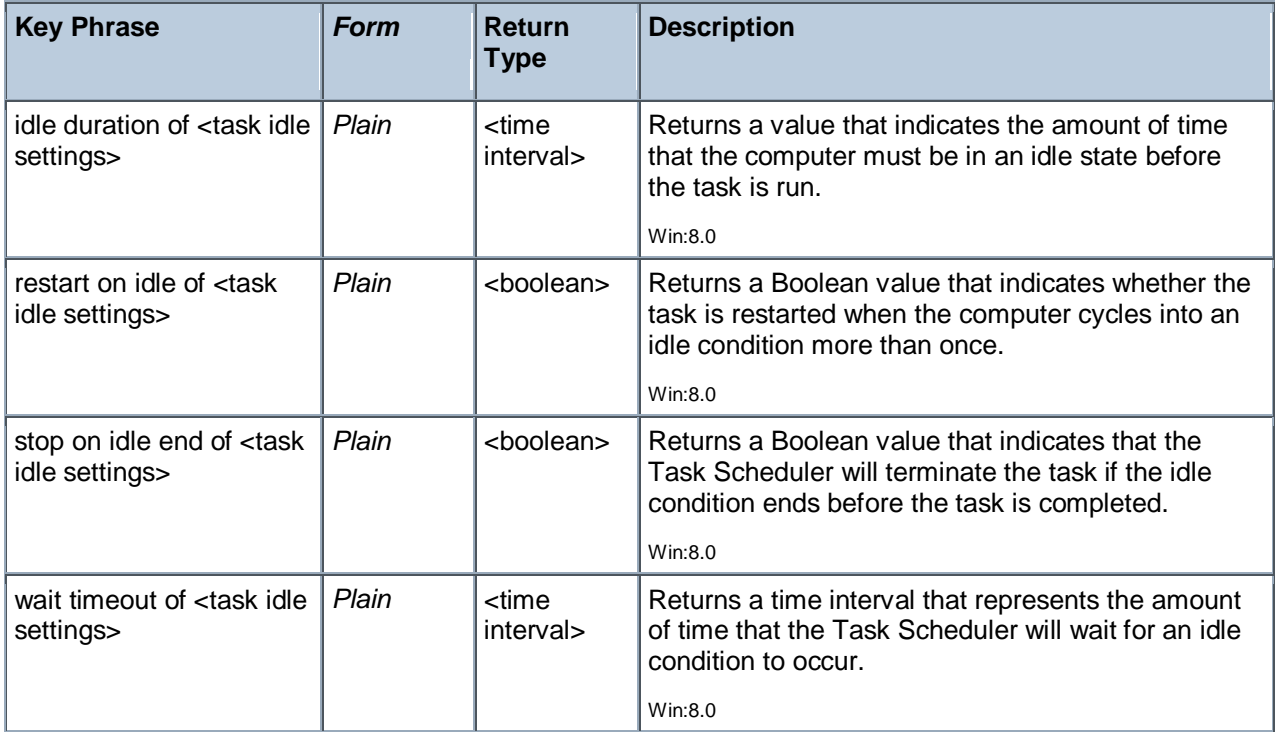

## Task Network Settings

These Inspectors provide the settings used by the Task Scheduler to obtain a network profile. A network settings object has an ID and a name.

#### **Creation Methods**

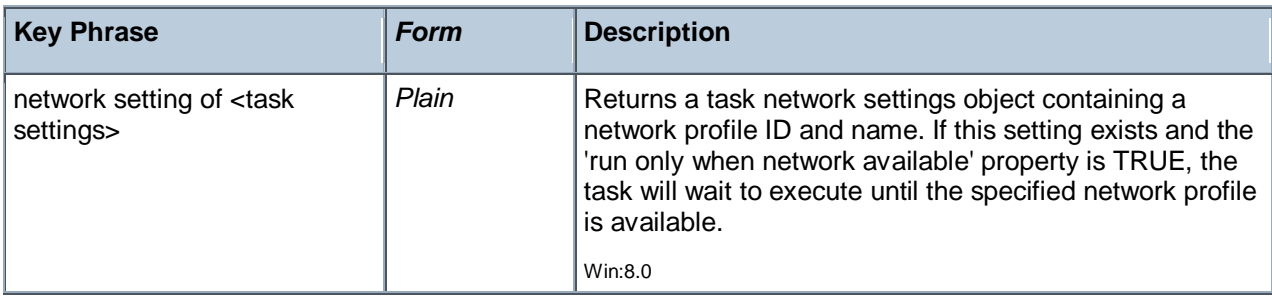

#### **Properties**

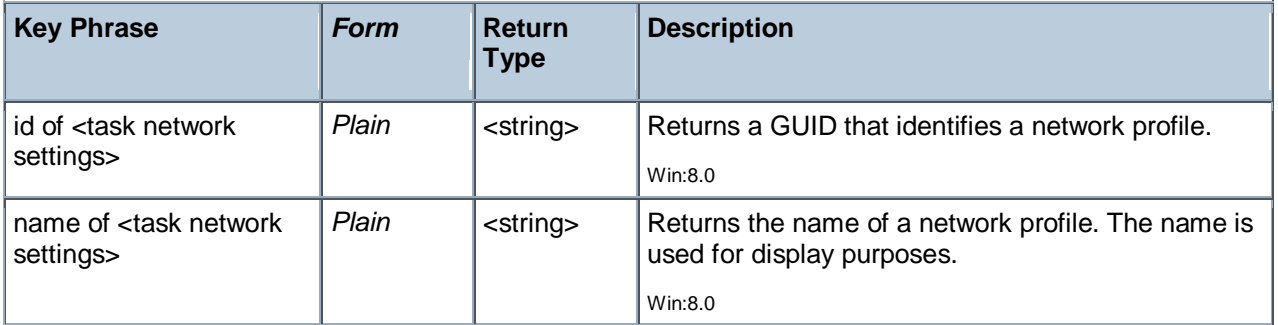

## Task Trigger

Task triggers for the Task Scheduler have properties that identify and modify the action of each trigger.

#### **Creation Methods**

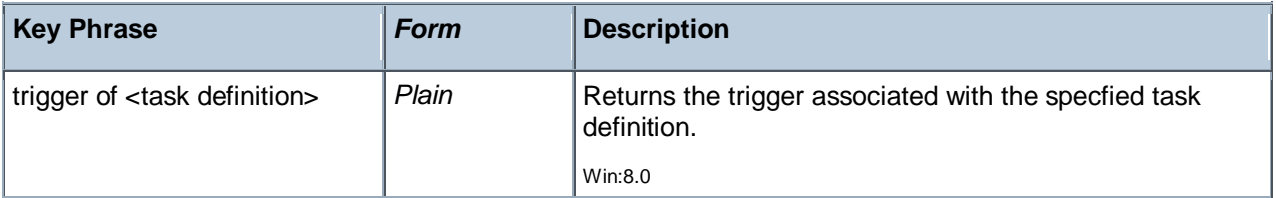

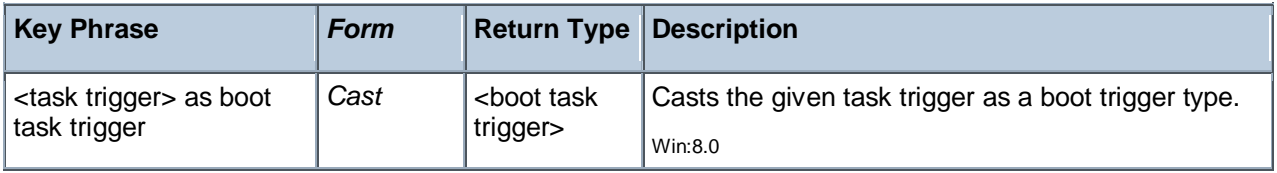

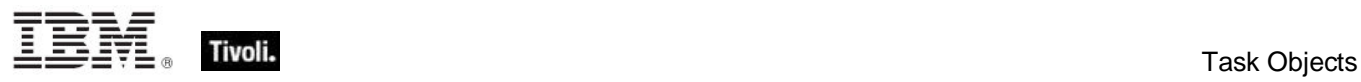

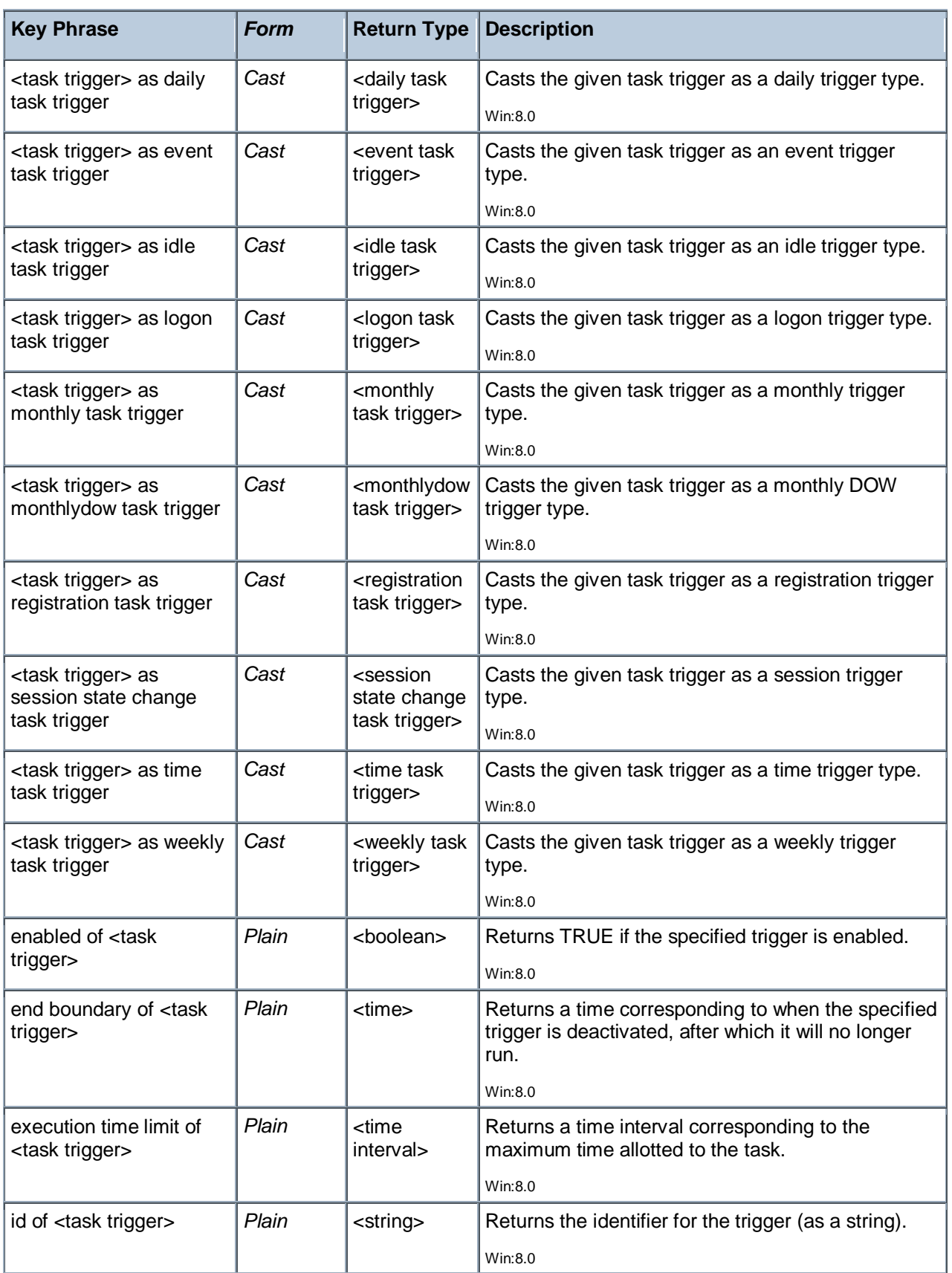

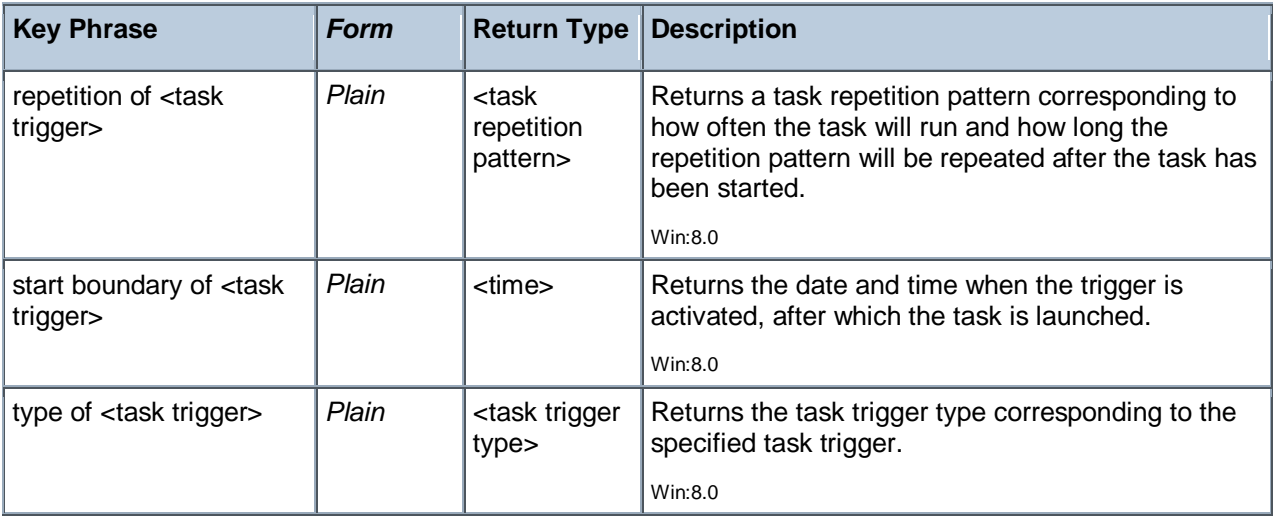

## Task Trigger Type

These objects represent the possible types of triggers used by the Task Scheduler to fire off a task. Tasks can be triggered by dates, user actions and system events.

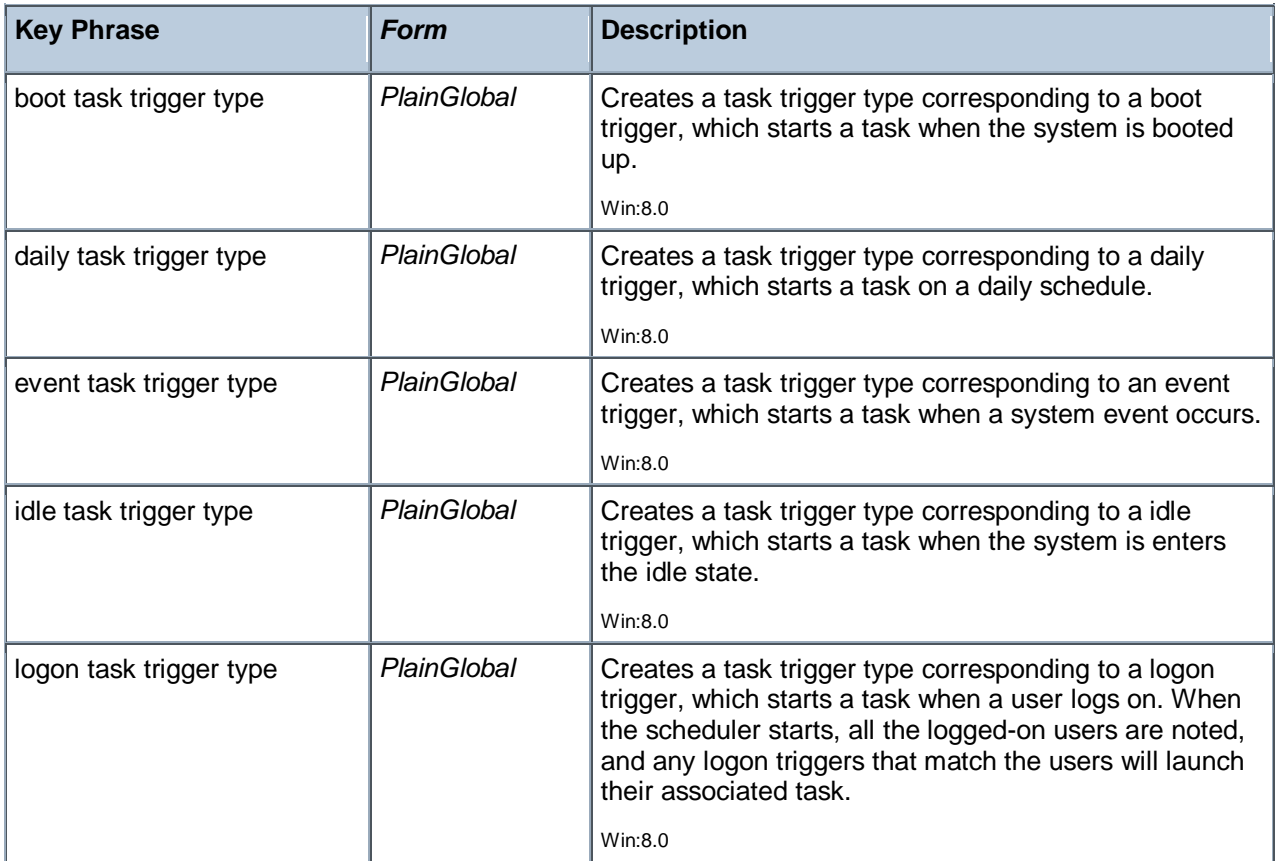

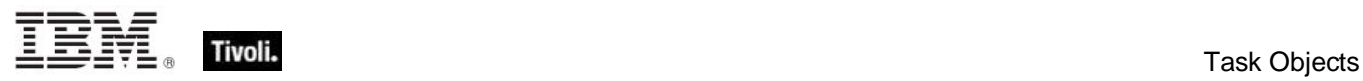

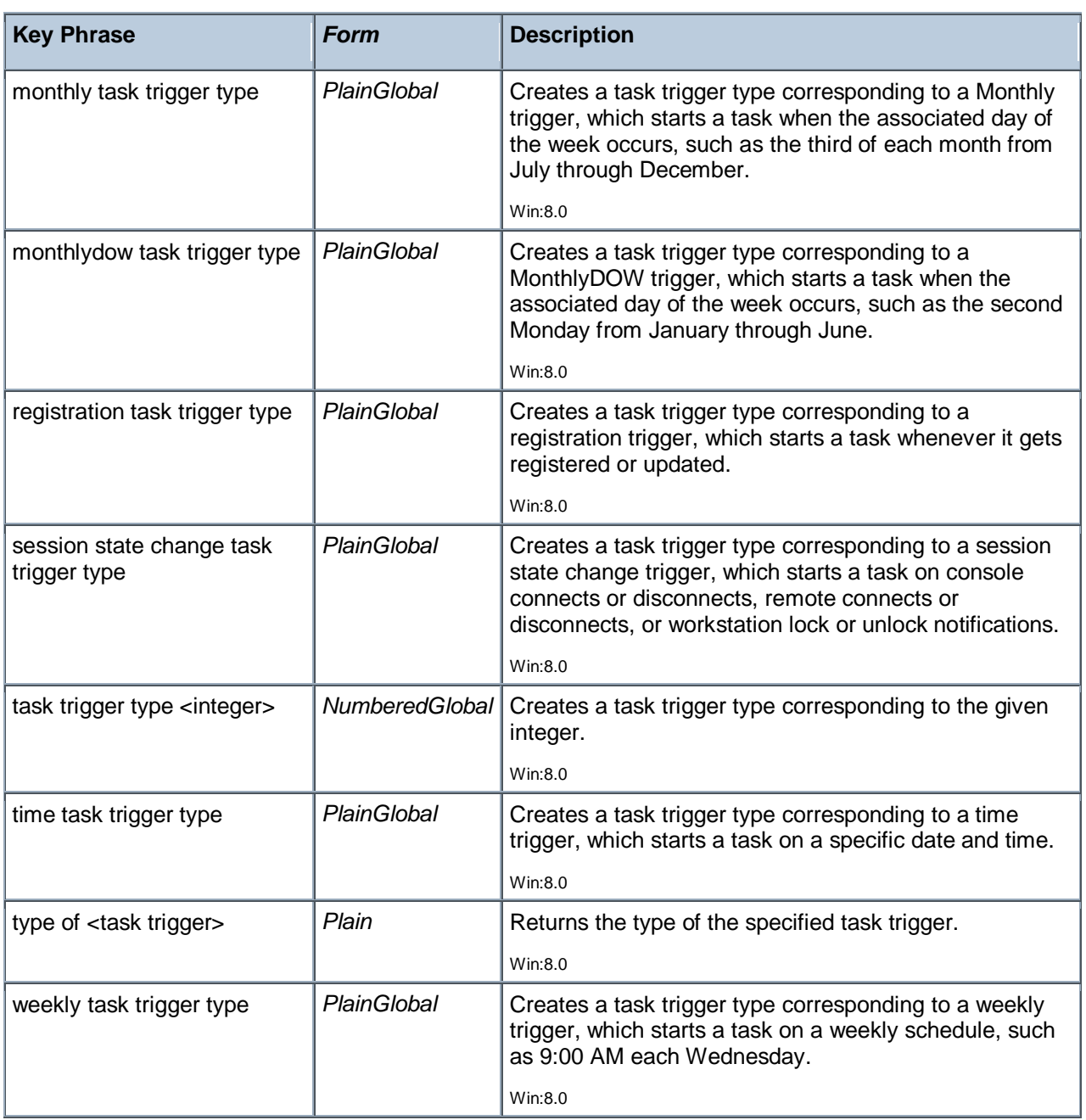

## **Operators**

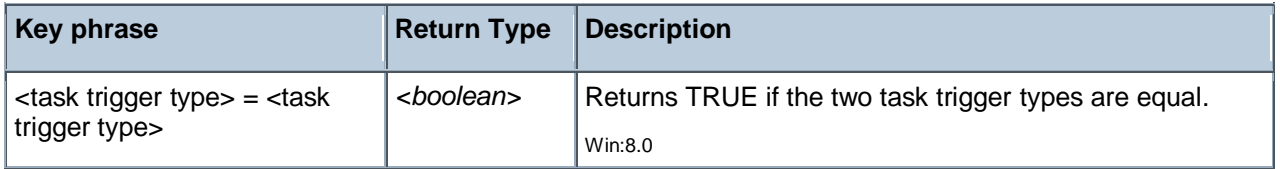

## Time Task Trigger

Time triggers are used by the Task Scheduler to launch a task at a specific date and time.

**Type Derivation:** This object type is derived from the <task trigger> type and therefore shares the same properties as that type.

#### **Creation Methods**

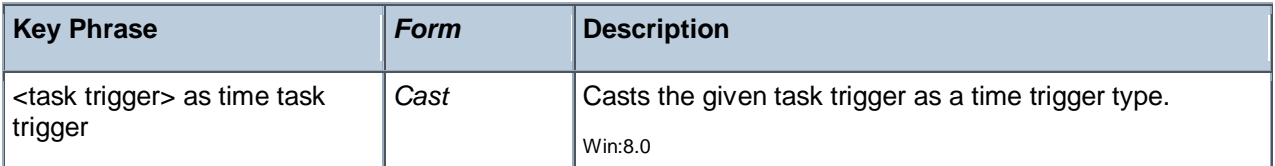

#### **Properties**

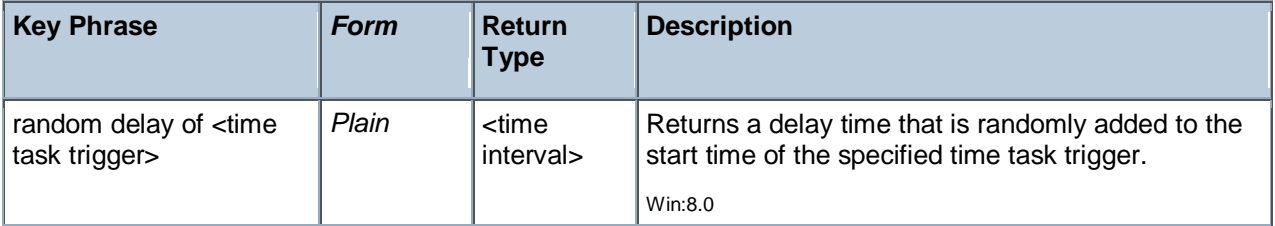

## Weekly Task Trigger

Weekly triggers are used by the Task Scheduler to launch a task at a specific time of day on a weekly schedule, such as 9:00 PM every other Friday.

**Type Derivation:** This object type is derived from the <task trigger> type and therefore shares the same properties as that type.

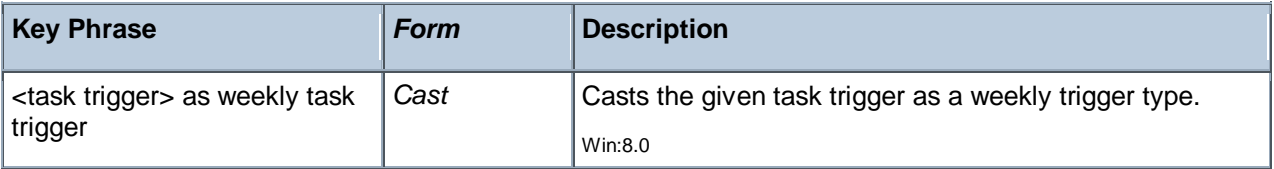

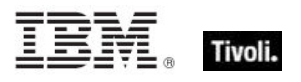

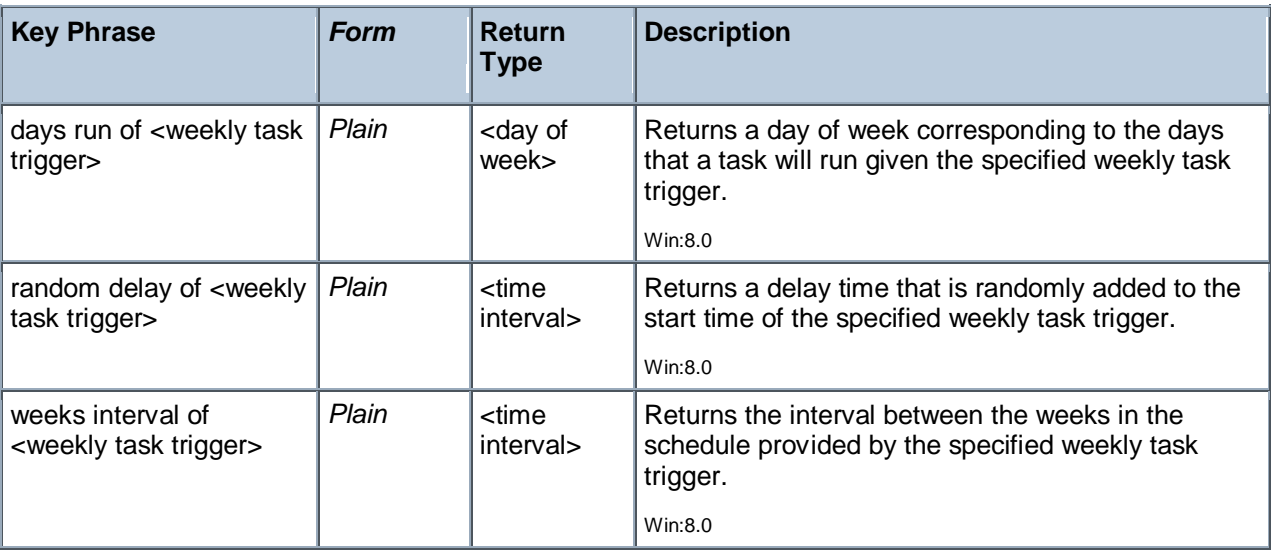

## Daily Task Trigger

These Inspectors deal with tasks that are triggered on a daily basis. For example, a task might start at 9:00 AM every day or every other day. More information about this subset of task triggers can be found by searching for Daily Trigger at the MSDN site.

**Type Derivation:** This object type is derived from the <task trigger> type and therefore shares the same properties as that type.

### **Creation Methods**

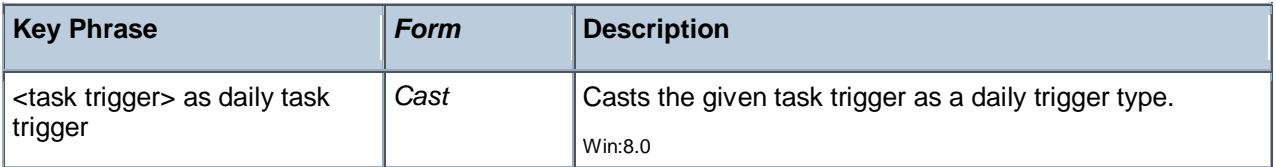

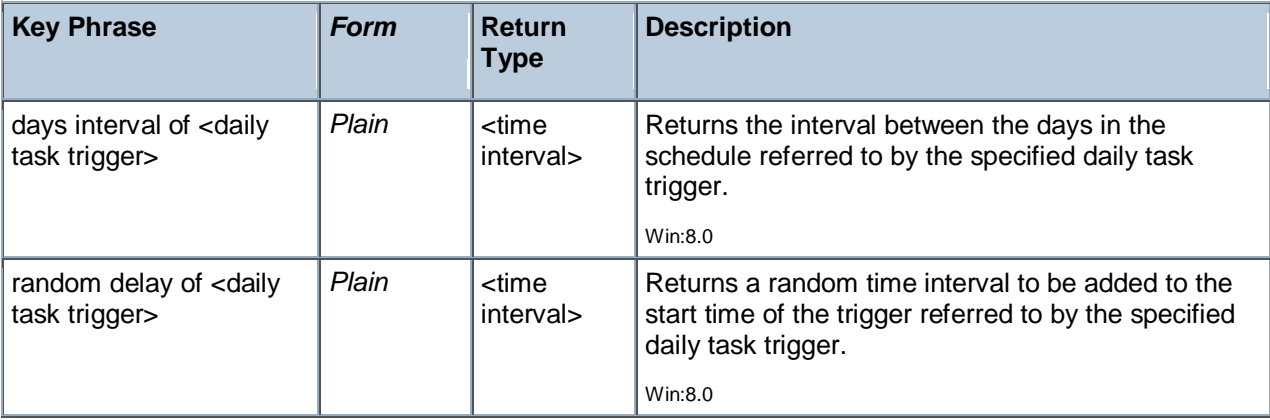

## Monthly Task Trigger

These Inspectors deal with tasks that are triggered on a monthly basis. For example, a task might start at 9:00 AM on specific days of specific months. More information about this subset of task triggers can be found by searching for Monthly Trigger at the MSDN site.

**Type Derivation:** This object type is derived from the <task trigger> type and therefore shares the same properties as that type.

#### **Creation Methods**

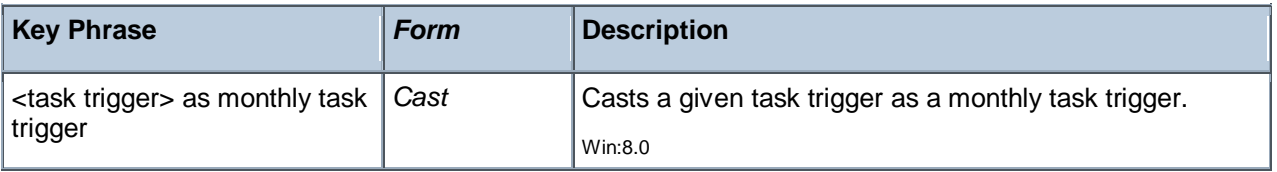

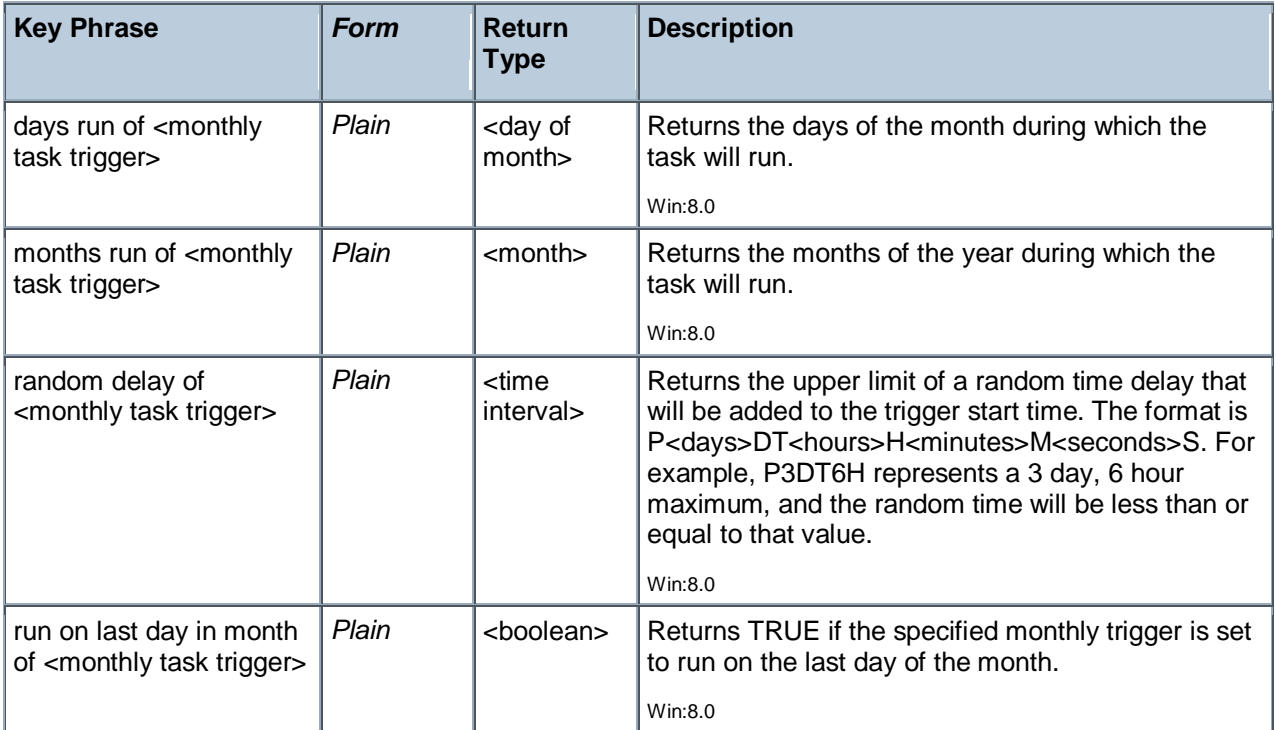

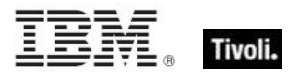

## Monthlydow Task Trigger

These Inspectors deal with tasks that are triggered on a repeating day-of-the-week basis. For example, the task might start at 9:00 AM on specific days of the week, weeks of the month, or months of the year. More information about this subset of task triggers can be found by searching for MonthlyDOW Trigger at the MSDN site.

**Type Derivation:** This object type is derived from the <task trigger> type and therefore shares the same properties as that type.

#### **Creation Methods**

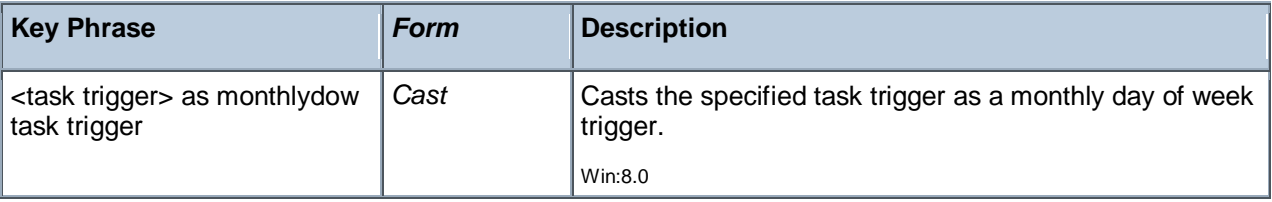

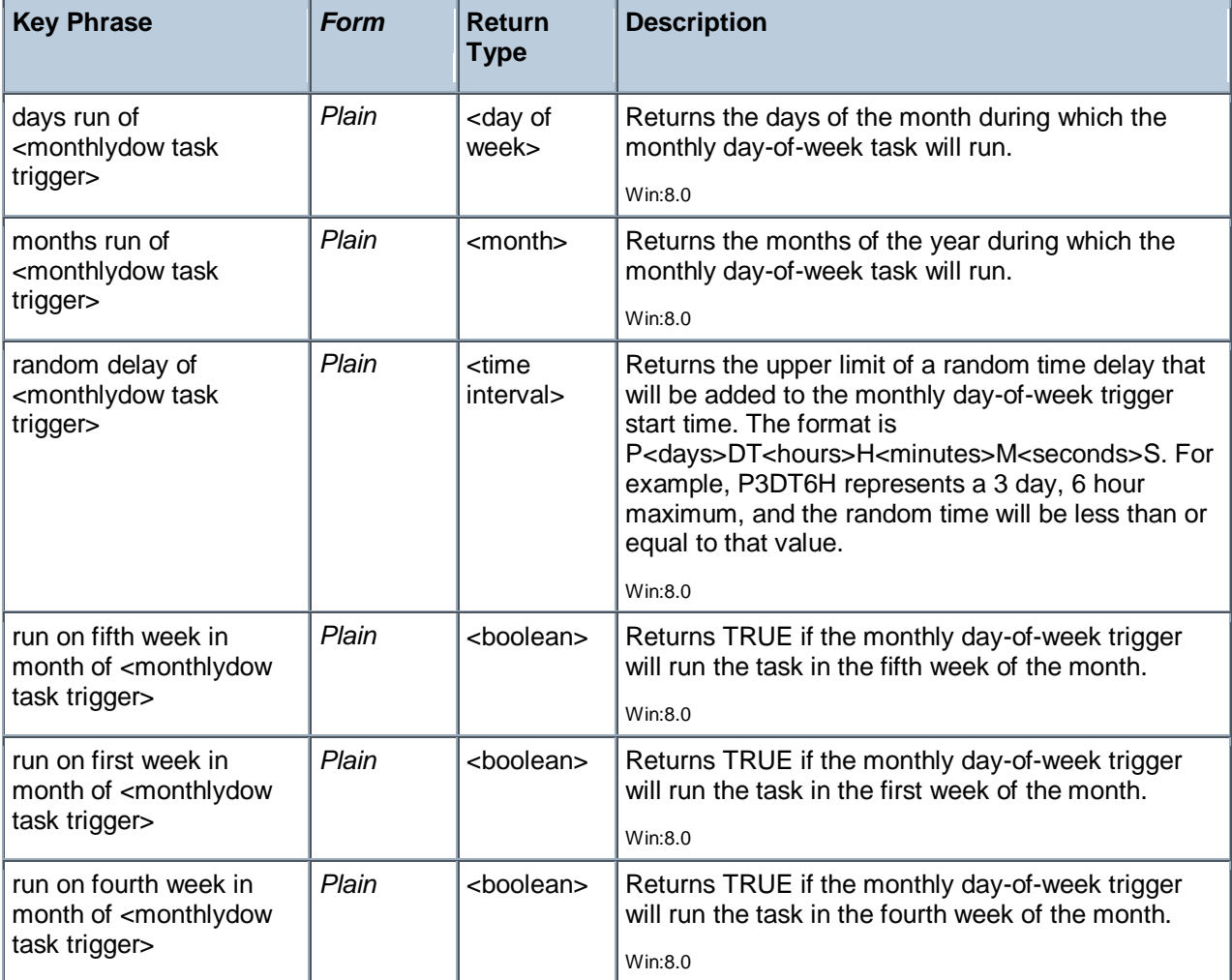

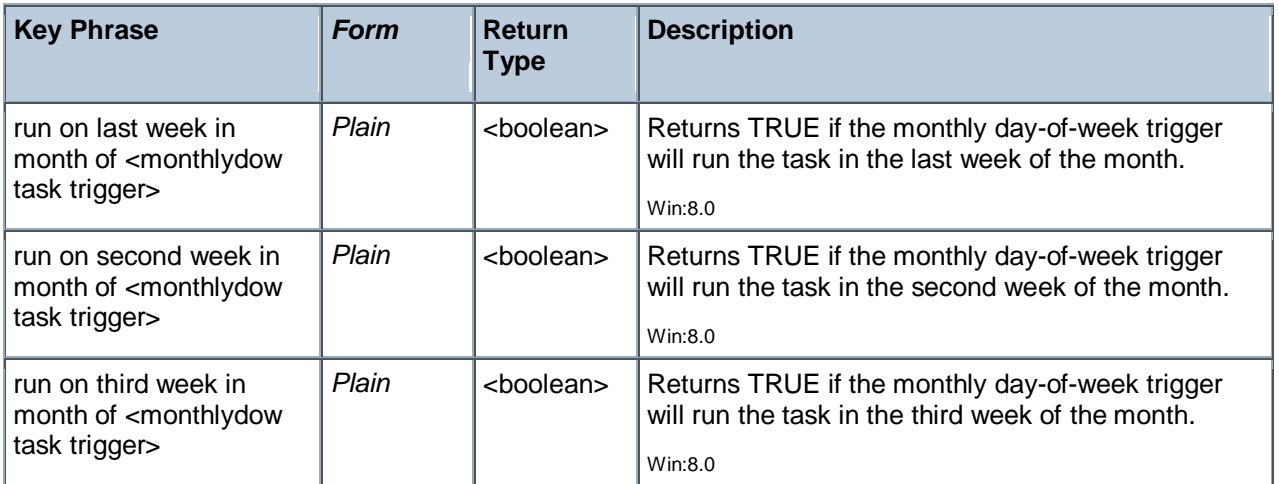

## Session State Change Task Trigger

These Inspectors return information about Windows actions that are triggered by changes in Terminal Server session states, such as switching users or logging in remotely.

**Type Derivation:** This object type is derived from the <task trigger> type and therefore shares the same properties as that type.

#### **Creation Methods**

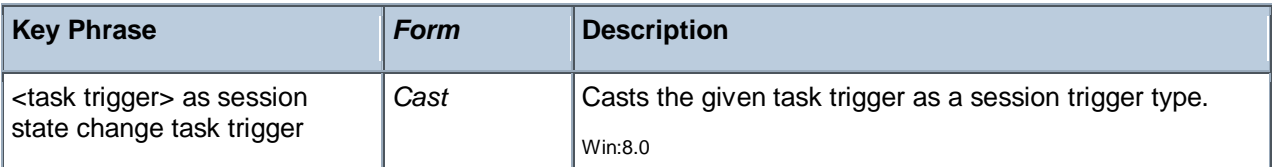

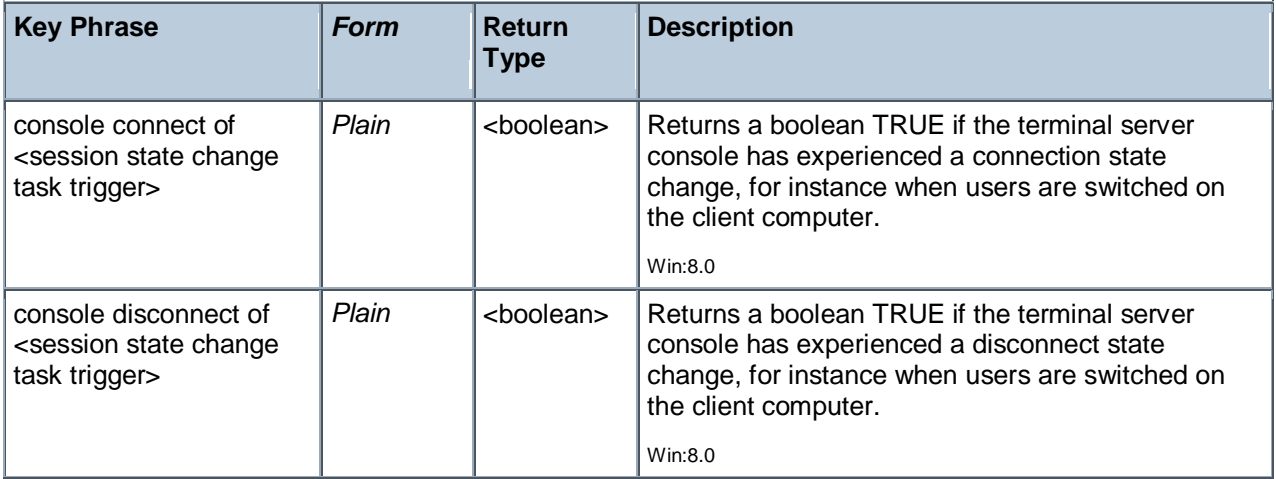

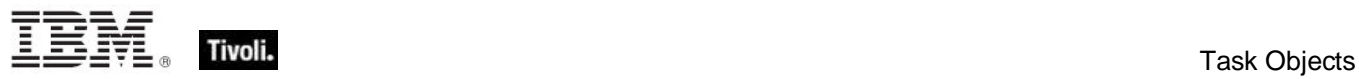

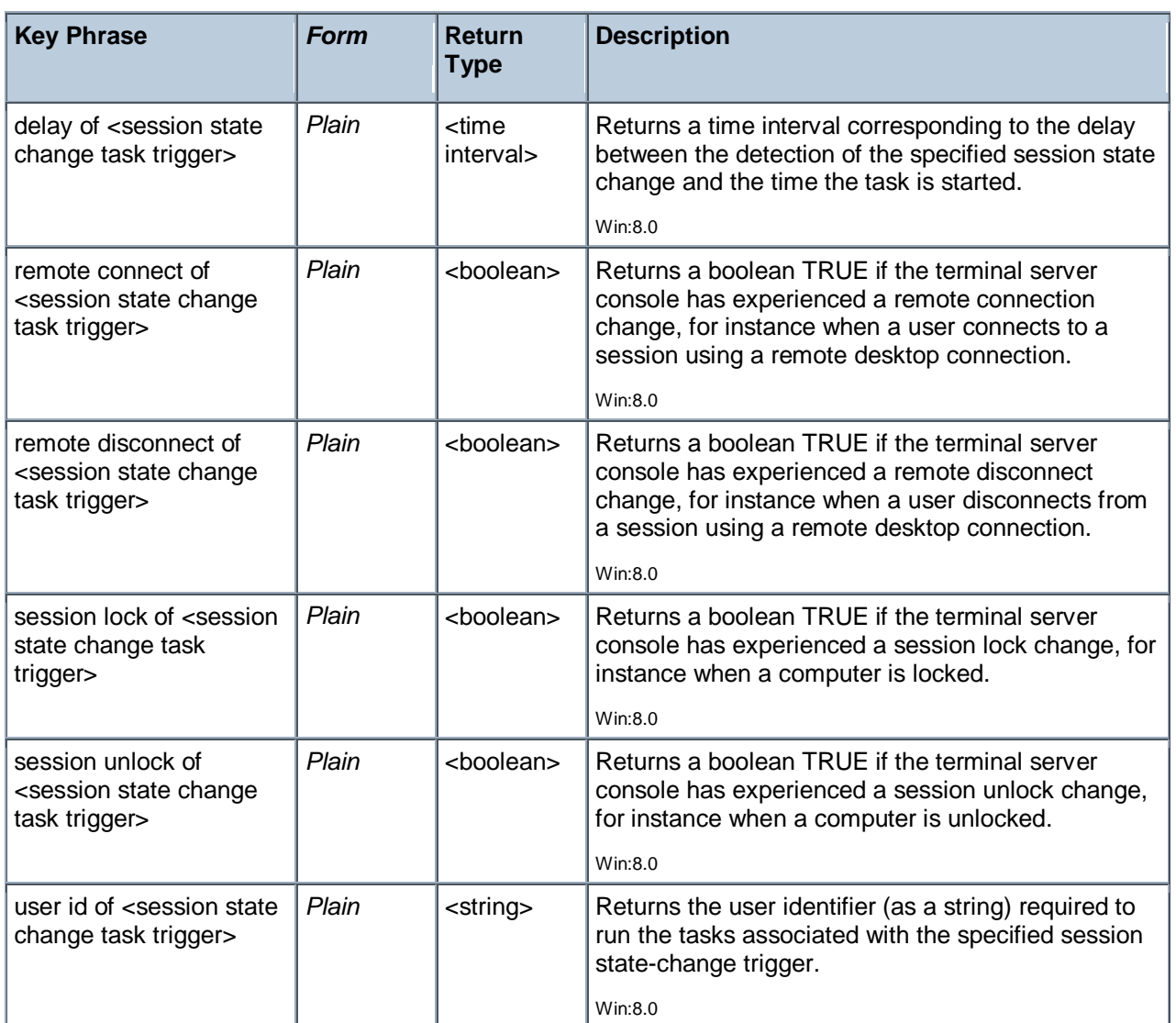

## Registration Task Trigger

These Inspectors deal with tasks that are triggered whenever the task is registered or updated. More information about this subset of task triggers can be found by searching for Registration triggers at the MSDN site.

**Type Derivation:** This object type is derived from the <task trigger> type and therefore shares the same properties as that type.

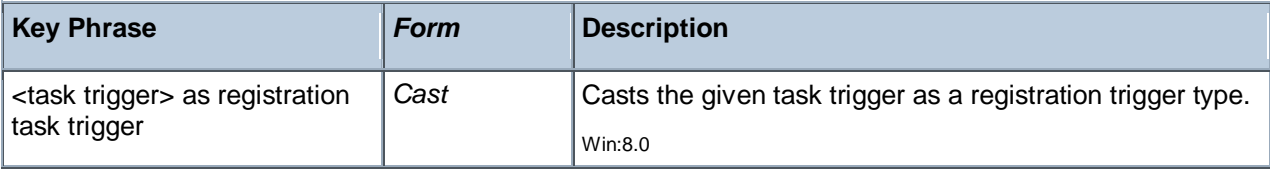

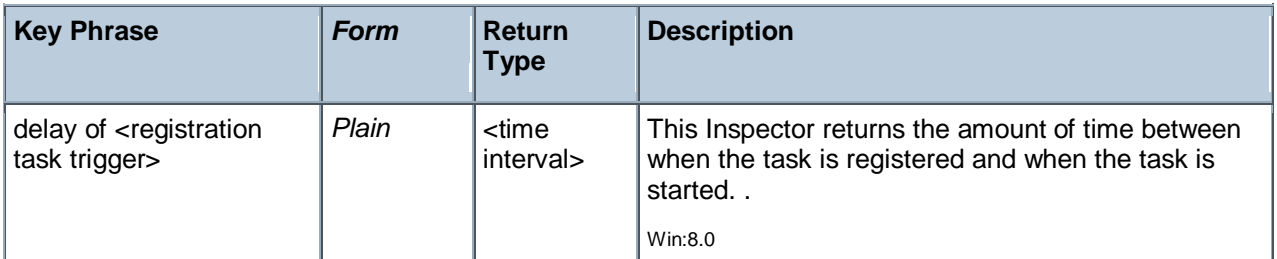

## Idle Task Trigger

These Inspectors deal with tasks that are triggered when the system enters an idle state. More information about this subset of task triggers can be found by searching for Idle Trigger at the MSDN site.

**Type Derivation:** This object type is derived from the <task trigger> type and therefore shares the same properties as that type.

#### **Creation Methods**

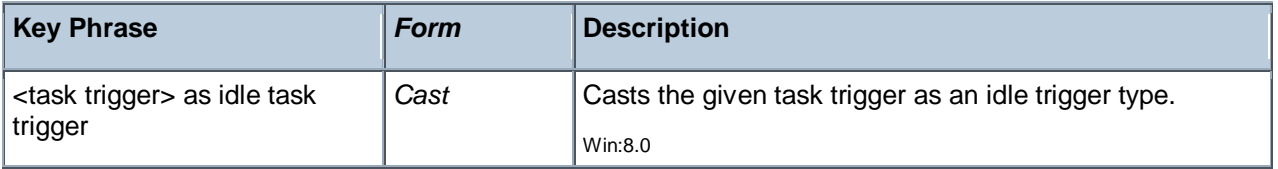

## Event Task Trigger

These Inspectors deal with tasks that are triggered by a specific event, such as a system start, logon or idle. More information about event task triggers can be found by searching for Task Triggers at the MSDN site.

**Type Derivation:** This object type is derived from the <task trigger> type and therefore shares the same properties as that type.

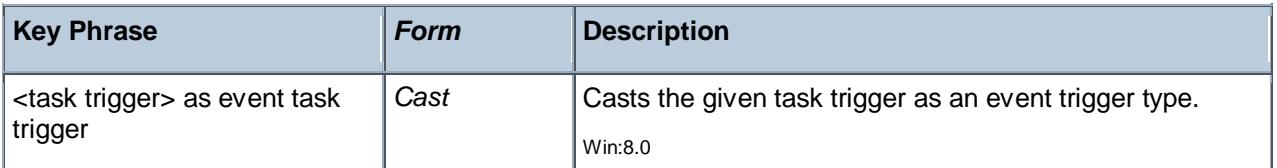

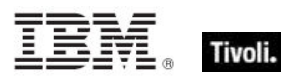

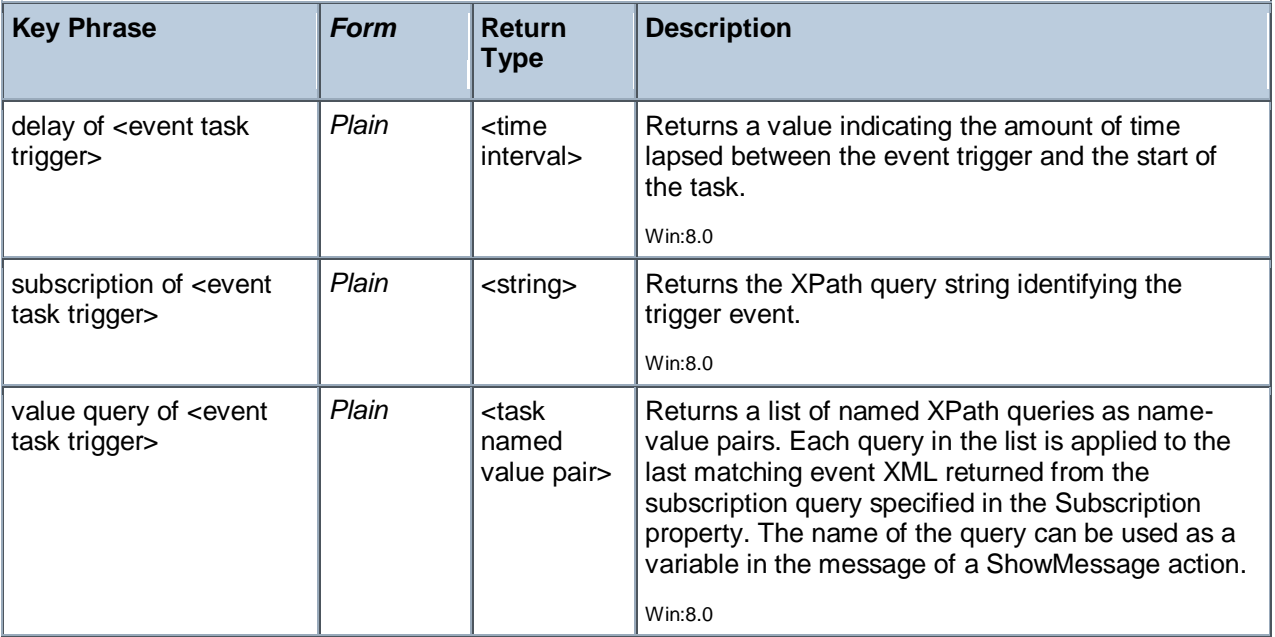

## Logon Task Trigger

These Inspectors deal with tasks that are triggered when a user logs on to the computer. More information about this subset of task triggers can be found by searching for Logon Trigger at the MSDN site.

**Type Derivation:** This object type is derived from the <task trigger> type and therefore shares the same properties as that type.

### **Creation Methods**

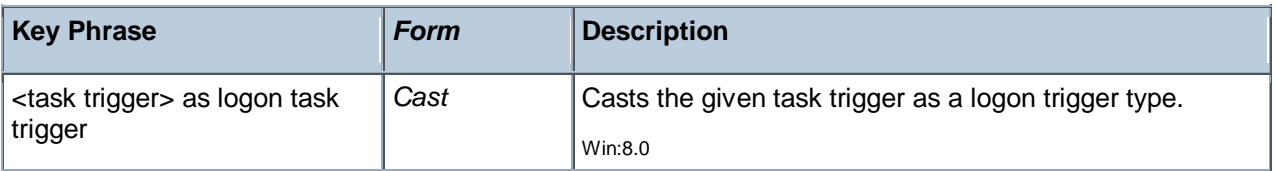

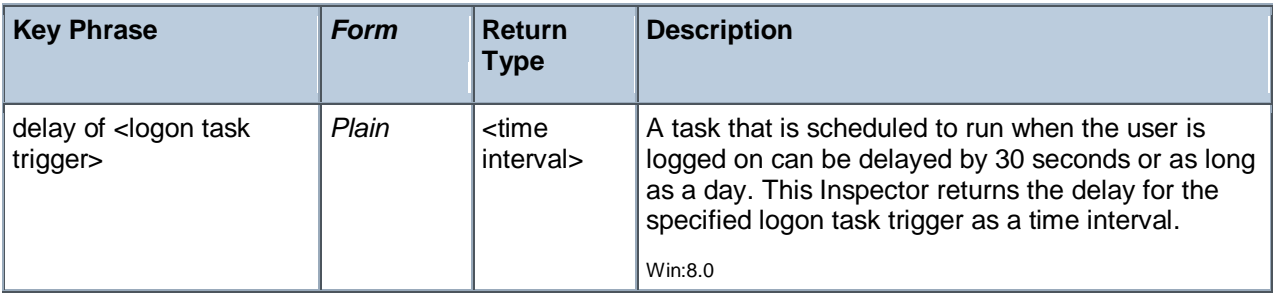
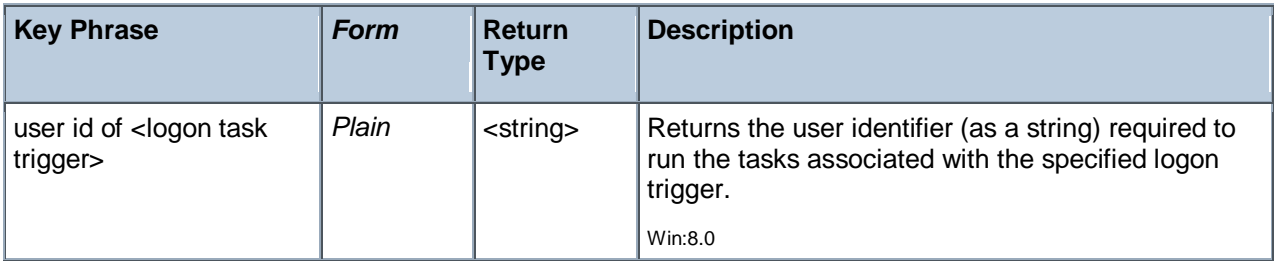

## Boot Task Trigger

These Inspectors deal with tasks that are triggered when the system is booted up. More information about this subset of task triggers can be found by searching for Boot Trigger at the MSDN site.

**Type Derivation:** This object type is derived from the <task trigger> type and therefore shares the same properties as that type.

#### **Creation Methods**

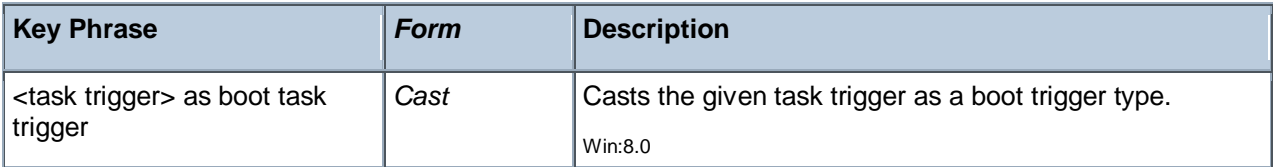

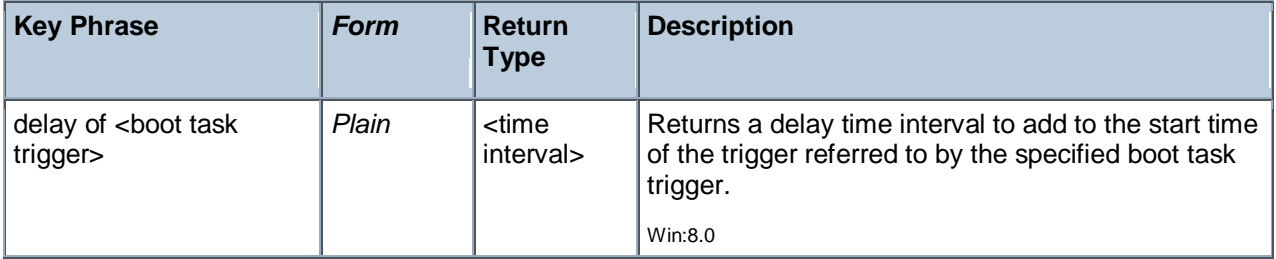

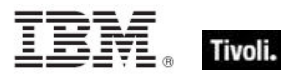

# Power Inspectors

These Inspectors return information about the energy usage patterns of BigFix/Tivoli Endpoint Manager Clients and their attached monitors.

## Power Level

These Inspectors provide exposure to the underlying batter and power information used by low-power modes. On Windows, this uses the GetSystemPowerStatus system call, and on OSX, it uses the IOPSCopyPowerSourcesList functionality.

#### **Creation Methods**

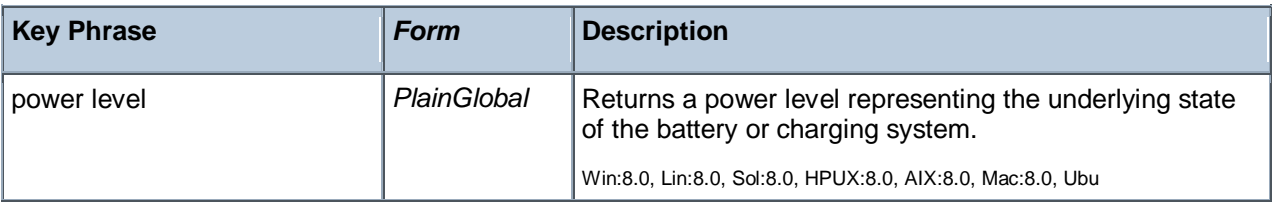

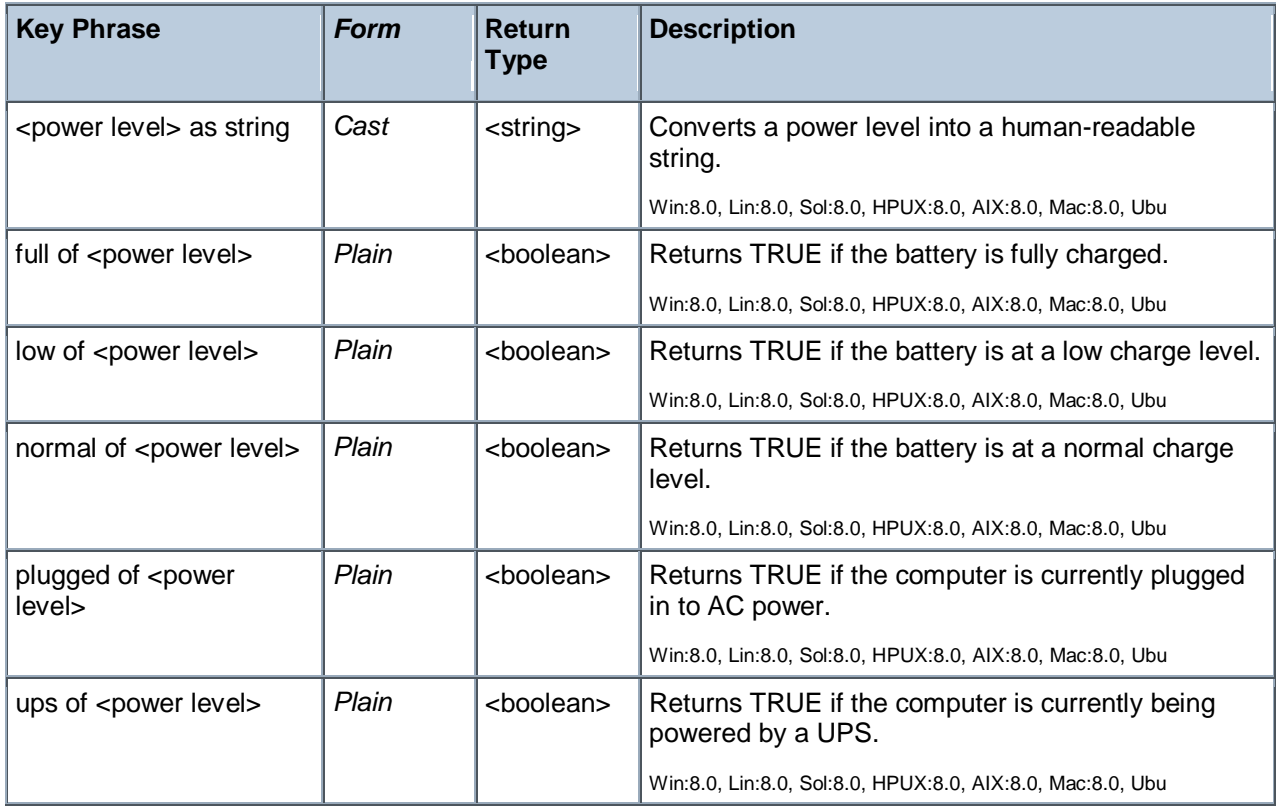

Tivoli Endpoint Manager

#### **Examples**

- **P** power level
- Returns the current power level, which might be something like "full battery power plugged in".
- I full of power level
- Returns TRUE if the battery is currently topped off.
- **P** plugged of power level
- Returns TRUE if the computer is currently plugged in.

### Power State

These Inspectors return the state of a device, encapsulating the enumerated types used by the Client. There are two categories, system and monitor. System (computer) states include active, idle, logged off, standby, off and invalid. Monitor (display) states include on, off and invalid.

#### **Creation Methods**

<span id="page-254-0"></span>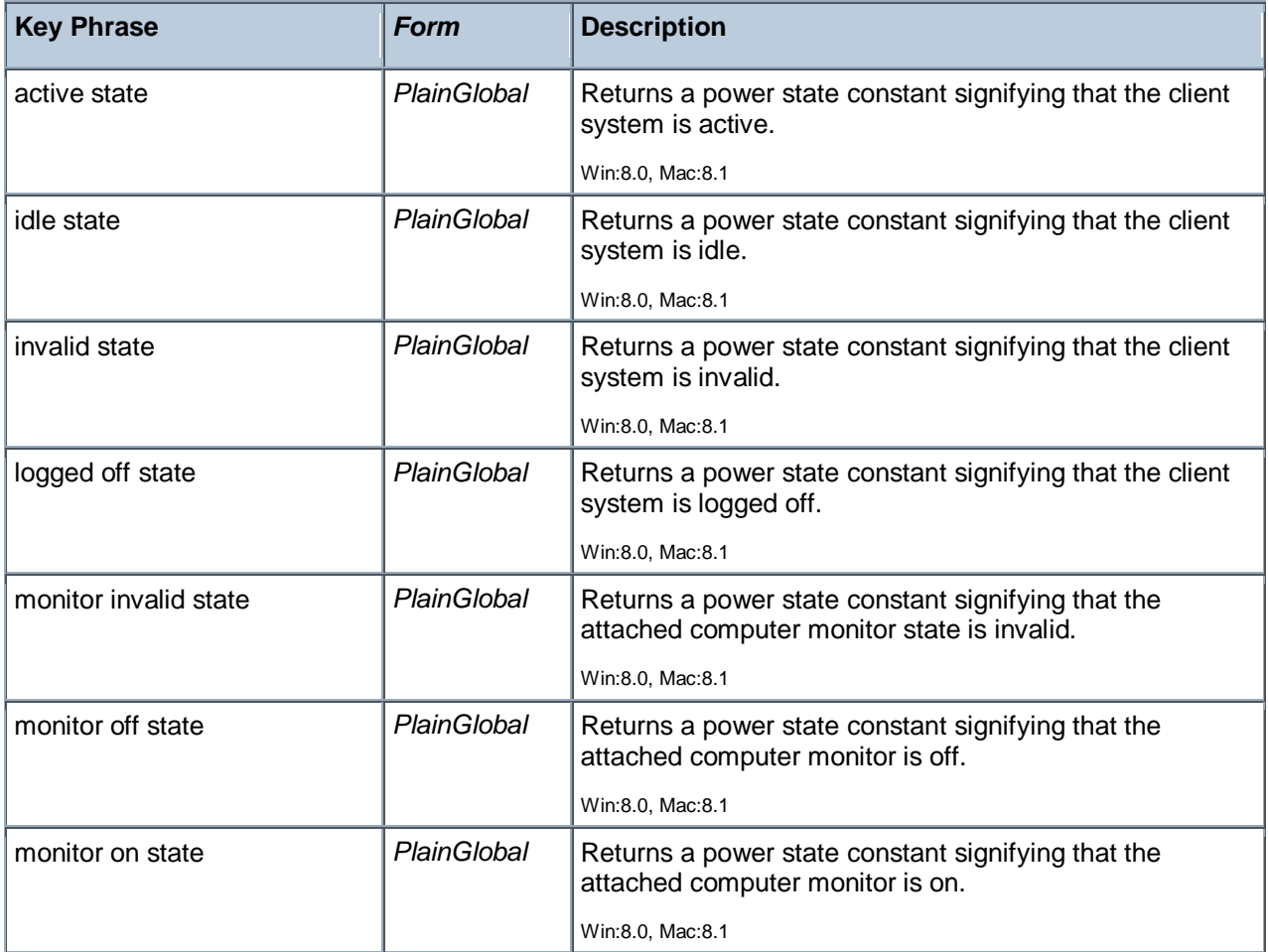

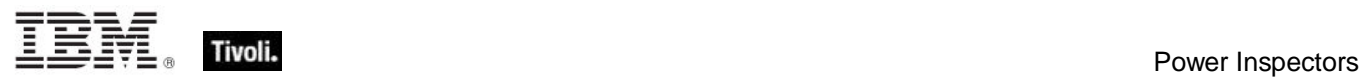

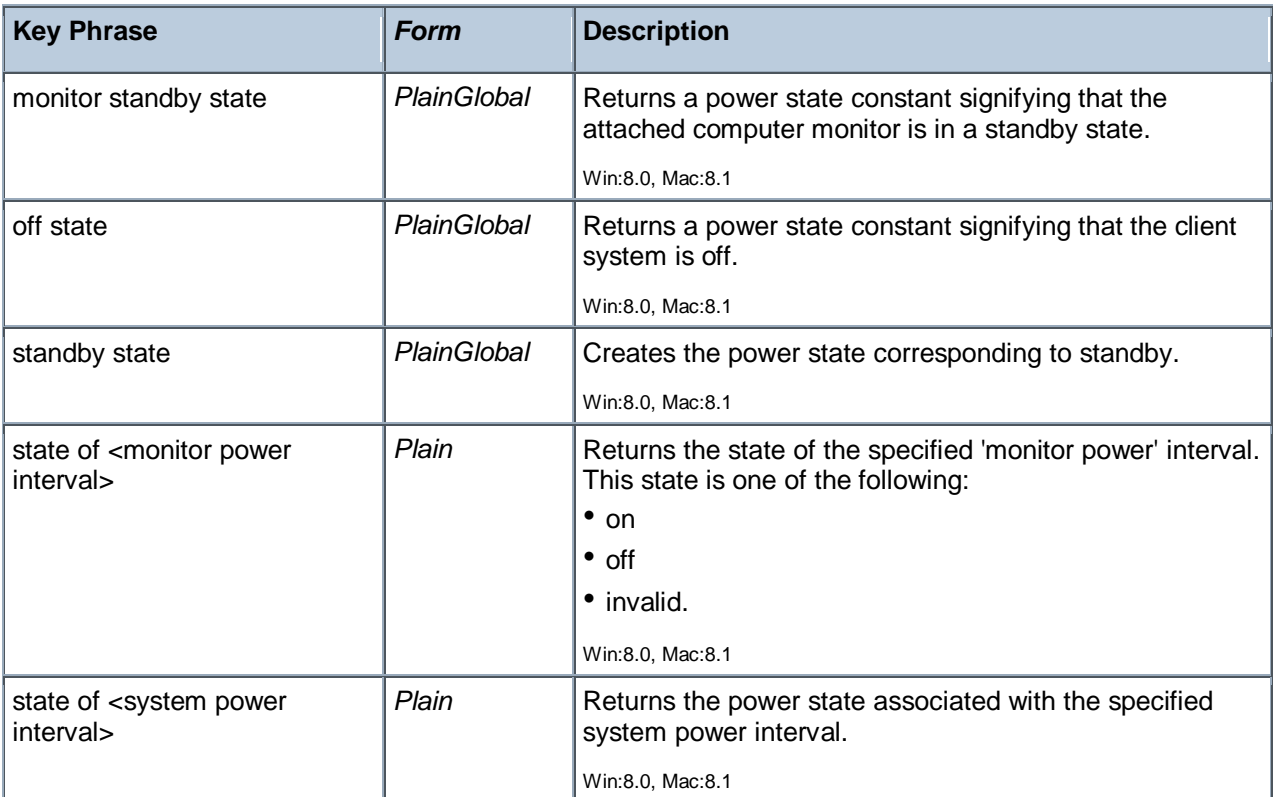

### **Properties**

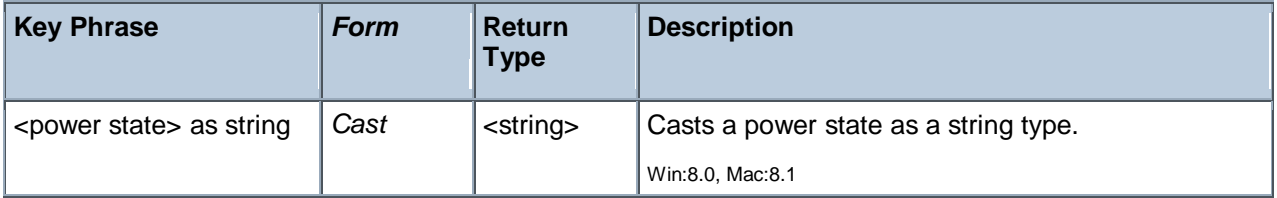

### **Operators**

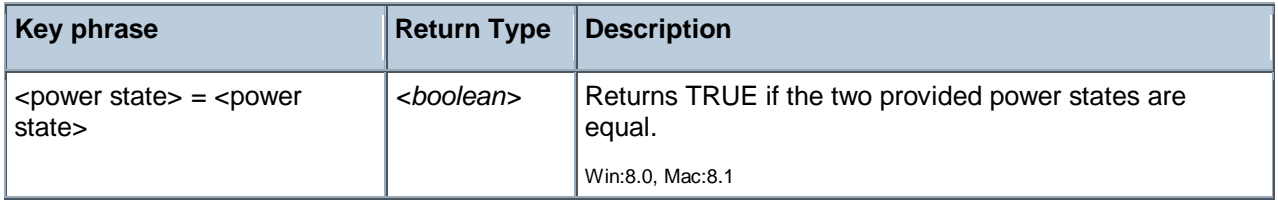

## Power History

These Inspectors retrieve information about your client computers and their displays within a tracking window (defaulting to 14 days). The information is in the form of a list of <interval, state> tuples for the system (computer) and <interval, state, monitor count> for monitors (attached displays). The first element of the list is the current state of the system. These Inspectors allow you to track computer usage for power management applications. The event lists are fetched from the client whenever 'power history' is referenced, and referencing 'system intervals of <power history>' simply iterates over the built list of intervals. Avoid referencing 'power history' multiple times in relevance as it rebuilds the list each time (increasing overhead) and may introduce inconsistency if the window slides between references.

#### **Creation Methods**

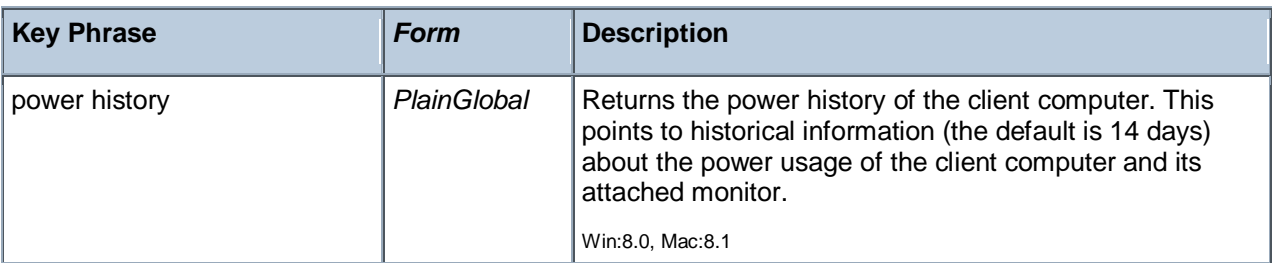

<span id="page-256-1"></span><span id="page-256-0"></span>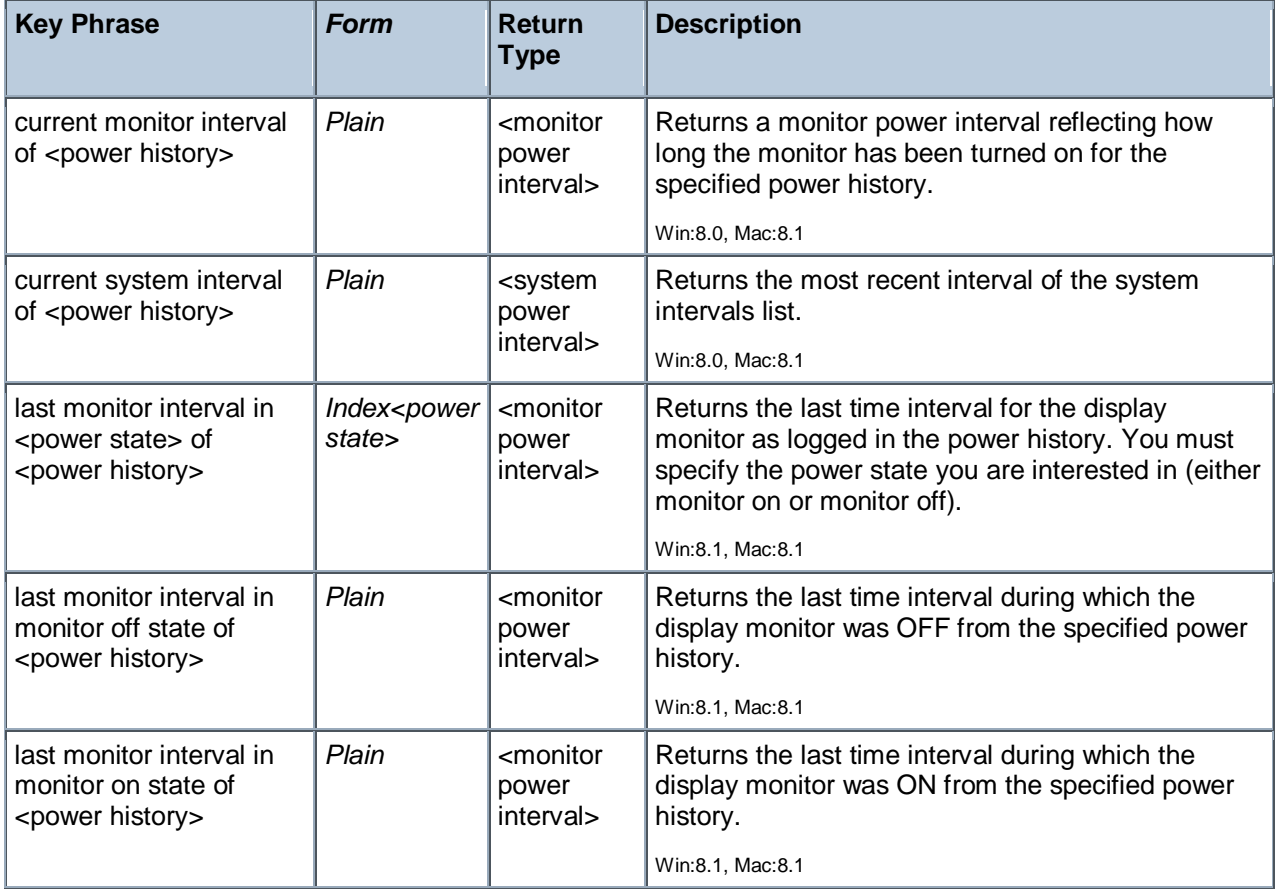

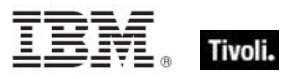

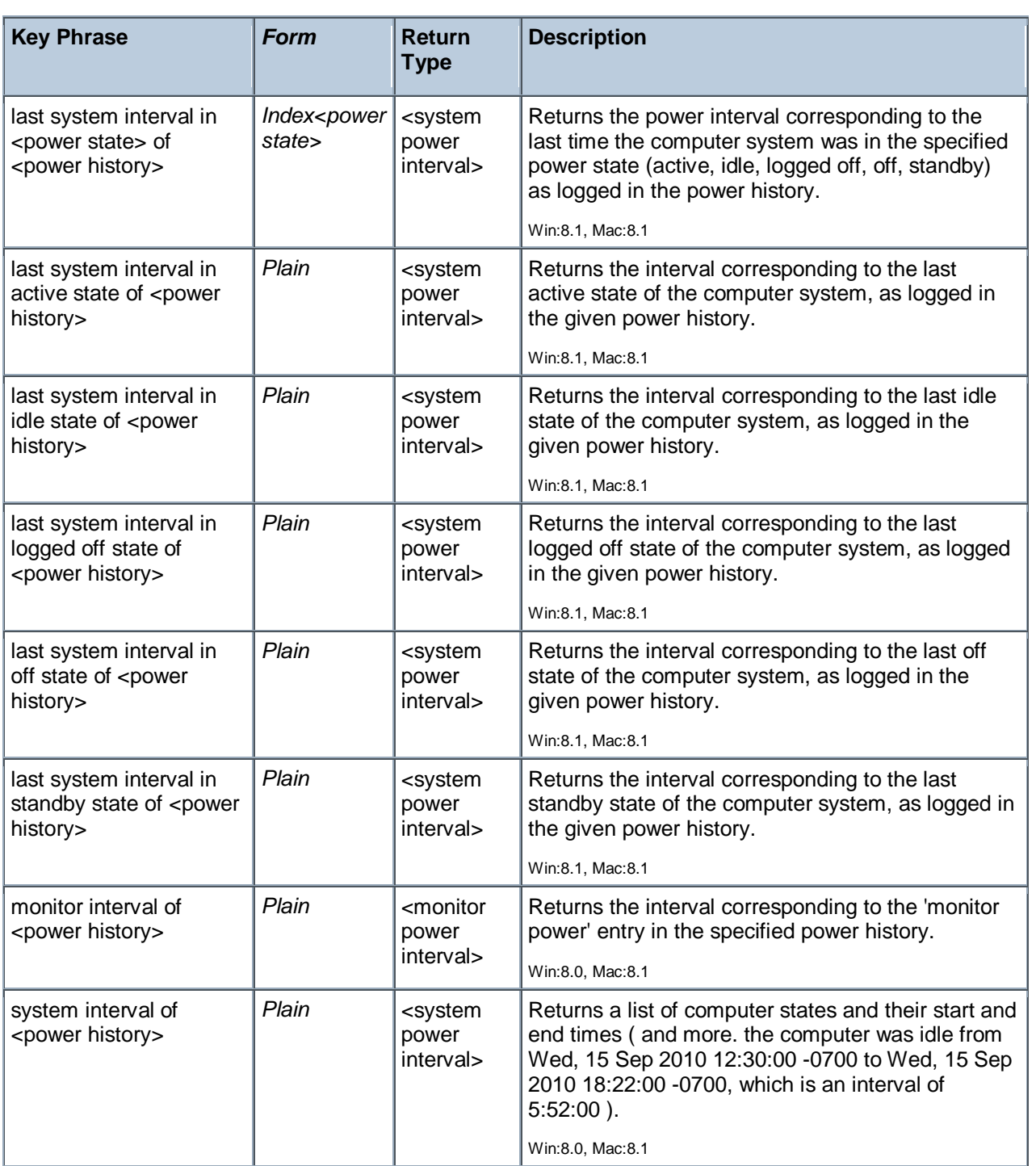

#### **Examples**

**I** (state of it, start of range of it, end of range of it, length of range of it) of system intervals of power history

Returns a list of computer states as well as their start times, end times and elapsed times.

## System Power Interval

These Inspectors return an interval or a list of intervals that contain information about the client computer. Each system interval is composed of a time range and a power state, which can include on, off, standby or hibernate.

#### **Creation Methods**

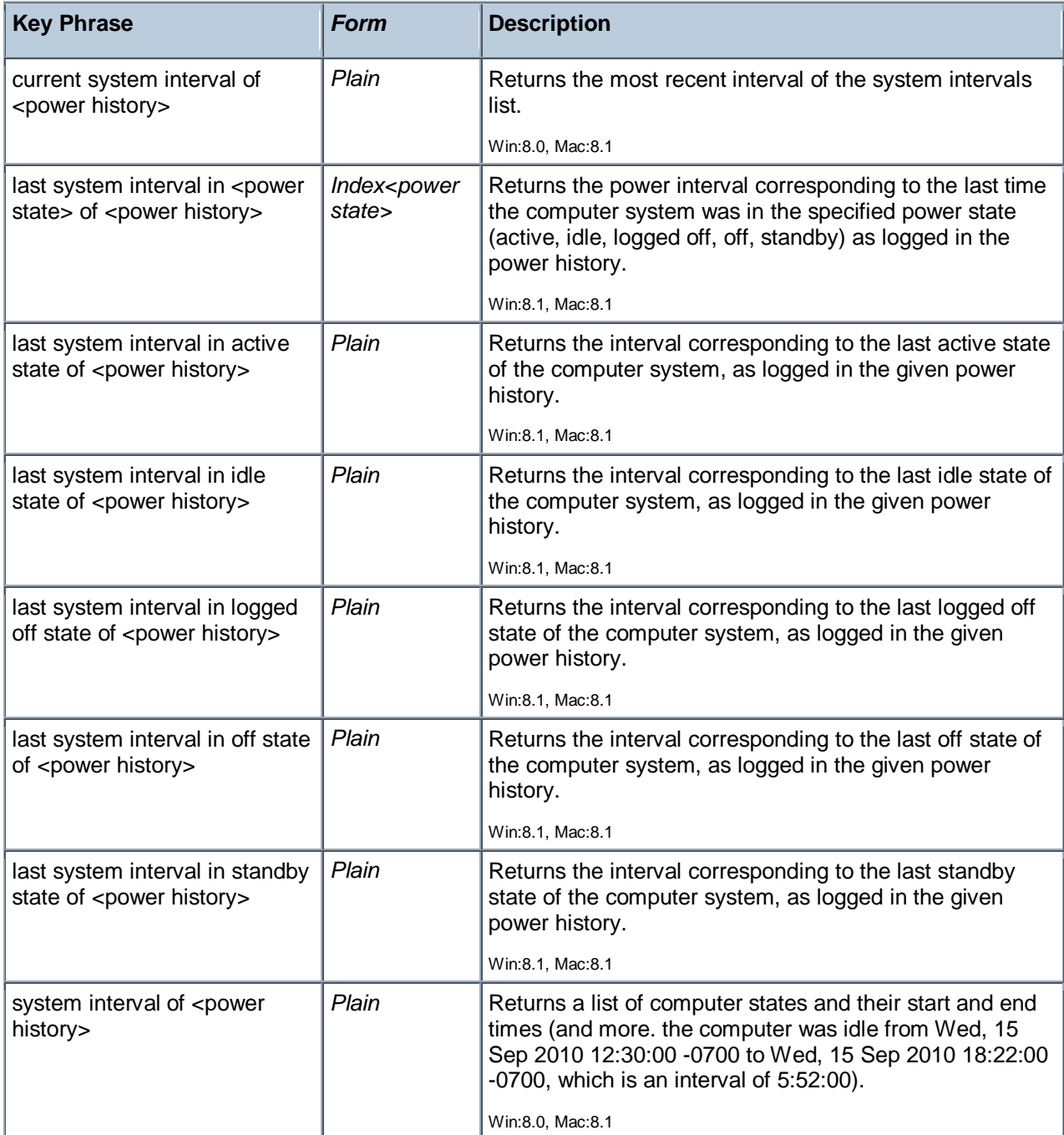

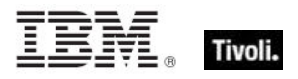

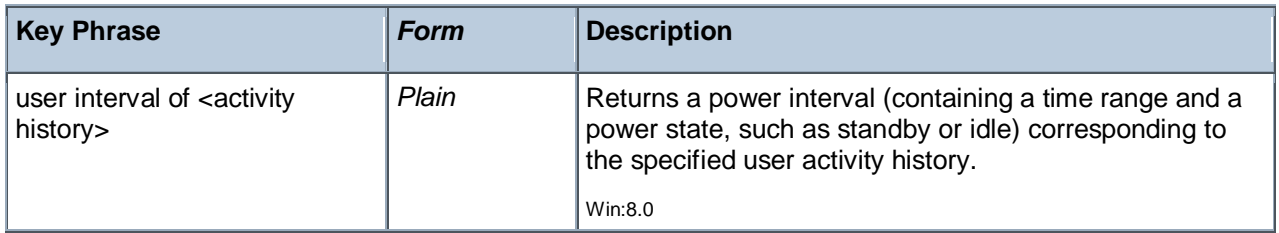

#### **Properties**

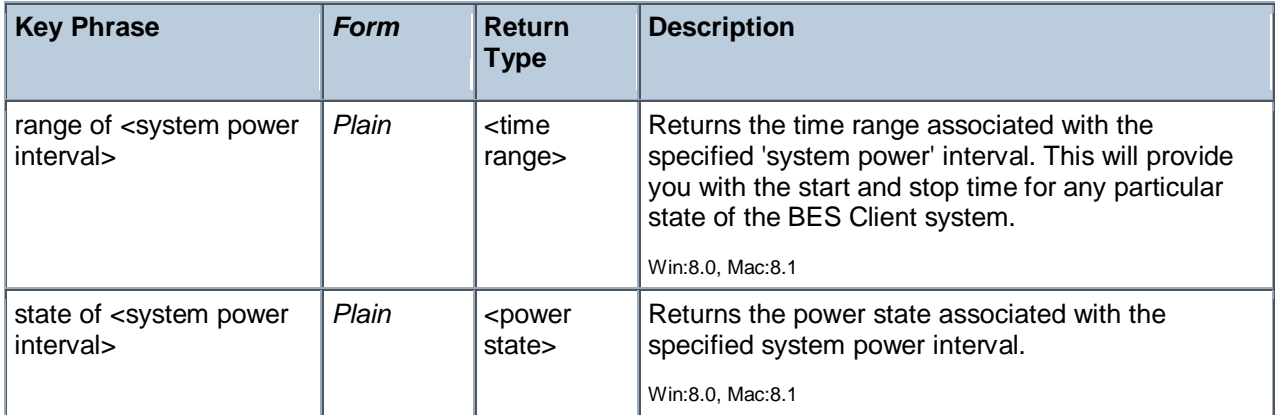

## Monitor Power Interval

These Inspectors return information about the monitors (displays) attached to a given computer. Each computer can have multiple monitors, and they can be either on or off. This information can be used in a power-usage study. Monitor intervals are retrieved as tuples in the form of <interval, state, monitor count>, where the interval contains the start and end time, the state (on or off) and the number of monitors that are attached to the computer.

#### **Creation Methods**

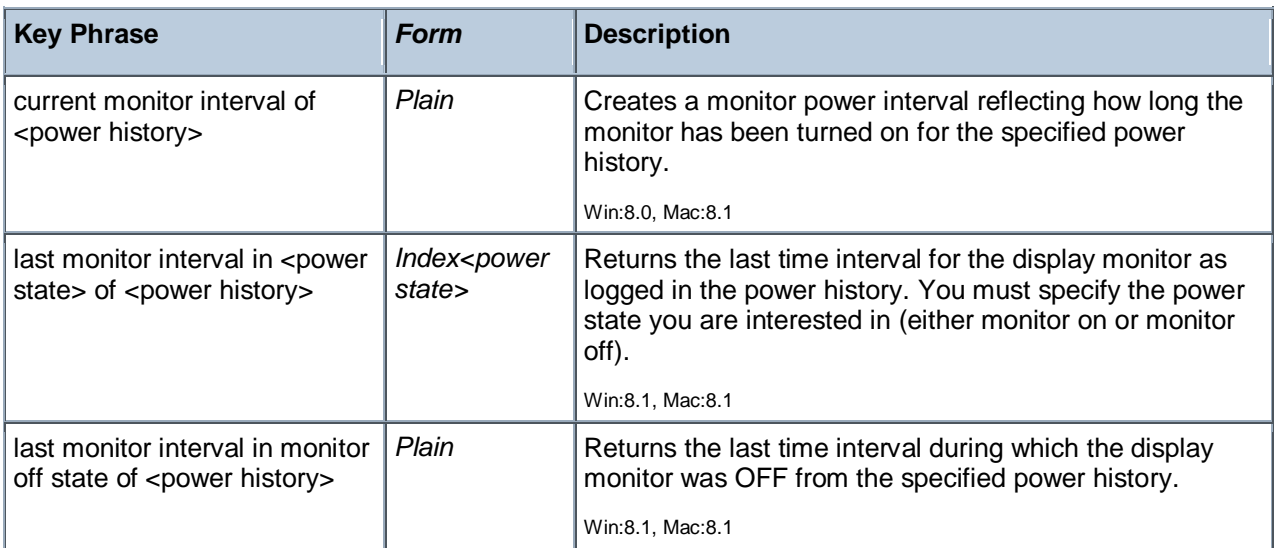

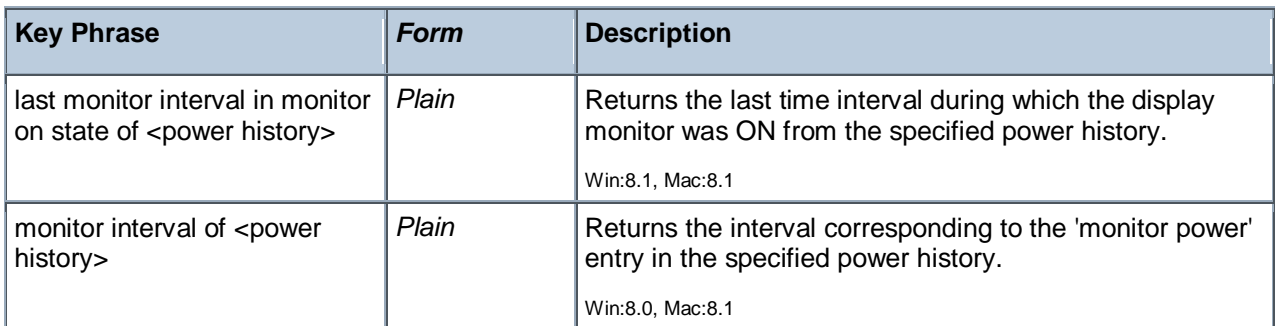

<span id="page-260-0"></span>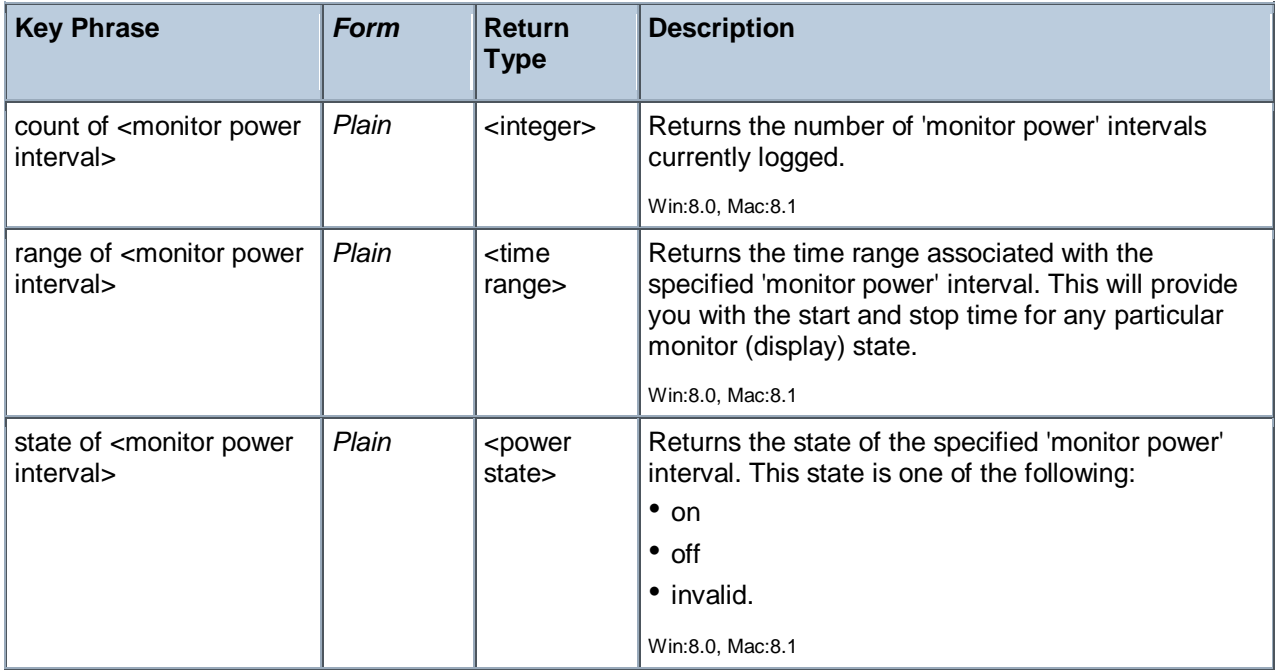

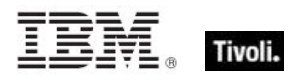

# Microsoft IIS Metabase Objects

The Microsoft IIS Metabase is a repository for most IIS configuration values. The following inspectors retrieve information about the Microsoft IIS Metabase.

## Metabase

The IIS metabase is similar in structure to the Windows Registry, providing hierarchal storage of IIS configuration properties for Web sites, virtual directories, FTP, and more.

#### **Creation Methods**

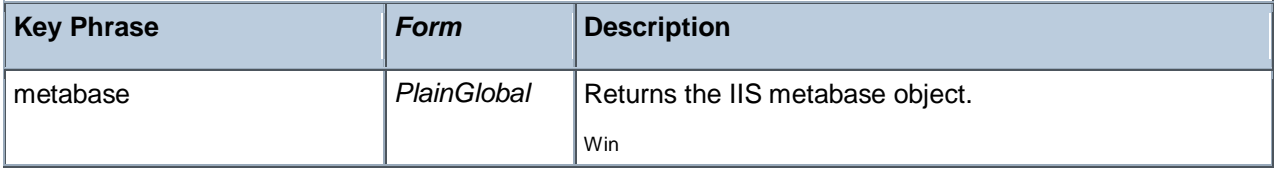

#### **Properties**

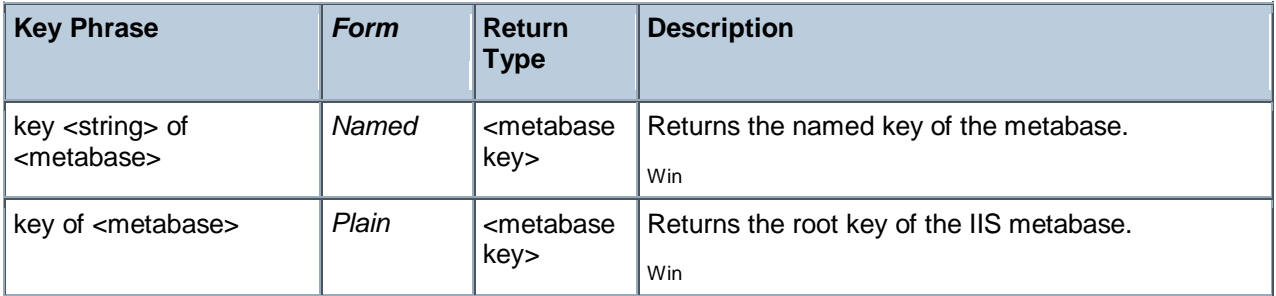

## Metabase Identifier

A metabase identifier is a unique numerical identifier which IIS recognizes internally.

#### **Creation Methods**

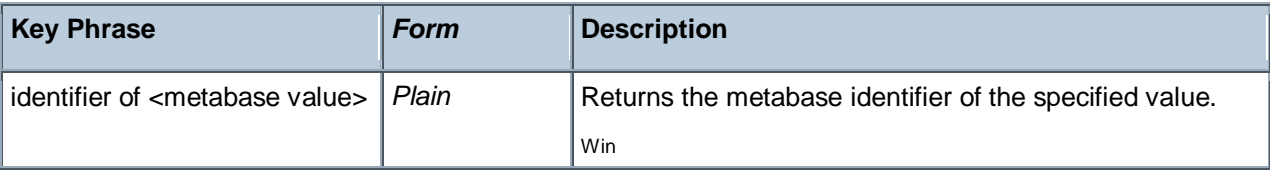

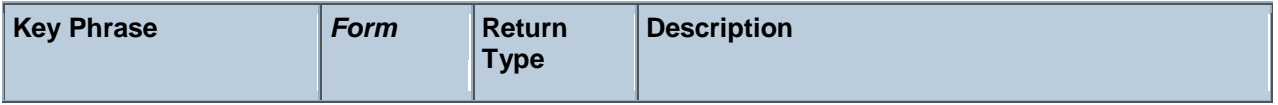

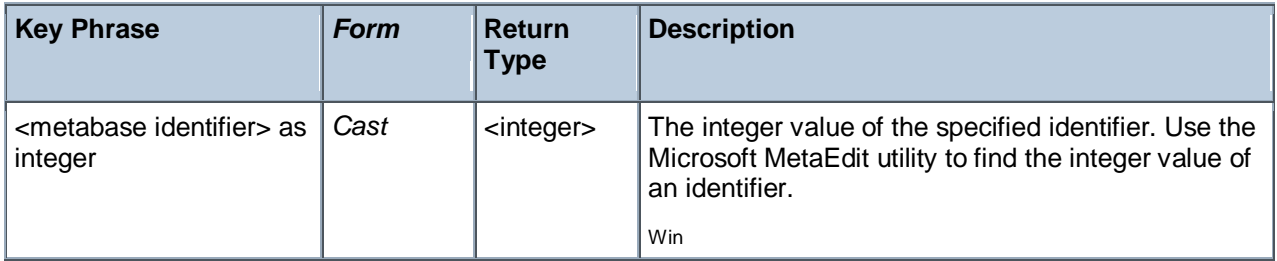

#### **Operators**

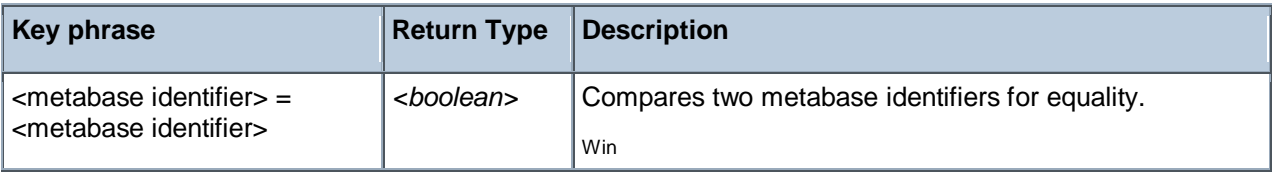

## Metabase Key

Like a registry key, a metabase key contains named properties about the IIS metabase.

#### **Creation Methods**

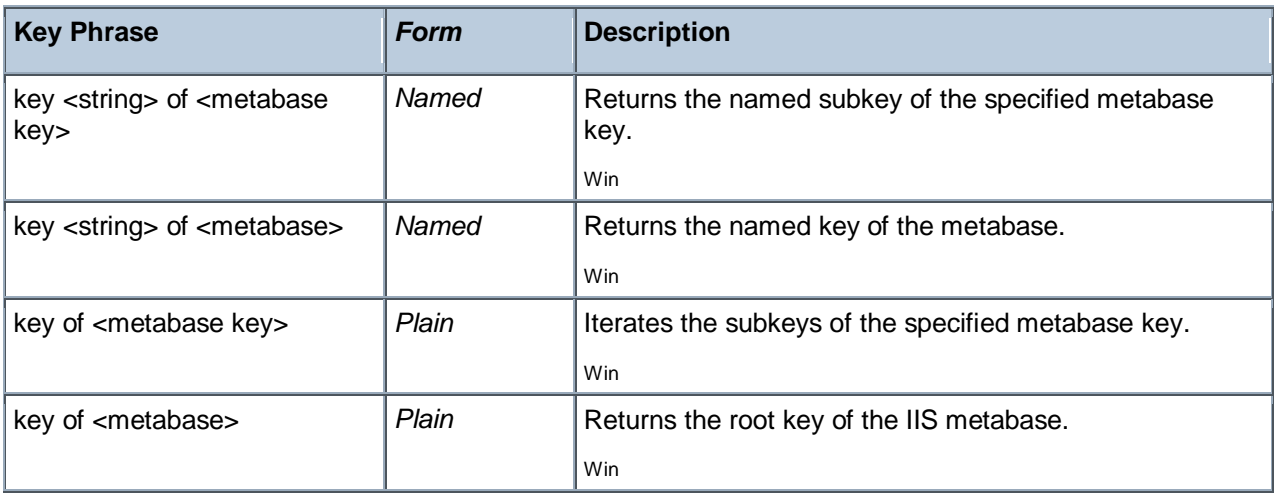

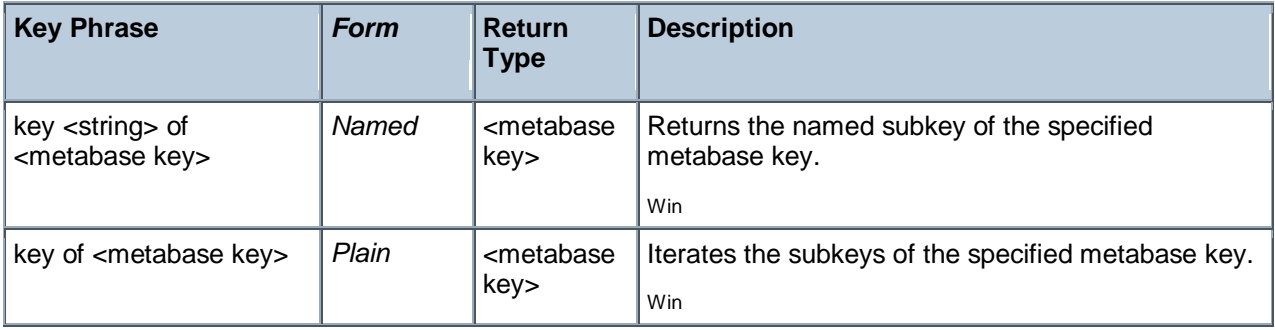

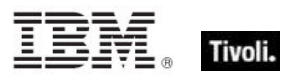

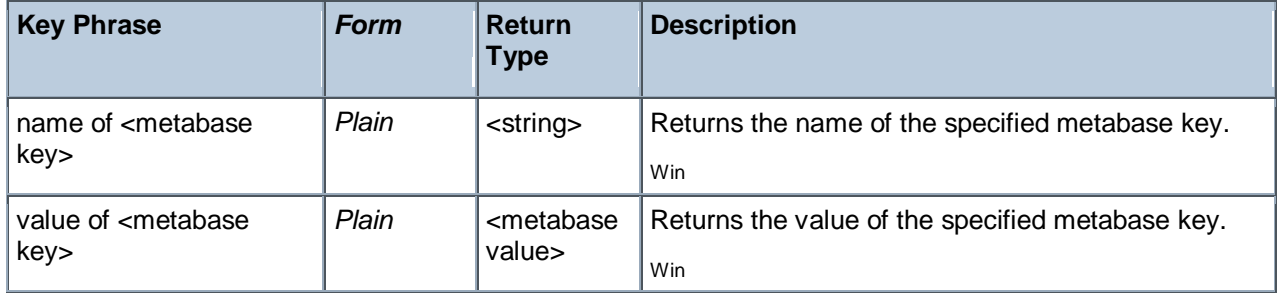

#### **Examples**

- **names** of keys of metabase
- Depending on the metabase configuration, returns the names of the metabase keys, such as:
- LM
- Schema.

names of keys of key "/LM" of metabase

Depending on the metabase configuration, returns the key names in the metabase "/LM" key, such as IISADMIN, W3SVC or MimeMap.

## Metabase Type

The type identifier of the data associated with a metabase key value.

#### **Creation Methods**

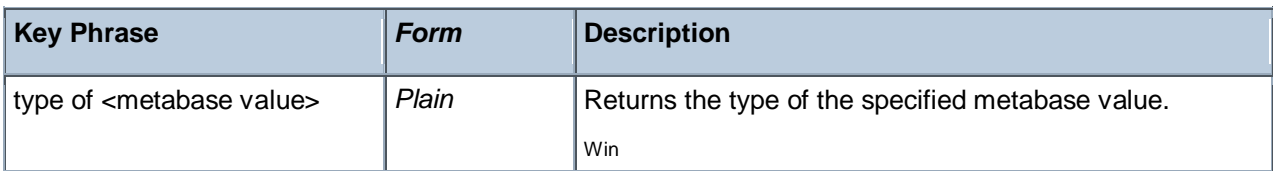

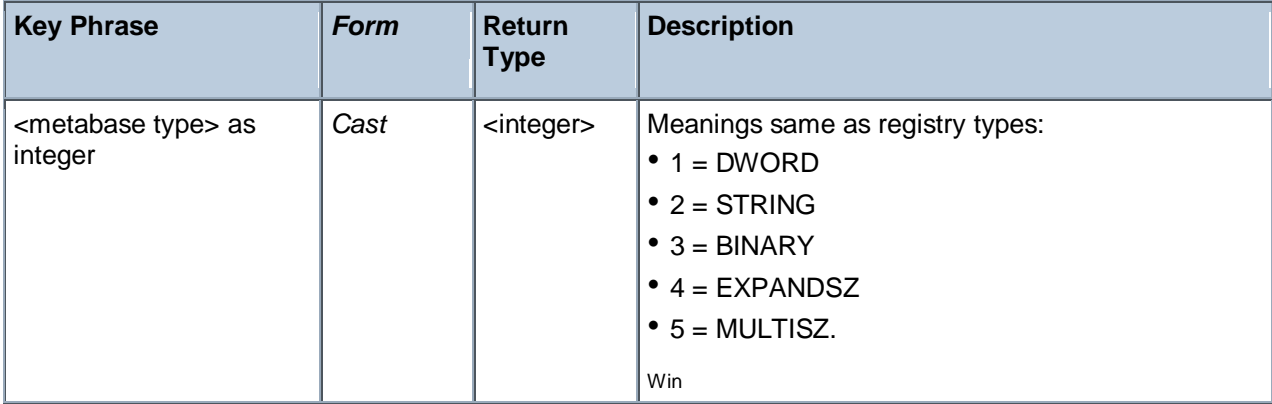

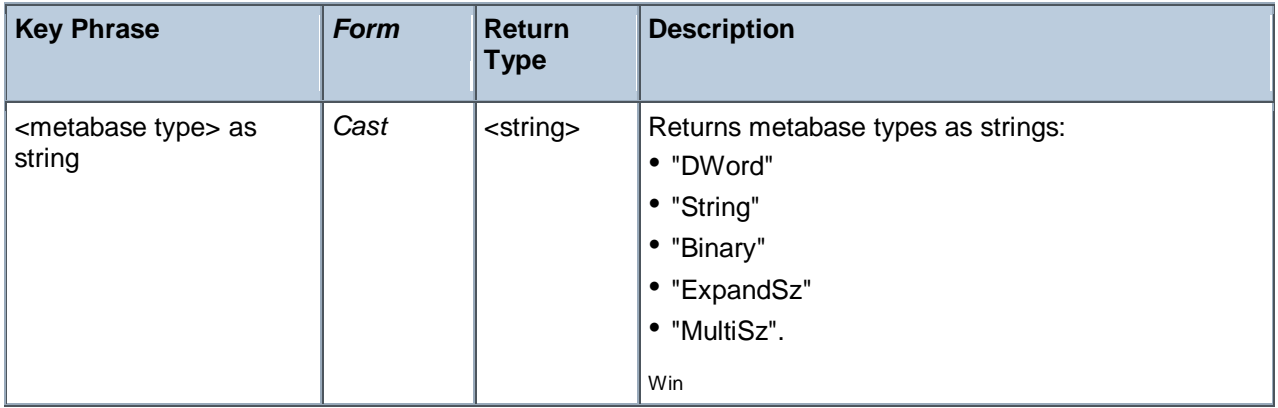

### **Operators**

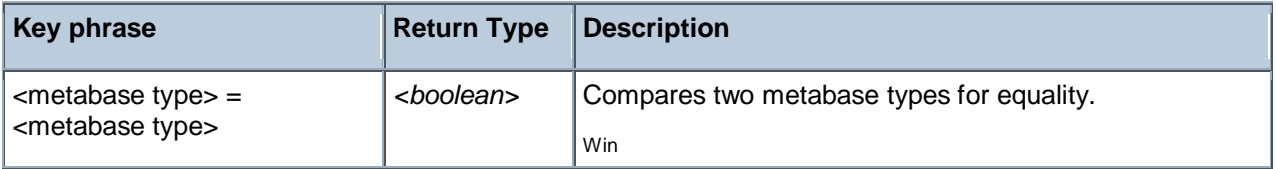

## Metabase User Type

The user type is a DWORD that specifies how the property value is used. User types enable IIS to classify properties by application.

#### **Creation Methods**

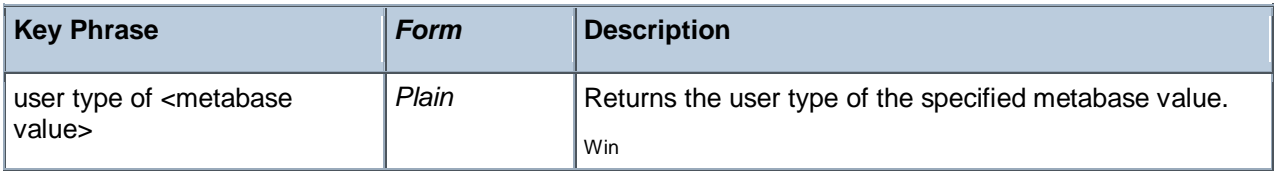

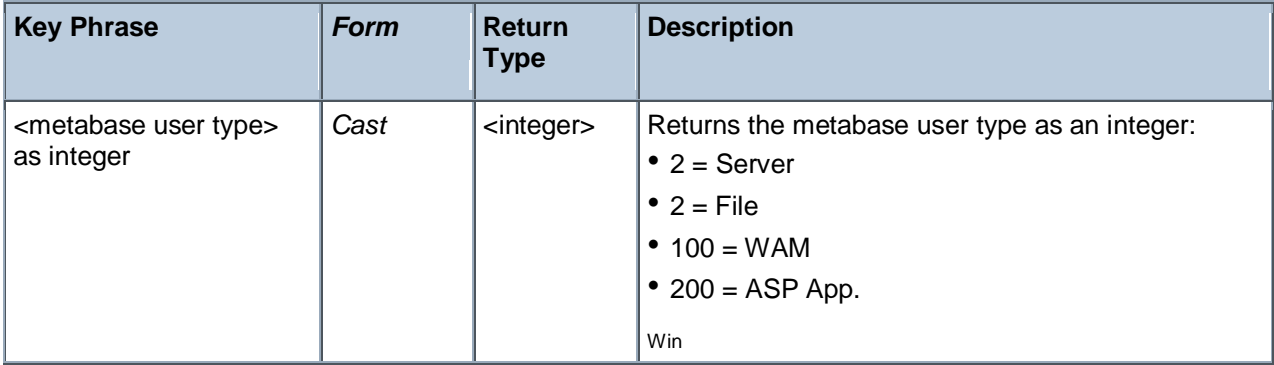

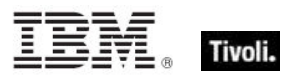

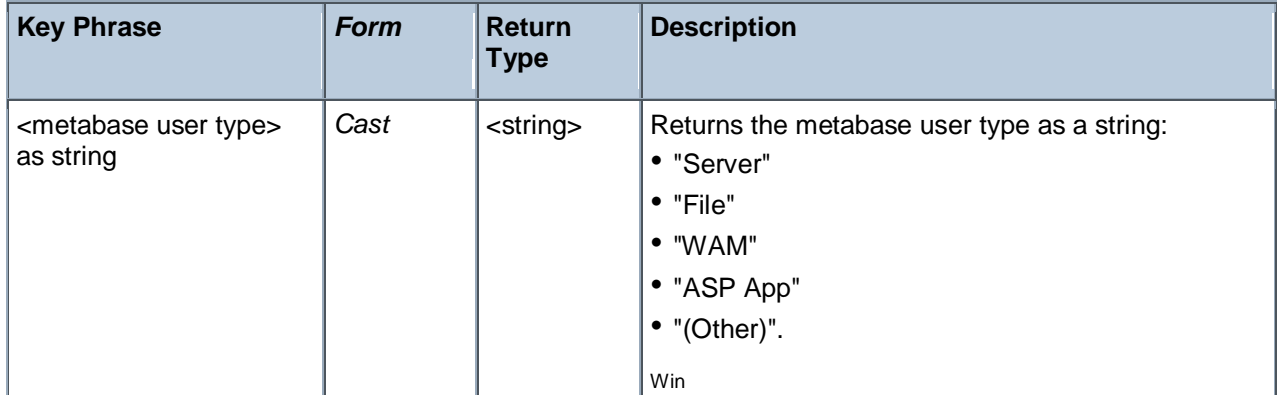

## **Operators**

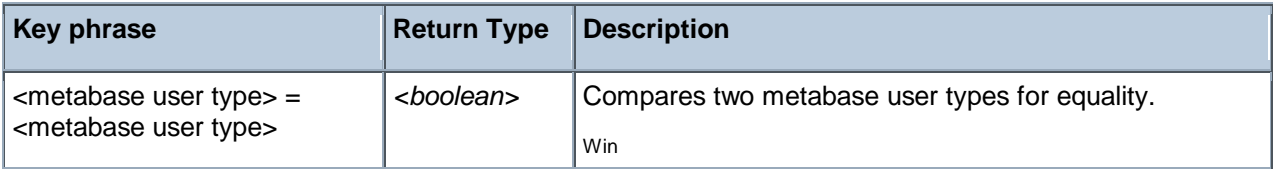

## Metabase Value

This Inspector is used to access values stored in an IIS metabase key. The type of the data stored in the value determines what casting operations are allowed. There are several casting Inspectors that you can use to extract values from the registry.

#### **Creation Methods**

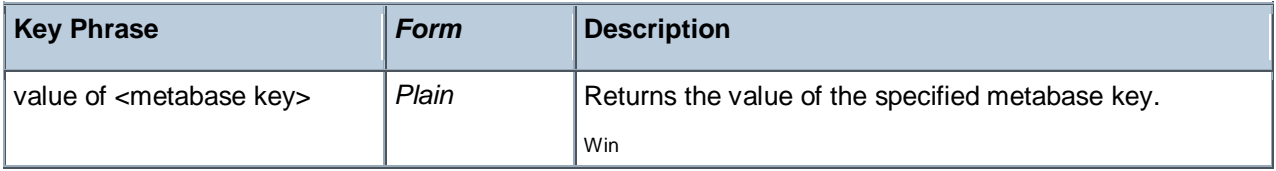

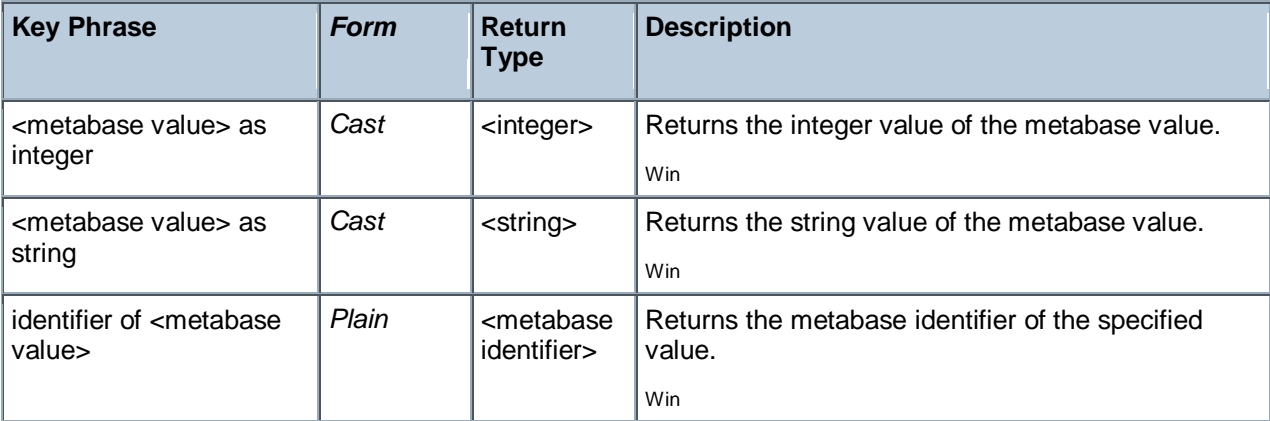

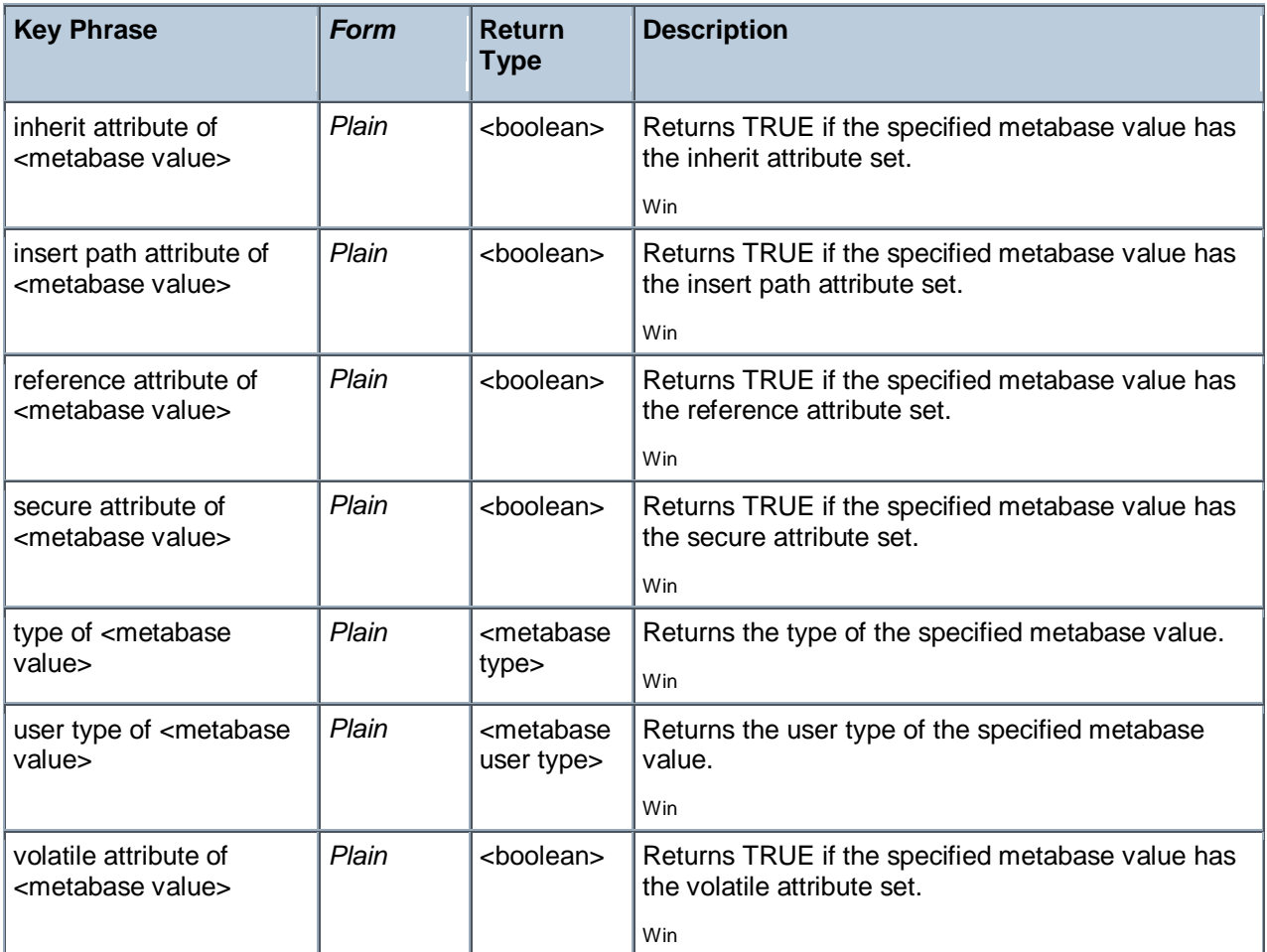

#### **Examples**

inherit attributes of values of key "/Schema" of metabase

Returns a boolean True or False depending on the inherit attributes of each sub-key in the specified key of the metabase.

volatile attributes of values of key "/LM" of metabase

Returns a boolean True or False depending on the volatile attributes of each sub-key in the specified key of the metabase.

# Key Phrases (Inspectors)

This section of the guide provides an alphabetical list of the Inspector keywords. It details the *context* object type (From an object), and the *resulting* object type (Creates an object). This list includes all Inspectors that are relevant to the context of the current guide, including the core and regex Inspectors. You can retrieve any Inspector defined in this guide by clicking on its link in the right column.

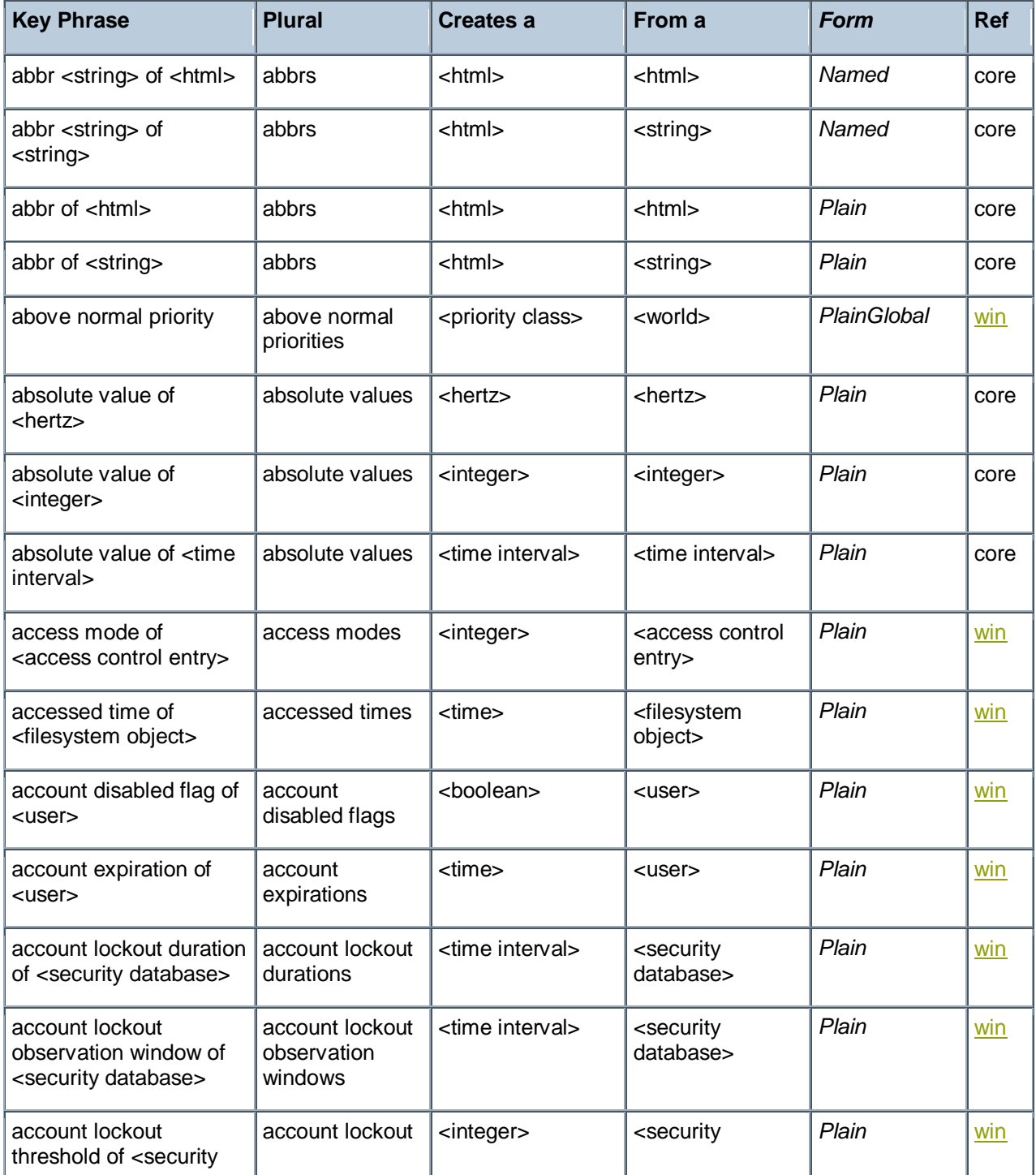

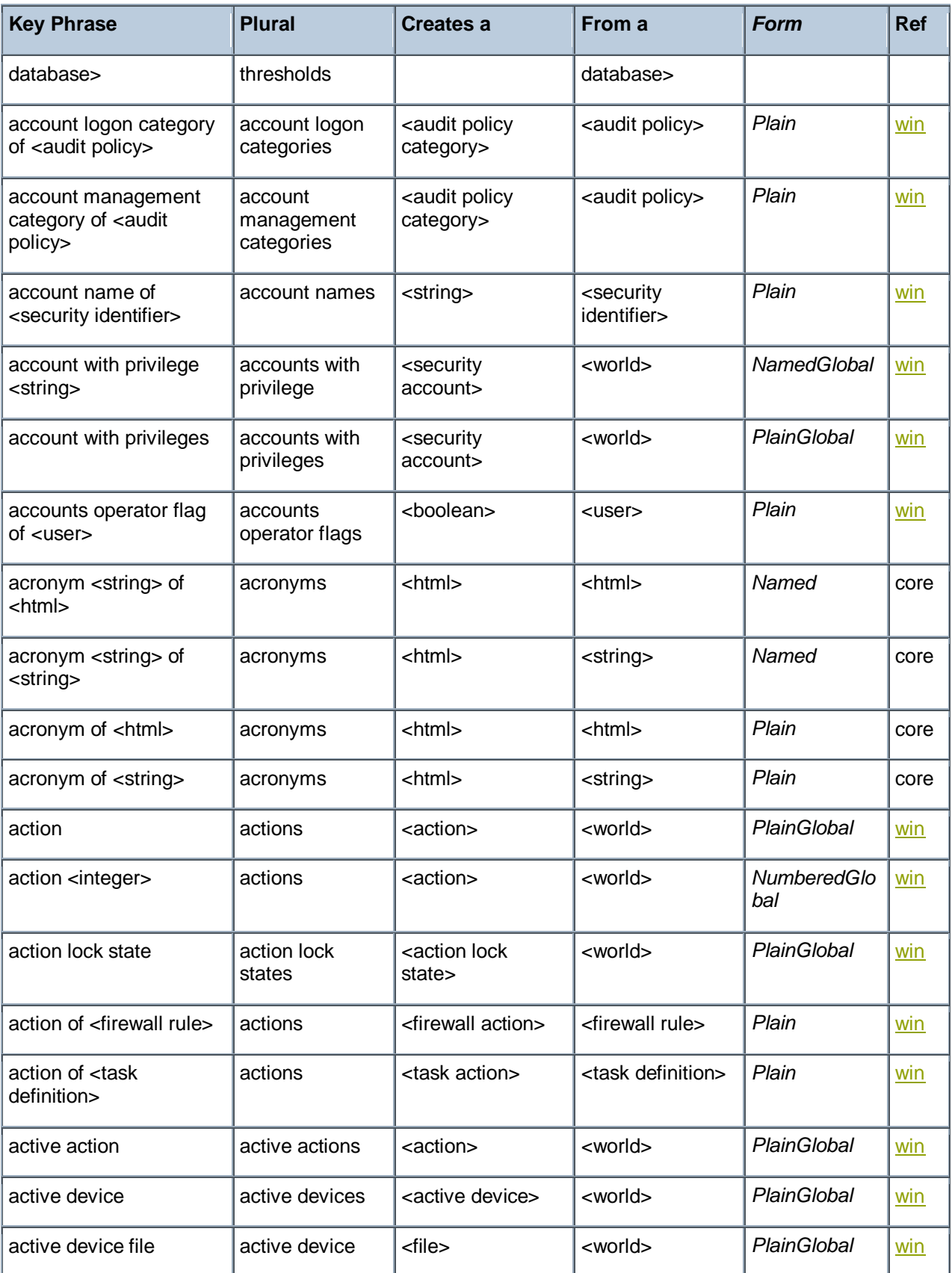

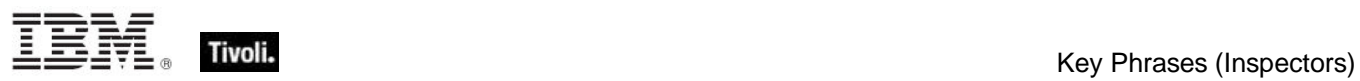

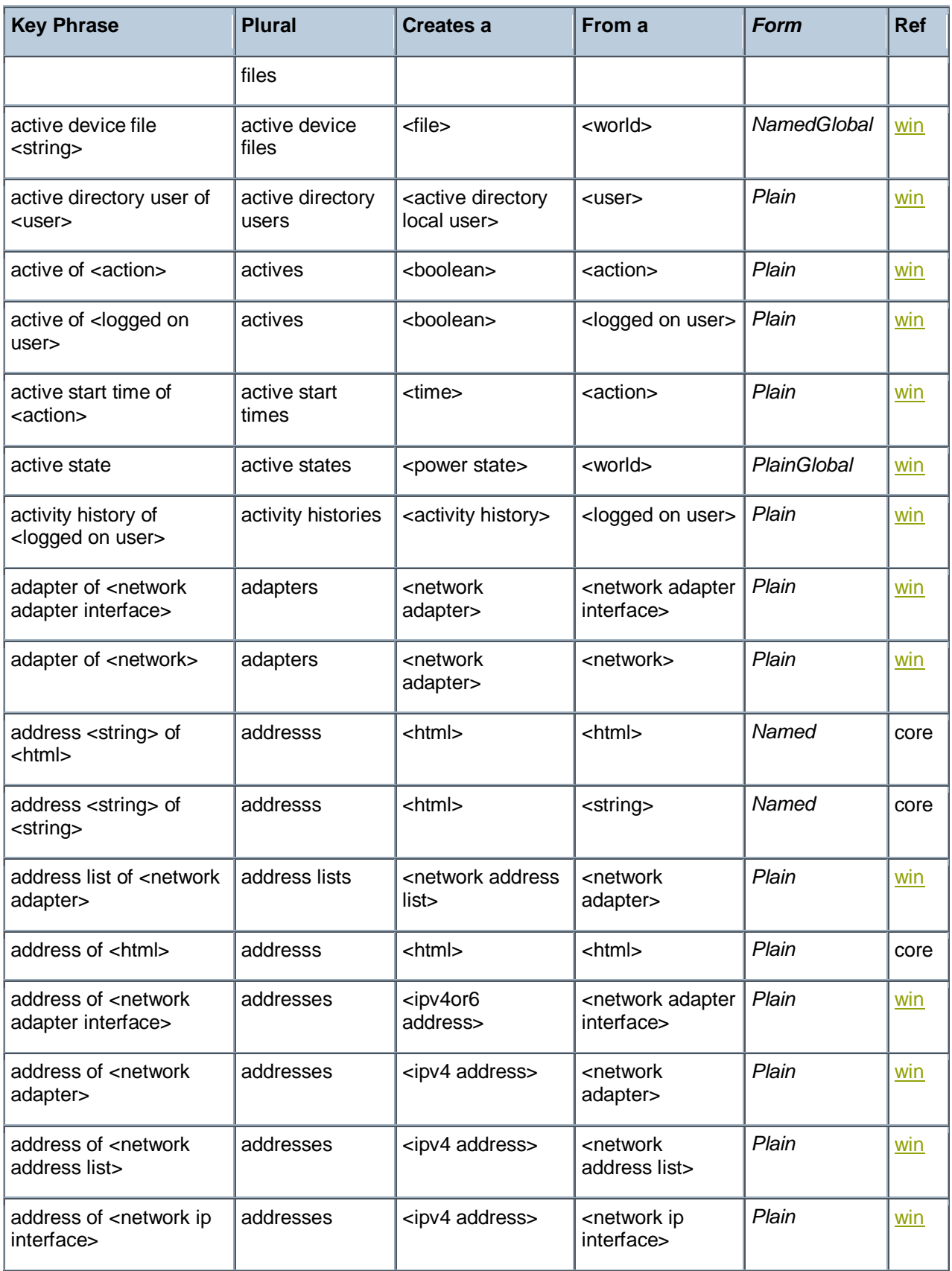

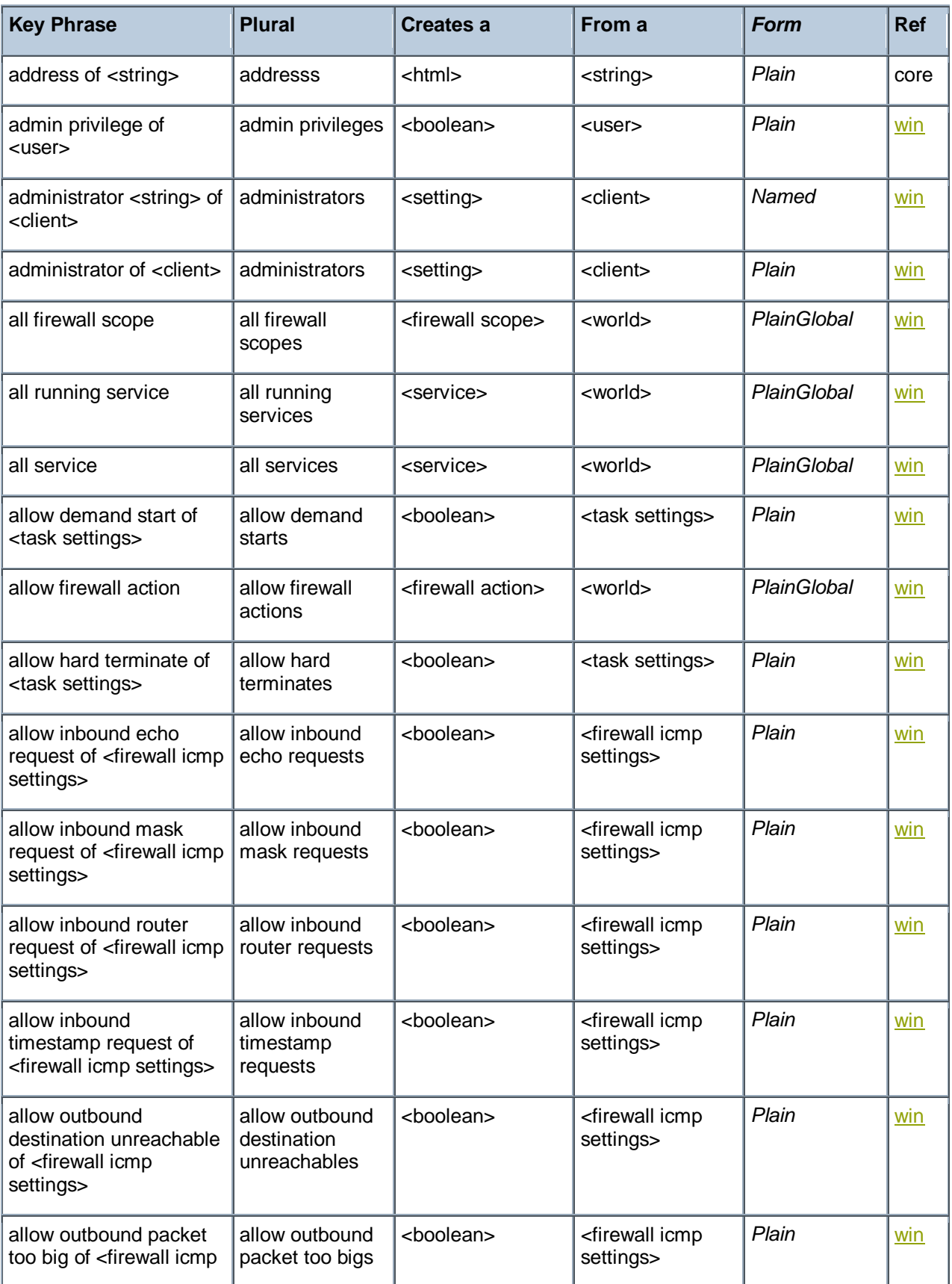

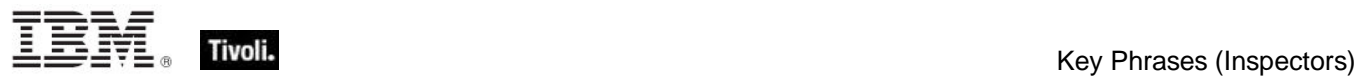

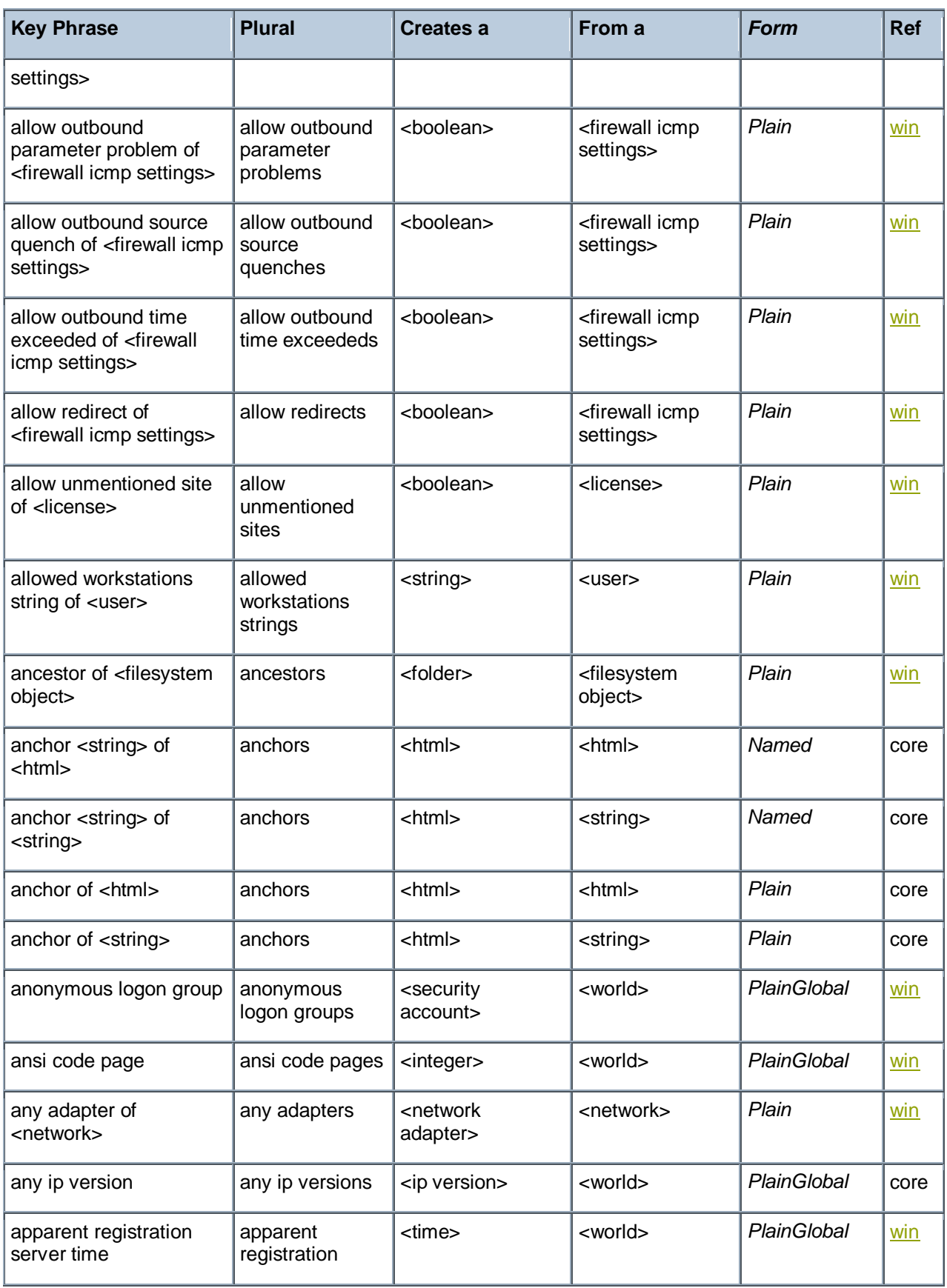

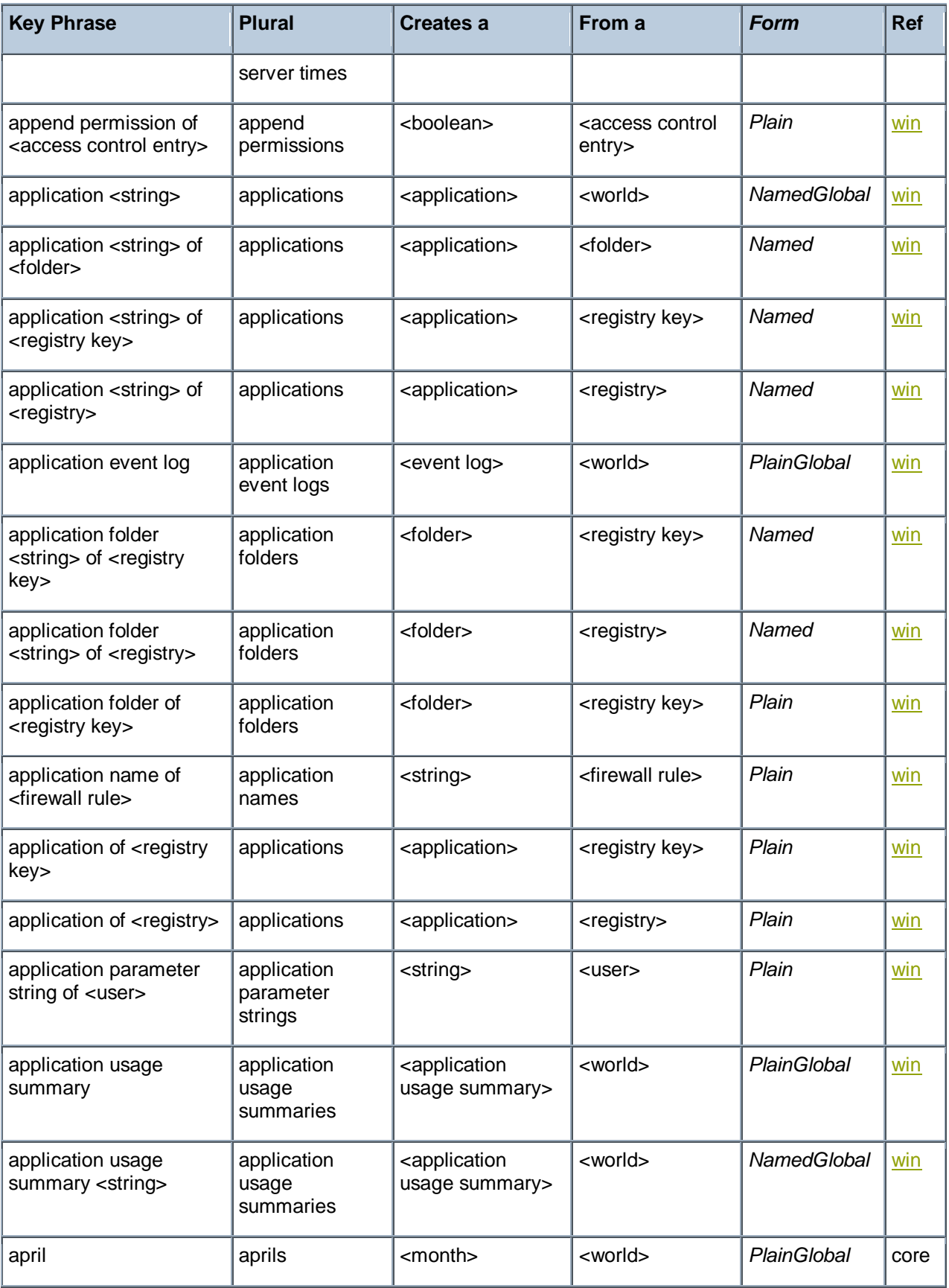

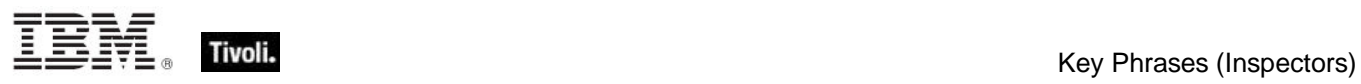

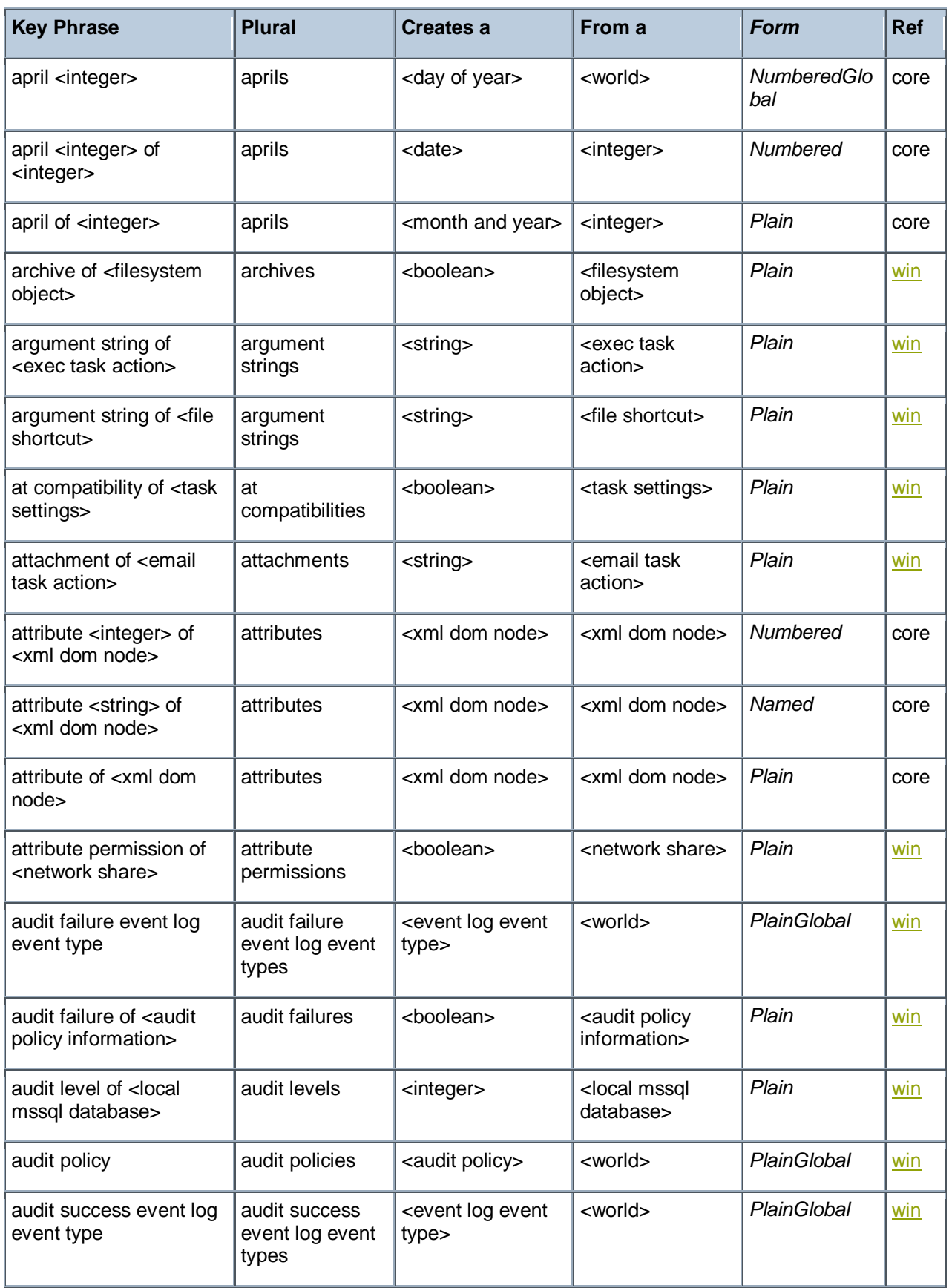

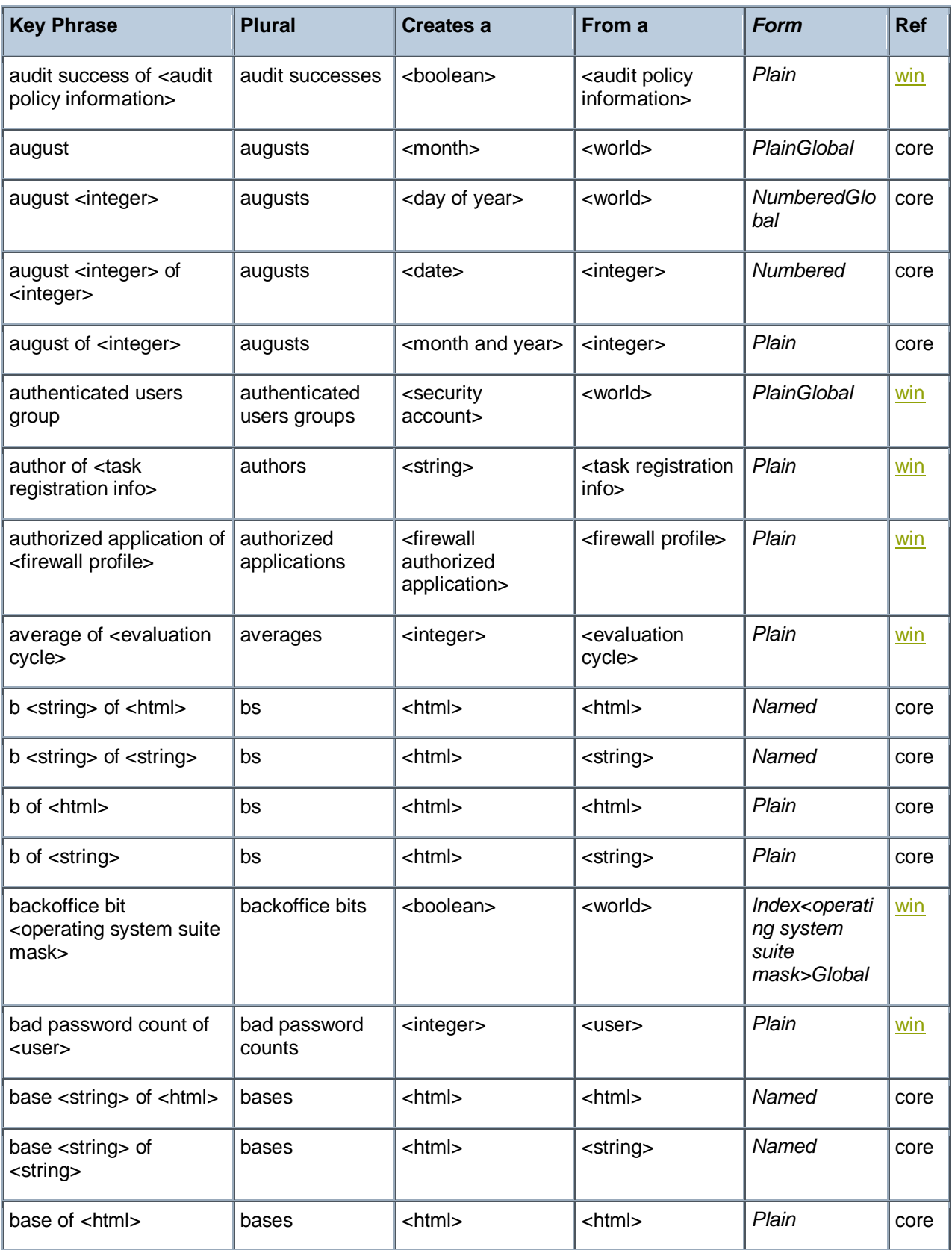

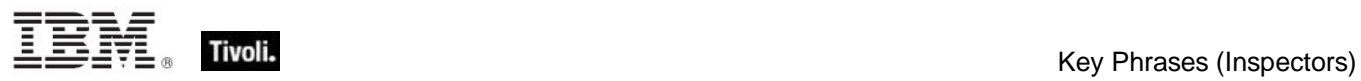

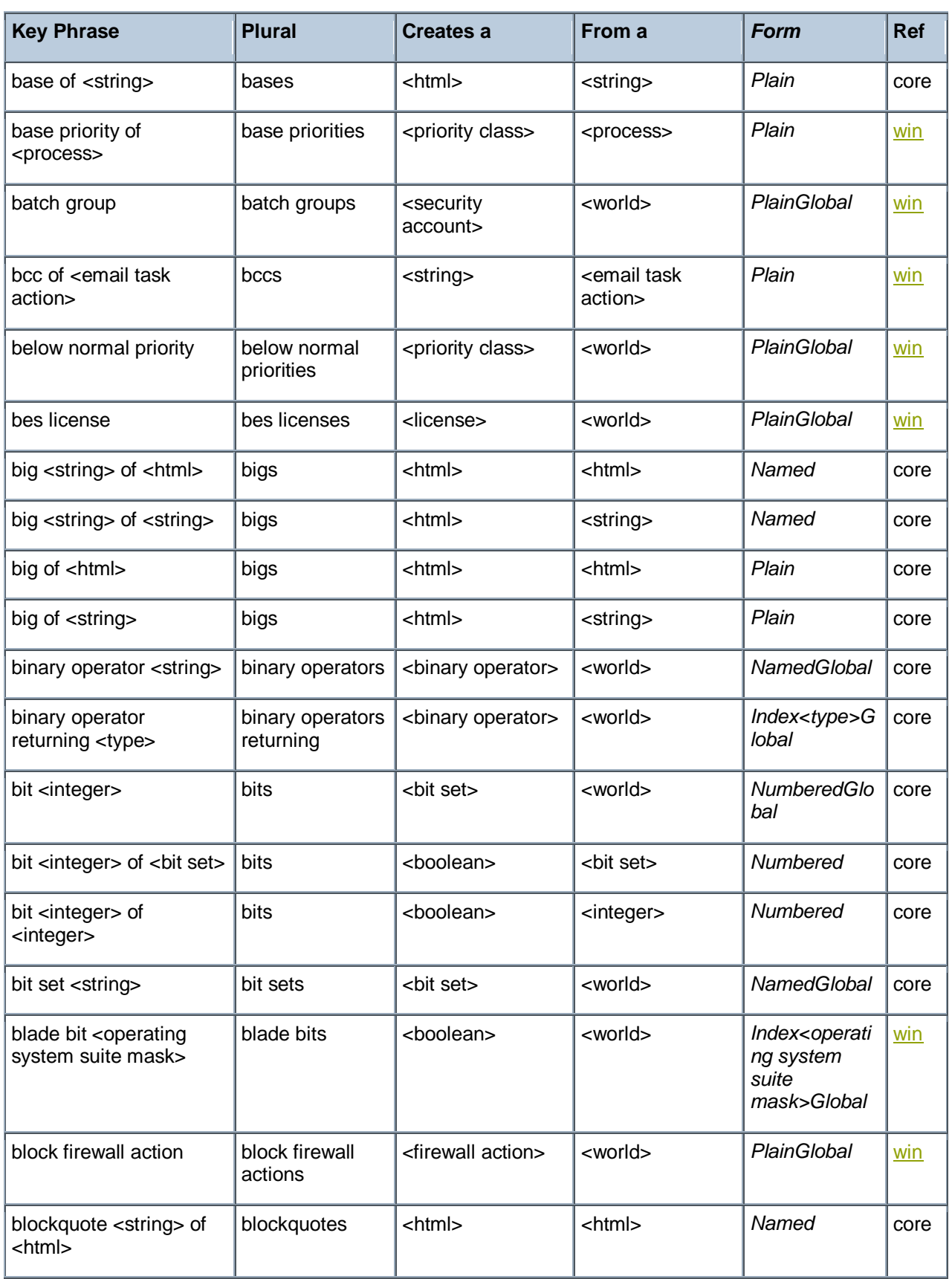

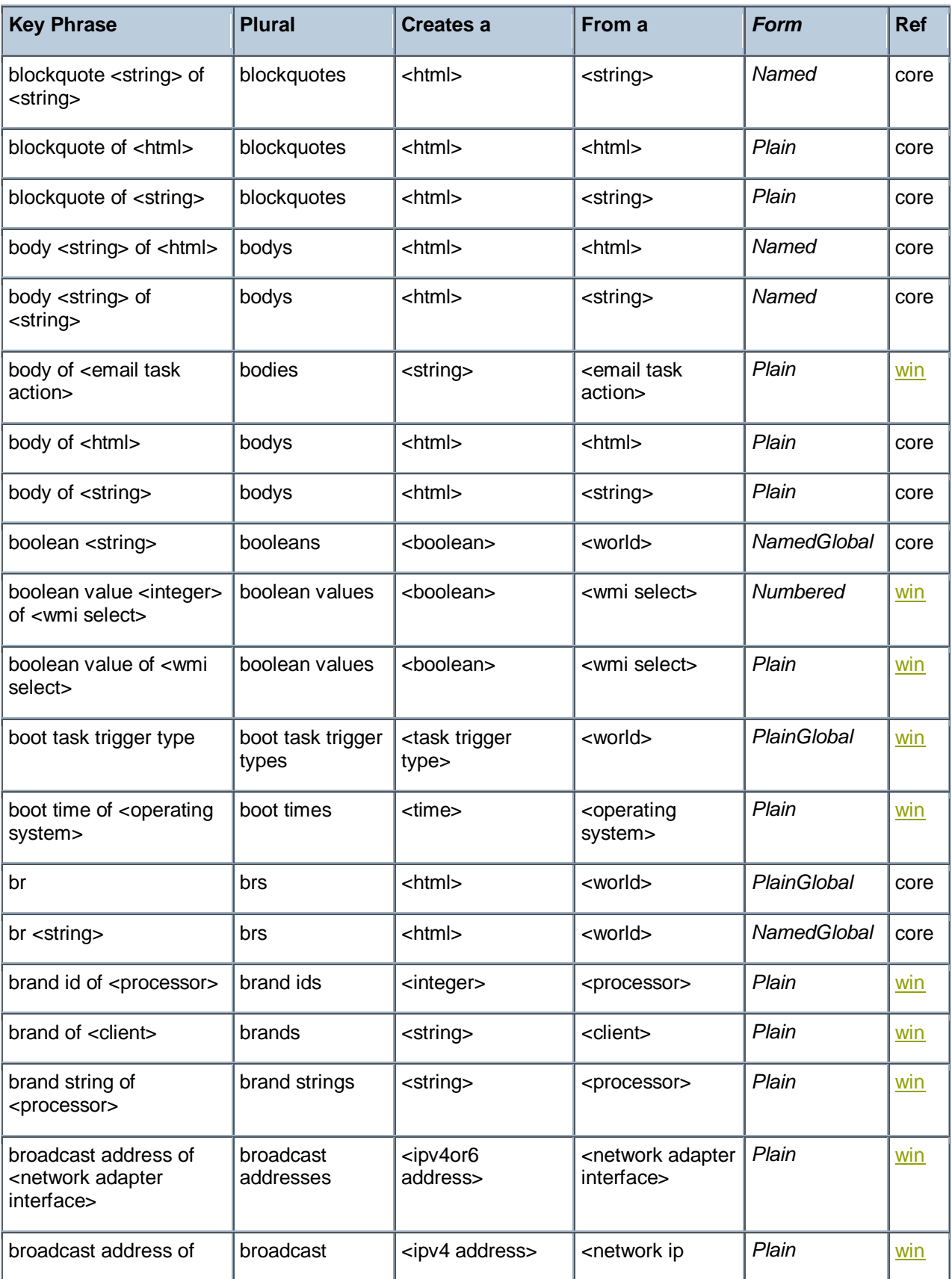

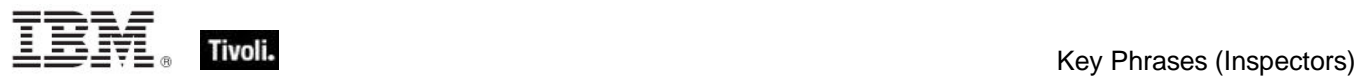

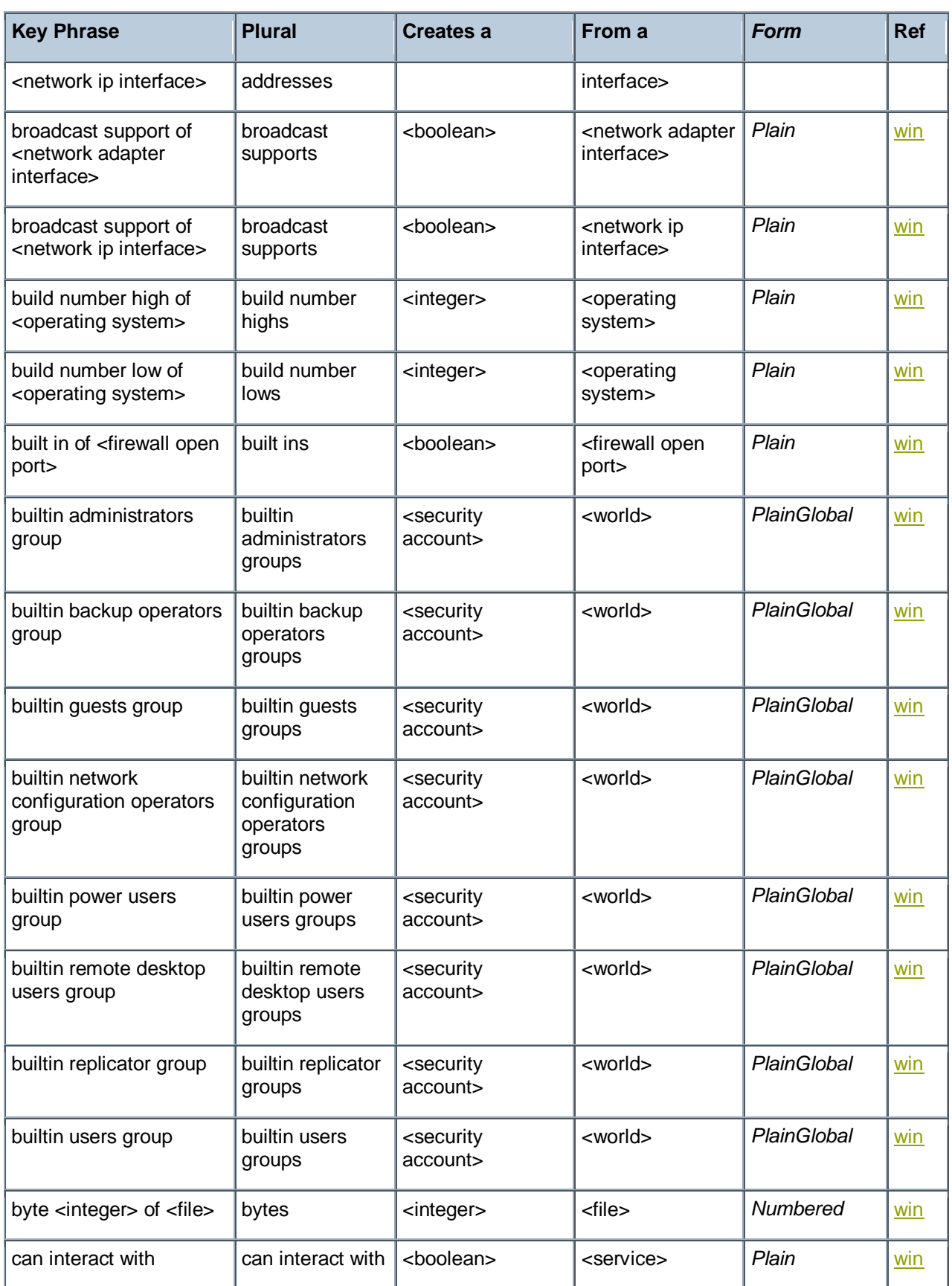

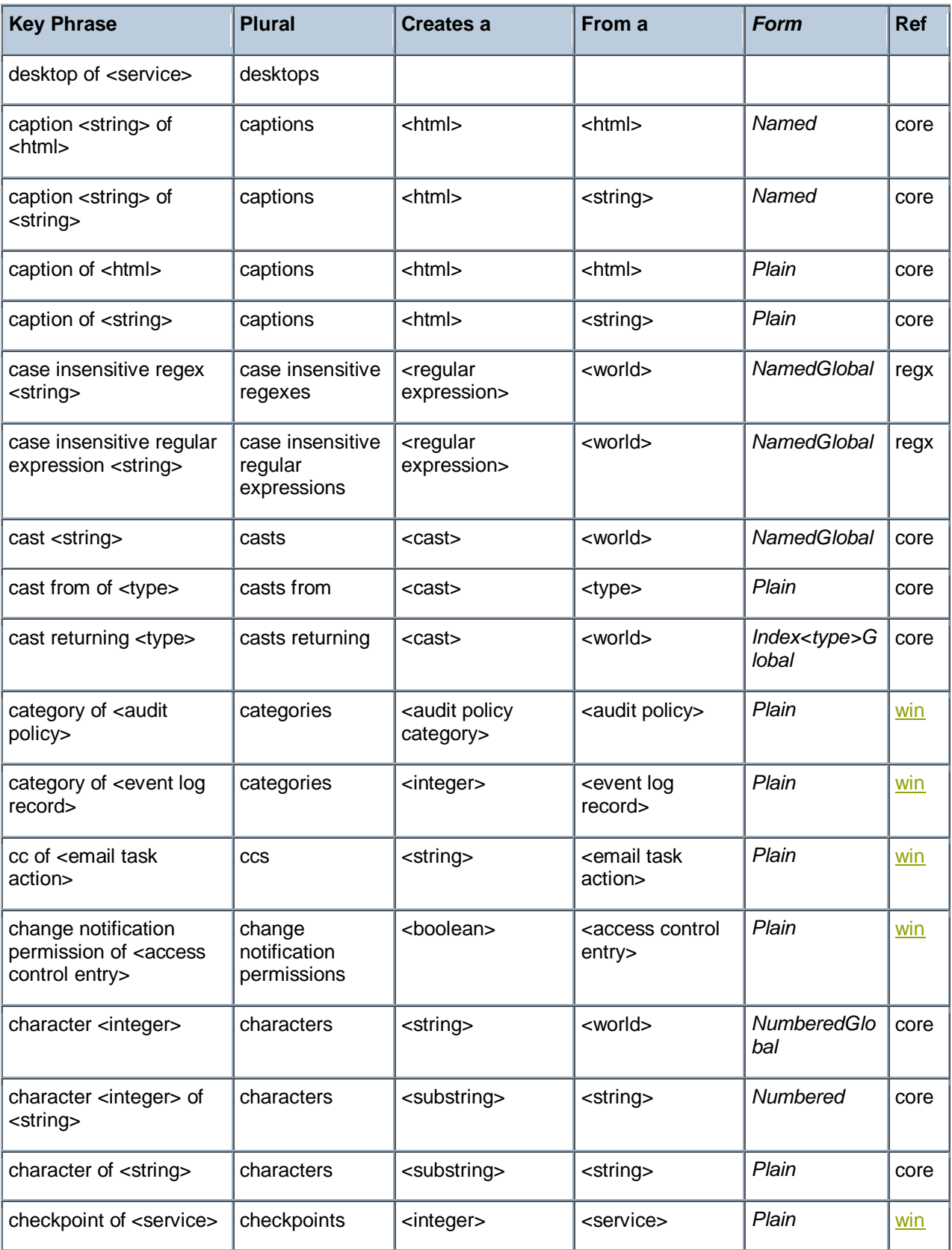

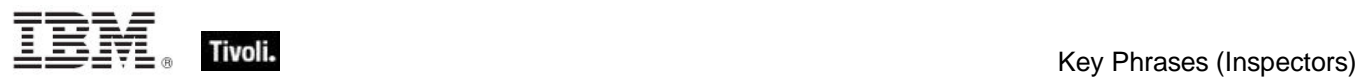

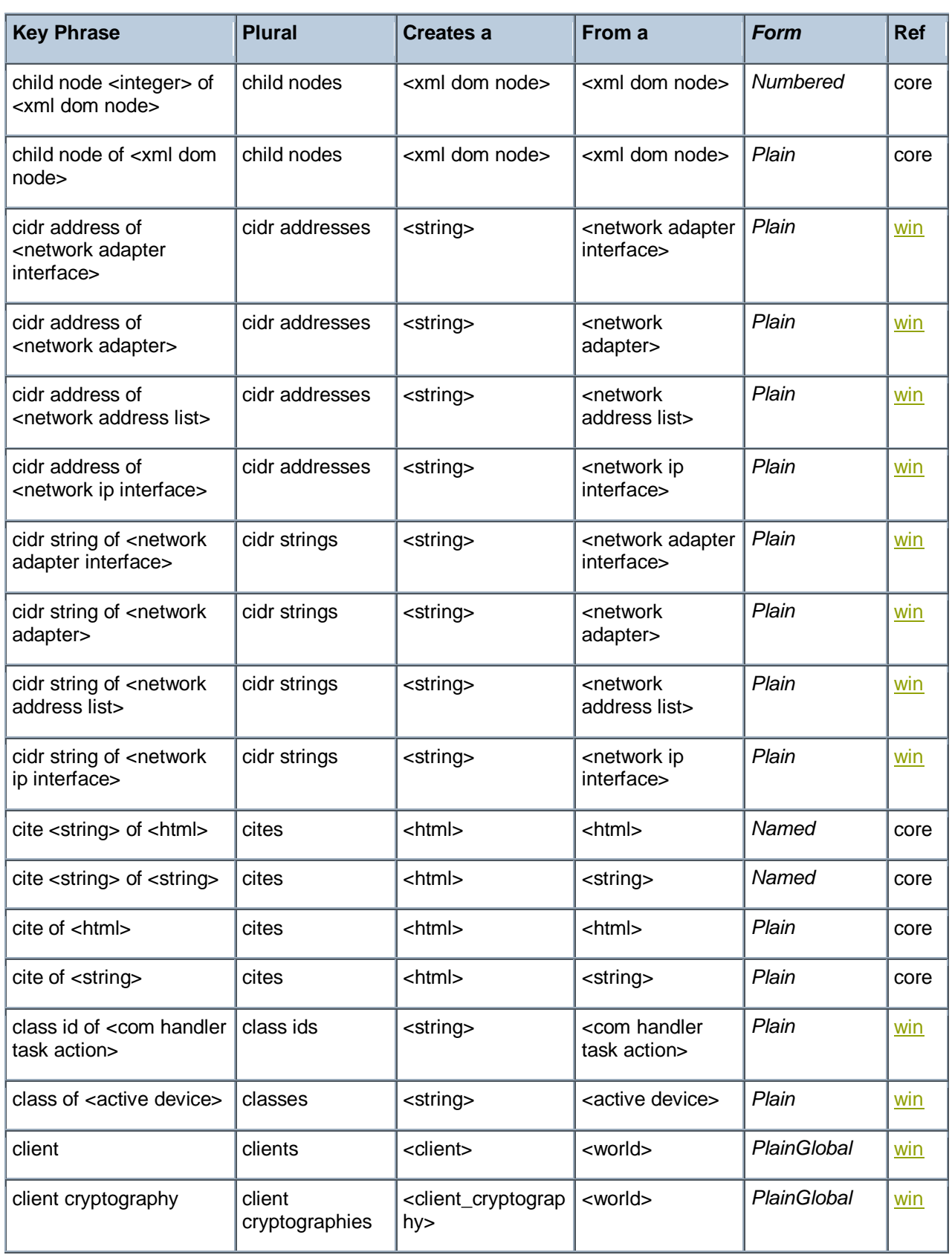

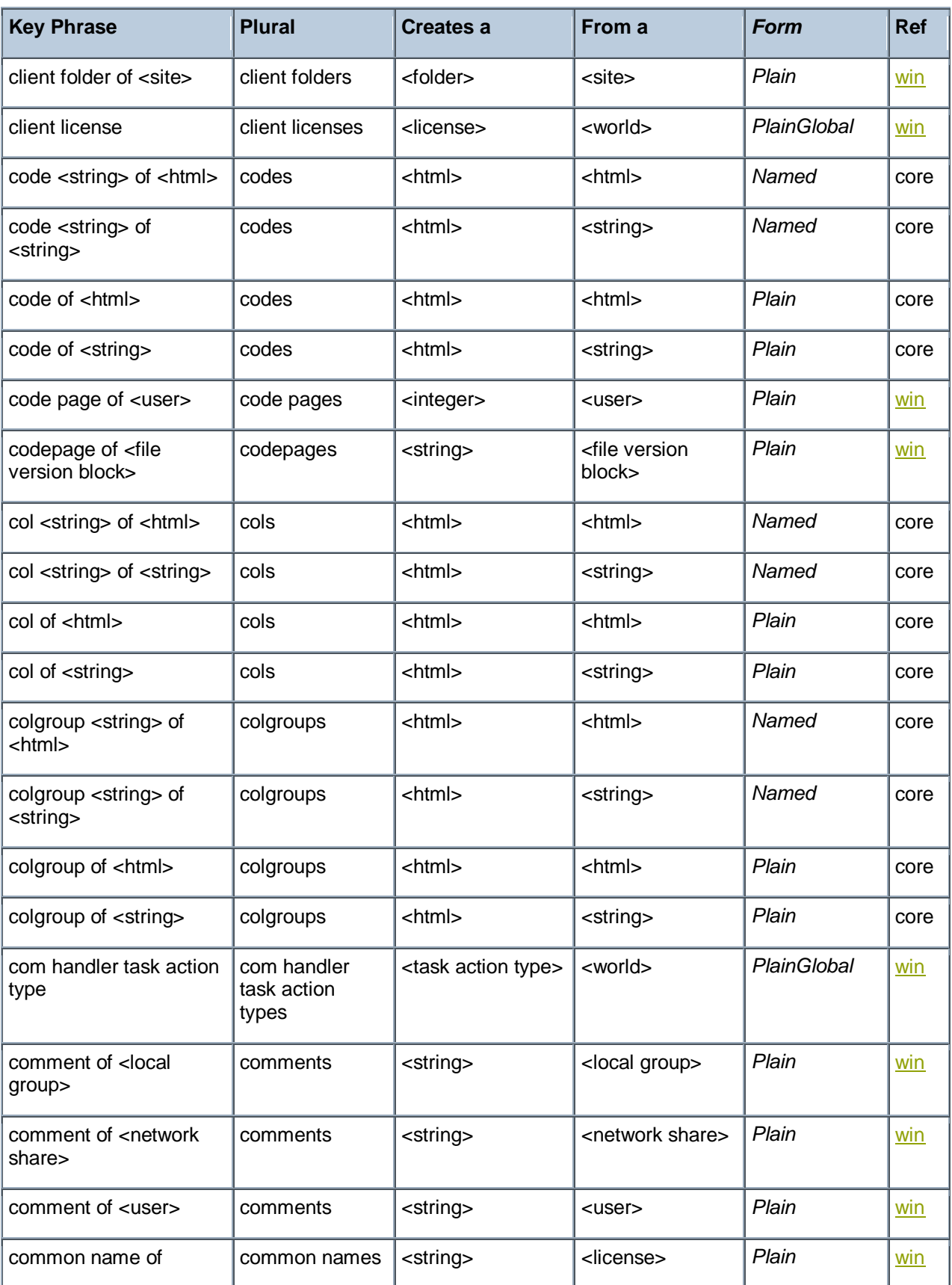

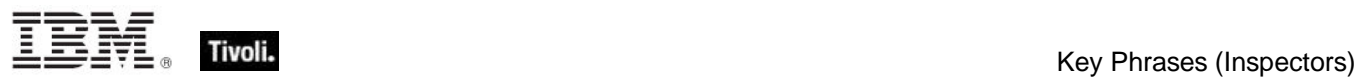

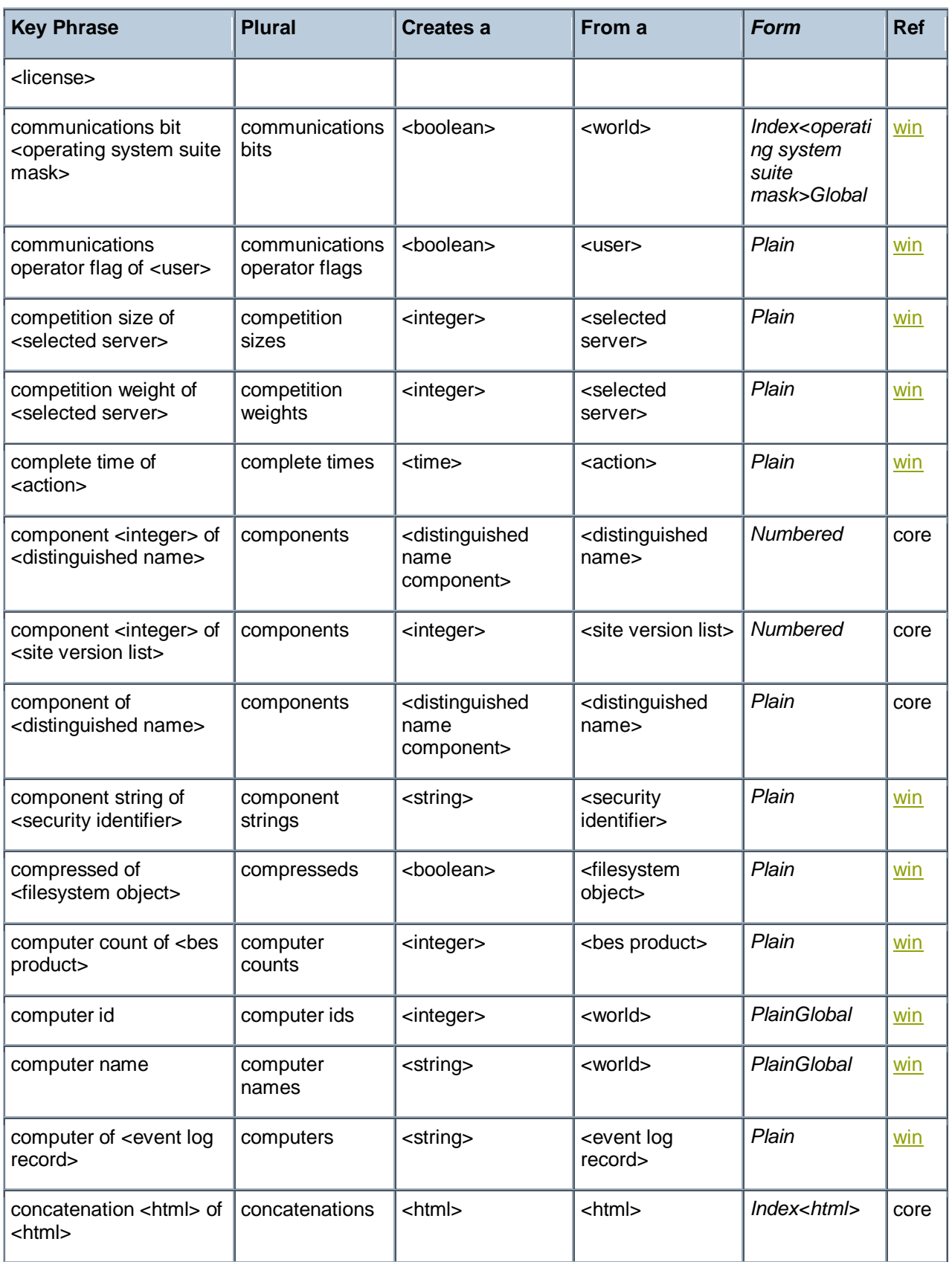

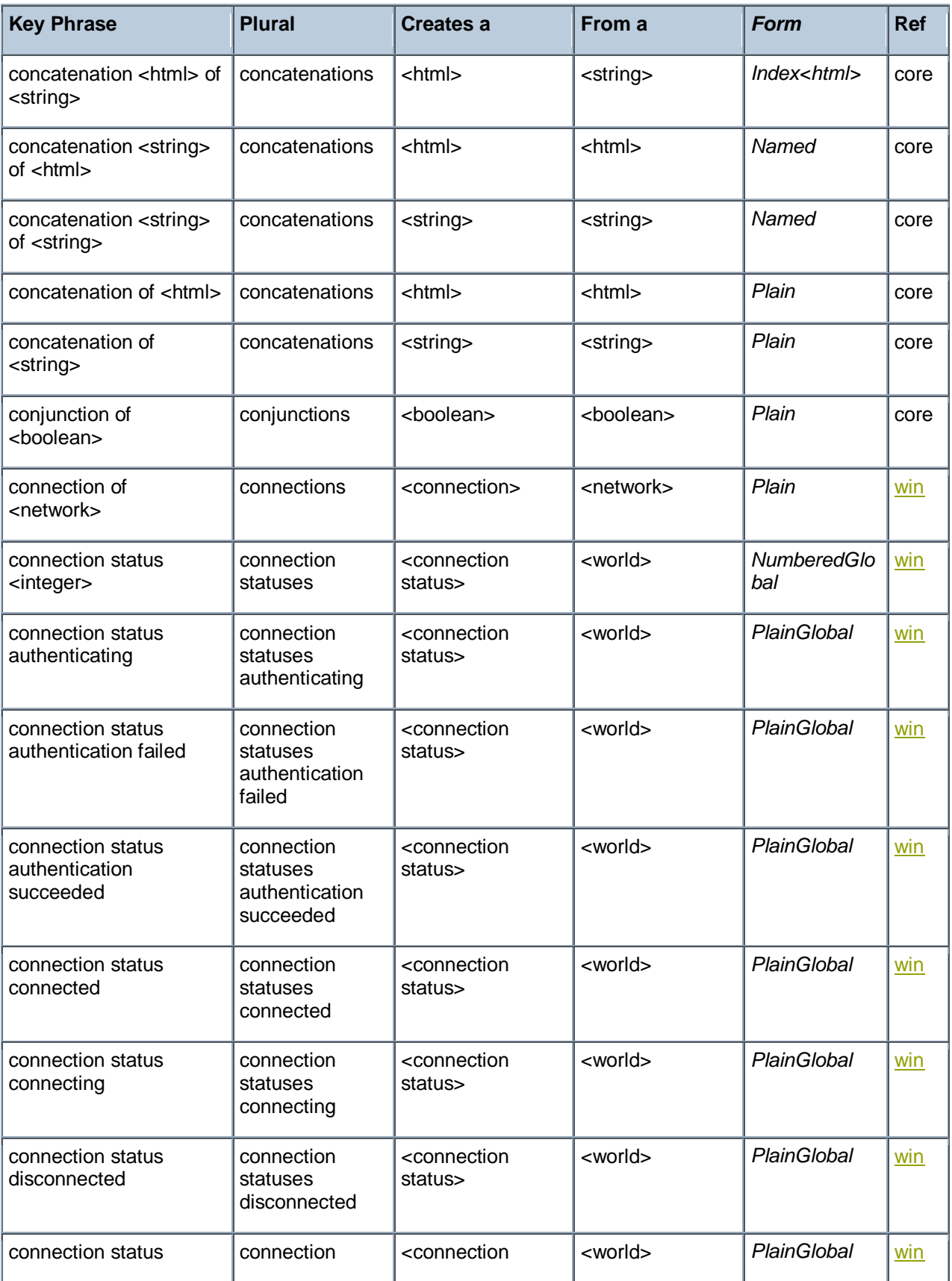

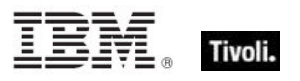

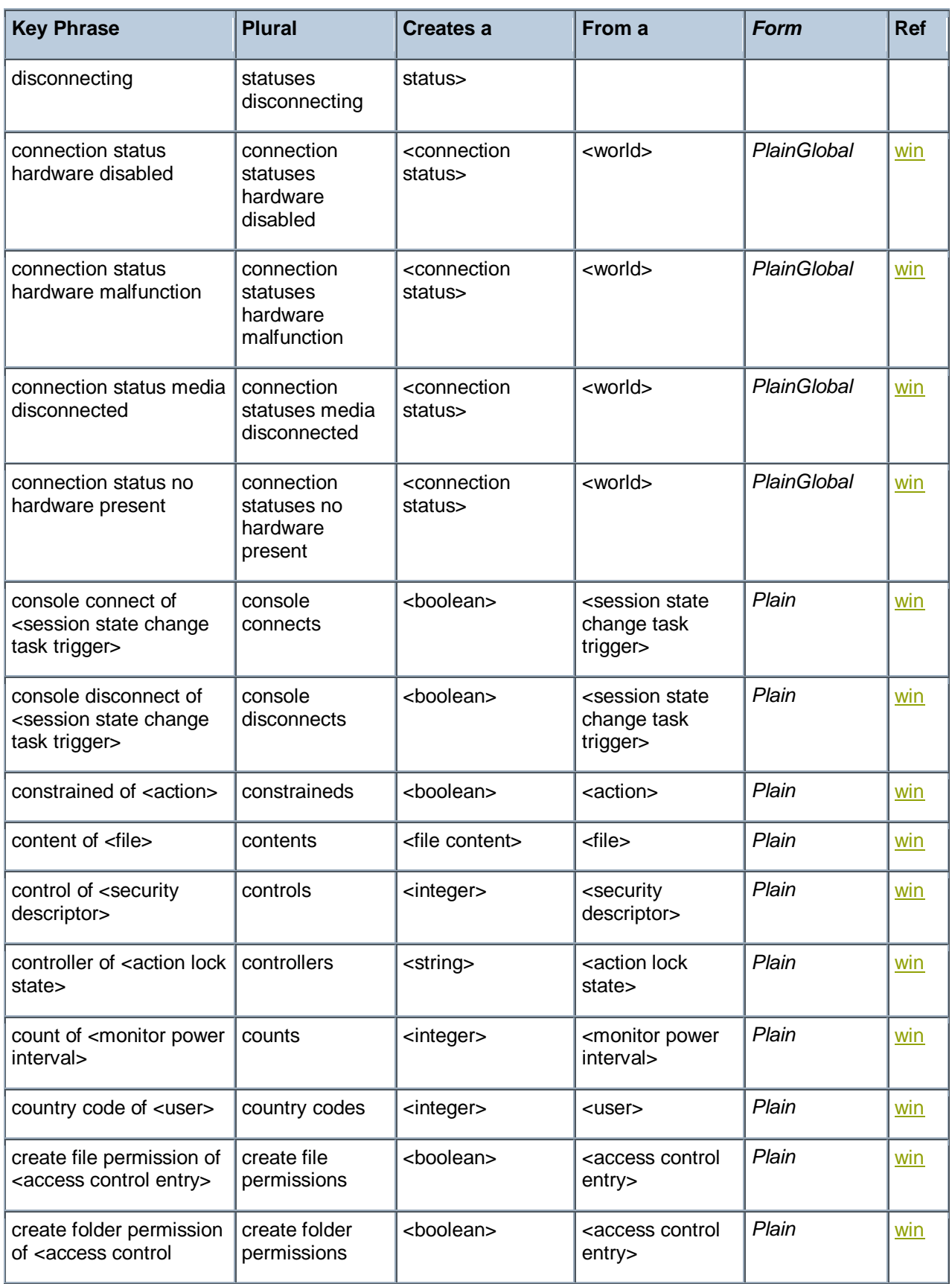

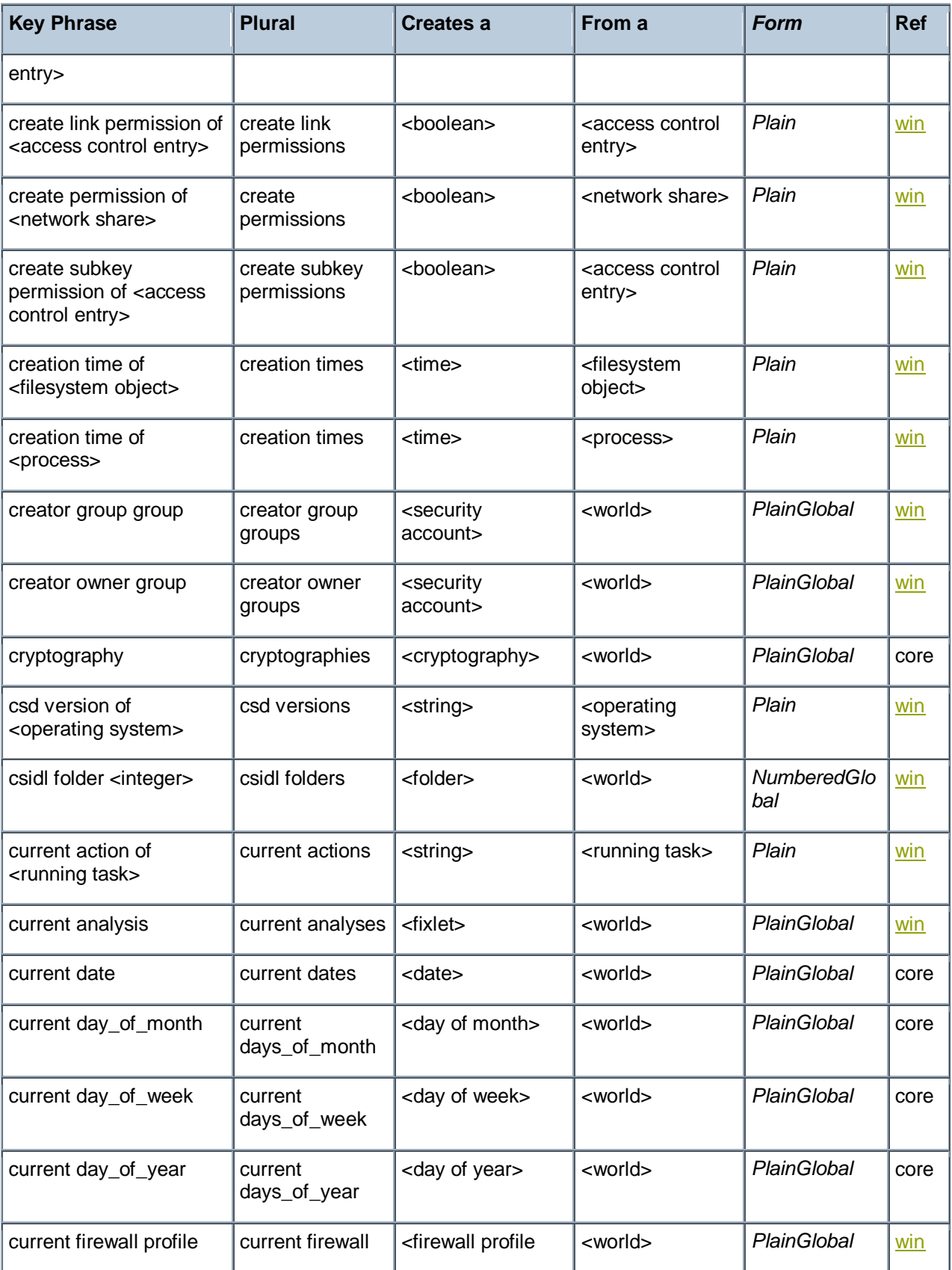

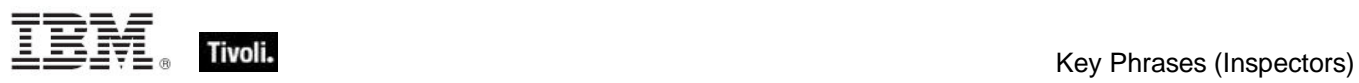

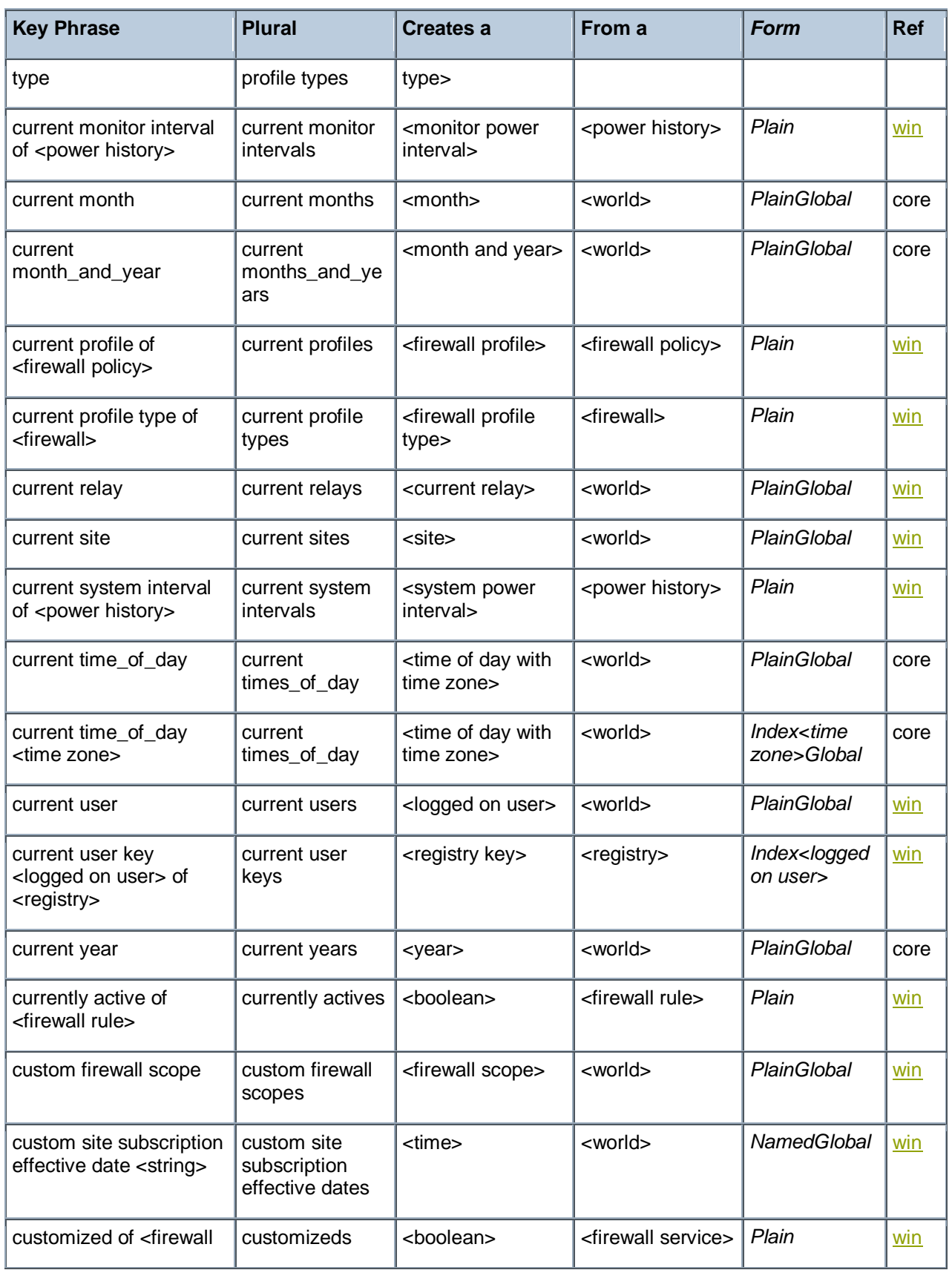

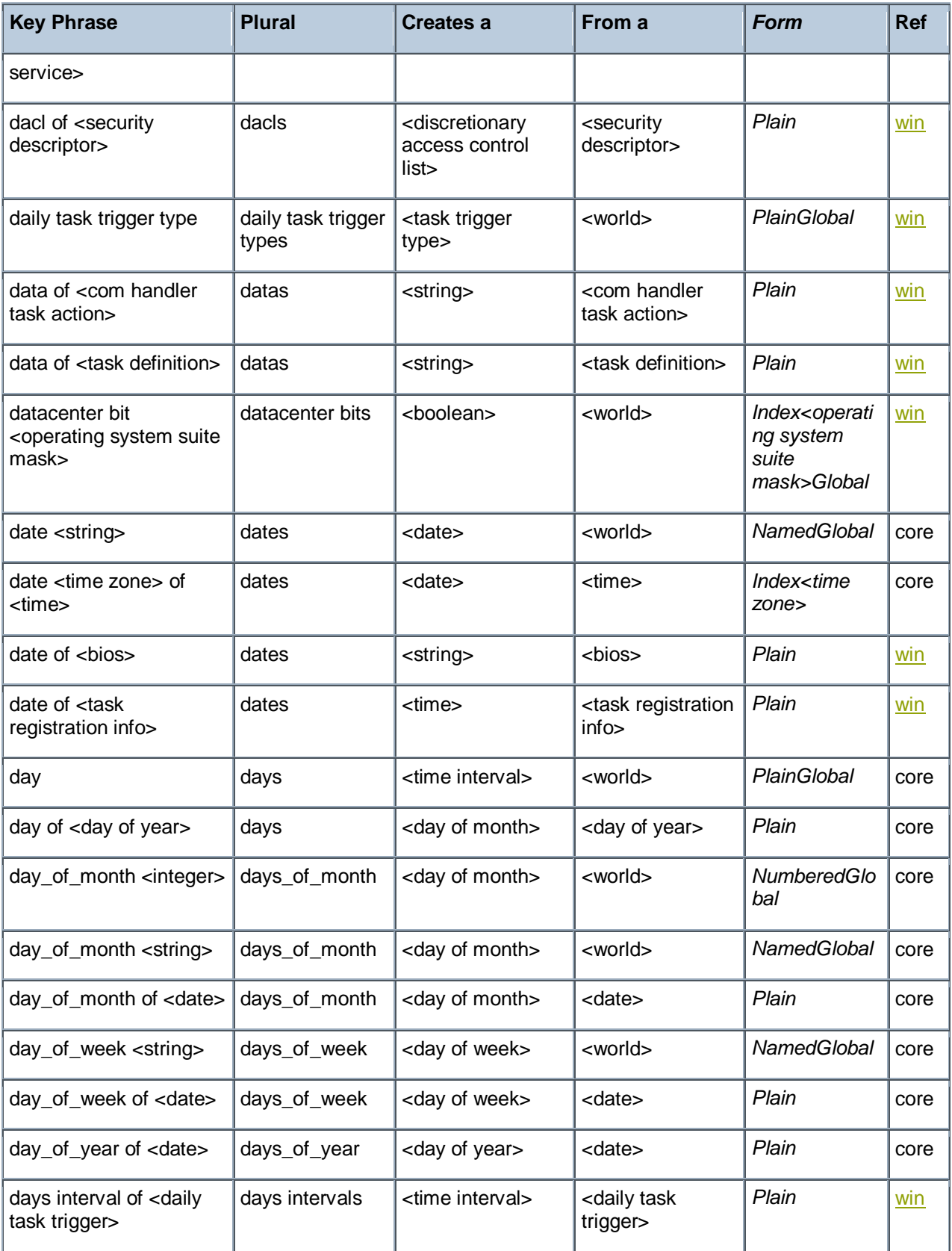

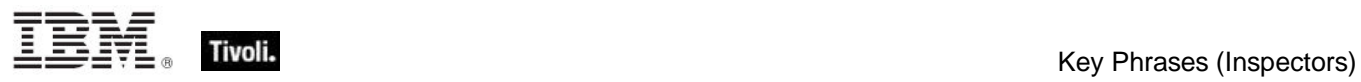

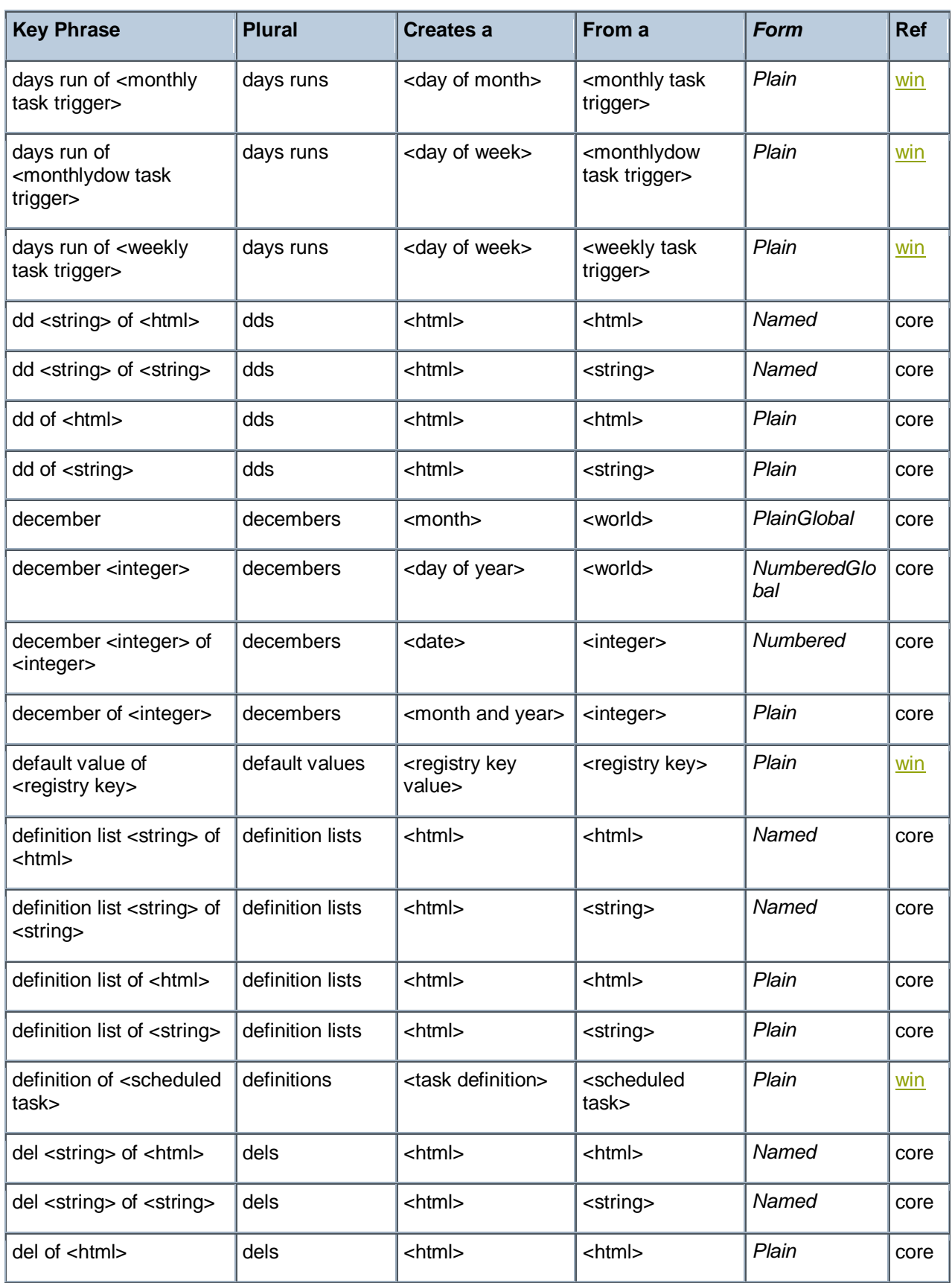
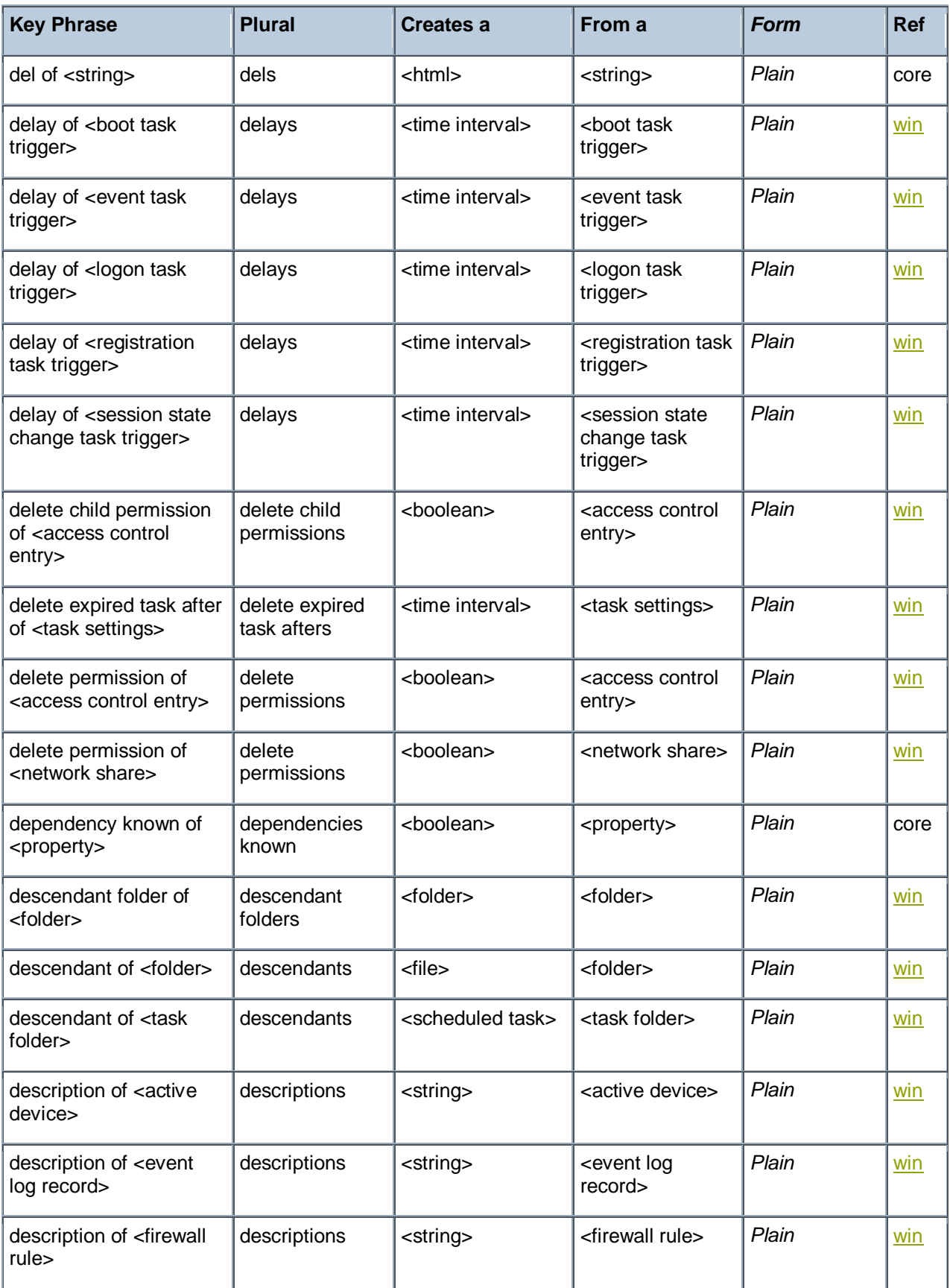

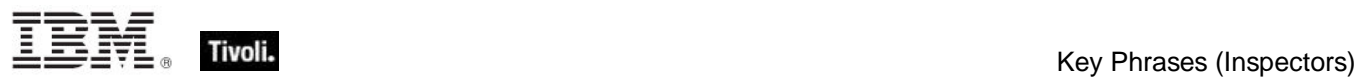

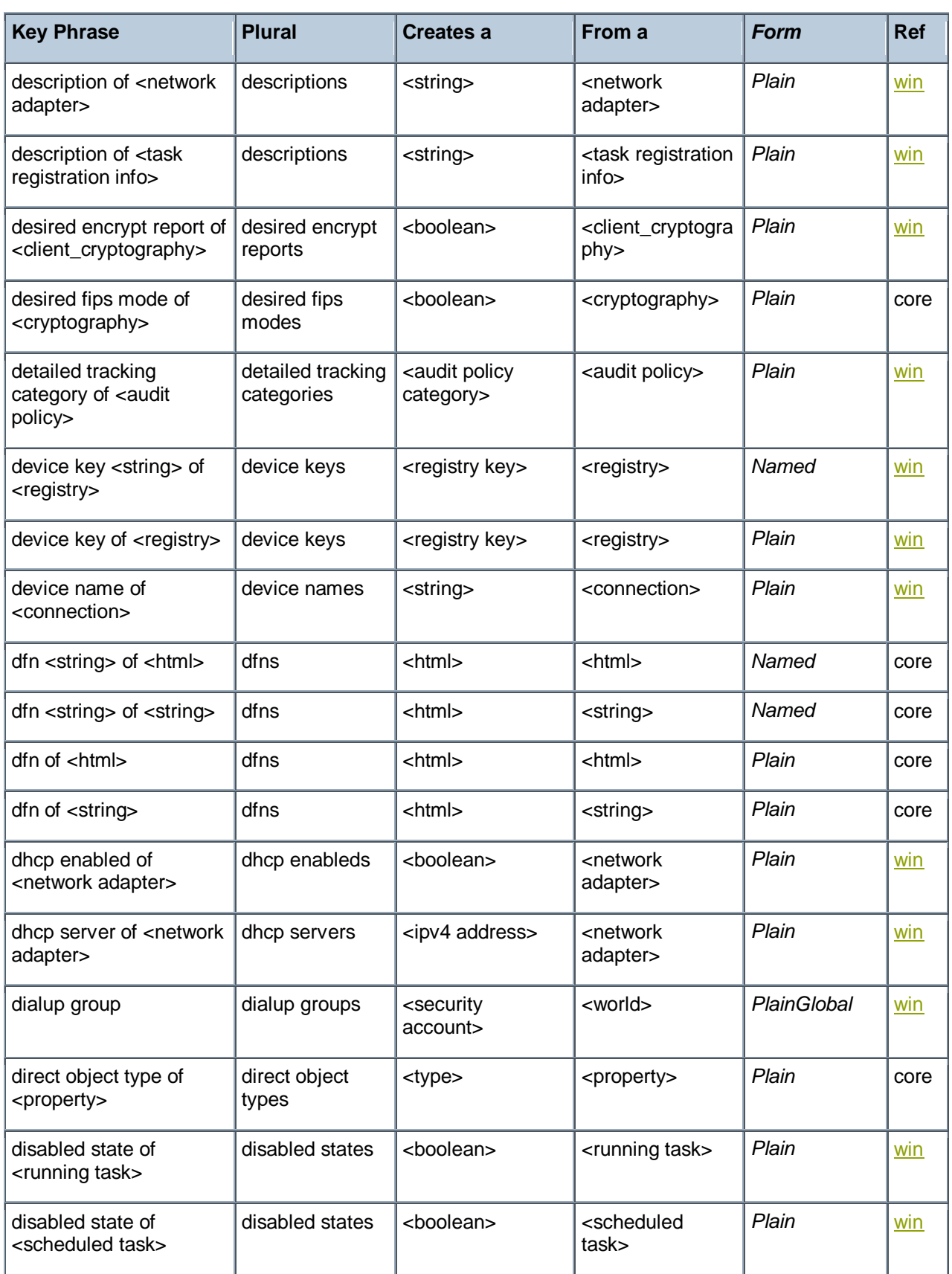

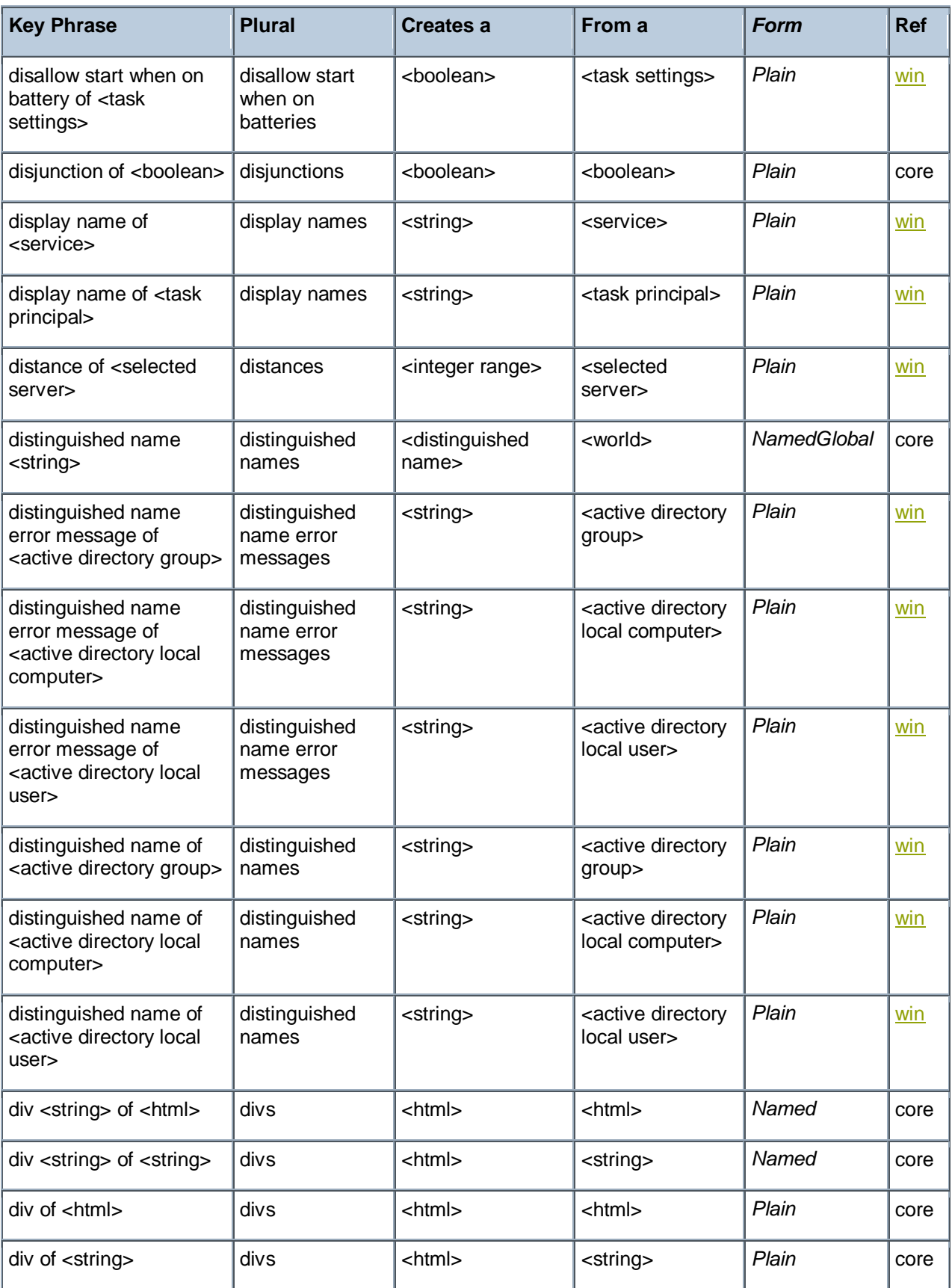

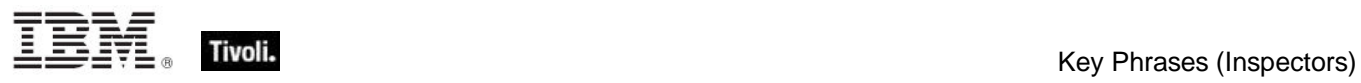

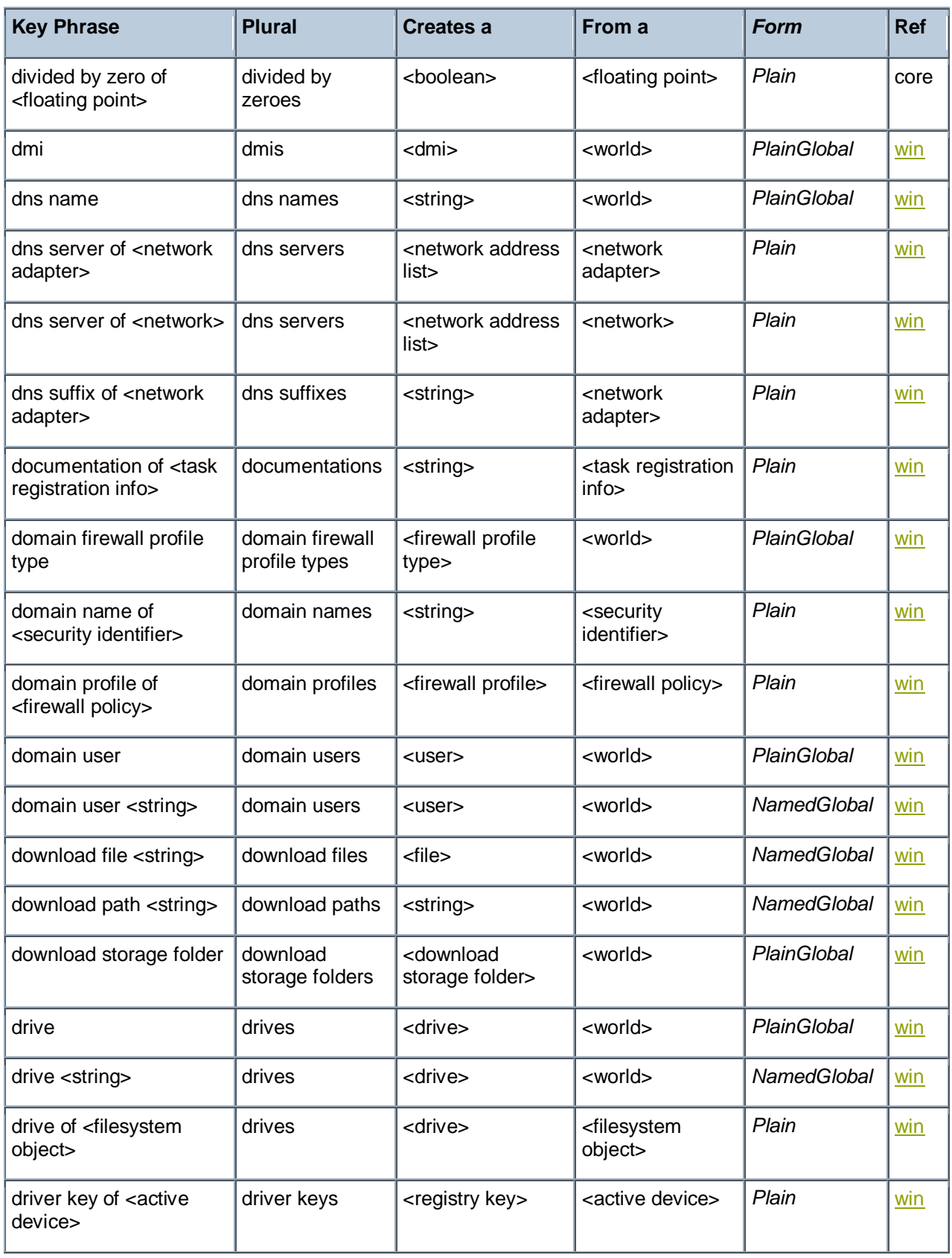

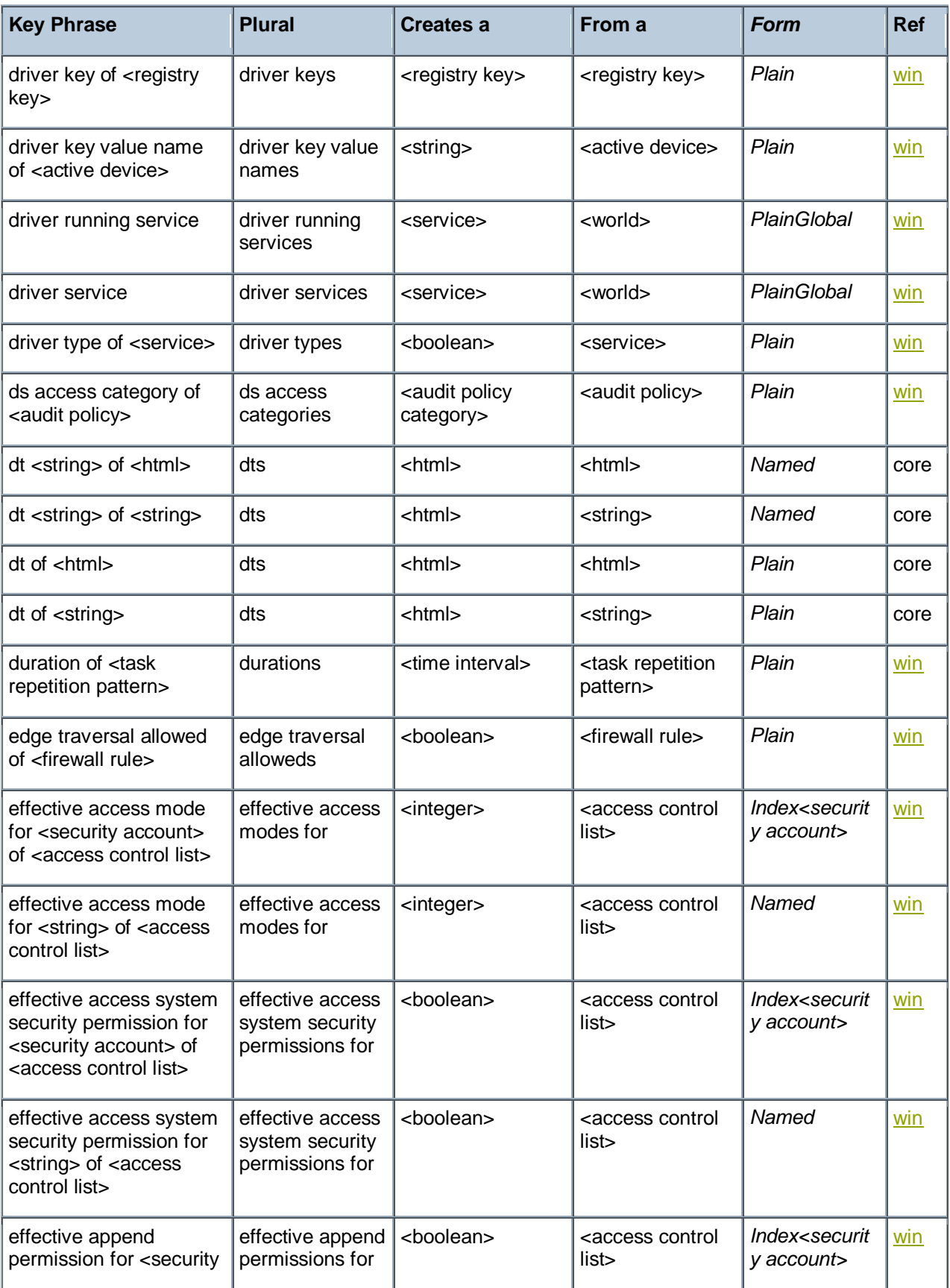

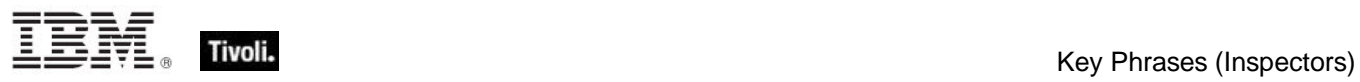

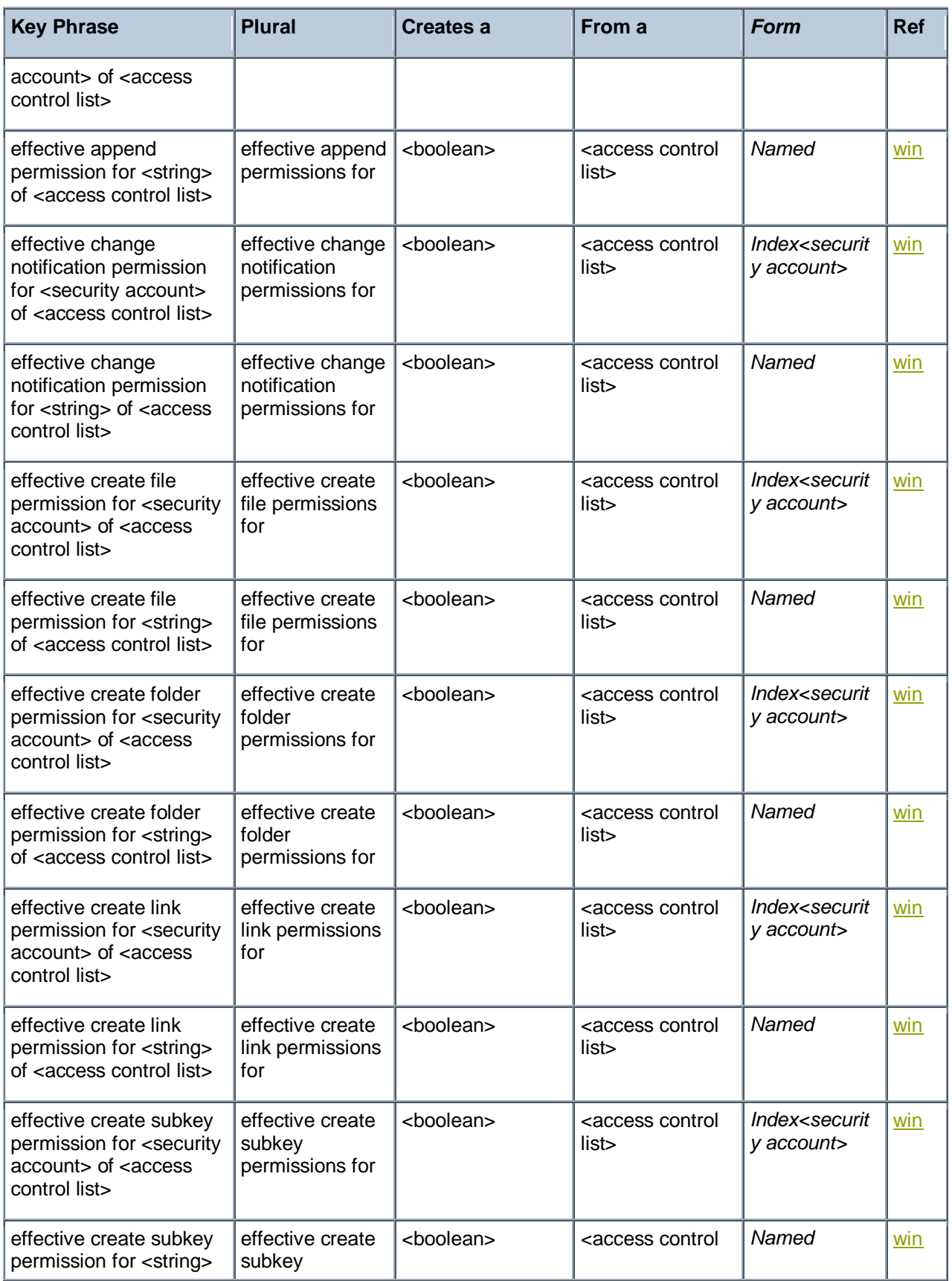

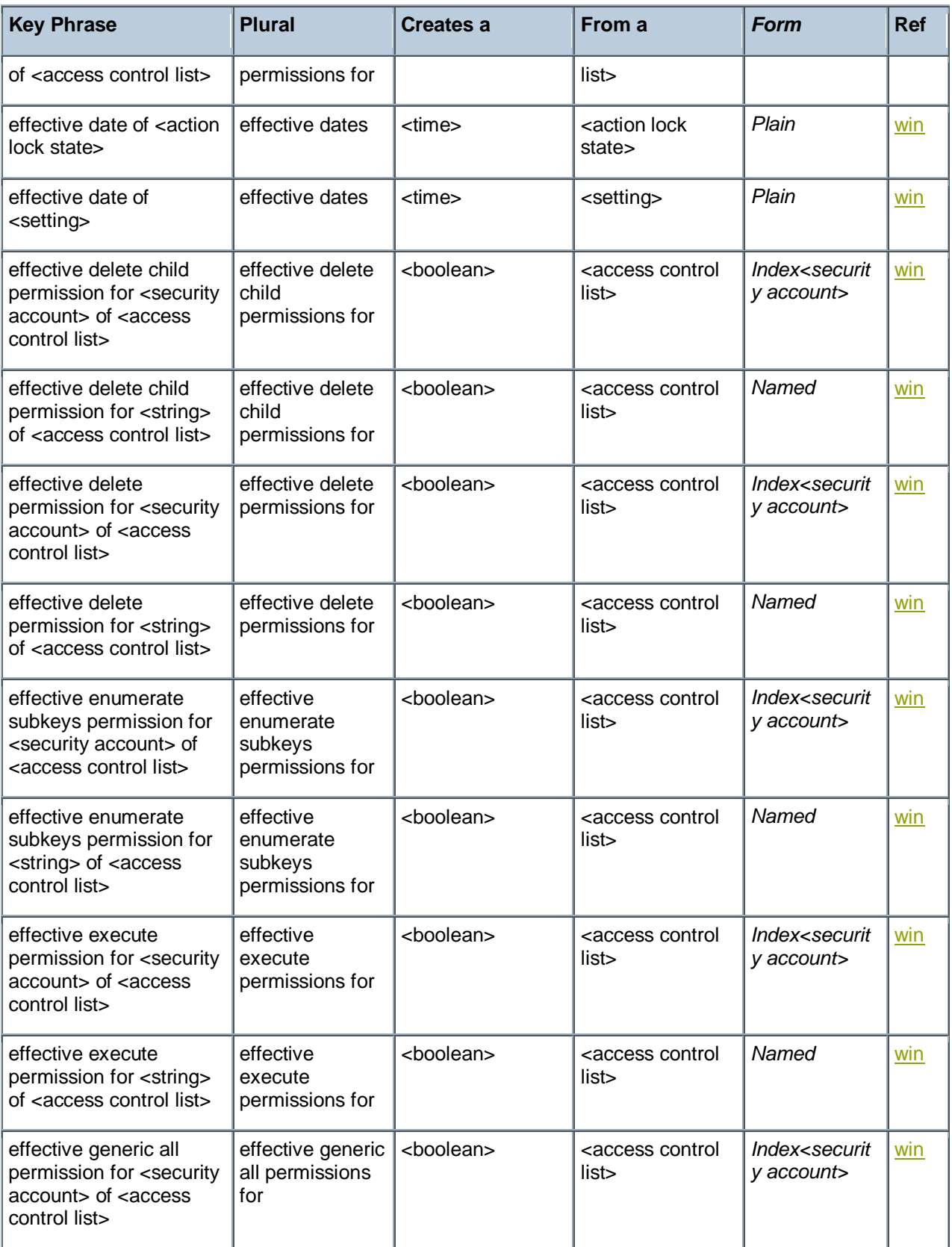

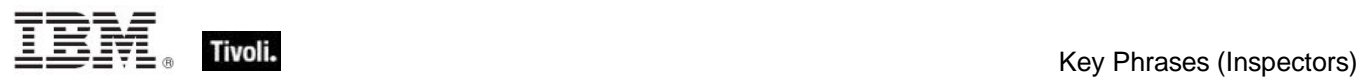

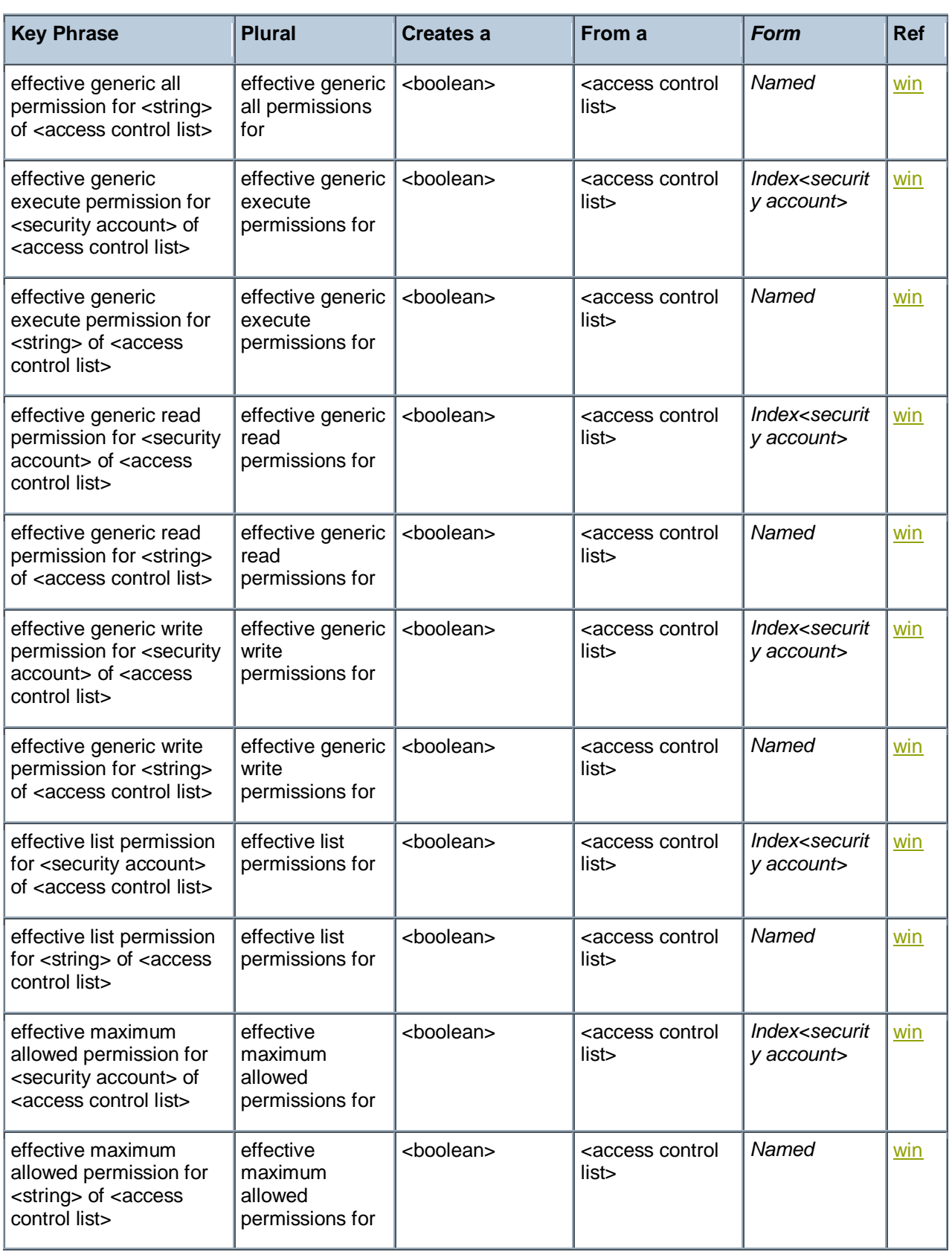

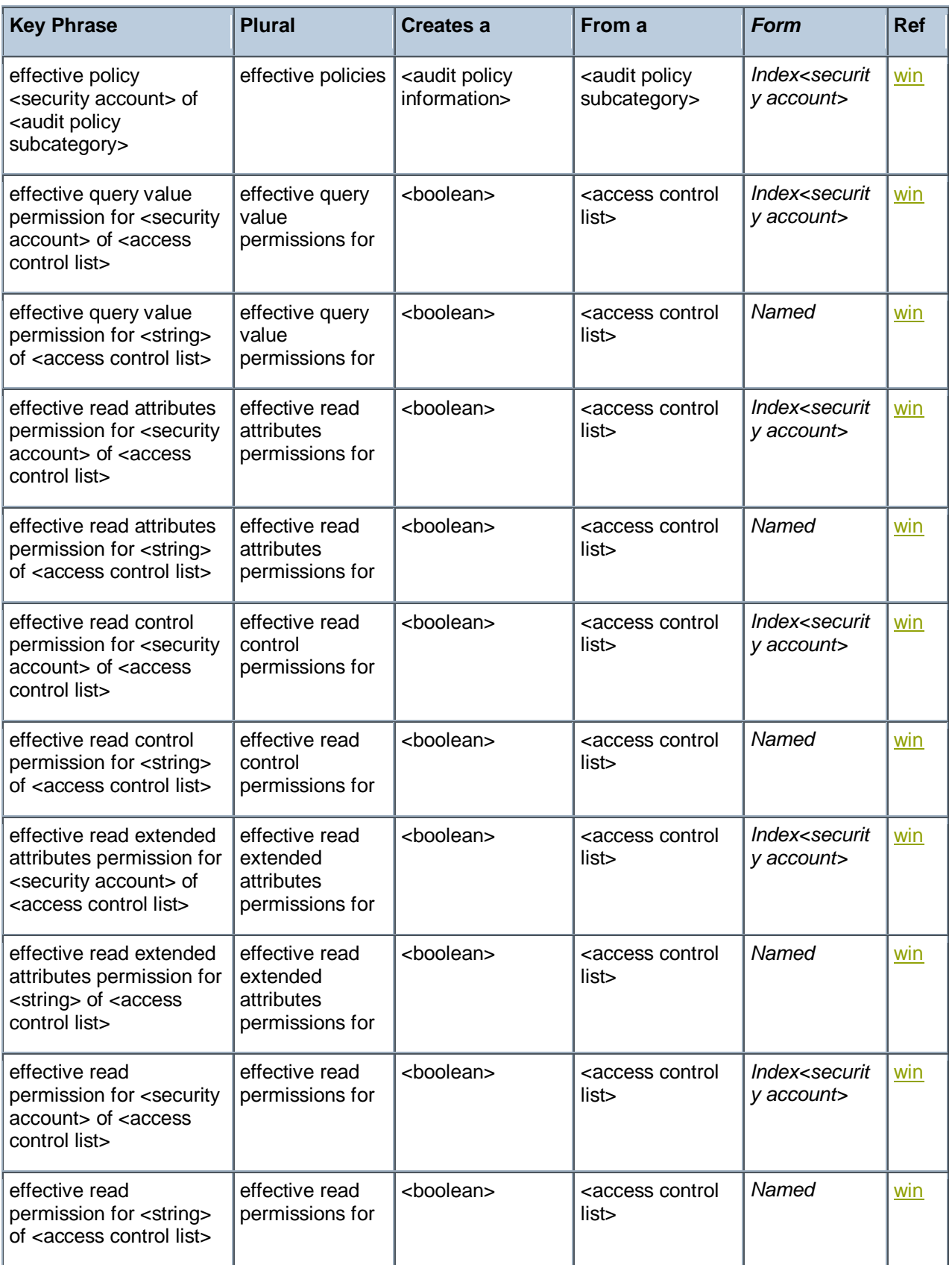

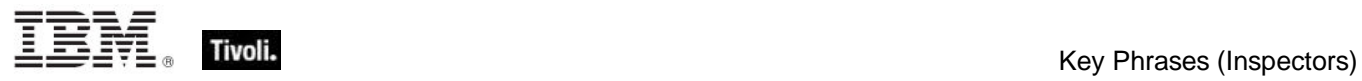

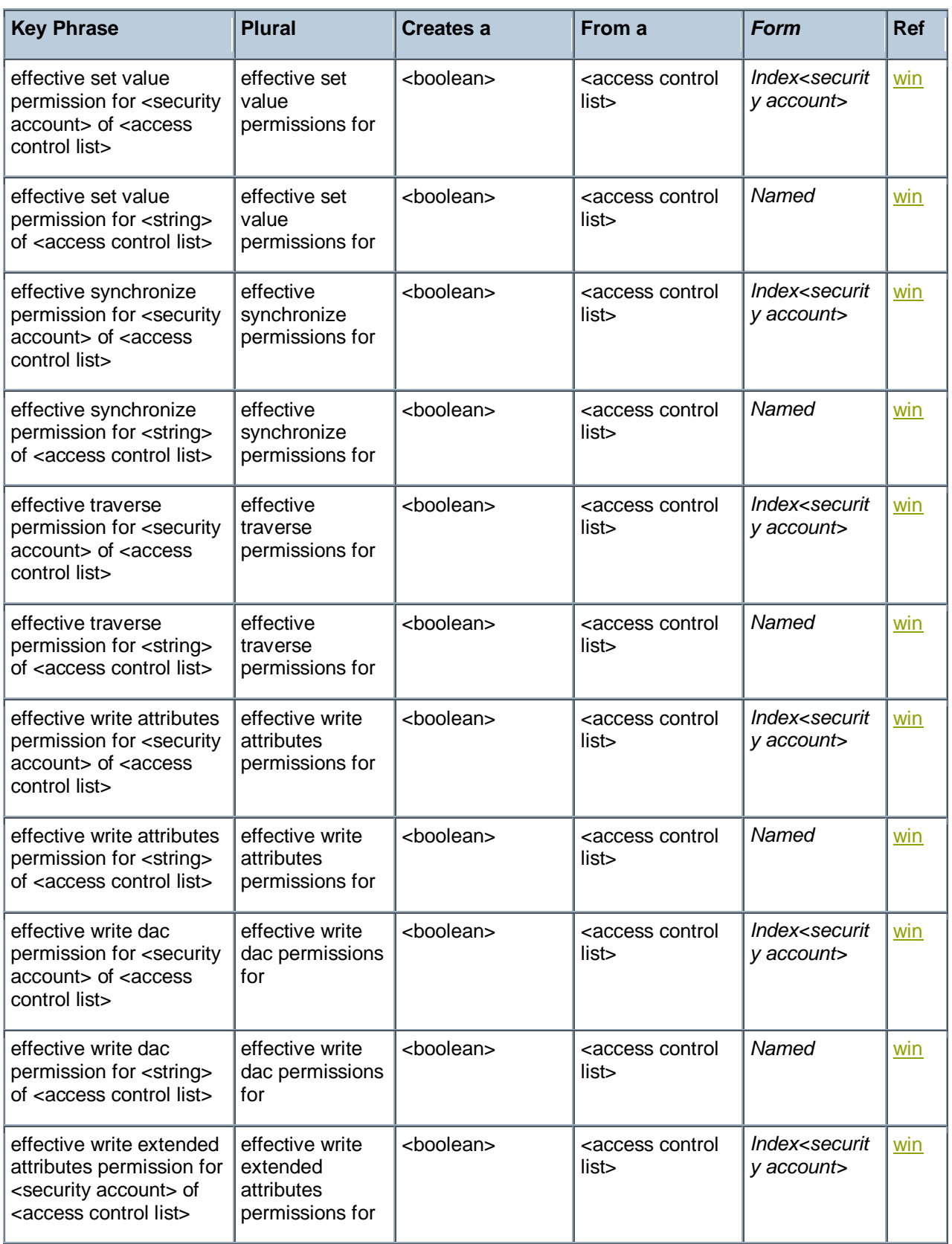

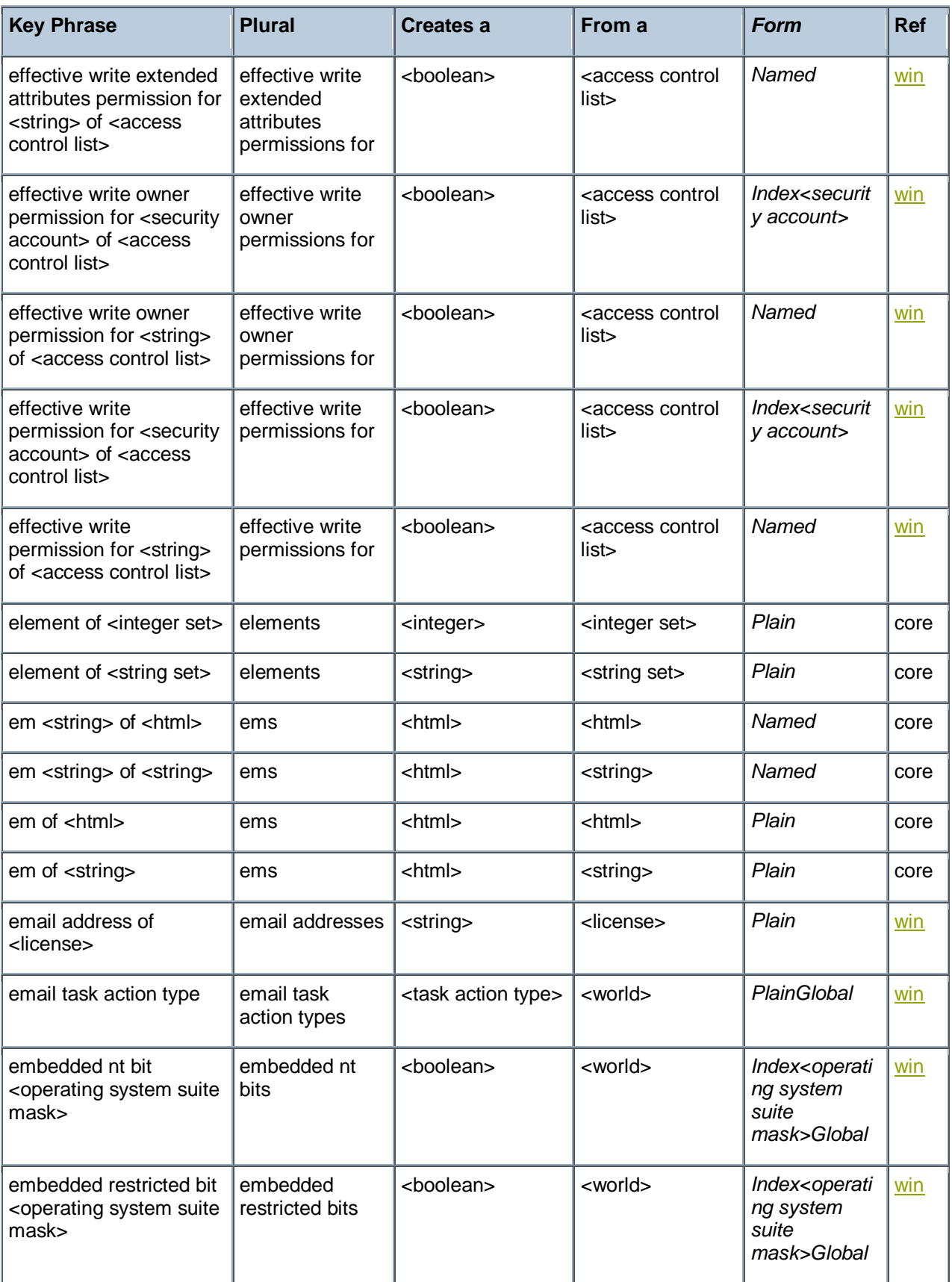

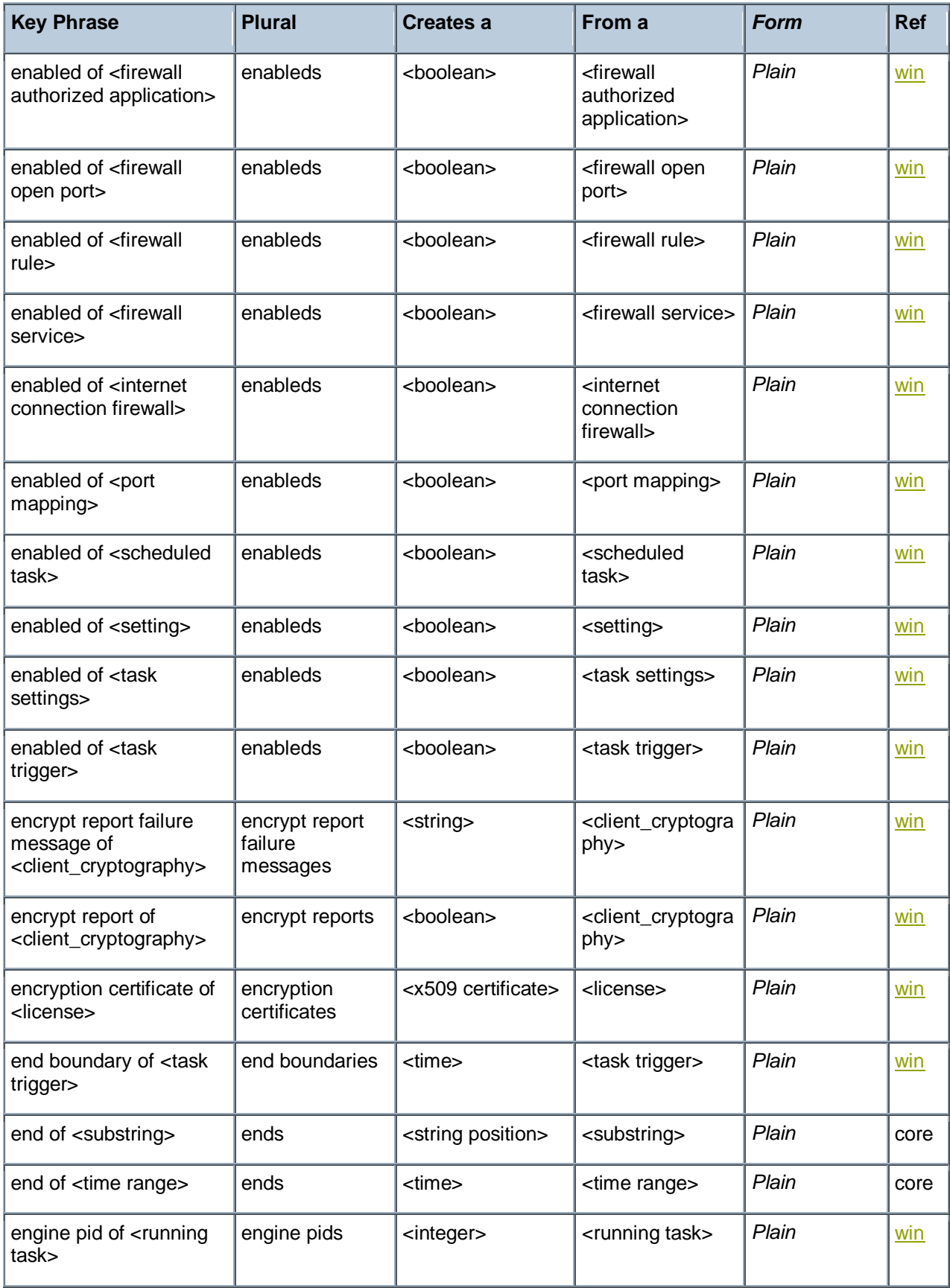

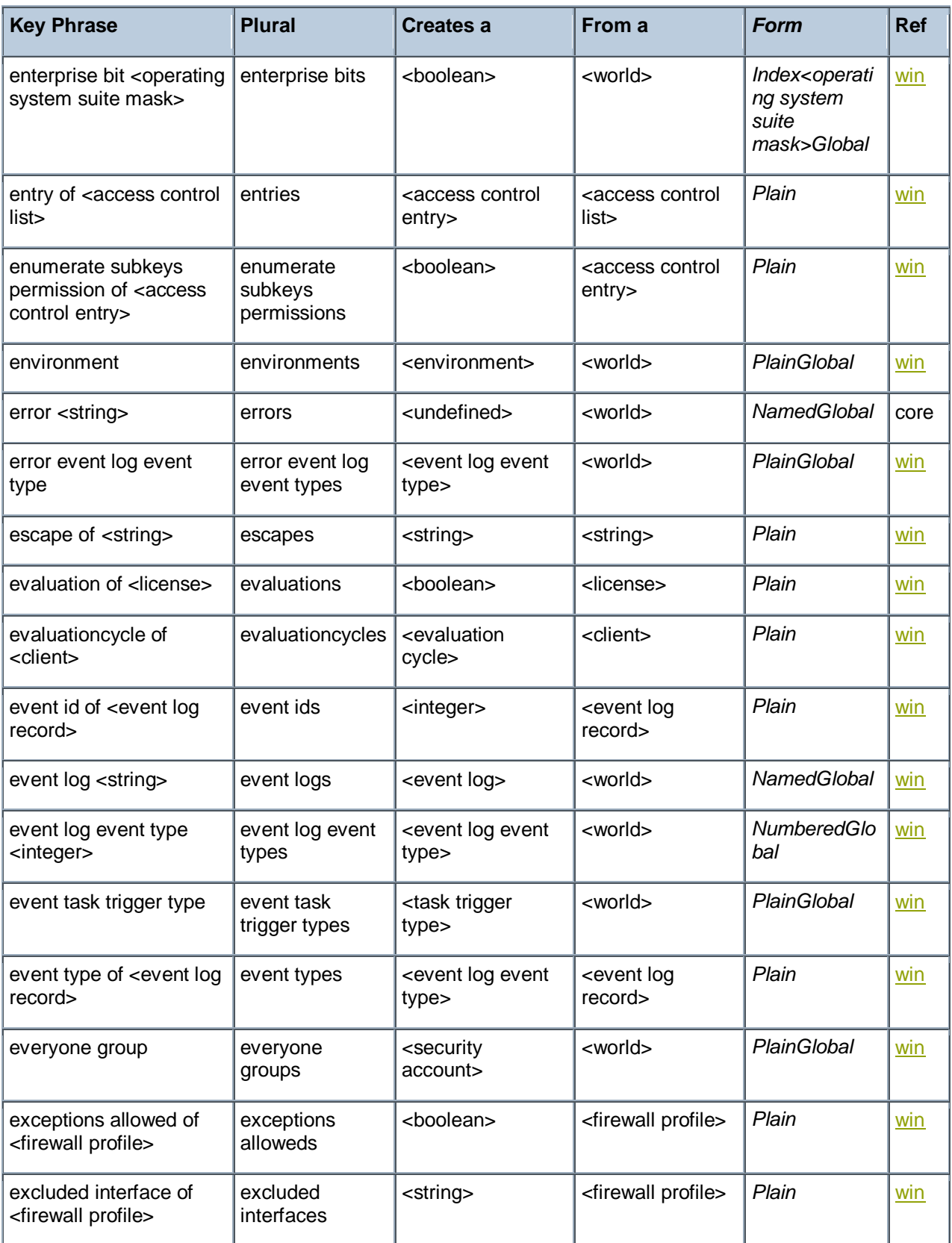

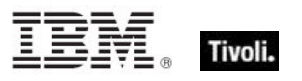

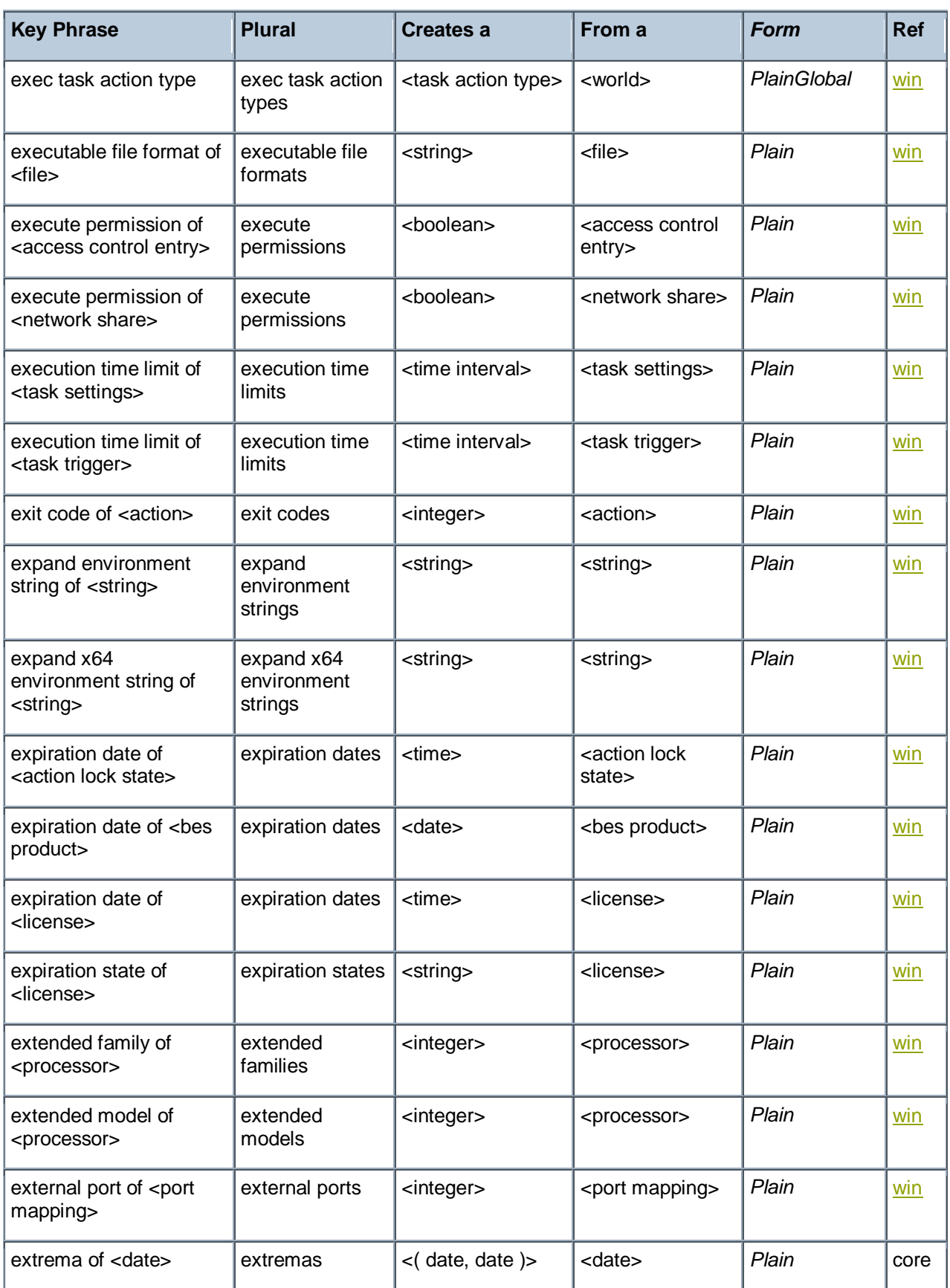

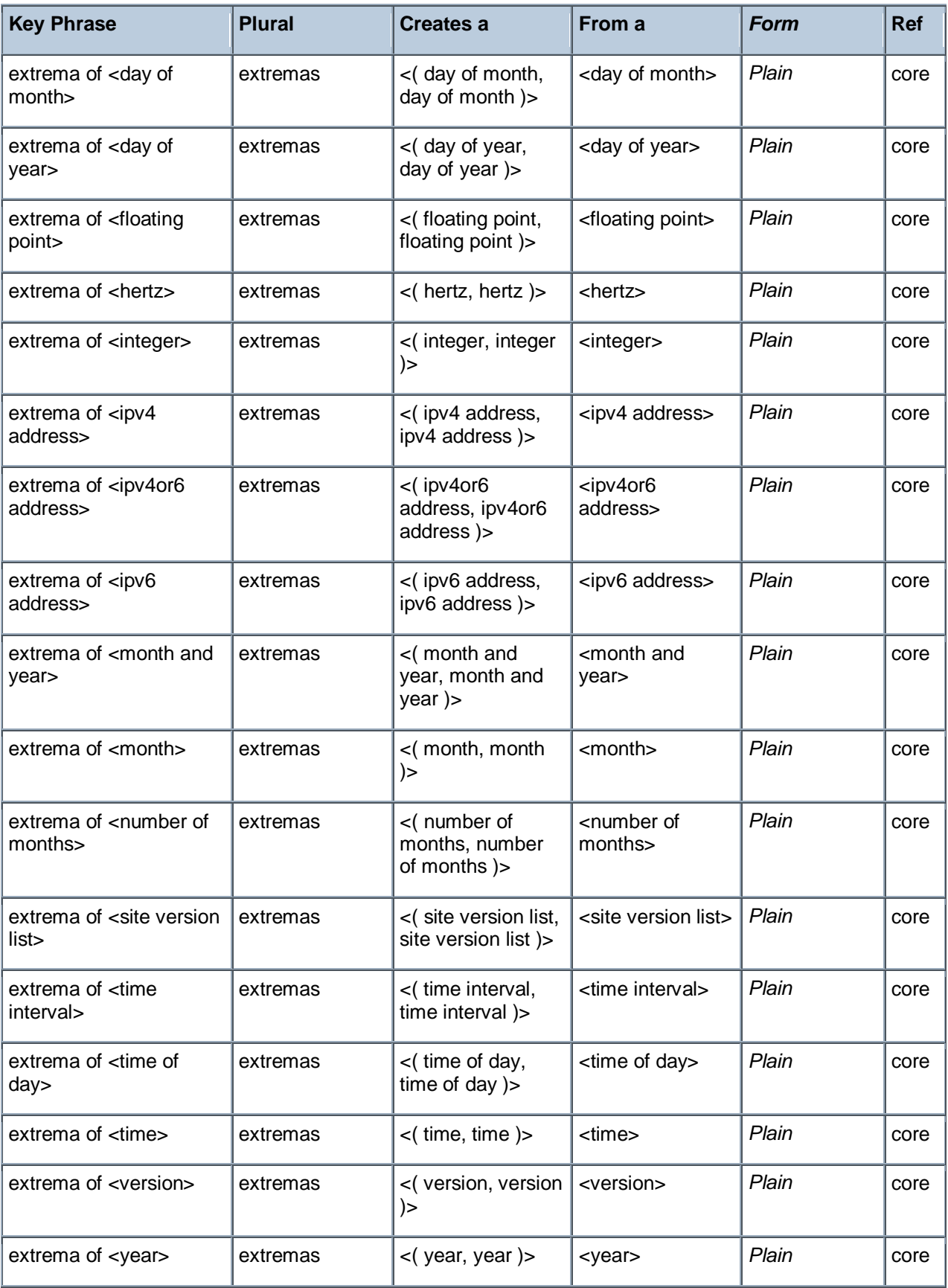

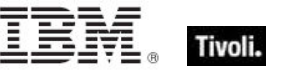

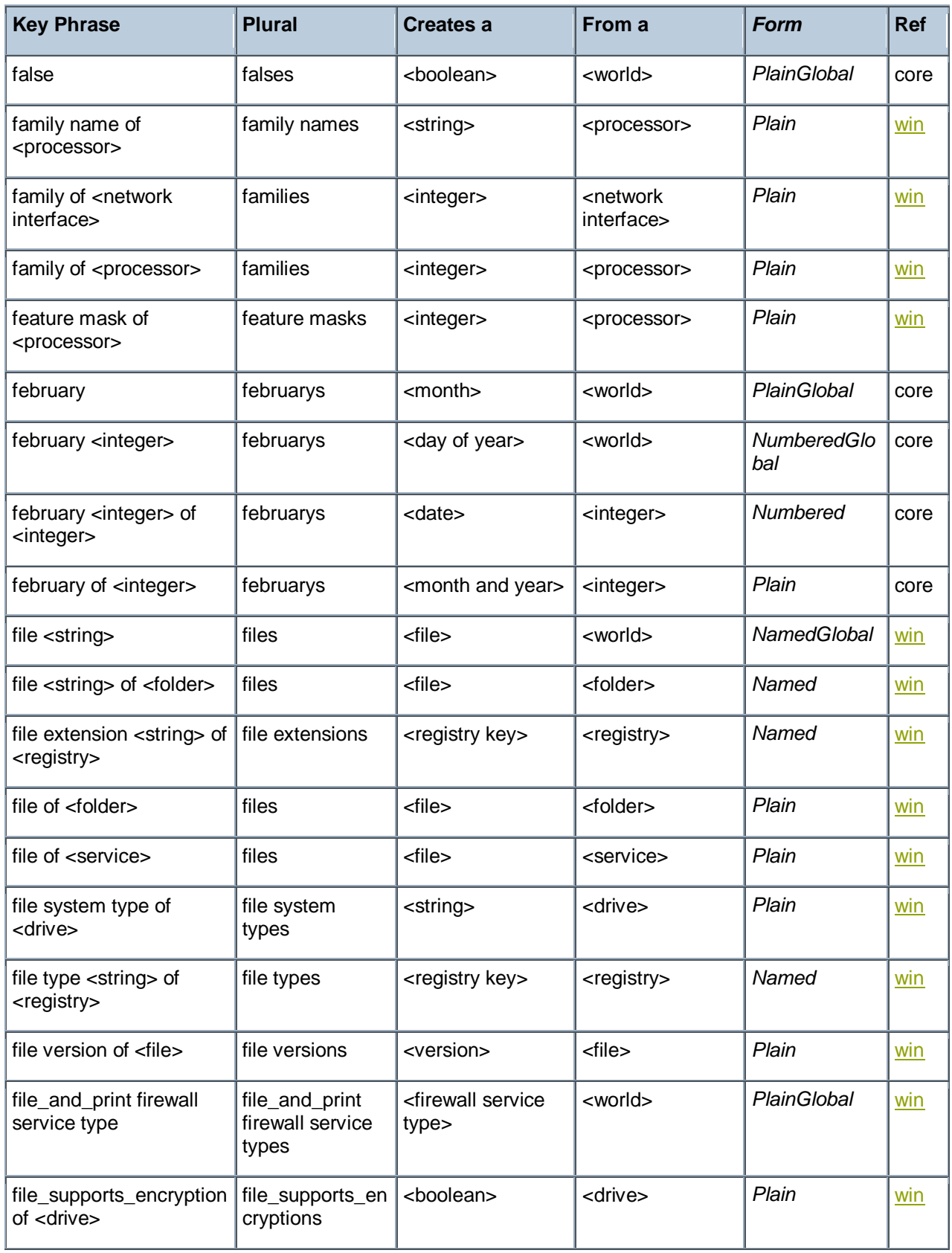

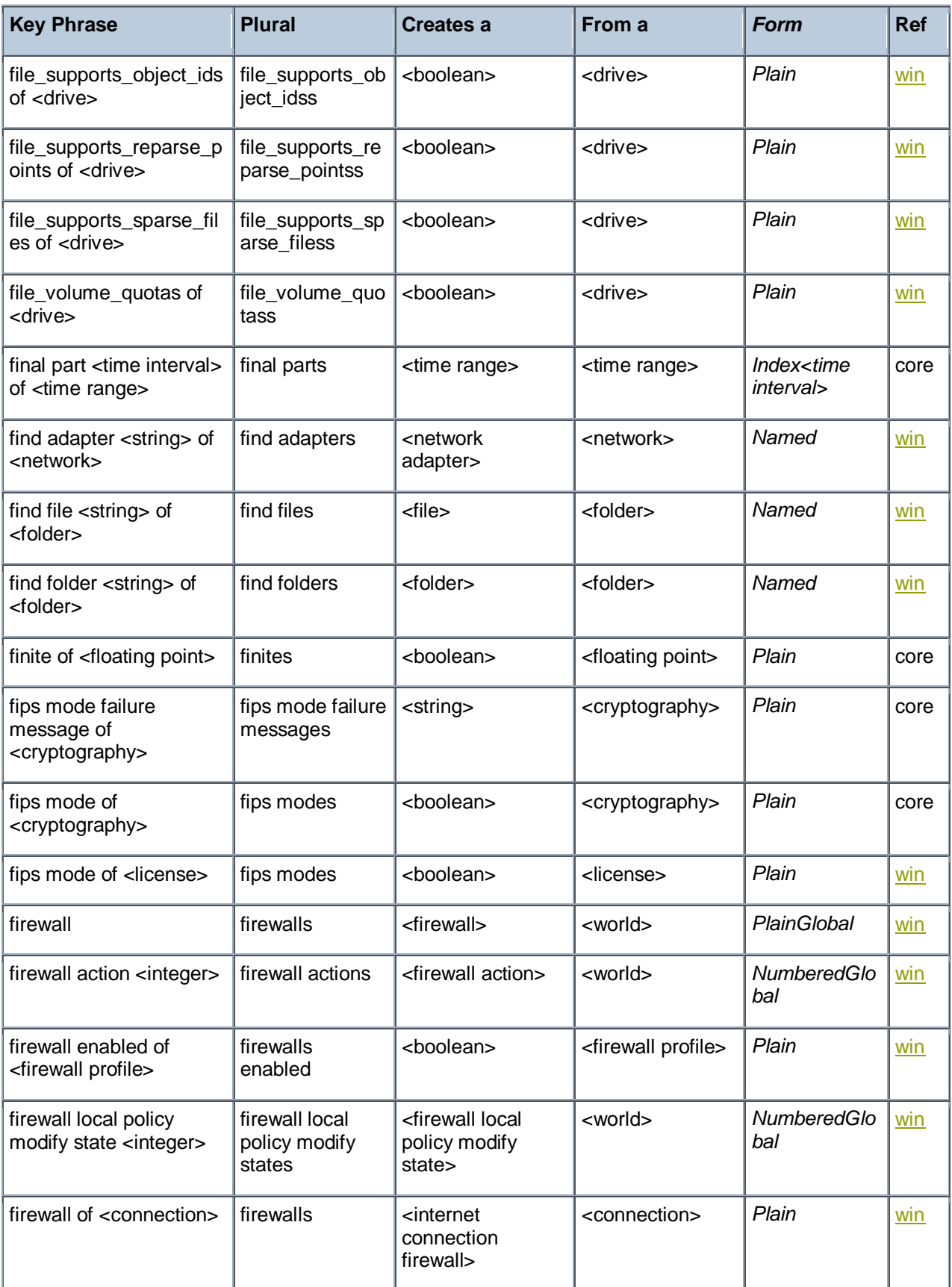

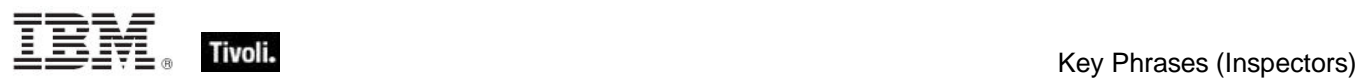

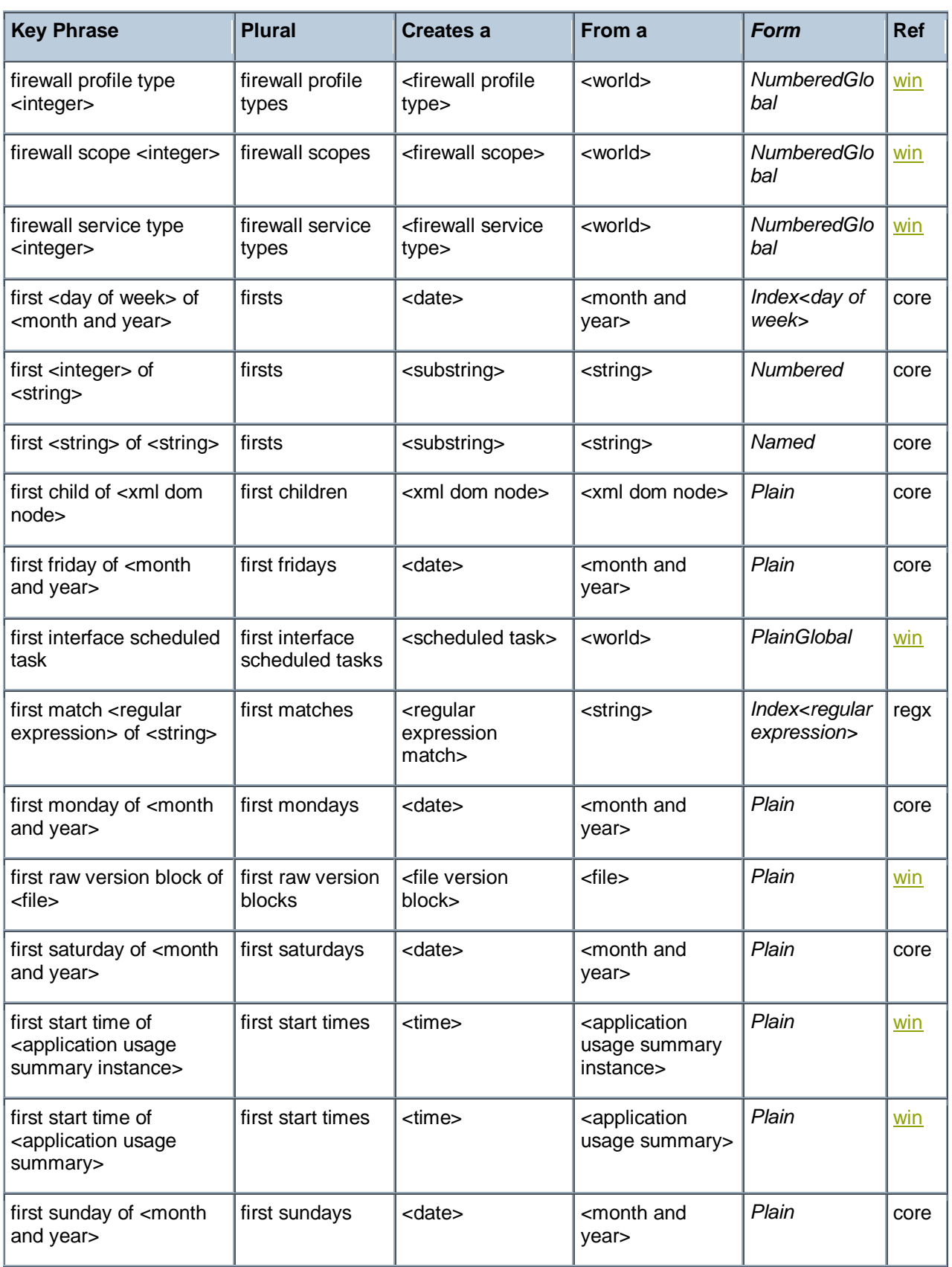

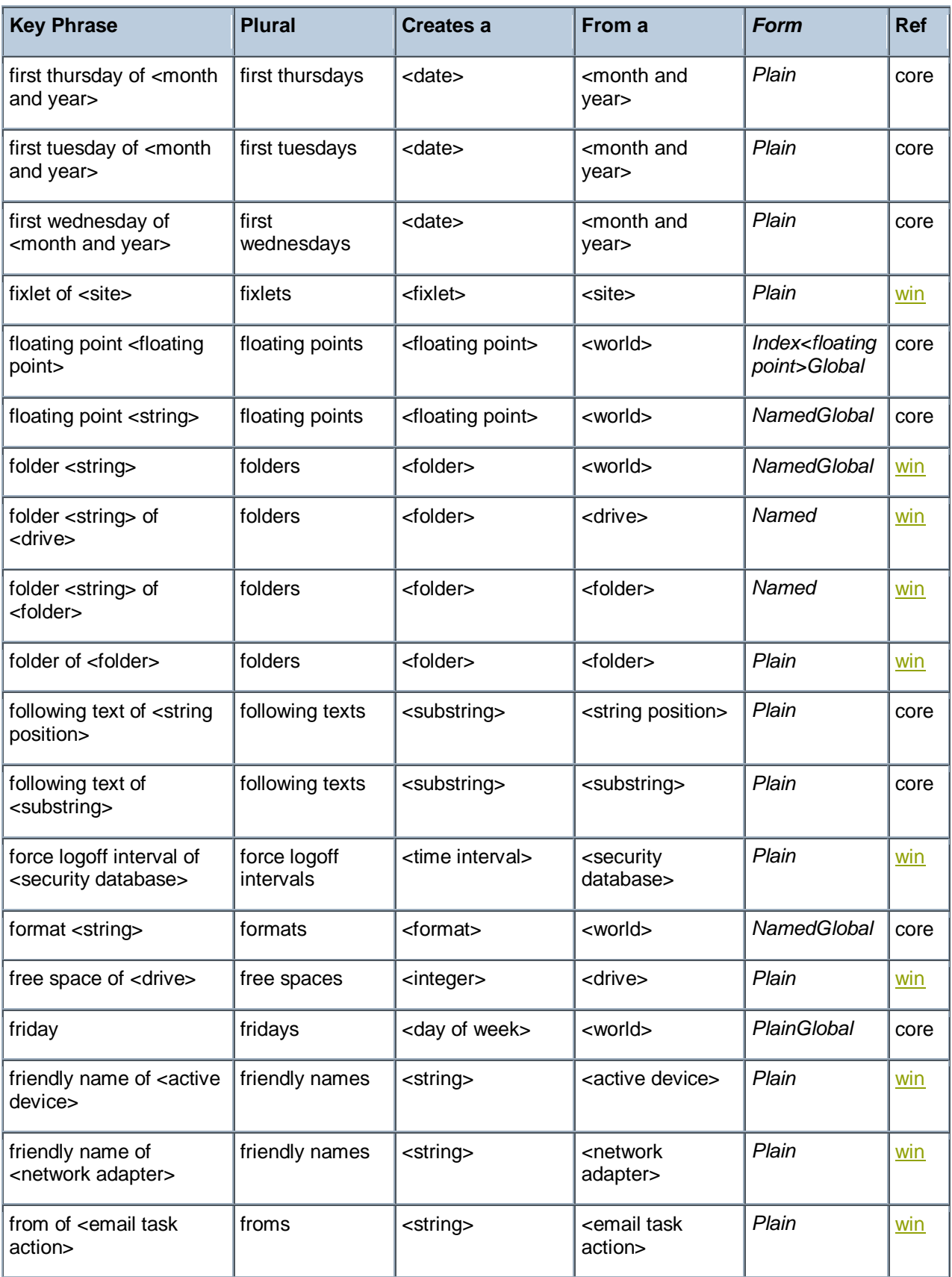

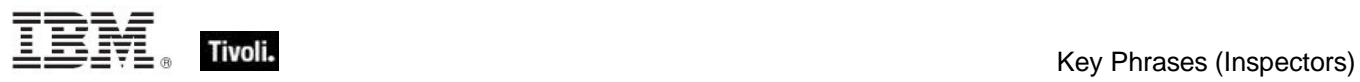

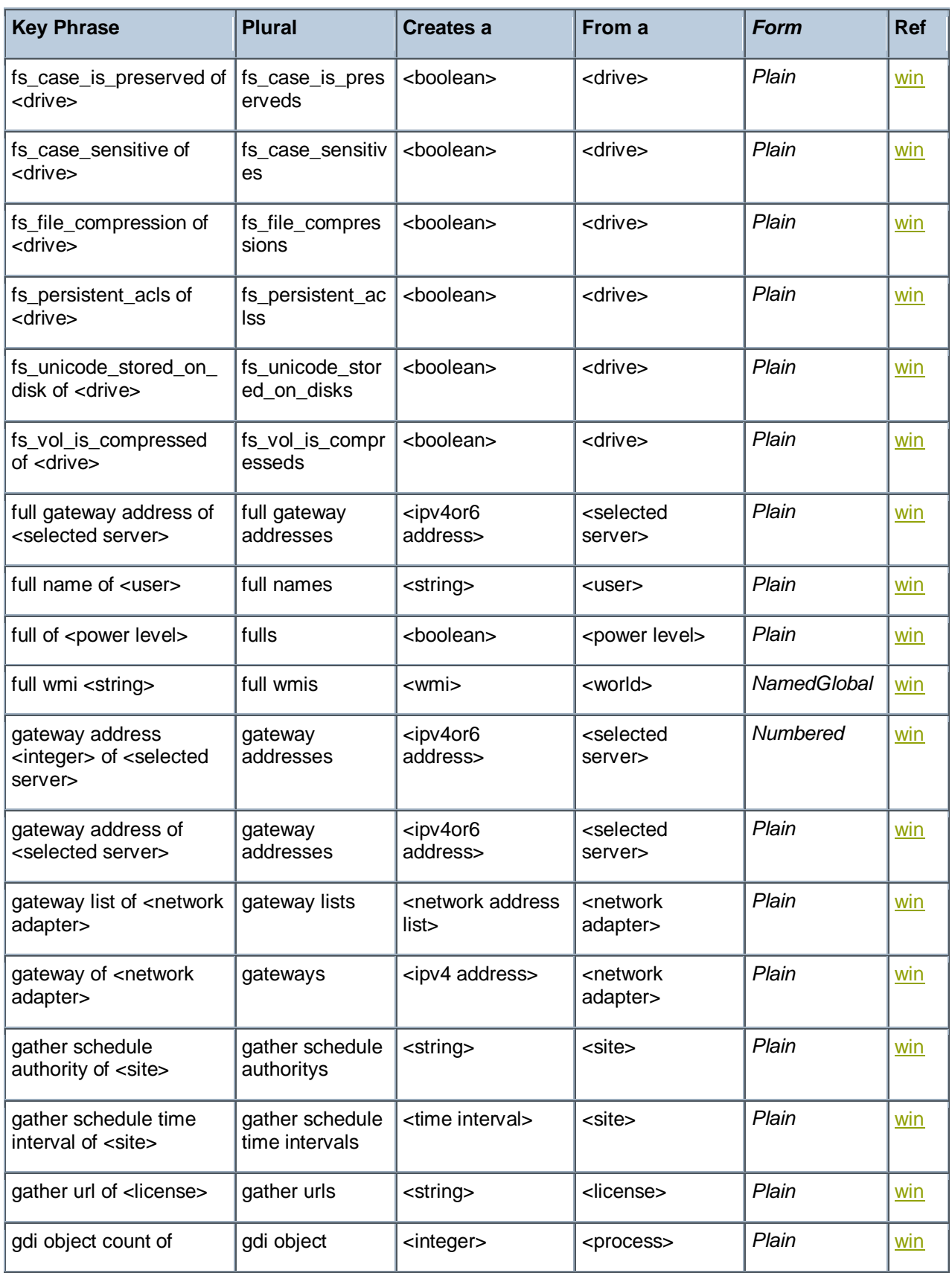

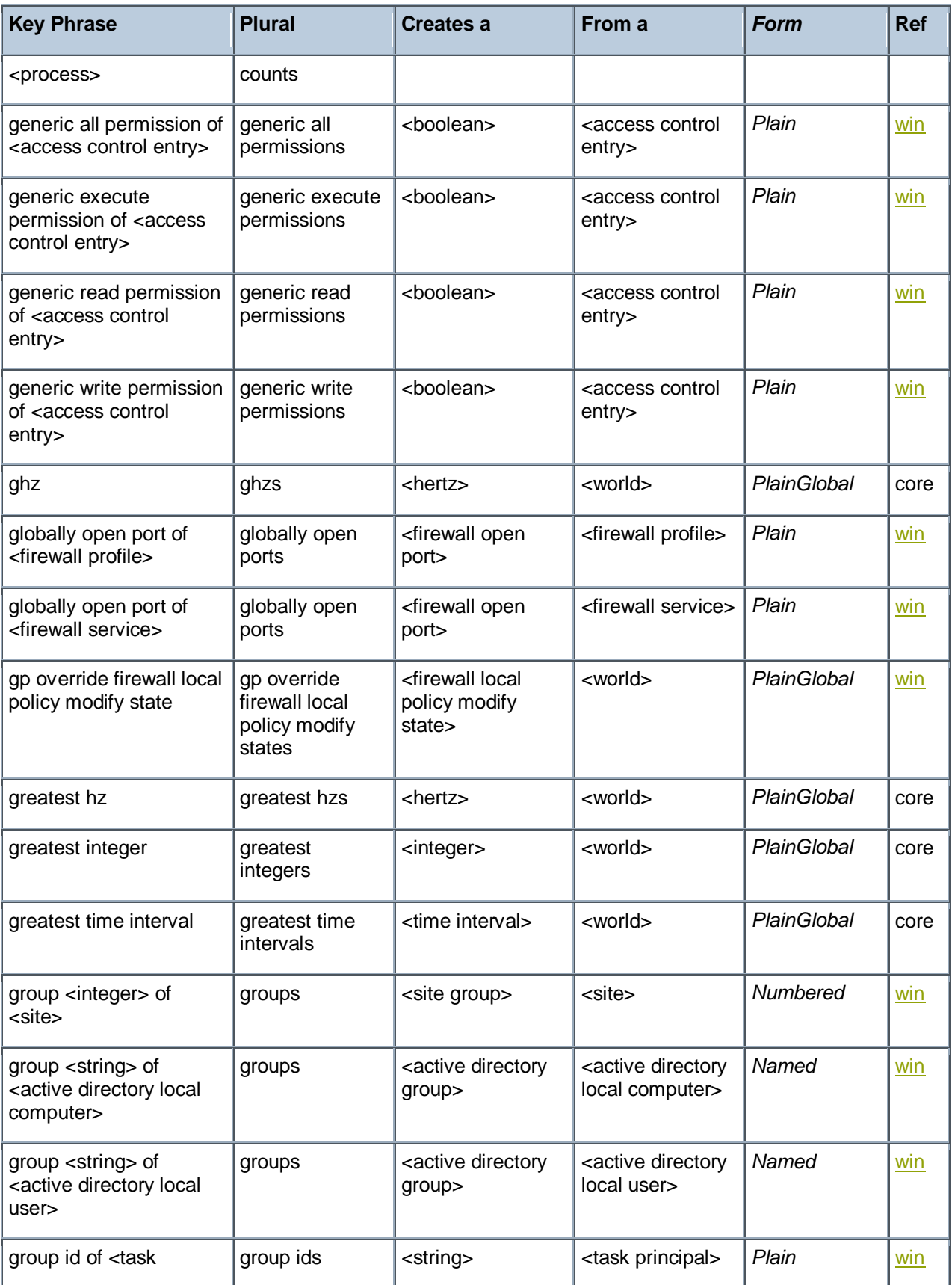

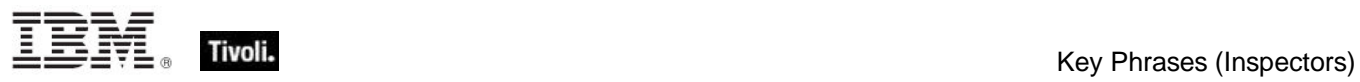

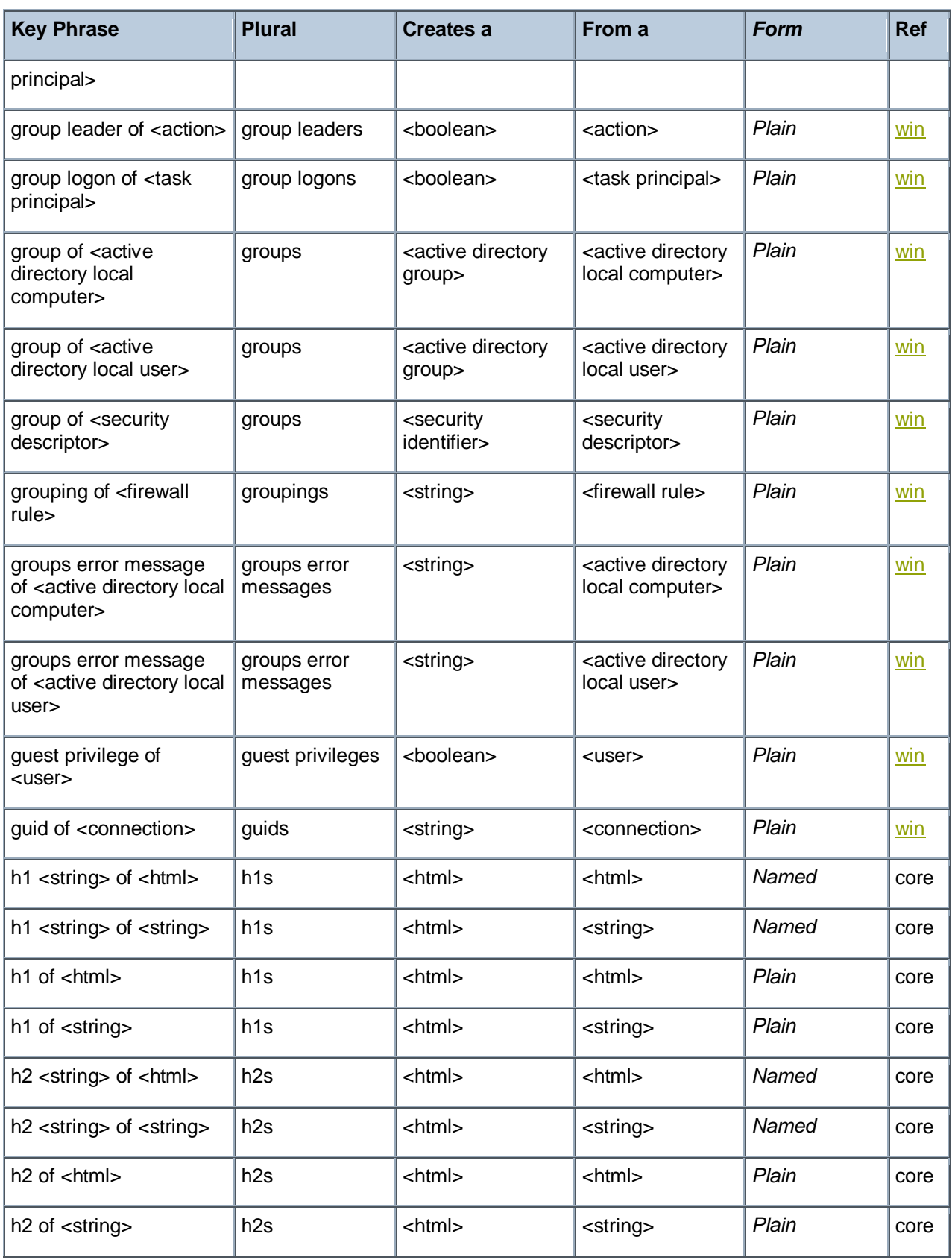

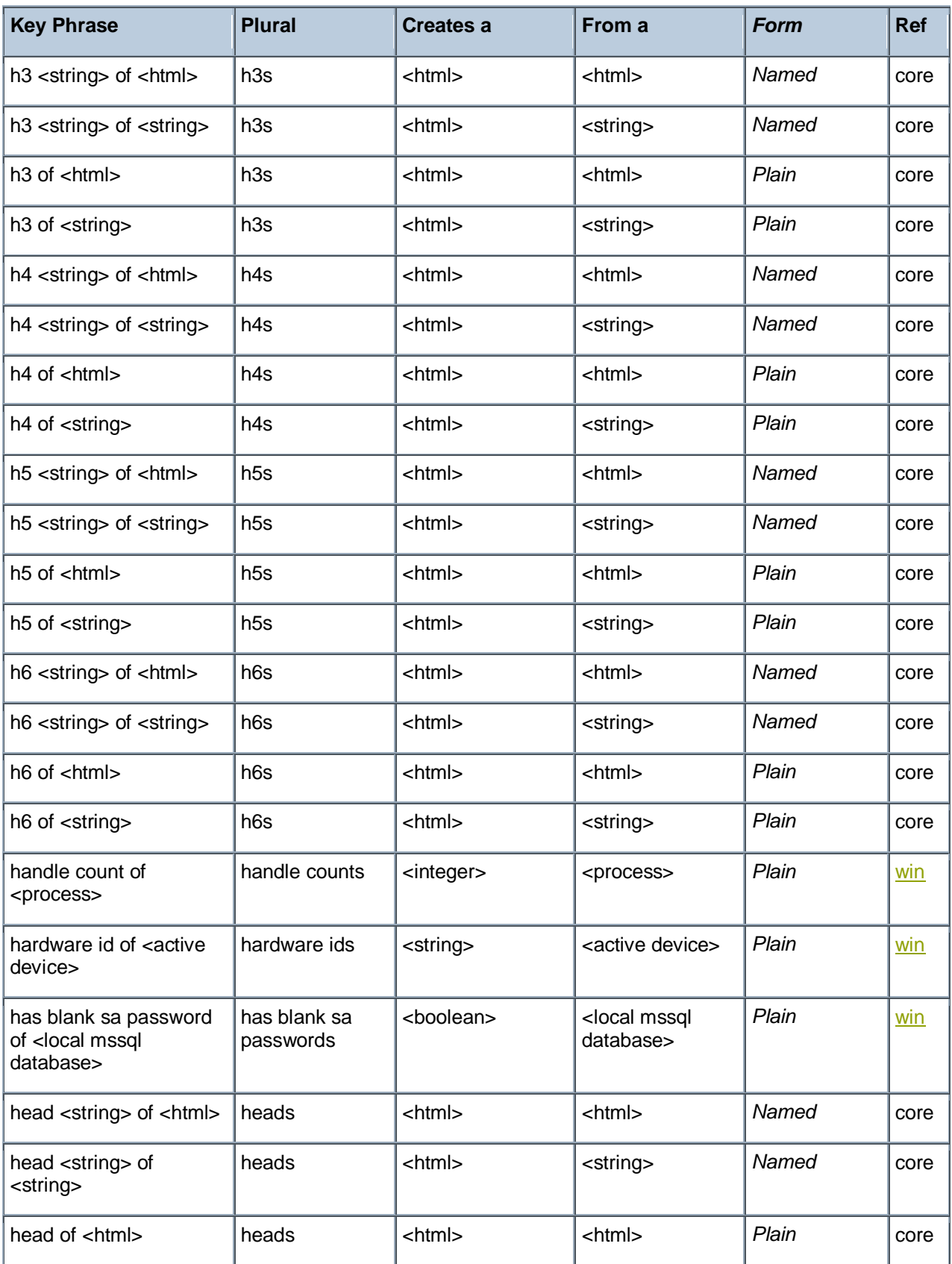

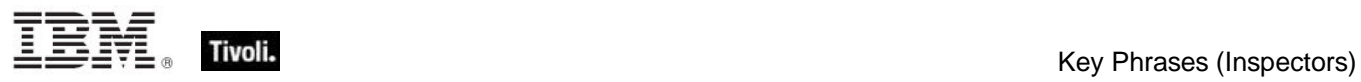

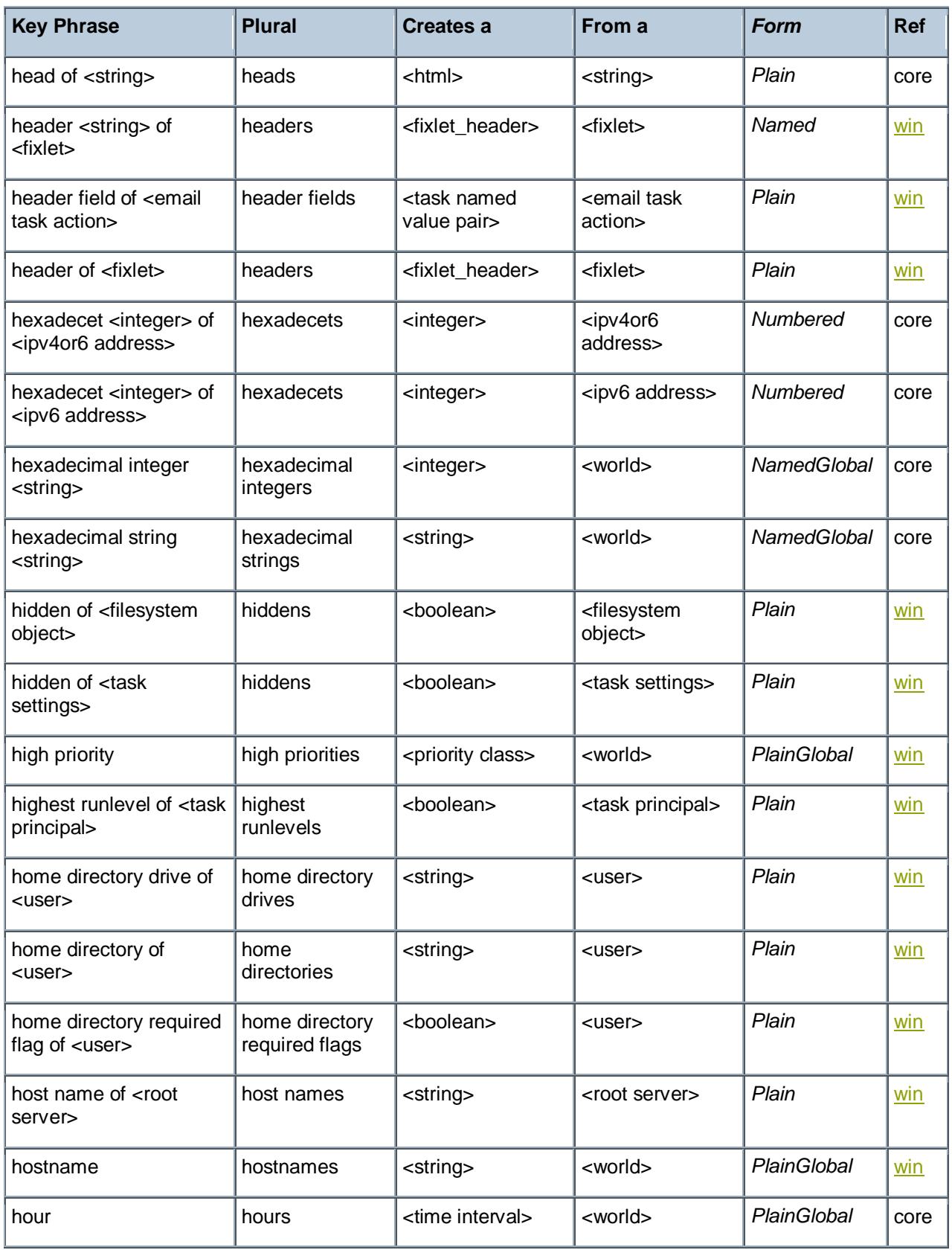

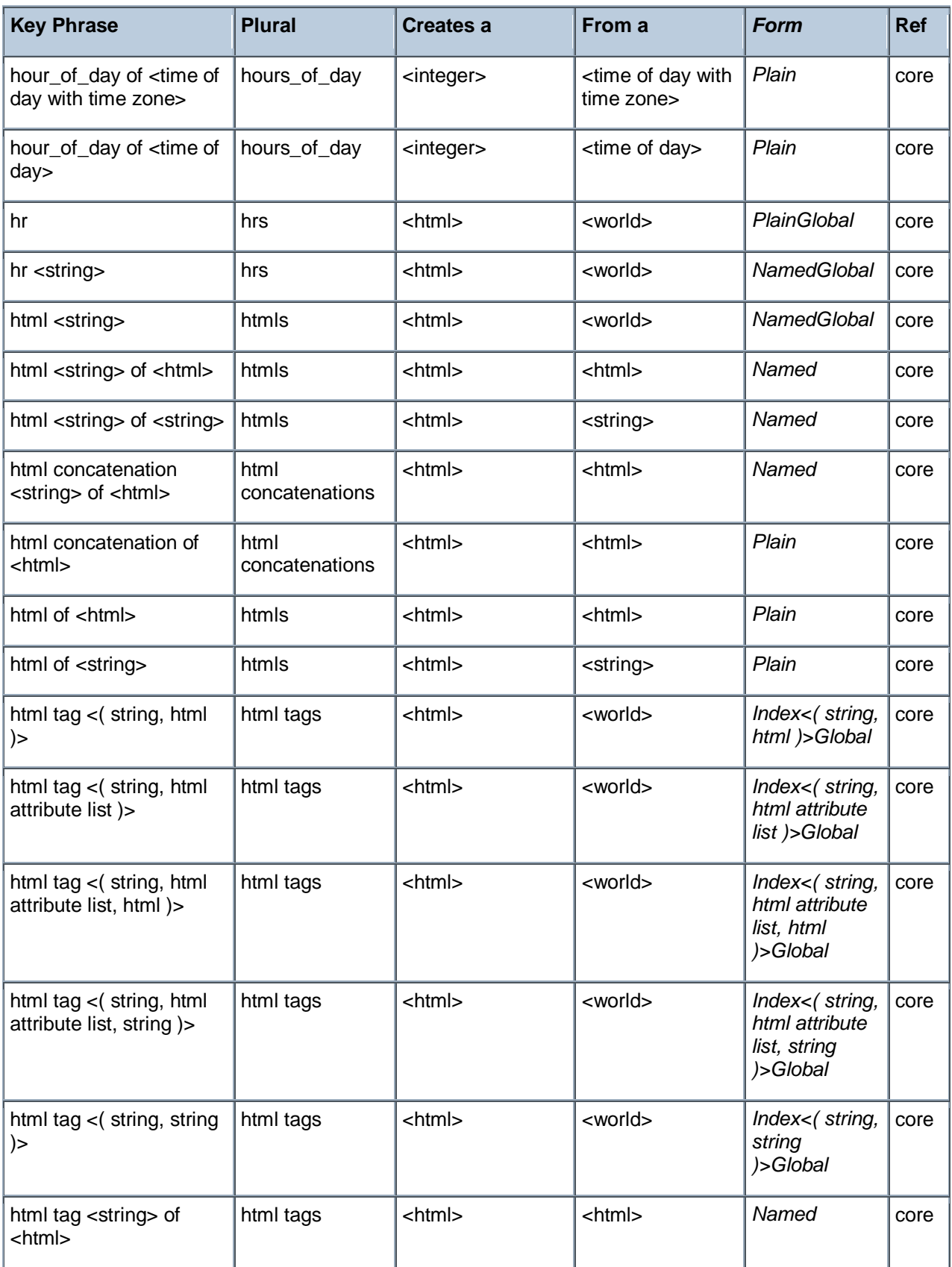

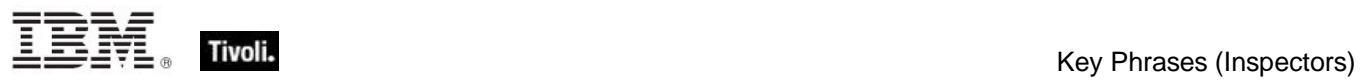

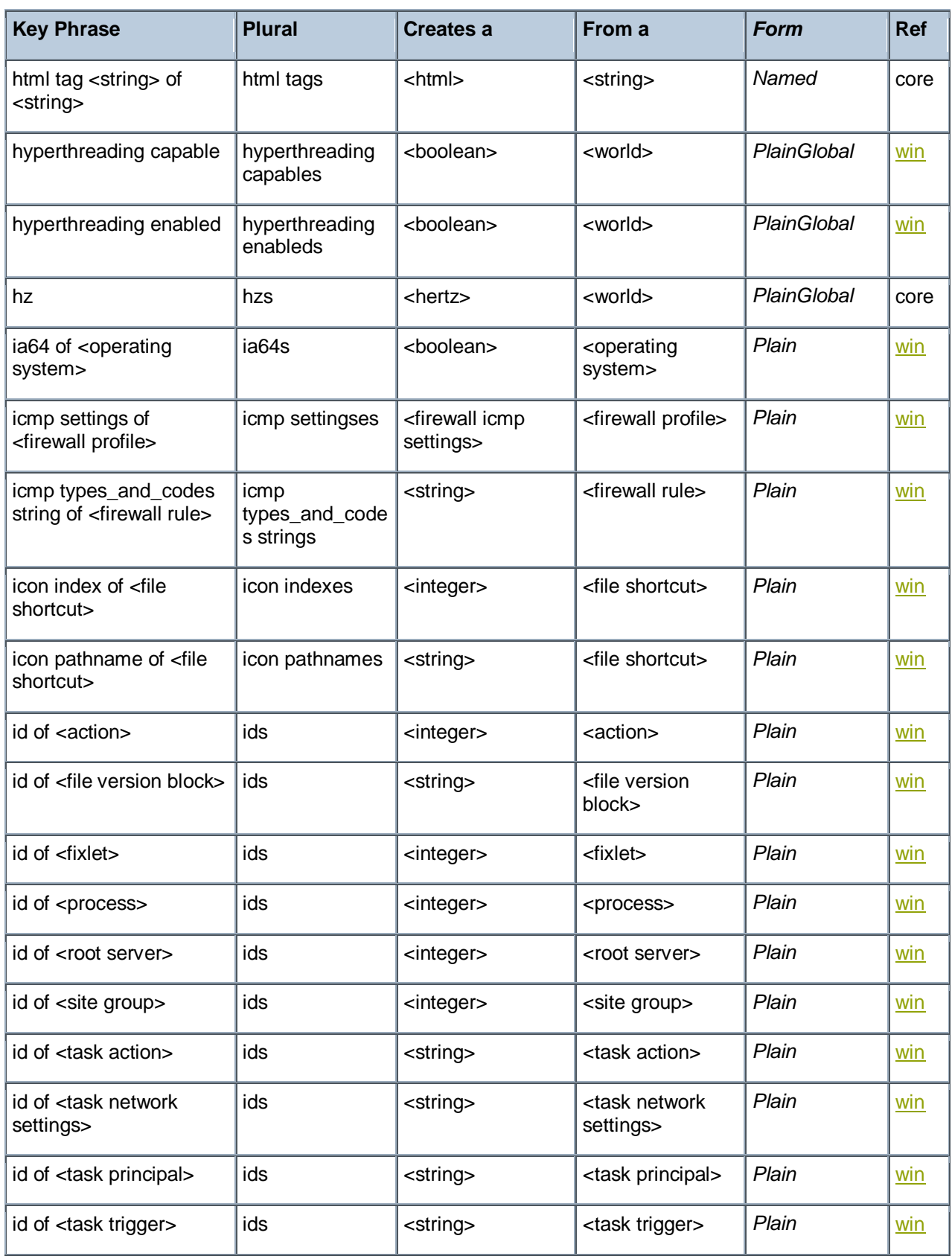

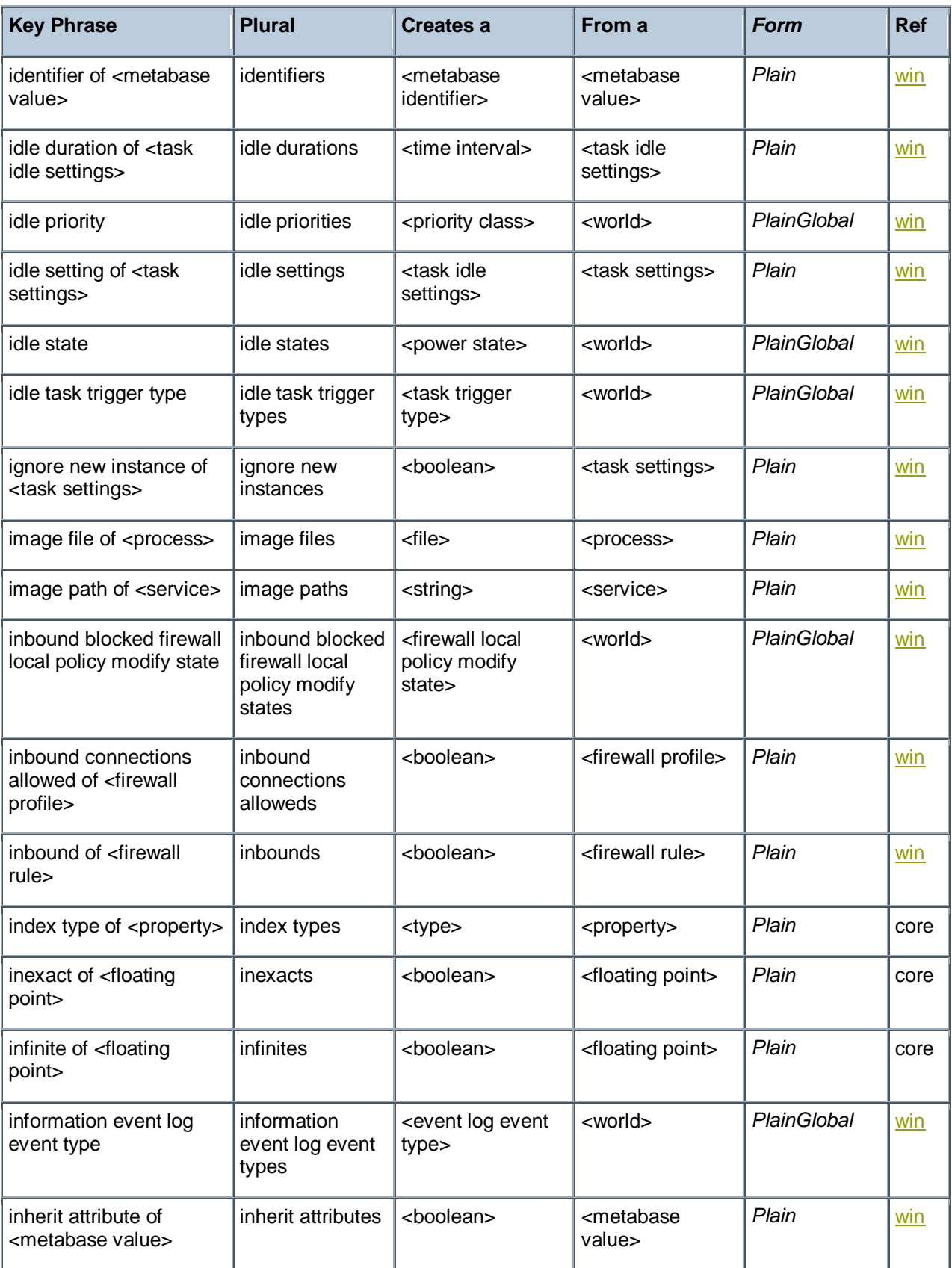

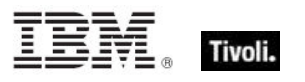

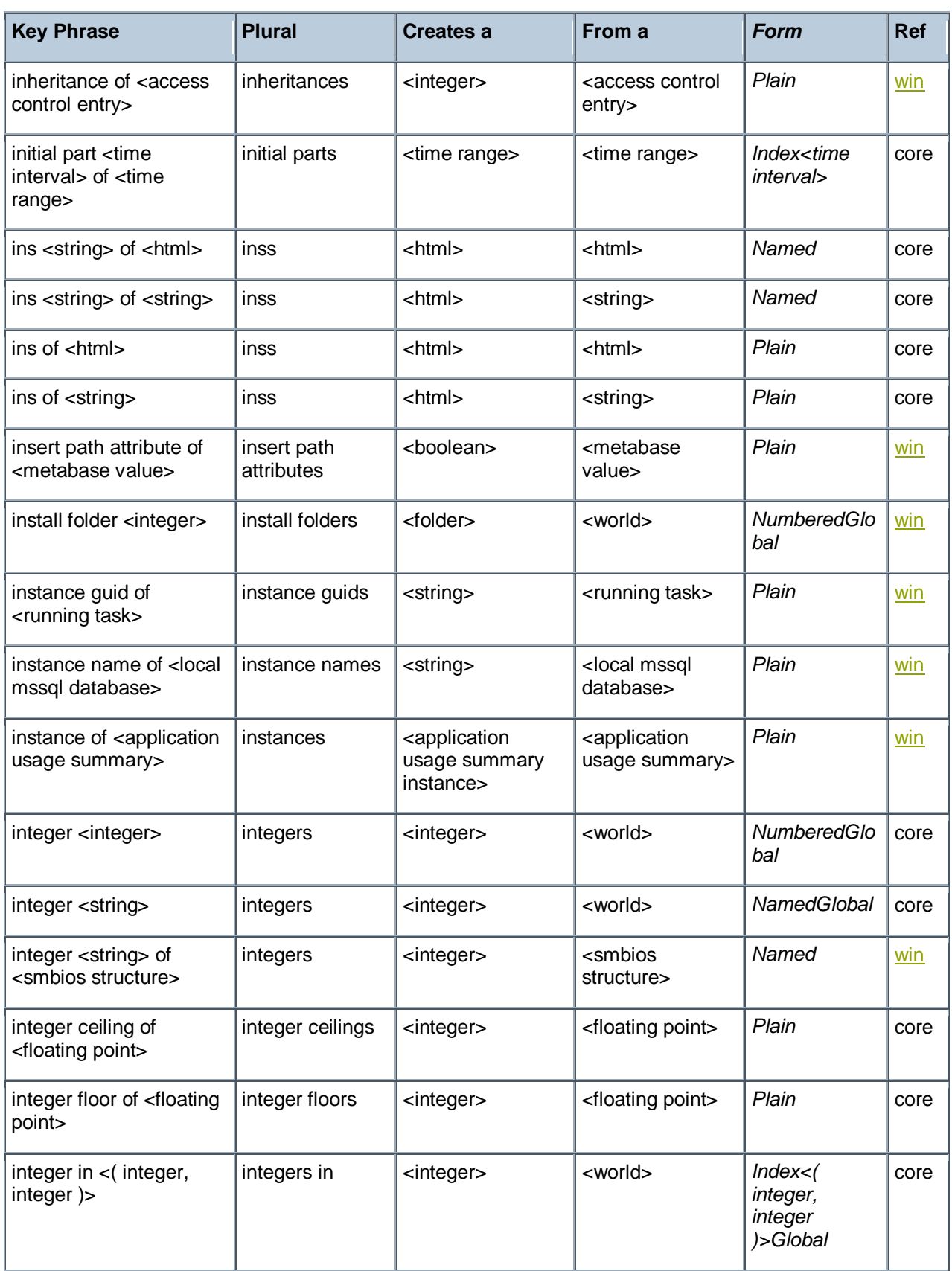

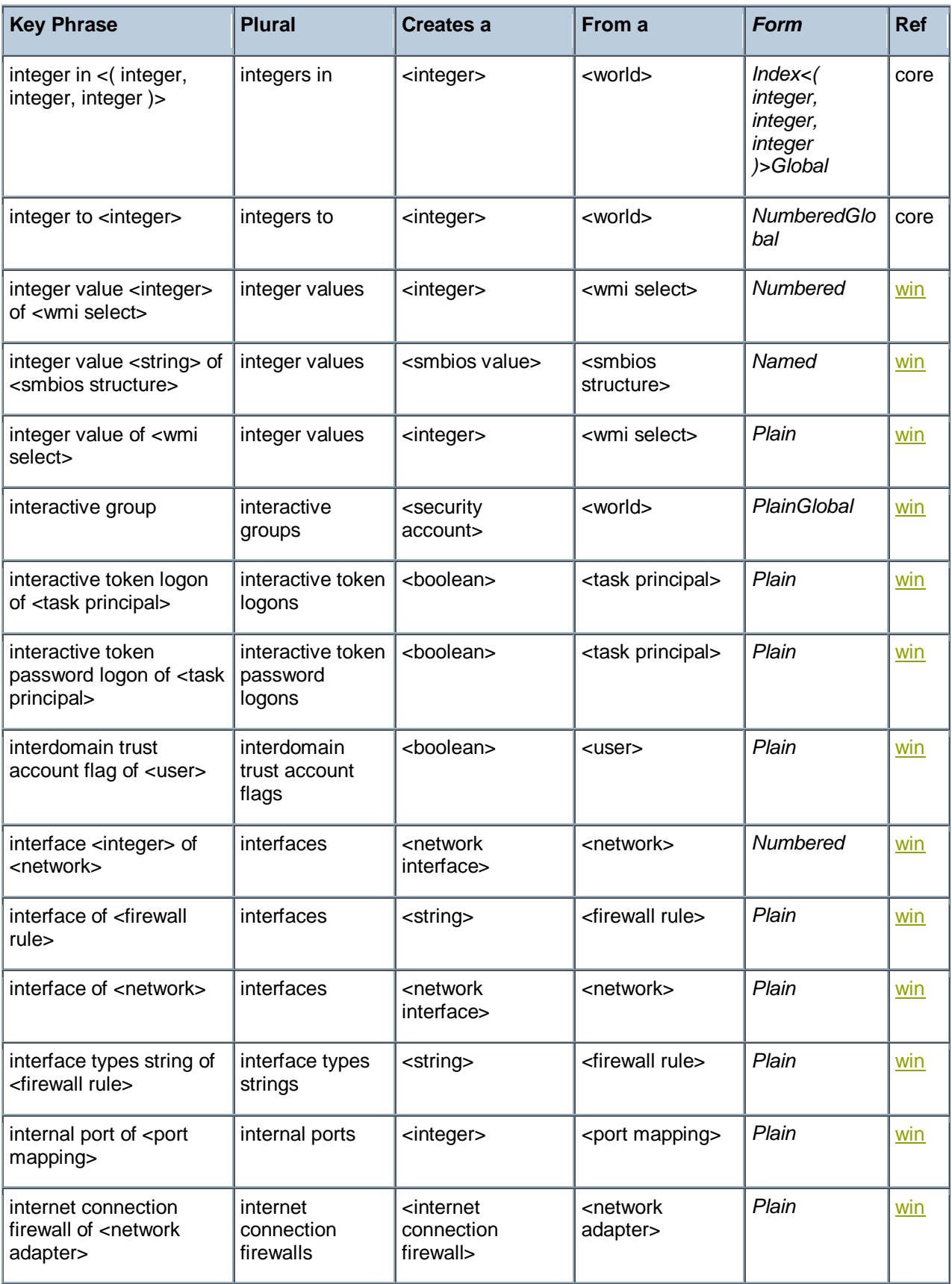

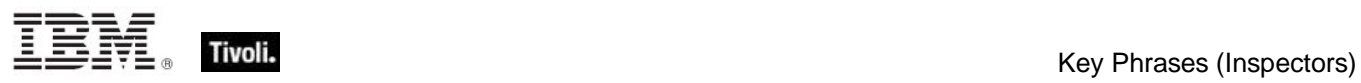

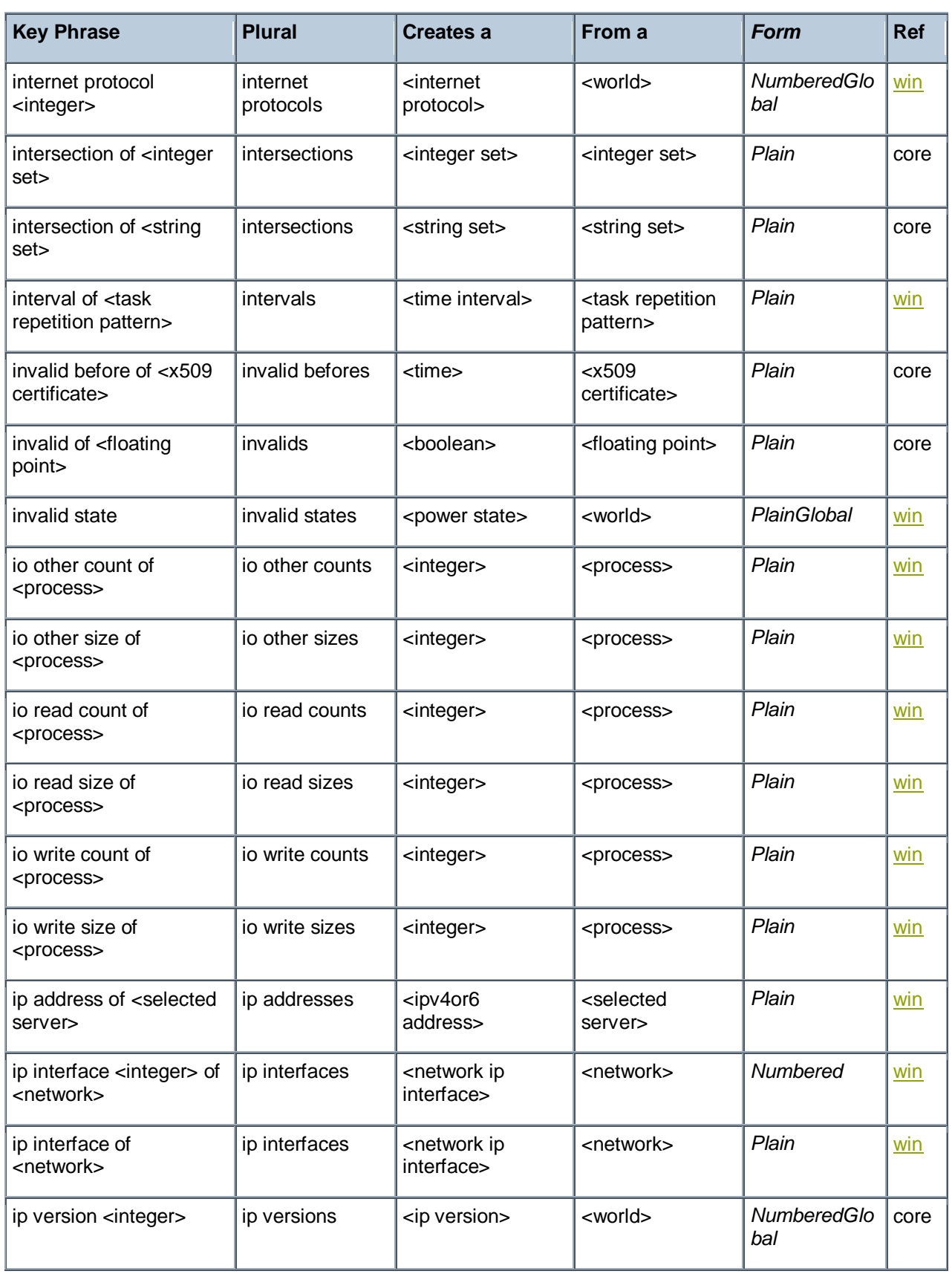

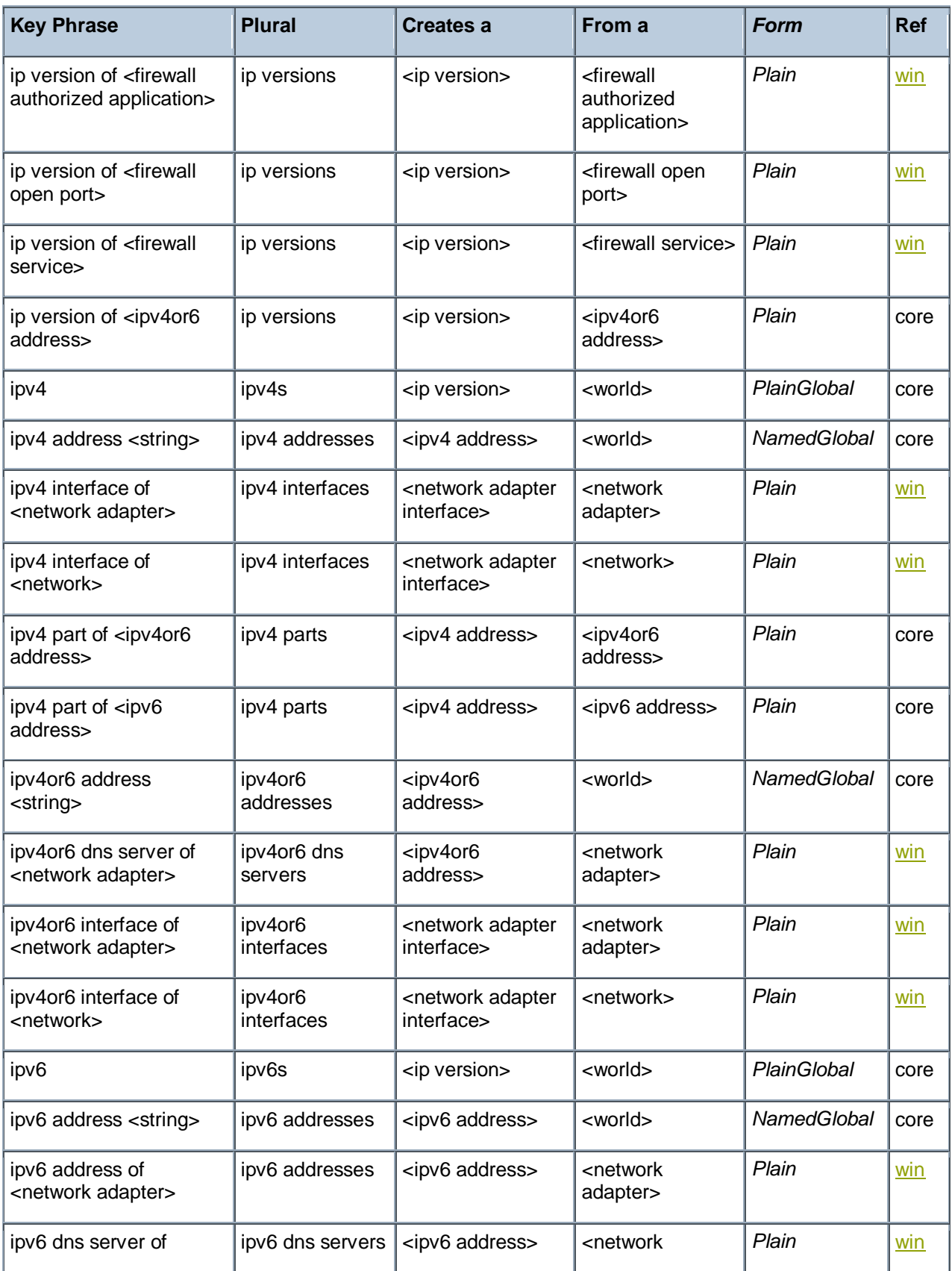

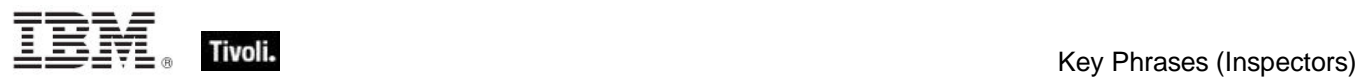

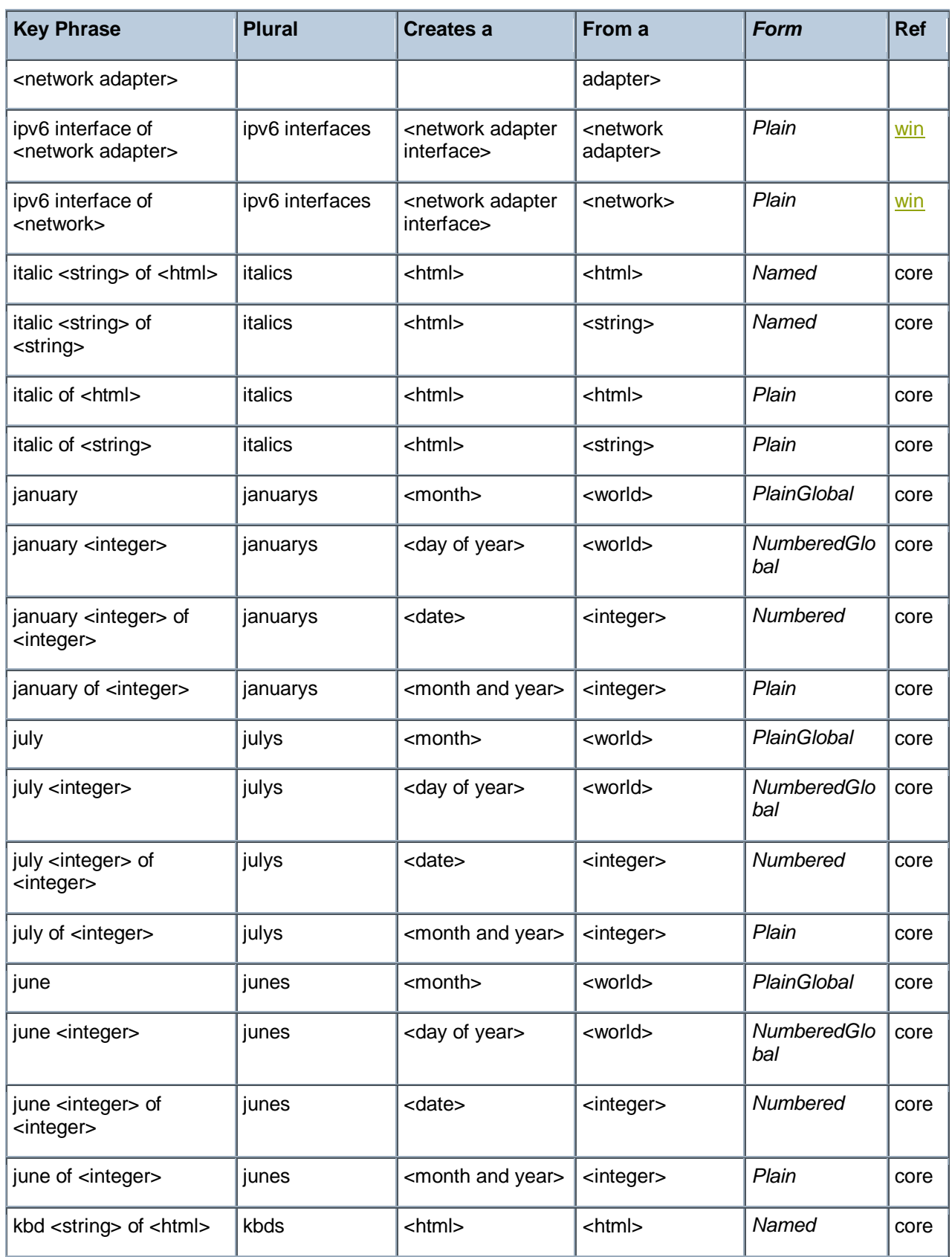

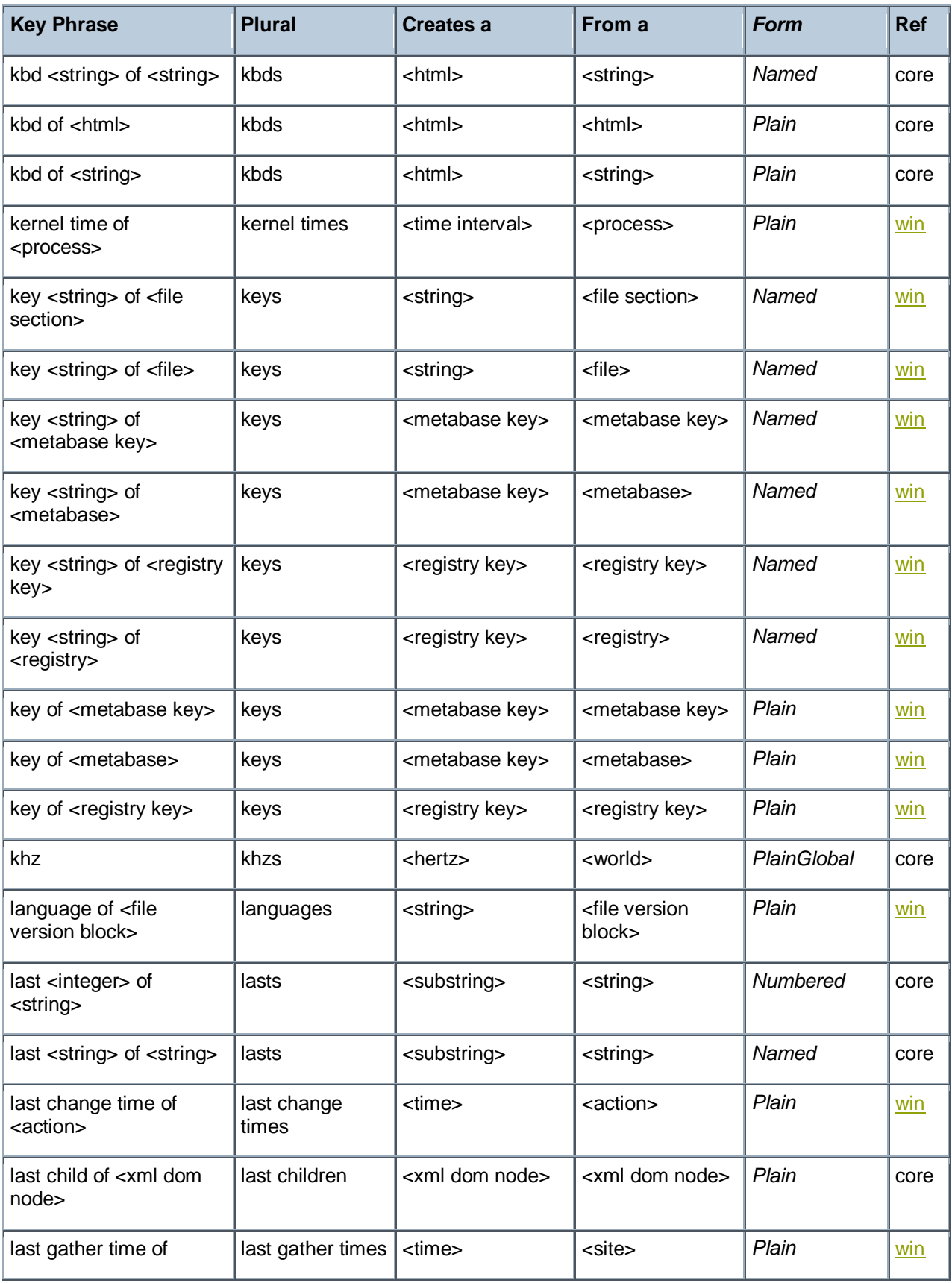

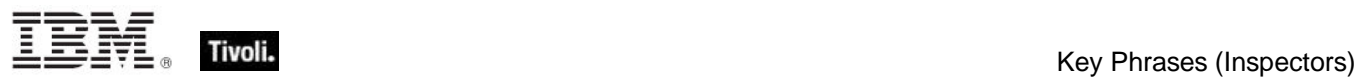

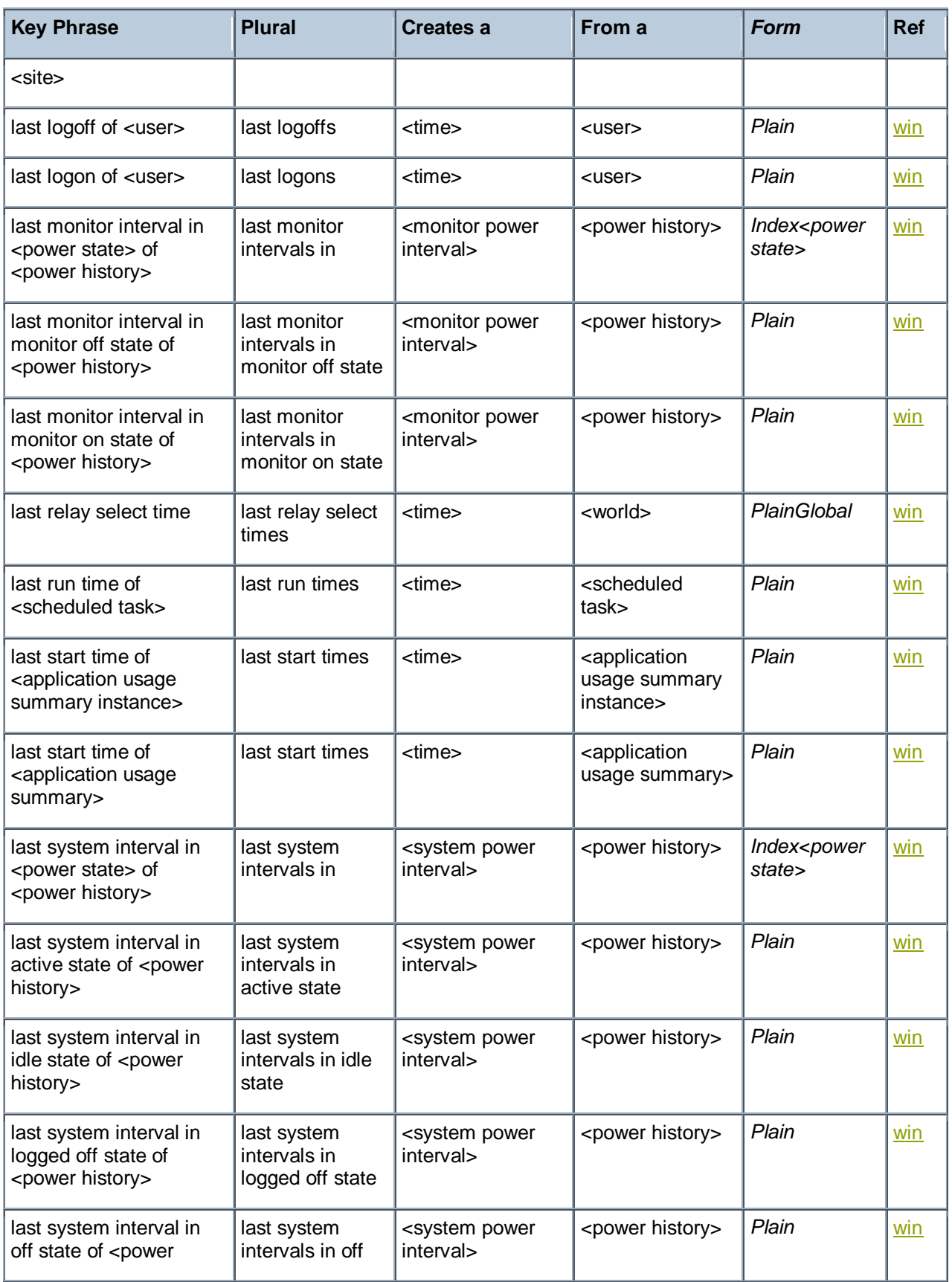

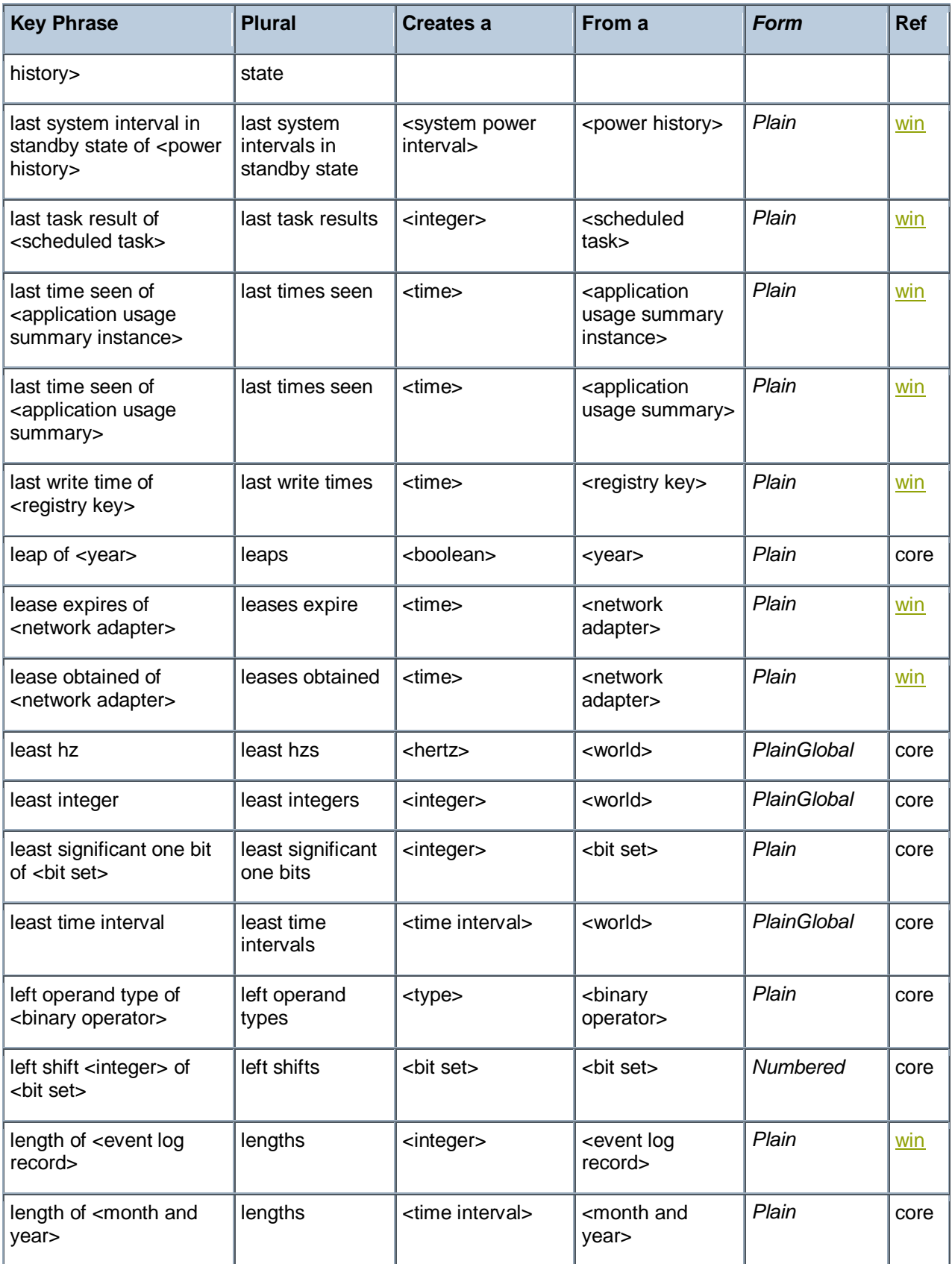

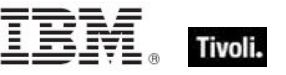

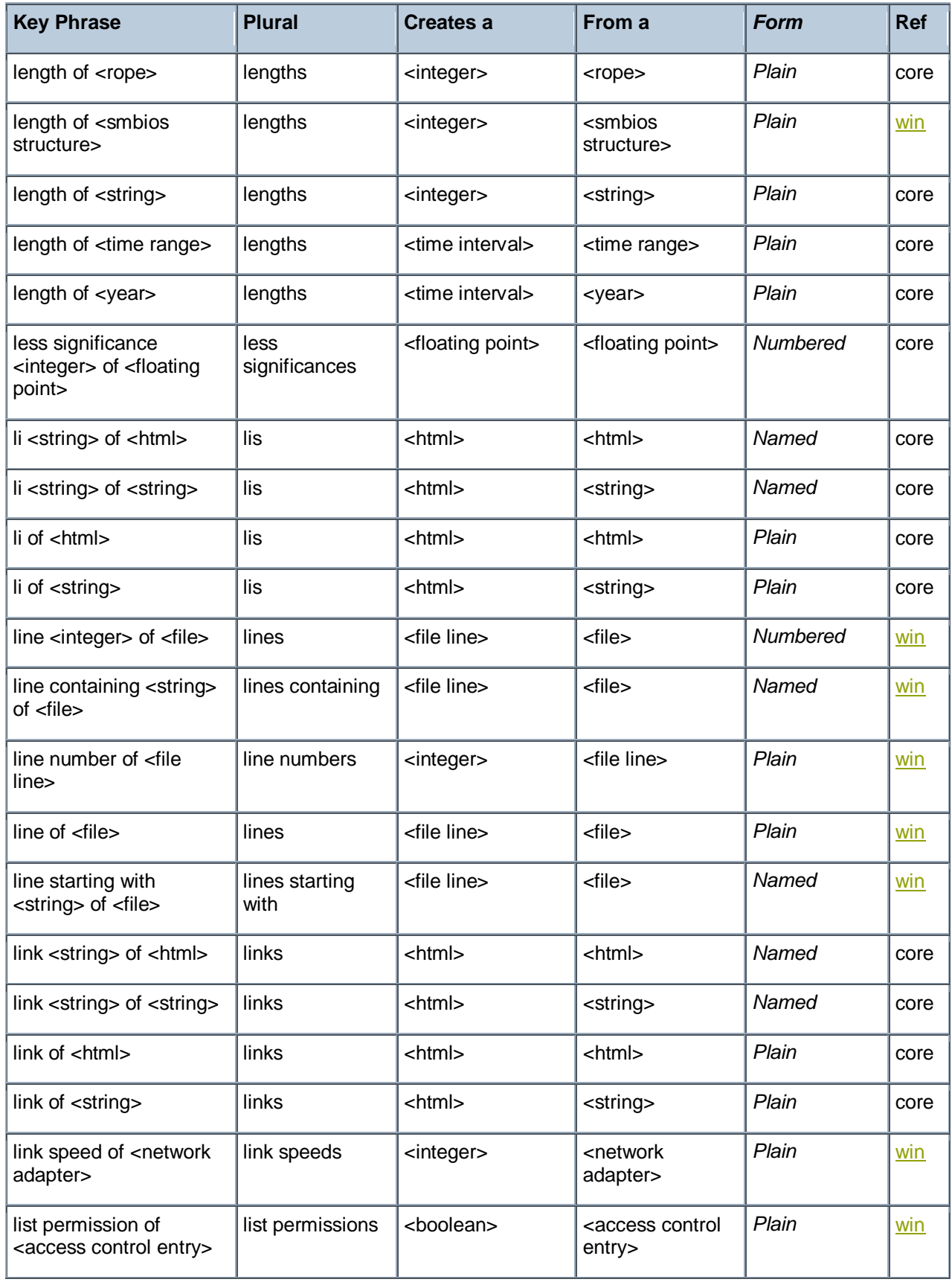
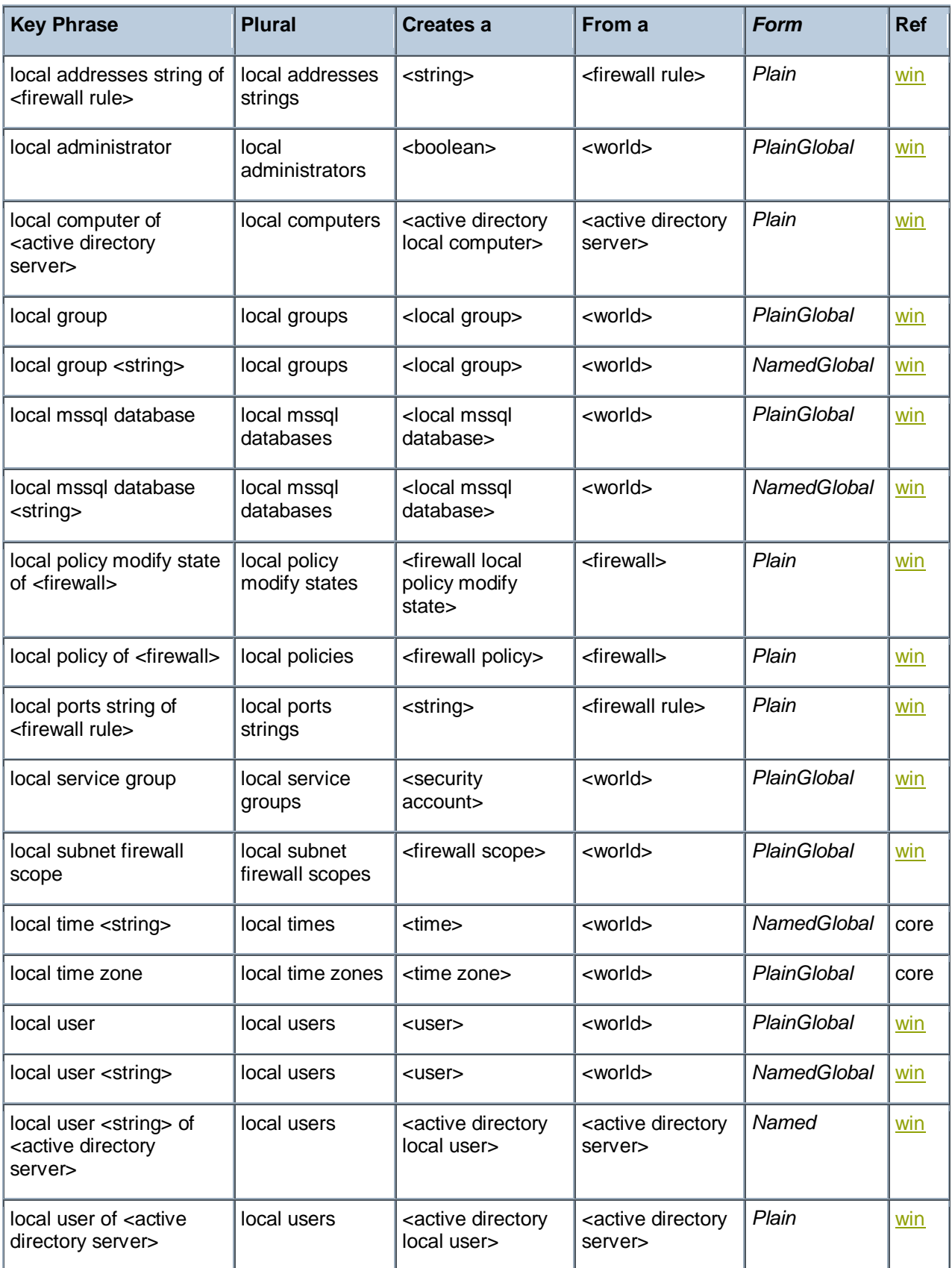

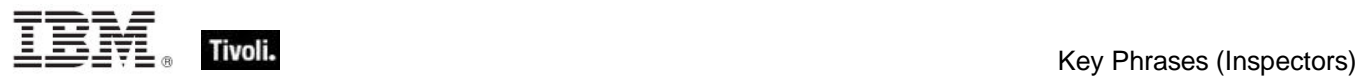

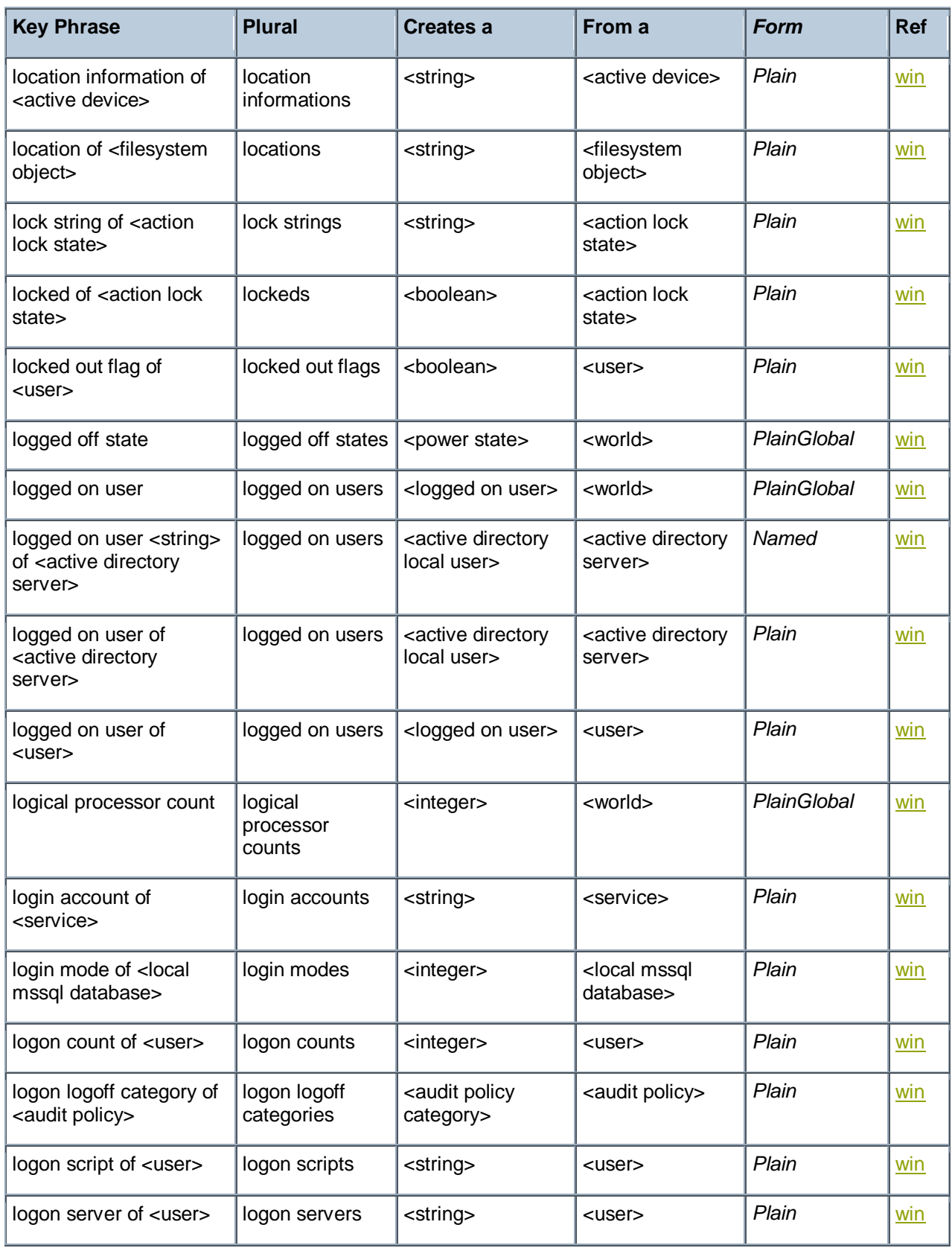

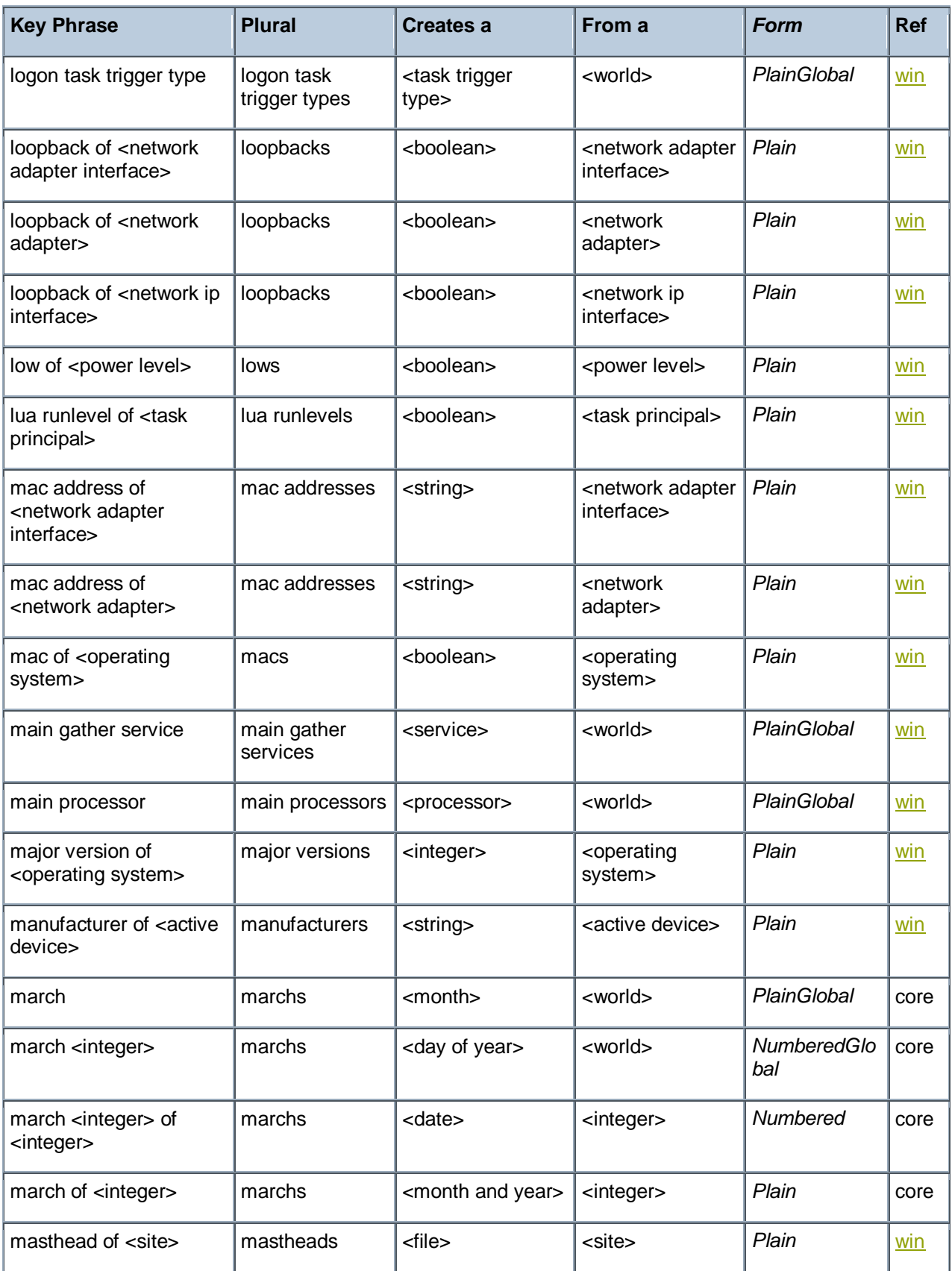

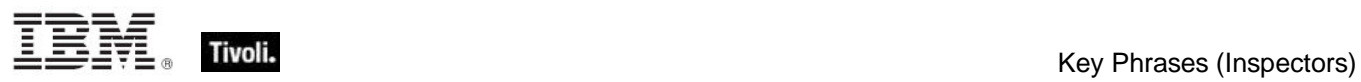

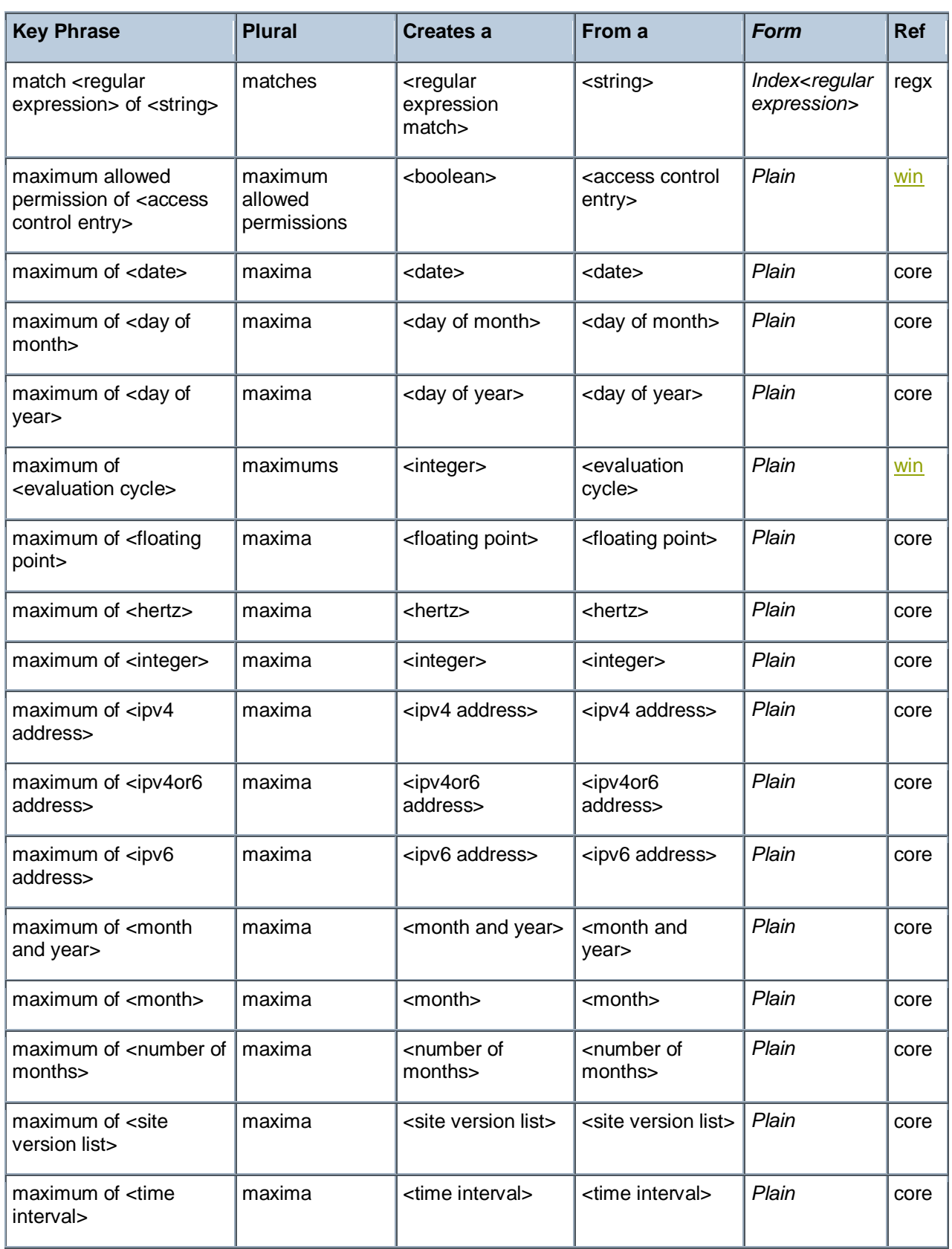

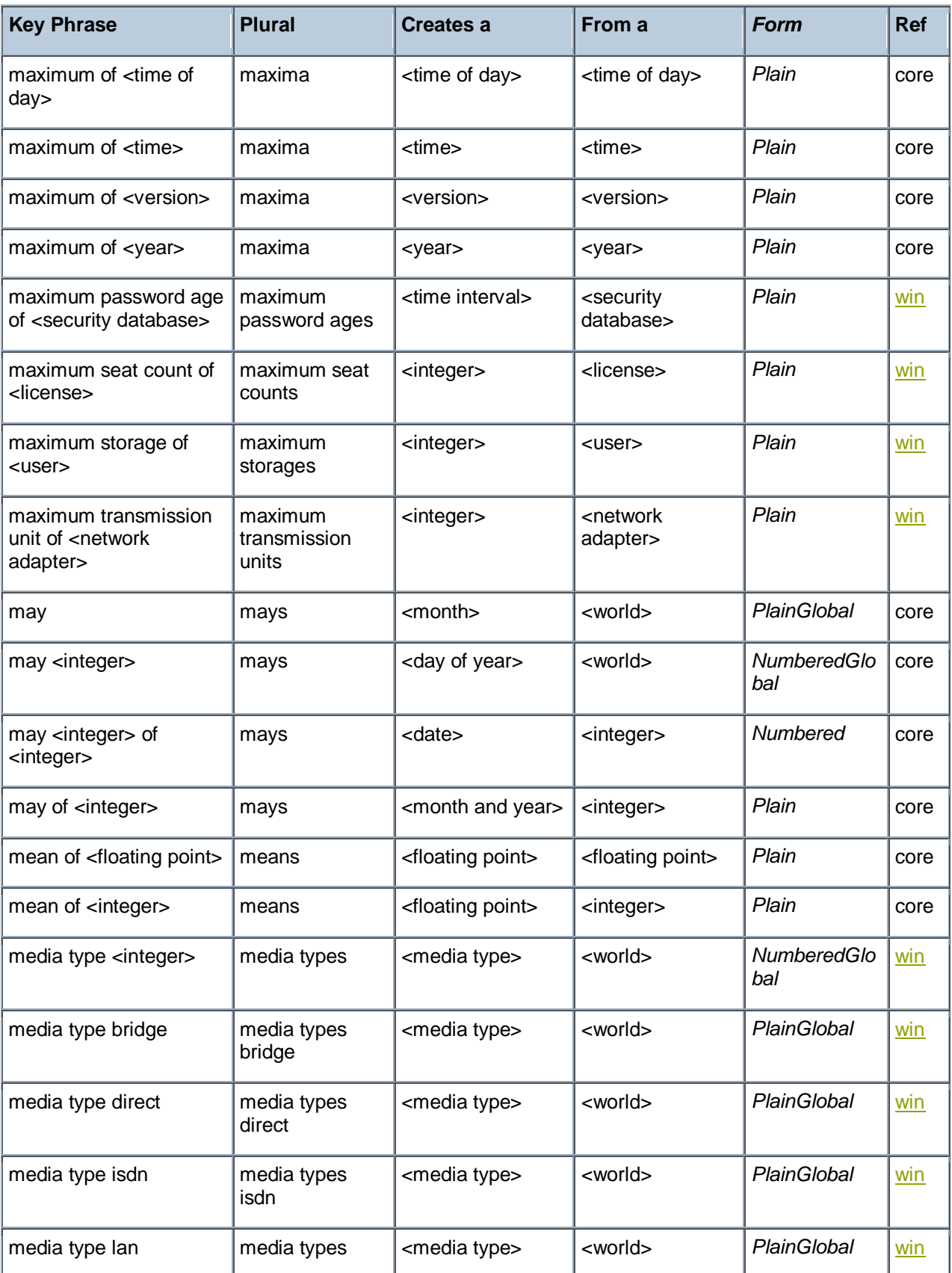

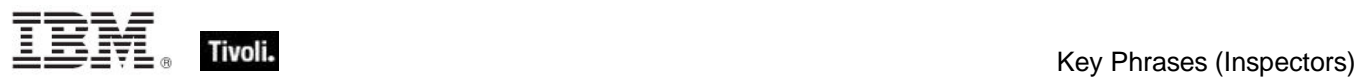

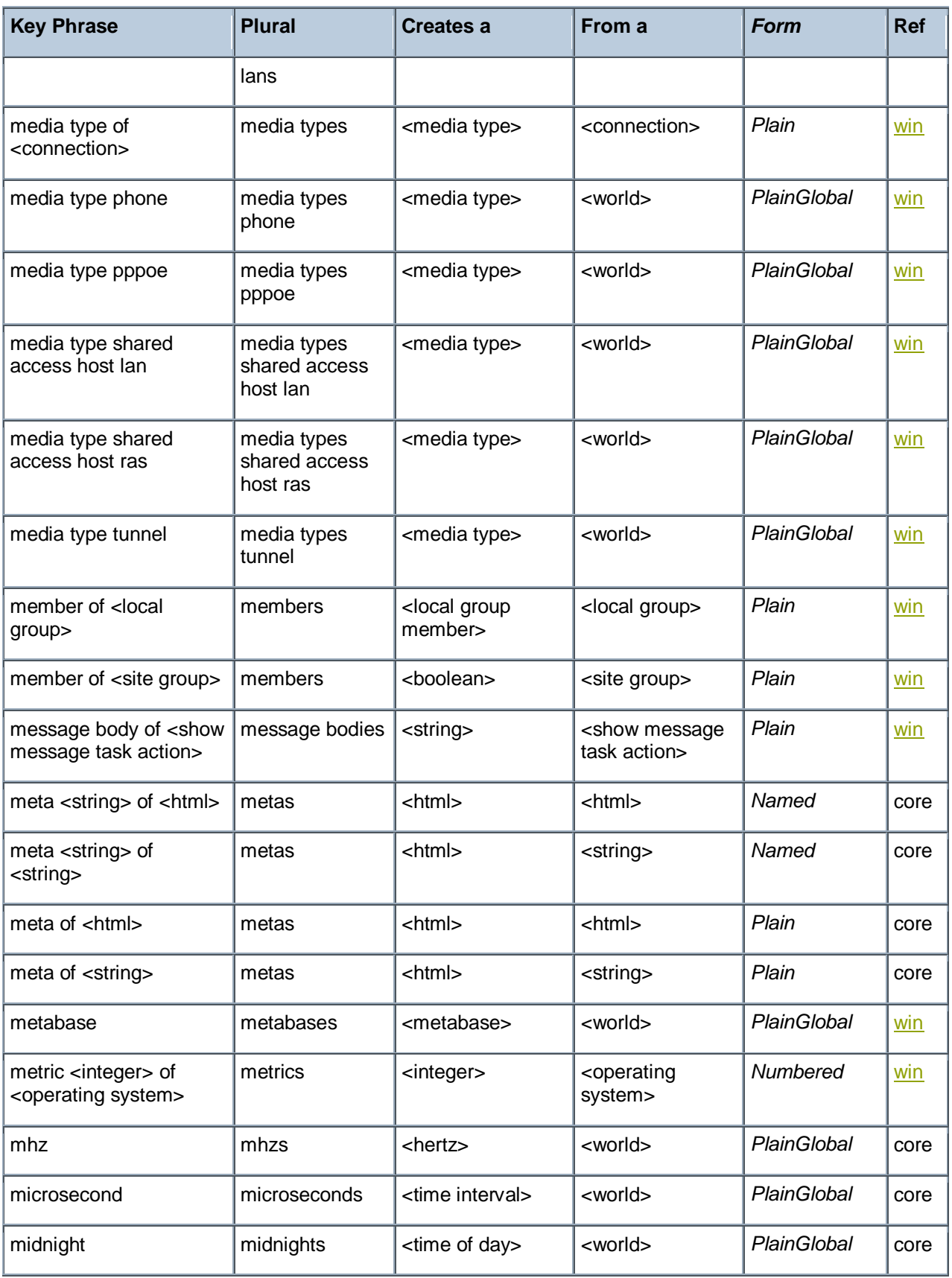

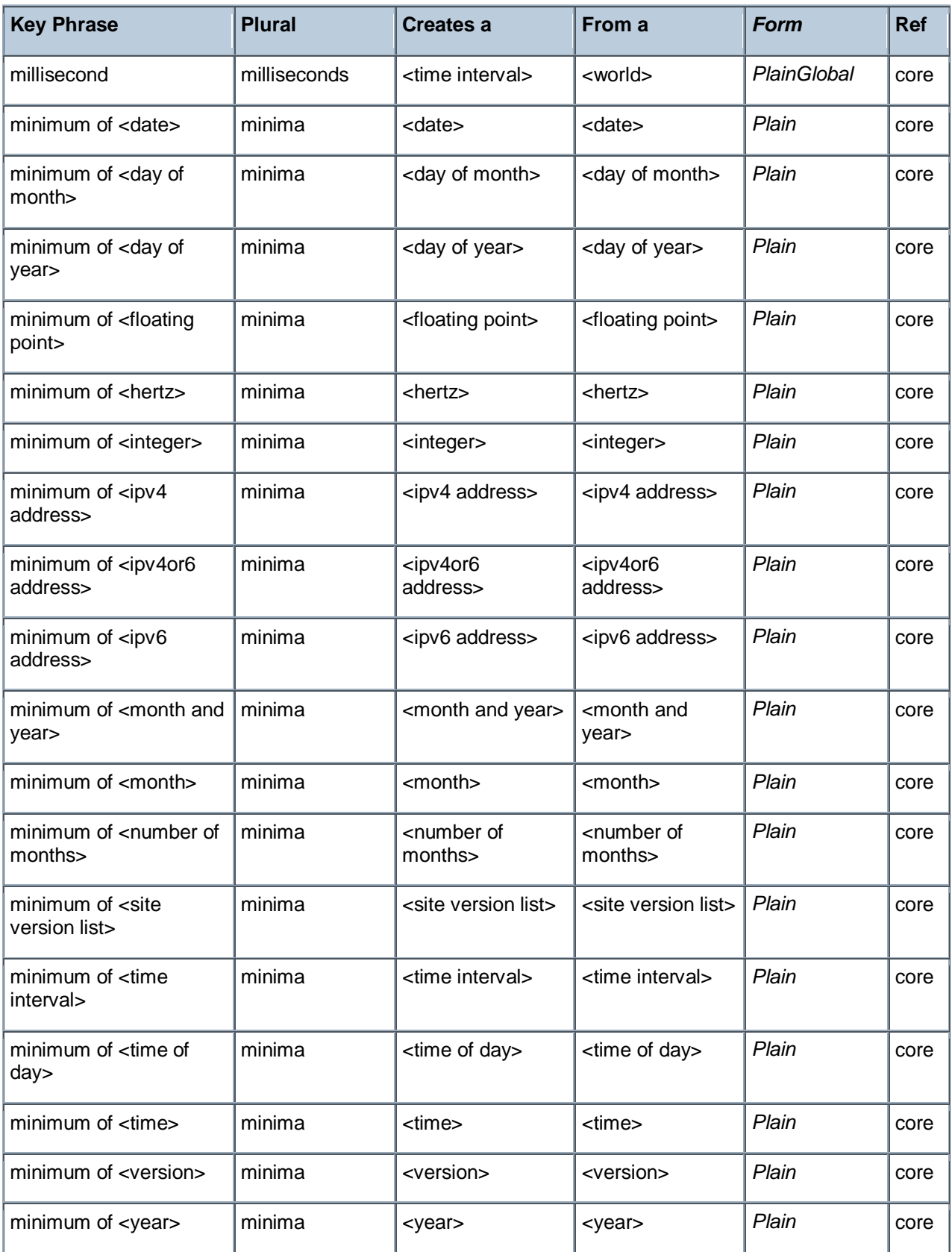

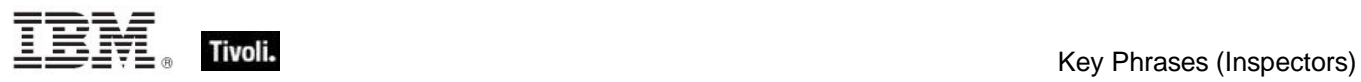

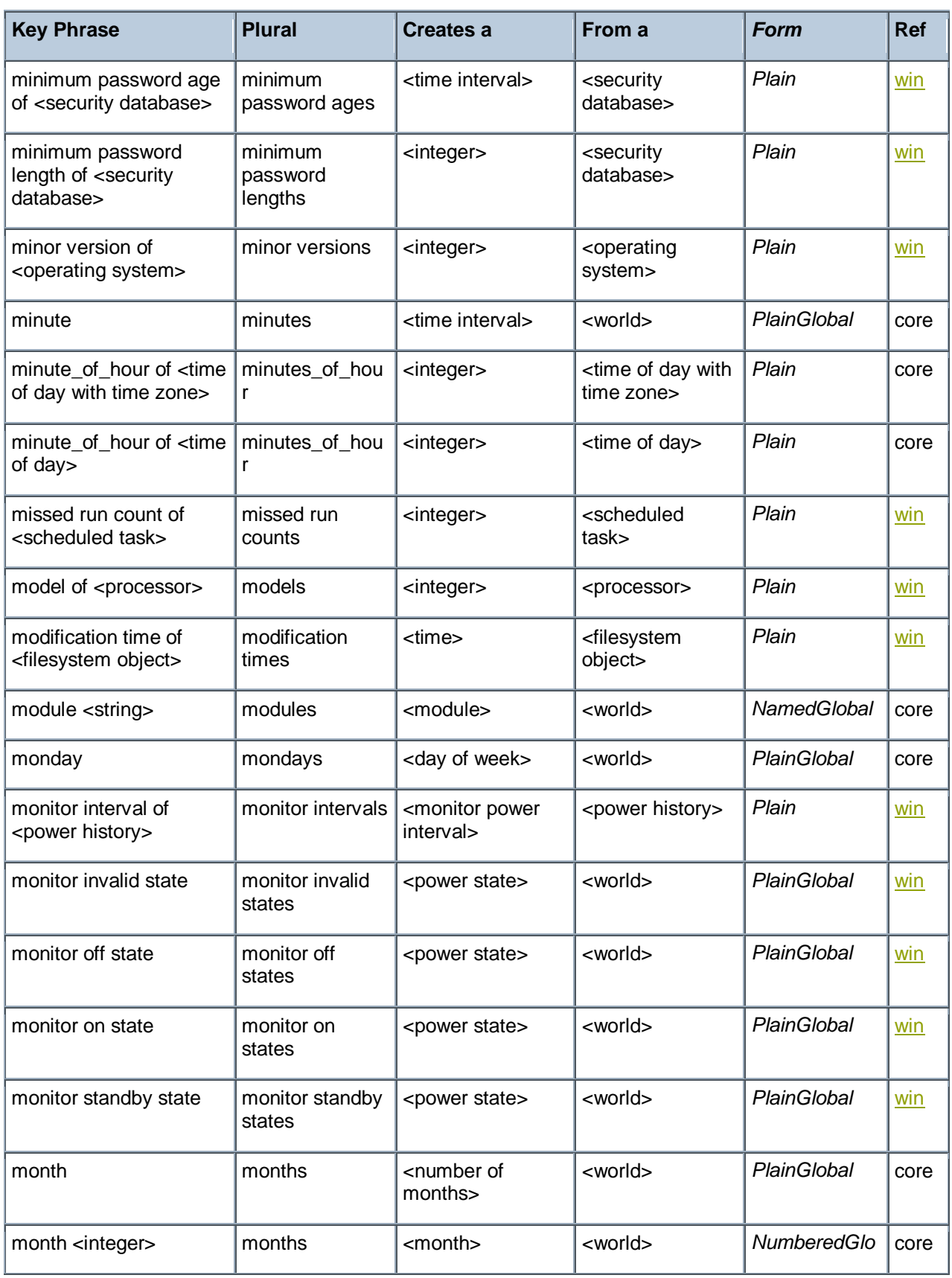

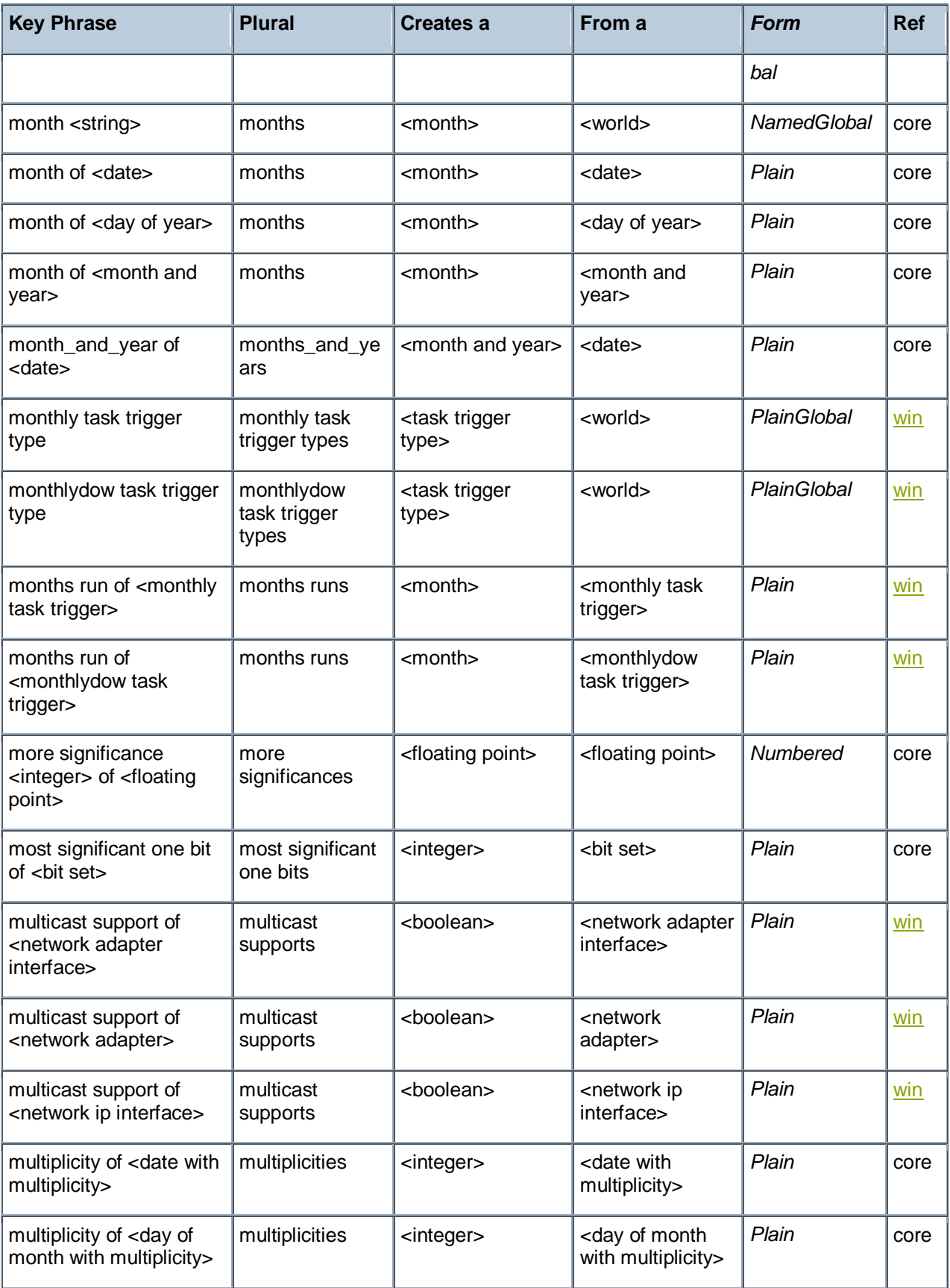

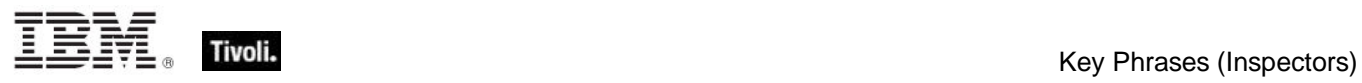

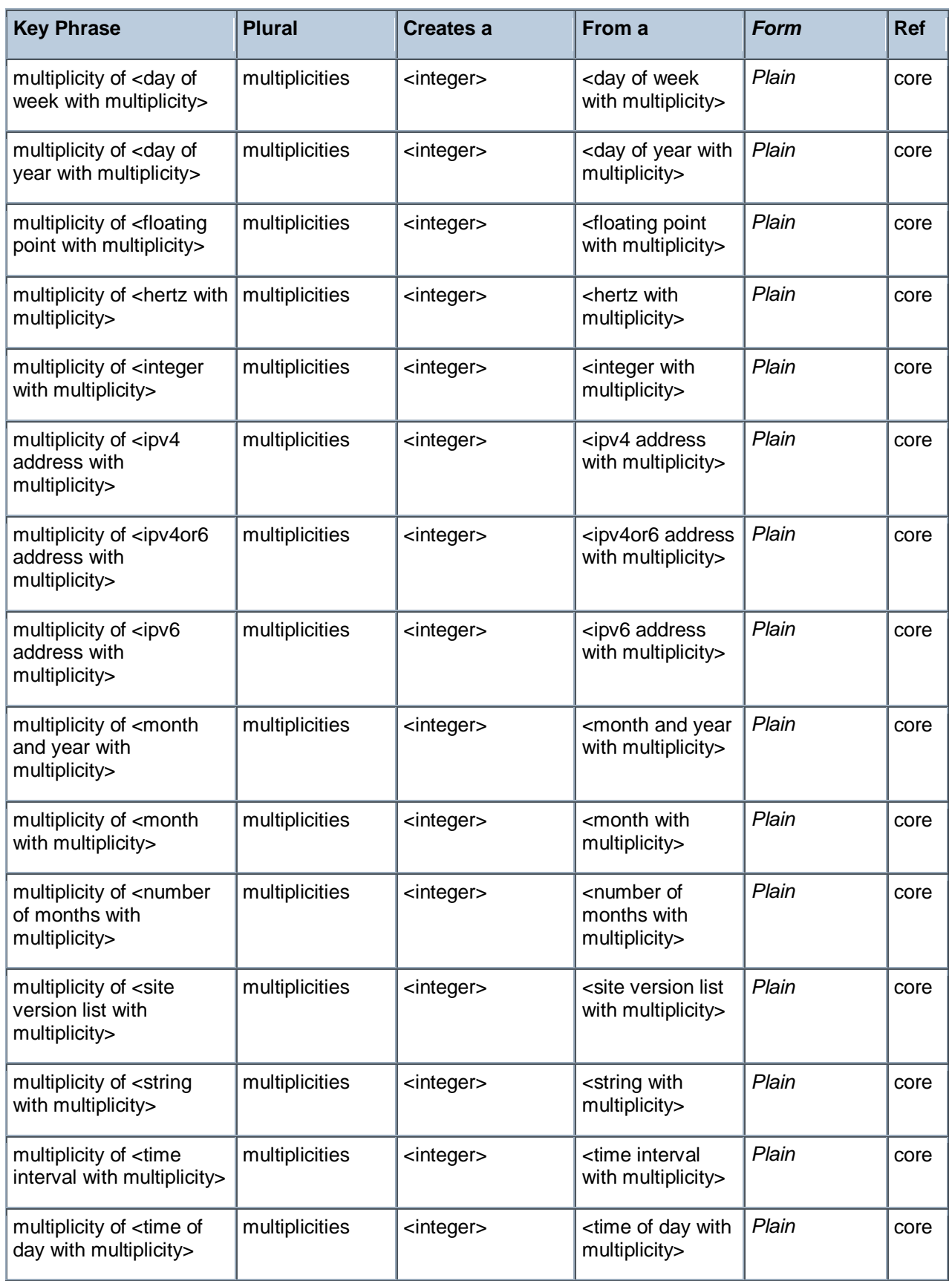

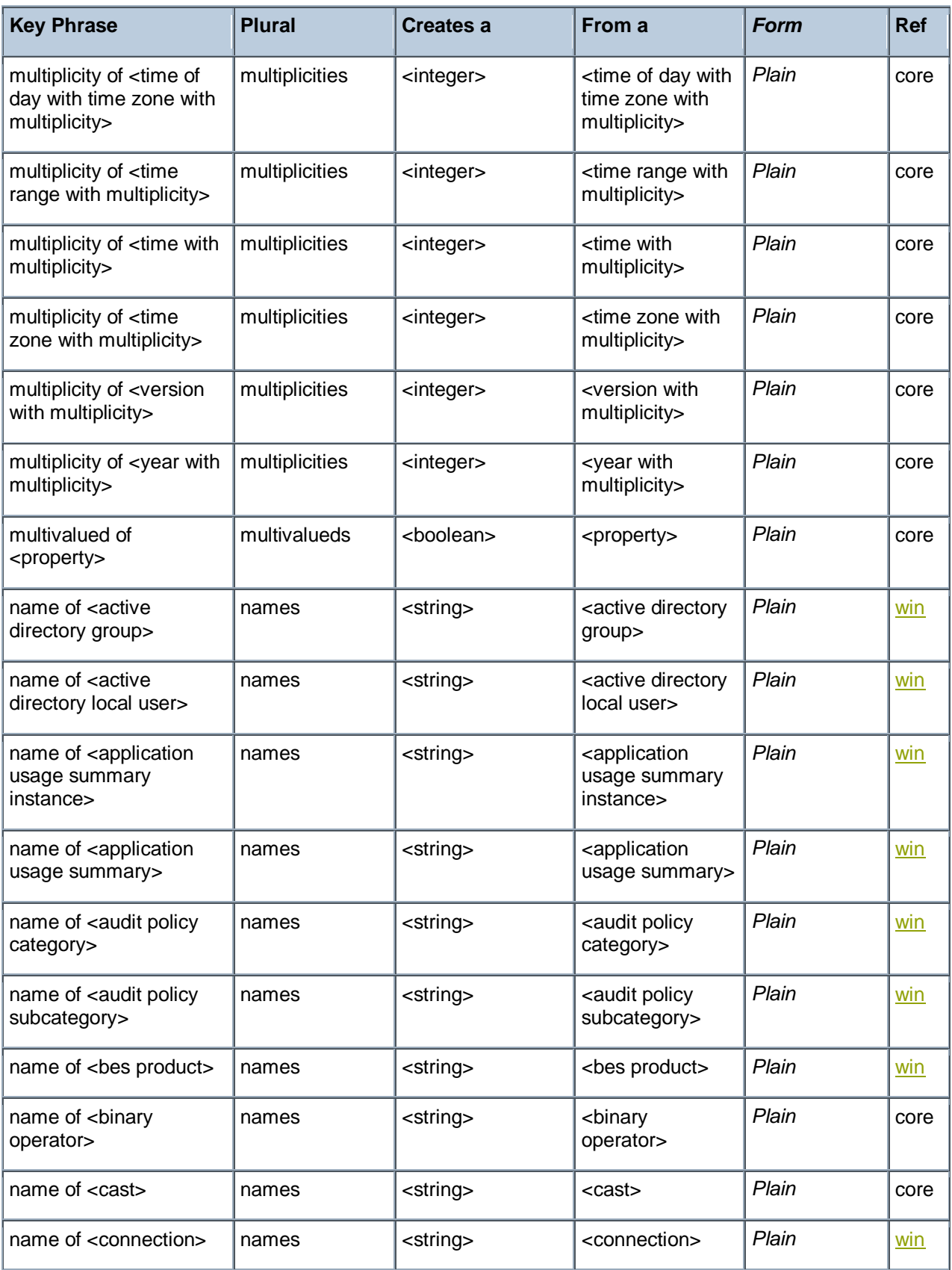

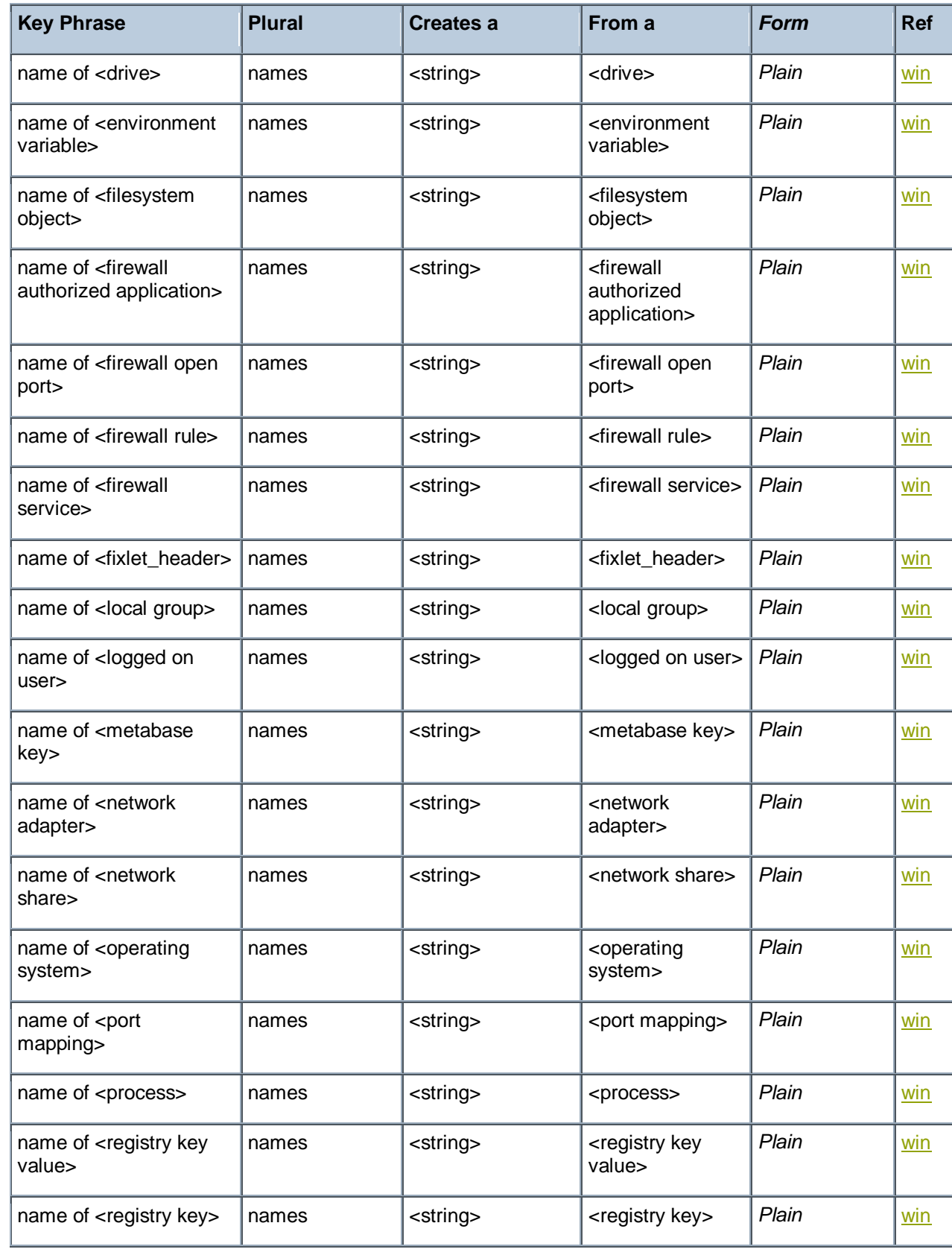

Ξ

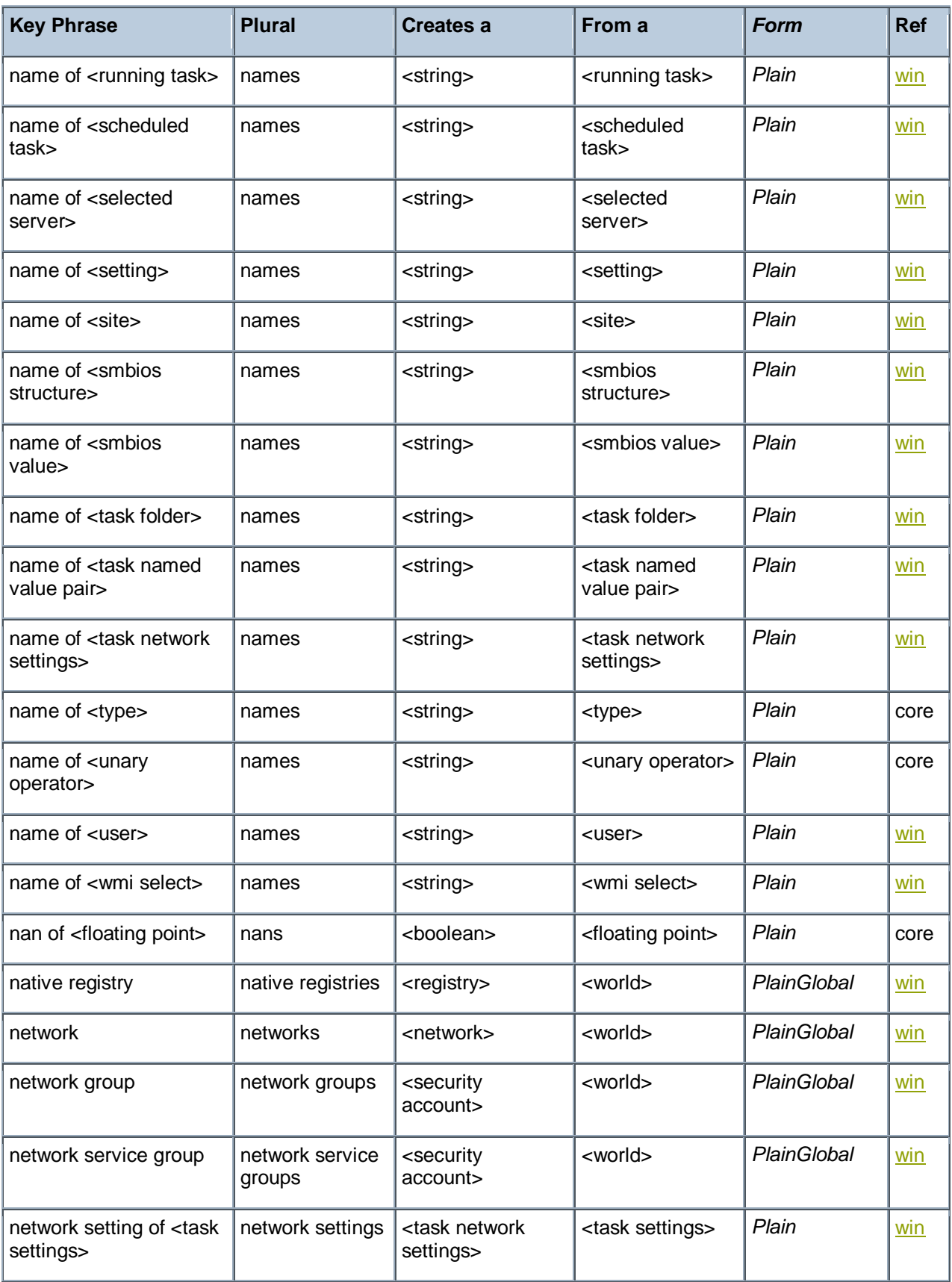

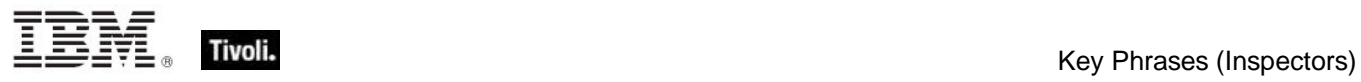

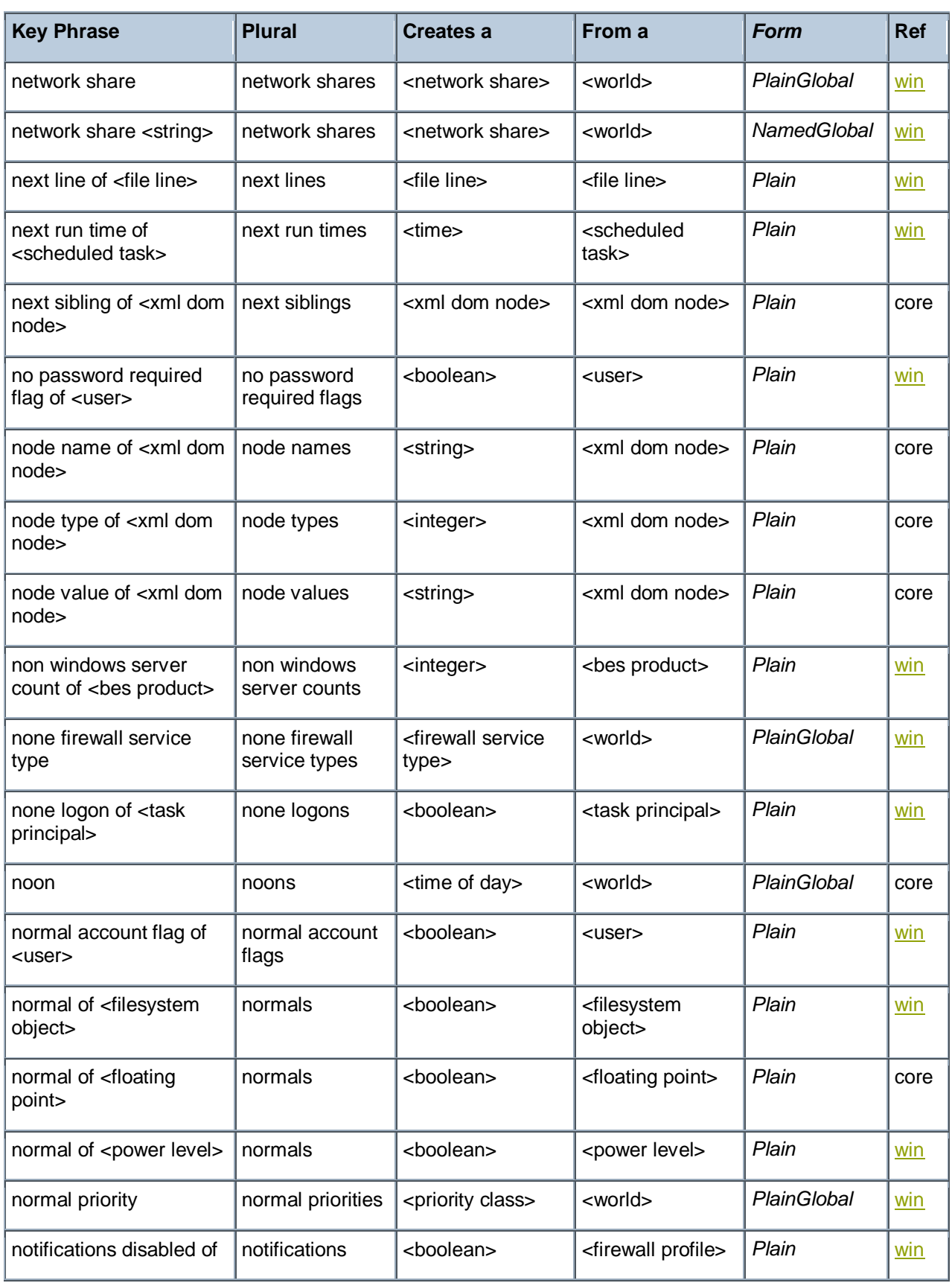

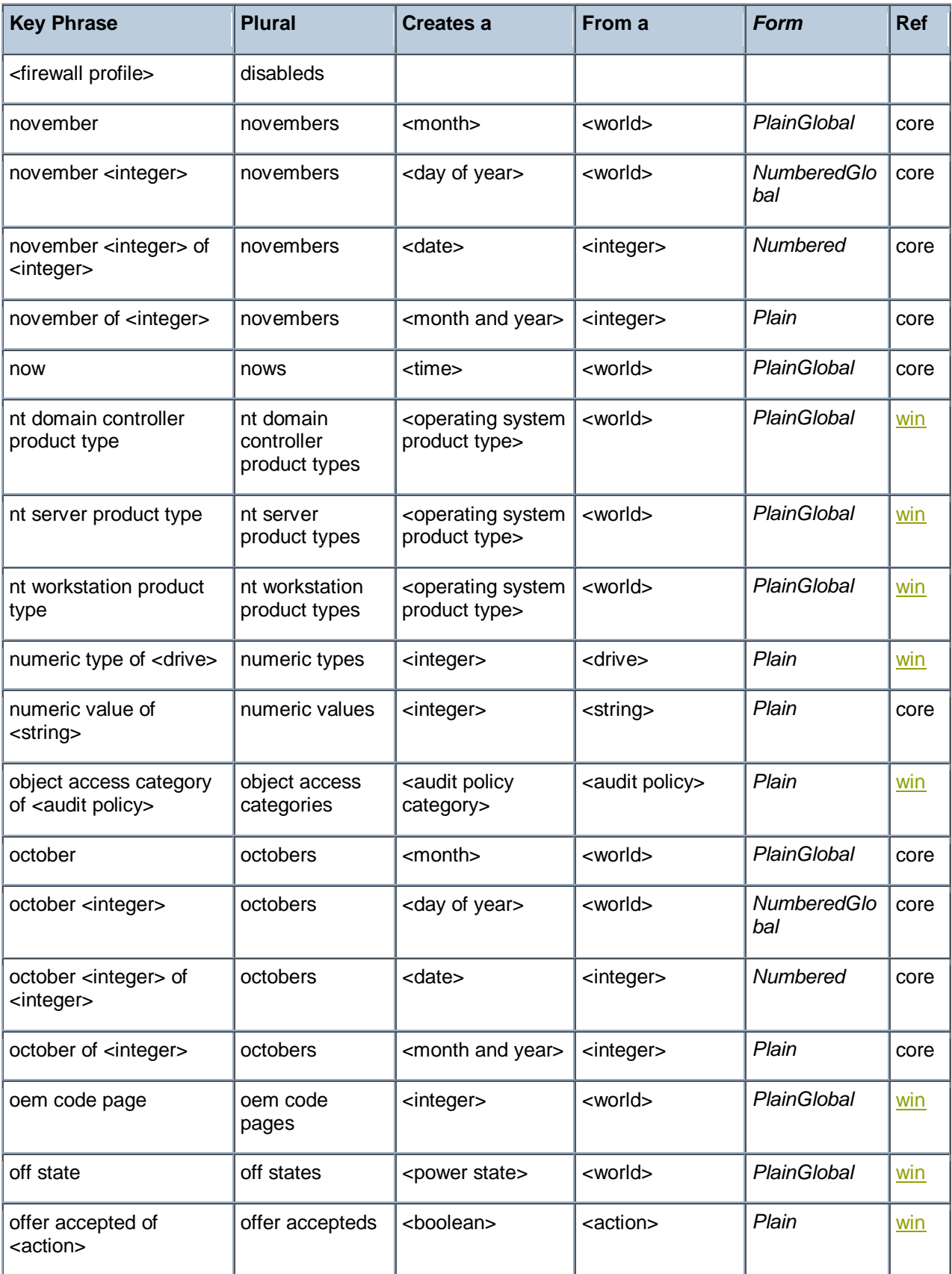

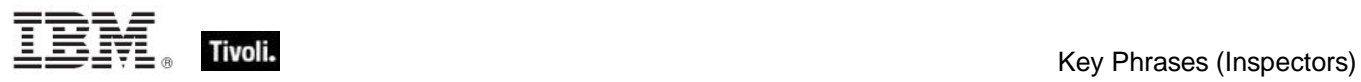

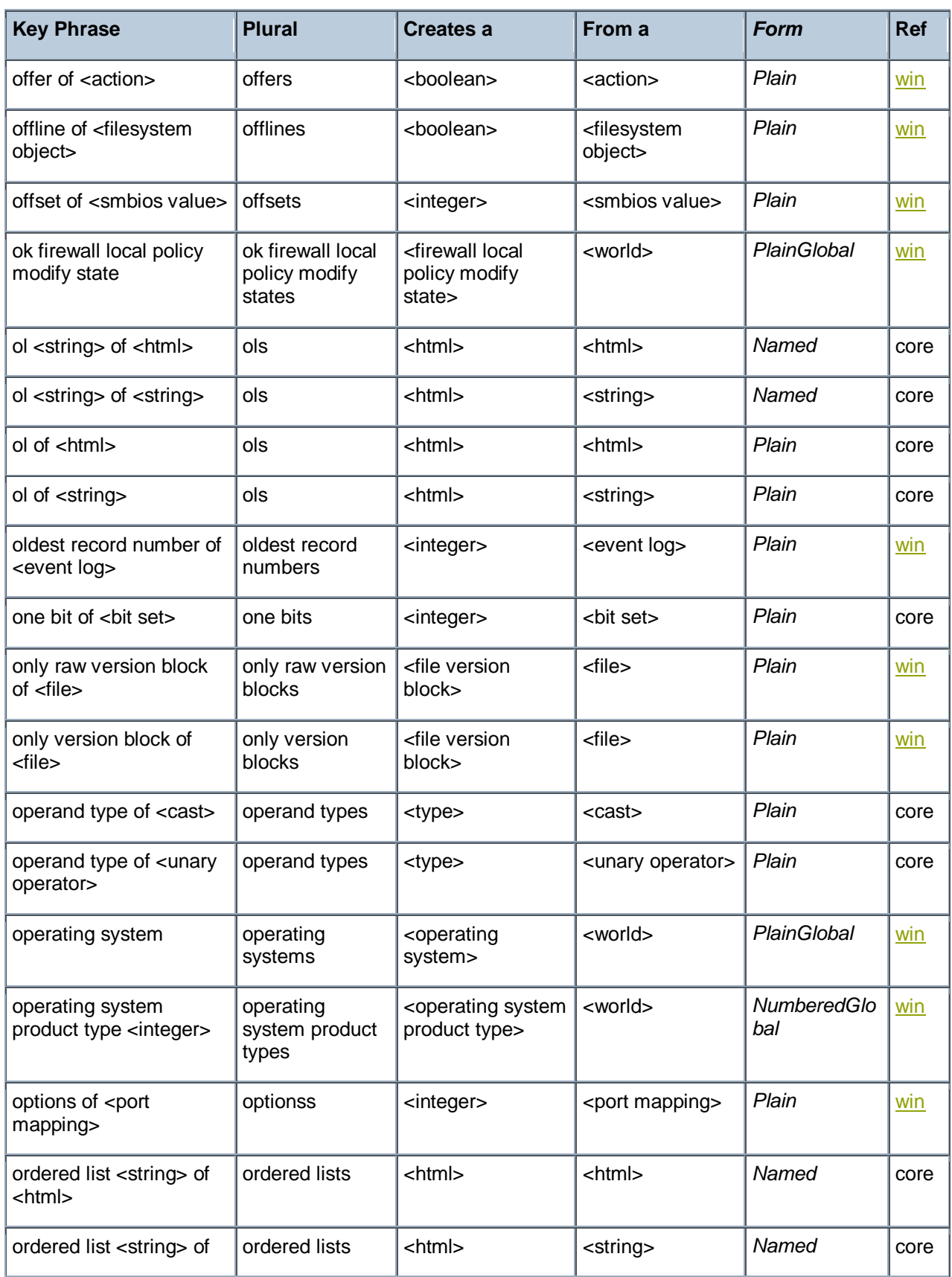

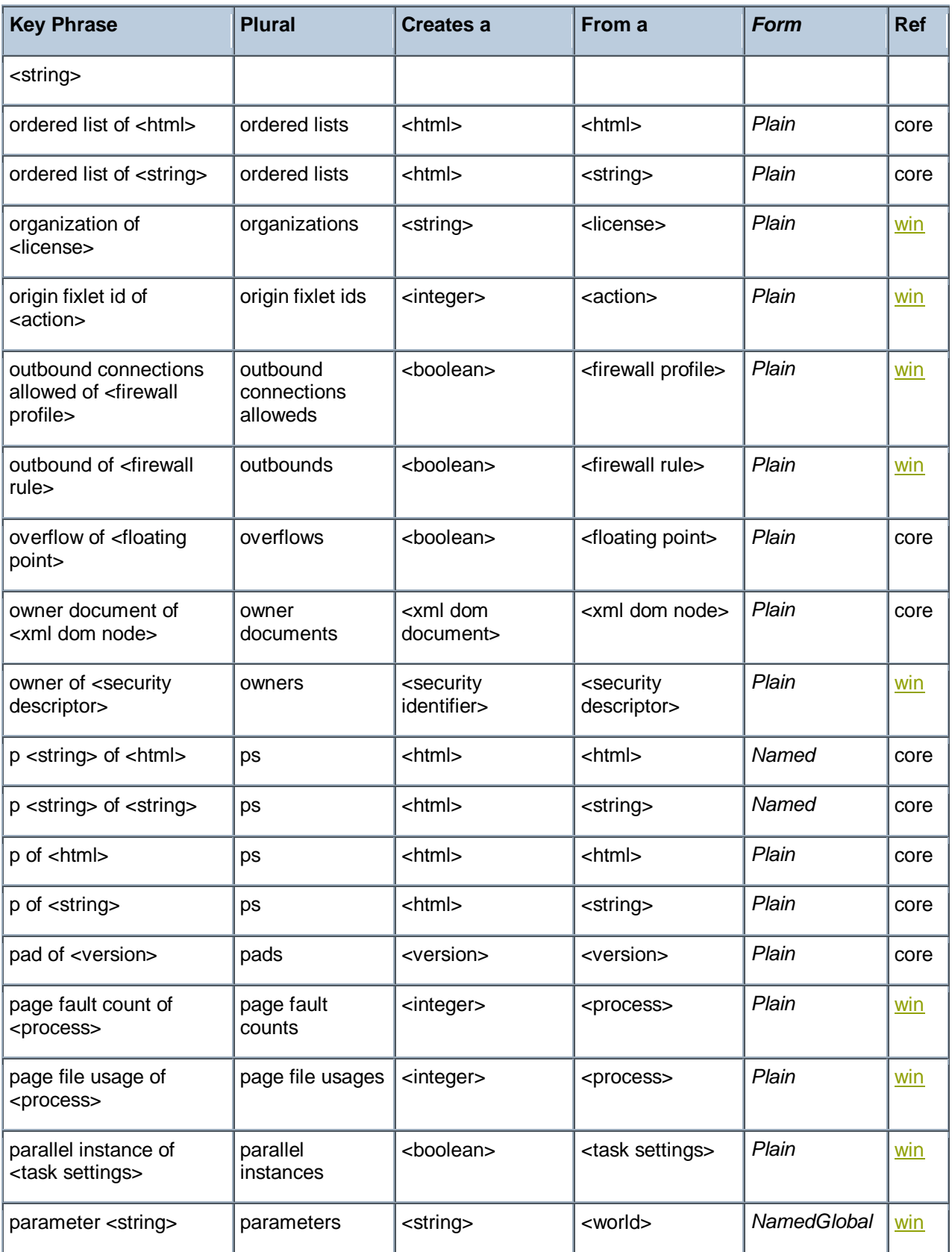

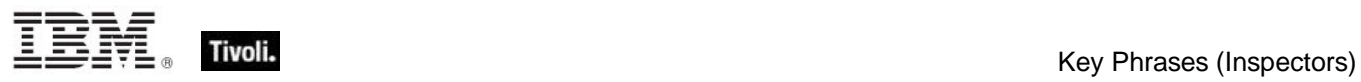

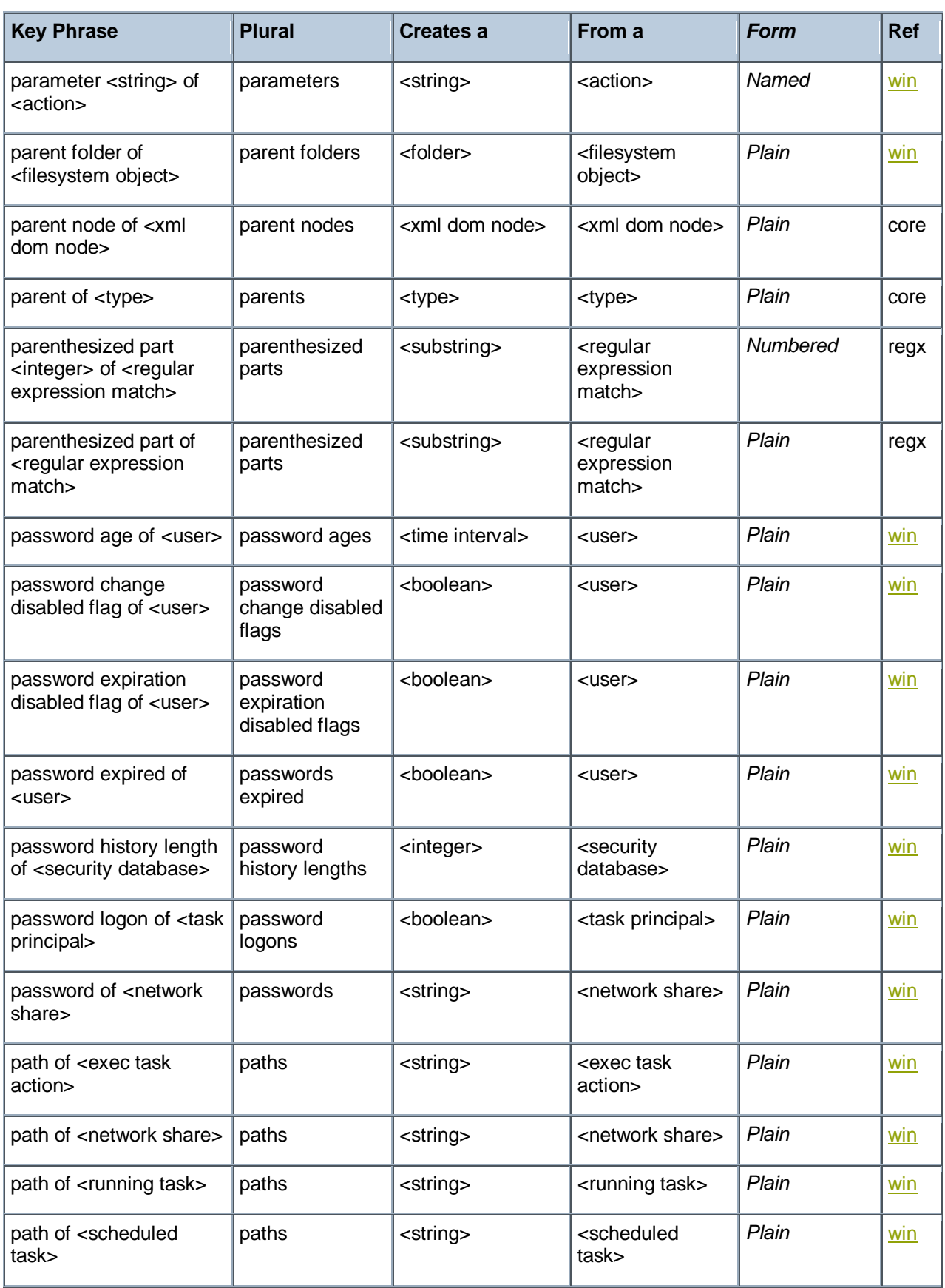

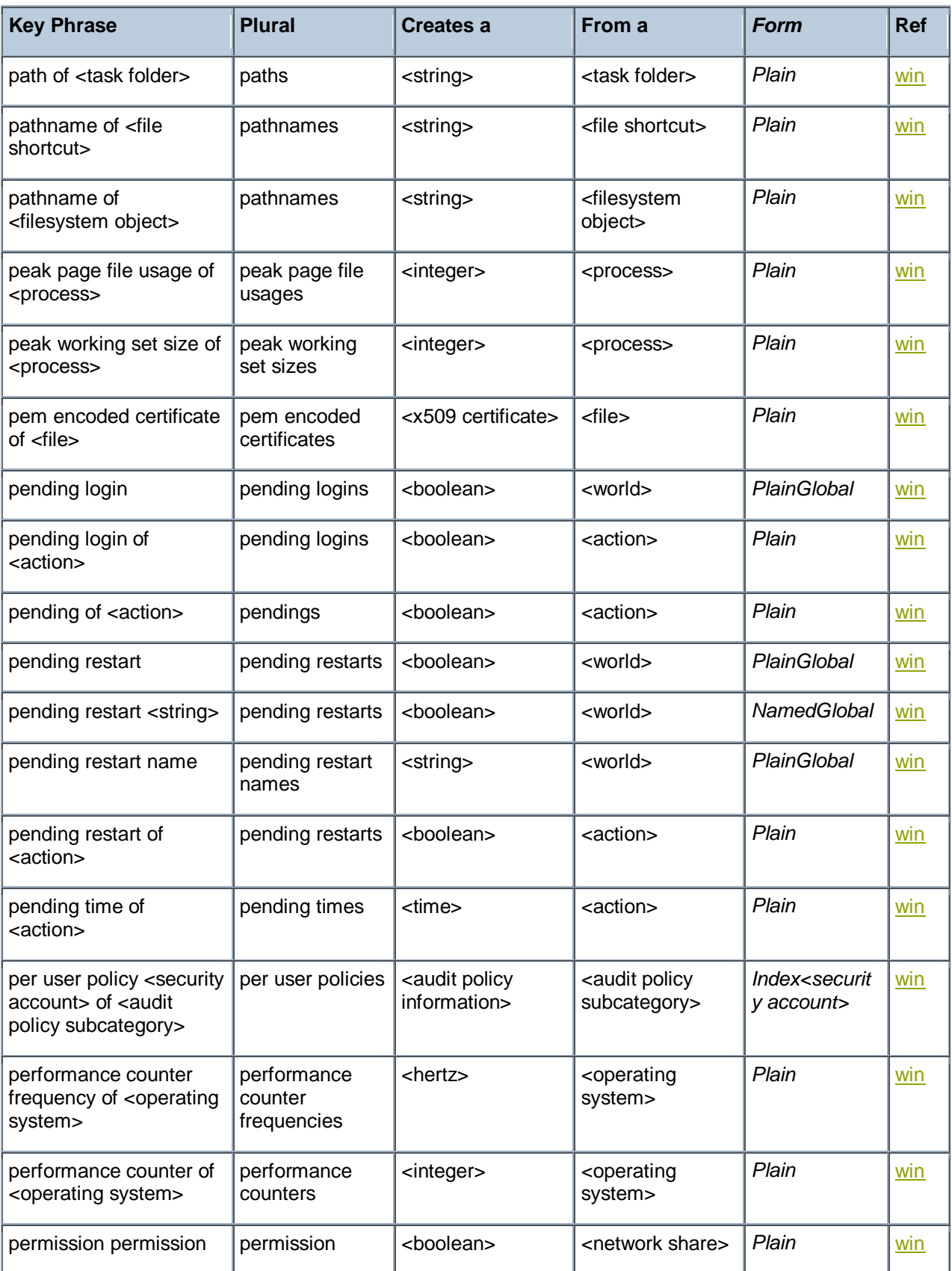

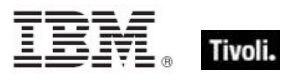

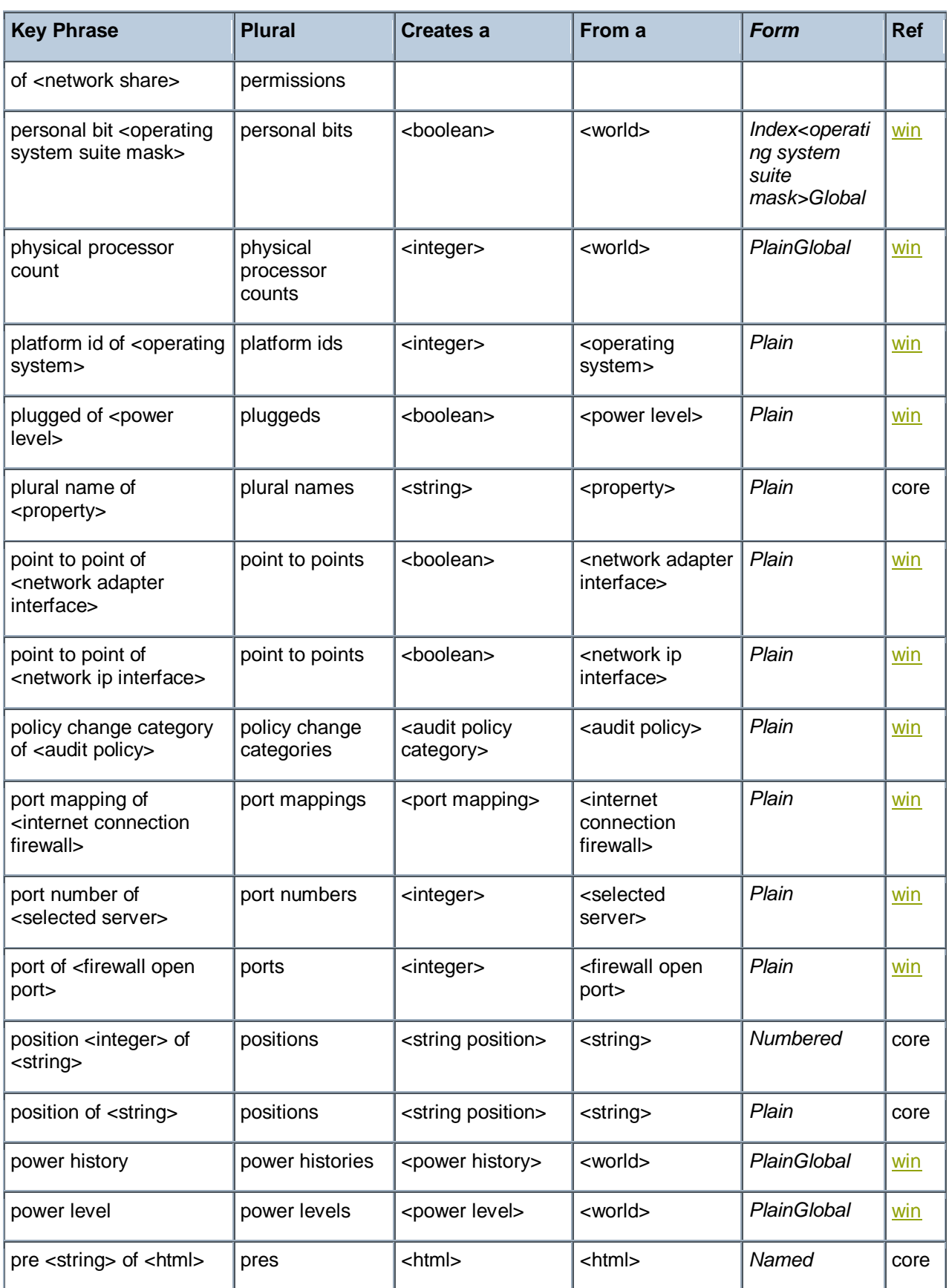

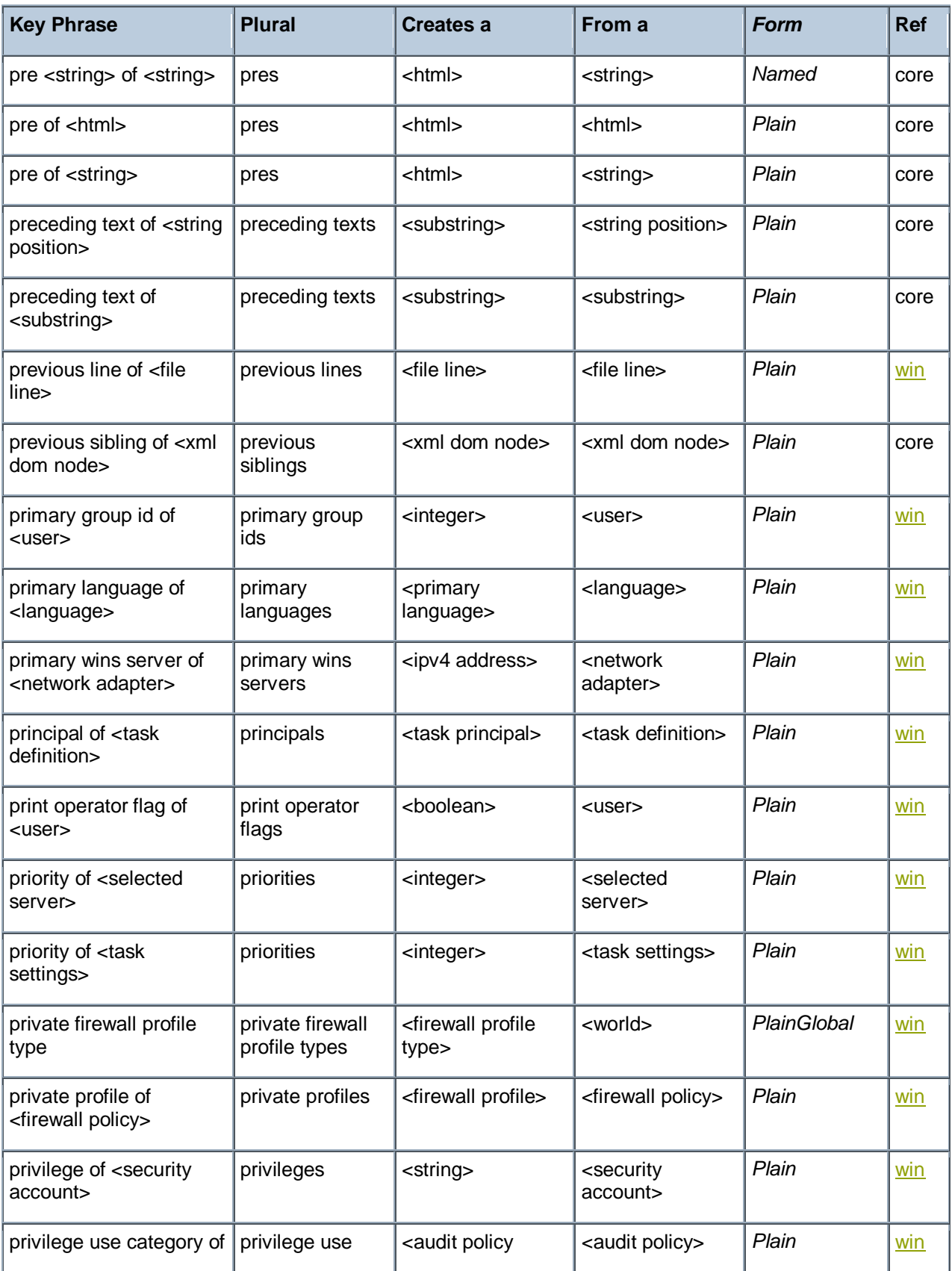

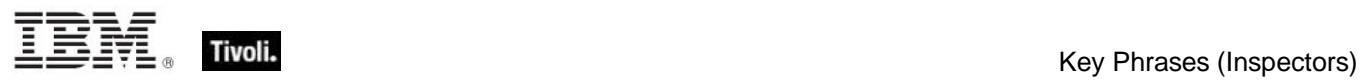

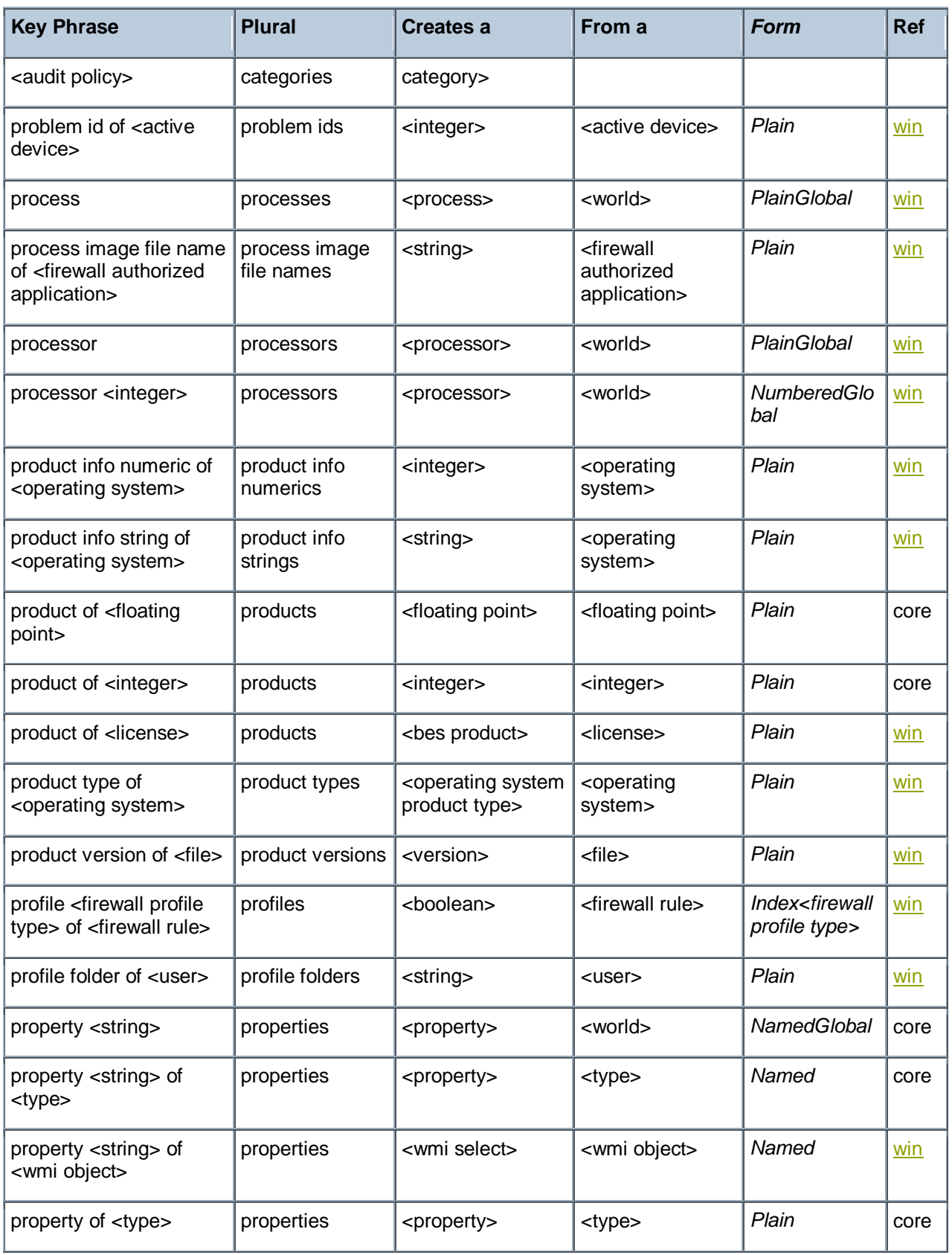

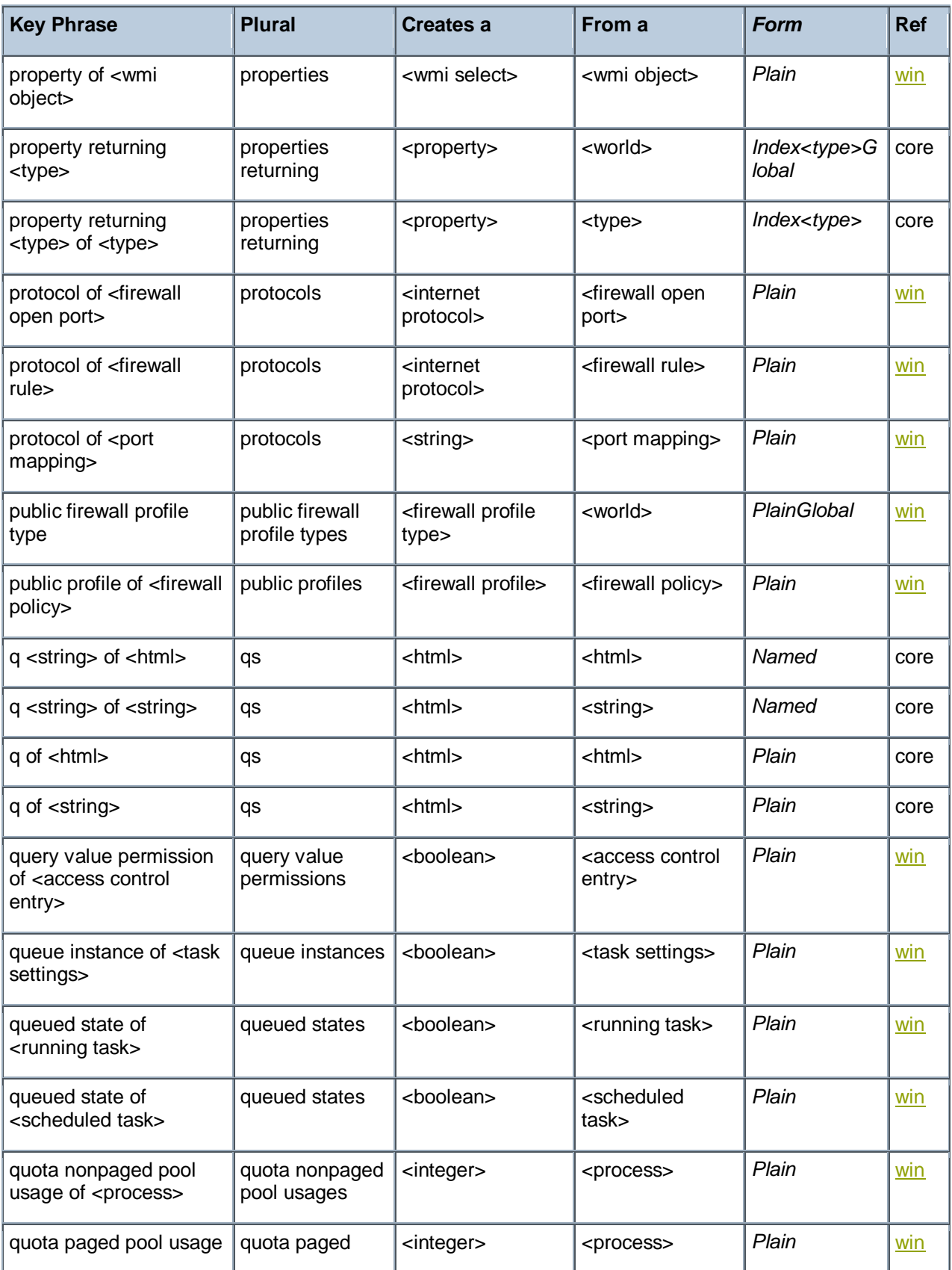

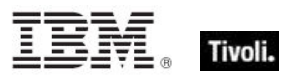

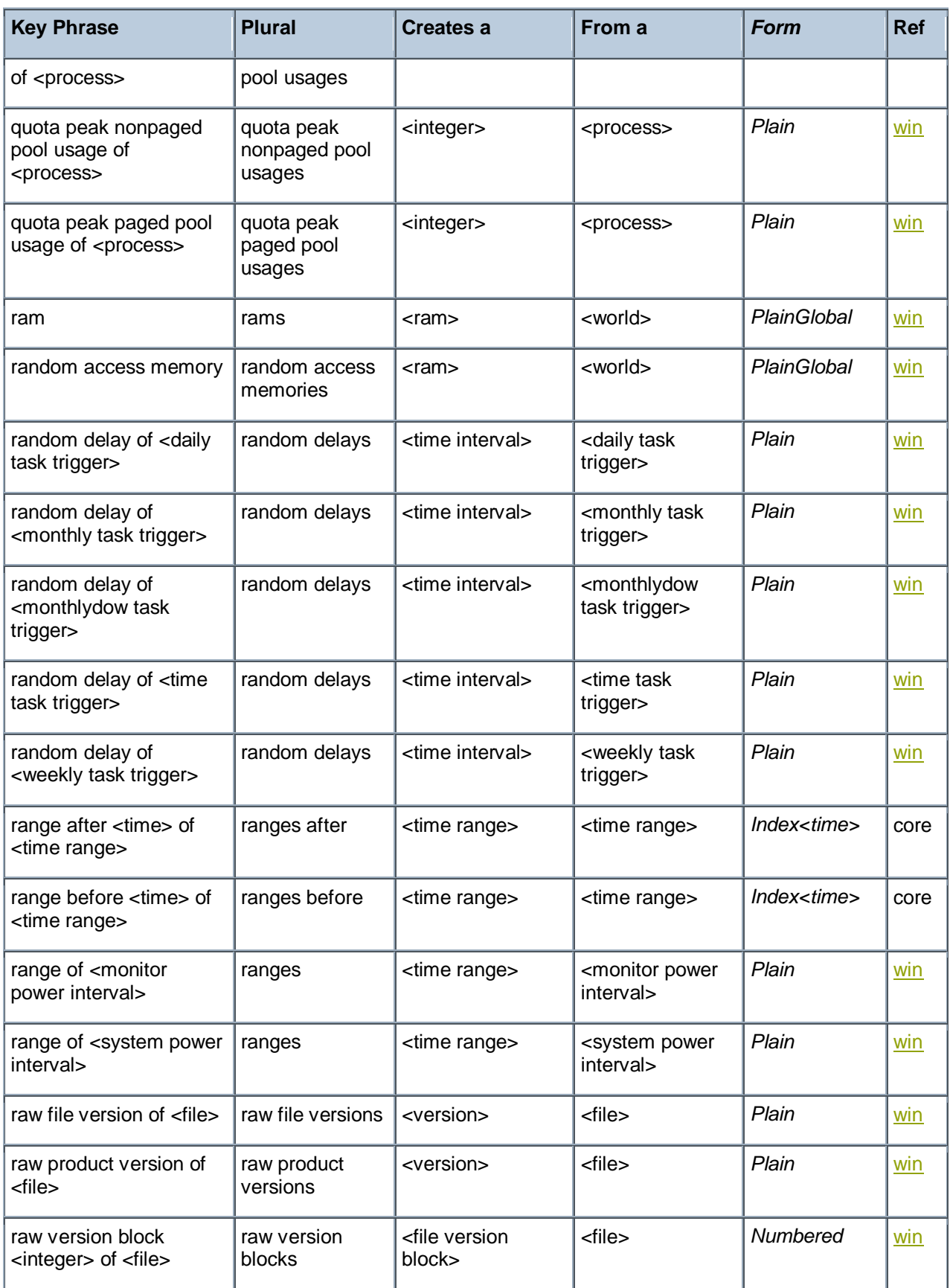

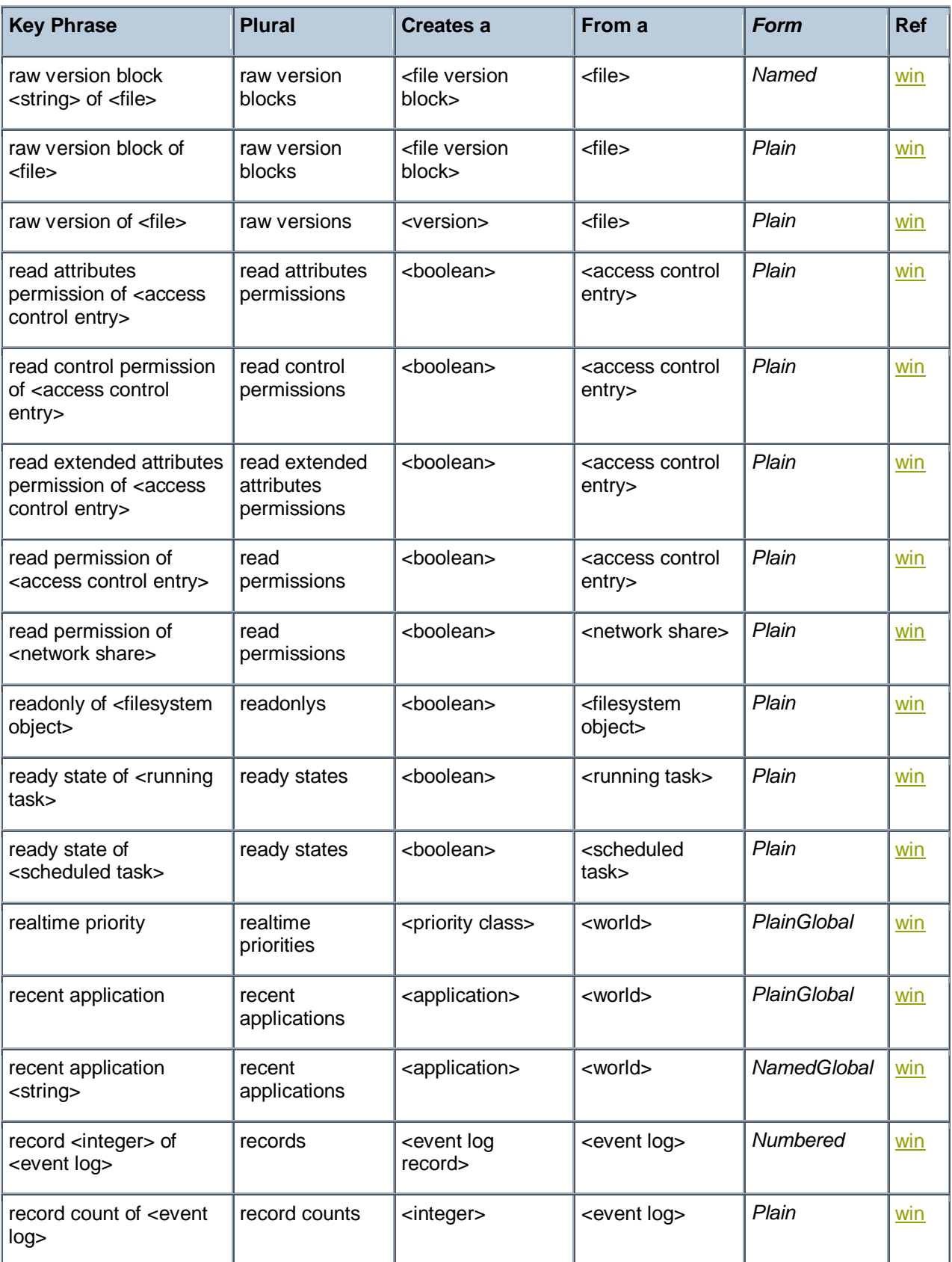

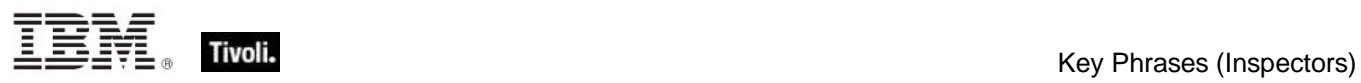

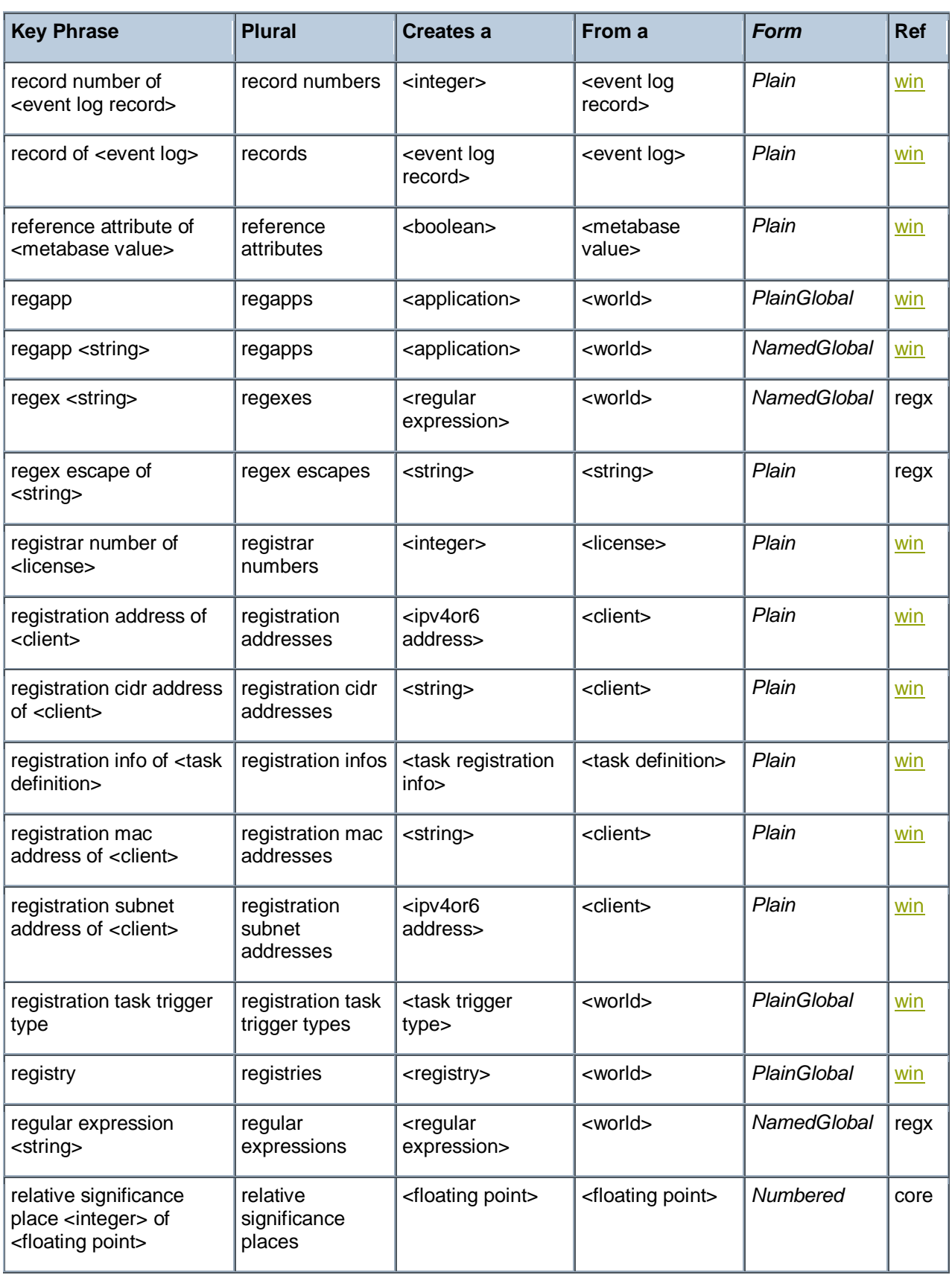

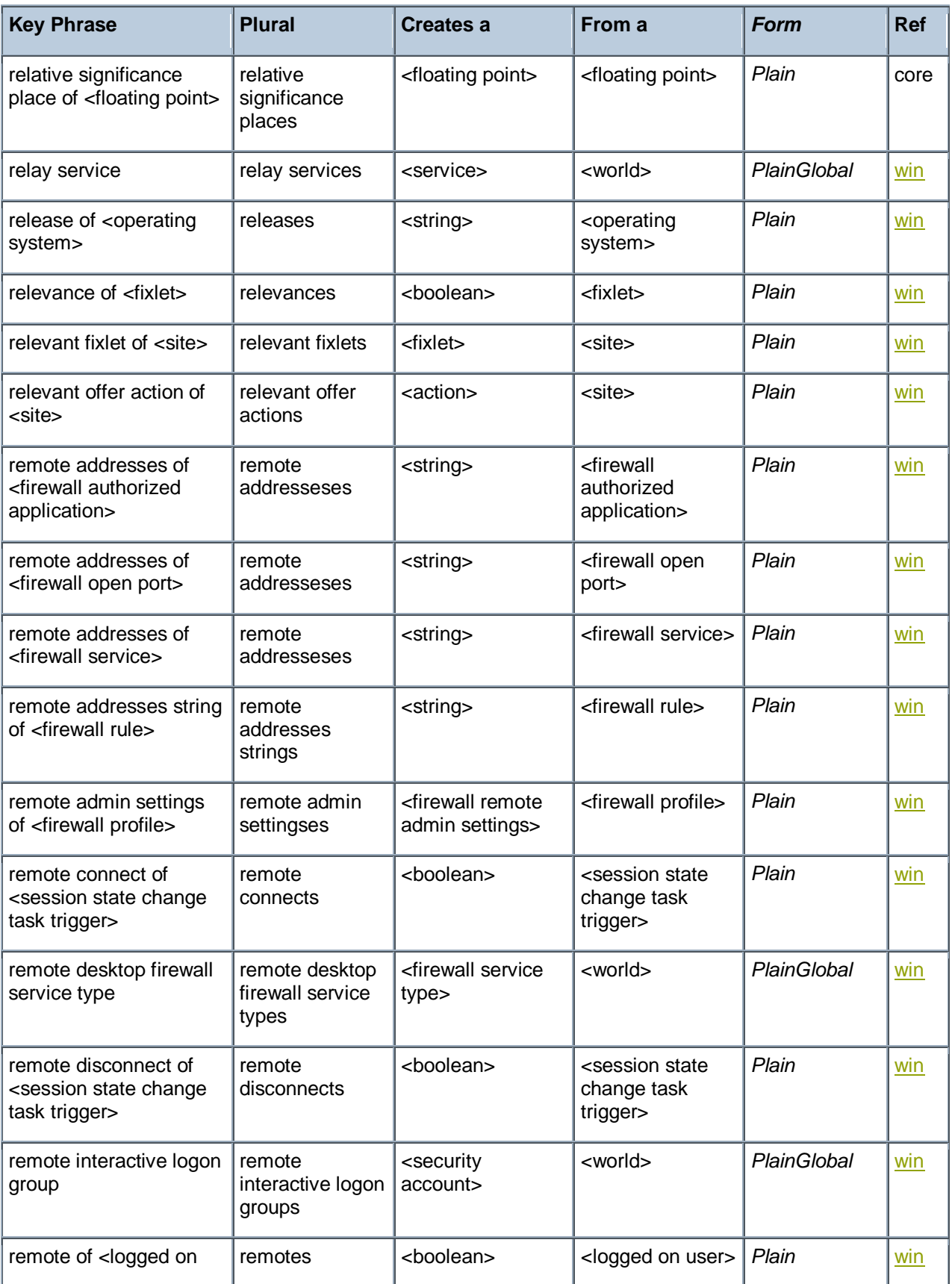

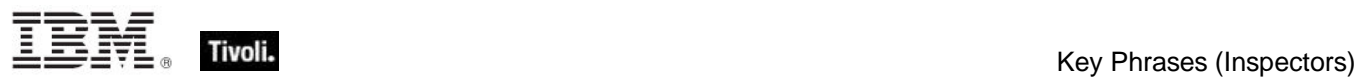

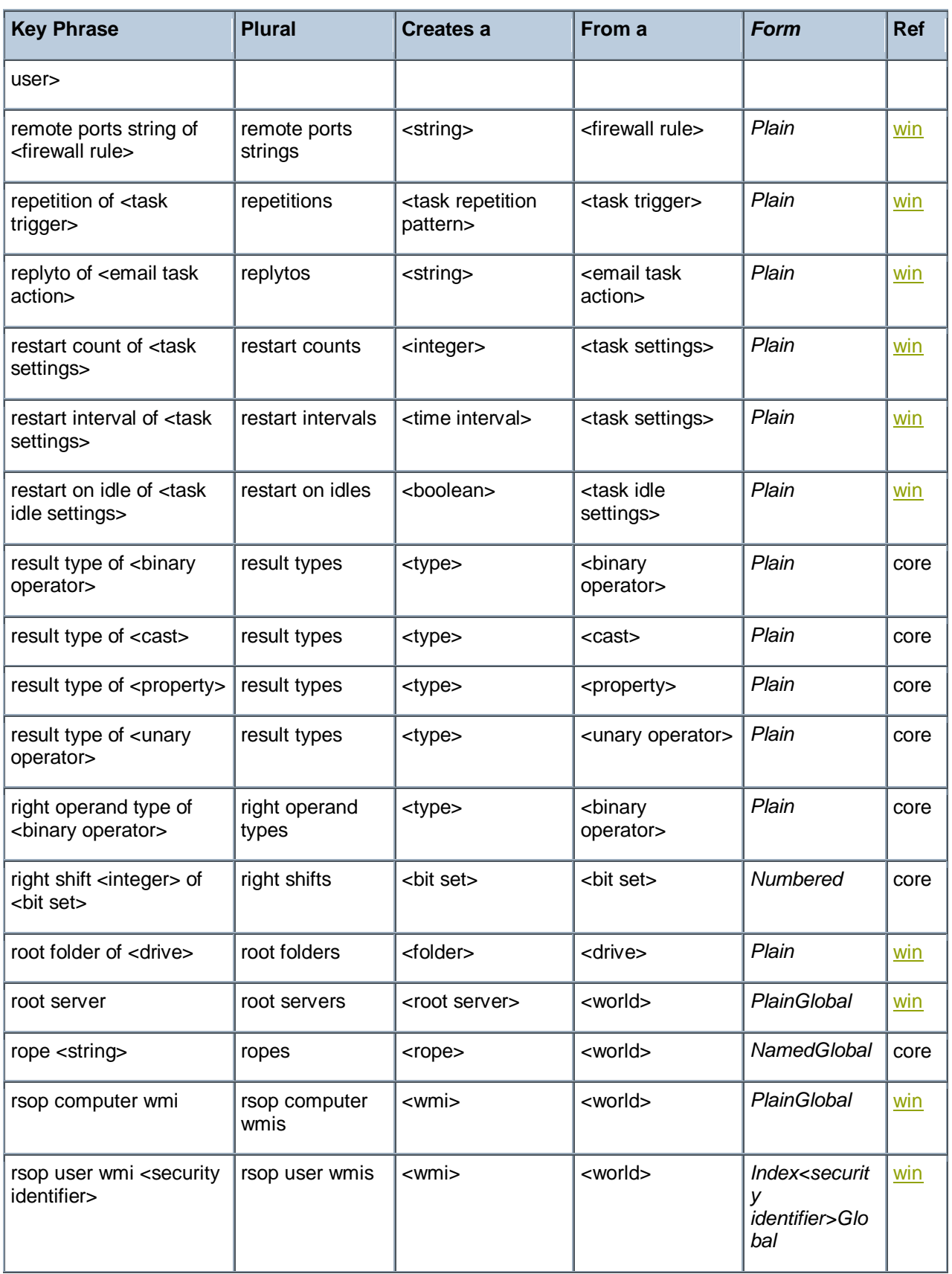

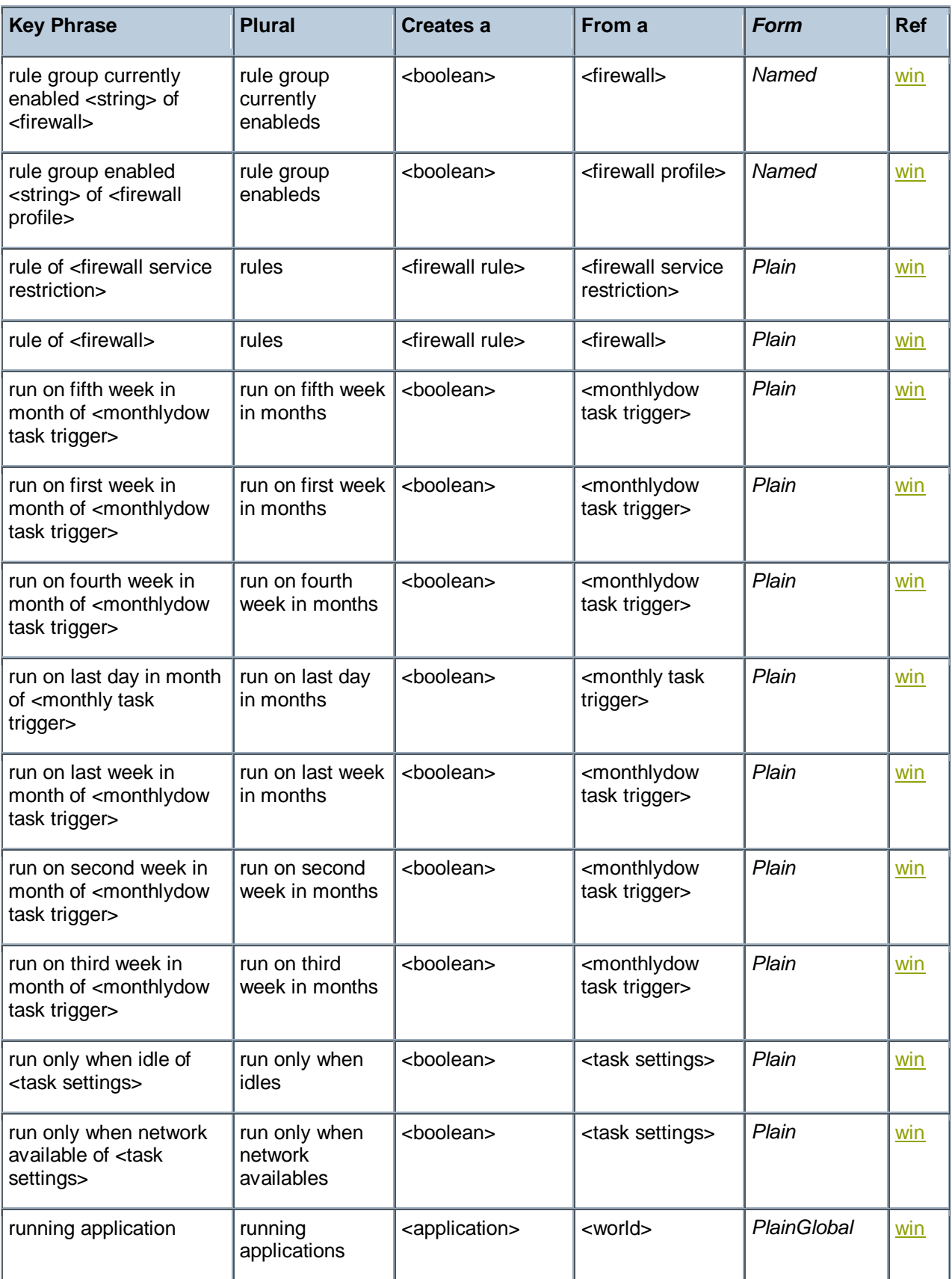

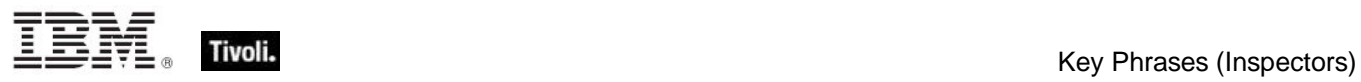

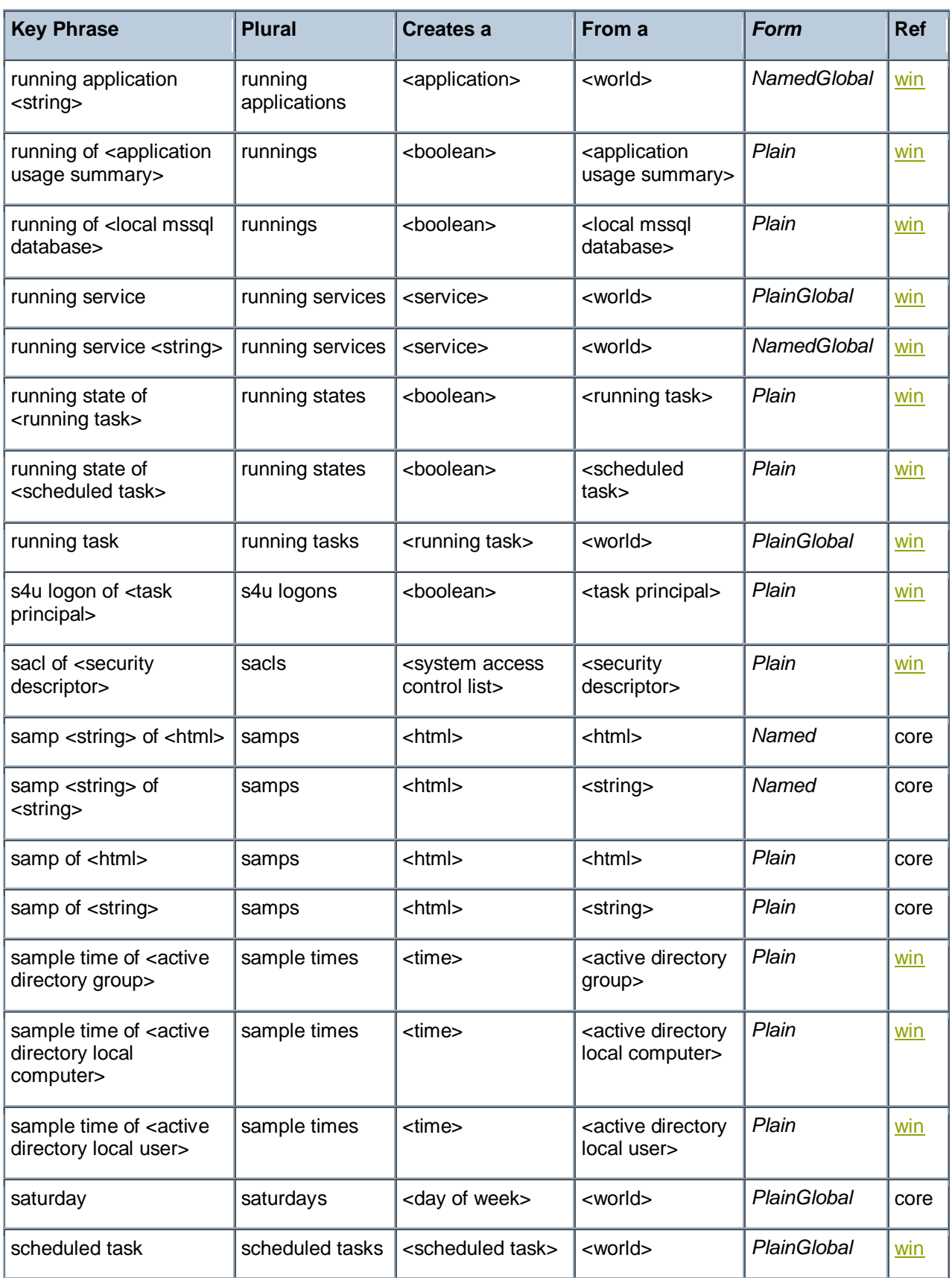

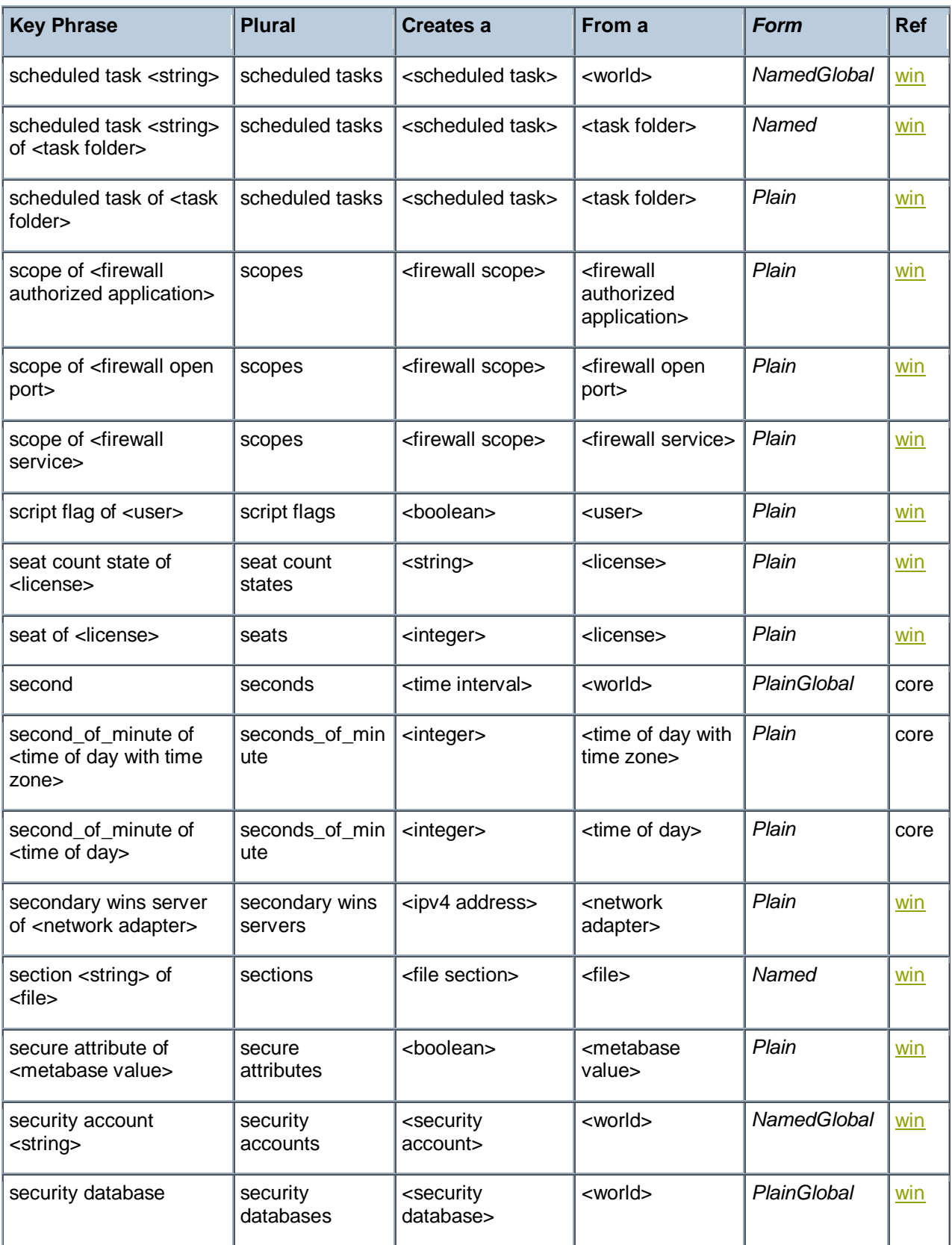

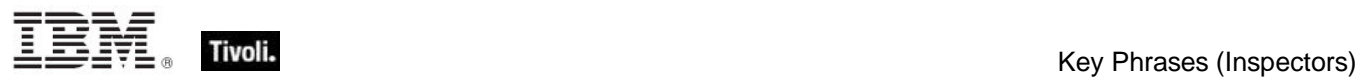

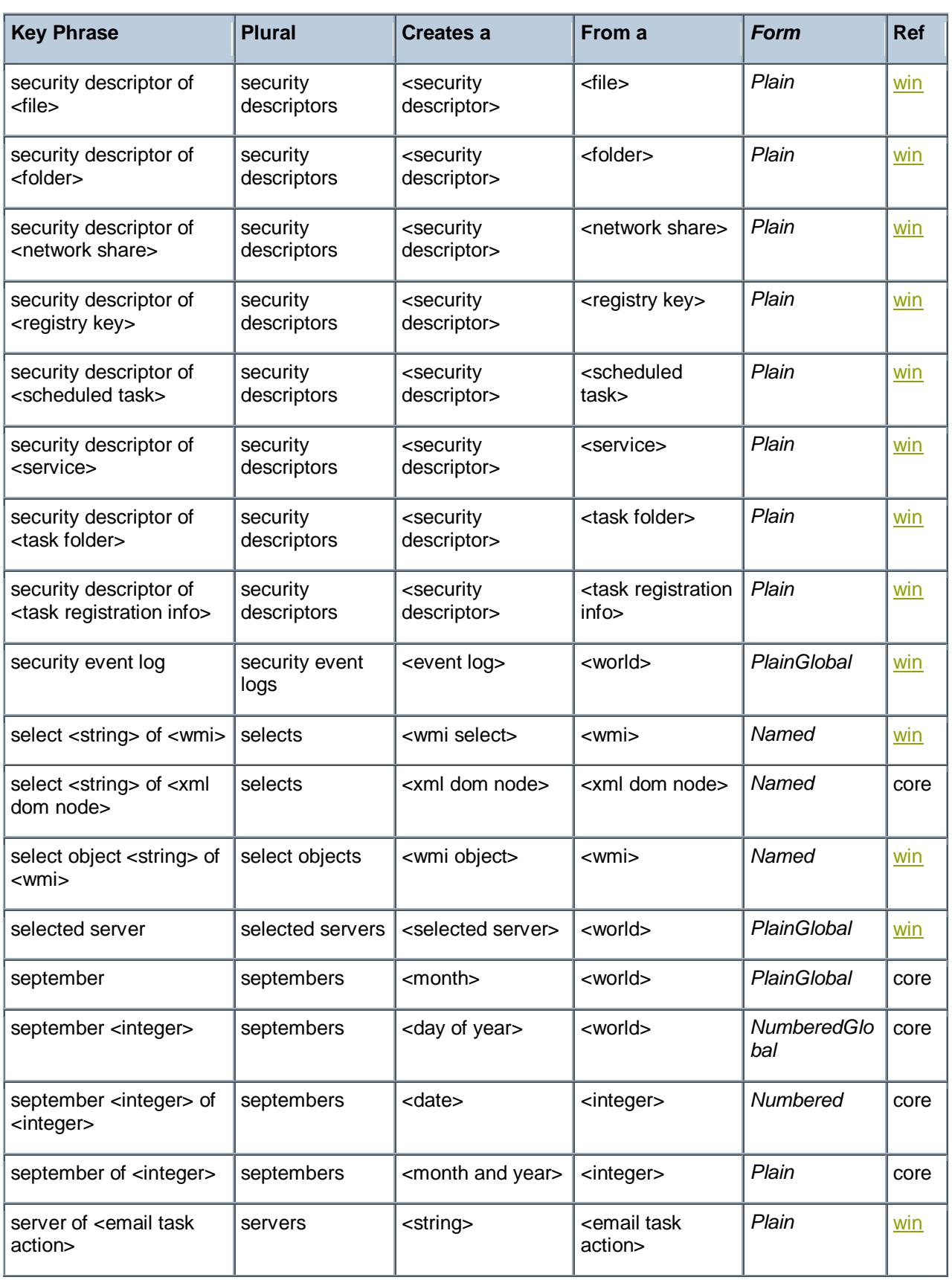

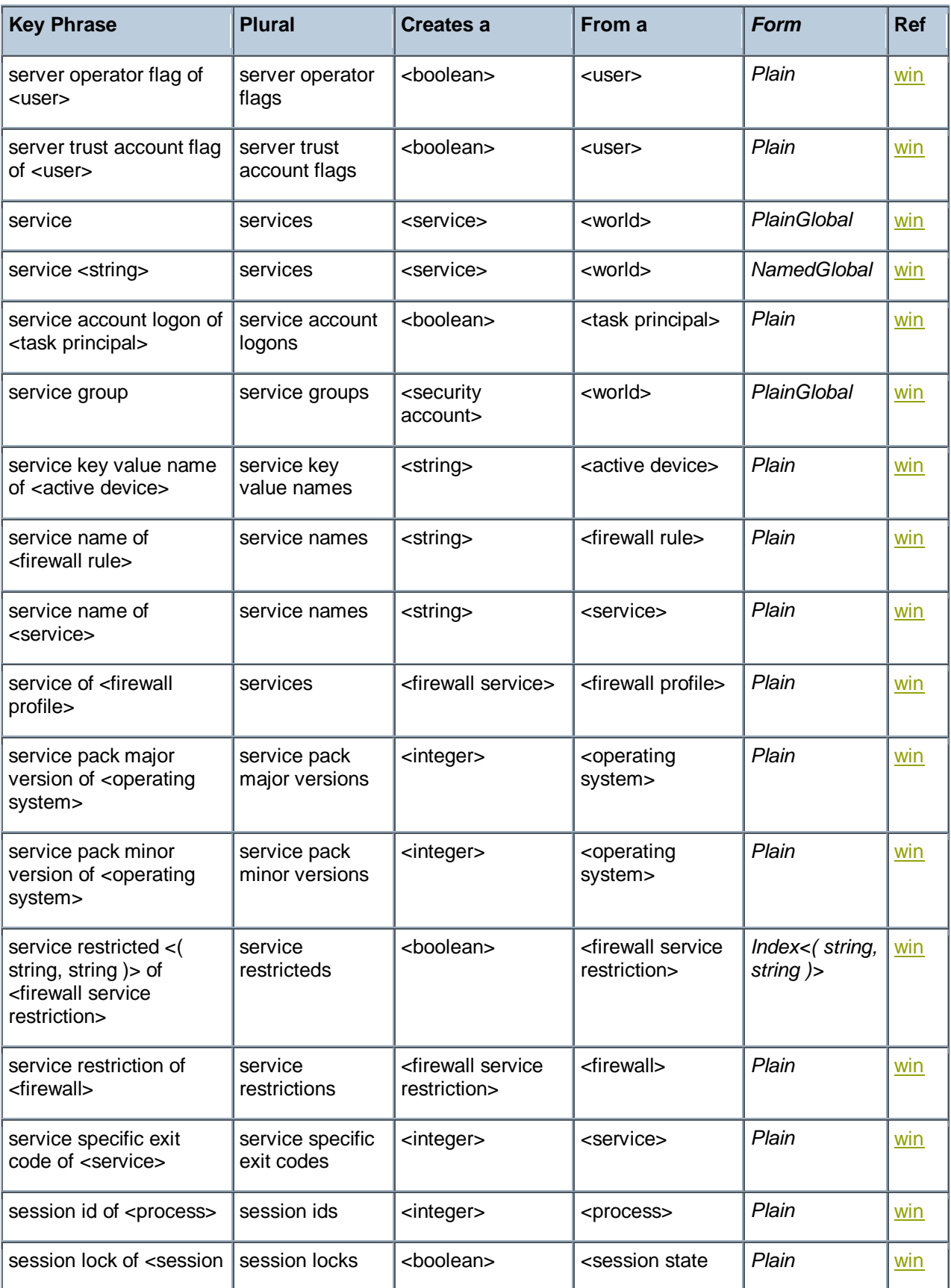

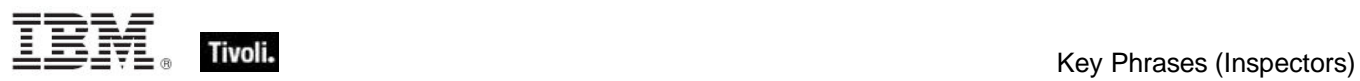

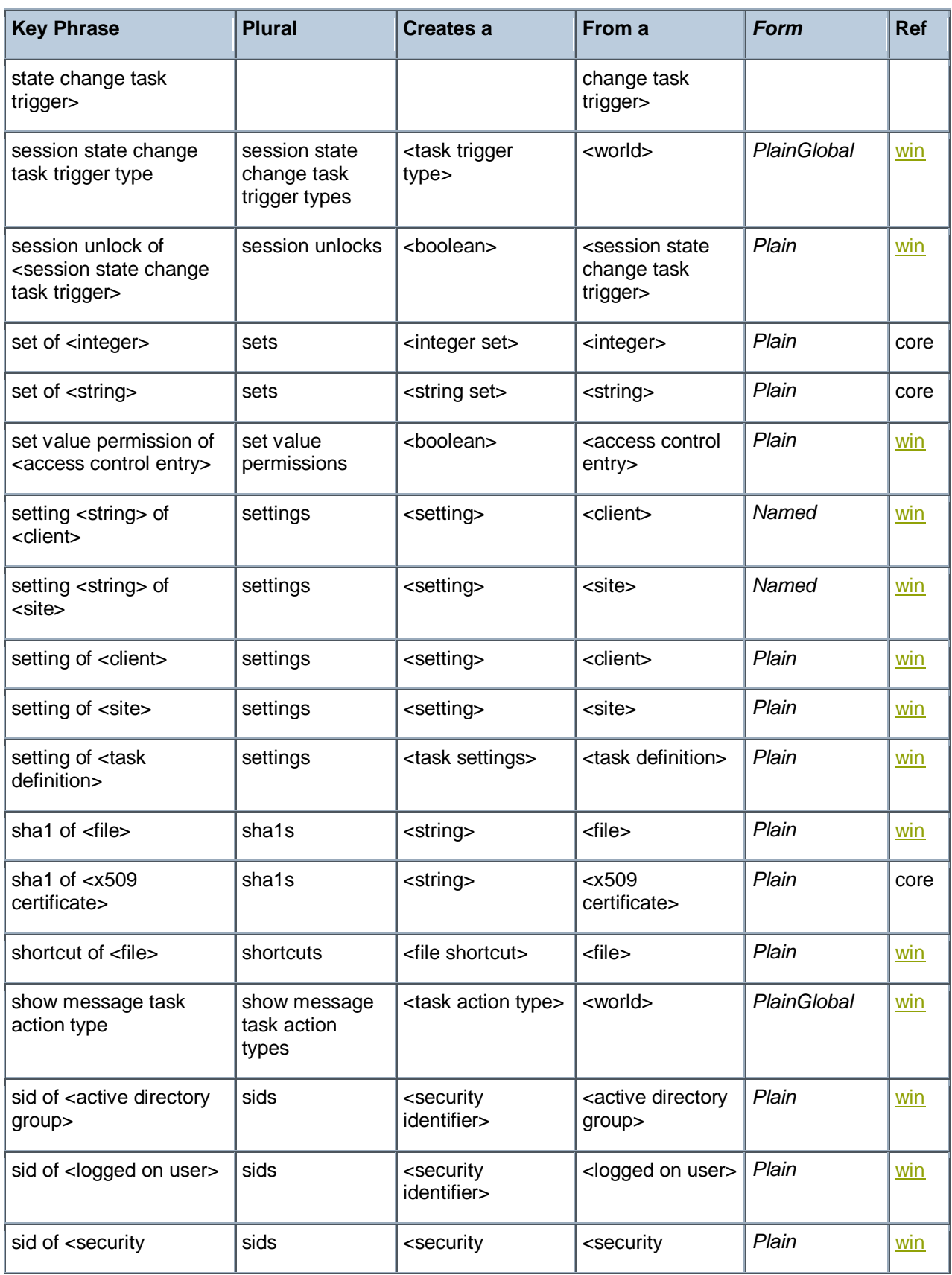

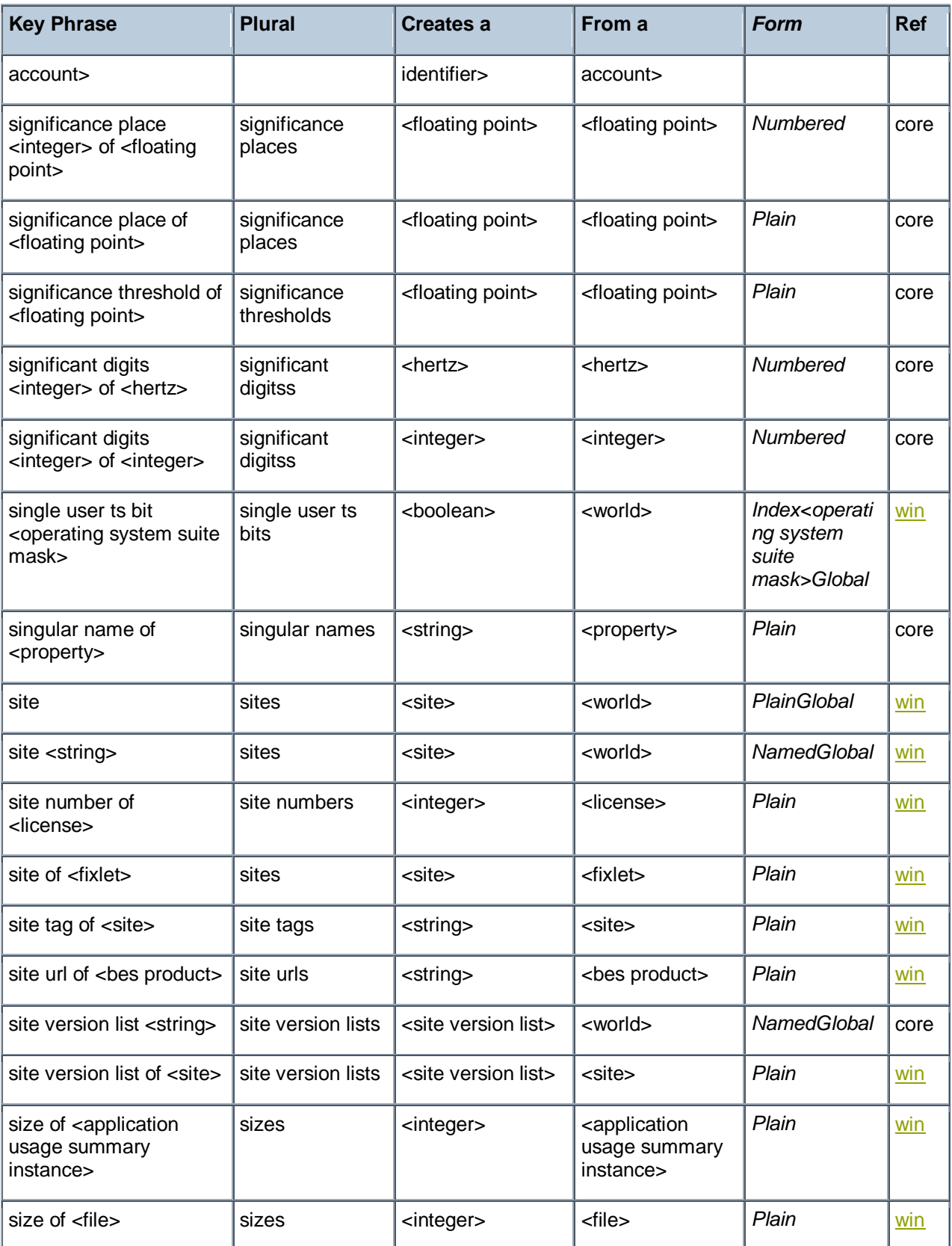

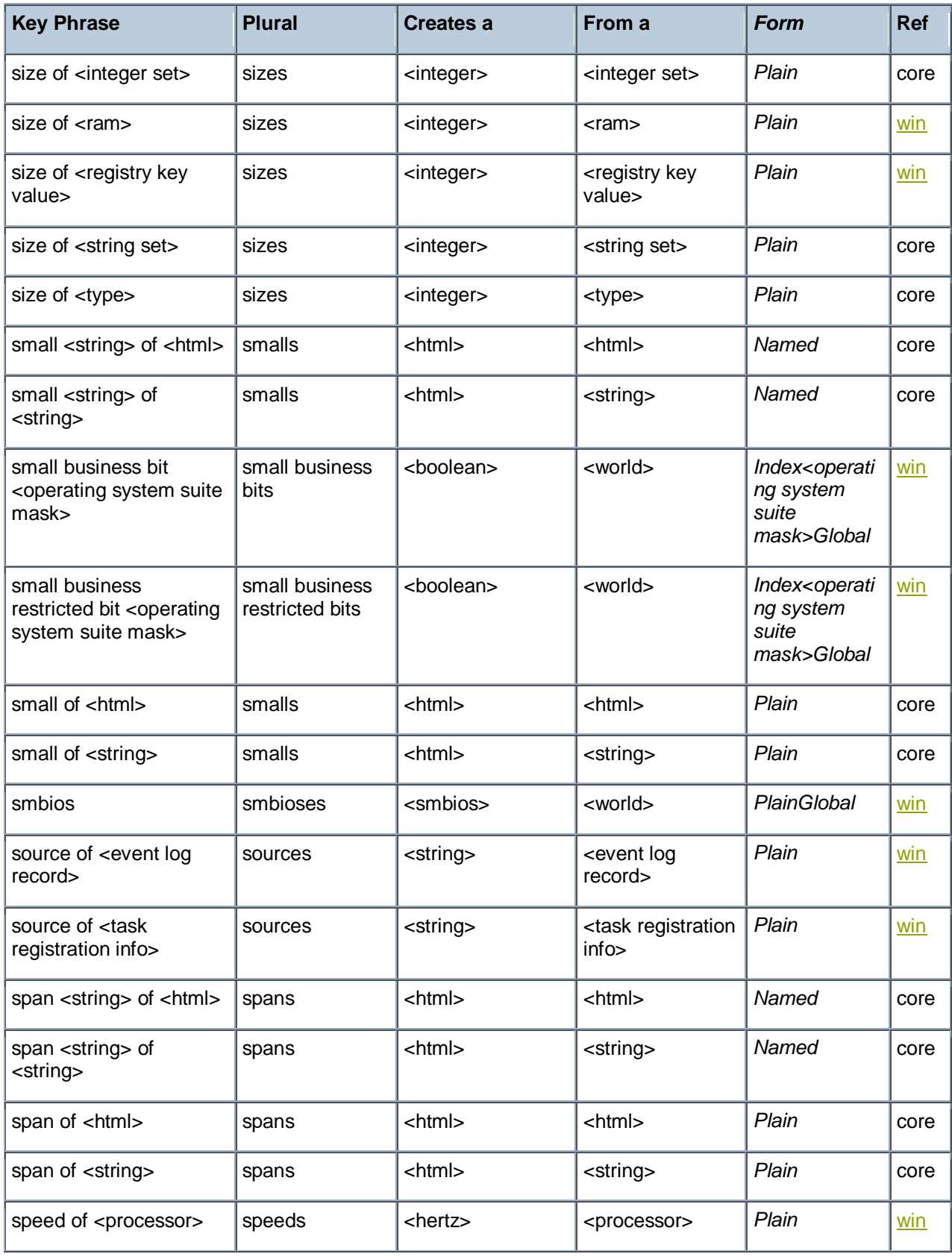

Ξ
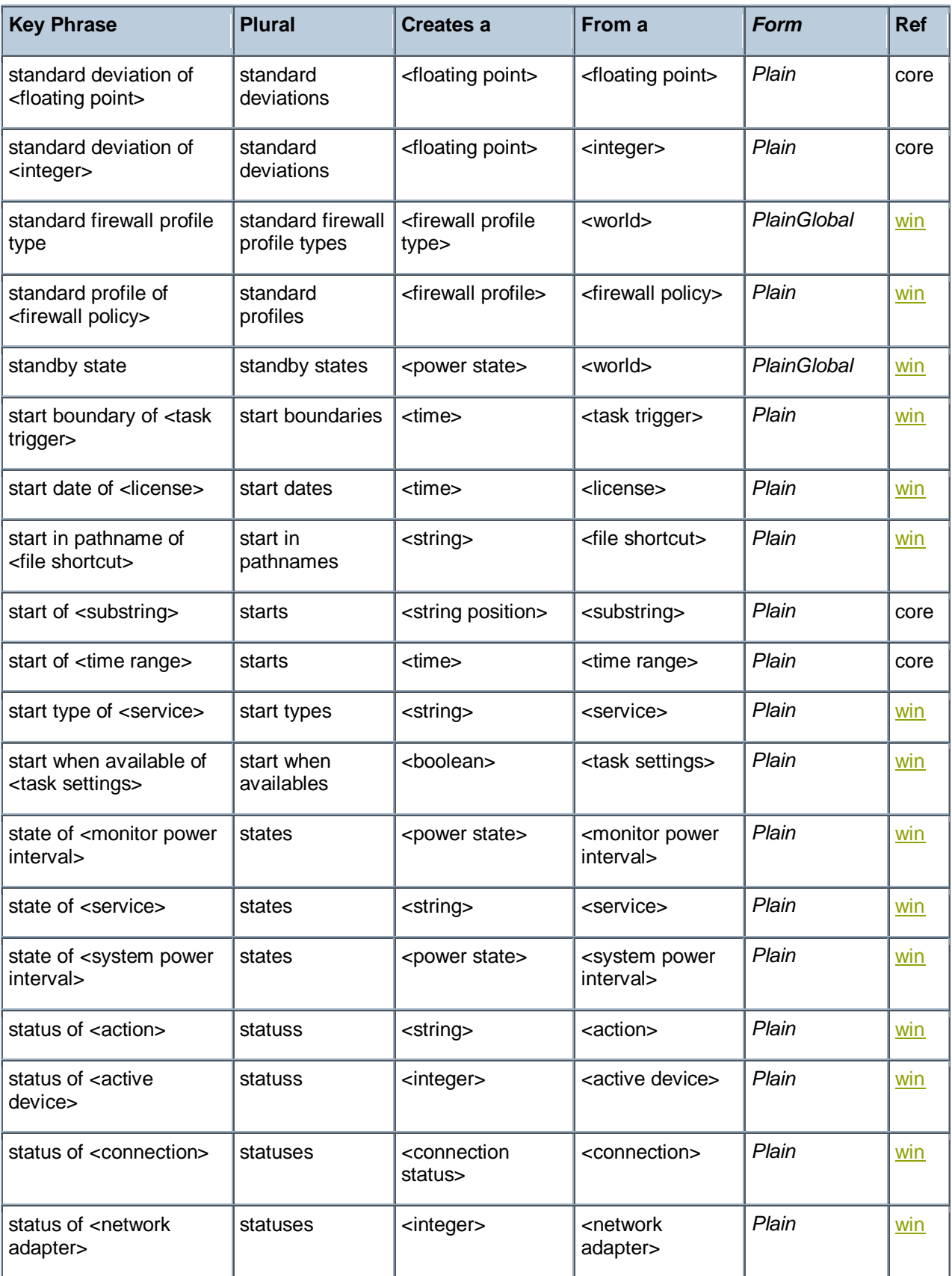

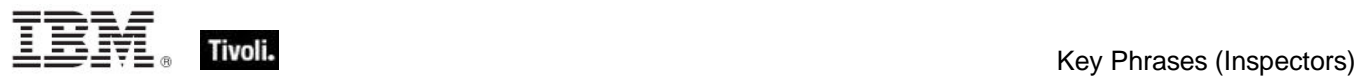

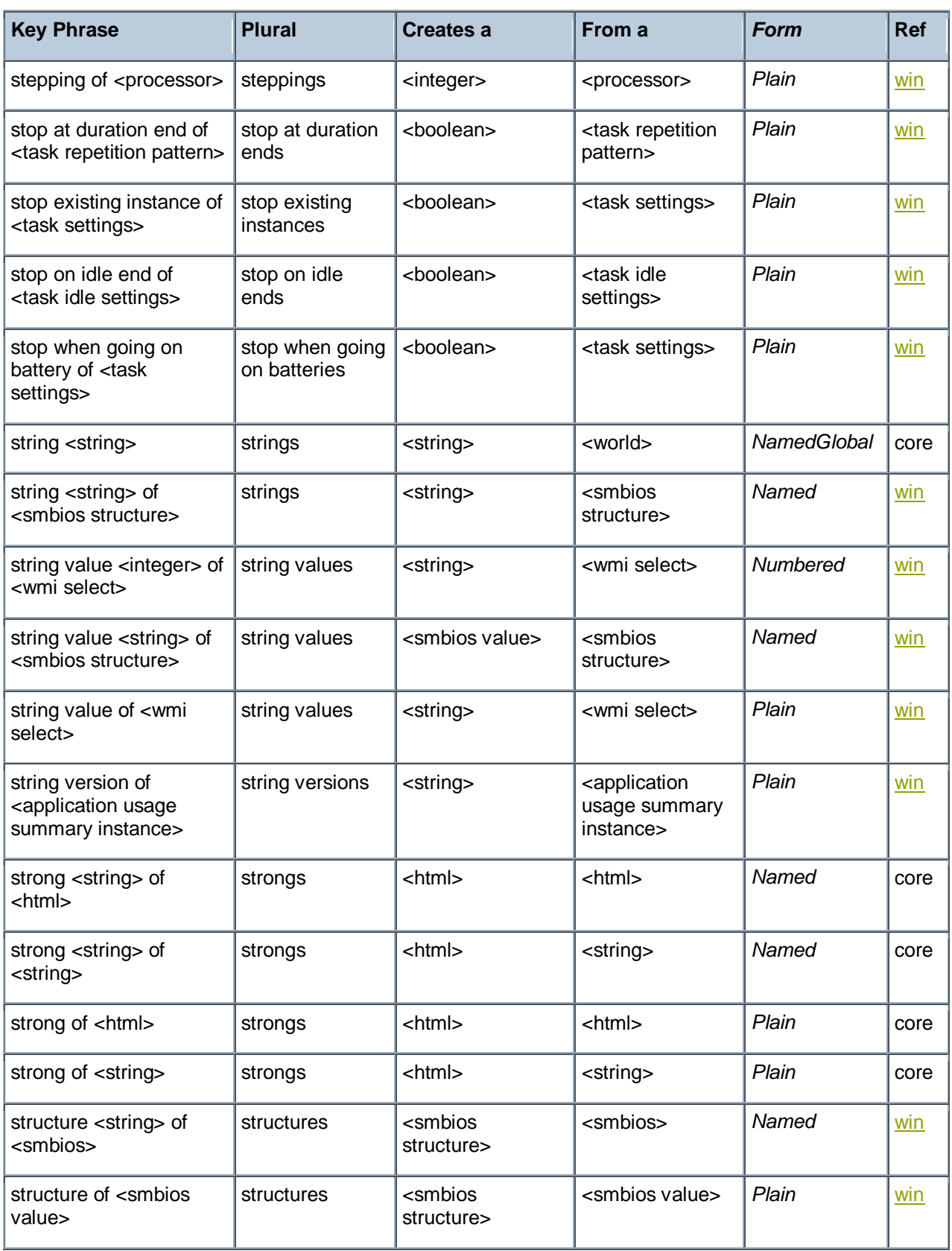

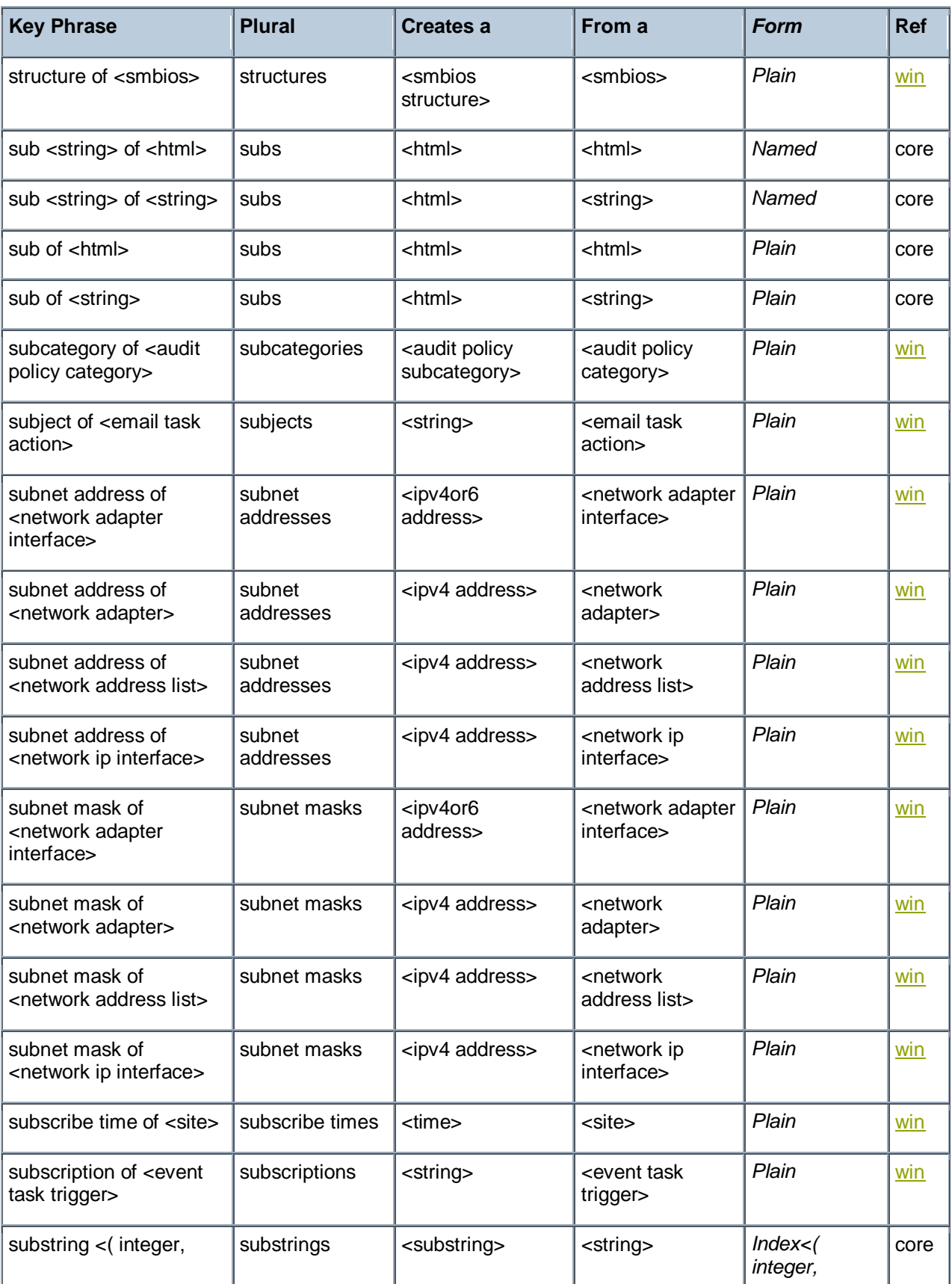

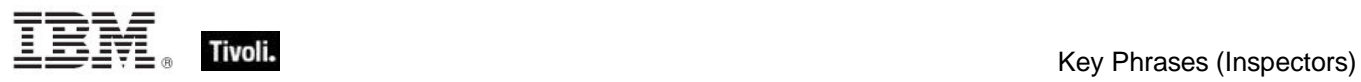

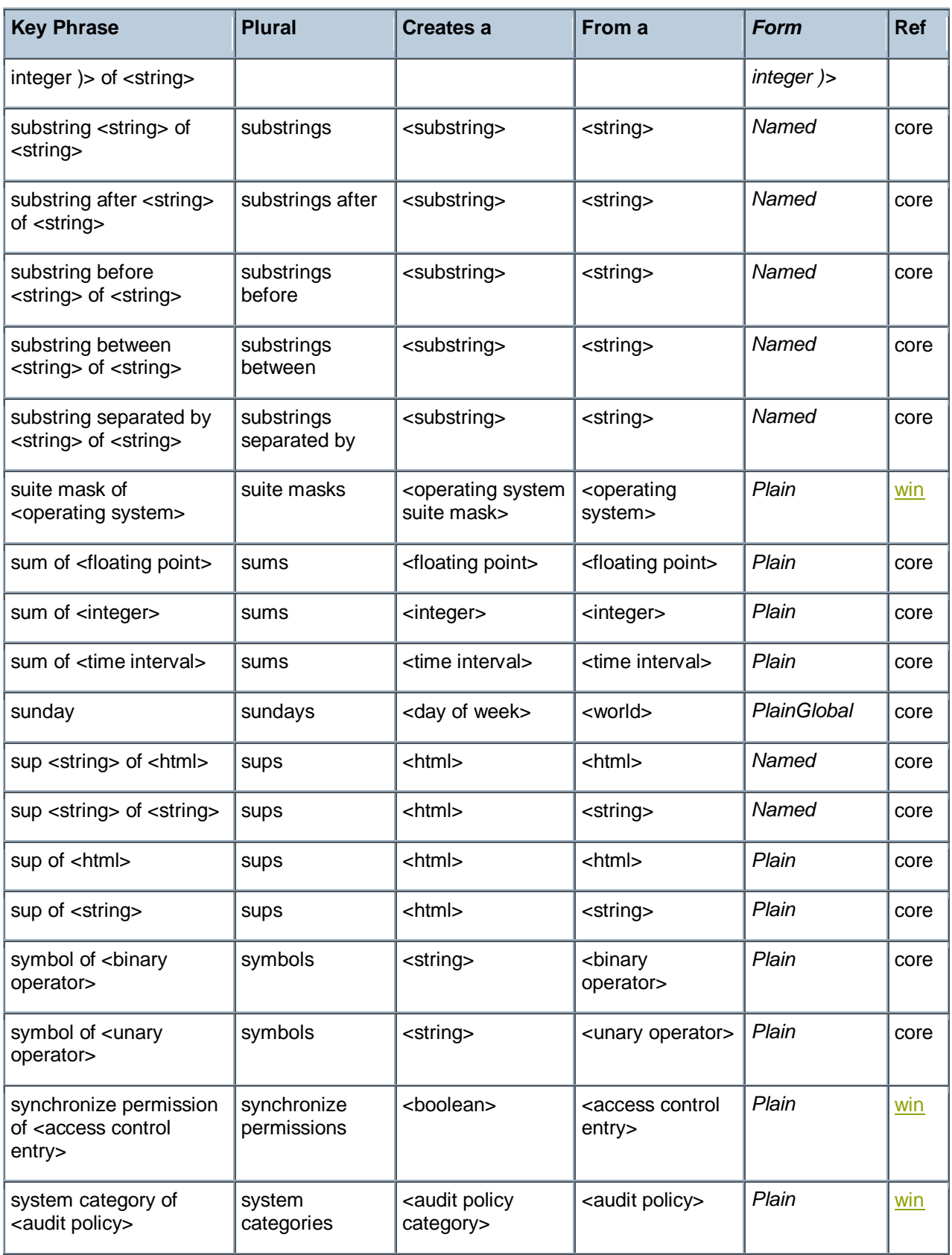

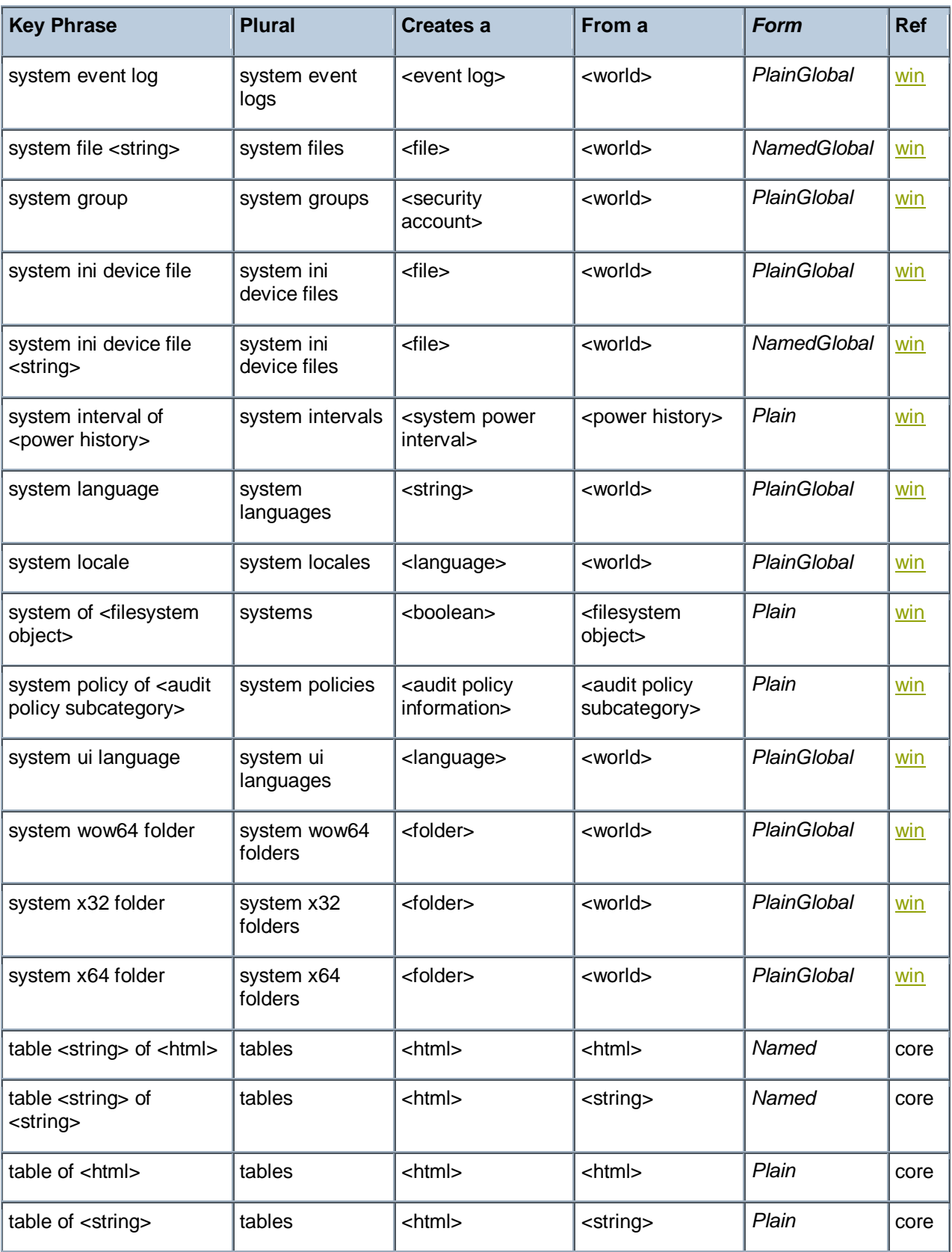

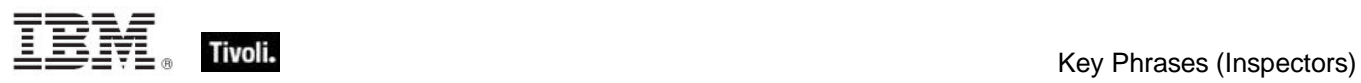

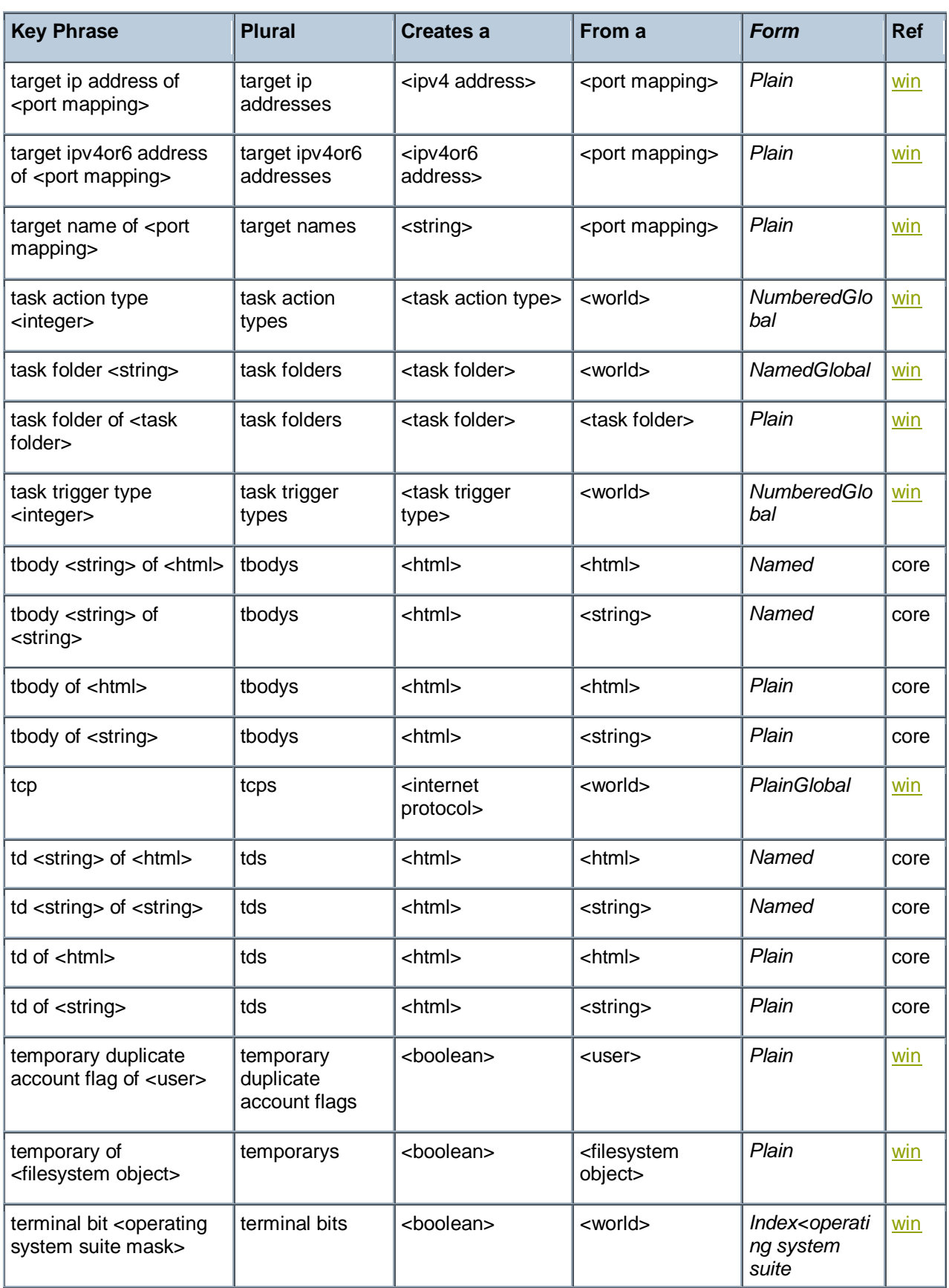

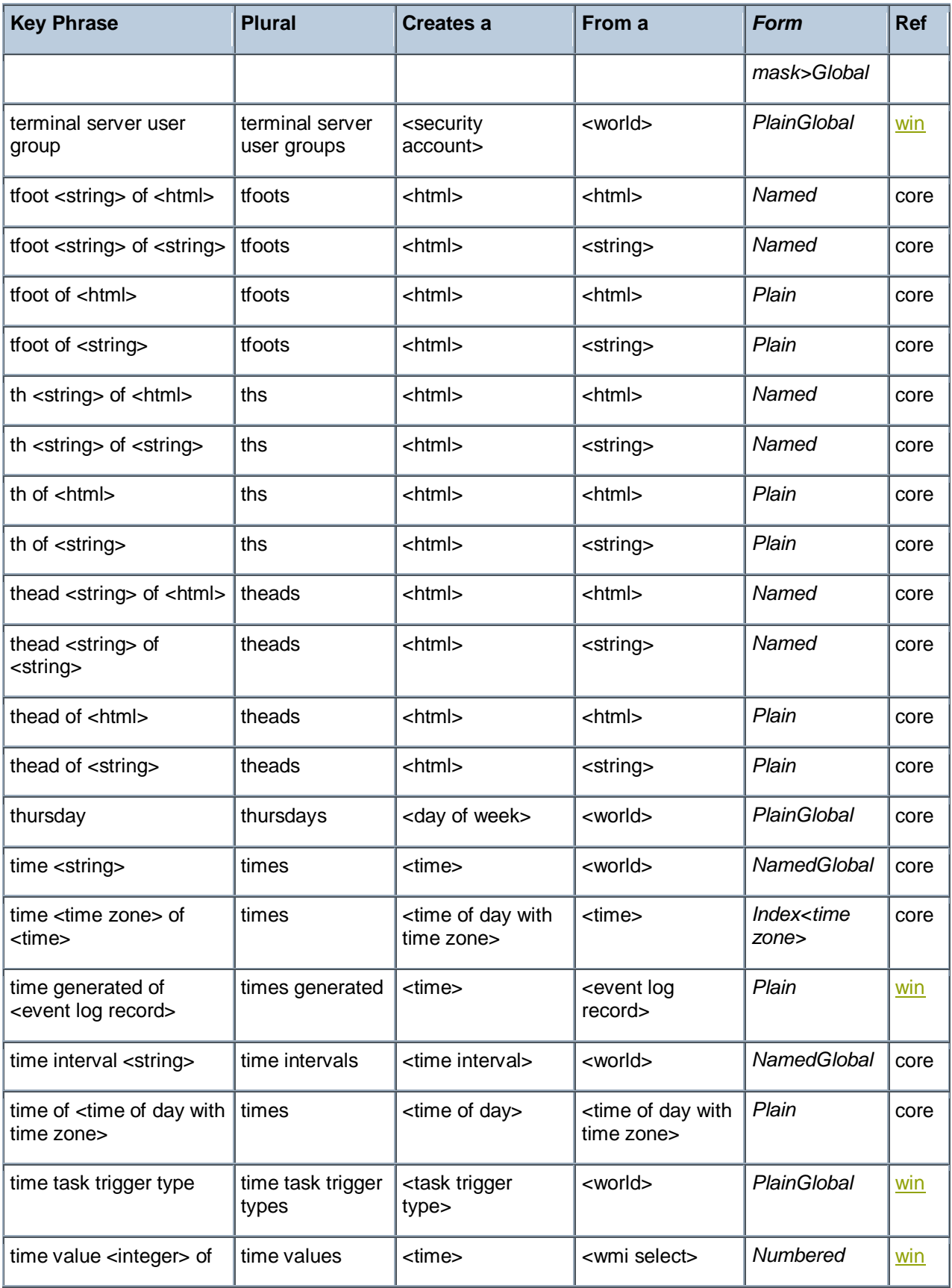

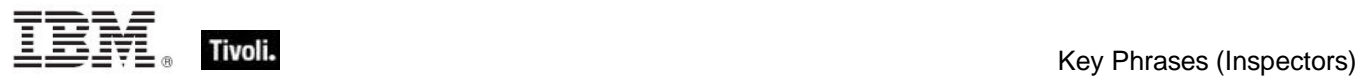

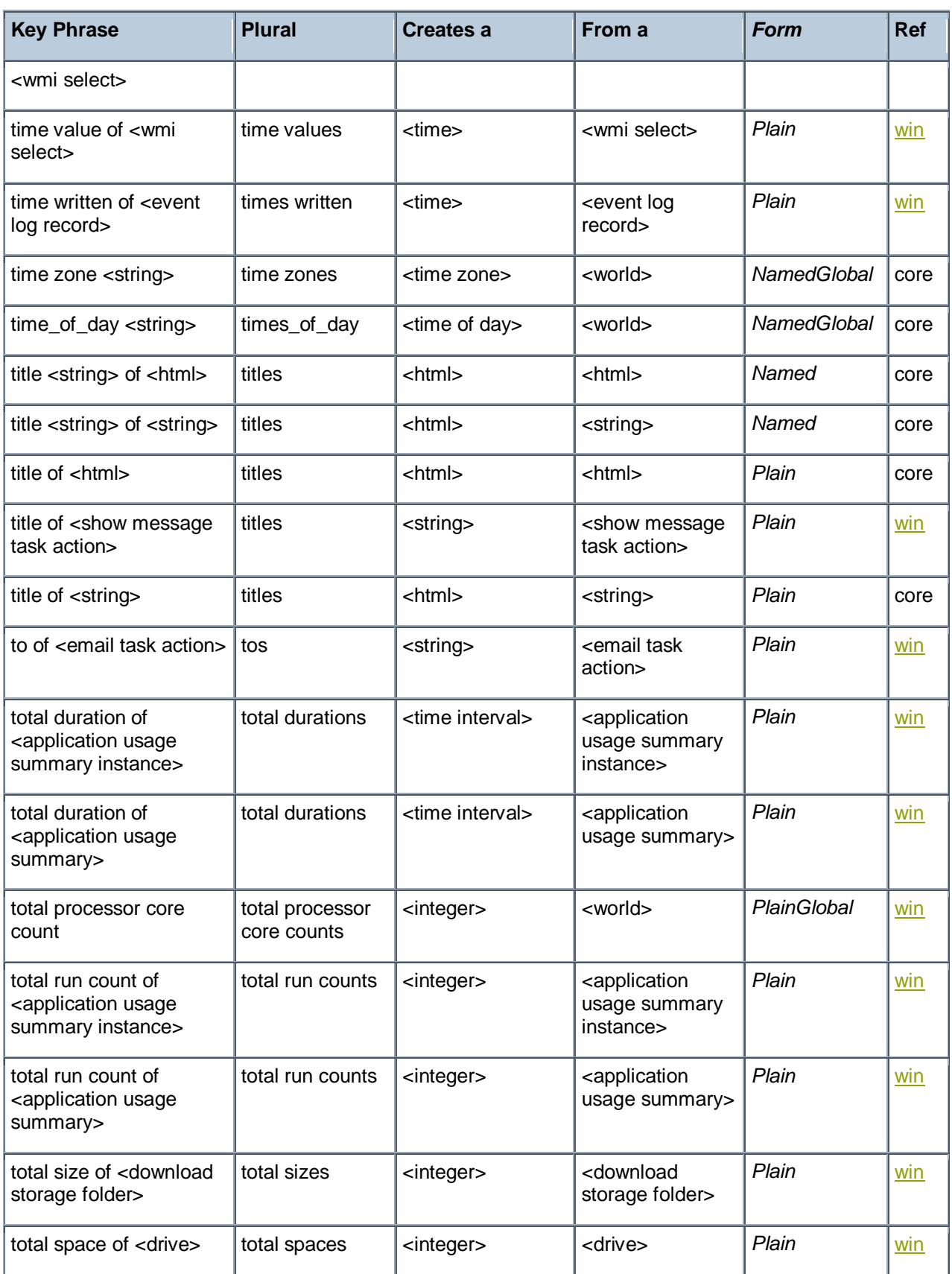

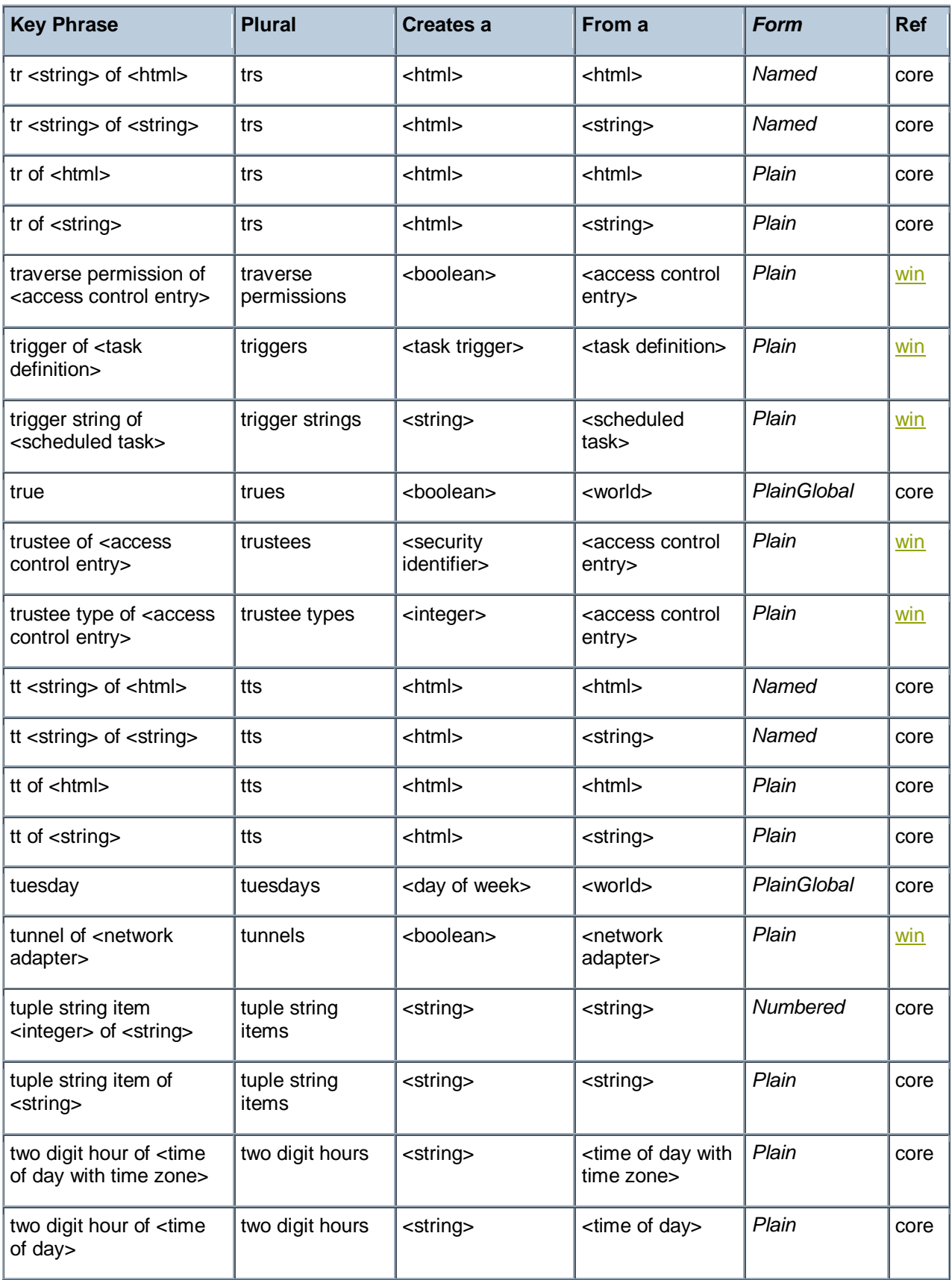

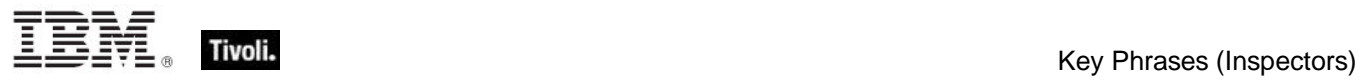

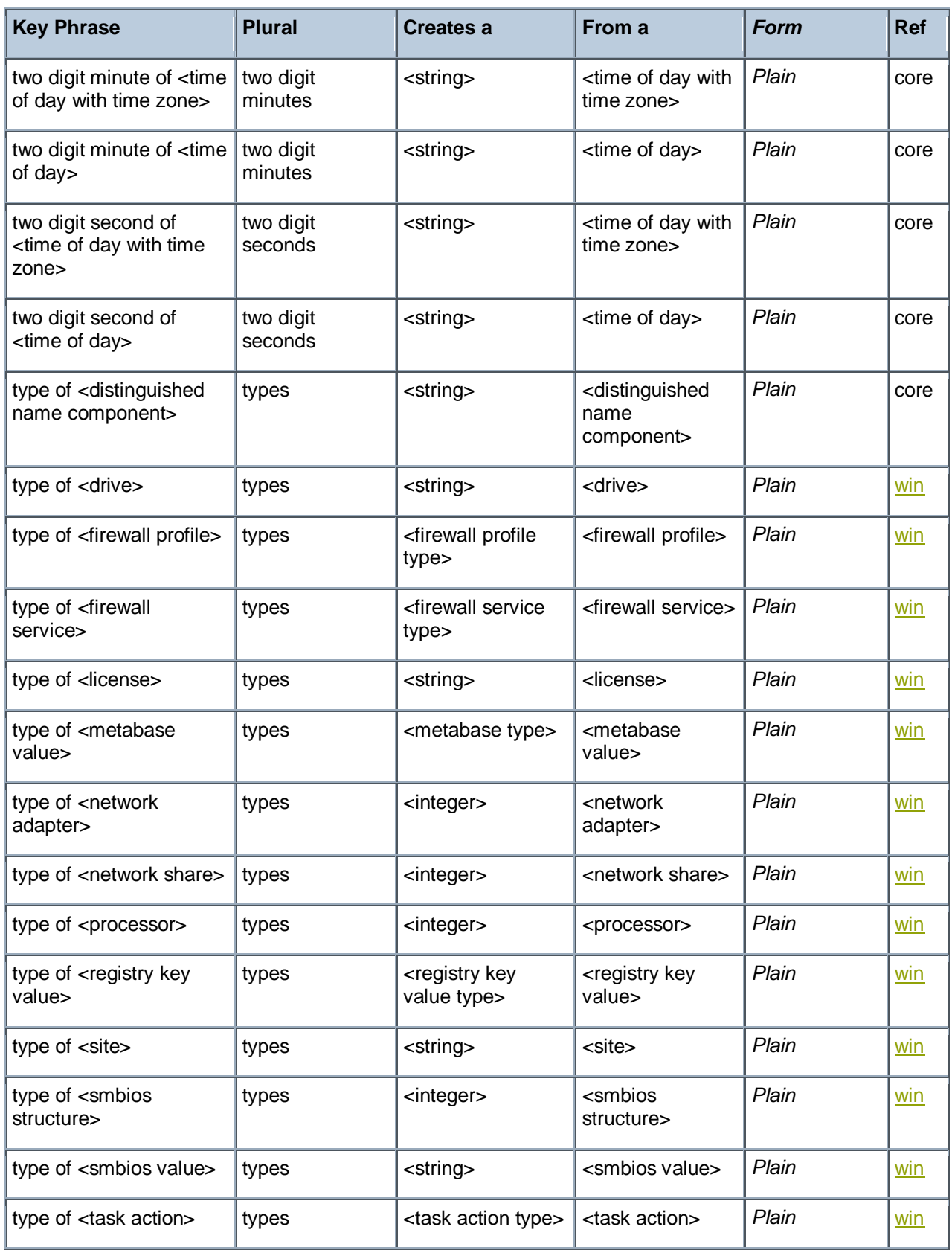

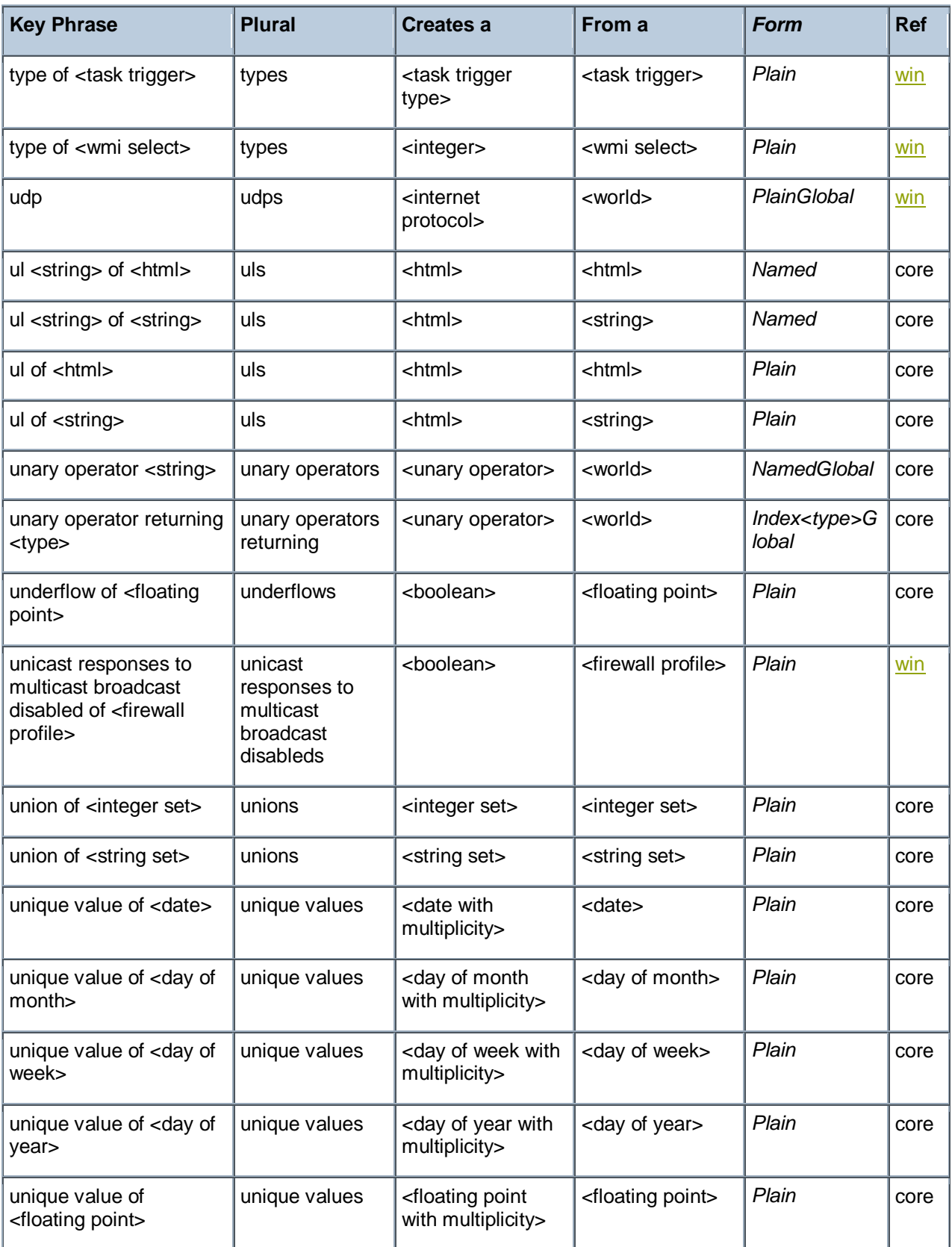

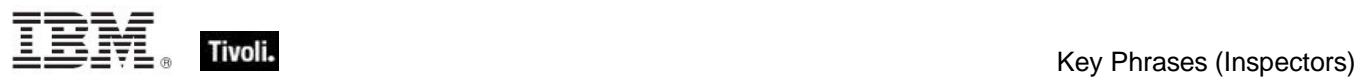

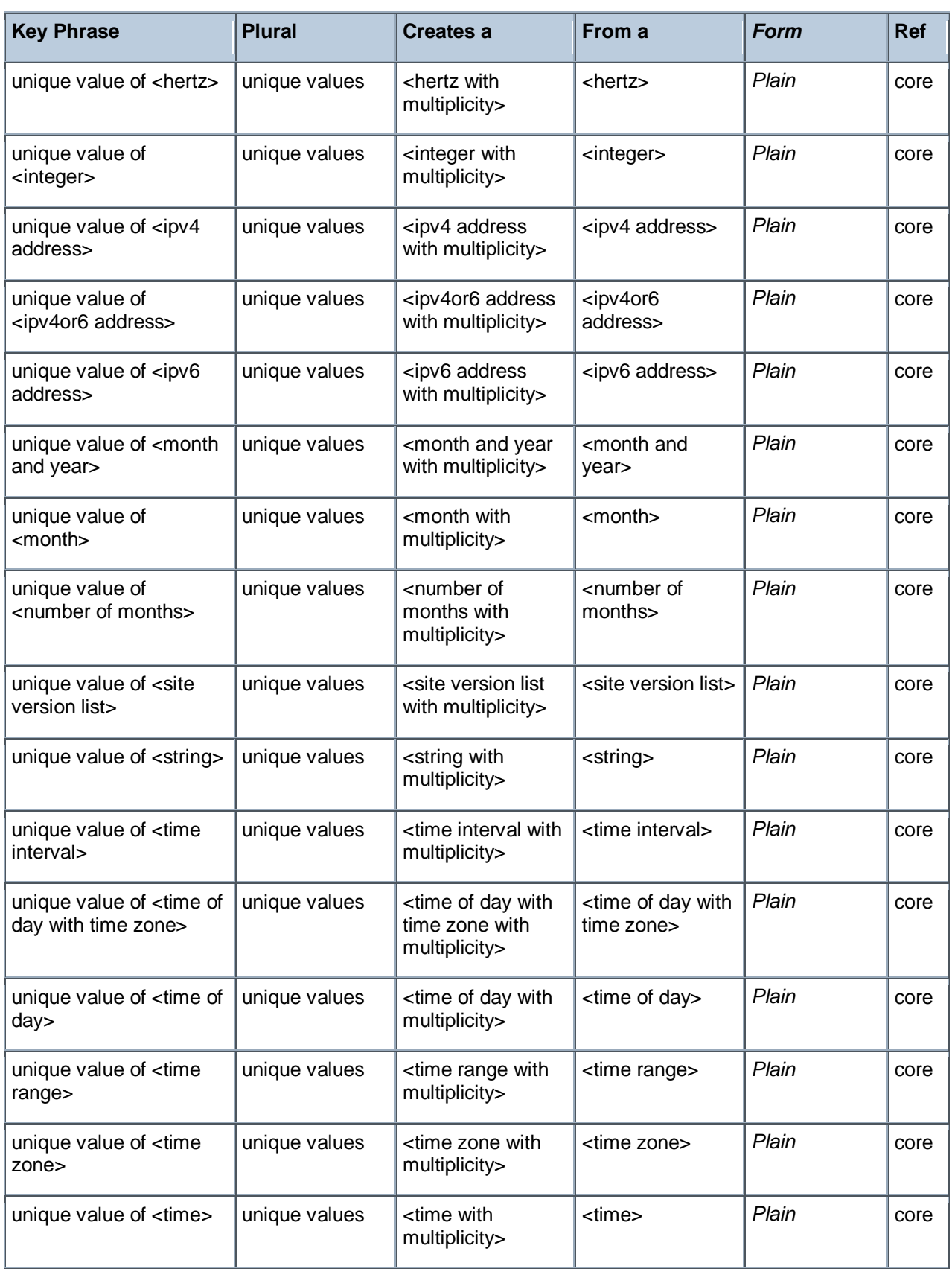

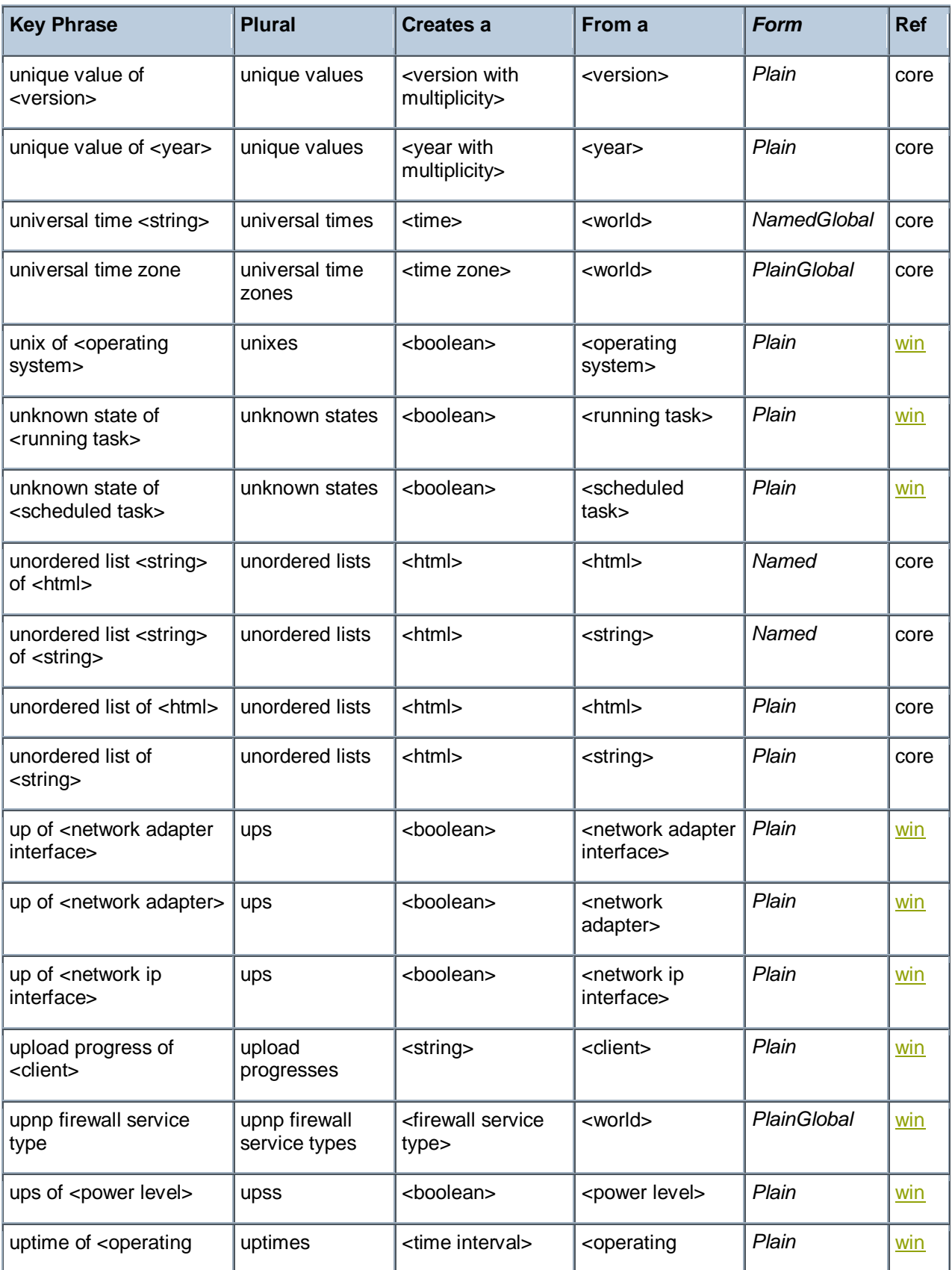

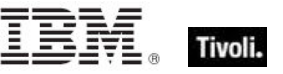

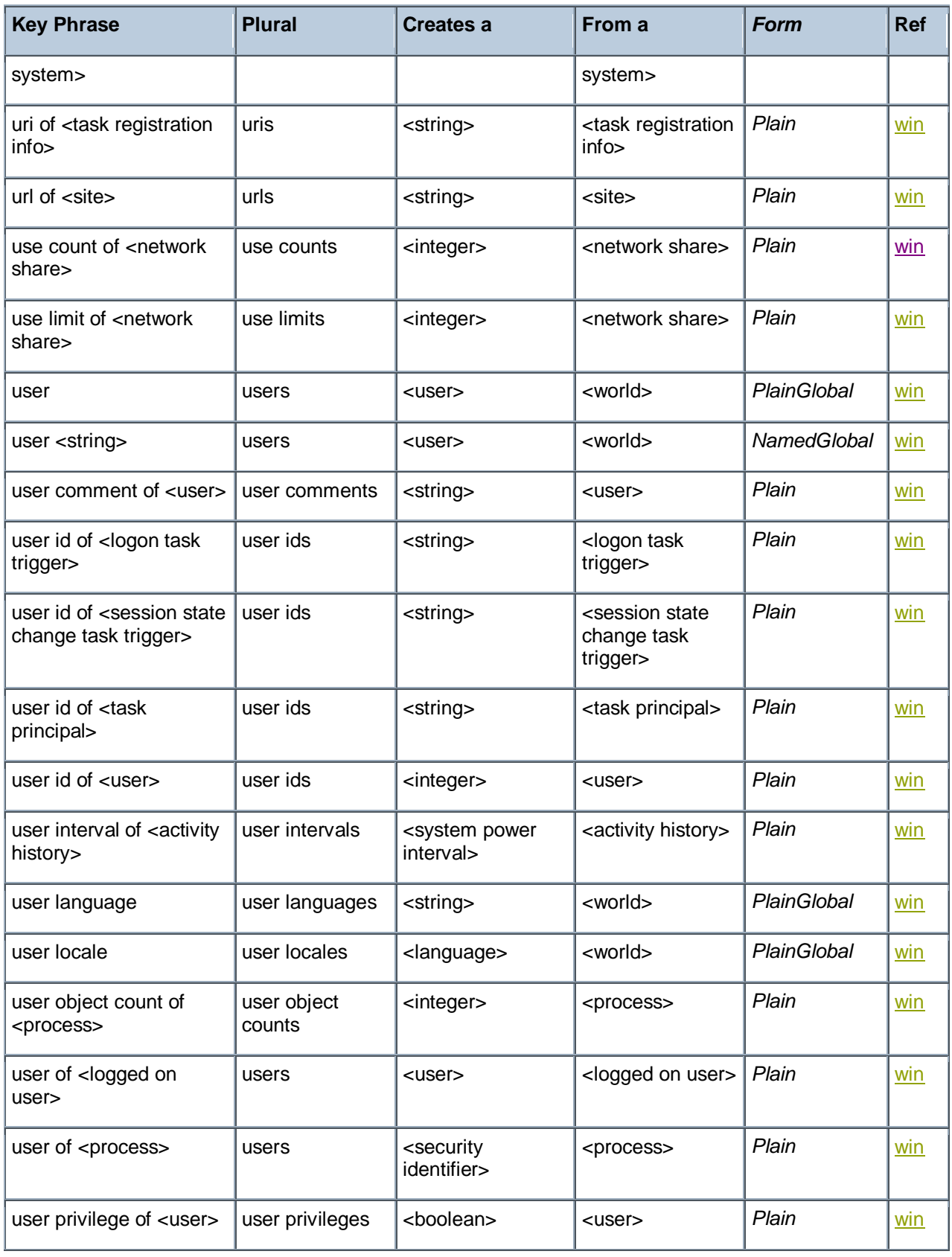

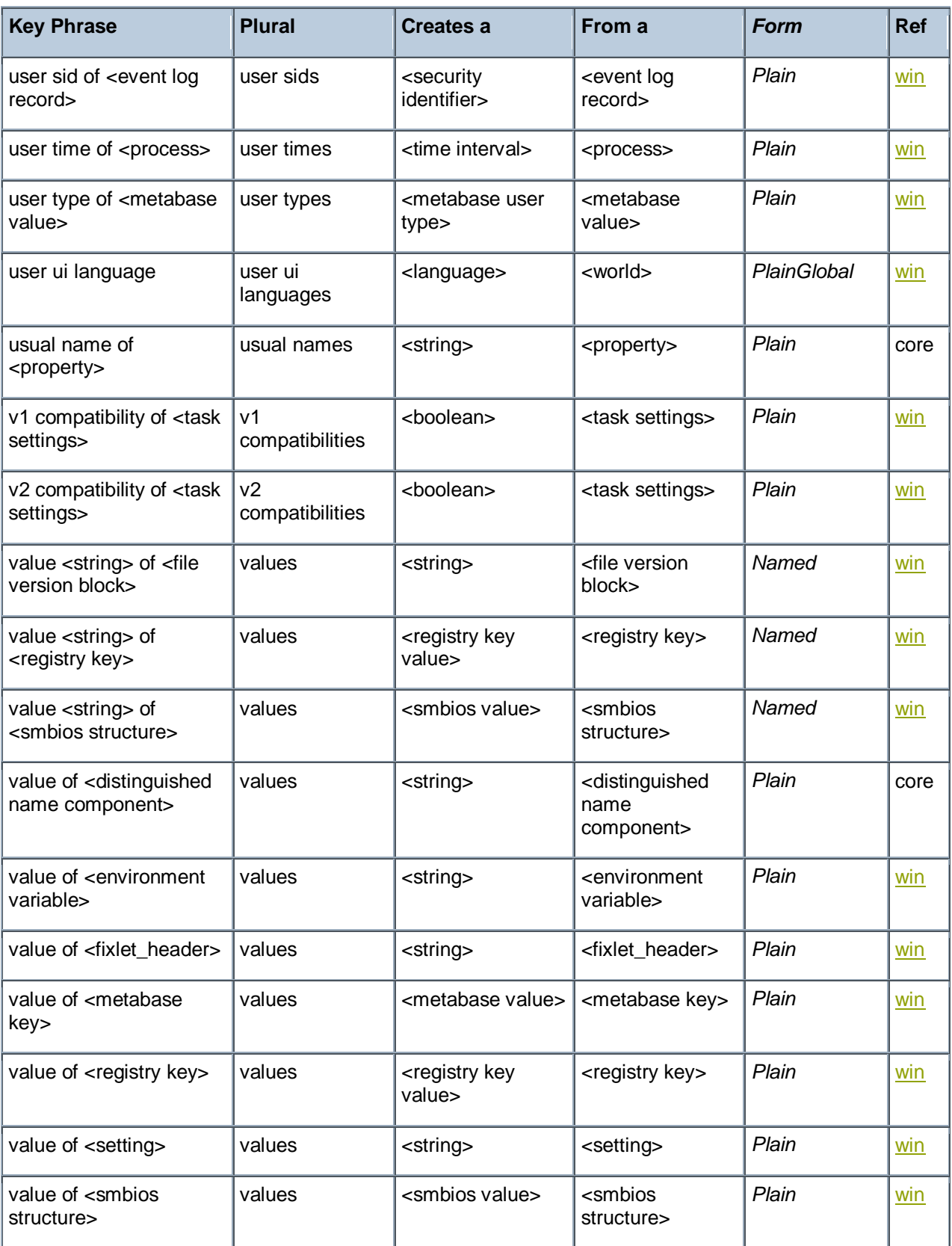

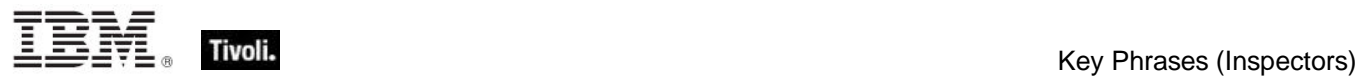

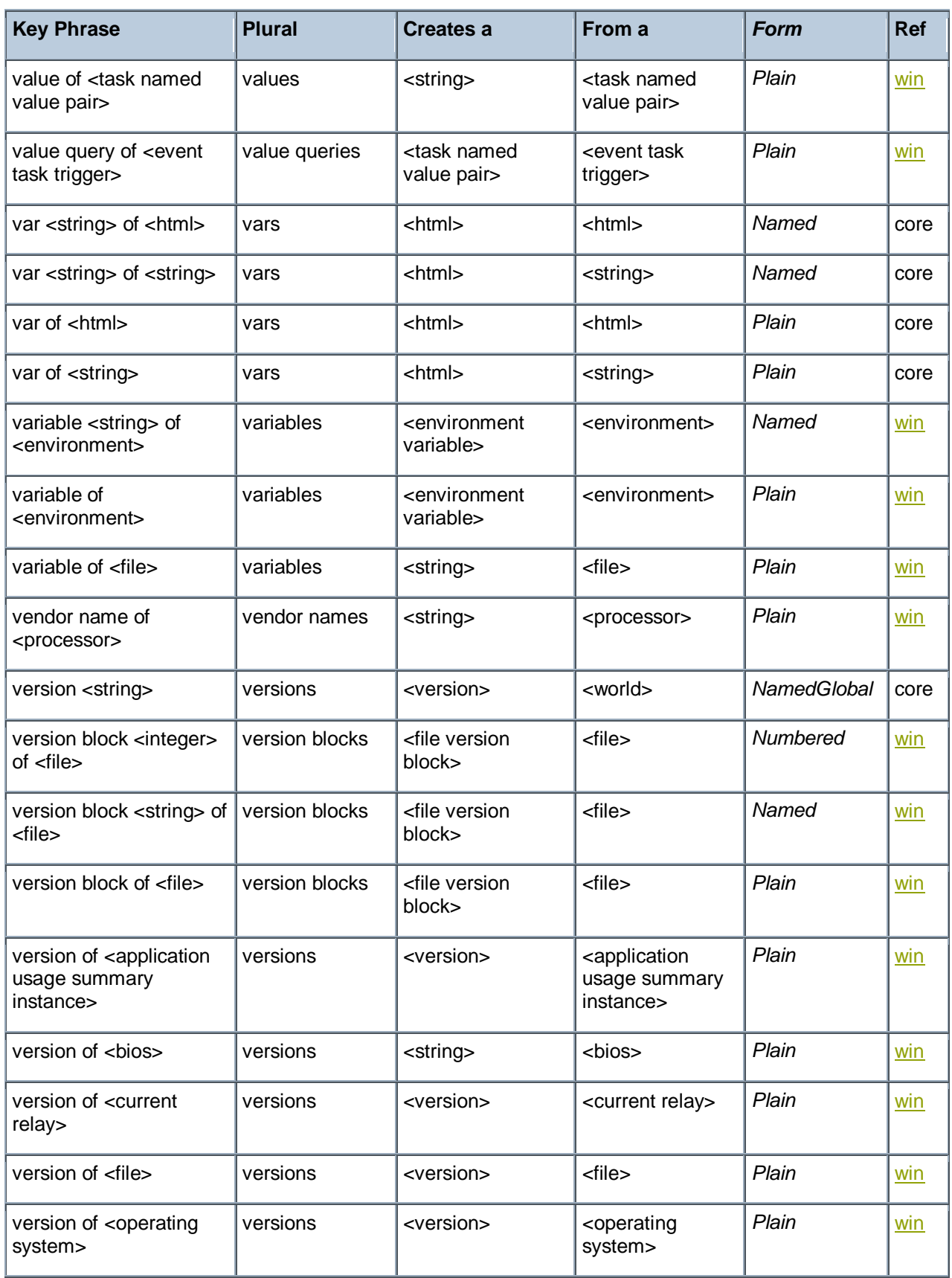

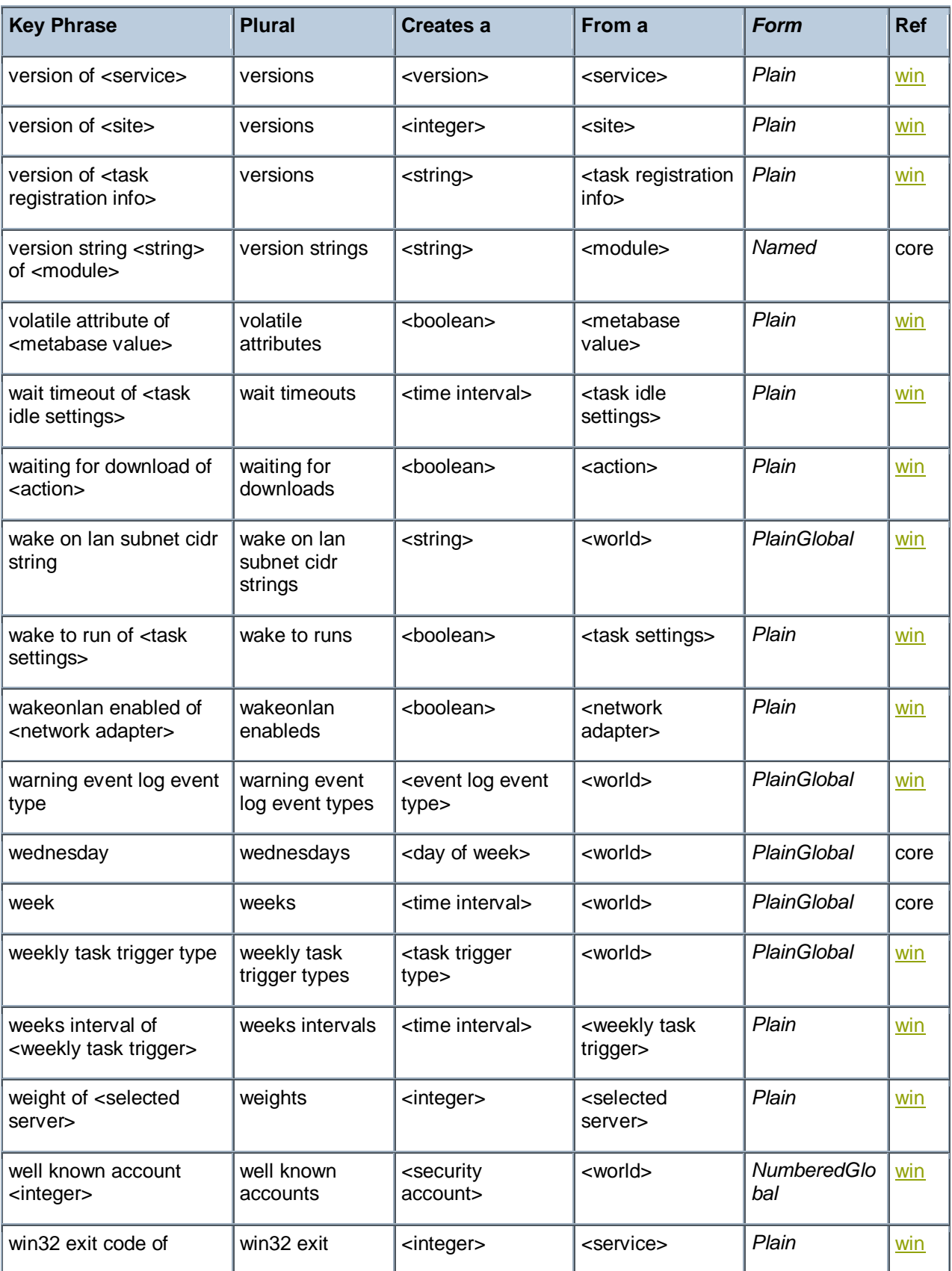

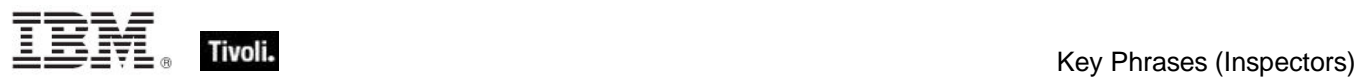

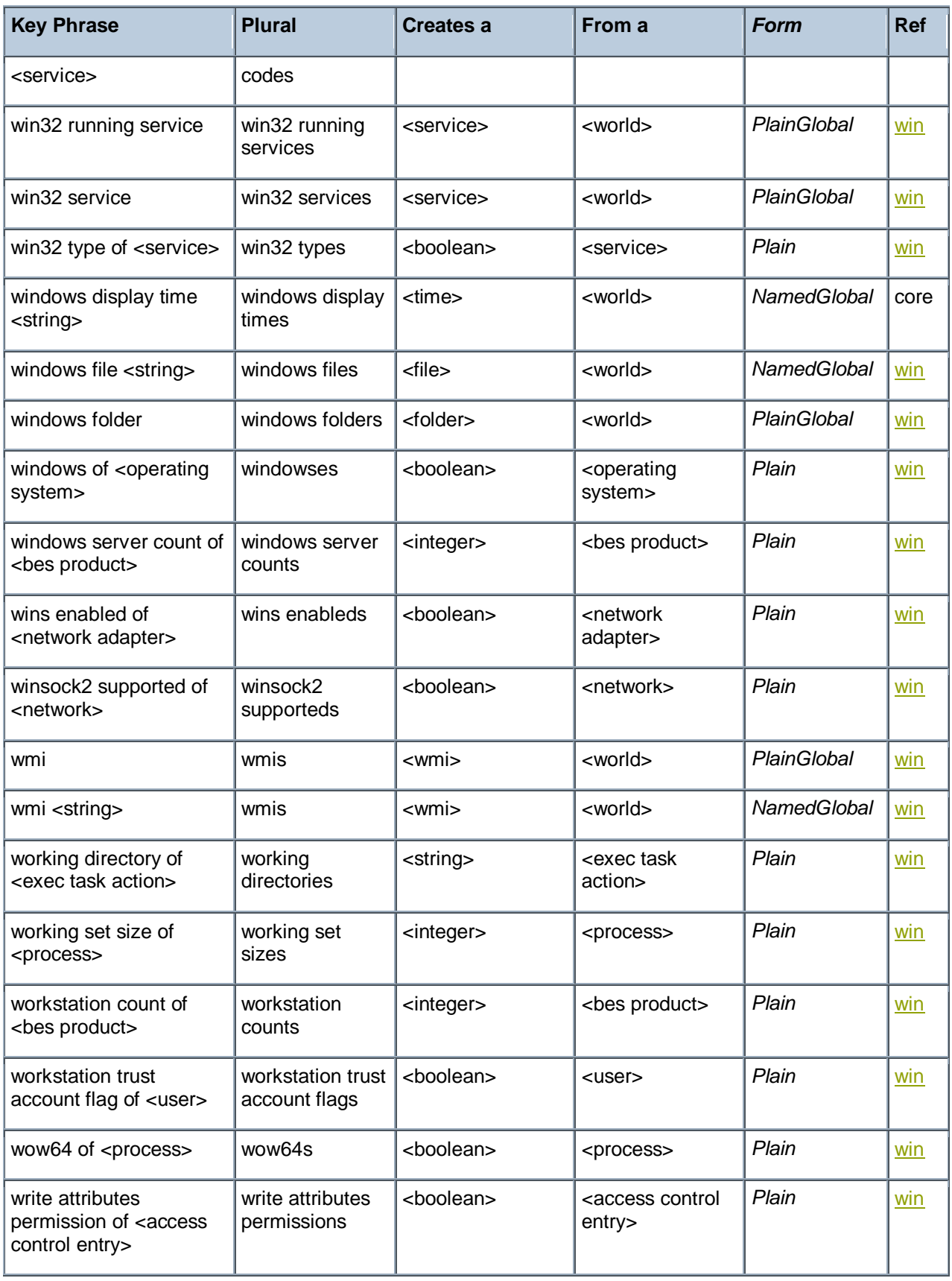

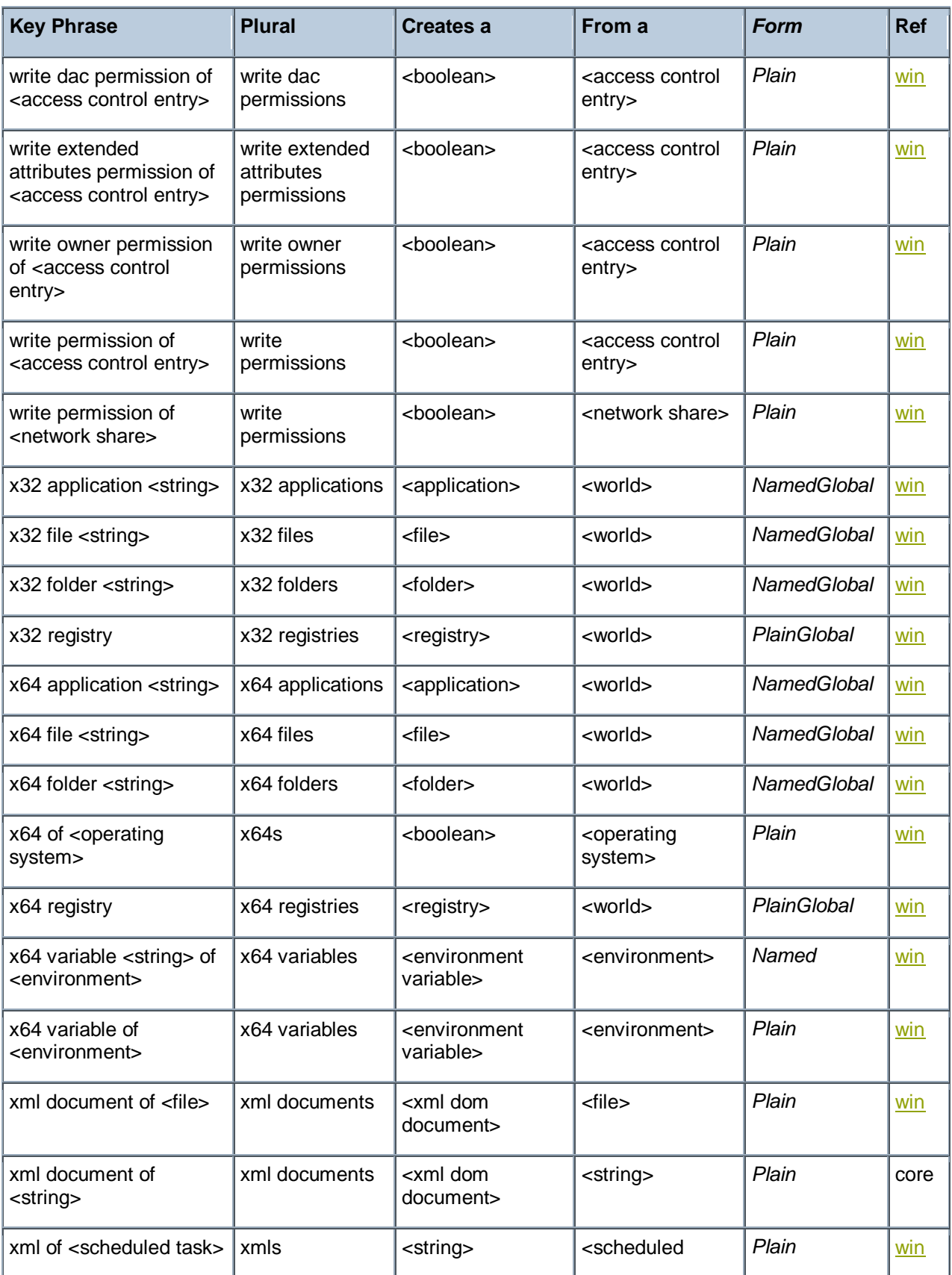

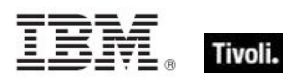

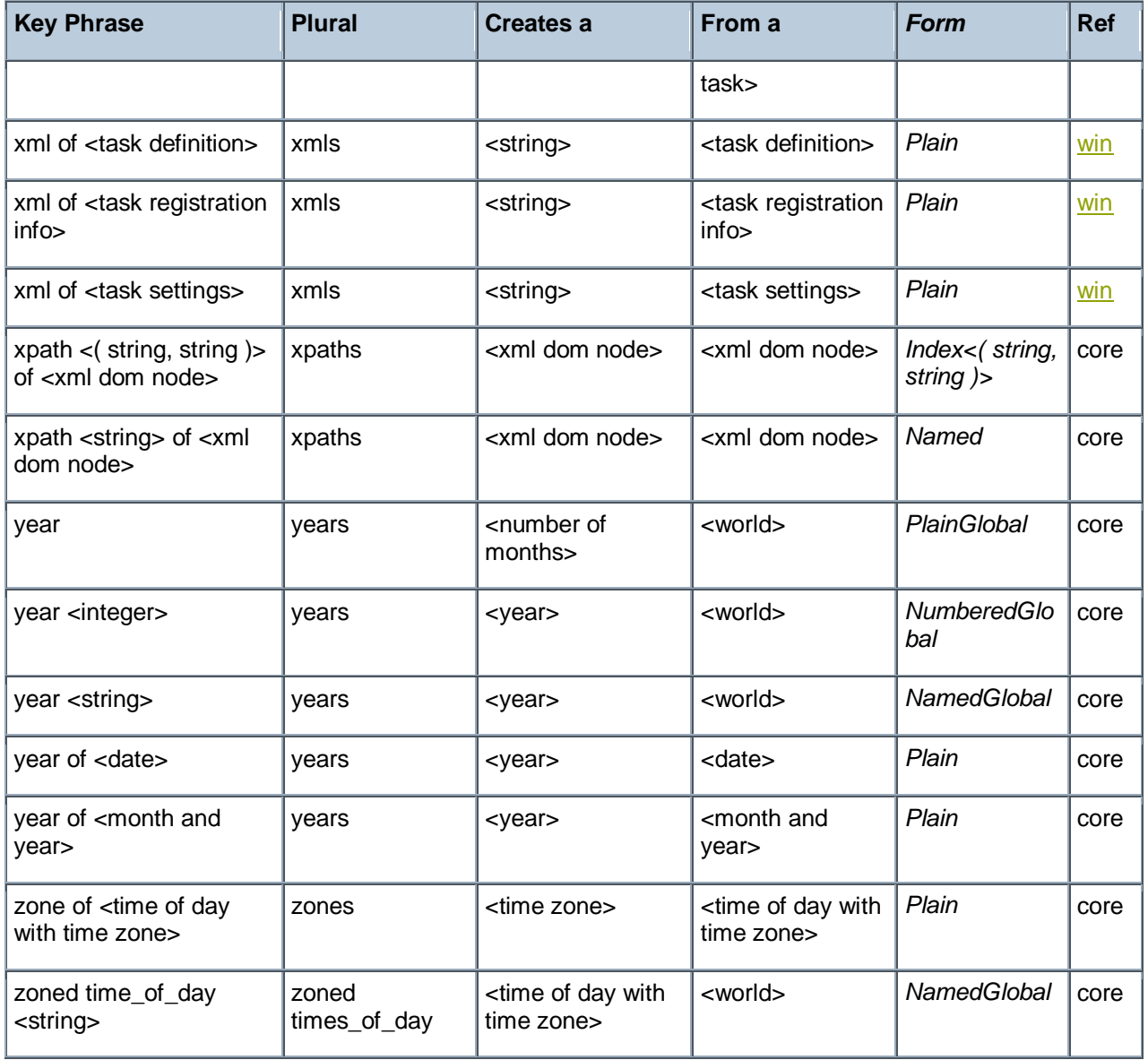

## Casting Operators

Casting operators help you to convert one object type into another. This section contains those casting operators pertinent to this guide, as well as the core and regex inspectors, which are available in all contexts.

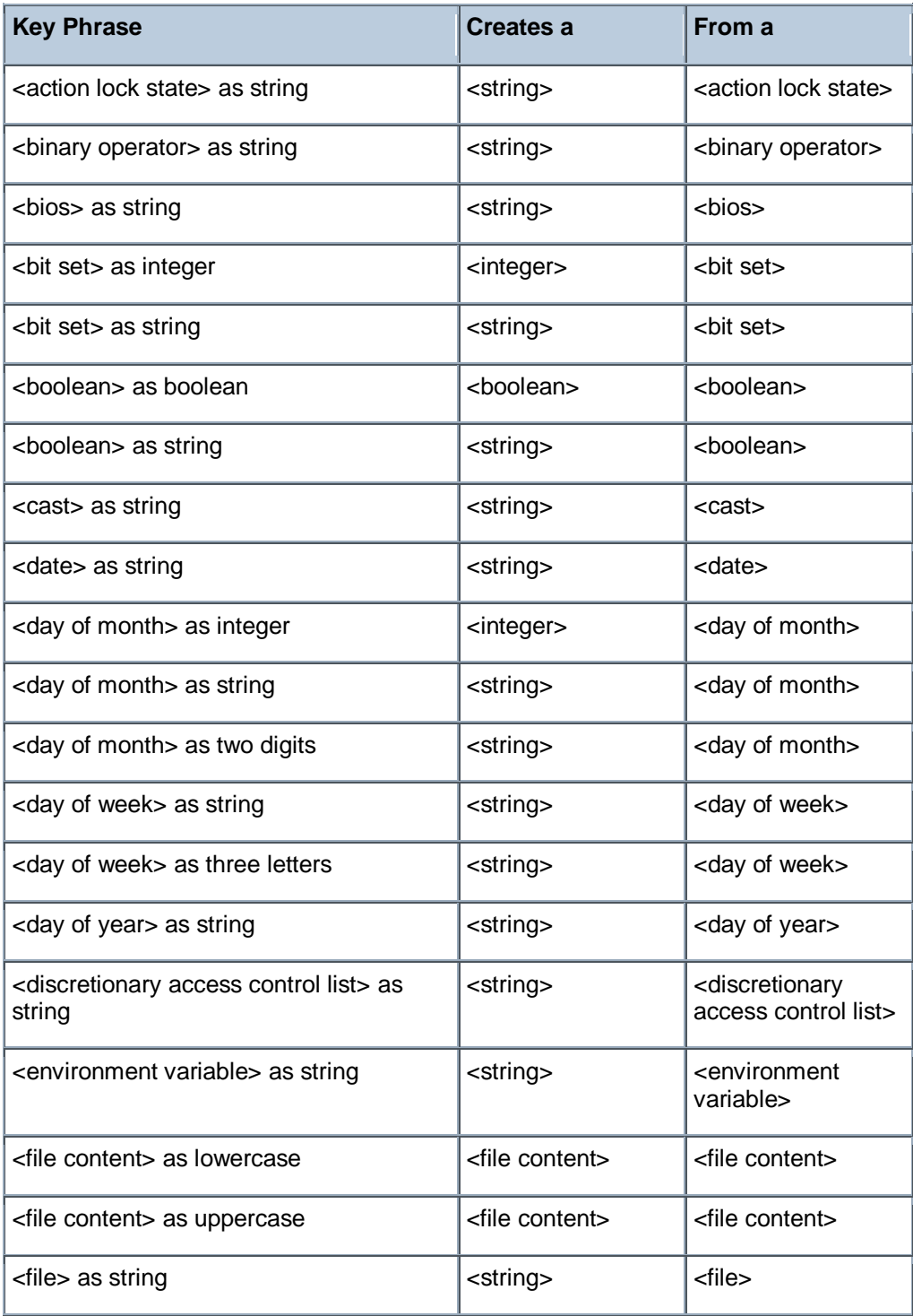

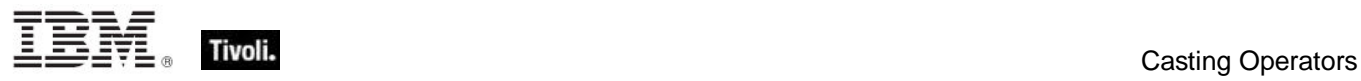

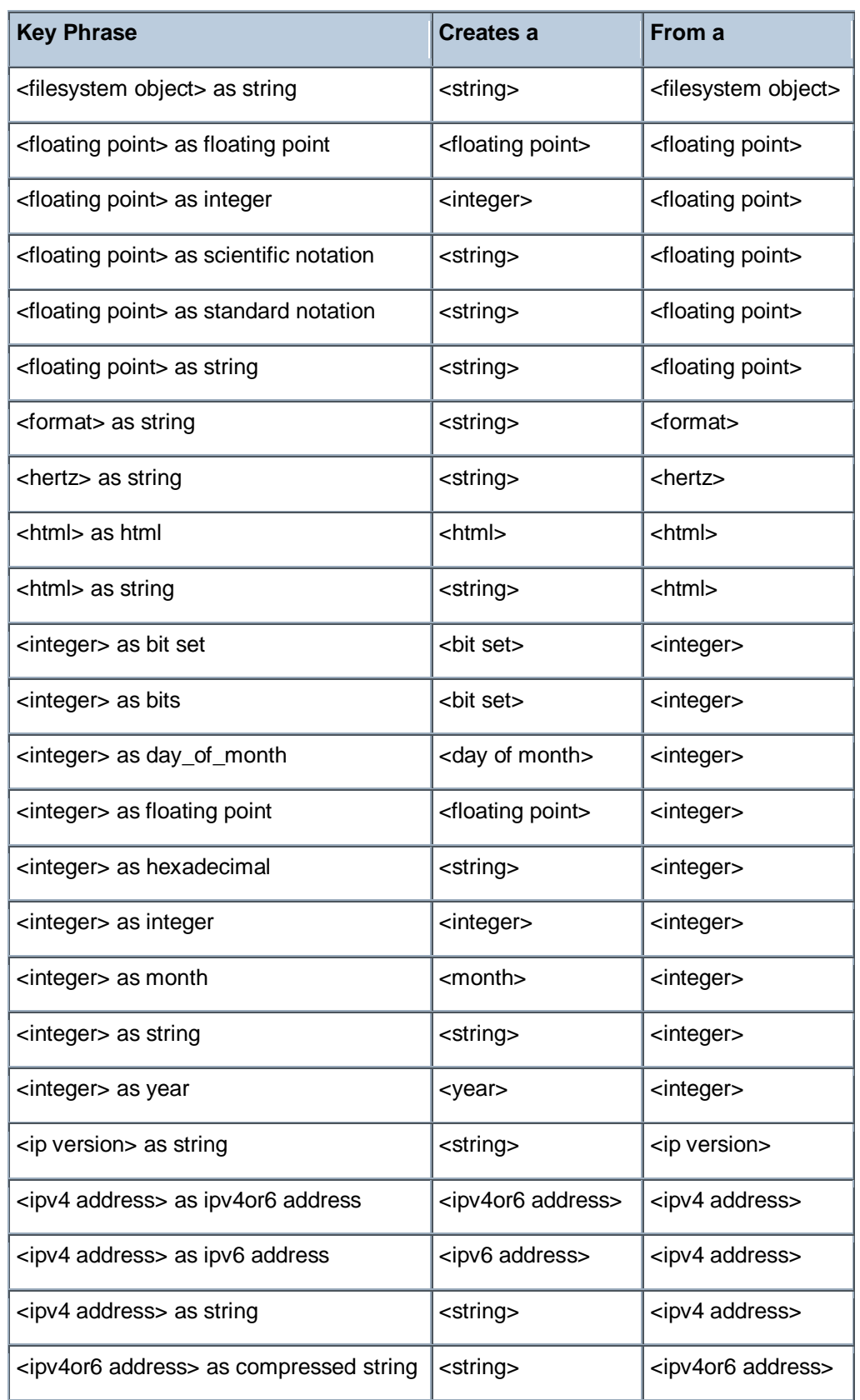

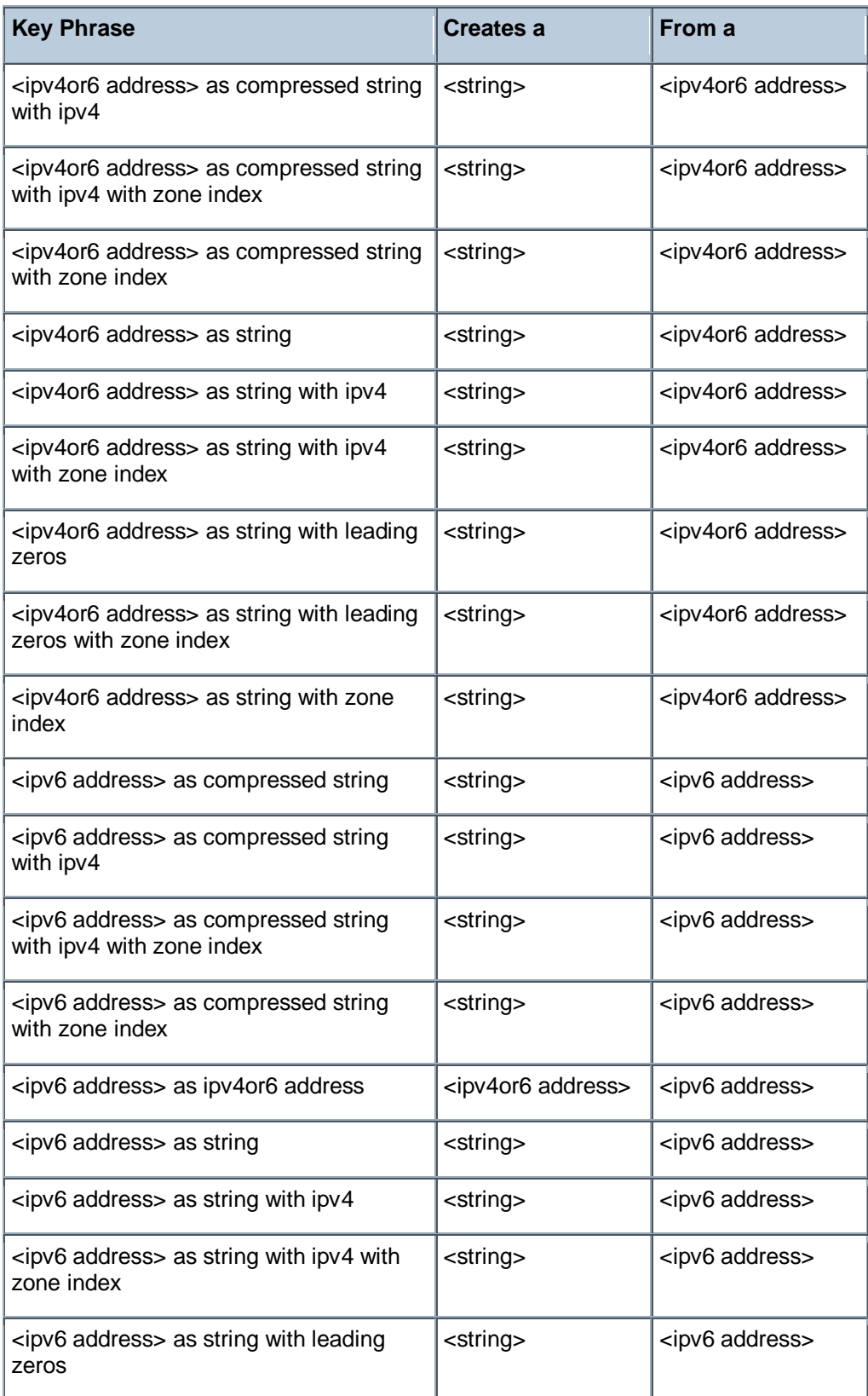

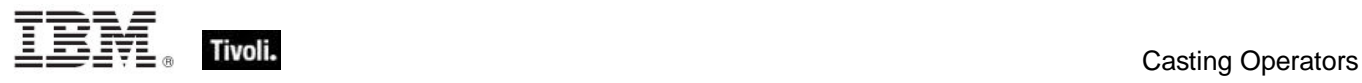

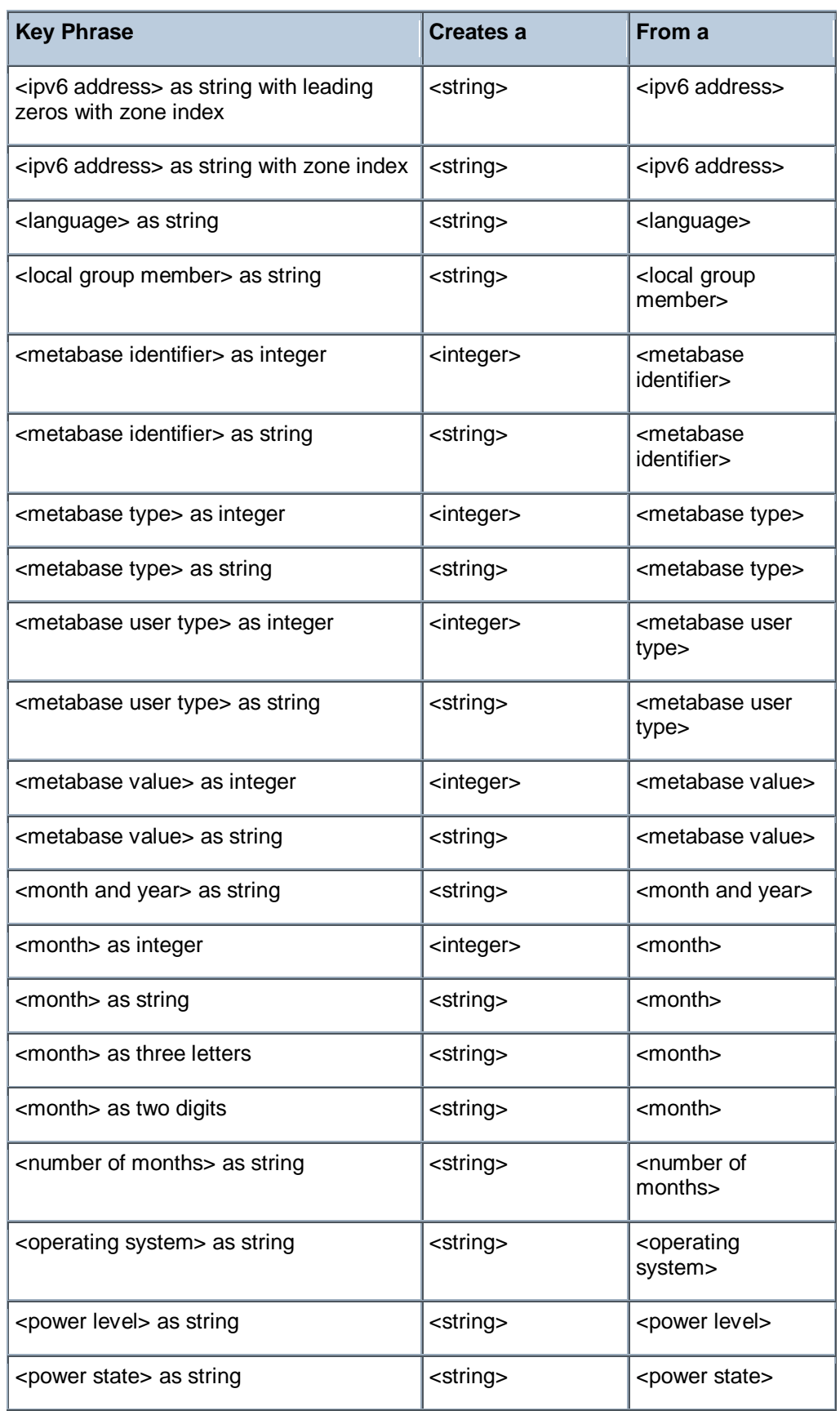

Tivoli Endpoint Manager

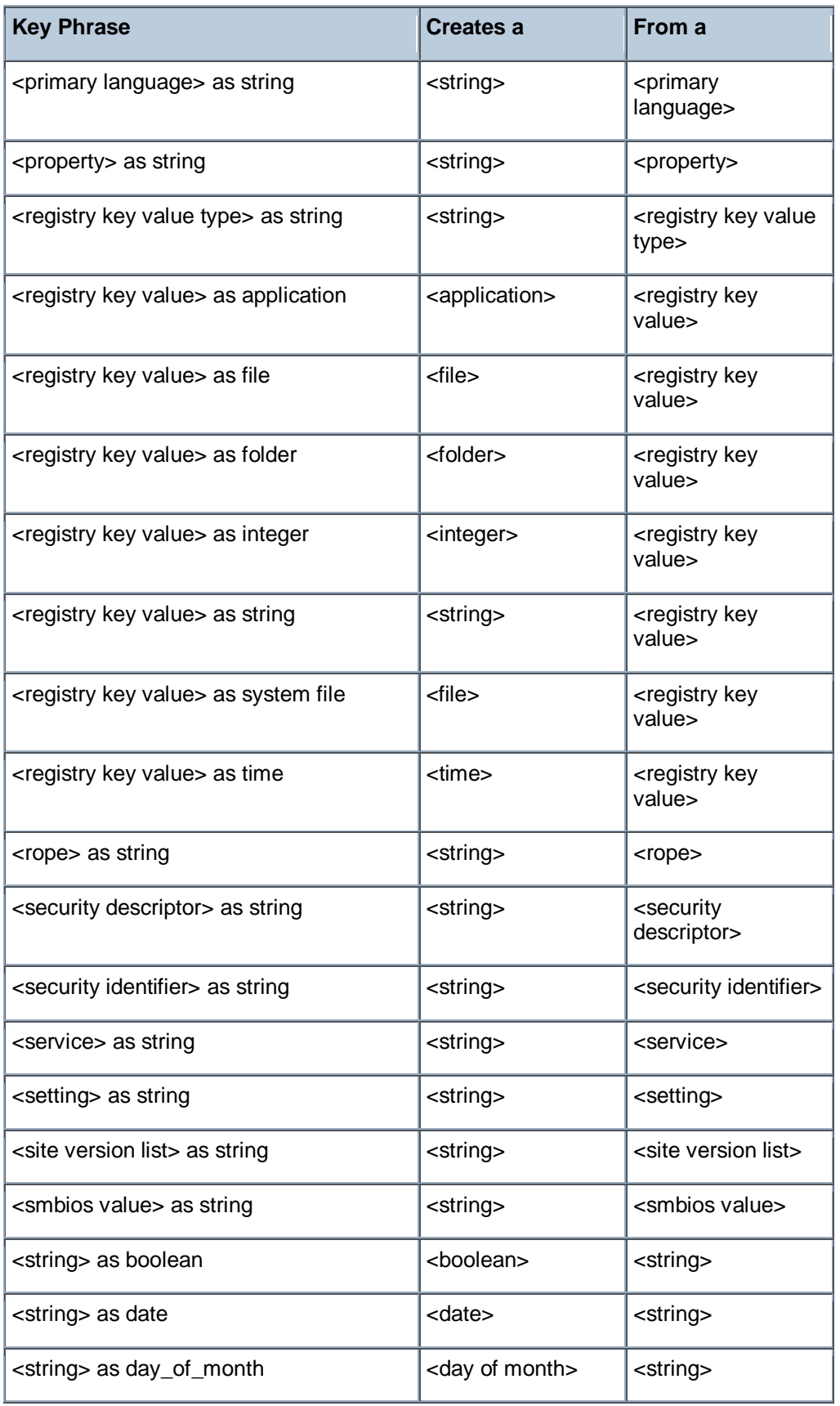

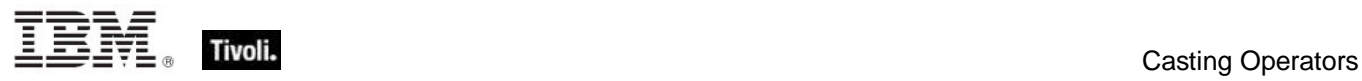

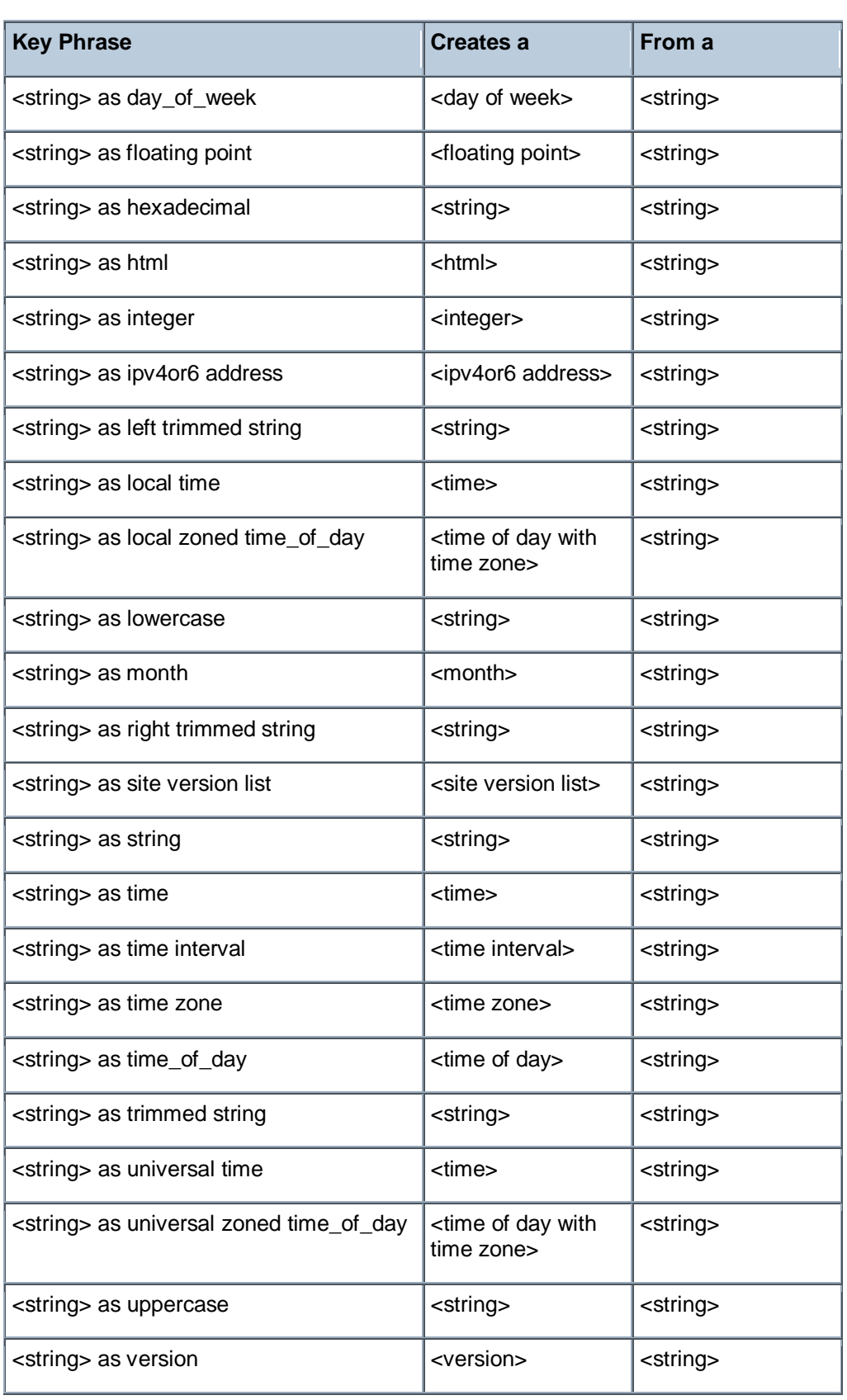

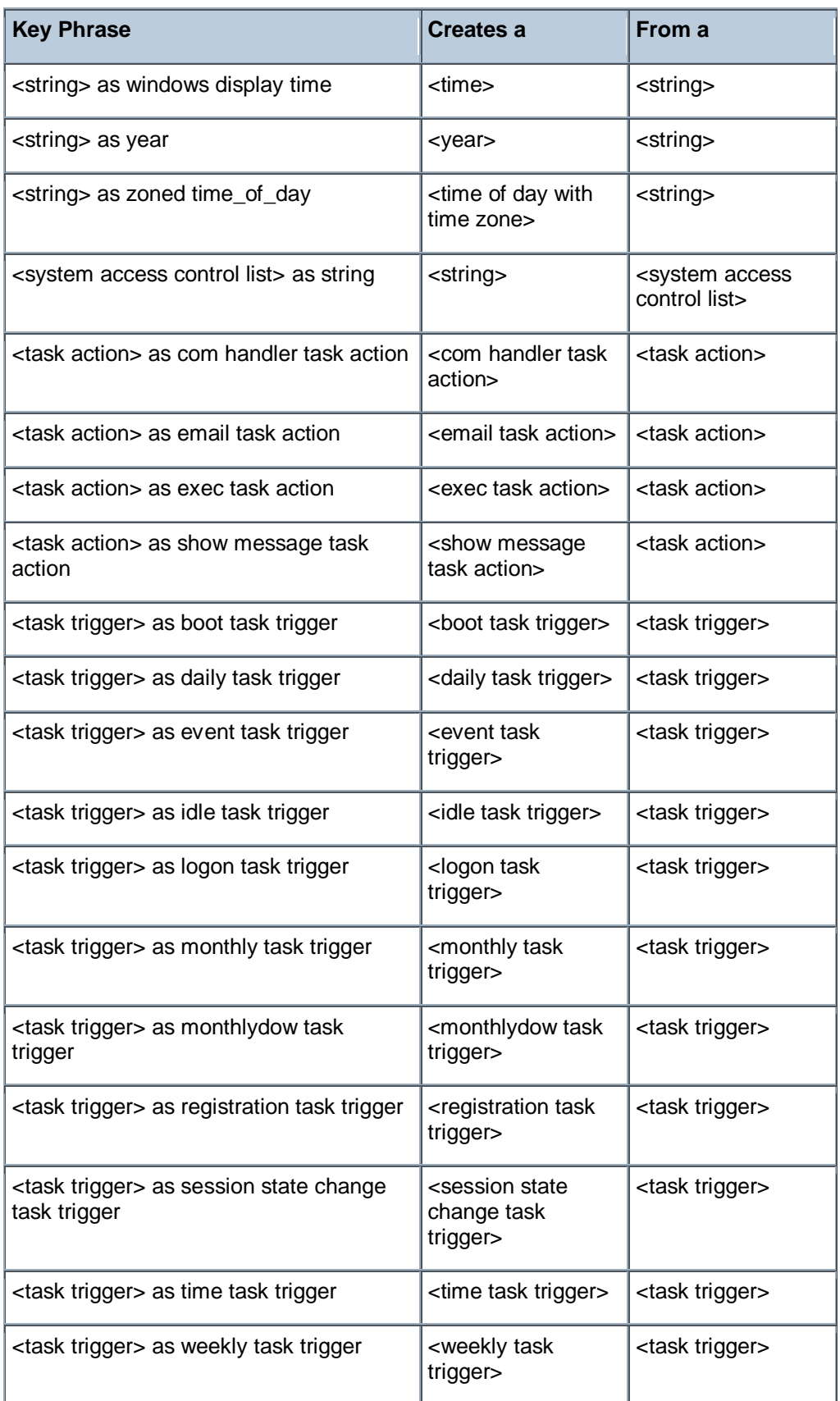

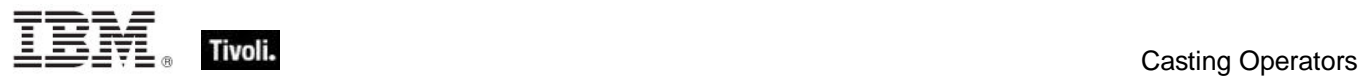

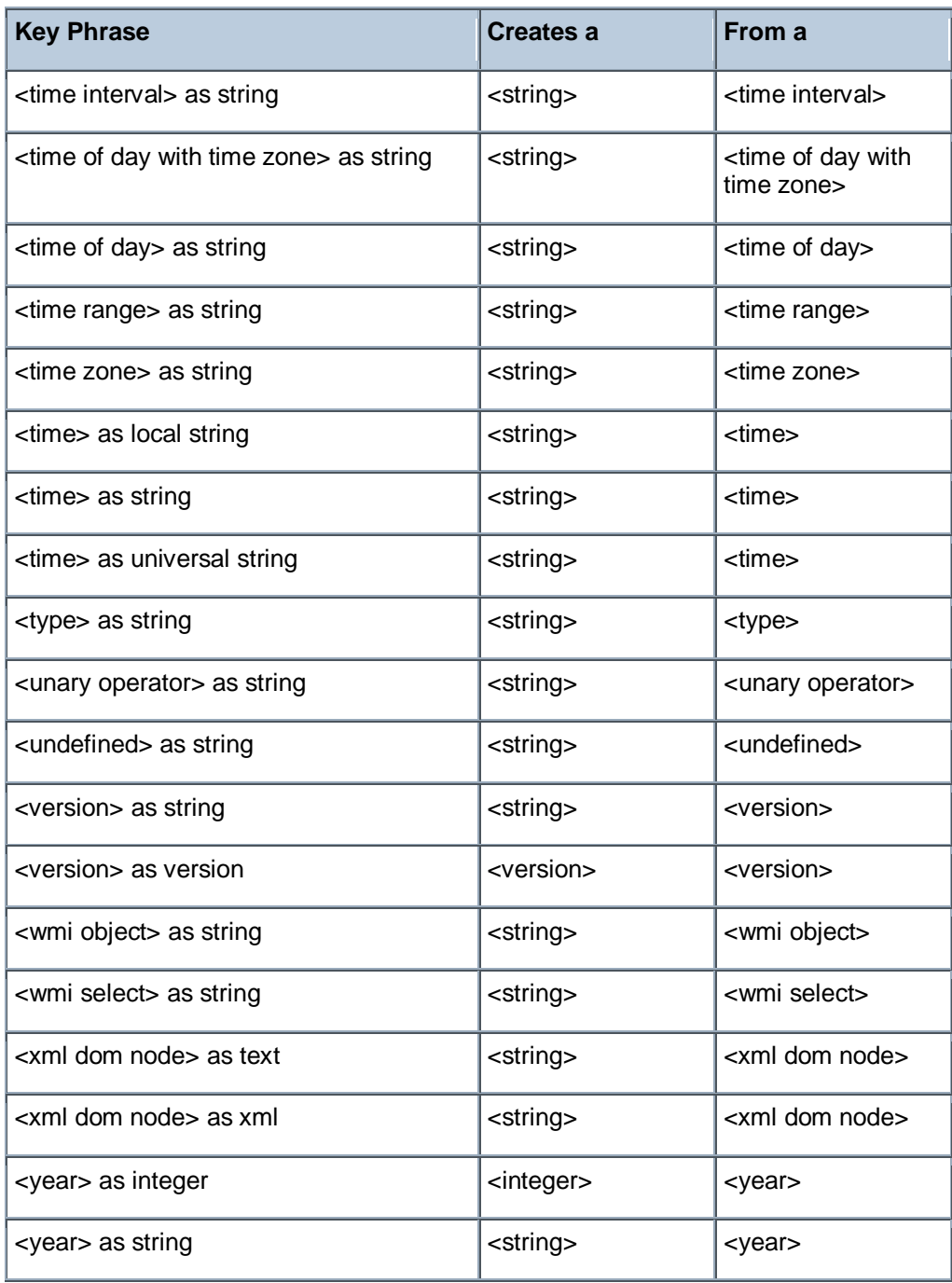

**Part Three** 

# **Resources**

#### Processors

On Windows machines, including mobile devices, the Vendor Name, Family, Type, Model, Extended Family, Extended Model and stepping are calculated using the CPUID instruction. The results depend upon the processor and the vendor of the processor. The Inspectors return values based upon the Intel specification for the CPUID instruction. Other vendors or older processors may behave differently. An attempt is made to identify the Family and Family name for processors that do not support the CPUID instruction. You can depend upon the vendor name to distinguish the different vendors except that early versions of the 80486 from AMD are completely indistinguishable from an Intel processor. In this case "AmbiguousCPU" is returned for the vendor name. A complete list of bit values returned by the feature masks property is available in the Intel documentation. These can be found online at the Intel web site.

The speed is measured using a timed sequence of instructions. The speed returned may differ from the expected amount by a couple of MHz.

The CPUID instruction is executed with 1 in the EAX register to compute:

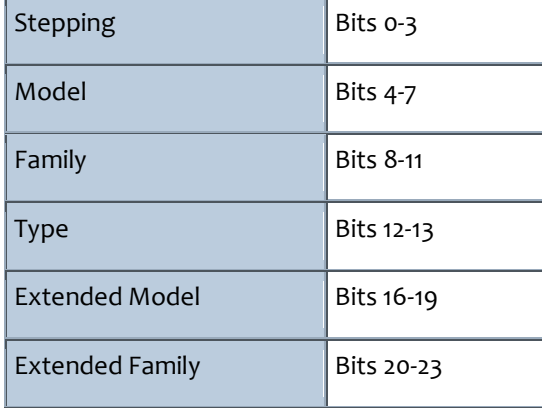

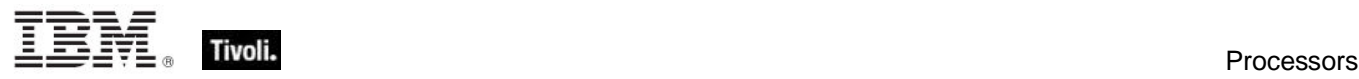

Numeric values returned for family of processor and string values returned by family name of processor are computed using the table below. For an unidentified family name, the "brand string" is returned, if available.

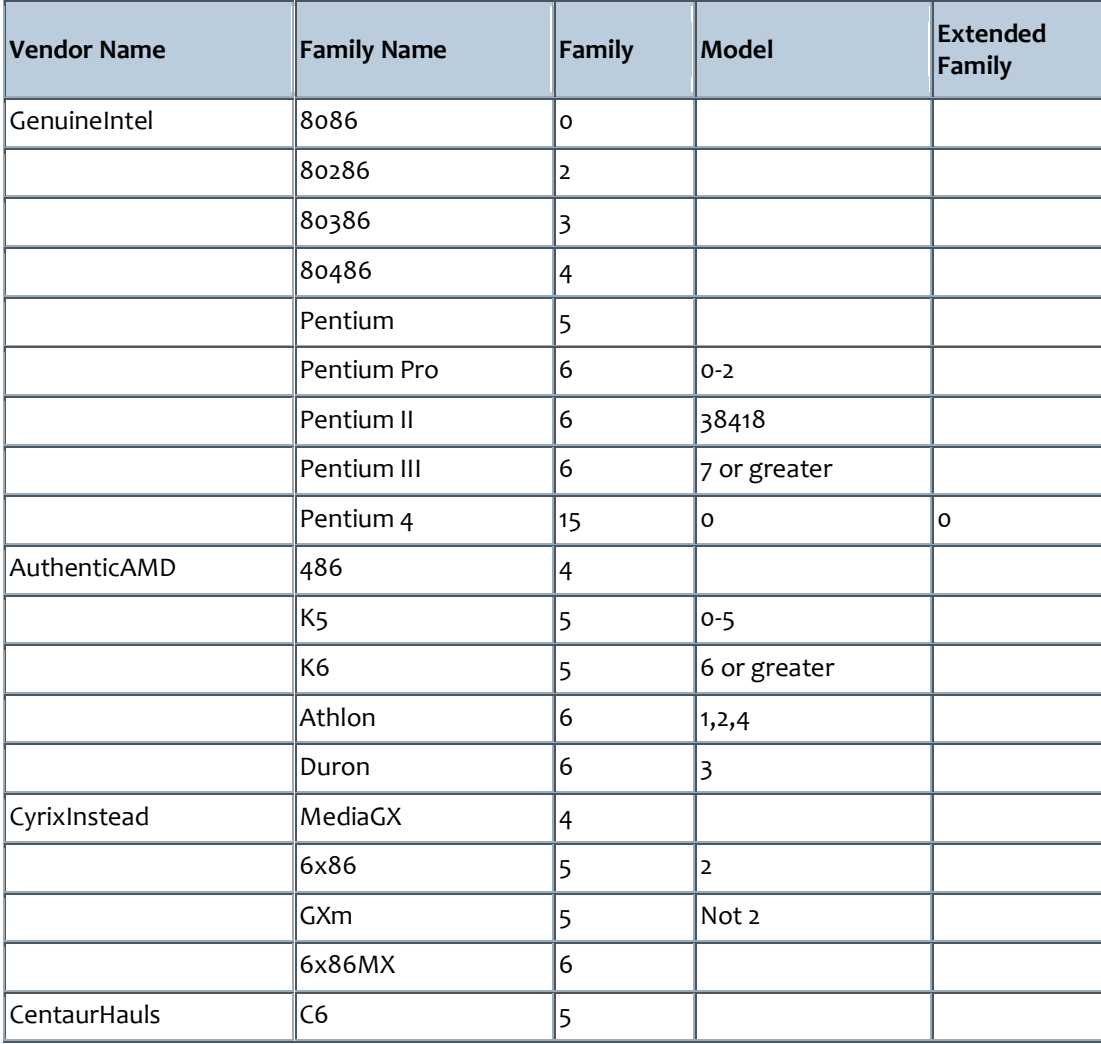

### Folders on Windows Devices

On Windows machines, including mobile devices, numeric identifiers can be used to locate a wide range of system folders. INF files are used to install system software components and device drives. INF files contain sections entitled DestinationDirs. This section is used with the corresponding CopyFiles section to specify destination locations for files placed on the system during the install. The Number identifies the directory. The numbers are sometimes called LDIDs and sometimes called DIRIDs. We call them install folders. Below is a table of install folders and the method Tivoli Endpoint Manager uses to calculate the location.

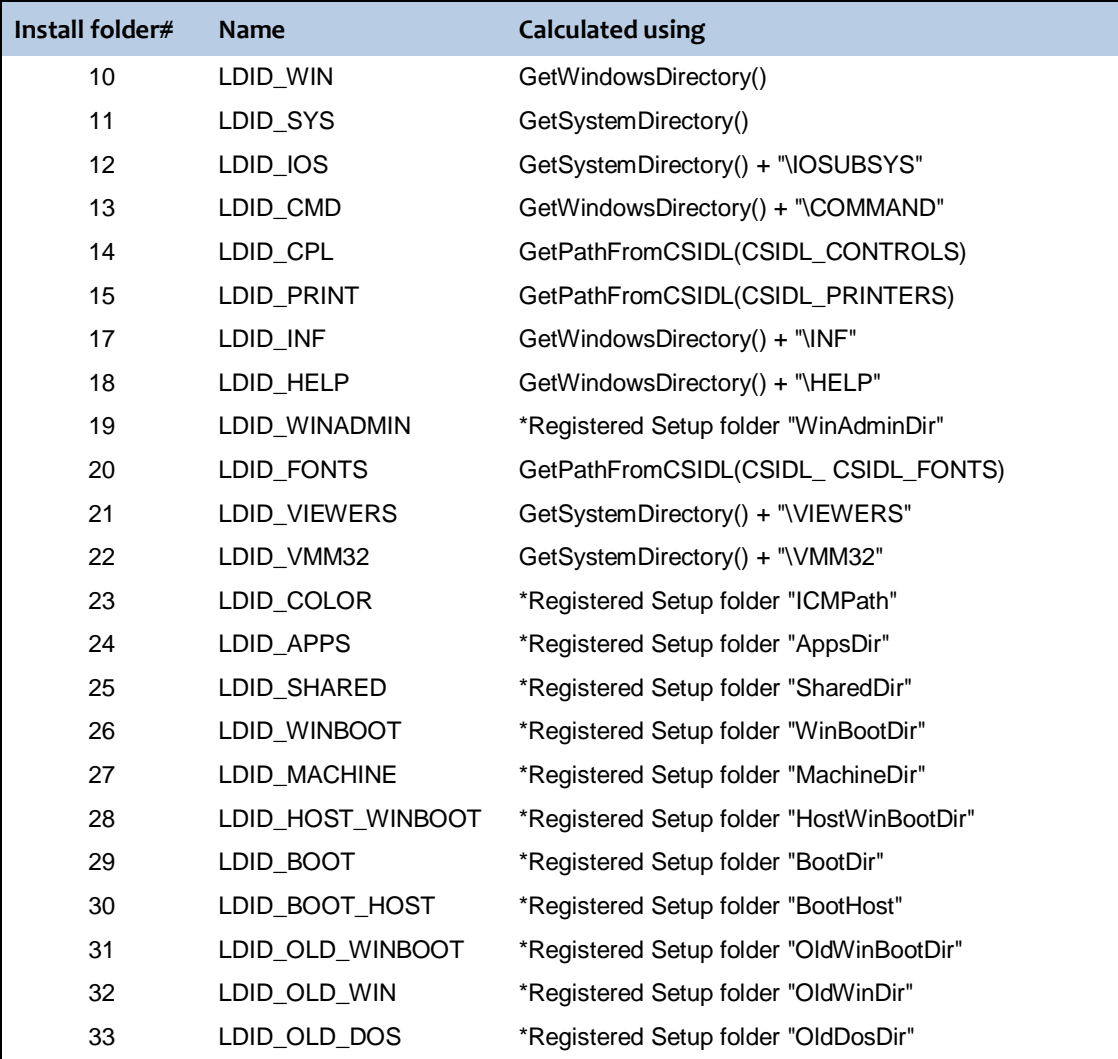

\*Registered Setup folders are stored in the Windows registry under the key:

HKEY\_LOCAL\_MACHINE\SOFTWARE\Microsoft\Windows\CurrentVersion\SETUP

An adjustable set of target locations has been added to the Windows Registry under the key: HKEY\_LOCAL\_MACHINE\SOFTWARE\Microsoft\Windows\CurrentVersion\SETUP\VarLDID

Each value stored under this key is a string whose name is the VarLDID and whose value contains a path to a folder. For example, if the value named 28701 contains C:\Program Files, then install folder "28701" would return a folder corresponding to that location.

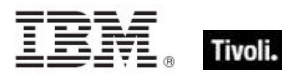

#### DMI Inspectors

The desktop management task force (DMTF) defined a set of standards and API's for accessing asset data from the BIOS of the client computer. A BIOS that supports these interfaces is said to be DMI or SMBIOS compliant. These Inspectors were originally provided by Tivoli Endpoint Manager on both Windows and Linux platforms.

Due to potential problems with 16-bit applications, the DMI Inspectors were deprecated in version 6. If you are running an earlier version of BES, you can turn off these Inspectors by setting the property named \_BESClient\_Inspector\_DisableDMI to 1. A Fixlet or Task that uses a disabled inspector will report false; retrieved properties that request a disabled inspector value will report an error. For a complete list of these deprecated Inspectors, see the *DMI Inspector Guide*. For the latest information on issues surrounding the DMI inspectors, search the Tivoli Endpoint Manager support knowledge base.

Instead of using DMI, use the SMBIOS Inspectors for equivalent functionality. See the next section for a complete list of SMBIOS Inspectors.

#### SMBIOS Inspectors

The SMBIOS Inspectors were created to replace the deprecated DMI Inspectors, but they are implemented differently. Instead of a unique Inspector for each DMI object, the SMBIOS Inspectors use various strings to retrieve named objects. This allows you to access the same information as the DMI Inspectors without introducing many new keywords to the language. It is simple to convert a DMI Inspector to an equivalent SMBIOS Inspector. For instance, to find out the version number of a client BIOS, you would previously have used a DMI Inspector of the form:

**bios** version of bios information of dmi

The same information can now be retrieved by passing strings to the SMBIOS Inspectors:

string value "bios version" of structure "bios information" of smbios  $\mathbf{r}$ 

The following table lists the inspectable SMBIOS structures, their constituent objects and the data type of each object. This set is based on version 2.61 of the SMBIOS standard. For more details, see the SMBIOS documentation at: http://www.dmtf.org/.

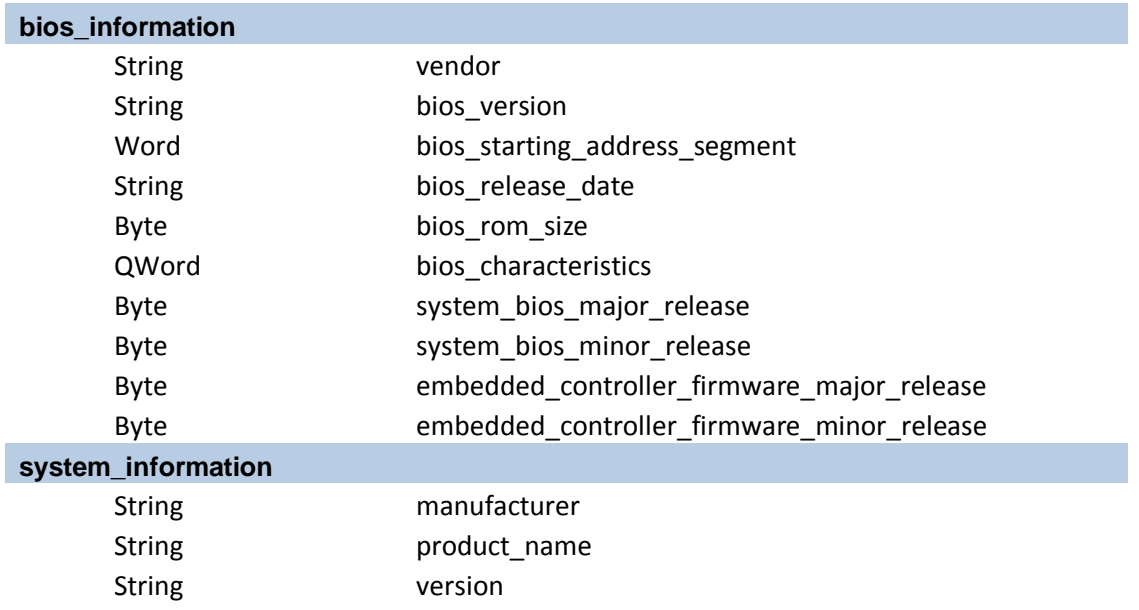

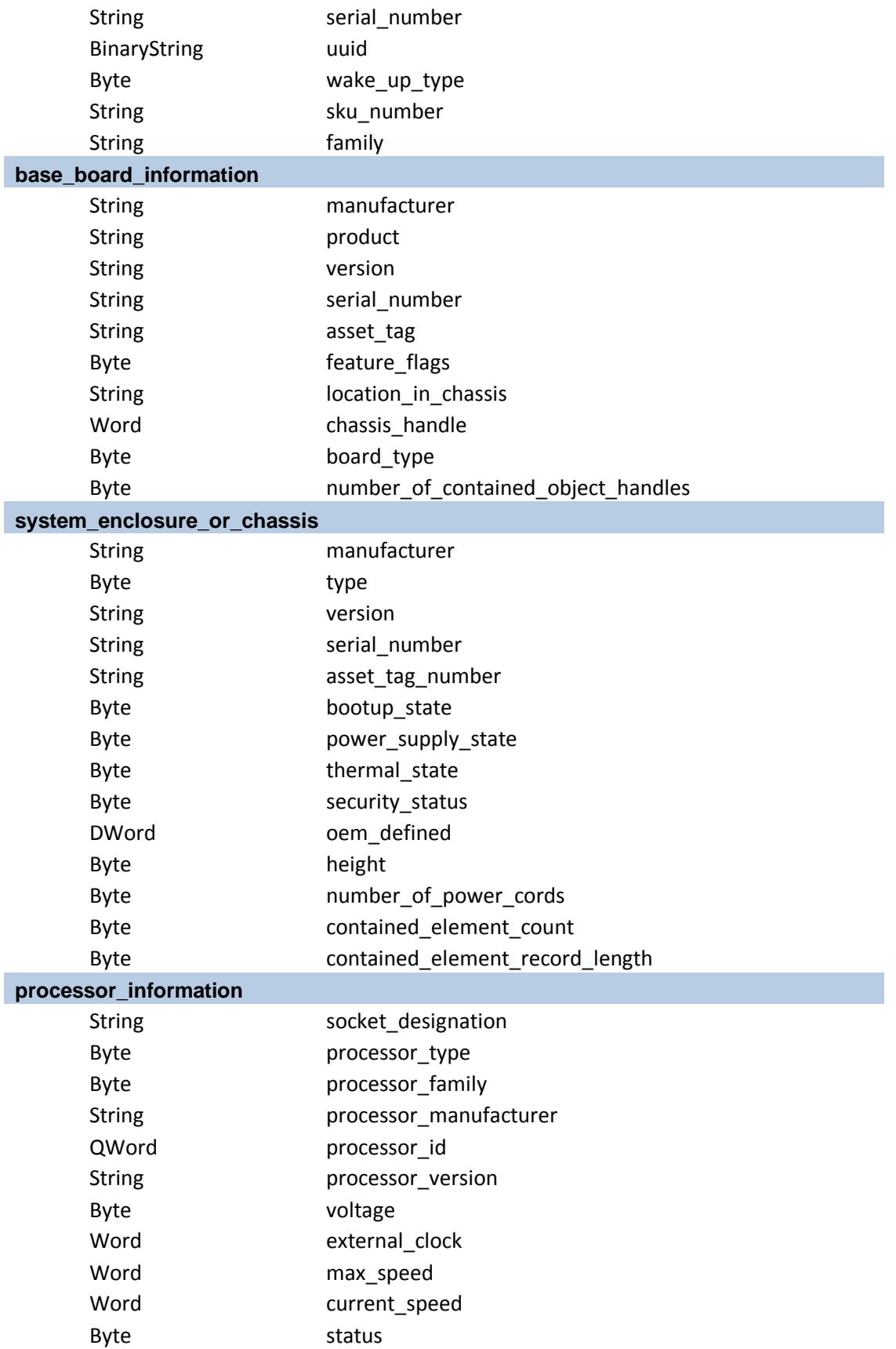

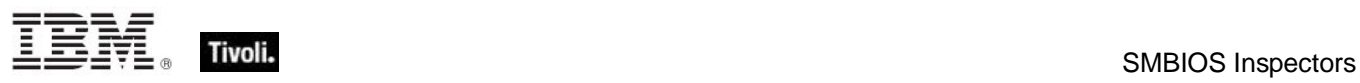

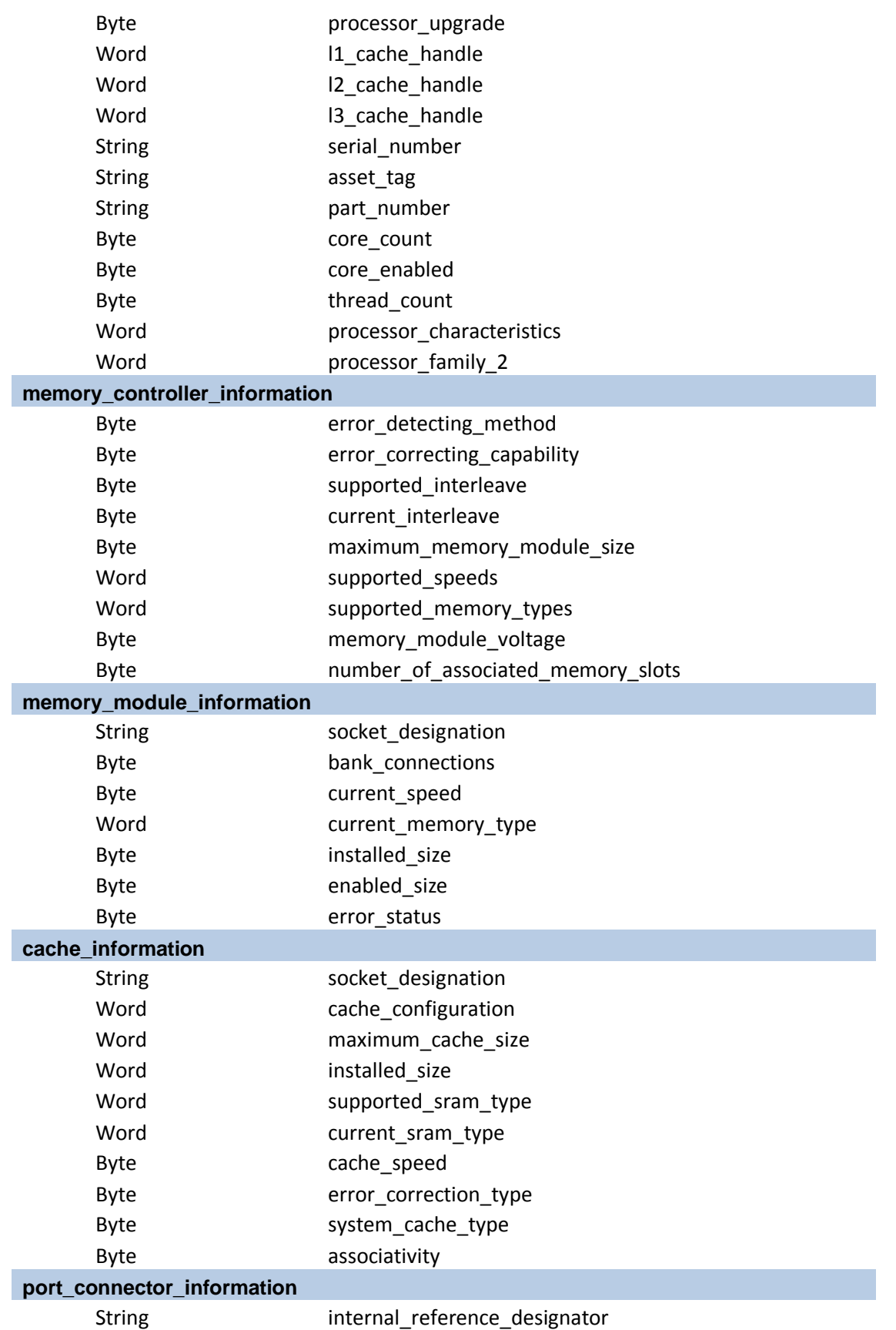

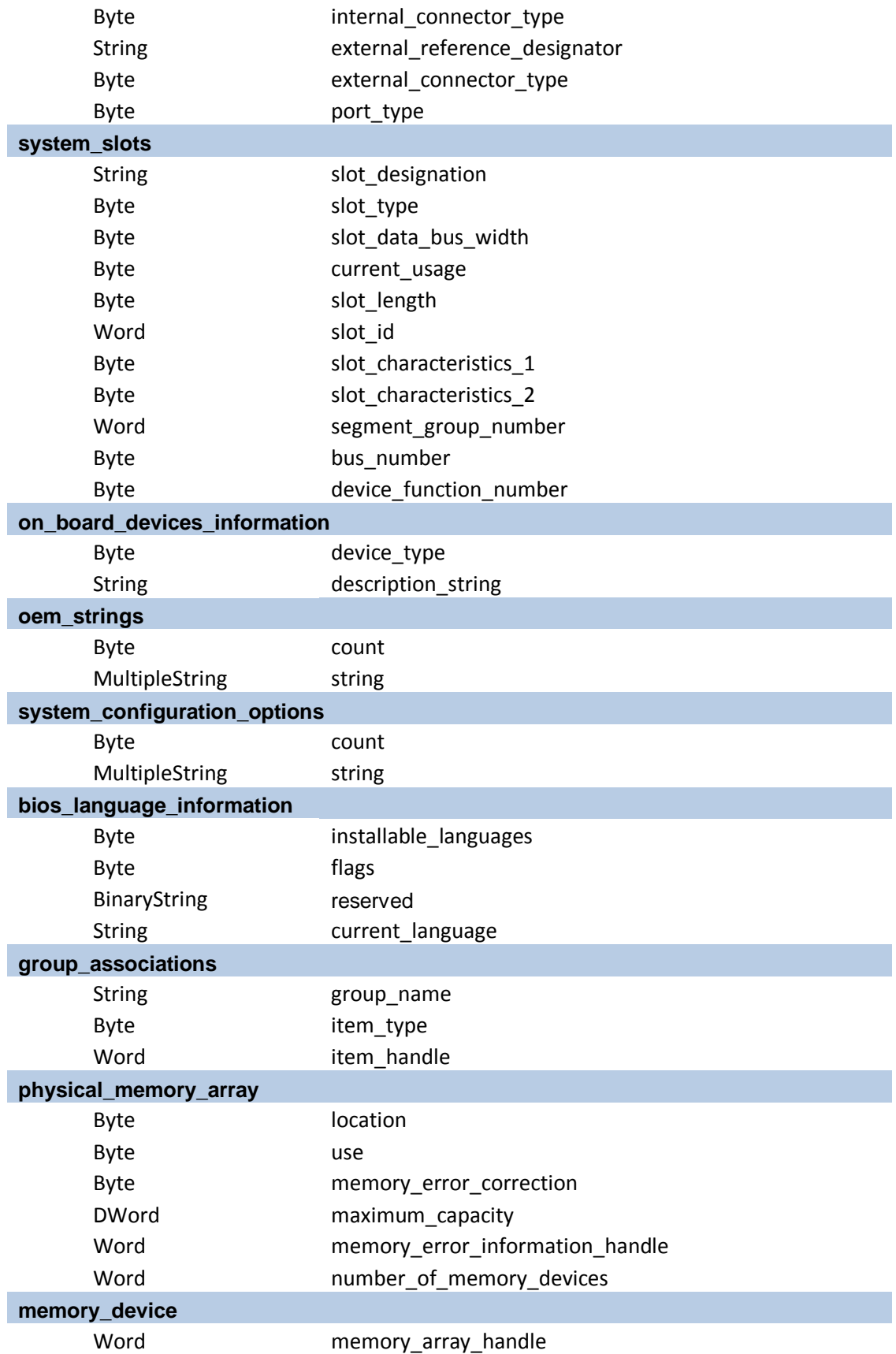

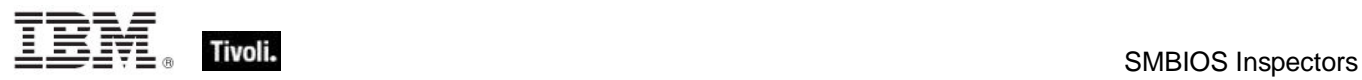

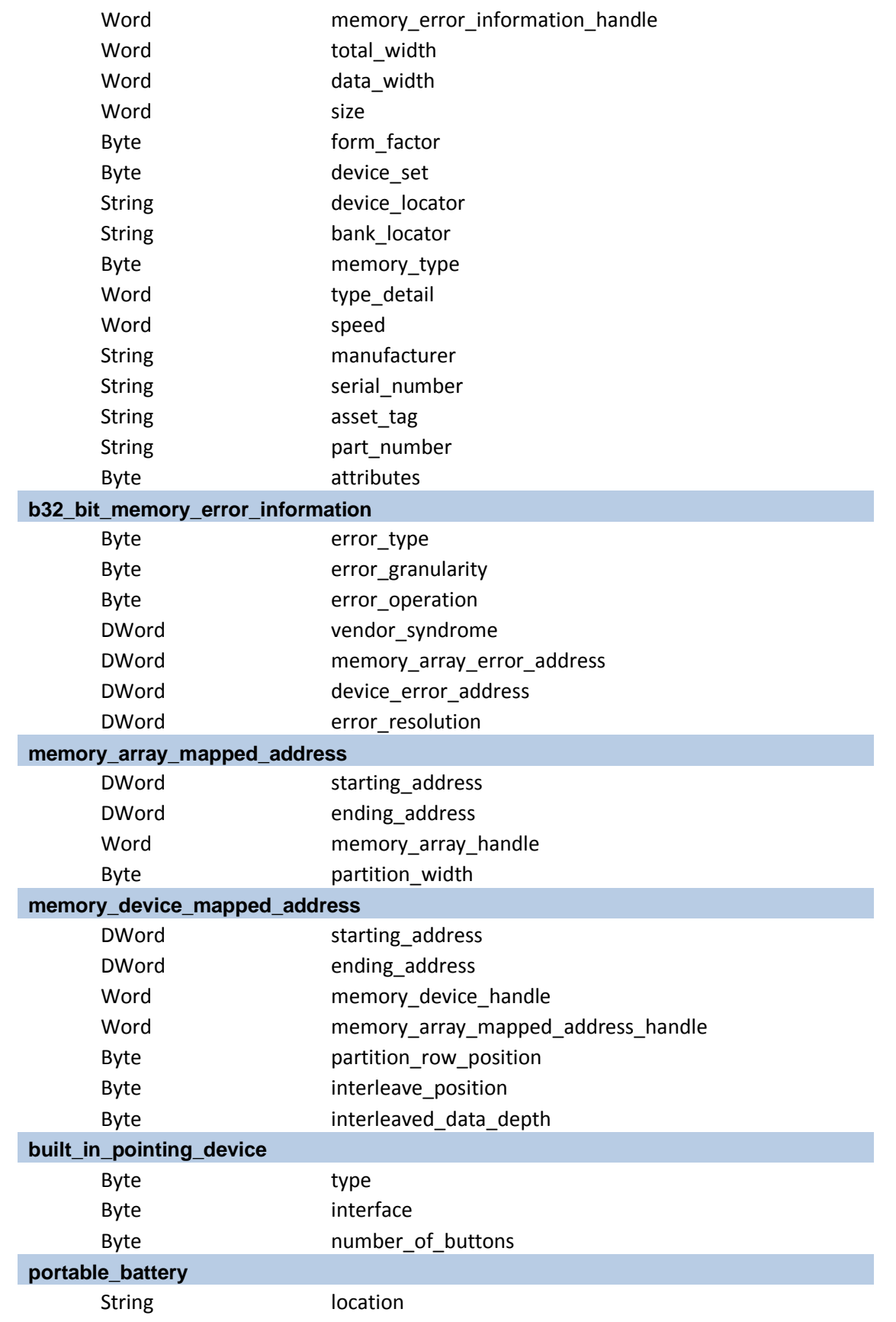
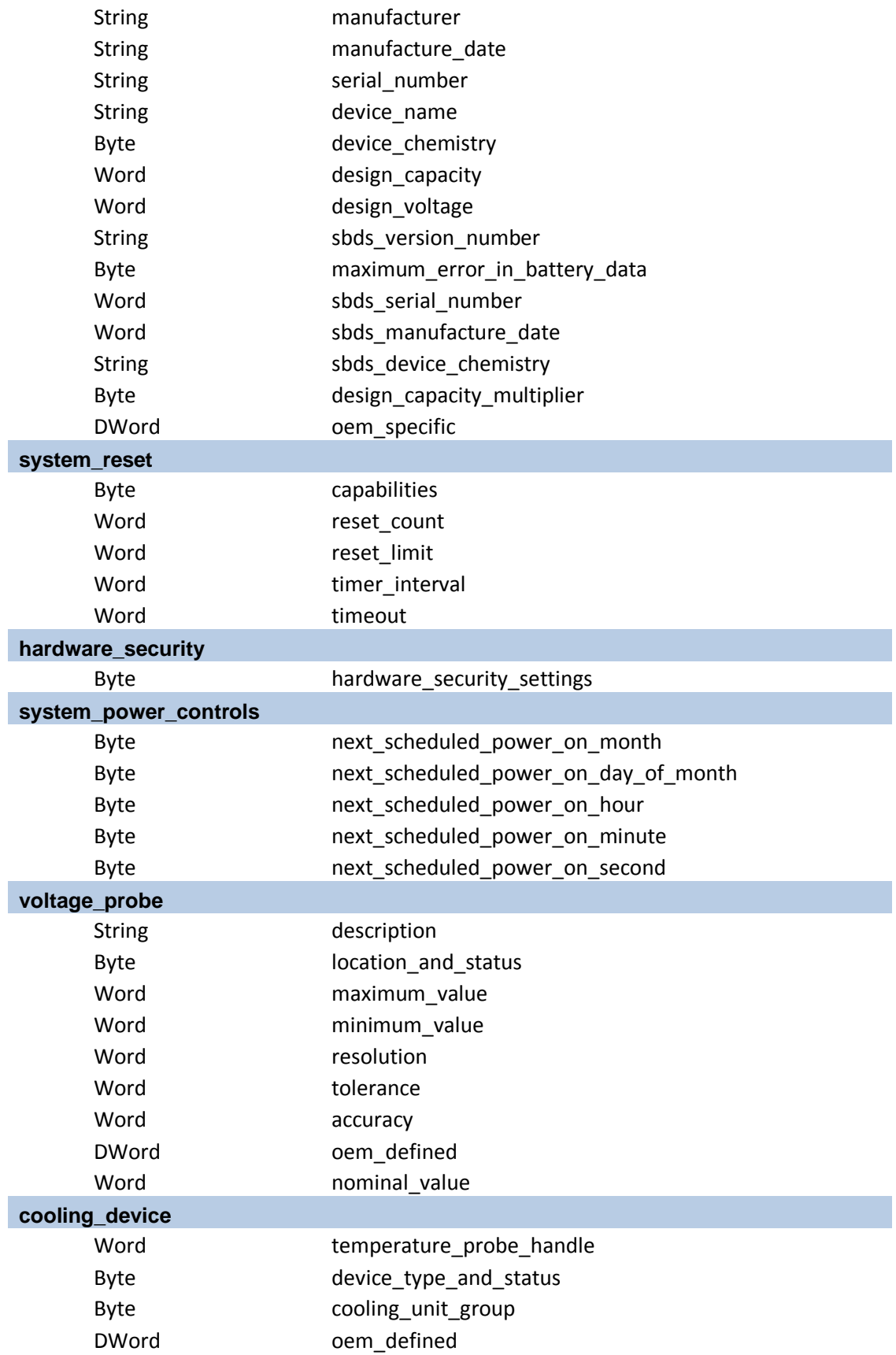

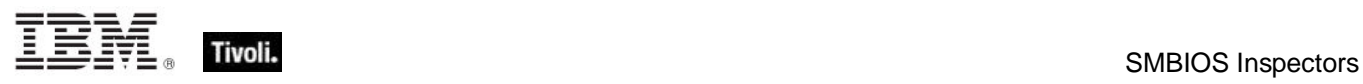

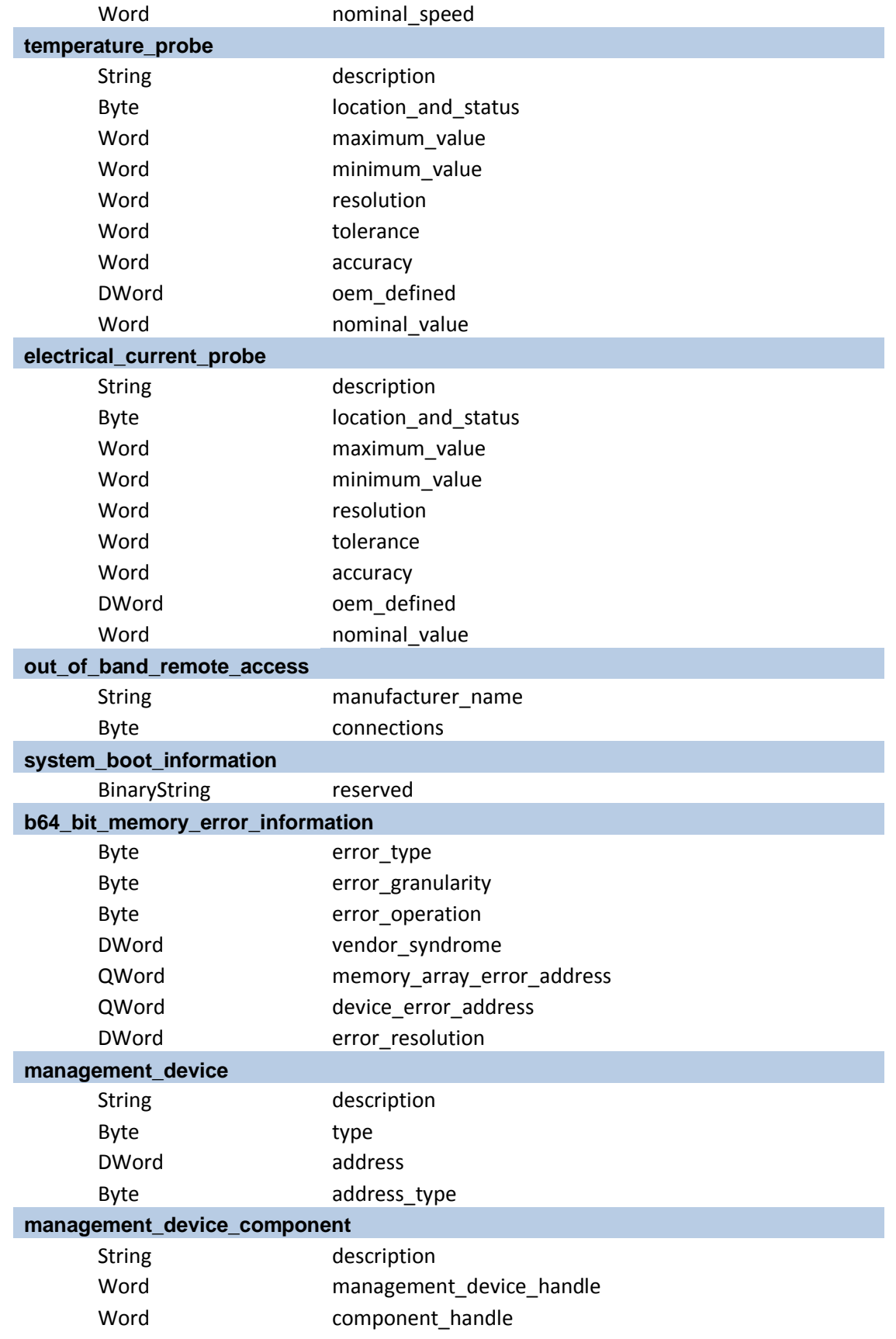

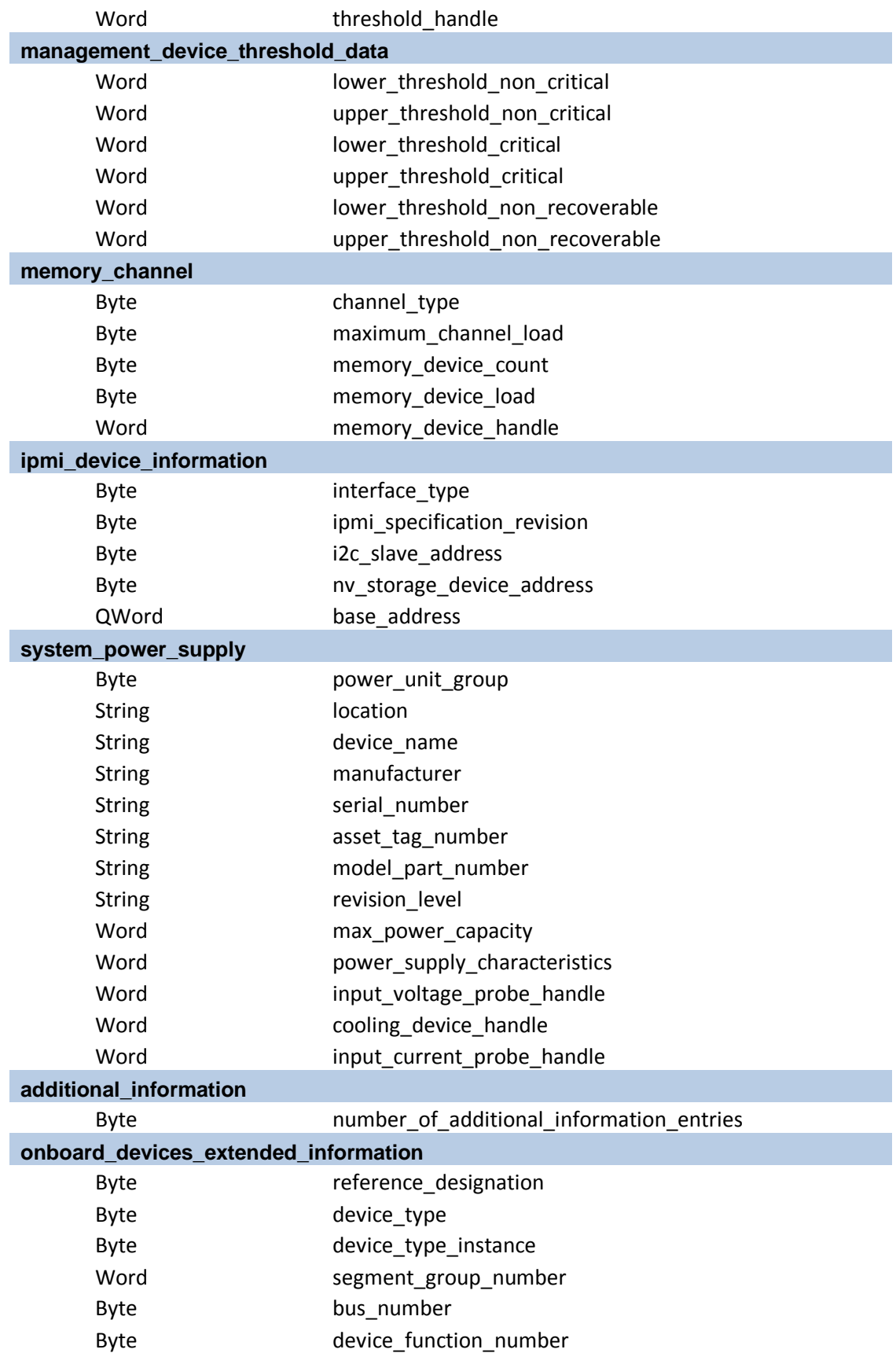

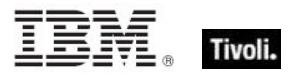

Part Four

## **Notices**

IBM may not offer the products, services, or features discussed in this document in other countries. Consult your local IBM representative for information on the products and services currently available in your area. Any reference to an IBM product, program, or service is not intended to state or imply that only that IBM product, program, or service may be used. Any functionally equivalent product, program, or service that does not infringe any IBM intellectual property right may be used instead. However, it is the user's responsibility to evaluate and verify the operation of any non-IBM product, program, or service.

IBM may have patents or pending patent applications covering subject matter described in this

document. The furnishing of this document does not grant you any license to these patents. You can send license inquiries, in writing, to:

IBM Director of Licensing

IBM Corporation

North Castle Drive

Armonk, NY 10504-1785

U.S.A.

For license inquiries regarding double-byte (DBCS) information, contact the IBM Intellectual Property Department in your country or send inquiries, in writing, to:

Intellectual Property Licensing

Legal and Intellectual Property Law

IBM Japan Ltd.

1623-14, Shimotsuruma, Yamato-shi

Kanagawa 242-8502 Japan

The following paragraph does not apply to the United Kingdom or any other country where such

provisions are inconsistent with local law: INTERNATIONAL BUSINESS MACHINES CORPORATION PROVIDES THIS PUBLICATION "AS IS" WITHOUT WARRANTY OF ANY KIND, EITHER EXPRESS OR IMPLIED, INCLUDING, BUT NOT LIMITED TO, THE IMPLIED WARRANTIES OF NON-INFRINGEMENT, MERCHANTABILITY OR FITNESS FOR A PARTICULAR PURPOSE. Some states do not allow disclaimer of express or implied warranties in certain transactions, therefore, this statement may not apply to you.

This information could include technical inaccuracies or typographical errors. Changes are periodically made to the information herein; these changes will be incorporated in new editions of the publication. IBM may make improvements and/or changes in the product(s) and/or the program(s) described in this publication at any time without notice.

Any references in this information to non-IBM Web sites are provided for convenience only and do not in any manner serve as an endorsement of those Web sites. The materials at those Web sites are not part of the materials for this IBM product and use of those Web sites is at your own risk.

IBM may use or distribute any of the information you supply in any way it believes appropriate without incurring any obligation to you

Licensees of this program who wish to have information about it for the purpose of enabling: (i) the exchange of information between independently created programs and other programs (including this one) and (ii) the mutual use of the information which has been exchanged, should contact:

IBM Corporation

2Z4A/101

11400 Burnet Road

Austin, TX 78758 U.S.A.

Such information may be available, subject to appropriate terms and conditions, including in some cases payment of a fee.

The licensed program described in this document and all licensed material available for it are provided by IBM under terms of the IBM Customer Agreement, IBM International Program License Agreement or any equivalent agreement between us.

Information concerning non-IBM products was obtained from the suppliers of those products, their

published announcements or other publicly available sources. IBM has not tested those products and cannot confirm the accuracy of performance, compatibility or any other claims related to non-IBM products. Questions on the capabilities of non-IBM products should be addressed to the suppliers of those products.

#### COPYRIGHT LICENSE:

This information contains sample application programs in source language, which illustrate programming techniques on various operating platforms. You may copy, modify, and distribute these sample programs in any form without payment to IBM, for the purposes of developing, using, marketing or distributing application programs conforming to the application programming interface for the operating platform for which the sample programs are written. These examples have not been thoroughly tested under all conditions. IBM, therefore, cannot guarantee or imply reliability, serviceability, or function of these programs. The sample programs are provided "AS IS", without warranty of any kind. IBM shall not be liable for any damages arising out of your use of the sample programs.

#### TRADEMARKS:

IBM, the IBM logo, and ibm.com are trademarks or registered trademarks of International Business Machines Corporation in the United States, other countries, or both.

If these and other IBM trademarked terms are marked on their first occurrence in this information with a trademark symbol (® or ™), these symbols indicate U.S. registered or common law trademarks owned by IBM at the time this information was published. Such trademarks may also

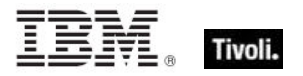

be registered or common law trademarks in other countries. A current list of IBM trademarks is available on the Web at "Copyright and trademark information" at http://www.ibm.com/legal/copytrade.shtml.

Adobe, the Adobe logo, PostScript, and the PostScript logo are either registered trademarks or trademarks of Adobe Systems Incorporated in the United States, and/or other countries.

Java and all Java-based trademarks and logos are trademarks or registered trademarks of Oracle and/or its affiliates.

Microsoft, Windows, Windows NT, and the Windows logo are trademarks of Microsoft Corporation in the United States, other countries, or both.

Linux is a registered trademark of Linus Torvalds in the United States, other countries, or both.

UNIX is a registered trademark of The Open Group in the United States and other countries.

Other company, product, and service names may be trademarks or service marks of others.

## Part Five

# Index

## *A*

above normal priority · 211, 212 access control entry · 112, 120, 128, 129 access control list · 112, 113, 114, 115, 116, 117, 118, 119, 120, 122, 125, 126 access mode of <access control entry>  $\cdot$  122 accessed time of <filesystem object> · 20 account disabled flag of <user> · 146 account expiration of <user> · 146 account lockout duration of <security database> · 134 account lockout observation window of <security database> · 135 account lockout threshold of <security database> · 135 account logon category of  $\leq$  audit policy  $>$   $\cdot$  136, 138 account management category of <audit policy> · 136, 138 account name of <security identifier> · 133 account with privilege  $\langle$ string $\rangle \cdot 127$ account with privileges · 127 accounts operator flag of <user> · 146 action · 2, 5, 6, 23, 35, 78, 80, 81, 92, 93, 99, 107, 108, 136, 153, 154, 155, 185, 196, 198, 207, 213, 214, 222, 223, 224, 225, 226, 228, 230, 241, 370 action <integer> · 153 action lock state · 370 Action Objects · 153 action of <firewall rule> · 196, 198 action of <task definition> · 207, 222 active action · 153 active device · 10, 11, 12, 14, 22, 63, 64, 65 active device file · 22, 65 active device file <string> · 22 active directory · 52, 53, 54, 146, 178, 179, 180 active directory group · 52, 178, 180 active directory local computer · 53, 54 active directory local user · 54, 146, 179, 180 active directory server · 54, 179 active directory user of <user> · 146, 179 active of  $\leq$  action $>$   $\cdot$  153 active of <logged on user> · 151 active start time of  $\leq$  action $>$   $\cdot$  153 active state · 244, 247, 248 activity history · 151, 152, 249 activity history of <logged on user> · 151, 152

adapter of  $\leq$ network adapter interface $>$   $\cdot$  163, 167 adapter of <network> · 156, 163 address list of  $\alpha$ -network adapter $>$   $\cdot$  162, 163 address of  $\leq$ network adapter interface $>$   $\cdot$  167, 176 address of <network adapter> · 163, 174 address of <network address list> · 162, 174 address of  $\leq$ network ip interface $>$   $\cdot$  158, 174 admin privilege of <user> · 146 administrator <string> of <client> · 97, 99 administrator of <client> · 97, 99 all firewall scope · 188 all running service · 66 all service · 66, 185 allow demand start of <task settings> · 208 allow firewall action · 196 allow hard terminate of <task settings> · 209 allow inbound echo request of <firewall icmp settings>  $\cdot$  194 allow inbound mask request of <firewall icmp settings> · 194 allow inbound router request of <firewall icmp settings> · 194 allow inbound timestamp request of <firewall icmp settings> · 194 allow outbound destination unreachable of <firewall icmp settings> · 194 allow outbound packet too big of <firewall icmp settings> · 194 allow outbound parameter problem of <firewall icmp settings> · 195 allow outbound source quench of <firewall icmp settings> · 195 allow outbound time exceeded of <firewall icmp settings> · 195 allow redirect of <firewall icmp settings> · 195 allow unmentioned site of  $\alpha$ -license $> 0.107$ allowed workstations string of <user> · 146 analysis  $\cdot$  1, 95 ancestor of  $\leq$  filesystem object  $>$   $\cdot$  20, 32 anonymous logon group · 127 ansi code page · 3, 8 any adapter of  $\leq$ network $>$   $\cdot$  156, 163 apparent registration server time · 4 append permission of <access control entry> · 122 application · 7, 8, 9, 10, 11, 12, 13, 14, 15, 16, 22, 28, 29, 30, 31, 32, 33, 35, 36, 39, 43, 44, 46, 72, 76, 77, 79, 80, 81, 97, 104, 105, 106,

110, 133, 136, 147, 182, 183, 189, 198, 202, 221, 224, 254, 374, 390 application <string>  $\cdot$  9, 12, 30, 35 application  $\lt$ string > of  $\lt$  folder >  $\cdot$  30, 35 application  $\lt$ string> of  $\lt$ registry key>  $\cdot$  12, 30 application  $\langle$ string> of  $\langle$ registry>  $\cdot$  9, 30 application event log · 76, 77, 79, 80, 81 application folder  $\lt$ string> of  $\lt$ registry key>  $\cdot$  12, 33 application folder <string> of <registry> $\cdot$  9, 33 application folder of <registry key> · 12, 33 application name of <firewall rule> · 198 application of  $\leq$  registry key  $>$   $\cdot$  13, 30 application of  $\leq$ registry $>$   $\cdot$  10, 30 application parameter string of <user> · 147 application usage summary · 104, 105 application usage summary <string> · 104 application usage summary instance · 104 archive of <filesystem object> · 20 argument string of <exec task action> · 226 argument string of  $\leq$  file shortcut $>$   $\cdot$  39 at compatibility of <task settings> · 209 attachment of <email task action> · 225 attribute permission of <network share> · 160 audit failure event log event type · 80, 81 audit failure of  $\leq$  audit policy information  $> 0.141$ audit level of  $\alpha$  -local mssql database  $\alpha$   $\cdot$  65 audit policy · 136, 137, 138, 139, 140, 141, 142 audit policy category · 136, 137, 139, 140, 142 audit policy information · 140, 141 audit policy subcategory · 139, 140, 141, 142 audit success event log event type · 80 audit success of  $\leq$  audit policy information  $> 0.141$ authenticated users group · 127 author of <task registration info> · 220 Authorization Objects · 112 authorized application of <firewall profile> · 182, 184 average of <evaluation cycle> · 103

## *B*

backoffice bit <operating system suite mask>  $\cdot$  4 bad password count of <user> · 147 base priority of  $<$ process $>$   $\cdot$  69, 212 batch group · 127 bcc of <email task action> · 225 below normal priority · 212 bes license · 106, 108 bes product · 108, 109 bios · 54, 55, 86, 87, 88, 89, 90, 91, 370, 381, 384 blade bit <operating system suite mask>  $\cdot$  4 block firewall action · 196 body of <email task action> · 225

boolean value <integer> of <wmi select> · 83 boolean value of <wmi select> · 83 boot task trigger · 230, 232, 242, 376 boot task trigger type · 232 boot time of  $\leq$  operating system  $>$   $\cdot$  56 brand id of <processor> · 61 brand of <client>  $\cdot$  97 brand string of <processor> · 61 broadcast address of <network adapter interface> · 167, 176 broadcast address of <network ip interface> · 158, 174 broadcast support of <network adapter interface> · 168 broadcast support of <network ip interface> · 159 build number high of <operating system >  $\cdot$  56 build number low of  $\leq$  operating system  $>$   $\cdot$  56 built in of <firewall open port> · 190 builtin administrators group · 127 builtin backup operators group · 127 builtin guests group · 128 builtin network configuration operators group · 128 builtin power users group · 128 builtin remote desktop users group · 128 builtin replicator group · 128 builtin users group · 128 byte <integer> of <file> · 24

## *C*

can interact with desktop of  $\le$ service $>$   $\cdot$  67 Casting Operators · 370 category of  $\leq$  audit policy  $>$   $\cdot$  136, 138 category of <event log record> · 78 cc of <email task action> · 225 change notification permission of <access control entry> · 122 checkpoint of <service> · 67 cidr address of <network adapter interface> · 168 cidr address of  $\leq$ network adapter $>$   $\cdot$  163 cidr address of  $\leq$ network address list $>$   $\cdot$  162 cidr address of  $\leq$ network ip interface $>$   $\cdot$  159 cidr string of  $\leq$ network adapter interface $>$   $\cdot$  168 cidr string of  $\leq$ network adapter $>$   $\cdot$  163 cidr string of  $\leq$ network address list $>$   $\cdot$  162 cidr string of  $\leq$ network ip interface $>$   $\cdot$  159 class id of <com handler task action> · 227 class of  $\leq$ active device $>$   $\cdot$  64 client · 1, 2, 3, 4, 8, 28, 33, 36, 42, 43, 52, 56, 61, 81, 83, 86, 91, 92, 93, 97, 98, 99, 100, 101, 102, 103, 104, 105, 106, 107, 108, 136,

139, 142, 145, 152, 153, 155, 176, 177, 238, 244, 245, 246, 248, 381 client cryptography · 142 client folder of <site>  $\cdot$  33, 91 client license · 106, 107 Client Objects · 97 code page of <user> · 147 codepage of <file version block> · 45 com handler task action · 223, 227, 376 com handler task action type · 223 comment of <local group> · 144 comment of <network share>  $\cdot$  160 comment of <user> · 147 common name of <license> · 107 communications bit <operating system suite  $mask$  $\cdot$  4 communications operator flag of <user> · 147 competition size of <selected server> · 100 competition weight of <selected server> · 100 complete time of <action>  $\cdot$  153 component string of <security identifier> · 133 compressed of <filesystem object> · 20 computer count of  **cbes products**  $\cdot$  **109** computer  $id \cdot 4$ computer name · 4 computer of <event log record> · 78 connection · 4, 52, 129, 151, 156, 168, 169, 170, 171, 172, 203, 205, 206, 238, 239 connection of <network> · 156, 169 connection status · 169, 170, 171, 172 connection status <integer> · 170 connection status authenticating · 170 connection status authentication failed · 170 connection status authentication succeeded · 170 connection status connected · 170 connection status connecting · 170 connection status disconnected · 170 connection status disconnecting · 170 connection status hardware disabled · 170 connection status hardware malfunction · 170 connection status media disconnected · 171 connection status no hardware present · 171 console connect of <session state change task trigger $> 0.238$ console disconnect of <session state change task trigger > · 238 constrained of <action>  $\cdot$  153 content of  $\langle$  file  $>$   $\cdot$  24, 41 control of <security descriptor> · 131 Conventions Used in this manual · 2 count of  $\leq$  monitor power interval  $>$   $\cdot$  250 country code of <user> · 147 create file permission of <access control entry> · 122

create folder permission of <access control entry> · 122 create link permission of <access control entry> · 122 create permission of  $\leq$ network share $>$   $\cdot$  160 create subkey permission of <access control entry $> 0.122$ creation time of <filesystem object> · 20 creation time of <process> · 70 creator group group · 128 creator owner group · 129 csd version of <operating system>  $\cdot$  56 csidl folder <integer> · 33 current action of  $\langle$ running task $>$   $\cdot$  213 current analysis · 95 current firewall profile type · 186 current monitor interval of  $\leq$  power history  $>$   $\cdot$  246, 249 current profile of <firewall policy> · 183, 187 current profile type of <firewall> · 181, 186 current relay · 102 current site · 28, 91, 93 current system interval of  $\langle$  power history  $>$   $\cdot$  246, 248 current user · 10, 11, 145, 150 current user key <logged on user> of <registry> · 10, 11 currently active of <firewall rule> · 199 custom firewall scope · 188 custom site subscription effective date <string> · 4 customized of <firewall service> · 191

## *D*

dacl of <security descriptor> · 126, 132 daily task trigger · 231, 232, 235, 376 daily task trigger type · 232 data of <com handler task action> · 227 data of <task definition> · 207 datacenter bit <operating system suite mask> · 4 date · 2 date of  $$ date of <task registration info> · 220 days interval of  $\alpha$  -daily task trigger  $>$   $\cdot$  235 days run of <monthly task trigger> · 236 days run of <monthlydow task trigger> · 237 days run of <weekly task trigger> · 235 default value of <registry key> · 13, 16 default web browser · 30 definition of <scheduled task> · 207, 216 delay of  $\lt$ boot task trigger $>$   $\cdot$  242 delay of <event task trigger> · 241 delay of  $\leq$ logon task trigger $>$   $\cdot$  241

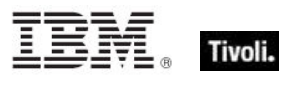

delay of <registration task trigger>  $\cdot$  240 delay of <session state change task trigger>  $\cdot$ 239 delete child permission of <access control entry $>$   $\cdot$  122 delete expired task after of <task settings> · 209 delete permission of <access control entry> · 123 delete permission of <network share>  $\cdot$  160 descendant folder of  $<$  folder $>$   $\cdot$  33, 35 descendant of <folder> · 22, 35 descendant of <task folder> · 215, 218 description of  $\leq$  active device  $>$   $\cdot$  64 description of <event log record> · 78 description of <firewall rule> · 199 description of <network adapter>  $\cdot$  163 description of <task registration info> · 221 desired encrypt report of <client\_cryptography> · 142 detailed tracking category of <audit policy> · 136, 138 device key <string> of <registry> · 10, 11 device key of <registry>  $\cdot$  10, 11 device name of <connection>  $\cdot$  169 dhcp enabled of <network adapter> · 163 dhcp server of  $\alpha$  -network adapter  $>$   $\cdot$  164, 174 dialup group · 129 Directory Services · 52 disabled state of <running task> · 213 disabled state of <scheduled task> · 216 disallow start when on battery of <task settings> · 209 discretionary access control list · 121, 126, 132, 370 display name of  $\le$ service $>$   $\cdot$  67 display name of <task principal> · 219 distance of <selected server>  $\cdot$  100 distinguished name error message of  $\le$ active directory group> · 178 distinguished name error message of <active directory local computer>  $\cdot$  52 distinguished name error message of <active directory local user>  $\cdot$  180 distinguished name of <active directory group>  $\cdot$ 178 distinguished name of <active directory local computer $> 0.52$ distinguished name of <active directory local user $> 0.180$ dmi · 381 dns name · 4 dns server of <network adapter> · 162, 164 dns server of <network> · 156, 162 dns suffix of <network adapter> · 164 documentation of <task registration info> · 221 domain firewall profile type · 186, 187

domain name of <security identifier> · 134 domain profile of <firewall policy> · 183, 187 domain user · 145 domain user <string> · 145 download file <string> · 23 download path <string> · 5 download storage folder · 51 drive · 20, 33, 34, 37, 38, 39, 121, 147 drive of <filesystem object> · 20, 37 driver key of  $\le$ active device $>$   $\cdot$  12, 64 driver key of <registry key> · 12, 13 driver key value name of  $\leq$  active device  $>$   $\cdot$  64 driver running service · 66 driver service · 66, 68 driver type of <service> · 67 ds access category of  $\leq$  audit policy  $>$   $\cdot$  136, 138 duration of <task repetition pattern> · 222

#### *E*

edge traversal allowed of <firewall rule> · 199 effective access mode for <security account> of <access control list> · 112 effective access mode for <string> of <access control list >  $\cdot$  112 effective access system security permission for <security account> of <access control list> · 112 effective access system security permission for  $\le$ string > of  $\le$  access control list >  $\cdot$  112 effective append permission for <security account > of <access control list  $> 113$ effective append permission for <string> of <access control list> · 113 effective change notification permission for <security account> of <access control list> · 113 effective change notification permission for <string> of <access control list> · 113 effective create file permission for <security account> of <access control list> · 113 effective create file permission for <string> of <access control list> · 113 effective create folder permission for <security account> of <access control list> $\cdot$  113 effective create folder permission for <string> of <access control list> · 113 effective create link permission for <security account> of <access control list> · 114 effective create link permission for <string> of <access control list> · 114 effective create subkey permission for <security account > of <access control list  $> 114$ effective create subkey permission for <string> of <access control list> · 114

effective date of <setting>  $\cdot$  99

- effective delete child permission for <security account> of <access control list> $\cdot$  114
- effective delete child permission for <string> of <access control list> · 114
- effective delete permission for <security account > of <access control list  $> 114$
- effective delete permission for <string> of <access control list> · 114
- effective enumerate subkeys permission for <security account> of <access control list>  $\cdot$ 115
- effective enumerate subkeys permission for  $\epsilon$  <string> of <access control list> $\cdot$  115 effective execute permission for <security
- account > of <access control list  $> 115$ effective execute permission for <string> of
- <access control list> · 115 effective generic all permission for <security account> of <access control list> $\cdot$  115
- effective generic all permission for <string> of <access control list> · 115
- effective generic execute permission for <security account> of <access control list>  $\cdot$ 115
- effective generic execute permission for <string> of <access control list> · 115
- effective generic read permission for <security account > of <access control list  $> 116$
- effective generic read permission for <string> of <access control list> · 116
- effective generic write permission for <security account > of <access control list  $> 116$
- effective generic write permission for <string> of  $\leq$  access control list $>$   $\cdot$  116
- effective list permission for <security account> of <access control list> · 116
- effective list permission for <string> of <access control list> · 116
- effective maximum allowed permission for <security account> of <access control list>  $\cdot$ 116
- effective maximum allowed permission for  $\le$ string > of  $\le$  access control list >  $\cdot$  116 effective policy <security account> of <audit
- policy subcategory> · 140, 141
- effective query value permission for <security account> of <access control list>  $\cdot$  117
- effective query value permission for <string> of <access control list> · 117
- effective read attributes permission for <security account> of <access control list> · 117
- effective read attributes permission for <string> of <access control list>  $\cdot$  117
- effective read control permission for <security account> of <access control list> $\cdot$  117
- effective read control permission for <string> of <access control list> · 117
- effective read extended attributes permission for <security account> of <access control list>  $\cdot$ 117
- effective read extended attributes permission for  $\epsilon$  <string > of <access control list >  $\cdot$  117
- effective read permission for <security account> of <access control list> · 118
- effective read permission for <string> of <access control list >  $\cdot$  118
- effective set value permission for <security account> of <access control list> $\cdot$  118
- effective set value permission for <string> of <access control list> · 118
- effective synchronize permission for <security account> of <access control list>  $\cdot$  118
- effective synchronize permission for <string> of <access control list> · 118
- effective traverse permission for <security account> of <access control list> $\cdot$  118
- effective traverse permission for <string> of <access control list> · 118
- effective write attributes permission for <security account> of <access control list> · 119
- effective write attributes permission for <string> of <access control list>  $\cdot$  119
- effective write dac permission for <security account> of <access control list> · 119
- effective write dac permission for <string> of <access control list> · 119
- effective write extended attributes permission for <security account> of <access control list> · 119
- effective write extended attributes permission for <string> of <access control list> · 119
- effective write owner permission for <security account> of <access control list> · 119
- effective write owner permission for <string> of <access control list> · 119
- effective write permission for <security account> of <access control list> · 120
- effective write permission for <string> of <access control list> · 120
- email address of <license>  $\cdot$  107
- email task action · 223, 225, 226, 376
- email task action type · 223
- embedded nt bit <operating system suite mask> · 5
- embedded restricted bit <operating system suite  $mask$  $\cdot$  5
- enabled of <firewall authorized application> · 182
- enabled of <firewall open port> · 190
- enabled of <firewall rule> · 199
- enabled of <firewall service> · 191

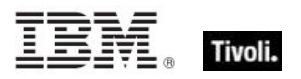

**Tivoli.** SMBIOS Inspectors

enabled of <internet connection firewall>  $\cdot$  203 enabled of  $\leq$  port mapping  $>$   $\cdot$  204 enabled of <scheduled task> · 216 enabled of <setting>  $\cdot$  99 enabled of <task settings> · 209 enabled of <task trigger>  $\cdot$  231 encrypt report failure message of <client\_cryptography> · 142 encrypt report of <client\_cryptography> · 142 encryption certificate of <license> · 107, 143 end boundary of <task trigger>  $\cdot$  231 engine pid of <running task>  $\cdot$  213 enterprise bit <operating system suite mask> $\cdot$  5 entry of <access control list>  $\cdot$  120, 122 enumerate subkeys permission of <access control entry> · 123 environment · 4, 2, 3, 69, 110, 111, 112, 139, 370 Environment Objects · 110 environment variable · 2, 69, 110, 111, 370 error event log event type · 80, 81 escape of  $\leq$ string $>$   $\cdot$  2, 17 evaluation cycle · 98, 103 evaluation of <license> · 107 evaluationcycle of <client> · 98, 103 event id of <event log record> · 78 event log · 76, 77, 78, 79, 80, 81, 133 event log <string> · 76 event log event type · 78, 80, 81 event log event type <integer> · 80 event log record · 77, 78, 79 event task trigger · 231, 232, 240, 376 event task trigger type · 232 event type of <event log record> · 78, 81 everyone group · 129 exceptions allowed of <firewall profile> · 184 excluded interface of <firewall profile> · 184 exec task action · 223, 224, 226, 376 exec task action type · 224 executable file format of <file> · 24 execute permission of <access control entry>  $\cdot$ 123 execute permission of <network share>  $\cdot$  160 execution · 5, 51, 72, 80, 115, 153, 209, 231 execution time limit of <task settings> · 209 execution time limit of <task trigger> · 231 exit code of  $\alpha$  - action  $\alpha$   $\cdot$  154 expand environment string of  $\lt$ string $> 2, 3$ expand x64 environment string of  $\lt$ string  $\gt$   $\cdot$  3 expiration date of  $\leq$ bes product $>$   $\cdot$  109 expiration date of <license>  $\cdot$  107 expiration state of <license> · 107 extended family of  $\langle$ processor $>$  $\cdot$  61 extended model of <processor>  $\cdot$  61 external port of  $\leq$  port mapping  $>$   $\cdot$  204

#### *F*

family name of <processor> · 61 family of  $\leq$ network interface $>$   $\cdot$  158 family of <processor>  $\cdot$  61 feature mask of <processor>  $\cdot$  61 file · 1, 2, 4, 5, 8, 9, 10, 11, 12, 13, 14, 15, 16, 17, 18, 20, 21, 22, 23, 24, 25, 26, 27, 28, 29, 30, 31, 32, 33, 34, 35, 36, 37, 38, 39, 40, 41, 42, 43, 44, 45, 46, 48, 49, 50, 51, 67, 68, 70, 71, 92, 93, 112, 113, 122, 123, 124, 125, 127, 128, 130, 136, 143, 160, 166, 192, 226, 370, 374 file  $\lt$ string $>$   $\cdot$  23, 35 file <string> of <folder> $\cdot$  23, 35 file content · 22, 24, 41, 42, 370 file extension <string> of <registry> $\cdot$  10, 12 file line · 25, 49, 50 file of  $<$  folder $>$   $\cdot$  23, 35 file of  $\le$ service $>$   $\cdot$  23, 67 file section  $\cdot$  26, 40, 42 file shortcut · 27 file system type of  $<$ drive $>$   $\cdot$  37 file type  $\langle$ string $>$  of  $\langle$ registry $>$  $\cdot$  10, 12 file version block  $\cdot$  25, 26, 27, 46 file version of  $\langle$ file $>$   $\cdot$  25, 27, 42, 43 file\_and\_print firewall service type · 192 file supports encryption of  $<$ drive $>$   $\cdot$  37 file\_supports\_object\_ids of <drive> · 37 file\_supports\_reparse\_points of  $<$ drive $>$   $\cdot$  37 file supports sparse files of  $<$ drive $>$   $\cdot$  37 file\_volume\_quotas of <drive> $\cdot$  37 filesystem · 20, 21, 22, 23, 24, 31, 32, 34, 35, 37, 371 filesystem object · 20, 21, 22, 23, 31, 32, 34, 35, 37, 371 Filesystem Objects · 20 find adapter <string> of <network> · 156, 163 find file <string> of <folder> $\cdot$  23, 35 find folder <string> of <folder> · 33, 36 fips mode of <license> · 107 firewall · 164, 169, 172, 173, 181, 182, 183, 184, 185, 186, 187, 188, 189, 190, 191, 192, 193, 196, 197, 198, 199, 200, 201, 202, 203 firewall action · 196, 198 firewall action <integer> · 196 firewall authorized application  $\cdot$  173, 184 firewall enabled of <firewall profile> · 184 firewall icmp settings · 184 firewall local policy modify state · 181, 197, 198 firewall local policy modify state <integer> · 197 Firewall Objects · 181 firewall of <connection> · 169, 203 firewall open port · 172, 173, 184, 190, 191 firewall policy · 181, 183, 184, 187, 188, 198

firewall profile · 181, 183, 184, 185, 186, 187, 188, 197, 201 firewall profile type · 181, 185, 186, 187, 201 firewall profile type <integer> · 186 firewall remote admin settings · 185 firewall rule · 172, 181, 182, 184, 185, 196, 198, 199, 200, 201, 202 firewall scope · 183, 188, 189, 191, 192 firewall scope <integer> · 189 firewall service · 173, 182, 185, 189, 190, 191, 192, 193, 198, 202 firewall service restriction · 182, 198, 202 firewall service type · 192, 193 firewall service type <integer> · 192 first interface scheduled task · 215 first raw version block of  $\langle$  file  $>$   $\cdot$  25, 44 first start time of  $\alpha$  application usage summary instance> · 105 first start time of  $\alpha$  -application usage summary  $\alpha$ . 104 fixlet · 91, 92, 95, 96 Fixlet Objects · 95 fixlet of  $\lt$ site $>$   $\cdot$  91, 95 fixlet\_header · 95 folder · 5, 9, 12, 16, 17, 20, 21, 22, 23, 24, 28, 29, 30, 31, 32, 33, 34, 35, 36, 37, 38, 39, 40, 41, 42, 44, 50, 51, 65, 91, 92, 93, 113, 121, 122, 123, 124, 125, 131, 147, 149, 215, 217, 218, 374, 380 folder <string> · 33, 34, 36, 37 folder <string> of <drive> $\cdot$  33, 37 folder <string> of <folder> · 34, 36 folder of  $<$  folder $>$   $\cdot$  34, 36 force logoff interval of <security database> · 135 free space of <drive> · 37 friendly name of  $\leq$  active device  $>$   $\cdot$  64 friendly name of  $\leq$ network adapter $>$   $\cdot$  164 from of  $\le$ email task action $>$   $\cdot$  225 fs case is preserved of  $<$ drive $>$   $\cdot$  37 fs\_case\_sensitive of <drive> · 37 fs file\_compression of <drive> $\cdot$  37 fs persistent acls of  $<$ drive $>$   $\cdot$  38 fs\_unicode\_stored\_on\_disk of <drive> · 38 fs\_vol\_is\_compressed of <drive> · 38 full gateway address of <selected server> · 100, 176 full name of  $\langle$ user $>$   $\cdot$  147 full of  $\leq$  power level $>$   $\cdot$  243 full wmi <string> · 82

## *G*

gateway address <integer> of <selected server> · 101, 177

gateway address of <selected server> · 101, 177 gateway list of <network adapter> · 162, 164 gateway of <network adapter> · 164, 174 gather schedule authority of <site> · 91 qather schedule time interval of  $\langle$ site $\rangle \cdot$  92 gather url of <license> · 108 gdi object count of <process> · 70 generic all permission of <access control entry> · 123 generic execute permission of <access control entry $> 0.123$ generic read permission of <access control entry> · 123 generic write permission of <access control entry $> 0.123$ globally open port of <firewall profile> · 184, 190 globally open port of <firewall service> · 190, 191 gp override firewall local policy modify state · 197 group  $\langle$  integer  $>$  of  $\langle$  site  $>$   $\cdot$  92, 94 group <string> of <active directory local computer> · 52, 178 group <string> of <active directory local user> · 178, 180 group id of <task principal> · 219 group leader of <action> · 154 group logon of <task principal> · 219 group of  $\leq$  active directory local computer $>$   $\cdot$  52, 178 group of  $\le$ active directory local user $>$   $\cdot$  178, 180 group of <security descriptor> · 132 grouping of <firewall rule> · 199 groups error message of <active directory local  $computer > 0.53$ groups error message of <active directory local user $> 0.180$ quest privilege of <user>  $\cdot$  147 guid of <connection> · 169

## *H*

handle count of  $\langle$  process $>$   $\cdot$  70 hardware id of  $\leq$  active device  $>$   $\cdot$  64 has blank sa password of <local mssql database> · 65 header <string> of <fixlet> · 95, 96 header field of <email task action> · 214, 225 header of <fixlet> · 95, 96 hidden of <filesystem object> · 20 hidden of <task settings> · 209 high priority · 101, 211, 212 highest runlevel of <task principal> · 219 home directory drive of <user> · 147

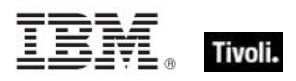

home directory of <user>  $\cdot$  147 home directory required flag of <user>  $\cdot$  147 host name of <root server>  $\cdot$  102 hostname · 5 hyperthreading capable · 5 hyperthreading enabled · 5

## *I*

ia64 of  $\leq$  operating system  $> 0.56$ icmp settings of <firewall profile> · 184, 194 icmp types\_and\_codes string of <firewall rule>  $\cdot$ 199 icon index of <file shortcut> · 39 icon pathname of <file shortcut> · 39 id of <action>  $\cdot$  154 id of <file version block>  $\cdot$  45 id of <fixlet> · 95 id of <process>  $\cdot$  70 id of <root server> · 102 id of <site group> · 94 id of <task action> · 223 id of <task network settings> · 230 id of <task principal> · 219 id of <task trigger> · 231 identifier of <metabase value> · 251, 255 idle duration of <task idle settings> · 229 idle priority · 212 idle setting of <task settings> · 209, 229 idle state · 229, 232, 240, 244, 247, 248 idle task trigger · 231, 232, 240, 376 idle task trigger type · 232 ignore new instance of <task settings> · 209 image file of  $<$ process $>$   $\cdot$  23, 70 image path of  $\le$ service $>$   $\cdot$  67 inbound blocked firewall local policy modify state · 197 inbound connections allowed of <firewall profile> · 185 inbound of <firewall rule> · 200 information event log event type · 81 inherit attribute of  $\leq$  metabase value $>$   $\cdot$  256 inheritance of <access control entry> · 123 insert path attribute of  $\alpha$  -metabase values  $\cdot$  256 install folder <integer> · 34 instance guid of  $\le$ running task $>$   $\cdot$  213 instance name of <local mssql database> · 66 instance of  $\leq$ application usage summary  $\geq$   $\cdot$  104, 105 integer <string> of <smbios structure> · 87 integer value <integer> of <wmi select> · 83 integer value <string> of <smbios structure> · 87, 89 integer value of <wmi select> · 84 interactive group · 129

interactive token logon of <task principal> · 219 interactive token password logon of <task principal> · 219 interdomain trust account flag of <user> · 148 interface  $\alpha$  integer  $\alpha$  of  $\alpha$  -network  $\alpha$   $\cdot$  156, 157 interface of <firewall rule> · 200 interface of  $\leq$ network $>$   $\cdot$  156, 157 interface types string of  $\leq$  firewall rule $>$   $\cdot$  200 internal port of  $\leq$  port mapping  $>$   $\cdot$  204 internet connection firewall · 164, 169, 203 internet connection firewall of <network adapter> · 164, 203 internet protocol · 172, 173, 190, 201 internet protocol <integer> · 172 interval of <task repetition pattern> · 222 invalid state · 244 io other count of <process>  $\cdot$  70 io other size of <process>  $\cdot$  70 io read count of <process> · 70 io read size of <process>  $\cdot$  70 io write count of <process> · 71 io write size of <process>  $\cdot$  71 ip address of <selected server> · 101, 177 ip interface  $\langle$  integer  $\rangle$  of  $\langle$  network  $>$   $\cdot$  156, 158 ip interface of <network>  $\cdot$  156, 158 ip version of  $\leq$ firewall authorized application>  $\cdot$ 173, 183 ip version of  $\leq$ firewall open port $>$   $\cdot$  173, 190 ip version of <firewall service> · 173, 191 ipv4 interface of <network adapter> · 164, 167 ipv4 interface of <network> · 157, 167 ipv4or6 dns server of <network adapter>  $\cdot$  164, 177 ipv4or6 interface of <network adapter>  $\cdot$  164, 167 ipv4or6 interface of  $\leq$ network $>$   $\cdot$  157, 167 ipv6 address of <network adapter> · 164, 176 ipv6 dns server of <network adapter> · 164, 176 ipv6 interface of <network adapter> · 165, 167 ipv6 interface of <network> · 157, 167

#### *K*

kernel time of <process> · 71 key <string> of <file section>  $\cdot$  41 key <string> of <file> $\cdot$  25 key <string> of <metabase key> · 252 key <string> of <metabase> · 251, 252 key <string> of <registry key> · 12, 13 key <string> of <registry> $\cdot$  10, 12 key of <metabase key> · 252 key of <metabase> · 251, 252 key of <registry key> · 12, 13 keywords · 1, 2, 4, 9, 14, 20, 52, 54, 91, 153, 156, 381

#### *L*

language · 1, 4, 2, 3, 7, 8, 25, 43, 44, 45, 46, 47, 48, 61, 73, 74, 147, 373, 381, 384, 390 language of <file version block> · 45 last change time of  $\alpha$  -action  $> 154$ last gather time of  $\leq$ site $>$   $\cdot$  92 last logoff of <user> · 148 last logon of <user> · 148 last monitor interval in <power state> of <power history> · 246, 249 last monitor interval in monitor off state of <power history> · 246, 249 last monitor interval in monitor on state of  $<$ power history $>$   $\cdot$  246, 250 last relay select time · 5 last run time of <scheduled task> · 216 last start time of <application usage summary instance> · 105 last start time of <application usage summary> · 104 last system interval in <power state> of <power history> · 247, 248 last system interval in active state of <power history> · 247, 248 last system interval in idle state of <power history> · 247, 248 last system interval in logged off state of <power history> · 247, 248 last system interval in off state of <power history> · 247, 248 last system interval in standby state of <power history> · 247, 248 last task result of <scheduled task> · 216 last time seen of <application usage summary instance> · 106 last time seen of <application usage summary> · 104 last write time of  $\leq$  registry key  $>$   $\cdot$  13 lease expires of <network adapter>  $\cdot$  165 lease obtained of <network adapter> · 165 length of <event log record> · 78 length of <smbios structure>  $\cdot$  87 license · 106, 107, 108, 109, 389 License Objects · 106 line <integer> of <file> $\cdot$  25, 49 line containing <string> of <file> $\cdot$  25, 49 line number of <file line> · 49 line of  $\langle$  file>  $\cdot$  25, 49 line starting with <string> of <file> $\cdot$  25, 49 link speed of  $\leq$ network adapter $>$   $\cdot$  165 list permission of  $\leq$  access control entry  $\geq$   $\cdot$  123 local addresses string of <firewall rule> · 200 local administrator · 5, 144 local computer of  $\leq$  active directory server $>$   $\cdot$  52, 54

local group · 127, 143, 144, 145, 373 local group <string> · 143 local group member · 144, 145, 373 local mssql database · 65 local mssql database <string> · 65 local policy modify state of <firewall> · 181, 197 local policy of <firewall> · 181, 187 local ports string of <firewall rule> · 200 local service group · 129 local subnet firewall scope · 189 local user · 31, 52, 53, 54, 128, 145, 178, 179, 180 local user <string> · 54, 145, 179 local user <string> of <active directory server> · 54, 179 local user of  $\leq$  active directory server $>$   $\cdot$  54, 179 location information of  $\leq$  active device  $>$   $\cdot$  64 location of <filesystem object> · 20 locked out flag of <user>  $\cdot$  148 logged off state · 244, 247, 248 logged on user · 10, 11, 54, 146, 148, 150, 151, 152, 179 logged on user <string> of <active directory server>  $\cdot$  54, 179 logged on user of  $\leq$  active directory server $>$   $\cdot$  54, 179 logged on user of <user> · 148, 151 logical processor count · 6, 8 login account of <service> · 68 login mode of <local mssql database> · 66 logon count of <user> · 148 logon logoff category of <audit policy>  $\cdot$  137, 138 logon script of <user> · 148 logon server of <user>  $\cdot$  148 logon task trigger · 231, 232, 241, 376 logon task trigger type · 232 loopback of <network adapter interface>  $\cdot$  168 loopback of <network adapter> · 165 loopback of <network ip interface>  $\cdot$  159 low of <power level>  $\cdot$  243 lua runlevel of <task principal> · 219

## *M*

mac address of <network adapter interface> · 168 mac address of  $\leq$ network adapter $>$   $\cdot$  165 mac of  $\leq$  operating system  $>$   $\cdot$  56 main gather service · 66 main processor · 60, 62 major version of  $\leq$  operating system  $>$   $\cdot$  57 manufacturer of  $\leq$ active device $>$   $\cdot$  64 masthead of  $\leq$ site $>$   $\cdot$  23, 92

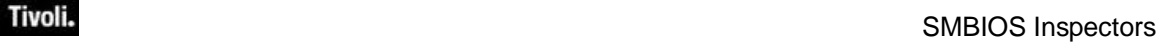

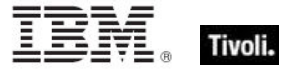

maximum allowed permission of <access control entry $> 0.124$ maximum of  $\leq$ evaluation cycle $>$   $\cdot$  103 maximum password age of <security database> · 135 maximum seat count of  $\alpha$ -license $>$   $\cdot$  108 maximum storage of <user>  $\cdot$  148 maximum transmission unit of <network adapter> · 165 may · 378 media type · 169, 205, 206 media type  $\langle$ integer $>$   $\cdot$  205 media type bridge · 205 media type direct · 205 media type isdn · 205 media type lan · 205 media type of <connection> · 169, 205 media type phone · 206 media type pppoe · 206 media type shared access host lan · 206 media type shared access host ras · 206 media type tunnel · 206 member of <local group>  $\cdot$  144 member of <site group>  $\cdot$  94 message body of <show message task action> · 228 metabase · 251, 252, 253, 254, 255, 256, 373 metabase identifier · 251, 252, 255, 373 metabase key · 251, 252, 253, 255 metabase type · 253, 254, 256, 373 metabase user type · 254, 255, 256, 373 metabase value · 253, 254, 255, 256, 373 metric  $\langle$  integer  $>$  of  $\langle$  operating system  $>$   $\cdot$  57 Microsoft IIS Metabase Objects · 251 minimum password age of <security database>  $\cdot$ 135 minimum password length of <security database> · 135 minor version of  $\leq$  operating system  $>$   $\cdot$  57 missed run count of <scheduled task> · 216 model of <processor>  $\cdot$  61 modification time of <filesystem object> · 21 monitor interval of <power history >  $\cdot$  247, 250 monitor invalid state · 244 monitor off state · 244 monitor on state · 244 monitor power interval · 246, 247, 249 monitor standby state · 245 monthly task trigger · 231, 233, 236, 376 monthly task trigger type · 233 monthlydow task trigger · 231, 233, 237, 376 monthlydow task trigger type · 233 months run of  $\leq$  monthly task trigger  $>$   $\cdot$  236 months run of  $\leq$ monthlydow task trigger $>$   $\cdot$  237 multicast support of <network adapter interface> · 168

multicast support of  $\leq$ network adapter $>$   $\cdot$  165 multicast support of  $\leq$ network ip interface $>$   $\cdot$  159

#### *N*

name of  $\le$ active directory group $>$   $\cdot$  178 name of <active directory local user>  $\cdot$  180 name of <application usage summary instance> · 106 name of  $\alpha$  application usage summary  $\alpha$  is 104 name of  $\leq$  audit policy category  $>$   $\cdot$  139 name of <audit policy subcategory >  $\cdot$  140 name of **bes product** $>$  $\cdot$  **109** name of <connection> · 169 name of <drive>  $\cdot$  38 name of <environment variable> · 111 name of <filesystem object>  $\cdot$  21 name of <firewall authorized application> · 183 name of <firewall open port> · 190 name of <firewall rule> · 200 name of <firewall service> · 191 name of <fixlet\_header> · 96 name of <local group>  $\cdot$  144 name of <logged on user>  $\cdot$  151 name of <metabase key> · 253 name of <network adapter> · 165 name of <network share>  $\cdot$  160 name of <operating system>  $\cdot$  57 name of  $\leq$  port mapping  $>$   $\cdot$  204 name of <process>  $\cdot$  71 name of <registry key value>  $\cdot$  17 name of <registry key>  $\cdot$  13 name of <running task>  $\cdot$  213 name of <scheduled task> · 216 name of <selected server> · 101 name of <setting>  $\cdot$  99 name of <site> · 92 name of <smbios structure>  $\cdot$  88 name of <smbios value> · 90 name of <task folder>  $\cdot$  218 name of <task named value pair>  $\cdot$  214 name of <task network settings> · 230 name of <user>  $\cdot$  148 name of <wmi select> · 84 native registry · 9 network · 1, 2, 4, 5, 52, 70, 71, 112, 113, 114, 115, 116, 117, 118, 119, 120, 129, 131, 132, 135, 156, 157, 158, 159, 160, 161, 162, 163, 164, 165, 166, 167, 168, 169, 171, 174, 175, 176, 177, 181, 183, 184, 187, 188, 193, 198, 202, 203, 205, 206, 210, 220, 230 network adapter · 156, 157, 162, 163, 164, 165, 166, 167, 168, 174, 175, 176, 177 network adapter interface · 157, 163, 164, 165, 167, 168, 176

network adapter ip interface · 164, 167 network address list · 156, 162, 163, 164, 174, 175 network group · 129 network interface · 156, 157, 158, 171, 174 network ip interface · 156, 158, 159, 175 network service group · 129 network setting of <task settings> · 210, 230 network share · 131, 160, 161 network share <string> · 160 Networking Objects · 156 next line of <file line>  $\cdot$  49 next run time of <scheduled task> · 216 no password required flag of <user> · 148 non windows server count of <br/>bes product> · 109 none firewall service type · 192 none logon of <task principal> · 219 normal account flag of <user> · 148 normal of <filesystem object> · 21 normal of  $\leq$  power level $>$   $\cdot$  243 normal priority · 212 notifications disabled of <firewall profile> · 185 nt domain controller product type · 75 nt server product type · 75 nt workstation product type · 75 numeric type of  $<$ drive $>$   $\cdot$  38

## *O*

object access category of <audit policy> · 137, 138 oem code page · 6 off state · 245, 247, 248 offer accepted of <action>  $\cdot$  154 offer of <action>  $\cdot$  154 offline of <filesystem object> · 21 offset of <smbios value> · 90 ok firewall local policy modify state · 197 oldest record number of <event log> · 77 only raw version block of  $\langle$  file  $>$   $\cdot$  25, 44 only version block of <file>  $\cdot$  25, 44 operating system · 1, 2, 3, 4, 5, 6, 7, 13, 14, 23, 29, 34, 43, 55, 56, 57, 58, 59, 60, 72, 75, 76, 78, 80, 127, 129, 130, 143, 182, 202, 373 operating system product type · 58, 75 operating system product type <integer> · 75 operating system suite mask · 4, 5, 7, 59 options of  $\leq$  port mapping  $>$   $\cdot$  204 organization of <license> · 108 origin fixlet id of <action>  $\cdot$  154 outbound connections allowed of <firewall profile> · 185 outbound of <firewall rule> · 200 owner of <security descriptor> · 132

*P*

page fault count of <process> · 71 page file usage of <process>  $\cdot$  71 parallel instance of <task settings> · 210 parameter <string> · 6, 154 parameter <string> of <action> $\cdot$  6, 154 parent folder of <filesystem object> · 21, 34 password age of <user> · 149 password change disabled flag of <user> · 149 password expiration disabled flag of <user> · 149 password expired of <user> · 149 password history length of <security database> · 135 password logon of <task principal> · 219 password of <network share> · 161 path of <exec task action> · 226 path of <network share>  $\cdot$  161 path of <running task> · 213 path of <scheduled task> · 216 path of <task folder> · 218 pathname of <file shortcut> · 40 pathname of  $\leq$  filesystem object  $>$   $\cdot$  21 peak page file usage of <process> · 71 peak working set size of <process> · 71 pem encoded certificate of <file> · 26, 143 pending login · 6, 154 pending login of  $\alpha$  -action  $\alpha$   $\cdot$  154 pending of  $\alpha$  -action  $\alpha$   $\cdot$  155 pending restart  $\cdot$  6, 7, 155 pending restart <string> · 6 pending restart name · 7 pending restart of  $\alpha$  -action  $\alpha$   $\cdot$  155 pending time of  $\leq$  action $\geq$   $\cdot$  155 per user policy <security account> of <audit policy subcategory> · 140, 141 performance counter frequency of <operating system $> 0.57$ performance counter of <operating system> · 57 permission permission of <network share> · 161 personal bit <operating system suite mask> · 7 physical processor count · 6, 7, 8 platform id of <operating system> · 57 plugged of  $\leq$  power level $>$   $\cdot$  243 point to point of <network adapter interface> · 168 point to point of <network ip interface> · 159 policy change category of <audit policy>  $\cdot$  137, 138 port mapping · 175, 177, 203, 204 port mapping of <internet connection firewall> · 203 port number of <selected server> · 101 port of <firewall open port> · 190 power history · 246, 247, 248, 249, 250

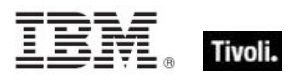

Power Inspectors · 243 power level · 243, 244, 373 power state · 152, 244, 245, 246, 247, 248, 249, 250, 373 previous line of <file line> · 49, 50 primary group id of <user> · 149 primary language · 73, 74, 374 primary language of <language> · 73, 74 primary wins server of  $\leq$ network adapter $>$   $\cdot$  165, 174 Primitive Objects · 2 principal of <task definition> · 207, 218 print operator flag of <user> · 149 priority class · 69, 211, 212 priority of <selected server> · 101 priority of <task settings> · 210 private firewall profile type · 186 private profile of <firewall policy> · 184, 188 privilege of <security account> · 130 privilege use category of <audit policy>  $\cdot$  137, 138 problem id of  $\leq$  active device  $>$   $\cdot$  64 process · 5, 11, 14, 15, 23, 40, 69, 70, 71, 72, 112, 133, 150, 151, 170, 171, 183, 212, 213 process image file name of <firewall authorized application> · 183 processor · 5, 6, 7, 60, 61, 62, 63, 69, 86, 87, 212, 378, 379, 382, 383 processor <integer> · 60 product info numeric of  $\leq$  operating system  $> 57$ product info string of <operating system> $\cdot$  58 product of <license> · 108, 109 product type of  $\leq$  operating system  $>$   $\cdot$  58, 75 product version of  $\langle$  file>  $\cdot$  26, 42 profile <firewall profile type> of <firewall rule> · 201 profile folder of <user> · 149 property · 378 property <string> of <wmi object> · 83, 85 property of  $\leq$ wmi object $>$   $\cdot$  83, 85 protocol of <firewall open port> · 172, 190 protocol of <firewall rule> · 172, 201 protocol of  $\leq$ port mapping $>$   $\cdot$  204 public firewall profile type · 186 public profile of <firewall policy> · 184, 188

## *Q*

query value permission of <access control entry $> 0.124$ queue instance of <task settings> · 210 queued state of <running task> · 213 queued state of <scheduled task> · 216 quota nonpaged pool usage of  $<$ process $>$   $\cdot$  71 quota paged pool usage of  $\langle$  process $>$   $\cdot$  71

quota peak nonpaged pool usage of <process> · 71

quota peak paged pool usage of  $\langle$  process $>$   $\cdot$  72

## *R*

ram · 63 random access memory · 63 random delay of <daily task trigger> · 235 random delay of  $\leq$ monthly task trigger $>$   $\cdot$  236 random delay of <monthlydow task trigger> · 237 random delay of <time task trigger> · 234 random delay of <weekly task trigger>  $\cdot$  235 range of <monitor power interval>  $\cdot$  250 range of  $\leq$ system power interval $>$   $\cdot$  249 raw file version of  $\langle$  file >  $\cdot$  26, 43 raw product version of <file> · 26, 43 raw version block <integer> of <file> · 26, 44 raw version block <string> of <file> · 26, 45 raw version block of  $\langle$  file  $>$   $\cdot$  26, 45 raw version of  $\langle$  file  $>$   $\cdot$  26, 43 read attributes permission of <access control entry $> 0.124$ read control permission of <access control entry> · 124 read extended attributes permission of <access control entry> · 124 read permission of <access control entry>  $\cdot$  124 read permission of <network share> · 161 readonly of  $\leq$  filesystem object  $>$   $\cdot$  21 ready state of  $\le$ running task $>$   $\cdot$  213 ready state of <scheduled task> · 216 realtime priority · 212 recent application · 30 recent application <string> · 30 record <integer> of <event log> · 77, 78 record count of <event log> · 77 record number of <event log record> · 78 record of  $\le$ event log $>$   $\cdot$  77, 78 reference attribute of <metabase value> · 256 regapp · 29, 31, 32, 33, 39, 44, 48 regapp  $\leq$ string $>$   $\cdot$  31, 33 registrar number of <license> · 108 registration address of  $\alpha$ -client $>$   $\cdot$  98, 177 registration cidr address of  $\alpha$ -client $> 0.98$ registration info of <task definition> · 208, 220 registration mac address of  $\alpha$ -client $> 0.98$ registration server · 4 registration subnet address of  $\leq$ client $> 0.98$ , 177 registration task trigger · 231, 233, 239, 376 registration task trigger type · 233 registry · 2, 6, 9, 10, 11, 12, 13, 14, 15, 16, 17, 18, 19, 22, 28, 29, 30, 31, 32, 33, 40, 64, 115,

122, 123, 124, 131, 136, 150, 151, 252, 253, 255, 374, 380 registry key · 2, 10, 11, 13, 14, 16, 17, 19, 22, 30, 32, 33, 64, 115, 122, 123, 124, 131, 136, 252, 374 registry key value · 2, 13, 16, 17, 19, 22, 30, 32, 374 registry key value type · 17, 19, 374 Registry Objects · 9 relay service · 66 release of  $\leq$ operating system $>$   $\cdot$  58 Relevance Language · 2 relevance of <fixlet> · 96 relevant fixlet of <site>  $\cdot$  92, 95 relevant offer action of  $\langle$ site $>$   $\cdot$  92, 153 remote addresses of <firewall authorized application> · 183 remote addresses of <firewall open port> · 190 remote addresses of <firewall service> · 191 remote addresses string of <firewall rule> · 201 remote admin settings of <firewall profile> · 185, 195 remote connect of <session state change task trigger $> 0.239$ remote desktop firewall service type · 193 remote disconnect of <session state change task trigger> · 239 remote interactive logon group · 129 remote of <logged on user>  $\cdot$  151 remote ports string of <firewall rule> · 201 repetition of <task trigger> · 222, 232 replyto of <email task action> · 225 restart count of <task settings> · 210 restart interval of <task settings> · 210 restart on idle of <task idle settings> · 229 root folder of  $<$ drive $>$   $\cdot$  34, 38 root server · 26, 43, 102, 143 rsop computer wmi · 82 rsop user wmi <security identifier> · 82 rule group currently enabled <string> of <firewall> · 181 rule group enabled <string> of <firewall profile>  $\cdot$ 185 rule of  $\le$ firewall service restriction >  $\cdot$  198, 202 rule of <firewall> · 182, 198 run on fifth week in month of <monthlydow task trigger $> 0.237$ run on first week in month of <monthlydow task trigger $> 0.237$ run on fourth week in month of <monthlydow task trigger > · 237 run on last day in month of <monthly task trigger $> 0.236$ run on last week in month of <monthlydow task trigger $> 0.238$ 

run on second week in month of <monthlydow task trigger > · 238 run on third week in month of <monthlydow task trigger $> 0.238$ run only when idle of <task settings> · 210 run only when network available of <task settings>  $\cdot$  210 running application · 30, 31, 32, 128 running application <string> · 31 running of <application usage summary> · 105 running of  $\alpha$  -local mssql database  $> 66$ running service · 66, 67, 69 running service <string> · 67 running state of  $\langle$ running task $>$   $\cdot$  214 running state of <scheduled task> · 216 running task · 213, 214

#### *S*

s4u logon of <task principal>  $\cdot$  220 sacl of <security descriptor> · 125, 132 sample time of <active directory group>  $\cdot$  178 sample time of <active directory local computer> · 53 sample time of <active directory local user> · 180 scheduled task · 131, 207, 214, 215, 216, 217, 218, 220, 221, 222, 224, 225 scheduled task <string> · 215, 218 scheduled task <string> of <task folder> $\cdot$  215, 218 scheduled task of <task folder> · 215, 218 scope of <firewall authorized application>  $\cdot$  183, 189 scope of <firewall open port>  $\cdot$  189, 191 scope of <firewall service>  $\cdot$  189, 192 script flag of <user> · 149 seat count state of <license>  $\cdot$  108 seat of <license>  $\cdot$  108 secondary wins server of <network adapter> · 165, 174 section <string> of <file> $\cdot$  26, 40 secure attribute of <metabase value> · 256 security account · 112, 113, 114, 115, 116, 117, 118, 119, 120, 127, 129, 130, 133, 134, 140, 141, 145 security account <string>  $\cdot$  129 security database · 134, 135 security descriptor · 13, 26, 36, 68, 69, 112, 121, 126, 130, 131, 132, 134, 150, 151, 160, 161, 217, 218, 220, 221, 374 security descriptor of <file>  $\cdot$  26, 130 security descriptor of <folder> · 36, 131 security descriptor of <network share>  $\cdot$  131, 161

security descriptor of <registry key>  $\cdot$  13, 131 security descriptor of <scheduled task>  $\cdot$  131, 217 security descriptor of <service>  $\cdot$  68, 131 security descriptor of <task folder>  $\cdot$  131, 218 security descriptor of <task registration info>  $\cdot$ 131, 221 security event log · 76 security identifier · 72, 79, 82, 122, 124, 130, 132, 133, 134, 151, 178, 374 select <string> of <wmi>  $\cdot$  82, 83 select object <string> of <wmi>  $\cdot$  82, 85 selected server · 100, 101, 176, 177 server of <email task action>  $\cdot$  226 server operator flag of <user>  $\cdot$  149 server trust account flag of <user>  $\cdot$  149 service · 23, 43, 56, 58, 59, 64, 65, 66, 67, 68, 69, 76, 79, 80, 128, 129, 131, 132, 182, 185, 191, 192, 193, 201, 202, 208, 220, 221, 374, 389, 391 service <string>  $\cdot$  67 service account logon of <task principal>  $\cdot$  220 service group · 129 service key value name of <active device>  $\cdot$  64 service name of <firewall rule>  $\cdot$  201 service name of <service>  $\cdot$  68 service of <firewall profile>  $\cdot$  185, 191 service pack major version of <operating system $> 0.58$ service pack minor version of <operating system $> 0.59$ service restricted <( string, string )> of <firewall service restriction>  $\cdot$  202 service restriction of <firewall>  $\cdot$  182, 202 service specific exit code of <service>  $\cdot$  68 session id of <process> · 72 session lock of <session state change task trigger> · 239 session state change task trigger · 231, 233, 238, 376 session state change task trigger type · 233 session unlock of <session state change task trigger> · 239 set value permission of <access control entry>  $\cdot$ 124 setting · 2, 10, 52, 53, 92, 97, 98, 99, 104, 118, 181, 184, 185, 196, 197, 208, 209, 210, 211, 230, 374, 381 setting <string> of <client>  $\cdot$  98, 99 setting  $\langle$ string $>$  of  $\langle$ site $>$   $\cdot$  92, 99 setting of <client>  $\cdot$  98, 99 setting of <site>  $\cdot$  92, 99 setting of <task definition>  $\cdot$  208 sha1 of  $\text{$ }  $\text{$   $\text{$ }  $\text{$   $\cdot$   $\text{26}}$ shortcut of <file>  $\cdot$  27, 39 show message task action · 223, 224, 228, 376

show message task action type · 224 sid of  $\alpha$  active directory group  $\alpha$  - 132, 178 sid of <logged on user> · 133, 151 sid of  $\le$ security account $>$   $\cdot$  130, 133 single user ts bit <operating system suite mask> · 7 site · 4, 23, 33, 34, 91, 92, 93, 94, 95, 96, 99, 100, 107, 108, 109, 112, 134, 153, 172, 181, 182, 183, 186, 187, 188, 190, 191, 192, 194, 195, 223, 225, 226, 227, 228, 235, 236, 237, 239, 240, 241, 242, 374, 375, 378 site <string>  $\cdot$  91 site group  $\cdot$  92, 94 site number of <license>  $\cdot$  108 Site Objects · 91 site of  $\langle$  fixlet $>$   $\cdot$  91, 96 site tag of  $\leq$ site $>$   $\cdot$  92 site url of **bes product** $>$  $\cdot$  **109** site version list of <site>  $\cdot$  92, 94 size of  $\alpha$  -application usage summary instance  $\alpha$  · 106 size of <file>  $\cdot$  27 size of  $<$ ram $>$   $\cdot$  63 size of  $\leq$  registry key value $>$   $\cdot$  17 small business bit <operating system suite  $mask$  $\cdot$  7 small business restricted bit <operating system suite mask> · 7 smbios · 86, 87, 88, 89, 90, 91, 374, 381 SMBIOS objects · 86 smbios structure · 86, 87, 88, 89, 90 smbios value · 87, 88, 89, 90, 374 source of <event log record>  $\cdot$  79 source of <task registration info> · 221 speed of  $<$ processor $>$  $\cdot$  61 standard firewall profile type · 186, 187 standard profile of <firewall policy> · 184, 188 standby state · 245, 247, 248 start boundary of <task trigger> · 232 start date of <license>  $\cdot$  108 start in pathname of  $\leq$  file shortcut $>$   $\cdot$  40 start type of <service> · 68 start when available of <task settings> · 210 state of  $\leq$  monitor power interval  $>$  245, 250 state of <service>  $\cdot$  68 state of <system power interval>  $\cdot$  245, 249 status of <action>  $\cdot$  155 status of  $\leq$ active device $>$   $\cdot$  64 status of <connection> · 169, 171 status of  $\leq$ network adapter $>$   $\cdot$  166 stepping of  $<$ processor $>$  $\cdot$  61 stop at duration end of <task repetition pattern> · 222 stop existing instance of <task settings> · 211 stop on idle end of <task idle settings> · 229

stop when going on battery of <task settings>  $\cdot$ 211 string · 379, 380 string <string> of <smbios structure> · 88 string value <integer> of <wmi select> · 84 string value  $\lt$ string> of  $\lt$ smbios structure>  $\cdot$  88, 89 string value of <wmi select> · 84 string version of <application usage summary instance> · 106 structure <string> of <smbios> · 86, 87 structure of <smbios value>  $\cdot$  87, 90 structure of <smbios>  $\cdot$  86, 87 subcategory of <audit policy category>  $\cdot$  139 subject of <email task action>  $\cdot$  226 subnet address of <network adapter interface> · 168, 177 subnet address of <network adapter> · 166, 174 subnet address of  $\leq$ network address list $>$   $\cdot$  162, 174 subnet address of <network ip interface>  $\cdot$  159, 174 subnet mask of <network adapter interface> · 168, 177 subnet mask of <network adapter> · 166, 175 subnet mask of  $\leq$ network address list $>$   $\cdot$  162, 175 subnet mask of  $\leq$ network ip interface $>$   $\cdot$  159, 175 subscribe time of <site>  $\cdot$  92 subscription of <event task trigger>  $\cdot$  241 suite mask of  $\leq$  operating system  $>$   $\cdot$  59, 76 synchronize permission of <access control entry> · 124 system access control list · 120, 125, 126, 132, 376 system category of  $\leq$  audit policy  $\geq$   $\cdot$  137, 138 system event log · 76, 77 system file <string> · 23 system folder · 380 system group · 129 system ini device file · 23, 24 system ini device file <string>  $\cdot$  24 system interval of <power history>  $\cdot$  247, 248 system language · 7 system locale · 73, 74 System Objects · 54 system of <filesystem object>  $\cdot$  21 system policy of <audit policy subcategory> · 140, 141 system power interval · 152, 245, 246, 247, 249 system ui language · 73 system wow64 folder · 34 system x32 folder · 34 system x64 folder · 34

*T*

target ip address of  $\leq$  port mapping  $>$   $\cdot$  175, 204 target ipv4or6 address of  $\leq$ port mapping $> 177$ , 204 target name of  $\leq$  port mapping  $>$   $\cdot$  204 task action · 207, 222, 223, 224, 225, 226, 227, 228, 376 task action type · 223, 224 task action type <integer> · 224 task definition · 207, 208, 216, 218, 220, 222, 230 task folder · 131, 217, 218 task folder <string> · 217 task folder of <task folder> · 217, 218 task idle settings · 209 task named value pair · 225, 241 task network settings · 210, 230 Task Objects · 207 task principal · 207, 218, 219 task registration info · 131, 208, 220, 221 task repetition pattern · 222, 232 task settings · 208, 211 task trigger · 208, 230, 231, 232, 233, 234, 235, 236, 237, 238, 239, 240, 241, 242, 376 task trigger type · 232, 233 task trigger type <integer> · 233 tcp · 172, 204 temporary duplicate account flag of <user> · 149 temporary of <filesystem object> · 21 terminal bit <operating system suite mask>  $\cdot$  7 terminal server user group · 130 time generated of <event log record> · 79 time task trigger · 231, 233, 234, 376 time task trigger type · 233 time value <integer> of <wmi select> · 84 time value of <wmi select> · 84 time written of <event log record> · 79 title of <show message task action> · 228 to of <email task action> · 226 total duration of <application usage summary instance> · 106 total duration of <application usage summary> · 105 total processor core count · 7 total run count of <application usage summary instance> · 106 total run count of <application usage summary> · 105 total size of <download storage folder> · 51 total space of <drive> · 38 traverse permission of <access control entry> · 124 trigger of <task definition> · 208, 230 trigger string of <scheduled task> · 217 trustee of  $\leq$  access control entry  $>$   $\cdot$  124, 133

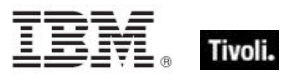

trustee type of <access control entry> · 124 tunnel of  $\leq$ network adapter $>$   $\cdot$  166 type of <drive>  $\cdot$  38 type of <firewall profile> · 185, 186 type of <firewall service> · 192, 193 type of <license>  $\cdot$  108 type of <metabase value> · 253, 256 type of  $\leq$ network adapter $>$   $\cdot$  166 type of <network share>  $\cdot$  161 type of <processor>  $\cdot$  62 type of  $\leq$  registry key value  $>$   $\cdot$  17, 19 type of  $\langle$ site $>$   $\cdot$  93 type of <smbios structure> · 88 type of <smbios value> · 90 type of <task action> · 223, 224 type of  $\lt$ task trigger $>$   $\cdot$  232, 233 type of <wmi select> · 84

## *U*

udp · 172, 173, 192, 204 unicast responses to multicast broadcast disabled of <firewall profile> · 185 unix of  $\leq$  operating system  $>$   $\cdot$  59 unknown state of <running task>  $\cdot$  214 unknown state of <scheduled task> · 217 up of  $\leq$ network adapter interface $>$   $\cdot$  168 up of <network adapter>  $\cdot$  166 up of  $\leq$ network ip interface $>$   $\cdot$  159 upload progress of <client>  $\cdot$  98 upnp firewall service type · 193 ups of  $\leq$  power level $>$   $\cdot$  243 uptime of  $\leq$  operating system  $>$   $\cdot$  59 uri of <task registration info> · 221 url of <site> · 93 use count of  $\leq$ network share $>$   $\cdot$  161 use limit of  $\alpha$  -network share  $>$   $\cdot$  161 user · 5, 6, 7, 8, 10, 39, 40, 52, 54, 68, 72, 73, 79, 80, 82, 127, 128, 129, 132, 133, 135, 136, 140, 141, 145, 146, 147, 148, 149, 150, 151, 152, 164, 179, 212, 219, 220, 221, 223, 232, 239, 241, 242, 249, 254, 255, 256, 389 user <string> · 146 user comment of <user> · 150 user id of <logon task trigger> · 242 user id of <session state change task trigger>  $\cdot$ 239 user id of <task principal> · 220 user id of <user> · 150 user interval of <activity history> · 152, 249 user language · 8 user locale · 73 user object count of <process>  $\cdot$  72 User Objects · 145 user of <logged on user>  $\cdot$  146, 152

user of  $<$ process $>$   $\cdot$  72, 133 user privilege of <user> · 150 user sid of <event log record> · 79, 133 user time of <process>  $\cdot$  72 user type of  $\leq$  metabase value $>$   $\cdot$  254, 256 user ui language · 73

## *V*

v1 compatibility of <task settings> · 211 v2 compatibility of <task settings> · 211 value <string> of <file version block> · 45 value <string> of <registry key>  $\cdot$  13, 16 value <string> of <smbios structure> · 88, 89 value of <environment variable> · 111 value of <fixlet\_header> · 96 value of <metabase key>  $\cdot$  253, 255 value of <registry key>  $\cdot$  13, 16 value of <setting>  $\cdot$  99 value of <smbios structure> · 88, 89 value of <task named value pair> · 214 value query of <event task trigger> · 214, 241 variable <string> of <environment> · 110, 111 variable of <environment> · 110, 111 variable of <file> · 27 vendor name of <processor>  $\cdot$  62 version  $\cdot$  2, 3 version block <integer> of <file> · 27, 45 version block <string> of <file> · 27, 45 version block of <file> · 27, 45 version of <application usage summary instance $> 0.43$ , 106 version of <br/> <br/>bios> · 55 version of <current relay> · 43, 102 version of <file>  $\cdot$  27, 43 version of <operating system>  $\cdot$  43, 59 version of <service>  $\cdot$  43, 68 version of <site>  $\cdot$  93 version of <task registration info> · 221 volatile attribute of <metabase value> · 256

## *W*

wait timeout of <task idle settings> · 229 waiting for download of  $\alpha$  -action  $\alpha$  is 155 wake on lan subnet cidr string · 8 wake to run of <task settings>  $\cdot$  211 wakeonlan enabled of <network adapter>  $\cdot$  166 warning event log event type · 81 weekly task trigger · 231, 233, 234, 235, 376 weekly task trigger type · 233 weeks interval of <weekly task trigger>  $\cdot$  235 weight of <selected server>  $\cdot$  101 well known account <integer>  $\cdot$  130

win32 exit code of <service>  $\cdot$  68 win32 running service · 67 win32 service · 67 win32 type of <service>  $\cdot$  68 windows file <string>  $\cdot$  24 windows folder · 28, 31, 34, 36, 40, 44, 121, 134 windows of  $\leq$  operating system  $>$   $\cdot$  59 windows server count of <br />bes product>  $\cdot$  109 wins enabled of  $\leq$ network adapter $>$   $\cdot$  166 winsock2 supported of <network>  $\cdot$  157 wmi · 81, 82, 83, 84, 85, 377 wmi <string> · 82 wmi object · 81, 82, 83, 84, 85, 377 WMI Objects · 81 wmi select · 82, 83, 84, 85, 377 working directory of <exec task action> · 226 working set size of  $<$ process $>$   $\cdot$  72 workstation count of <br/>bes product> · 109 workstation trust account flag of <user> · 150 World Objects · 3 wow64 of <process>  $\cdot$  72 write attributes permission of <access control entry $> 0.124$ write dac permission of <access control entry> · 125 write extended attributes permission of <access control entry> · 125 write owner permission of <access control

entry> · 125

write permission of <access control entry>  $\cdot$  125 write permission of <network share>  $\cdot$  161

## *X*

x32 application <string> · 31 x32 file <string> · 24 x32 folder <string> · 34 x32 registry · 9 x64 application <string> · 31 x64 file <string> · 24 x64 folder <string> · 35 x64 of <operating system> · 59 x64 registry · 9 x64 variable <string> of <environment> · 110, 111 x64 variable of <environment> · 110, 111 xml document of  $\langle$ file $>$   $\cdot$  27, 51 xml dom document · 27 xml of  $\leq$ scheduled task $>$   $\cdot$  217 xml of <task definition> · 208 xml of <task registration info> · 221 xml of <task settings> · 211

*Y*

year · 2